# HP Medical Archive solution

Software version: 8.1.0

user guide

Document release date: May 2010 Software release date: November 2009

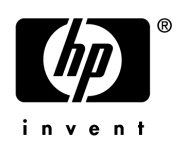

## Legal notices

#### **Warranty**

The only warranties for HP products and services are set forth in the express warranty statements accompanying such products and services. Nothing herein should be construed as constituting an additional warranty. HP shall not be liable for technical or editorial errors or omissions contained herein.

The information contained herein is subject to change without notice.

#### Restricted rights legend

Confidential computer software. Valid license from HP required for possession, use or copying. Consistent with FAR 12.211 and 12.212, Commercial Computer Software, Computer Software Documentation, and Technical Data for Commercial Items are licensed to the U.S. Government under vendor's standard commercial license.

#### **Licensing**

The use of HP products is governed by the terms and conditions of the applicable End User License Agreement (EULA).

#### Copyright notices

© Copyright 2009 Hewlett-Packard Development Company, L.P.

#### Trademark notices

Microsoft, Windows, Windows NT, and Windows XP are U.S. registered trademarks of Microsoft Corporation.

UNIX® is a registered trademark of The Open Group.

Tivoli® Storage Manager (TSM) server

# **Contents**

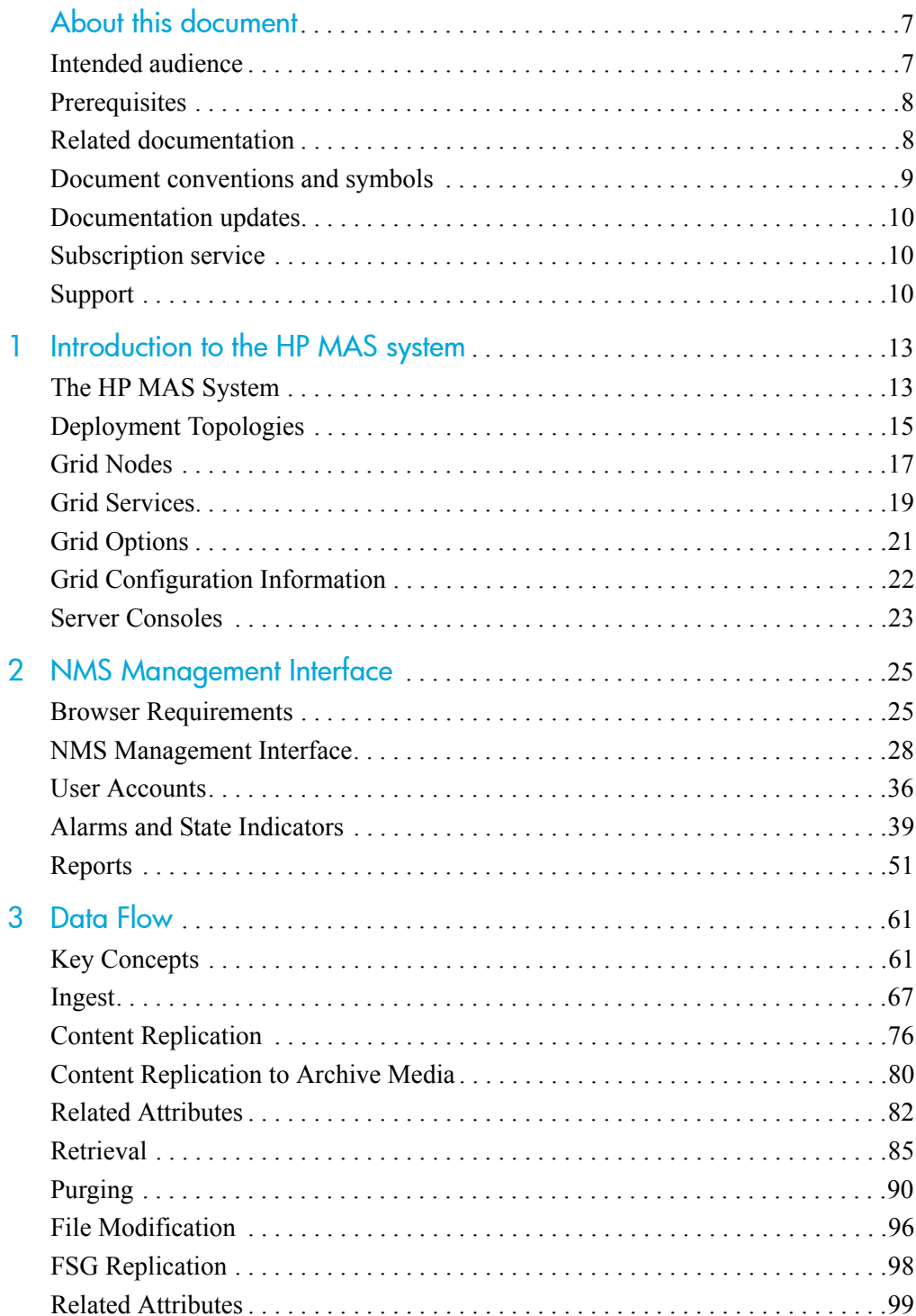

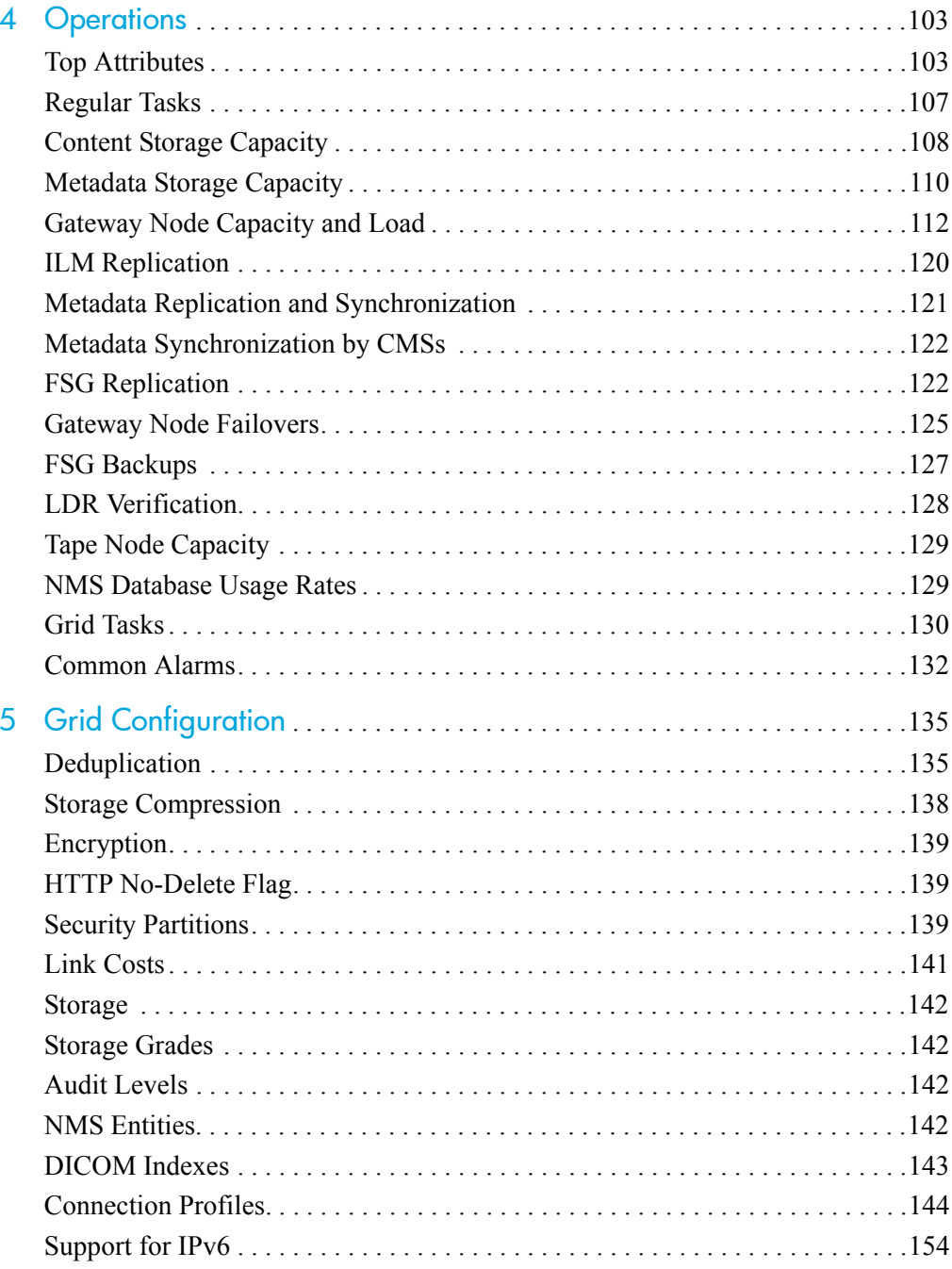

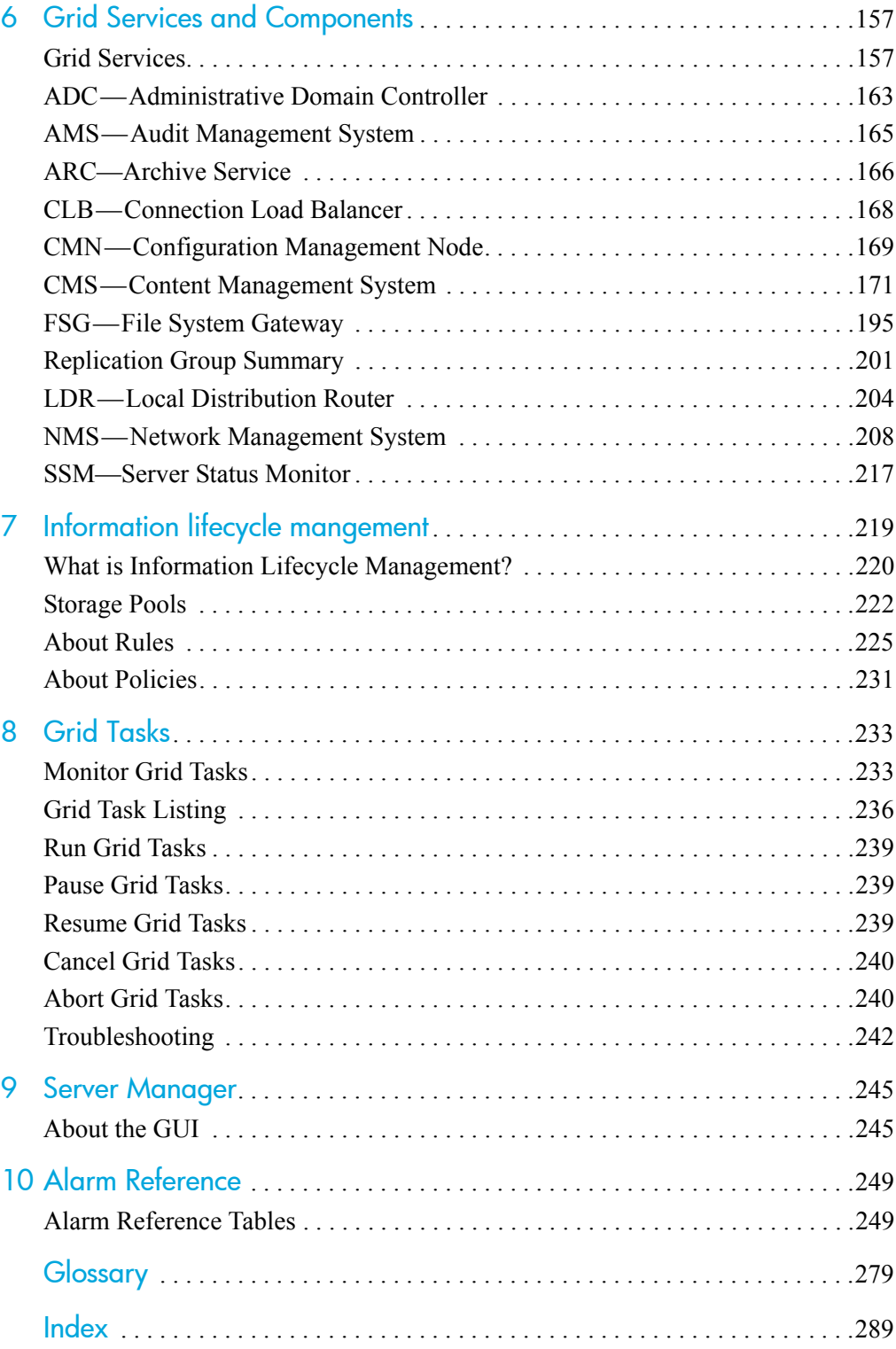

# <span id="page-6-0"></span>About this document

The *user guide* provides an introduction to:

- an overview of the features and components of the HP MAS product
- an introduction to the NMS web interface
- a description of the data flow when objects are ingested, replicated, retrieved, modified, and deleted
- monitoring tips
- an overview of grid configuration
- a general description of grid servers
- an introduction to ILM (information lifecycle management)
- procedures to execute grid tasks
- an overview of Server Manager
- troubleshooting information for NMS alarms

## <span id="page-6-1"></span>Intended audience

This guide is intended for:

- administrators
- PACS administrators
- technical support staff responsible for monitoring the HP Medical Archive solution system

The document assumes general understanding of the grid's components and functionality. A fairly high level of computer literacy is assumed, including knowledge of file systems, tree-structured hierarchies, and network connectivity. You should also be familiar with using a web browser.

This document assumes familiarity with many terms related to computer operations and programming, network communications, and operating system file operations. There is wide use of acronyms.

## <span id="page-7-0"></span>**Prerequisites**

Prerequisites for using this product include:

• Operating system knowledge

## <span id="page-7-1"></span>Related documentation

In addition to this guide, please refer to other documents for this product:

- *HP Medical Archive solution Release Notes* for 8.1.1
- *HP Medical Archive solution audit message reference*
- *HP Medical Archive solution DICOM Integration Guide*
- *HP Medical Archive solution DICOM Conformance Statement*
- *HP Medical Archive solution IHE Integration Statement*
- *HP Medical Archive solution Siemens Integration Guide*

These and other HP documents can be found on the HP documents web site:

<http://www.hp.com/support/>

## <span id="page-8-0"></span>Document conventions and symbols

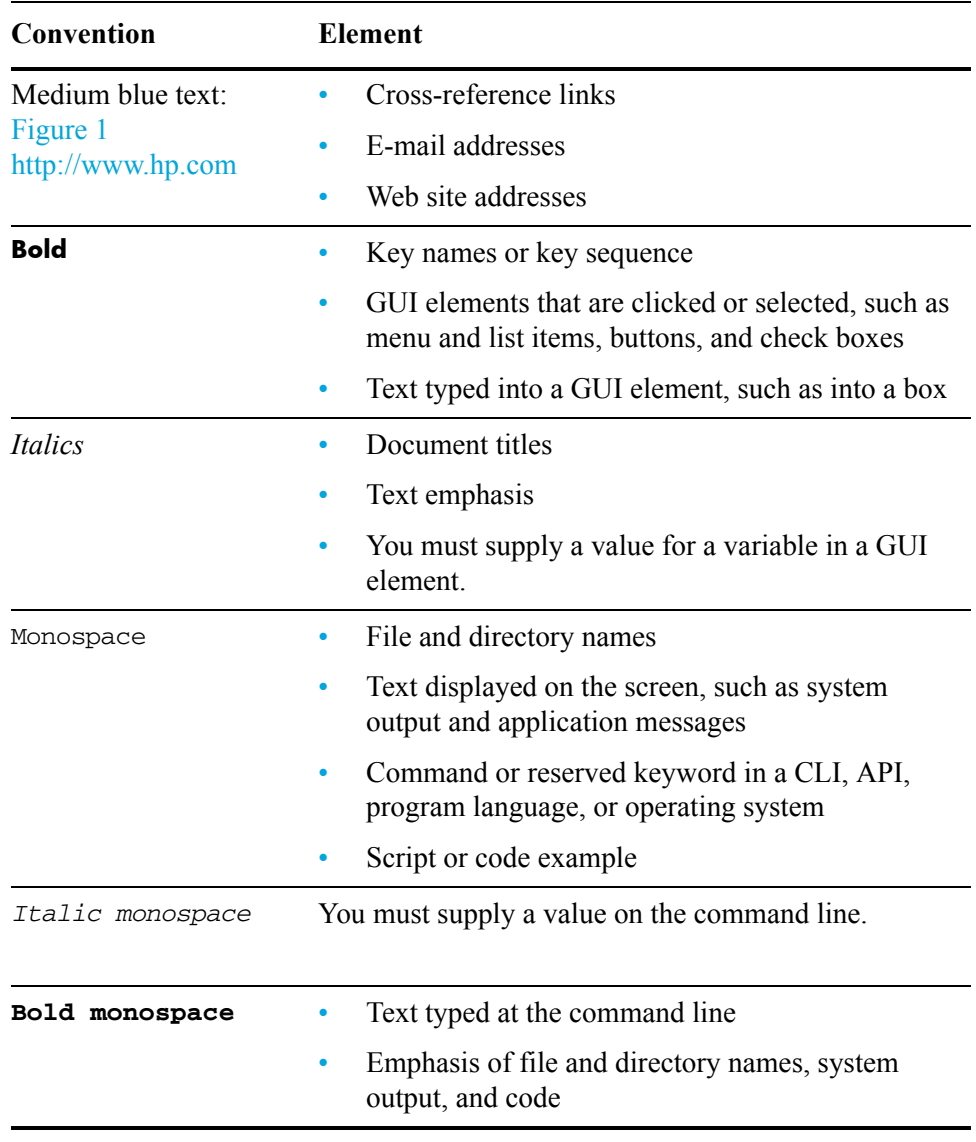

NOTE Provides additional information.

RECOMMENDATION Provides guidance from HP for a best practice or for optimum performance.

CAUTION Caution messages appear before procedures which, if not observed,  $\triangle$ could result in loss of data or damage to equipment.

## <span id="page-9-0"></span>Documentation updates

The title page of this document contains the following identifying information:

• Software version number

Indicates the software version.

Document release date

Changes each time the document is updated.

Software release date

Indicates the release date of this version of the software.

## <span id="page-9-1"></span>Subscription service

HP strongly recommends that customers sign up online using the Subscriber's choice web site:

<http://www.hp.com/go/e-updates>

- Subscribing to this service provides you with e-mail updates on the latest product enhancements, newest versions of drivers, and firmware documentation updates as well as instant access to numerous other product resources.
- After signing up, you can quickly locate your products under Product Category.

## <span id="page-9-2"></span>Support

You can visit the HP Software Support web site at:

<http://www.hp.com/go/hpsoftwaresupport>

HP Software Support Online provides an efficient way to access interactive technical support tools. As a valued support customer, you can benefit by using the support site to:

- Search for knowledge documents of interest
- Submit and track support cases and enhancement requests
- Download software patches
- Manage support contracts
- Look up HP support contacts
- Review information about available services
- Enter into discussions with other software customers

• Research and register for software training

Most of the support areas require that you register as an HP Passport user and sign in. Many also require a support contract.

To find more information about access levels, go to:

[http://h20230.www2.hp.com/new\\_access\\_levels.jsp](http://h20230.www2.hp.com/new_access_levels.jsp)

For more information about HP Passport, go to:

<http://h20229.www2.hp.com/passport-registration.html>

Support

# Introduction to the HP MAS system

## <span id="page-12-1"></span><span id="page-12-0"></span>The HP MAS System

The HP MAS system is a storage management solution that stores, protects, and preserves fixed-content over long periods of time (tens of years). Through the use of sophisticated Information Lifecycle Management (ILM) rules, when client applications store objects to the grid they are securely stored and replicated to protect from loss. Wide Area Network (WAN) links extend the HP MAS system, enabling off-site replication of content for business continuity and increased content availability. In systems with multiple sites, this replication means that if one site is lost, data is not lost, and clients are still able to seamlessly retrieve data from copies stored at other sites.

The HP MAS system employs a grid architecture of interconnected servers. This grid architecture enables object replication and data protection across multiple servers or sites, while creating a continuously available and highly reliable system. If one part of the grid goes down another takes over.

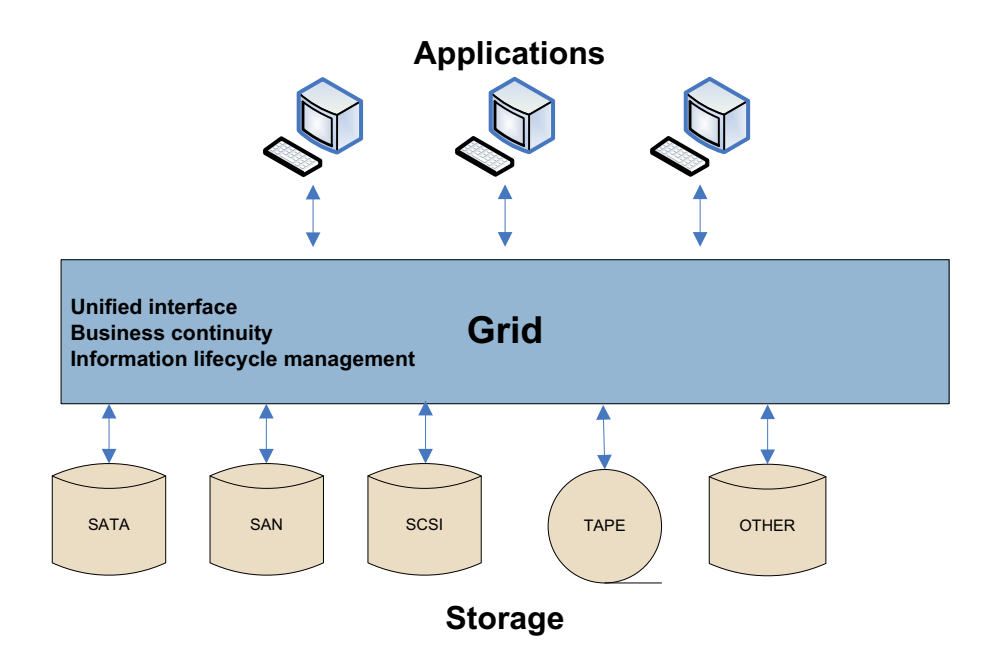

#### **Figure 1 Storage Management System for Massive Volumes of Fixed-Content Data**

The HP MAS system:

- employs standardized network file system protocols (NFS & CIFS) to exchange data with external systems, including PACS, viewing workstations, and modalities
- relies on open standards for interoperability with external systems and is installed on Linux based servers
- addresses hardware obsolescence via transparent migration of data from previous to current generations of hardware
- supports multi-vendor hardware and policy driven tiered storage to reduce overall storage costs
- virtualizes storage across sites and tiers, insulating applications from changes to underlying storage infrastructure
- monitors and verifies data integrity proactively as data is stored, replicated, and retrieved

The HP MAS system's linked servers each host at least one grid node. A grid node is a collection of one or more grid services. A grid service is a software module providing a set of capabilities to the HP MAS system. Each grid node within the HP MAS system can be upgraded, decommissioned, replaced, or temporarily disconnected without disruption to client applications.

## <span id="page-14-0"></span>Deployment Topologies

The HP MAS system can be deployed in a number of topology configurations, including the following common configurations:

- Data Center
- Data Center + Disaster Recovery

*The deployments described in this section are simplified examples and do not necessarily represent a complete grid deployment.*

## Data Center

NOTE Any topology configuration can also include a Tape Node that manages storage of data to a nearline system.

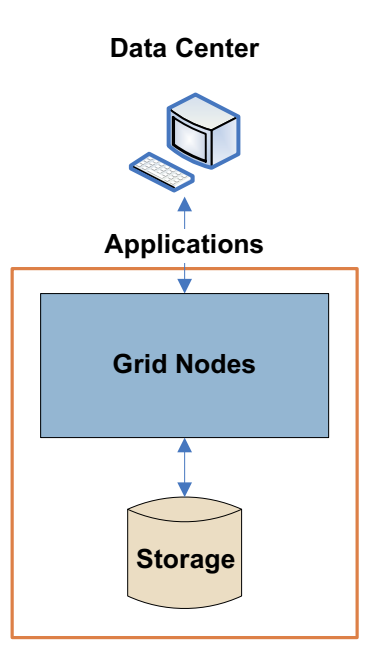

**Figure 2 Data Center Deployment**

In a Data Center (DC) deployment, the infrastructure and operations of the HP MAS system are centralized in a single site. There is no off-site Disaster Recovery facility.

The following is an example of a DC deployment that includes a Tape Node to manage the storage of data to a nearline system.

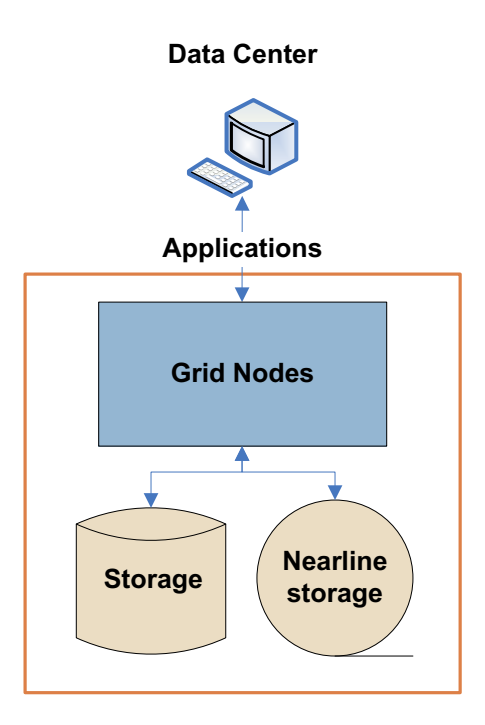

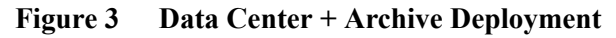

## Data Center + Disaster Recovery

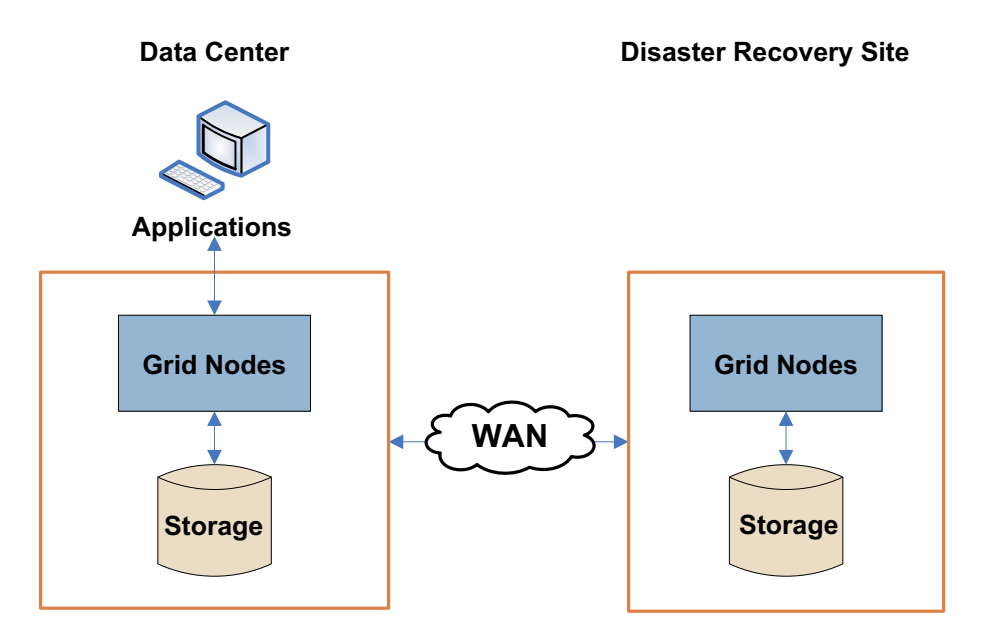

**Figure 4 Data Center + Disaster Recovery Deployment**

In a Data Center + Disaster Recovery (DC + DR) deployment, the infrastructure is consolidated at the DC site and replicated to the DR site. Generally, the DR site is located in a geographically different location than the DC site.

## <span id="page-16-0"></span>Grid Nodes

The basic building blocks of an HP MAS system are grid nodes. A grid node consists of one or more grid services running on a server. A grid service is a software component that performs a specific function. For more information on grid services, see [Grid Services \(page 19\).](#page-18-0)

The basic grid node types are:

- Gateway Node—provides the interface to the grid through which applications, or clients, communicate with the grid
- Storage Node—manages data storage on spinning disks
- Control Node-stores and manages content metadata
- Admin Node—provides grid management services such as grid monitoring, logging, and grid configuration
- Tape Node—for environments where content is also stored on archive media, provides an interface to the middleware that manages the archive media storage device such as a tape library

NOTE Grid nodes can be combined to reduce the number of servers deployed in a grid.

Figure 5 displays how grid nodes and services are commonly arranged within the grid.

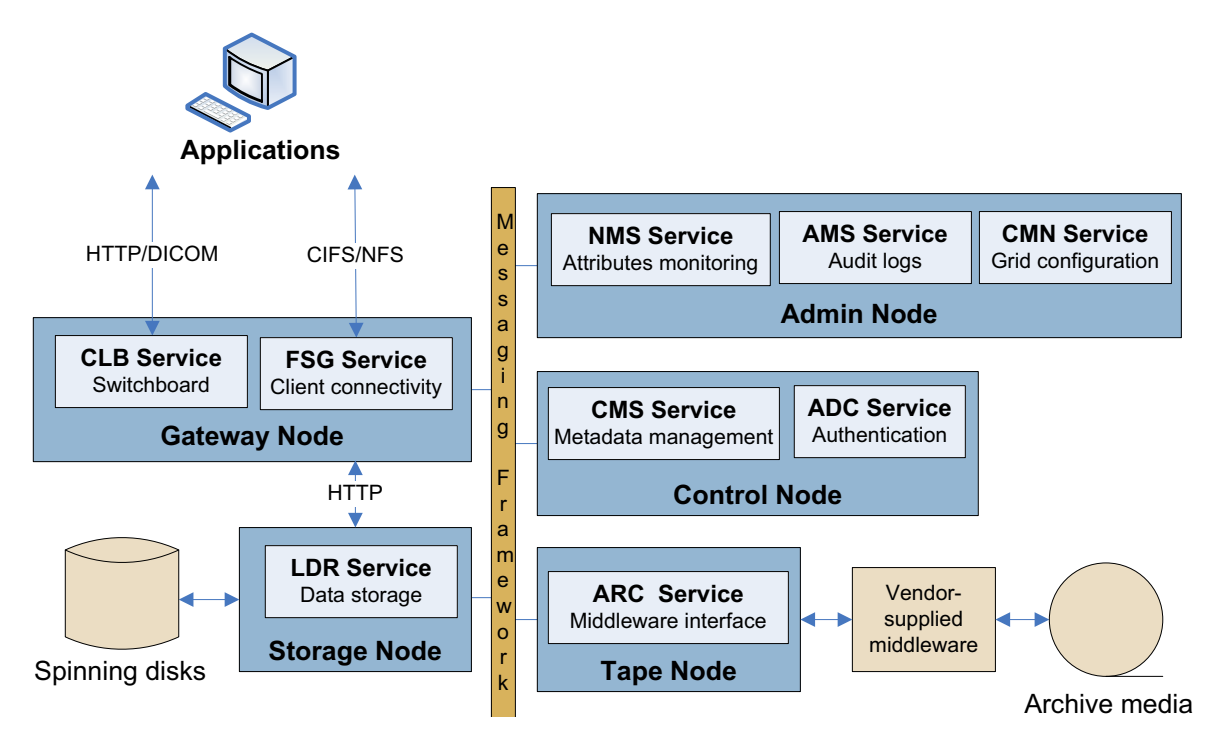

**Figure 5 Common HP MAS System Deployment**

Table 1 lists the grid nodes and what grid services they host.

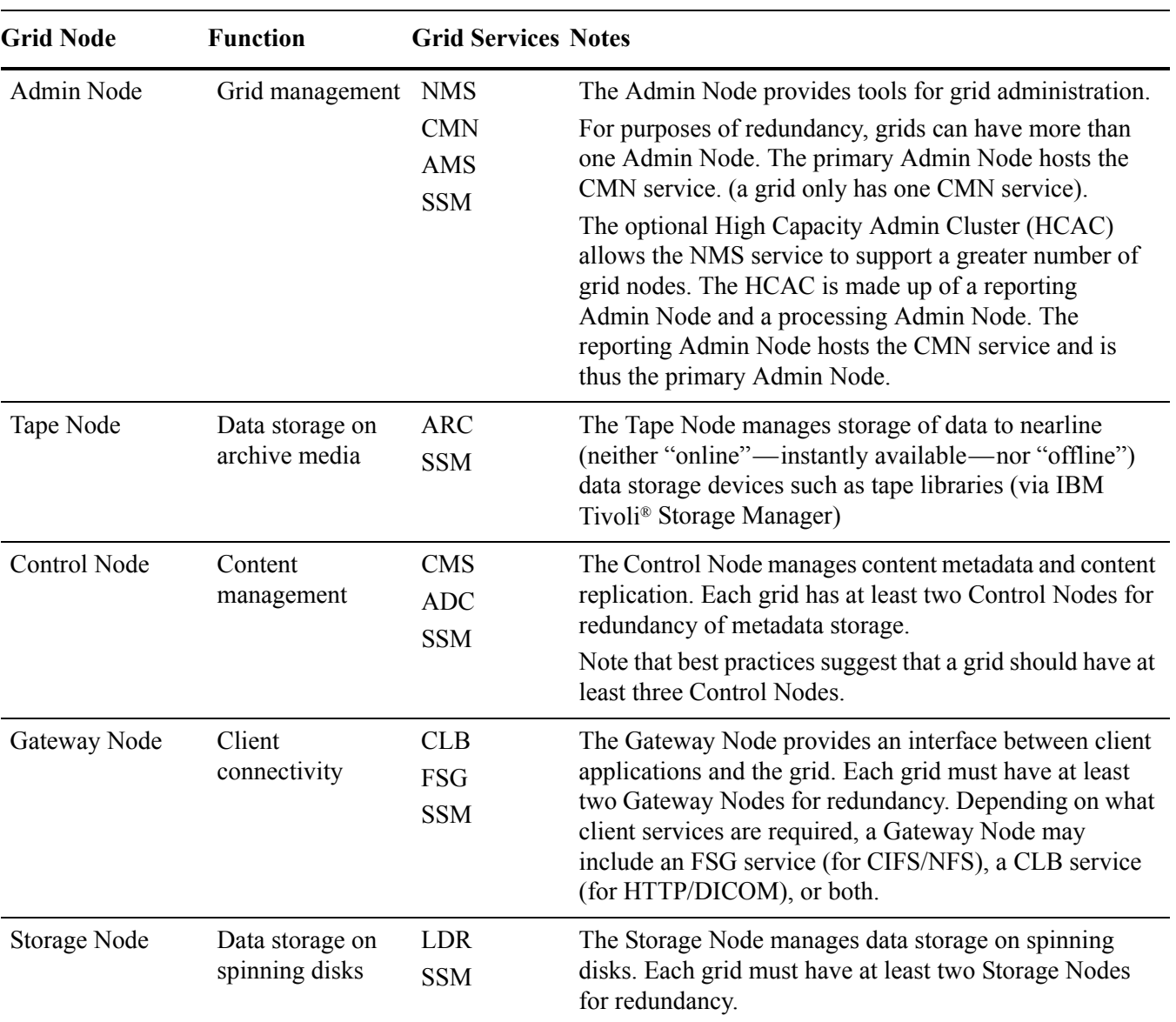

### **Table 1 Grid Nodes**

| <b>Grid Node</b>         | <b>Function</b>                                                                                                    | <b>Grid Services Notes</b>                                                |                                                                                                    |
|--------------------------|----------------------------------------------------------------------------------------------------|---------------------------------------------------------------------------|----------------------------------------------------------------------------------------------------|
| Admin/<br>Gateway Node   | Grid management<br>and client<br>connectivity                                                                                                    | <b>NMS</b><br><b>CMN</b><br>AMS<br><b>CLB</b><br><b>FSG</b><br><b>SSM</b> | Combined Admin Node and Gateway Node functionality<br>on a single server.<br>The HCAC configuration is not supported in combined<br>Admin/Gateway Nodes. |
| Control/<br>Storage Node | Content<br>management and<br>Data storage                                                                                                    | <b>CMS</b><br><b>ADC</b><br><b>LDR</b><br><b>SSM</b>                      | Combined Control Node and Storage Node functionality<br>on a single server.                                                                              |
| Custom nodes             | Your system may also include custom grid nodes, for example, an<br>Admin/Gateway/Control/Storage Node or a Gateway/Control/Storage Node that combines<br>the functionality of multiple grid nodes on a single server.<br>The HCAC configuration is not supported for custom nodes. |                                                                           |                                                                                                    |

**Table 1 Grid Nodes** *(continued)*

## <span id="page-18-0"></span>Grid Services

A grid service is a software module providing a set of capabilities to the HP MAS system. For an explanation of how these grid services work together during object ingest, retrieval and delete, see [Chapter 3, Data Flow.](#page-60-2)

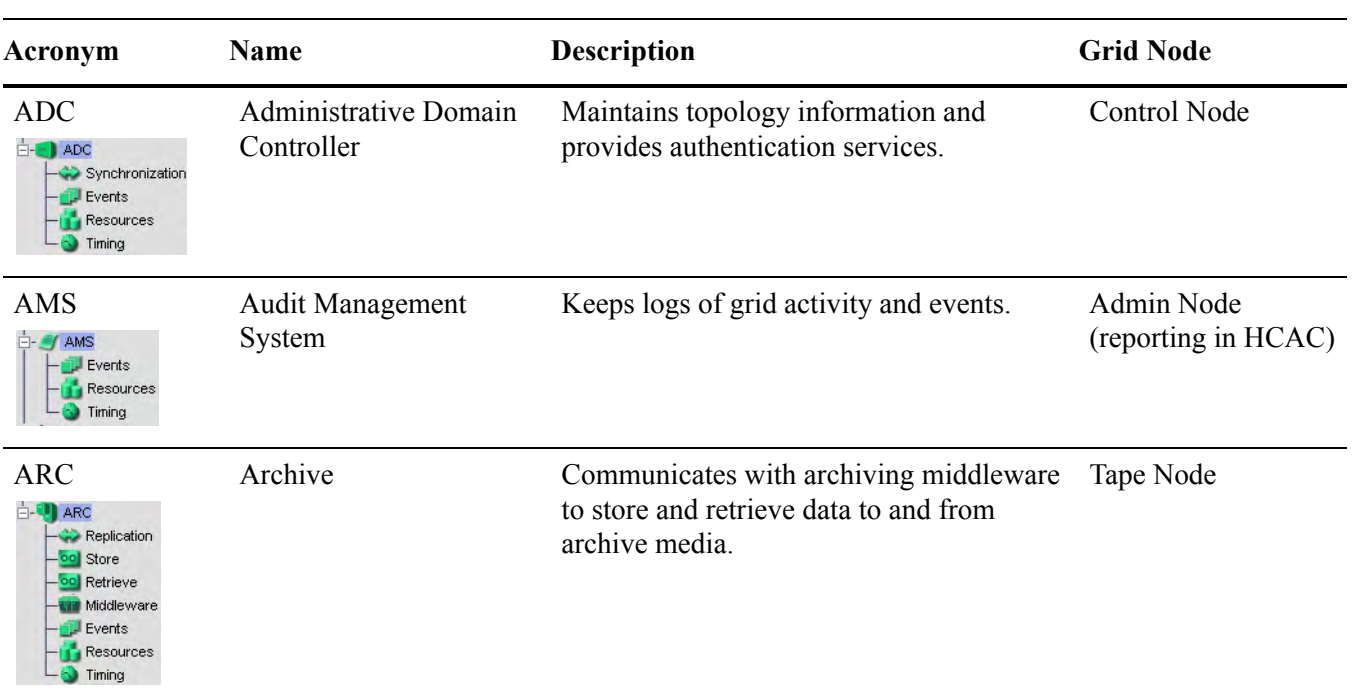

### **Table 2 Grid Services**

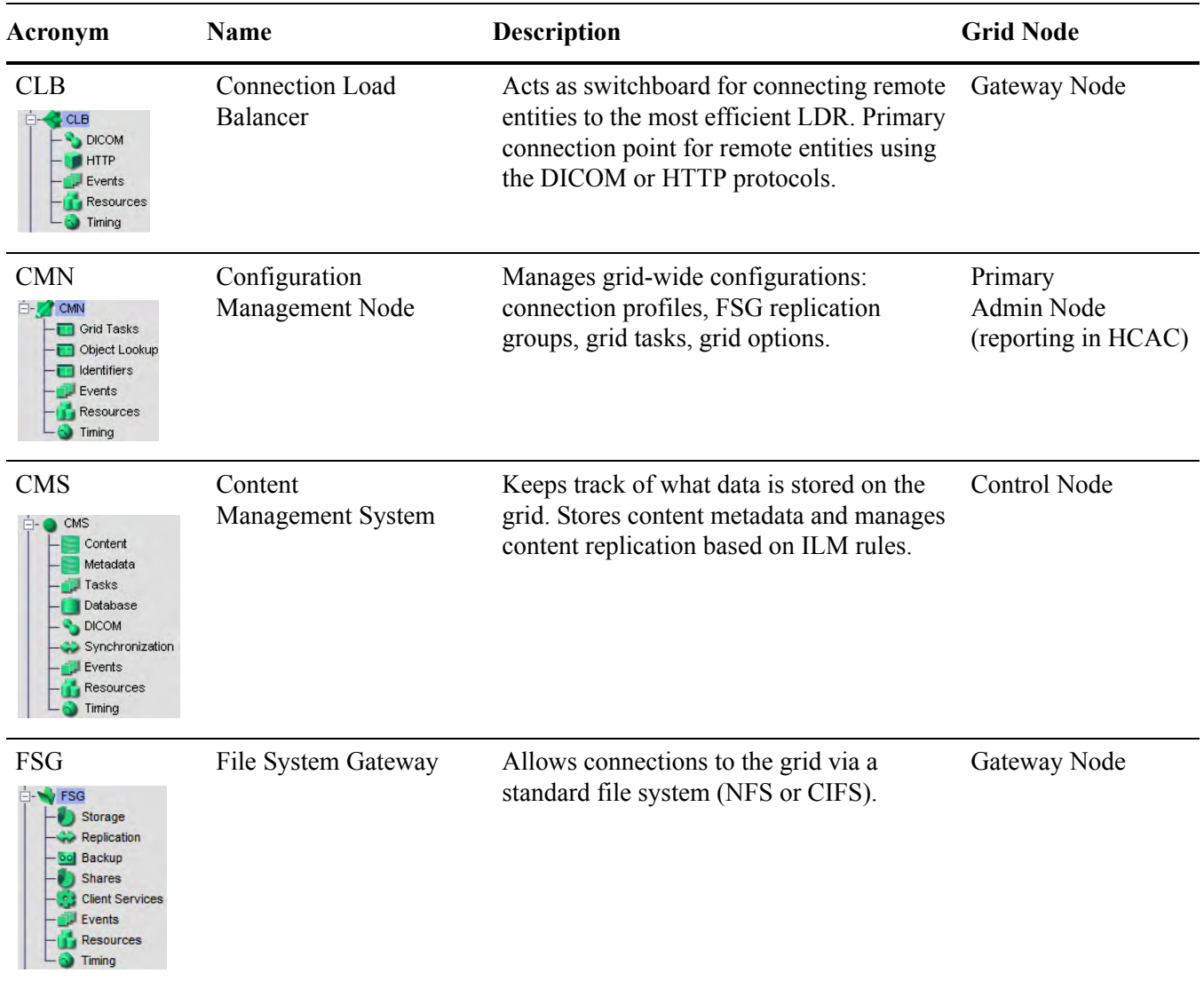

### **Table 2 Grid Services** *(continued)*

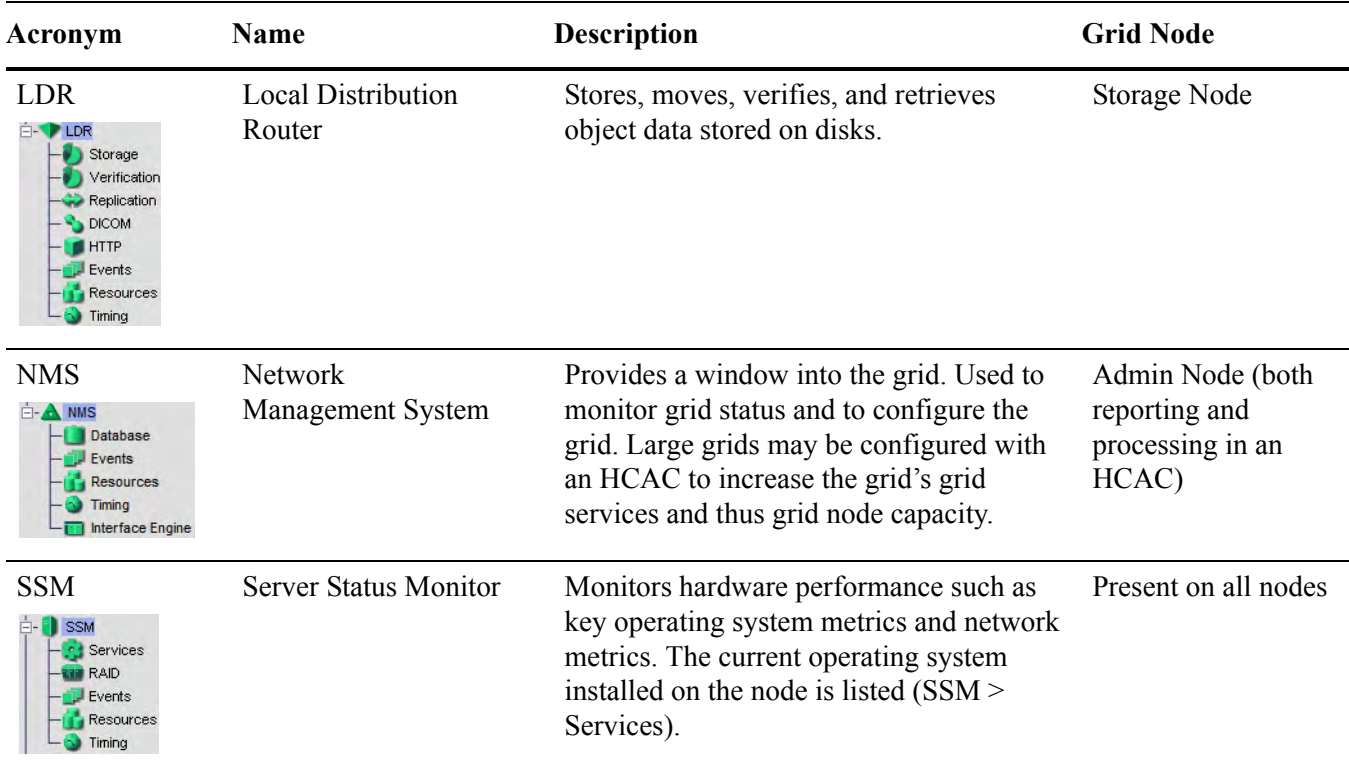

#### **Table 2 Grid Services** *(continued)*

## <span id="page-20-0"></span>Grid Options

The HP MAS system may include a number of options that effect how the grid operates. The following table lists the key options that may be deployed with a HP MAS system:

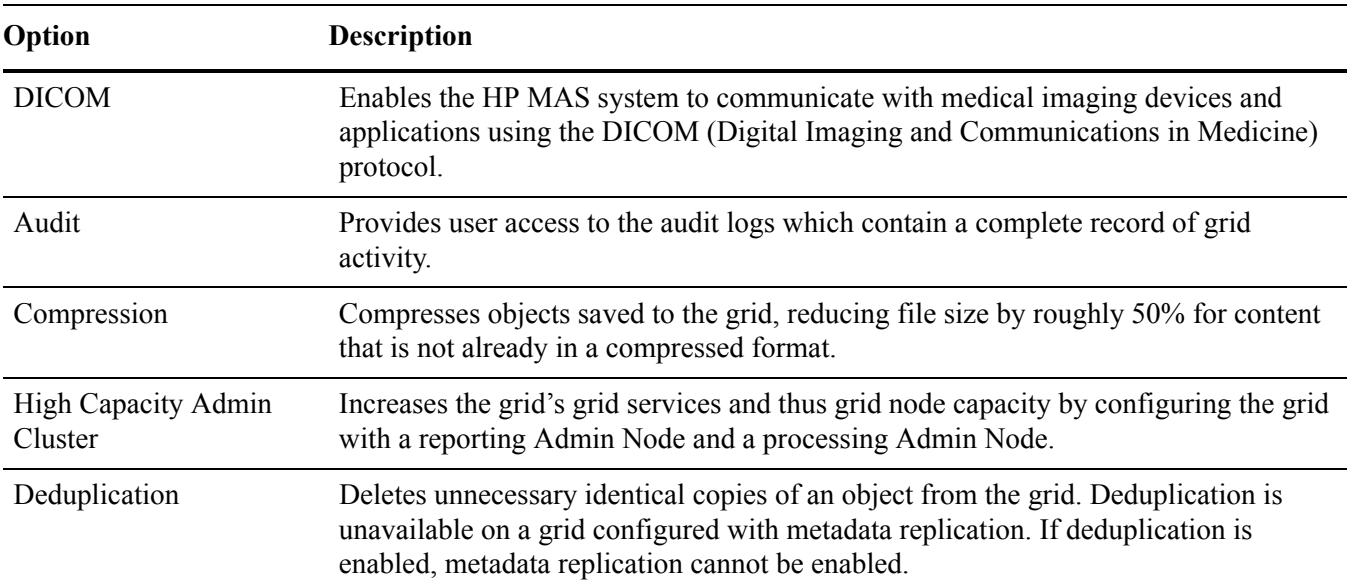

### **Table 3 HP MAS Options**

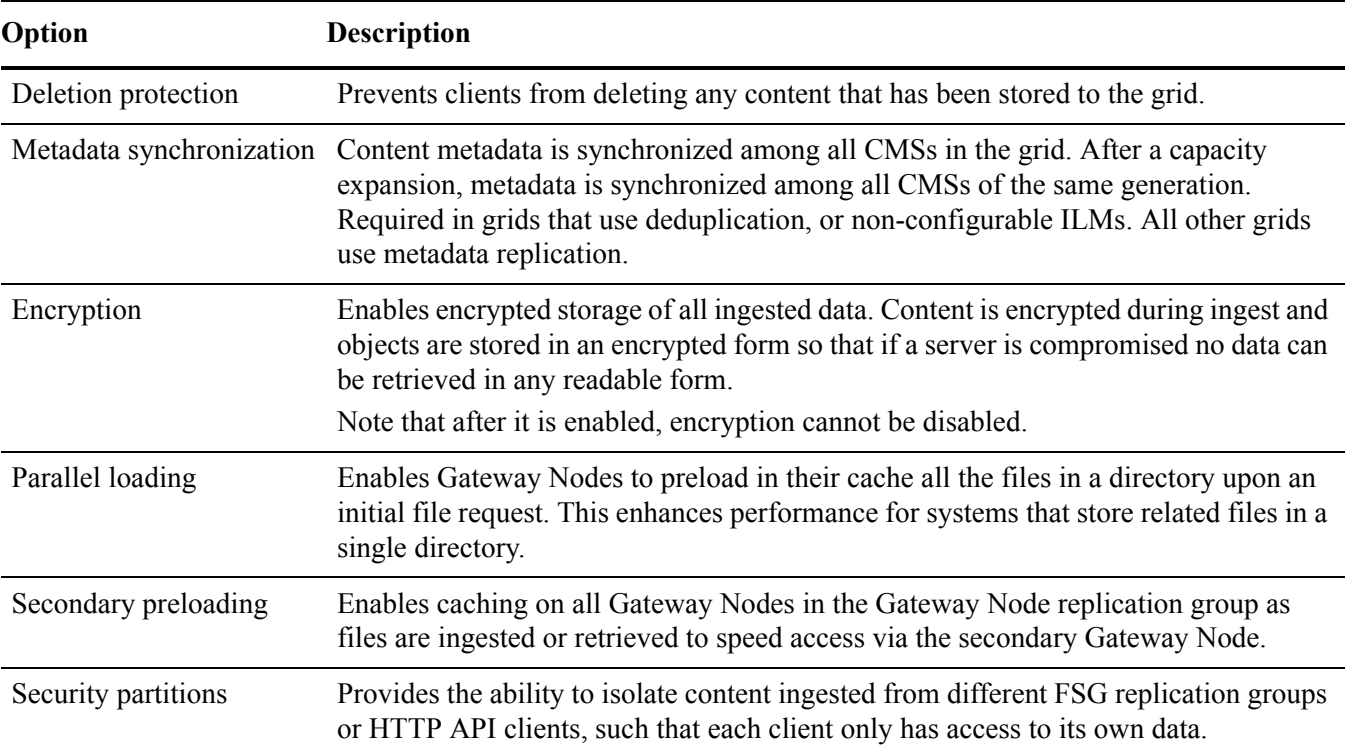

#### **Table 3 HP MAS Options** *(continued)*

## <span id="page-21-0"></span>Grid Configuration Information

## SAID Package

The Software Activation and Integration Data (SAID) package contains customer-specific files and software needed to install, expand, perform maintenance on, or upgrade a grid. The SAID package contains grid specific configuration and integration information including server hostnames and IP addresses. It is generated during the provisioning phase of installation and saved to the Provisioning USB flash drive.

NOTE The SAID package contains highly confidential passwords and encryption keys needed during system maintenance, updates, and expansion. Only trained and authorized service personnel should have access to the SAID package. Store the SAID package in a secure location.

## Grid Configuration HTML Pages

The SAID package includes a  $\D$ oc directory that contains html pages documenting the configuration of the grid. Click the index.html file to open these grid configuration web pages.

NOTE You must use Microsoft's Internet Explorer web browser to access these html pages.

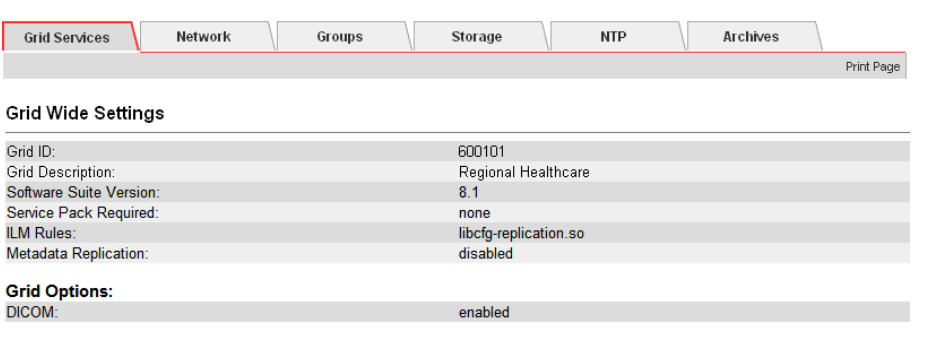

#### **Servers Summary**

| <b>Hostname</b>           | Grid IP       | <b>SSH Access</b> | <b>Services</b>                        | Node ID                                      | <b>Hardware Spec</b> |
|---------------------------|---------------|-------------------|----------------------------------------|----------------------------------------------|----------------------|
| //Regional Healthcare/DC/ |               |                   |                                        |                                              |                      |
| rhs-dc-cn1                | 172.31.26.103 | ***               | <b>SSM</b><br><b>CMS</b><br>ADC        | 16838534<br>13520866<br>11736949             | ibm-x346             |
| rhs-dc-rg1-gn1            | 172.31.26.101 |                   | <b>SSM</b><br><b>CLB</b><br>FSG        | 16604789<br>17607874<br>20922709             | $ibm-x346$           |
| rhs-dc-rg1-gn2            | 172.31.26.102 |                   | <b>SSM</b><br><b>CLB</b><br><b>FSG</b> | 16522424<br>17849408<br>20311234             | ibm-x346             |
| rhs-dc-sn1                | 172.31.26.105 |                   | <b>SSM</b><br><b>LDR</b>               | 16911759<br>12553252                         | ibm-x336-storage     |
| //Regional Healthcare/DR/ |               |                   |                                        |                                              |                      |
| rhs-dr-an1                | 172.31.26.200 | ***               | <b>SSM</b><br><b>NMS</b><br>AMS<br>CMN | 16084186<br>14781903<br>15337528<br>18647395 | ibm-x336             |

**Figure 6 Grid Configuration HTML Pages**

#### **Passwords**

Passwords used to access the grid can be found in the Passwords.txt file.

### License Agreement

The text of the HP license agreement is located in a file stored in /var/local/install/ for HP MAS 7.5 or earlier and /var/local for HP MAS 8.0 or later.

## <span id="page-22-0"></span>Server Consoles

During regular day-to-day operations, you do not need to access the HP MAS system's server consoles. However, occasionally, you may be required to run commands directly from the server console in order to troubleshoot problems or execute maintenance procedures.

### Server Manager

Each server in a HP MAS system runs the Server Manager application. Server Manager is used to supervise the starting and stopping of services on the server, ensuring services gracefully join and leave the grid. Server Manager also monitors services on the server and attempts to restart any that report errors.

| Header-         | $\bigcirc$<br>invent<br>Server Console >> Powered by Bycast <sup>-1</sup> StorageGRID <sup>+</sup>                                                                                                    |                      |
|-----------------|----------------------------------------------------------------------------------------------------|----------------------|
| <b>Services</b> | 2.6.16.60<br>Verified<br>Operating System Kernel<br>SIES-10 SP2<br>Verified<br>Operating System Environment<br>8.1.0<br>Verified<br>Storage GRID Release<br>Verified<br>Storage Subsystem<br>Verified<br>Networking<br>Time Synchronization<br>4.2.4 <sub>p</sub> 3<br>Running<br>5.0.26<br>Database Engine<br>Running<br>1.2.0<br>Network Monitoring<br>Running                                                                                                    |                      |
| List            | 4.14.0<br>Administrative Domain Controller [ADC]<br>Running<br>4,14.0<br>Audit Management System (AMS)<br>Running<br>4.14.0<br>Connection Load Balancer (CLB)<br>Running<br>4.14.0<br>Configuration Management Node (CMN)<br>Running<br>1,18.0<br>Content Management System (CMS)<br>Running<br>4,14.0<br>File System Gateway (FSG)<br>Running<br>4.14.0<br>Local Distribution Router (LDR)<br>Running<br>4.14.0<br>Network Management System Gateway (NMS)<br>Running<br>4.14.0<br>Server Status Monitor (SSM)<br>Running<br>5.0.0<br>NMS Processing Engine<br>Running<br>5.5.17.2<br>NMS Reporting Engine<br>Running<br>5.0.0<br>NMS Data Downsampler 1<br>Running<br>NMS Data Downsampler 2<br>5.0.0<br>Running<br>NMS Data Cleanup<br>5.0.0<br>Running |                      |
| Control         | Controls<br><b>System Information</b>                                                                                                    | <b>Server</b>        |
| <b>Buttons</b>  | 170-176<br>Host Name:<br>Stop All<br>Start All<br>Control Storage Admin Gateway Node<br>Node Type:<br>Shutdown<br>Restart<br>IP Addresses:<br>192.168.170.176                                                                                                    | <b>Identificatio</b> |
|                 | Use tab to select the button, and enter to activate it.                                                                                                    | Prompt               |

**Figure 7 Server Manager** 

The body of the display is the list of services being monitored by the Server Manager on this server.

For more information on Server Manager, see [Chapter 9, Server Manager.](#page-244-2)

### Command Shell Access

Occasionally, you may be asked to run commands directly from a command shell on the server console.

#### Log In

To log in and access a command shell:

At the server, press **<Alt>+<F1>** to access a command shell and log in as root using the password listed in the Passwords.txt file.

#### Log Out

To log out of a command shell session:

Close the current command shell session. Enter: **exit**

Press **<Alt>+<F7>** to return to the Server Manager GUI.

# <span id="page-24-0"></span>**NMS Management Interface**

This chapter contains an overview of the browser-based NMS Management Interface (MI) that you use to monitor the grid. The chapter explains how to log in and out, describes the interface elements, and contains procedures to configure your account, monitor alarms, and create reports.

## <span id="page-24-1"></span>Browser Requirements

The only supported browser is Microsoft Internet Explorer v6.0 SP2 or v7.0. JavaScript and cookies must be enabled.

## Configure Internet Options Settings

Internet Explorer settings for temporary internet files, security, and privacy must be set correctly.

To verify the Internet Explorer settings:

- 1 Go to **Tools > Internet Options > General**.
- 2 In the Temporary Internet files box, click **Settings**.
- 3 In the Check for newer versions of stored pages section, verify that Automatically is selected.

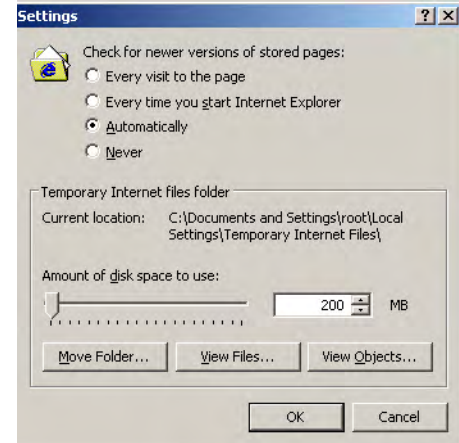

**Figure 8 Temporary Files Setting**

4 Go to **Tools > Internet Options > Security > Custom Level** and ensure that the Active scripting setting is Enable.

| <b>Security Settings</b> |  |
|--------------------------|--|
| Settings:                |  |
| Scripting                |  |
| Active scripting         |  |
| O Disable                |  |
| <b>O</b> Enable          |  |
| O Prompt                 |  |

**Figure 9 Active Scripting Setting**

5 Go to **Tools > Internet Options > Privacy** and ensure that the privacy setting is Medium or lower (cookies must be enabled).

### Enable Pop-ups

NOTE To make changes to passwords, you must ensure that Internet Explorer has the Pop-up Blocker turned off.

To enable pop-ups in Internet Explorer:

- 1 Select **Tools > Pop-up Blocker > Turn off Pop-up Blocker** from the Internet Explorer main menu.
- 2 The menu option is a toggle. If the pop-up blocker is already disabled, the menu option is Turn On Pop-up Blocker.

## Log In and Out

Accessing the NMS MI requires a web browser (Internet Explorer) with grid access to a known address defined by your system administrator. You will need a user name and password to access the system. Each system user is assigned a user name and password when first introduced to the NMS MI.

NOTE The only supported browser is Microsoft Internet Explorer v6.0 SP2 or v7.0. Cookies must be enabled.

#### Log In

To log in to the NMS MI:

- 1 Launch a web browser.
- 2 Enter the address: https://<IP\_Address>
- 3 If you are prompted with a Security Alert dialog, do one of the following:
	- Proceed with this session. The alert will appear again the next time you access this URL.

 $-$ or $-$ 

- View and install the certificate using the installation wizard so that you no longer receive the alert.
- 4 Enter your user name and password in the Login window and click log in.

Both user name and password are case sensitive. Keystrokes appear as bullet characters (•) to protect your password.

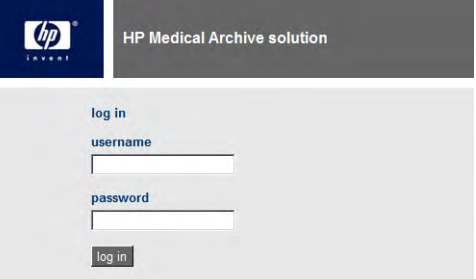

#### **Figure 10 Login Window**

If the user name or password you entered cannot be validated, the following message appears in red under the password field: Invalid credentials. Repeat the login process to correct your entry. If you have forgotten your password, contact HP Support to have your password reset.

#### Log Out

When you have finished your NMS MI session, log out to keep the system secure.

To log out:

- 1 Click Logout Logout **Department** located at the top right corner of the screen.
- 2 The logging out message appears.

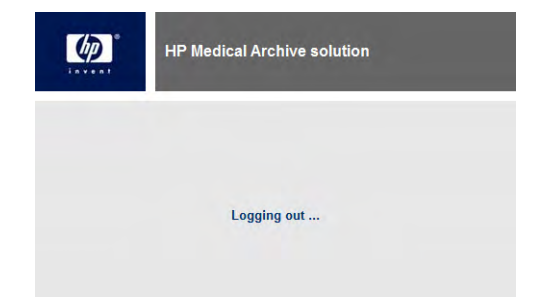

#### **Figure 11 Logout Window**

- 3 You may safely close the browser or continue using other applications.
- 4 Failure to log out may give unauthorized users access to your NMS MI session. Simply closing your browser is not sufficient to log out of the session.

## <span id="page-27-0"></span>NMS Management Interface

The NMS Management Interface (MI) provides basic operational data, alarm status, reporting functionality, and configuration options for each grid node, service, and component.

The main elements of the NMS MI are:

- **Header**
- Grid Management Menu
- Grid Topology Tree
- Content Tabs

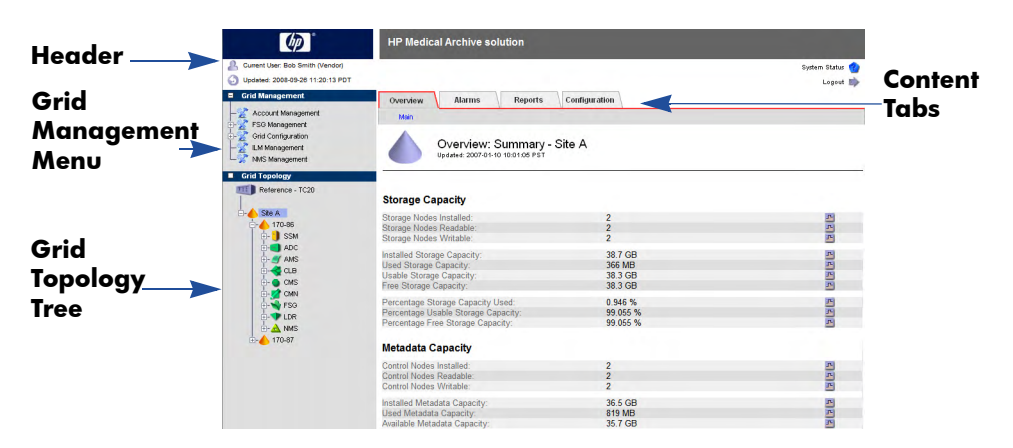

**Figure 12 NMS Management Interface Elements**

### **Header**

The header contains high-level grid status information. The currently logged in user's name and User Group, and the latest browser refresh time are displayed on the left. Clicking the user's name opens the Account Management page. The Hewlett-Packard Product Name logo on the left serves as a button to access NMS MI version information. The right side contains the System Status indicator and the Logout button.

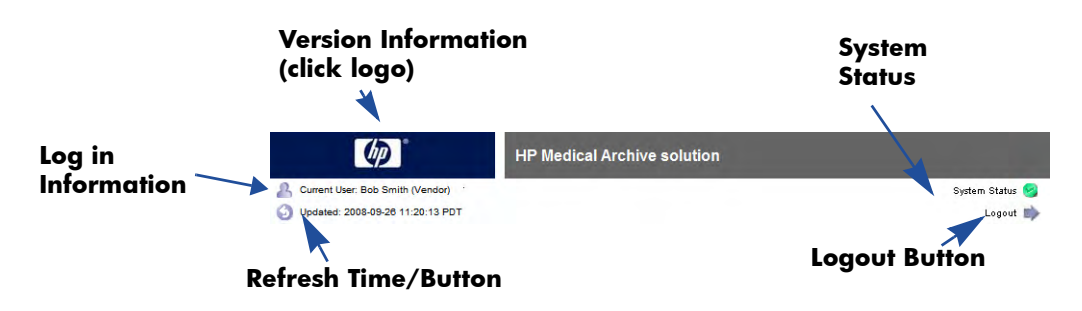

**Figure 13 NMS Management Interface — Header**

### Refreshing the Display

Information presented in the NMS MI is time-sensitive. Since the interface is delivered as HTML pages, the content shown is static. The Updated timestamp indicates when the data shown was collected, that is, the time at which the last grid status "snapshot" was taken. Local time is shown as determined from the preferences set in the user account. The information is refreshed automatically at set intervals (the default is 15 seconds).

To refresh the display manually, do one of the following:

- $\cdot$  Click Refresh Page  $\bullet$ .
- Click the timestamp.
- Click the refresh button for the browser (for Microsoft Internet Explorer, press **<F5>**).

After the page has finished reloading, the content and the timestamp are updated.

If you leave the NMS MI open with no activity, the session expires after the configurable timeout period and returns you to the Login Window.

If you have configured the NMS GUI Timeout period to 0 and then minimize your browser for an extended period of time (for example, greater than one week), when you expand the browser, the NMS MI may not correctly display attribute values and the current time.

### Displaying NMS MI Version Information

To display NMS MI version information:

• Click the HP logo in the header.

The About window displays the interface version number, the software build number, and copyright information.

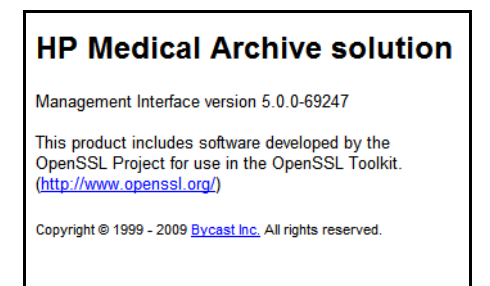

**Figure 14 About Window—Version Information**

#### NMS Interface Engine Status

You can view the status of the NMS MI at any time through the **<Admin\_Node> > NMS > Overview** page. The NMS Interface Engine Status attribute displays the current status of the NMS MI for the selected Admin Node.

| <b>Reports</b><br>Overview<br><b>Alarms</b>                       | <b>Configuration</b>                     |     |
|-------------------------------------------------------------------|------------------------------------------|-----|
| <b>Main</b>                                                       |                                          |     |
| Overview: NMS (170-176) - NMS<br>Updated: 2009-03-09 11:19:41 PDT |                                          |     |
| <b>NMS State:</b><br><b>NMS Status:</b>                           | Online<br>No Errors                      |     |
| <b>NMS Interface Engine Status:</b>                               | Connected                                | ᅿ   |
| <b>Contain Notifications Status.</b>                              | No Errors                                |     |
| <b>Node Information</b><br>Device Type:<br>Vendor:                | Network Management System<br>Bycast Inc. |     |
| Version:                                                          | 4.140                                    |     |
| Build:                                                            | 68551                                    |     |
| Node ID:                                                          | 14031529                                 |     |
| Group ID:                                                         | 10                                       |     |
| <b>Binding Information</b>                                        |                                          |     |
| Name:                                                             | <b>NMS</b>                               |     |
| Type:                                                             | Consolidated                             |     |
| Bound Nodes:                                                      | 15                                       |     |
| <b>Maximum Supported Bindings:</b>                                | 160                                      | 五五尺 |
| <b>Remaining Capacity:</b>                                        | 90.625 %                                 |     |

**Figure 15 NMS Interface Engine Status**

This interface engine status information is useful if your grid is configured with multiple Admin Nodes and thus multiple NMS services. You can monitor the status of the grid's other NMS MIs to which web clients are connected. Monitoring the NMS interface engine status can tell you if there is a connectivity problem with any of your Admin Nodes.

### Grid Management Menu

The Grid Management menu provides access to a number of configuration pages.

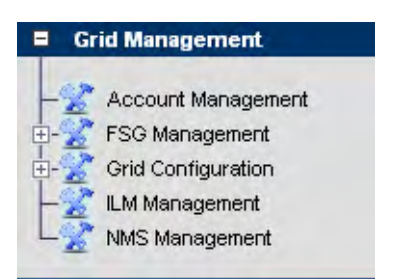

**Figure 16 Grid Management Menu**

| <b>Item</b>               | <b>Used to Configure</b>                                                                                                    |
|---------------------------|----------------------------------------------------------------------------------------------------|
| <b>Account Management</b> | User Accounts. For more information on accounts and<br>user groups, see User Accounts (page 36).                                                                                                    |
| FSG Management            | FSG settings such as content protection options, cache<br>space, and backups. Configuration is restricted to user<br>accounts that have Maintenance permissions such as<br>the Admin and Vendor accounts.                    |
| Grid Configuration        | Grid options such as Audit levels, HTTP and DICOM<br>profiles, link cost groups, and storage grades.<br>Configuration is restricted to user accounts that have<br>Grid Management permissions such as the Vendor<br>account. |
| <b>ILM Management</b>     | ILM (Information Lifecycle Management) policies.<br>Configuration is restricted to user accounts that have<br>Grid Management permissions such as the Vendor<br>account.                                                     |
| <b>NMS</b> Management     | NMS overview, custom alarms, alarm notifications,<br>Admin Node name, and GUI timeout period.<br>Configuration is restricted to user accounts that have<br>Maintenance permissions such as the Admin and<br>Vendor accounts. |

**Table 4 Grid Management Menu**

## Grid Topology Tree

The grid topology tree provides quick access to grid elements.

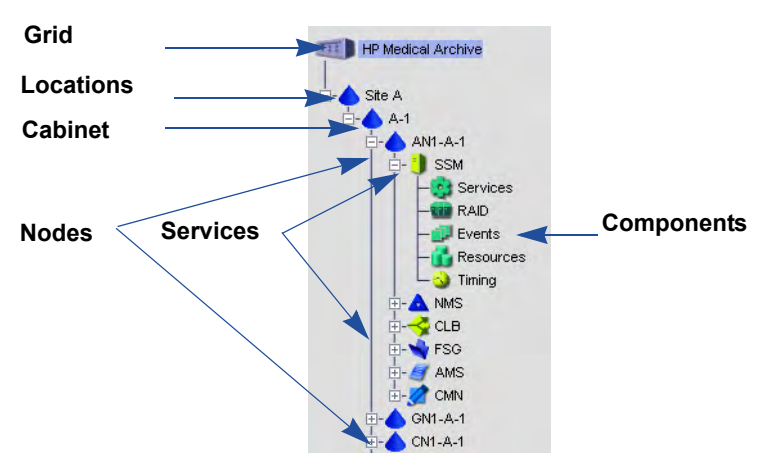

**Figure 17 Grid Topology Tree**

*Occasionally the NMS MI fails to display the entire grid topology tree. The tree will be restored when the navigation frame is automatically refreshed. To prevent this, ensure the browser settings are correct. For more information, see* Configure Internet Options Settings *(page 25).*

The highest level of detail is the grid as a whole, shown in the NMS MI as the root of the grid topology tree. Together, all of the other elements shown below constitute the grid. From the highest (big picture) to the lowest (most granular detail) the elements are:

- Grid
- Location
- Grid nodes
- Grid services
- Service components

The HP MAS can be deployed as a Single Site (Site A) or Single Site + DR (Site A and Site B) in a standard appliance configuration. In an Enterprise deployment, locations may be cities throughout the country, buildings within a city, or any other grouping. Each cabinet can be expanded to reveal one or more grid nodes, a grid node being a server hosting a collection of one or more grid services. A grid service consists of software components that deliver a particular capability.

#### Expand or Collapse the Grid Topology Tree

To expand and collapse the grid topology tree:

• In the grid topology tree, click  $\mathbb{F}$  and  $\Box$ .

<Ctrl> clicking at either the location or nodes level opens (or closes) all items in the grid topology tree at the level clicked.

#### View Grid Elements

To view detailed information about a grid element:

• In the grid topology tree, click an element's name.

#### Naming Conventions

Names in the grid topology tree use the following convention:

- Locations:
	- Site A—The primary site for the HP MAS.
	- Site B —An optional Disaster Recovery (DR) site.
- Cabinets:
	- A-1 through A-8—Cabinets at the primary site.
	- B-1 through B-4—Cabinets at an optional DR site.
- Nodes—Named using the following elements:
	- Two or three-letter code for the type of node (such as: AN for Admin Node, GN for Gateway Node, or CSN for Control/Storage Node)
	- A sequence number (1 through 4) within the cabinet
	- The cabinet identifier (such as B-1, A-3, and so on)

Example: GN1-A-1 is the primary Gateway Node in cabinet A-1.

- Services—Named by the software with a three letter acronym, such as ADC for an Administrative Domain Controller service.
- Components—Named by the software

### Content Tabs

Content on each page is organized under four tabs: Overview, Alarms, Reports, Configuration.

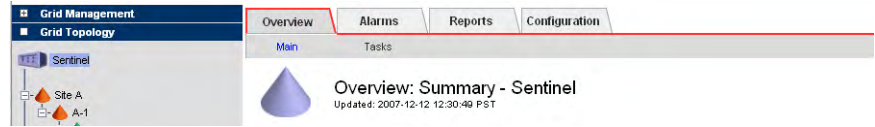

## Content Tabs

- **Overview**—The Overview tab is used to monitor grid attributes. Each attribute represents a property, for example the number of managed objects, free storage space, backup size, or service state. These attributes are used to monitor normal grid operation and to detect and troubleshoot abnormal conditions. While there are hundreds of attributes, most of them are used for troubleshooting and only a small number must be monitored on a regular basis to ensure smooth operation. For examples on how to work with attributes, see [Operations \(page 103\)](#page-102-2).
- **Alarms**—The Alarms tab is used to view and acknowledge alarms. For more information, see [Alarms and State Indicators \(page 39\).](#page-38-0)
- **Reports**—The Reports tab is used to create charts and text reports. For more information, see [Reports \(page 51\).](#page-50-0)
- **Configuration**—The Configuration tab is used to change configuration settings at the location, grid node, grid service, or component level. Configuration is restricted to user accounts that have Maintenance permissions such as the Admin and Vendor accounts.

Some tabs contain multiple pages. Click the page selector to access the content. The page currently selected is shown in blue and the other pages in black.

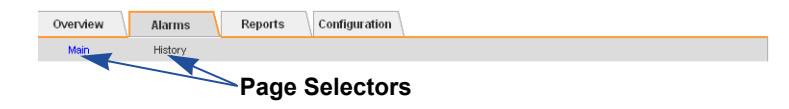

#### **Figure 18 Page Selector**

#### **Attribute Description**

The NMS MI contains a description of each attribute.

To find out more about each attribute:

Click the attribute name to display its description. Click  $\Box$  to close the description.

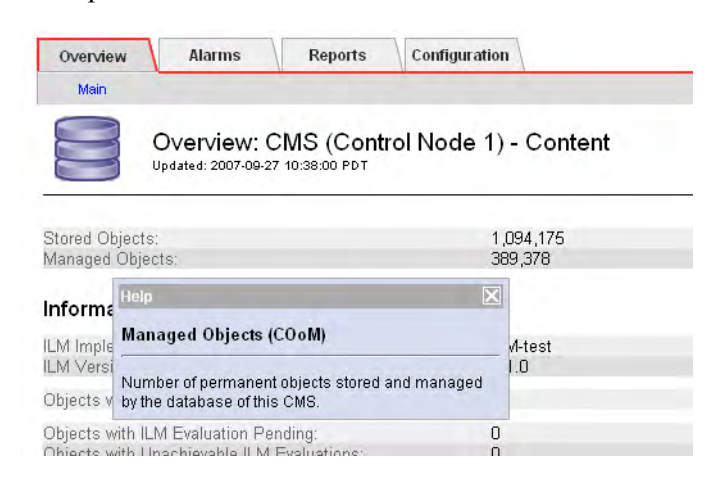

**Figure 19 Attribute Description**

### Attribute Value Updates

The reporting of attributes is subject to propagation delays within the grid. Updated values for most attributes, except for state attributes, are sent to the NMS MI at fixed intervals. Therefore, it may take a few moments before an update is visible in the NMS MI, and two attributes that change more or less simultaneously may be reported at slightly different times.

#### Valid Characters

The NMS MI accepts only valid UTF-8 characters as user input in text fields.

#### Units of Measure

For units of "Seconds" or "Bytes", the values displayed in the NMS MI are scaled to a suitable unit. For example, durations scale to microseconds, milliseconds, seconds, minutes, hours, or days; bytes scale to kilobytes, megabytes, or gigabytes.

NOTE The scale of bytes displayed by the NMS MI uses the "natural" measure of powers of 10. For example  $3 \text{ MB} = 3 \text{ x } 106 = 3,000,000$  bytes. This is not the same as powers of 2 normally used for computing, where  $3$  MiB =  $3 \times 220 =$ 3,145,728 bytes.

### Apply Changes Button

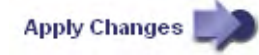

To commit changes, for example to acknowledge alarms or change configuration settings, you must click the Apply Changes button at the bottom of the page. After you click the button, the button dims until changes are complete. Changes may take time to process. Do not click Apply Changes more than once. Wait for the page to refresh.

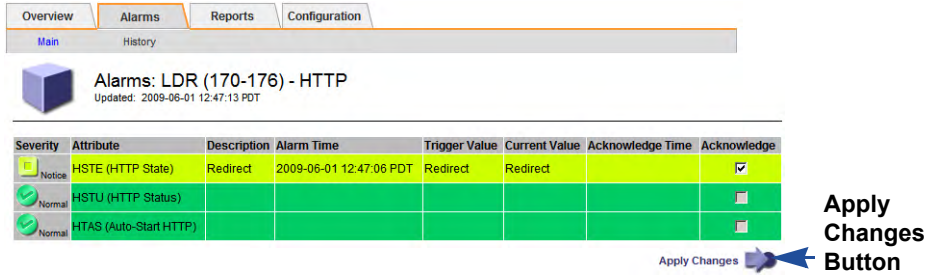

#### **Figure 20 Apply Changes Button**

To abort changes prior to clicking Apply Changes, simply refresh the page using the Refresh Page button at the top left in the header or the browser's refresh G) button.

### Node Path Links

Clicking an underlined grid service path takes you to the node's Overview page. For example, in Figure 21, clicking Site A/170-41/FSG opens the FSG > Overview page for the primary Gateway Node.

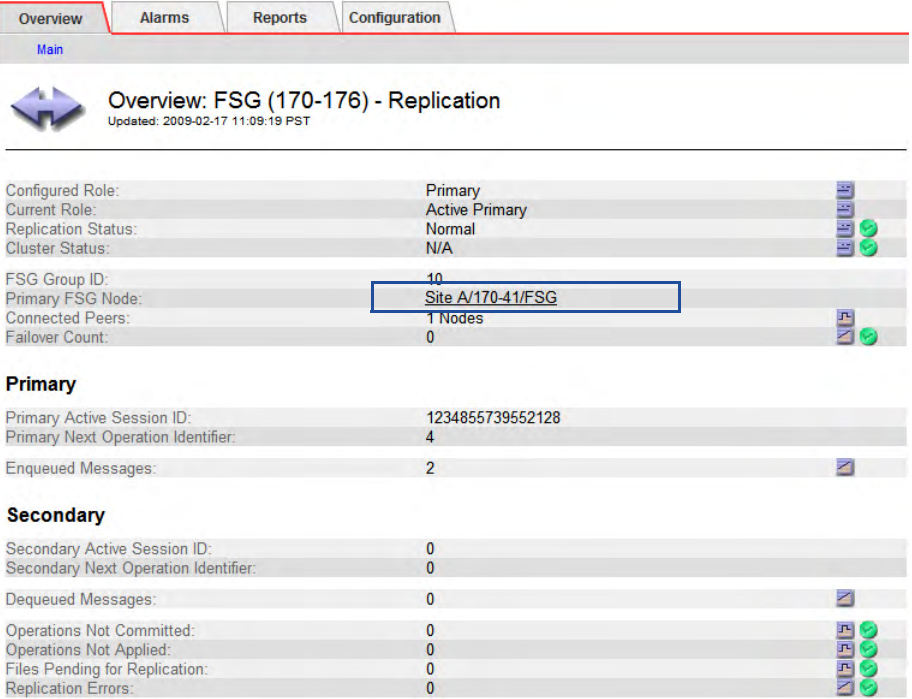

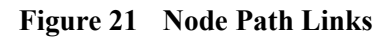

## <span id="page-35-0"></span>User Accounts

The HP MAS system has two built-in user accounts:

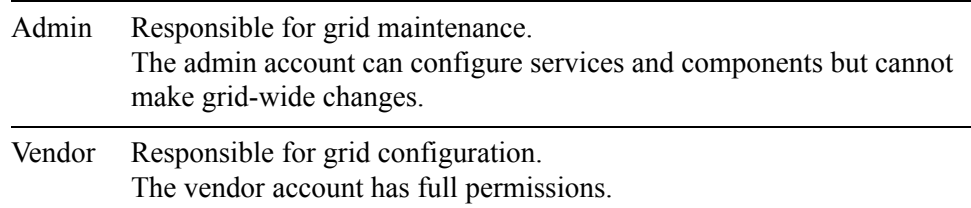

The built-in accounts cannot be deleted. Additional accounts may exist on your grid depending on how it is configured. For example, the grid could have a read-only access intended for people who simply monitor the grid.

### **Permissions**

Three built-in user groups (group accounts) have been configured for the HP MAS system: Vendor, Admin, and User.

Built-in groups are granted a collection of permissions. There are four types of permissions:

- Grid management
- Maintenance
- Alarm acknowledgement
- Accounts

Table 5 describes the allowable tasks for each set of permissions.

**Table 5 User Groups Permissions**

| <b>Permission Set</b> | <b>Allowable Tasks</b>                                                                                                    |  |  |
|-----------------------|----------------------------------------------------------------------------------------------------|--|--|
| Grid Management       | Configure grid-wide options<br>$\bullet$<br>Configure ILM<br>۰                                                                                                    |  |  |
| Maintenance           | Configure FSGs<br>Configure the NMS MI (customize alarms,<br>۰<br>configure e-mail notifications, and configure<br>GUI time-out)<br>Configure services and components<br>$\bullet$ |  |  |
| Alarm acknowledgement | Acknowledge alarms<br>۰                                                                                                    |  |  |
| Accounts              | Create new accounts, configure existing<br>۰<br>accounts, and delete accounts<br>Create new user groups, configure existing user<br>$\bullet$<br>groups, and delete user groups    |  |  |
Figure 22 shows the built-in user accounts and group accounts. Depending on the Accounts permission on your account, you may not see all the accounts. See Figure 23 for a comparison.

| <b>Accounts</b>       |          |                                                               |                    |                                   |                           |       |                   |                         |                |
|-----------------------|----------|---------------------------------------------------------------|--------------------|-----------------------------------|---------------------------|-------|-------------------|-------------------------|----------------|
| <b>Main</b>           |          |                                                               |                    |                                   |                           |       |                   |                         |                |
|                       |          | <b>Account Management</b><br>Updated: 2008-04-04 10:10:32 PDT |                    |                                   |                           |       |                   |                         |                |
| <b>User Accounts</b>  |          |                                                               |                    |                                   |                           |       |                   |                         |                |
| <b>User Name</b>      |          | Password First Name                                           | Last Name          | Language                          | <b>Time Zone</b>          |       | <b>DST Status</b> | Group<br>Name           | <b>Actions</b> |
| Vendor                | ******** | Vendor                                                        | Maintenance        | <b>United States</b><br>- English | <b>Browser</b><br>Default |       | Active            | Vendor                  | 100            |
| Admin                 | ******** | Network                                                       | Administrator      | <b>United States</b><br>- English | Browser<br>Default        |       | Active            | Admin                   | 100            |
| <b>Group Accounts</b> |          |                                                               |                    |                                   |                           |       |                   |                         |                |
| Group Name            |          |                                                               | Group Description  | Grid<br>Management                | Maintenance               | Alarm | Acknowledgement   | <b>Accounts Actions</b> |                |
| Vendor                |          | Personnel                                                     | Vendor Maintenance | V                                 | M                         |       | ⊽                 | M                       | 100            |
| Admin                 |          | Administrator                                                 |                    | п                                 | $\overline{\psi'}$        |       | $\sqrt{ }$        | $\vert \varphi \vert$   | 100            |
| User                  |          | User                                                          |                    |                                   |                           |       | $\vee$            |                         | 103            |

**Figure 22 Account Management for Vendor Account**

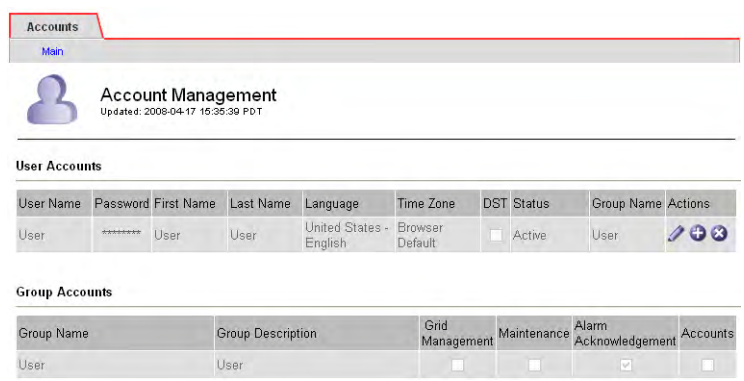

#### **Figure 23 Account Management for Account Without Accounts Permissions**

# Configuring Your Account

You can configure your account to change your password, first name, last name, and time zone.

Creating accounts and modifying accounts of other users is restricted to accounts that have "Accounts" permission such as the Admin and Vendor accounts.

To configure your account:

- 1 If you intend to change the password, make sure pop-ups are enabled. For more information, see Enable Pop-ups (page 26).
- 2 Go to **Grid Management > Account Management**.

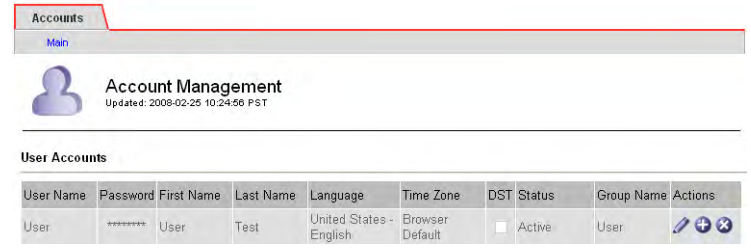

#### **Figure 24 Account Management**

- 3 Click Edit and update entries as needed:
- User Name—The user name entered at login. Read-only.
- Password —Masked password for the account; shown as a string of asterisks.
- First Name—User's first name.
- Last Name—User's last name.
- Language—The default language to be used for this user. At this time, only English is supported.
- Time Zone—Time zone of the NMS MI. By default, this is Browser Default which is the time of the computer from which the web browser is accessing the NMS MI. The time zone can be changed so that the time zone of the NMS MI is the same as the HP MAS system—particularly useful if the HP MAS system and the NMS MI are in different time zones.

If you change the time zone settings of your computer, the change is effective the next time you log in to the NMS interface.

• DST—Click to set to Daylight Saving Time.

You can modify the DST field only if Time Zone is not set to Browser Default. When Time Zone is set to Browser Default, daylight saving time is determined by the browser settings.

Note that in order to update the DST box, Time Zone must be set to a time zone that supports Daylight Savings Time.

- Status:
	- Active—the user can log in and use the NMS MI.
	- Disabled the user is prevented from logging in.

Depending on your permissions, this field may be read-only.

• Group Name—Profile that governs the permitted activities for this user.

Depending on your permissions, this field may be read-only.

- 4 To change your password:
	- a Double-click the Password box to select the complete field.
	- b Type a new password. Your password must contain between 8 and 32 characters and is case-sensitive.
	- c Press **<Tab>**. A confirmation pop-up window appears.

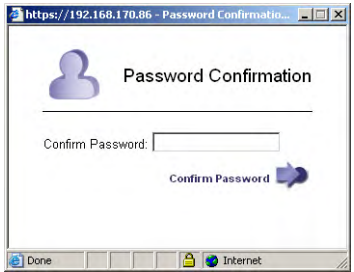

#### **Figure 25 Password Confirmation Pop-up Window**

- d Re-enter the password and click Confirm Password. If the password fails to match, re-enter the password as prompted.
- 5 To change your name, edit the First Name and Last Name boxes.
- 6 To change the time zone, select a new time zone from the list.
- 7 Click **Apply Changes**.

# Alarms and State Indicators

The color of the icon next to each location, cabinet, grid node, grid service, and service component in the grid topology tree reflects the overall status of that part of the grid.

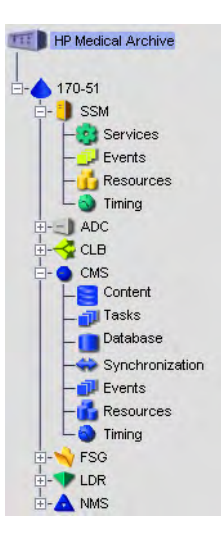

#### **Figure 26 Grid Topology Tree with State and Alarm Colors**

If there are no alarms and all services are connected, the icon appears in the normal (green) state. If there is an alarm, the color of the icon reflects the most severe alarm currently active on that branch of the tree. Locations display the highest alarm level of the grid nodes on that branch. Grid nodes display the color of the most severe state or alarm among their hosted services. Each individual service reflects the highest alarm severity of its components.

# Service State Indicators

A service can have one of three states: Unknown, Connected, or Administratively Down. A service that is Unknown is problematic and must be investigated. A service that is Connected is operating normally and displays the color of its highest alarm severity—either itself or its components. A service that is Administratively Down has been deliberately shut down for maintenance by a grid administrator.

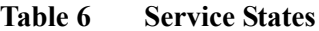

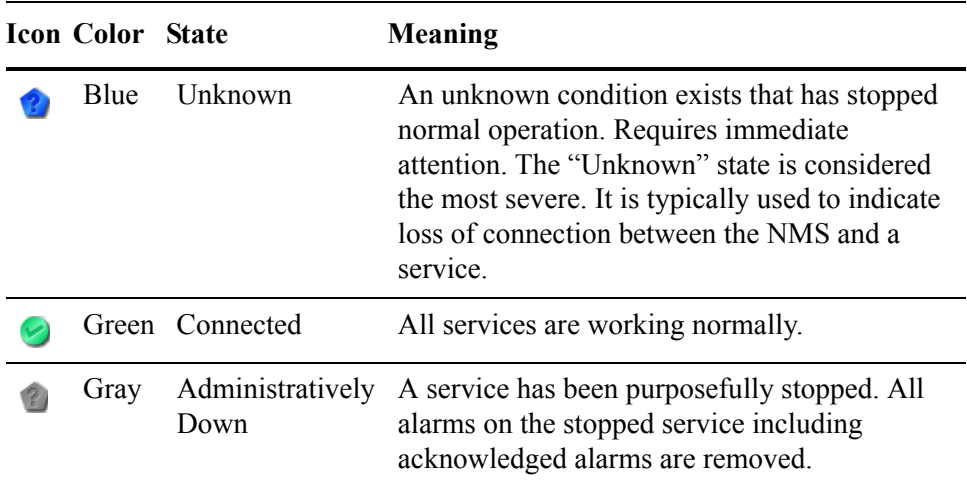

# Alarm Indicators

*A change in the value of an attribute can trigger an alarm. A change in the state of a service does not trigger an alarm.*

An alarm is triggered when the value of an attribute reaches the alarm threshold value. When an alarm is triggered, the alarm information is displayed in the NMS MI and an e-mail notification is automatically sent to designated personnel.

Alarms are generated at the attribute level. There are five alarm severity levels displayed in the NMS MI. Each alarm level has an associated color and icon (see Table 7).

| <b>Severity</b><br><b>Level</b> | <b>Icon Color</b> | <b>State</b>     |          | <b>Severity Meaning</b>                                                                                                    |
|---------------------------------|-------------------|------------------|----------|----------------------------------------------------------------------------------------------------|
| Lowest                          | Green             | Connected Normal |          | All functions are working<br>normally.                                                                                            |
|                                 | Yellow            | Connected Notice |          | An unusual condition exists<br>that does not affect normal<br>operation.                                                          |
|                                 | Light<br>Orange   | Connected Minor  |          | An abnormal condition exists<br>that could affect operation in<br>the future; should be<br>investigated to prevent<br>escalation. |
|                                 | Dark<br>Orange    | Connected Major  |          | An abnormal condition exists<br>that currently affects<br>operation; requires prompt<br>attention to prevent escalation.          |
| <b>Highest</b>                  | Red               | Connected        | Critical | A critical alert of an abnormal<br>condition that has stopped<br>normal operation; should be<br>addressed immediately.            |

**Table 7 Alarm Severity and Indicators** 

# **Propagation**

## Alarm Indicators

Alarms are generated at the attribute level. When an issue is detected, the alarm is propagated up through the grid topology tree. The associated attribute, component, service, node, and location information displayed in the NMS MI all change to reflect the alarm's severity. The color displayed reflects the most severe alarm currently active on that branch of the grid topology tree. As a result, you can view the general alarm severity level at the grid level, then drill down through the service components to locate the specific details.

For example, in Figure 27, the SSM service has at least two alarms: the Events component has at least one alarm with a severity of Notice and the Resources component has at least one alarm with a severity of Minor Alert. Minor Alert is the more severe of the two alarms and therefore it propagates up the grid topology tree so that the SSM service takes on the Minor Alert alarm color, light orange.

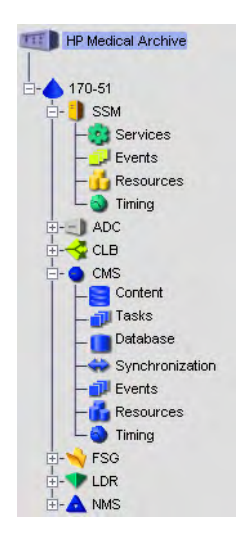

### **Figure 27 Propagation of Alarm and State Indicators**

## State Indicators

State indicators are displayed at the services level and above and take priority over alarm indicators. When a service enters either an Administratively Down or Unknown state, the state color is propagated down through the service to its components. This overrides any component alarm indicators displayed in the grid. For example, a service state of "Unknown" supersedes an alarm severity of Critical and results in the service displaying the Unknown state color and not the Critical alarm severity color. The state of the service also propagates up to the node level.

For example, in Figure 27, the CMS service has a state of "Unknown." This state overrides any alarms that may have been raised on any of it components. "Unknown" is a more severe state than any alarm and therefore propagates down the grid topology tree so that all CMS components take on the "Unknown" state color, blue. The grid node also displays the "Unknown" state color of blue as this is the most critical state of any of its services. The state condition of a node's services propagates up the grid topology tree in the same manner that alarms do.

# E-mail Notifications

E-mail notifications are automatically sent to designated personnel to alert recipients that an alarm has been triggered or a service state has changed. Managing e-mail notifications is restricted to user accounts that have Maintenance permissions such as the Admin and Vendor accounts.

# E-mail Notification Status

You can view the status of e-mail notifications at any time via the **<Admin\_Node> > NMS > Overview** page. The E-mail Notifications Status attribute displays the selected Admin Node's current ability to send e-mail notifications to the mail server.

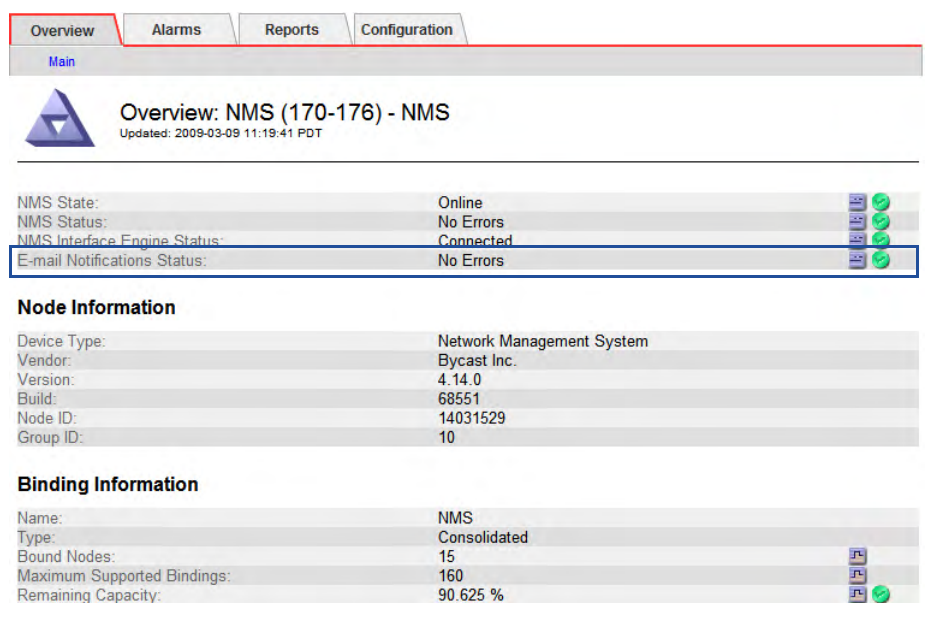

### **Figure 28 NMS Notification Status**

If there is an error, the selected NMS service cannot send e-mail notifications to the mail server. Depending on grid configuration, this may mean that the NMS service is not sending notifications and that switch-over to another NMS service has occurred (if the grid has multiple Admin Nodes).

# Alarm Customization

The NMS MI is configured with a set of default alarms. In addition, it is possible to create custom alarms at the service or component level, or at the grid level.

The **Configuration > Alarms** page of each service or component is used to view configured Default alarms and Global Custom alarms and to create Custom alarms for a service. Access to this page is restricted to user accounts that have Maintenance permissions such as the Admin and Vendor accounts.

The **Grid Management > NMS Management** area is used to create Global Custom alarms and to enable or disable Default alarms globally. Access to this page is restricted to user accounts that have Grid Management permissions such as the Vendor account.

## Reviewing Alarms

Table 8 summarizes how to review information on the current status of alarms. This information is located on the:

- System Status page
- Alarms tab for each component and service

• Overview tab for each component and service

# **Table 8 Reviewing Alarms**

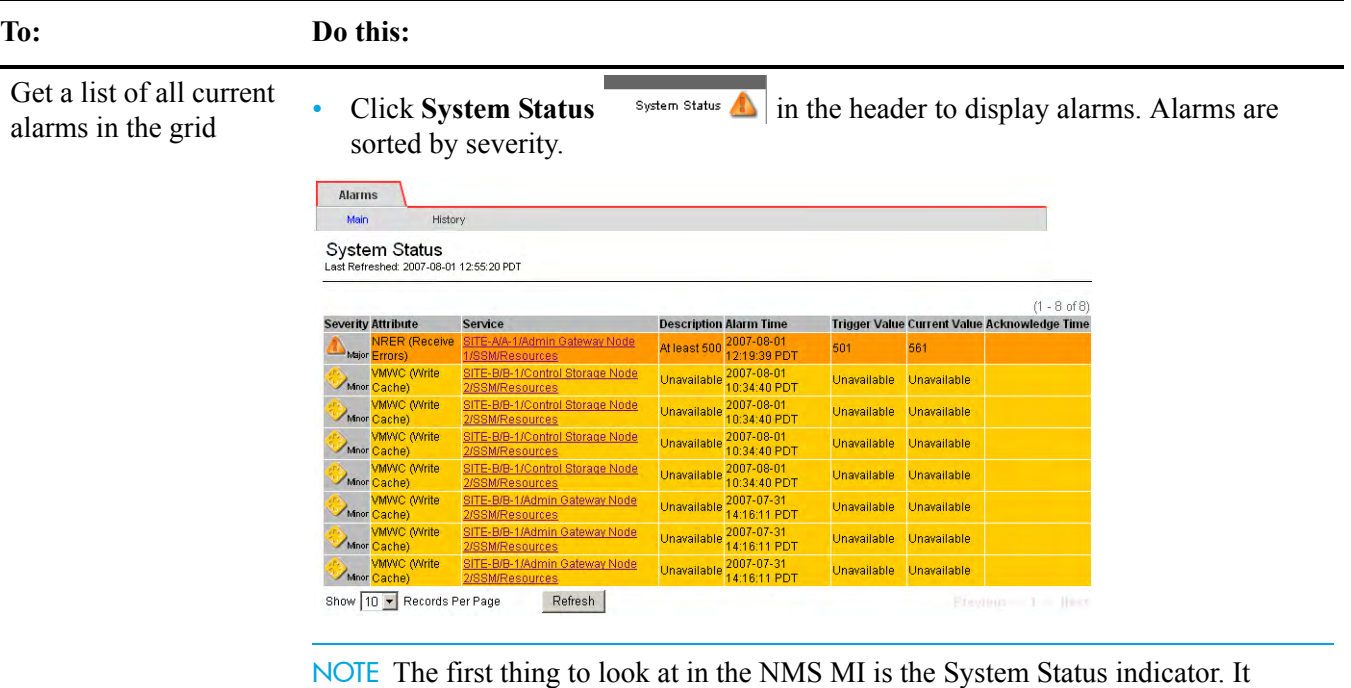

immediately tells you the most serious status (state or alarm) of the grid.

# **Table 8 Reviewing Alarms** *(continued)*

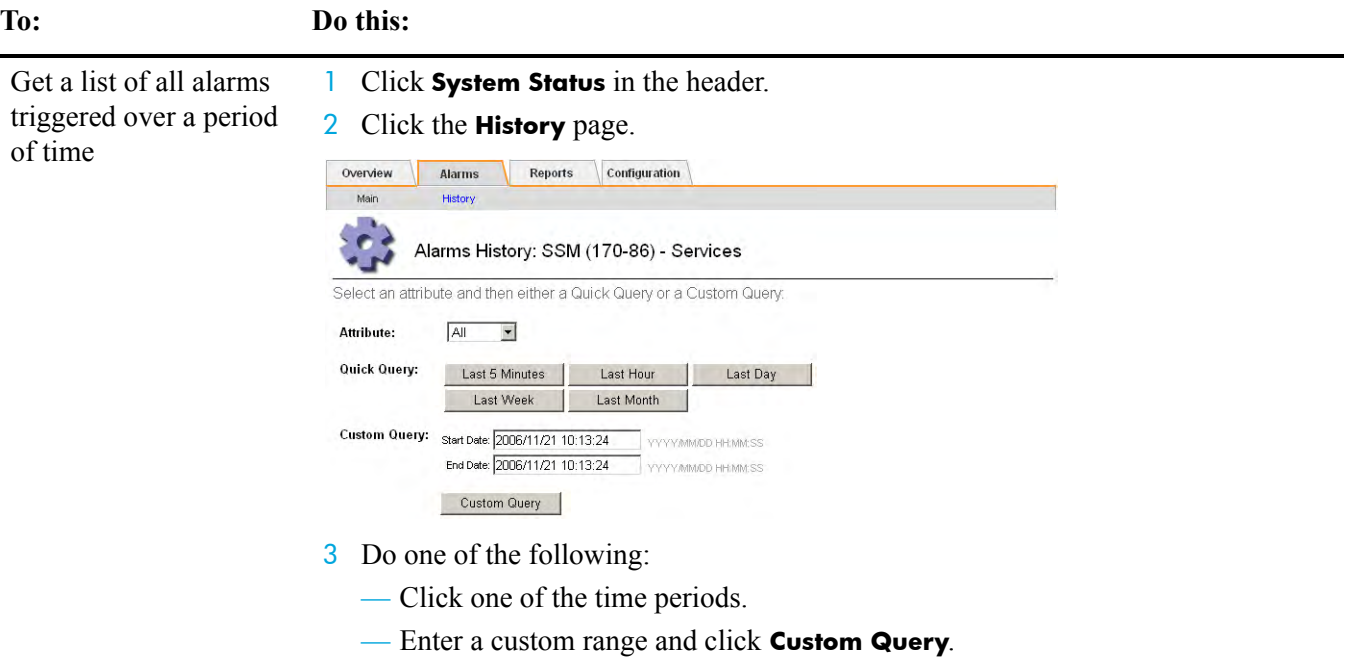

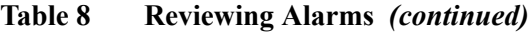

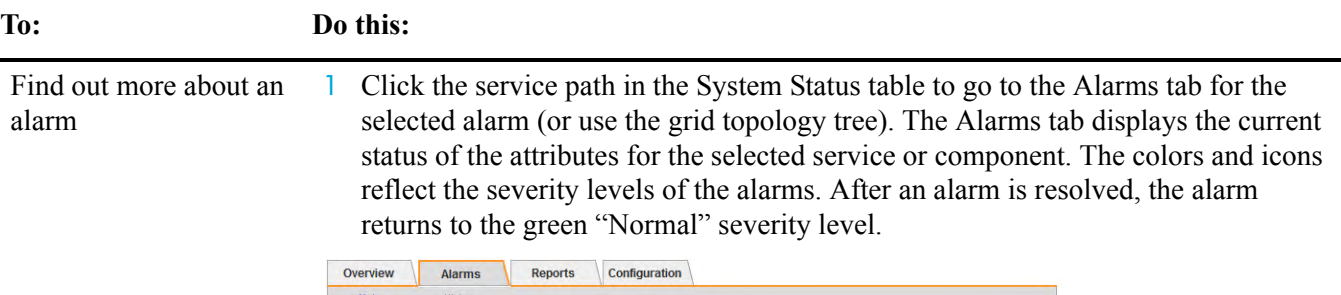

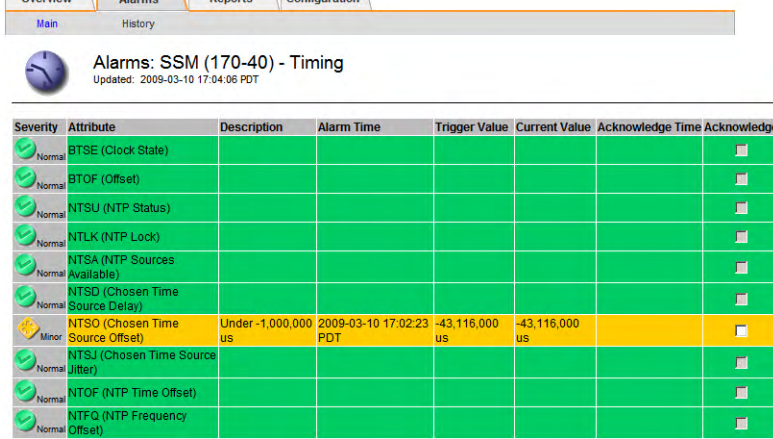

See Table 9 (page 48) for a description of the fields.

2 Click the alarm to display a description of the attribute.

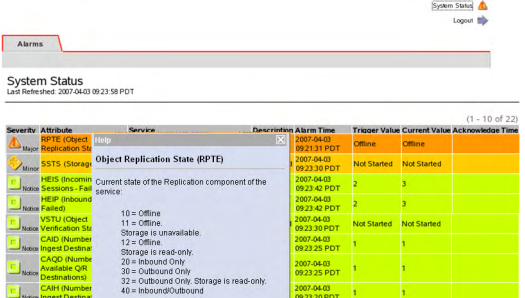

- 3 Look up the four-character attribute in the reference table in [Chapter 10, Alarm](#page-248-0)  [Reference.](#page-248-0)
- 4 Click the **Overview** tab.
- 5 Locate the alarm, and if it can be charted, click the chart button to view a trend of the attribute over the last hour. Adjust the time period as required. For more information, see Displaying Charts (page 53).

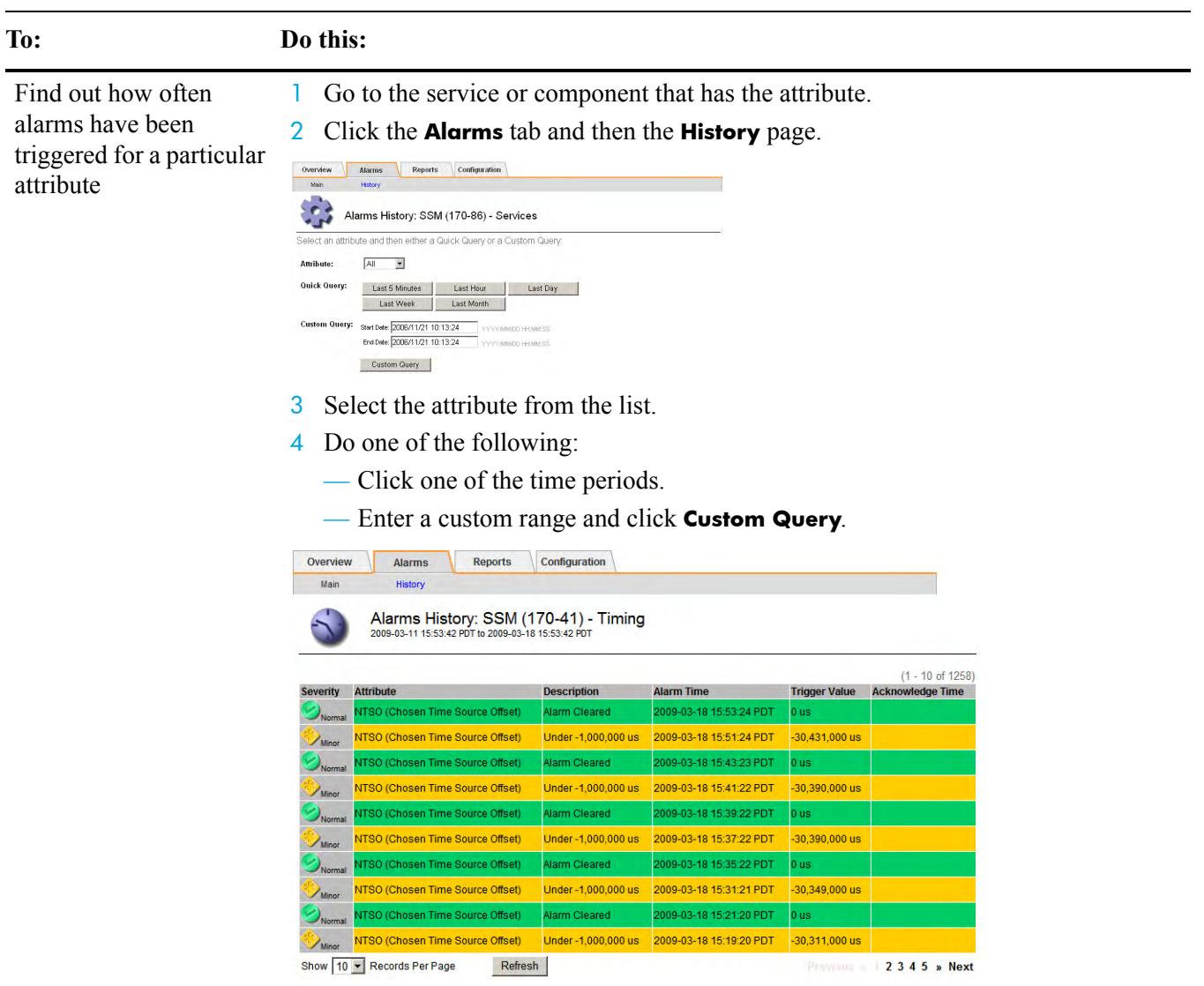

## **Table 8 Reviewing Alarms** *(continued)*

The alarms are listed in reverse chronological order. See Table 9 for a description of the fields.

5 To return to the alarms history request form, click **History**.

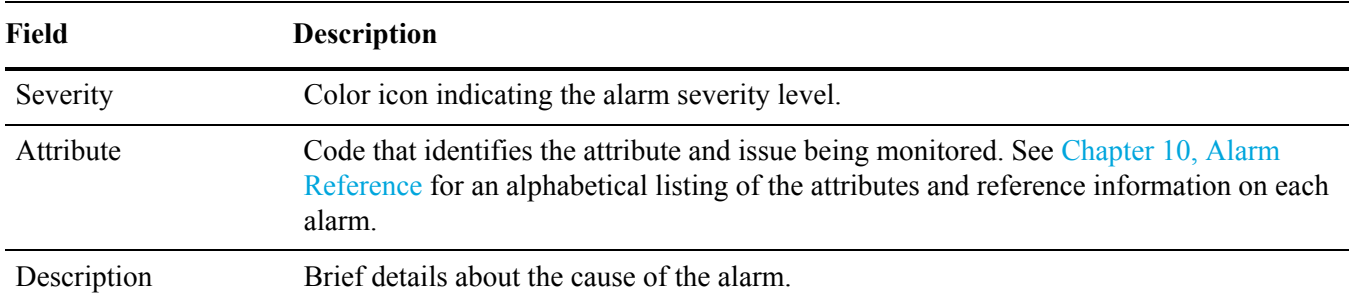

#### **Table 9 Alarms Table Fields**

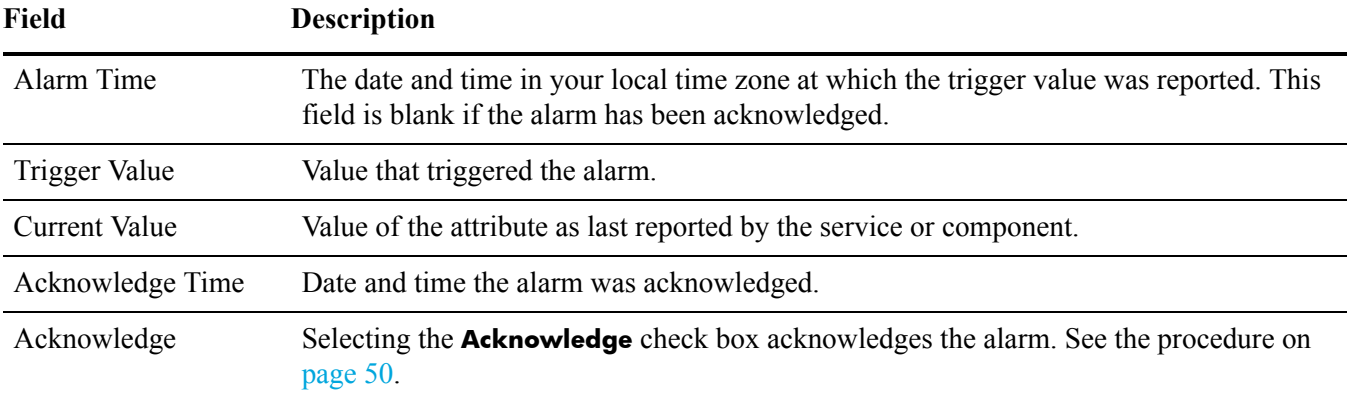

#### **Table 9 Alarms Table Fields** *(continued)*

# Acknowledging Alarms

Depending on the situation, you may choose to acknowledge alarms while you are trying to resolve the underlying issue.

Acknowledging alarms is restricted to user accounts that have Alarm Acknowledgement permissions such as the Admin and Vendor accounts.

An acknowledged alarm continues to display as an alarm at the component level on the System Status page. However, after an alarm has been acknowledged, it no longer propagates up the grid topology tree. The grid topology tree is displayed as "Normal" (green) or the color of the next most severe unacknowledged alarm or more severe service state (see Figure 29).

|                                  | <b>D</b> Crid Management                   | Overview<br><b>Alarms</b>                                         | <b>Configuration</b><br><b>Reports</b> |                                              |             |
|----------------------------------|--------------------------------------------|-------------------------------------------------------------------|----------------------------------------|----------------------------------------------|-------------|
|                                  | <b>E</b> Grid Topology                     | Main<br>History.                                                  |                                        |                                              |             |
|                                  | <b>NET B</b> NMS Test<br>Ste A<br>$170-41$ | Alarms: LDR (130-54) - HTTP<br>Updatect 2008-02-27 10:26:22 PST   |                                        |                                              |             |
|                                  | $-4130.54$<br>SSM                          | Severity Attribute                                                | <b>Description Alarm Time</b>          | Trigger Value Current Value Acknowledge Time | Acknowledge |
|                                  | - <b>BIADC</b><br>- MANS                   | <b>STE (HTTP State)</b>                                           |                                        |                                              | П           |
|                                  | $rac{1}{2}$ CLB                            | <b>STU (HTTP Status)</b><br>Normal                                |                                        |                                              | ■           |
| Minor alarm has                  | $ \bullet$ CMS<br>FSG                      | <b>ITAS (Auto-Start HTTP)</b>                                     |                                        |                                              | п           |
| been acknowledged                | <b>TELDR</b><br>Storage                    | a Sessions -<br><b>AMOVE</b>                                      | 2008-02-12 12:24:30                    | 2008-02-19                                   | 図           |
|                                  | Verification                               | EIG (Inbound GETs - Failed)<br>Normal                             |                                        |                                              | ■           |
| on the Alarms tab                | CD Replication<br><b>B</b> DICOM           | <b>HEIP (Inbound PUTs - Failed</b><br><b>Normal</b>               |                                        |                                              | п           |
|                                  | HTP<br>Events                              | <b>IEIT (Inbound POSTs -</b><br>Normal Failed)                    |                                        |                                              | ■           |
| <b>Component state is</b>        | Resources<br>- Ca Timina                   | HEIH (Inbound HEADs -<br>Normal Failerf)                          |                                        |                                              | ■           |
|                                  | $H - A$ NMS                                | <b>IEID (Inhound DELETEs-</b><br>Normal Failed)                   |                                        |                                              | п           |
| "Normal" even though a           |                                            | HEIO (inhound OPTIONs -<br>Normal Failed)                         |                                        |                                              | п           |
| minor alarm has been             |                                            |                                                                   |                                        |                                              |             |
|                                  | <b>Grid Management</b>                     |                                                                   |                                        |                                              |             |
| triggered                        | <b>Grid Topology</b>                       | <b>Alarms</b><br>Overview<br>Main                                 | Configuration<br><b>Reports</b>        |                                              |             |
|                                  | <b>EE</b> NMS Test                         |                                                                   |                                        |                                              |             |
|                                  | Site A                                     | Overview: LDR (130-54) - HTTP<br>Undated: 2008-02-27 10:24-41 PST |                                        |                                              |             |
|                                  | $-4170-41$<br>$-4130-54$                   |                                                                   |                                        |                                              |             |
|                                  | <b>B</b> SSM<br><b>E</b> ADC               | <b>HTTP State</b>                                                 | Online                                 | 28                                           |             |
|                                  | $-41$ AMS                                  | <b>HTTP Status:</b>                                               | No Errors                              |                                              |             |
| Minor alarm with the             | $-\alpha$ B<br>$\bullet$ CMS               | <b>HTTP Sessions</b>                                              |                                        |                                              |             |
|                                  | $\rightarrow$ FSG<br><b>D</b> LDR          | Currently Established Incoming Sessions                           | 20                                     | 西                                            |             |
| <b>Acknowledge check</b>         | Storage                                    | Incoming Sessions - Attempted.<br>Incoming Sessions - Successful: | 100.718<br>100,646                     |                                              | E.          |
|                                  | Verification                               | Incoming Sessions - Failed:                                       | 52                                     |                                              |             |
| icon appears on the <sup>-</sup> | $-$ <sup>Q</sup> DICOM<br><b>HTTP</b>      | HTTP GET                                                          |                                        |                                              |             |
| Overview tab                     | - L Events<br><b>Resources</b>             | Inbound GETs - Attempted:                                         | n<br>'n                                |                                              |             |
|                                  | $-6$ Tining<br><b>ALAN</b>                 | Inbound GETs - Successful<br>Inbound GETs - Failed                | n                                      | e<br>So                                      |             |

**Figure 29 Acknowledging Alarms**

There are many reasons why you may want to acknowledge an alarm. For instance, while testing or troubleshooting the grid, you may want to hide (by acknowledging) alarms that you are aware of in order to better track unknown issues. Or, you may, because of time constraints, want to acknowledge an alarm that you can more effectively attend to later.

When a grid is restarted, all unacknowledged alarms are reset to "Normal." Acknowledged alarms remain unchanged unless the condition that has triggered the alarm has changed and the alarm has reached a new severity level. If the previously acknowledged alarm is triggered, it is considered a new alarm and can be re-acknowledged.

<span id="page-49-0"></span>To acknowledge an alarm:

- 1 Go to the service or component that you are interested in.
- 2 Click the **Alarms** tab.
- 3 Select Acknowledge next to the alarm.

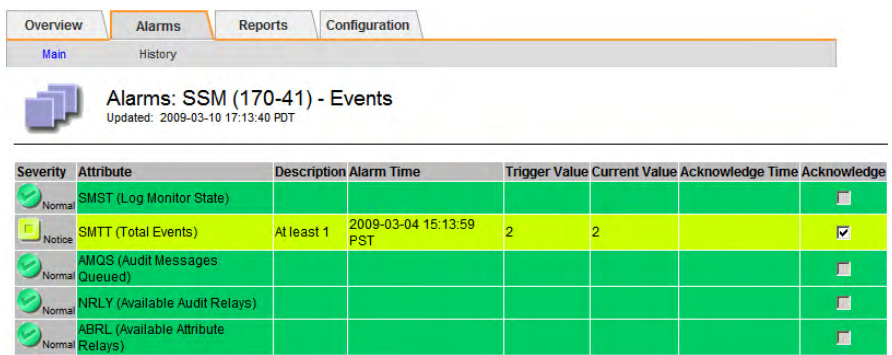

#### **Figure 30 Sample Acknowledged Alarm**

#### 4 Click **Apply Changes**.

The alarm is acknowledged and a notification is sent to designated personnel.

To unacknowledge an alarm:

- 1 Go to the service or component that you are interested in.
- 2 Click the **Alarms** tab.
- 3 Clear Acknowledge next to the alarm.
- 4 Click **Apply Changes**.

The alarm is unacknowledged and a notification is sent to designated personnel.

# <span id="page-50-0"></span>**Reports**

Reports are an invaluable tool you can use to monitor the state of the grid and to troubleshoot problems. There are two types of reports: chart reports and text reports.

# **Charts**

Chart reports present the data with the attribute value (vertical axis) over a specified time span (horizontal axis).

# Chart Types

There are three types of charts:

- line graph
- area graph
- state graph

#### 四 Line Graph

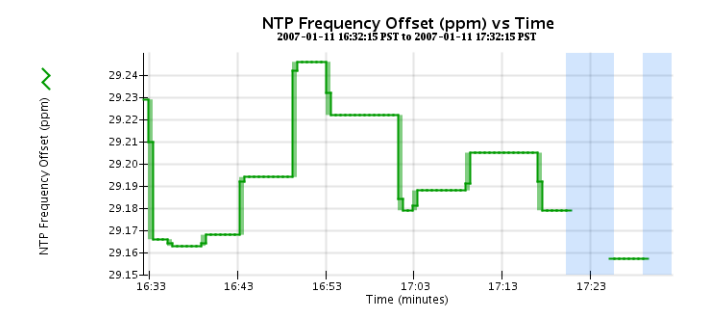

### **Figure 31 Line Graph**

Line graphs are used to plot the values of an attribute that has a "unit" value (such as NTP Frequency Offset, in ppm). The changes in the value are plotted in bins at regular intervals over time.

#### Area Graphᆋ

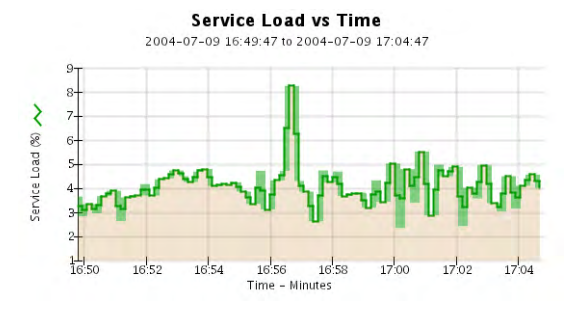

#### **Figure 32 Area Graph**

Area graphs are used to plot volumetric quantities, file count or service load values for instance. Area graphs are similar to line graphs but include a light brown shading below the line. The changes in the value are plotted in bins at regular intervals over time.

#### **State Graph** ゠

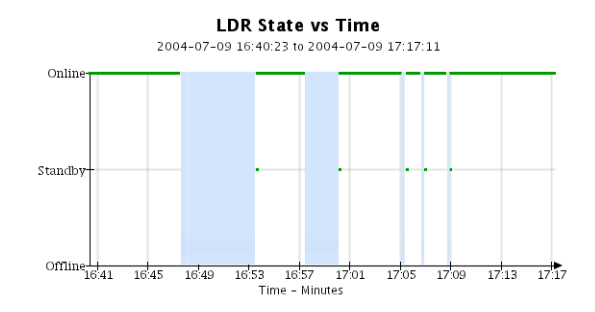

#### **Figure 33 State Graph**

State graphs are used to plot values that represent distinct states such as a service state that can be online, standby, or offline. State graphs are similar to line graphs but the transition is discontinuous, that is, the value jumps from one state value to another.

# Interpreting Chart Colors

The chart colors have a specific meaning. Table 10 describes how to interpret the various colors and line types.

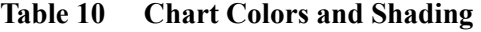

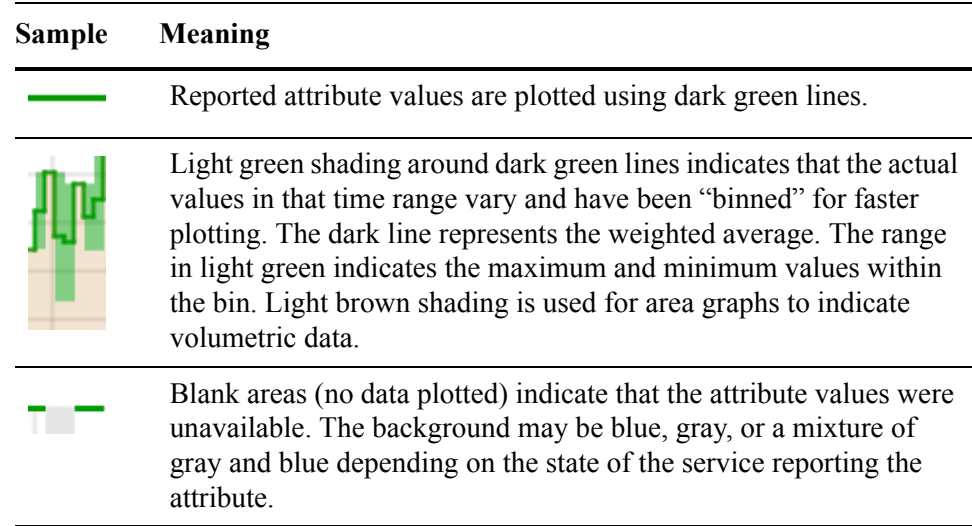

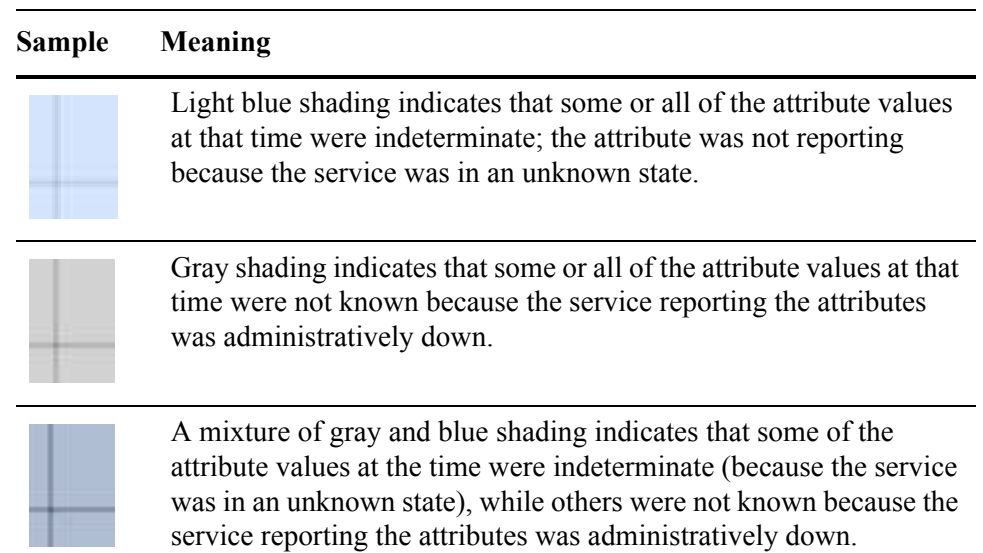

### **Table 10 Chart Colors and Shading** *(continued)*

# Displaying Charts

In most cases, the fastest way to create a chart is to go to an Overview page and click the chart button next to the attribute. Clicking this chart icon will immediately take you to the Reports > Charts page and display a chart for the attribute. This is known as an immediate chart.

You can also manually create reports from the Report tab.

NOTE There are some attributes for which it is not possible to create charts, for example, text attributes such as Node ID, version number, and build number.

# Create an Immediate Chart Report

To create an immediate chart from the Overview page:

1 Go to the component or service that has the attribute you are interested in.

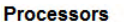

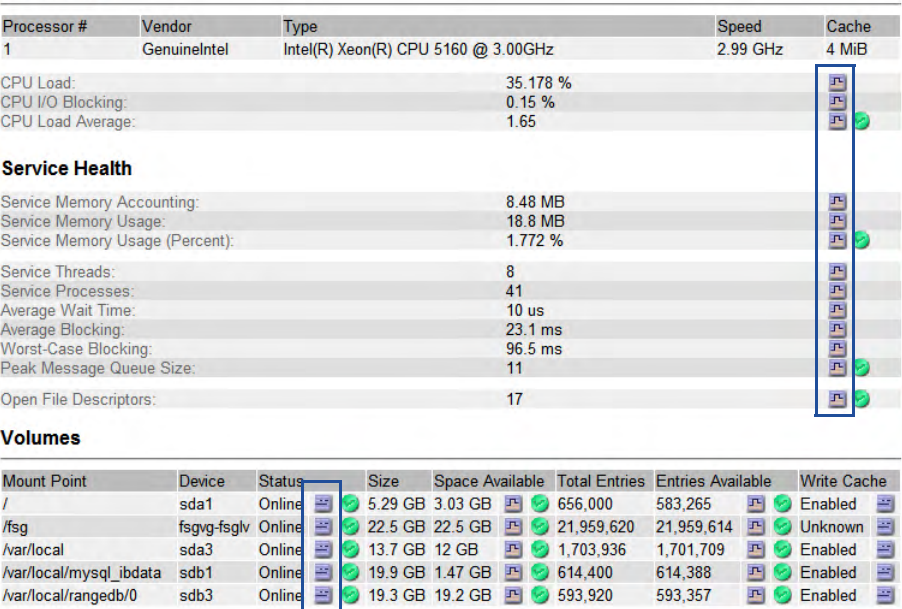

#### **Figure 34 Immediate Chart Buttons**

2 Click the chart button next to the attribute to display a chart.

The display automatically changes to the Reports > Charts page. The chart displays the attribute's data over the past hour. To view other time ranges, follow the procedure described in Manually Create a Chart Report.

### Manually Create a Chart Report

To manually create a chart from the Reports tab:

- 1 Click the Reports tab of the service or component you are interested in.
- 2 From the **Attribute** pull-down menu, select an attribute.
- 3 To force the Y-axis to start at zero, clear Vertical Scaling.
- 4 To show values at full precision, select Raw Values. To round values to a maximum of three decimal places (for example, for attributes reported as percentages), clear Raw Data.
- 5 From the **Quick Query** pull-down menu, select a time period.

The chart appears after a few moments. Allow several minutes for long time ranges.

To display a chart for a custom time period:

- a From the Quick Query pull-down menu, select Custom Query.
- b Enter the Start Date and End Date.

Use the format YYYY/MM/DD HH:MM:SS in local time. Leading zeros are required to match the format. For example, 2007/4/8 7:30:00 fails validation; the correct format is 2007/04/08 07:30:00.

#### c Click **Update**.

# Displaying Charts in a New Window

When you generate a chart report, it is often useful to compare it to another chart. The NMS MI provides the ability to view chart data in a new window. Multiple windows can be opened.

To open a new chart window:

- Click  $\boxed{\Box}$  to display the current view in a new window.
- Click  $\mathbf{\times}$  to close the chart windows.

# **Text Reports**

A text report displays a textual representation of attribute data values that have been processed by the NMS service. For attribute data that is expected to be continuously changing, this attribute data is sampled by the NMS service (at the source) at regular intervals. For attribute data that changes infrequently (for example, data based on events such as state or status changes) an attribute value is sent to the NMS service when the value changes.

There are two types of text reports: raw and aggregate. The type of report displayed depends on the configured time period. By default, aggregate text reports are generated for time periods longer than one week.

Grey text indicates the service was administratively down during the time it was sampled. Blue text indicates the service was in an unknown state.

# Raw Text Report

A raw text report displays the following information:

- **Time Received**—Local date and time that a sample value of an attribute's data was processed by the NMS service.
- **Sample Time**—Local date and time that an attribute value was sampled or changed at the source.
- **Value**—Attribute value at sample time.

#### Text Results for Services: Load - System Logging 2009-06-09 12:04:42 PDT To 2009-06-10 12:04:42 PDT

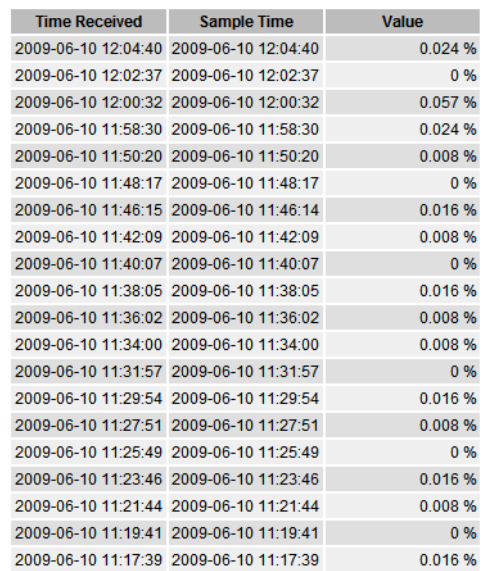

### **Figure 35 Raw Text Report**

## Aggregate Text Report

An aggregate text report displays data over a longer period of time (usually a week) than a raw text report. Each entry is the result of summarizing multiple attribute values (an aggregate of attribute values) by the NMS service over time into a single entry with an average, maximum and minimum value that is derived from the aggregation.

Each entry displays the following information:

- **Aggregate Time**—Last local date and time that the NMS service aggregated (collected) a set of changed attribute values.
- **Average Value**—The average of the attribute's value over the aggregated time period.
- **Minimum Value**—The minimum value processed over the aggregated time period.
- **Maximum Value**—The maximum value processed over the aggregated time period.

### Text Results for Attribute Send to Relay Rate

2008-04-02 13:09:31 PDT To 2009-04-02 13:09:31 PDT

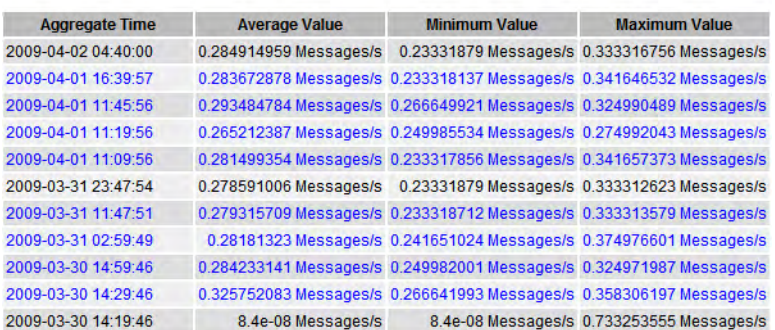

#### **Figure 36 Aggregate Text Report**

#### Create a Text Report

To create a text report:

- 1 Click the **Reports** tab of the service or component you are interested in.
- 2 Click **Text**.
- 3 From the **Attribute** pull-down menu, select an attribute.
- 4 From the **Results per Page** pull-down menu, select the number of values reported per page.
- 5 To round values to a maximum of three decimal places (for example, for attributes reported as percentages), clear Raw Data.
- 6 From the Quick Query pull-down menu, select the time period for the report.

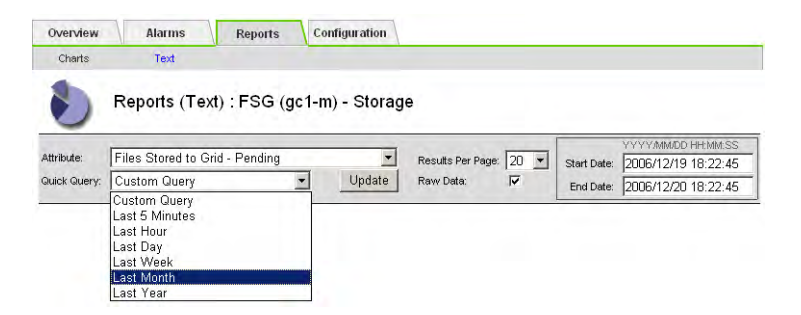

#### **Figure 37 Report Request Form—Quick Text Reports**

The report appears after a few moments. Allow several minutes for tabulation of long time ranges.

- 7 To display a report for a custom time period:
	- a From the Quick Query pull-down menu, select Custom Query.
	- b Enter the Start Date and End Date.

Use the format YYYY/MM/DD HH:MM:SS in local time. Leading zeros are required to match the format. For example, 2007/4/8 7:30:00 fails validation. The correct format is: 2007/04/08 07:30:00.

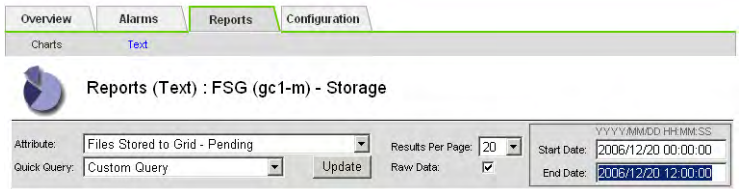

#### **Figure 38 Report Request Form—Custom Query Report**

c Click Update.

A text report is generated. Depending on the length of time set for the query, either a raw text report or downsampled text report is displayed.

### Export a Text Report

Exporting text reports opens a new window which allows you to select and copy data. This copied data can then be saved into a new document (for example, a spreadsheet) and used to analyze the performance of the grid.

To export a text report:

- 1 Create a text report. For more information, see Create a Text Report (page 57).
- 2 Click Export .

| Overview     | <b>Alarms</b>                       | <b>Reports</b>                             | Configuration                                                                                              |                   |                                                  |                    |                     |
|--------------|-------------------------------------|--------------------------------------------|----------------------------------------------------------------------------------------------------|-------------------|--------------------------------------------------|--------------------|---------------------|
| Charts       | <b>Text</b>                         |                                            |                                                                                                    |                   |                                                  |                    |                     |
|              |                                     |                                            | Reports (Text): SSM (170-176) - Events                                                                     |                   |                                                  |                    |                     |
|              |                                     |                                            |                                                                                                    |                   |                                                  |                    | YYYY/MM/DD HH:MM:SS |
| Attribute:   | <b>Attribute Send to Relay Rate</b> |                                            |                                                                                                    | Results Per Page: | 5<br>$\overline{\phantom{a}}$                    | <b>Start Date:</b> | 2009/06/09 12:43:28 |
| Quick Query: | <b>Custom Query</b>                 | ▼                                          | Update                                                                                                    | Raw Data:         | $\overline{\mathbf{v}}$                          | End Date:          | 2009/06/10 12:43:28 |
|              |                                     |                                            | <b>Text Results for Attribute Send to Relay Rate</b><br>2009-06-09 12:43:28 PDT To 2009-06-10 12:43:28 PDT |                   |                                                  |                    |                     |
|              |                                     |                                            |                                                                                                    |                   |                                                  |                    | $1 - 5$ of 399      |
|              |                                     | <b>Time Received</b>                       | <b>Sample Time</b>                                                                                         |                   | Value                                            |                    |                     |
|              |                                     | 2009-06-10 12:41:48                        | 2009-06-10 12:41:48                                                                                        |                   | 0.283315201 Messages/s                           |                    |                     |
|              |                                     | 2009-06-10 12:39:48<br>2009-06-10 12:37:48 | 2009-06-10 12:39:48<br>2009-06-10 12:37:48                                                                 |                   | 0.283320867 Messages/s                           |                    |                     |
|              |                                     | 2009-06-10 12:35:48                        | 2009-06-10 12:35:48                                                                                        |                   | 0.308312861 Messages/s<br>0.341647306 Messages/s |                    |                     |
|              |                                     | 2009-06-10 12:33:48                        | 2009-06-10 12:33:48                                                                                        |                   | 0.316645768 Messages/s                           |                    |                     |

**Figure 39 Export Text Report**

The Export Text Report window opens displaying all results for the report.

Grid ID: 400019 OID: 2.16.124.113590.2.1.400019.1.1.1.1.16996732.200 Node Path: Site/170-176/SSM/Events Attribute: Attribute Send to Relay Rate (ABSR) Ouery Start Date: 2009-06-09 12:43:28 PDT Query End Date: 2009-06-10 12:43:28 PDT Time Received, Time Received (Epoch), Sample Time, Sample Time (Epoch), Value, Type 2009-06-10 12:41:48,1244662908665000,2009-06-10 12:41:48,1244662908591453,0.283315201 Messages/s,U 2009-06-10 12:39:48,1244662788656000,2009-06-10 12:39:48,1244662788583761,0.283320867 Messages/s,U 2009-06-10 12:37:48,1244662668628000,2009-06-10 12:37:48,1244662668578491,0.308312861 Messages/s,U 2009-06-10 12:35:48,1244662548635000,2009-06-10 12:35:48,1244662548570479,0.341647306 Messages/s,U 2009-06-10 12:33:48,1244662428657000,2009-06-10 12:33:48,1244662428563708,0.316645768 Messages/s,U 2009-06-10 12:31:48,1244662308610000,2009-06-10 12:31:48,1244662308555835,0.316647309 Messages/s,U 2009-06-10 12:29:48,1244662188634000.2009-06-10 12:29:48,1244662188548472,0.333310268 Messages/s,U 2009-06-10 12:27:48,1244662068638000,2009-06-10 12:27:48,1244662068540141,0.274981136 Messages/s,U 2009-06-10 12:25:48,1244661948580000,2009-06-10 12:25:48,1244661948531994,0.274991988 Messages/s,U 2009-06-10 12:23:48.1244661828579000.2009-06-10 12:23:48.1244661828528422.0.274982236 Messages/s.U 2009-06-10 12:21:48,1244661708612000,2009-06-10 12:21:48,1244661708520685,0.283315484 Messages/s,U 2009-06-10 12:19:48,1244661588584000,2009-06-10 12:19:48,1244661588512947,0.291650781 Messages/s,U 2009-06-10 12:17:48,1244661468564000,2009-06-10 12:17:48,1244661468506588,0.274990669 Messages/s,U

#### **Figure 40 Export Text Report Window**

3 Select and copy the contents of the Export Text Report window.

This data can now be pasted into a third-party document such as a spreadsheet.

### Printing Reports

To print a chart or text report:

- 1 Create a chart or text report. For more information, see [Reports \(page 51\).](#page-50-0)
- 2 Right-click the chart or report to display the Context menu.
- 3 From the Context menu, select **Print** (for text reports) or Print Picture (for chart reports).
- 4 The Print dialog box opens.
- 5 In the Print dialog box, select printing options and then click **Print**. The report is printed.

Reports

# Data Flow

This chapter describes the grid activities that take place as objects are ingested, replicated, retrieved, modified, and purged.

# Key Concepts

To follow objects through the grid as they are processed, you need to understand these concepts:

- Client shares and FSG managed file system
- FSG replication groups
- Topology queries
- HTTP protocol commands
- ILM policy
- Owner CMS and metadata replication
- Object content handle

# Client Shares and FSG Managed File System

In order to communicate with the FSG service, client applications map a network drive to the FSG file share, for example, /fsg/myDirectory. The FSG service supports CIFS and NFS file share protocols.

Applications interface with the grid via the FSG's "managed file system". There is one managed file system per FSG and it is mounted at /fsg. The managed file system contains file pointers that point to the file's location in the grid. The FSG managed file system shown in Figure 41 contains a file pointer for the object /fsg/ myDirectory/image.jpg. The FSG uses the object's unique identifier to communicate with the CMS service (via the LDR service) which tracks where the object is stored on the Storage Nodes (LDR service) and on the Tape Nodes (ARC service).

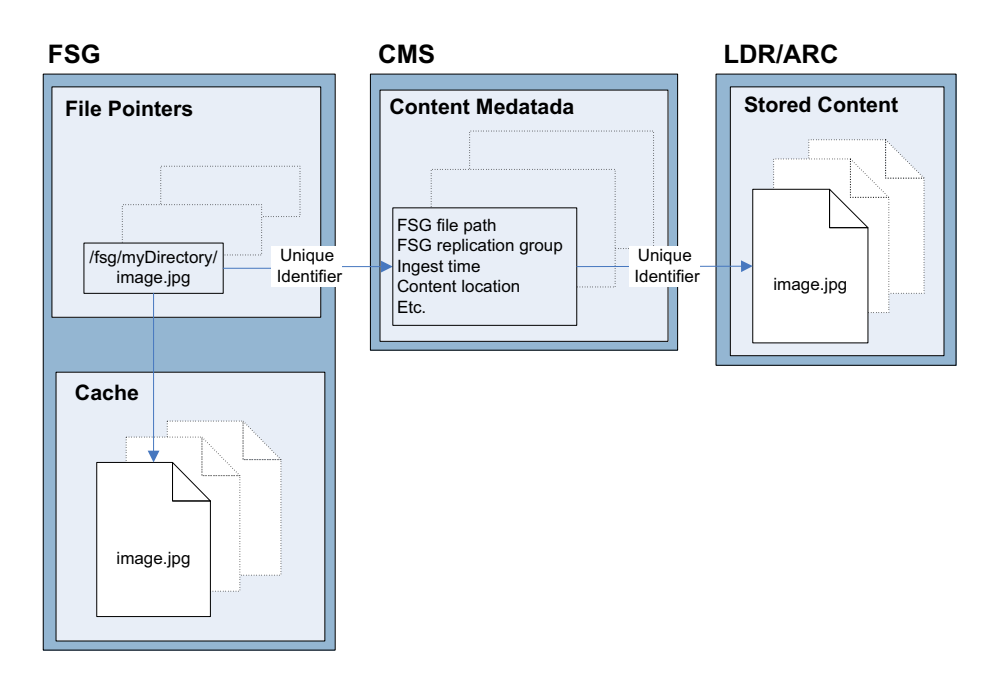

**Figure 41 FSG File Pointers**

The FSG cache contains recently stored and retrieved files. The purpose of the cache is to speed up data access for clients. Unaccessed files in the FSG cache are swapped out to make room for new files, leaving a file pointer that allows the file data to be re-cached if the client later retrieves the file. Files are swapped out of the FSG cache in approximately least-recently accessed order.

# **FSG Replication Groups**

All FSGs belong to replication groups. A replication group contains a primary FSG and one or more secondary FSGs. The primary FSG provides read and write access to clients. The secondary FSG provides a mirror of the primary FSG's managed file system for redundancy in case the primary FSG fails or must be taken out of service.

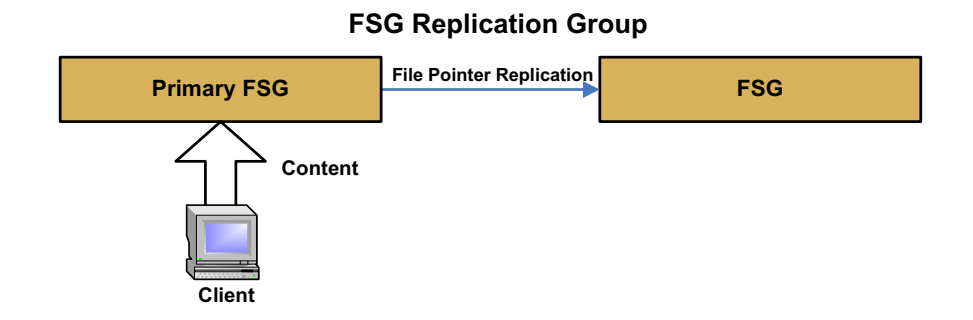

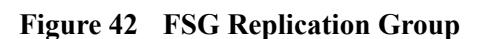

The primary FSG replicates its file pointers (for instance Figure 43 shows the pointer for /fsg/myDirectory/image.jpg) to the secondary FSG.

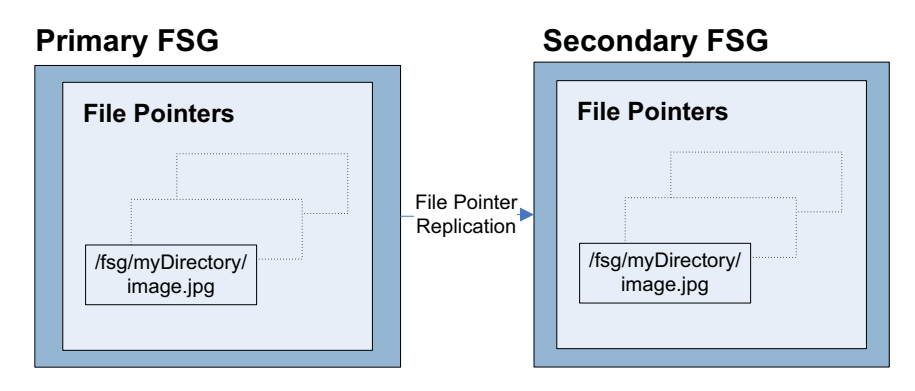

**Figure 43 FSG File Pointer Replication**

Depending on the configuration, the secondary FSG may also provide read-only client access and may perform backups of the file system into the grid for additional redundancy.

There are two types of FSG replication groups:

- Basic Gateway replication group
- High Availability Gateway replication group

For a detailed review of each type of FSG replication group, see FSG—File System Gateway (page 224).

# Topology Queries

When a grid service needs information from another service or needs an action to be performed by another service, it contacts the ADC service to find the best service to process the request. This is called a topology query. The ADC service responds to each query with the latest information received from the grid. The information maintained by the ADC service includes CPU load, amount of available disk space, supported services, and location.

# HTTP Protocol Commands

Internally, FSGs use standard HTTP protocol commands to communicate with LDRs to store, retrieve, and purge objects. For example, the FSG issues a PUT command to the LDR service to store an object into the grid, a GET command to retrieve the object, and a DELETE command to purge the object.

# ILM Policy

The ILM policy defines how and where objects are stored in the grid. At a high level, ILM policies dictate:

- geography—the location of the files
- storage grade—what type of storage to use
- replication—the number of copies to make

Location, storage grade, and number of copies can vary over time. In the ILM example shown in Figure 44, a file is ingested into the grid via an FSG. At ingest, two copies of the object are stored in the Data Center site on Fibre Channel disks and one copy is stored in the Disaster Recovery site on SATA disks. One year after ingest, one copy at the DC site is deleted and one copy is created on archive media at the DR site.

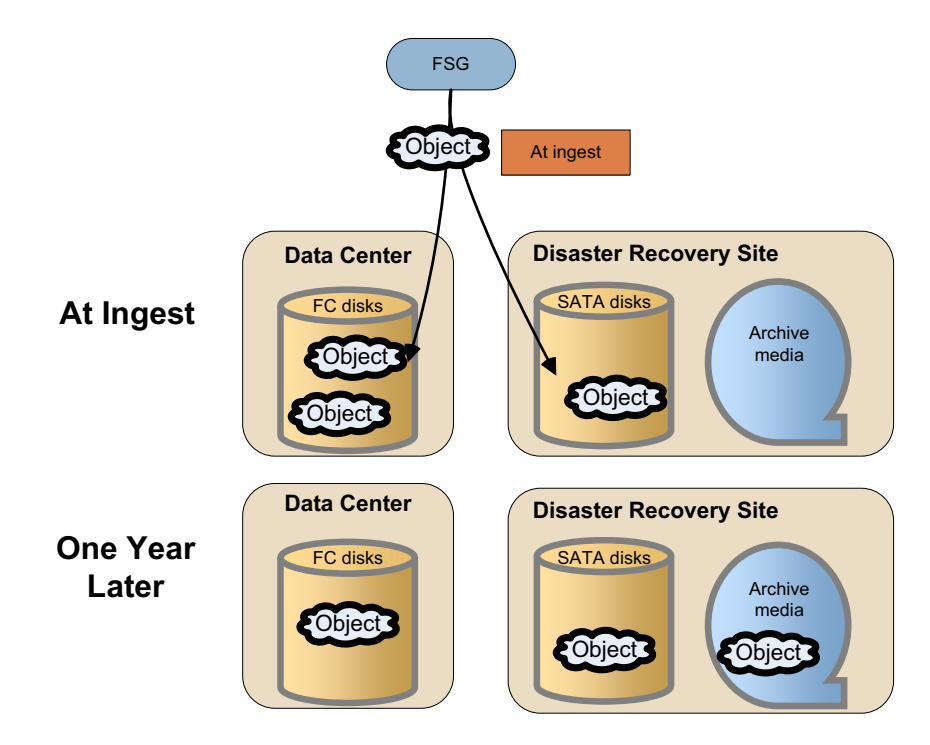

**Figure 44 Information Lifecycle Management (ILM) Example**

# Owner CMS and Reproduction of Metadata

Each object ingested into the grid has a set of associated metadata. Metadata is information related to the object, for instance the ingest file path or the file ingest time. Content metadata is managed by the CMS service. The first CMS service to get the object metadata becomes the owner CMS. The owner CMS then copies the metadata to other CMS services.

A grid has either CMSs that use metadata replication or CMSs that use metadata synchronization. If the CMSs use metadata replication, the metadata is copied to all CMSs in the same CMS replication group as the owner. Metadata also follows content: for each copy of the data that is made, one copy of metadata is stored on a CMS in the same location as the data. If the CMSs use metadata synchronization, the owner CMS synchronizes metadata with all other read-write CMSs in the grid. After a grid that uses synchronized metadata has been expanded to add metadata storage capacity, the metadata is synchronized to all CMSs of the same generation as the owner CMS.

For a detailed review of the two kinds of CMS and their operation, see CMS— Content Management System (page 193).

# Object Content Handle

The grid assigns a unique identifier to each object ingested into the grid. This identifier is called a "content handle". The grid uses the content handle to refer to the object. As long as the object is referenced by the client application, it is said to have a content handle. When the client application deletes the object, the object's content handle is said to be released.

# Object Lifecycle

Figure 45 follows an object as it is ingested, retrieved, becomes inactive, and is finally deleted:

- The client application creates the file over CIFS/NFS. The file is ingested into the grid in the background from the FSG to an LDR over HTTP and is replicated according to the ILM policy. The file is also stored in the FSG cache.
- When the client reads the file, the file is retrieved either from the FSG cache over CIFS/NFS or from the LDR to the FSG and out to the client over CIFS/ NFS.
- An inactive file may be swapped out of the FSG cache to make room for more recent or more active files
- When the client deletes the file, removal from the FSG triggers a removal notification to the LDR.

NOTE When an object is ingested, replicated, retrieved, modified, or purged, it may take several minutes for the NMS MI to display updated attribute values.

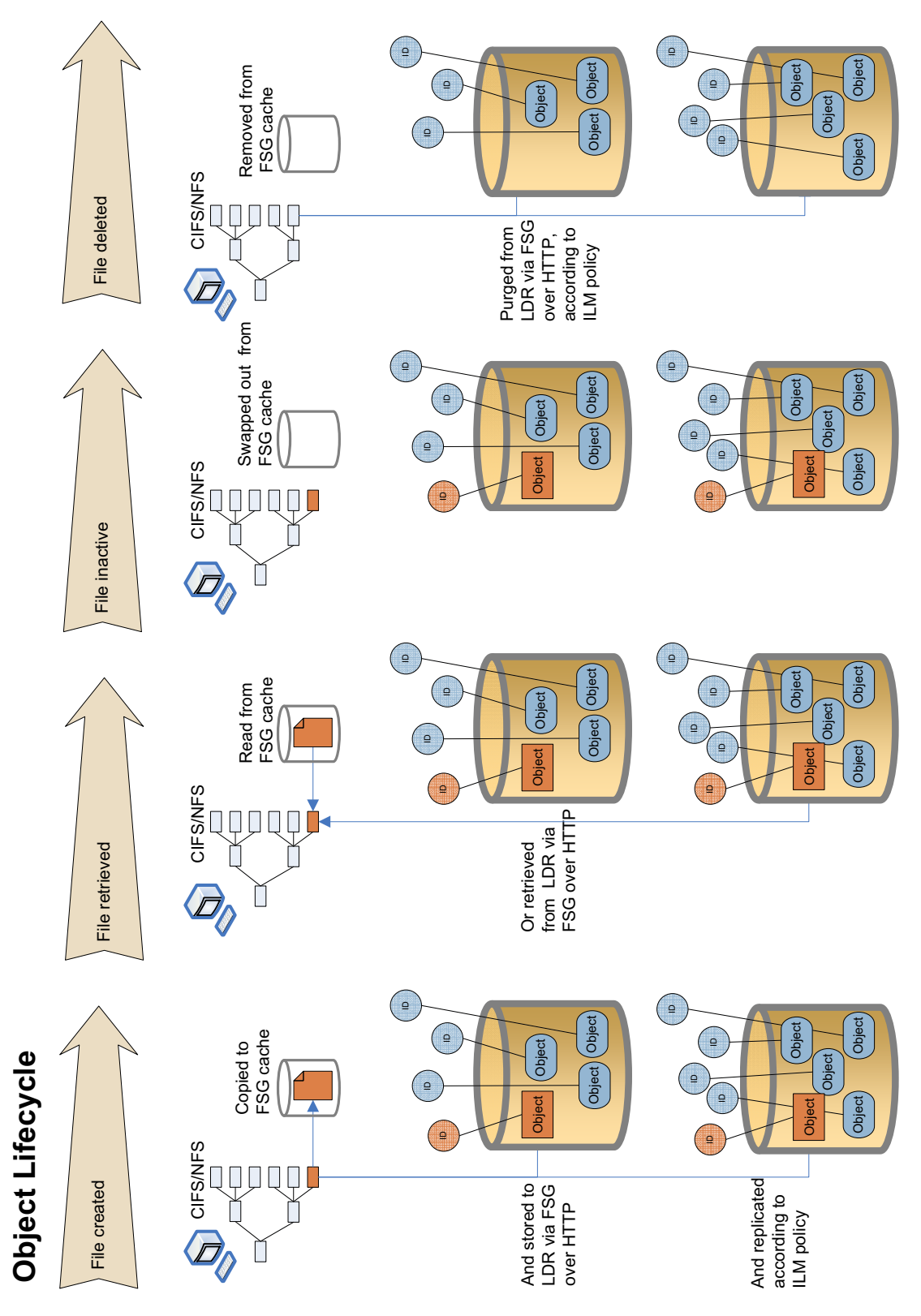

**Figure 45 Object Lifecycle**

# Ingest

Object ingest refers to the process of a client application storing content into the grid.

# Data Flow

See Figure 46 for a simplified step-by-step description of what happens when objects are ingested into the grid.

When a client saves a file to the FSG file system (for example to the mapped network drive /fsg/myDirectory), the FSG stores a local copy in its cache and streams the file to permanent storage via an LDR. The LDR assigns a unique identifier (a content handle) to the file and transmits this information to the FSG. The LDR also transmits the object metadata to the CMS. The primary FSG replicates the content handle and file pointers to the other FSGs in its replication group, and the CMS replicates the metadata to other CMSs in the grid.

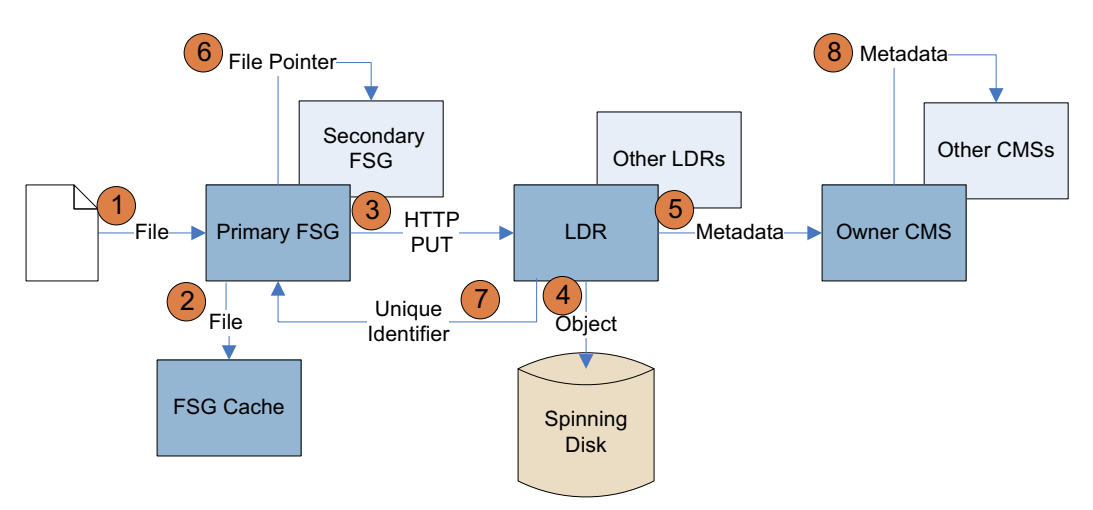

#### **Figure 46 Ingest Data Flow**

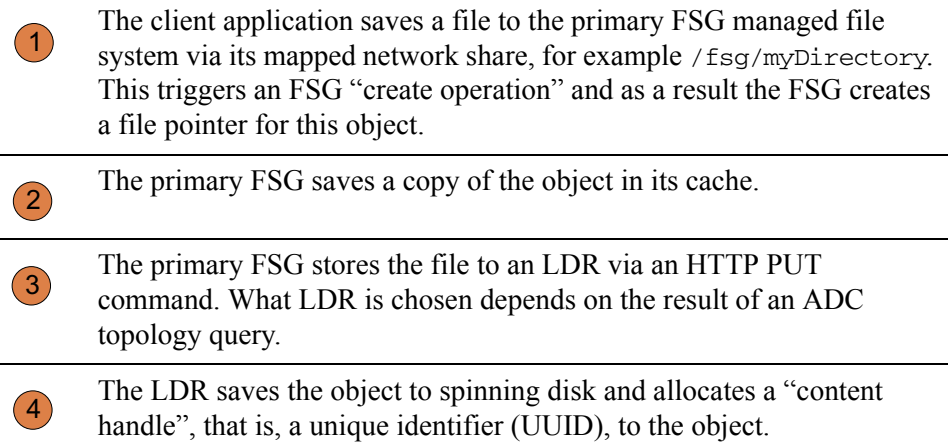

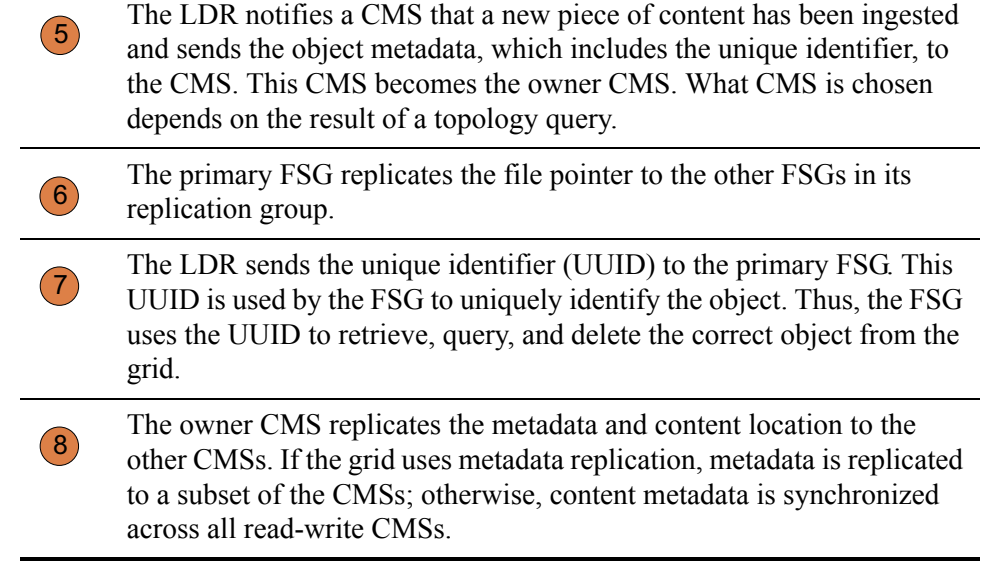

# Related Attributes

*The actual shape of the trends varies with each grid and depends on ingest, replication, and purging rates.*

Table 11 lists some of the NMS MI attributes used to track what happens when a single object is ingested into the grid.

**Component Attribute Changes**

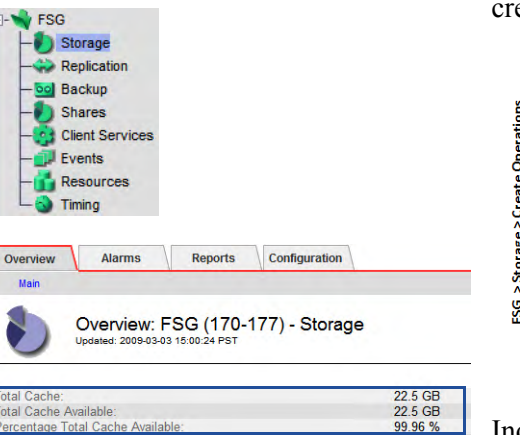

#### **File System Operations**

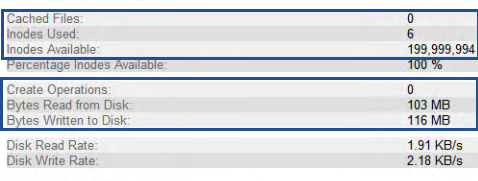

#### **File Transfer Summary**

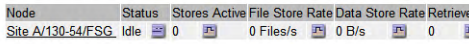

#### **Store to Grid**

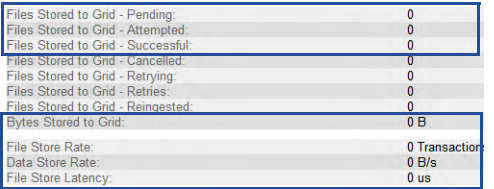

Primary FSG > Storage Create Operations (FCRO): The number of new files or folders created in the file system increases by 1.

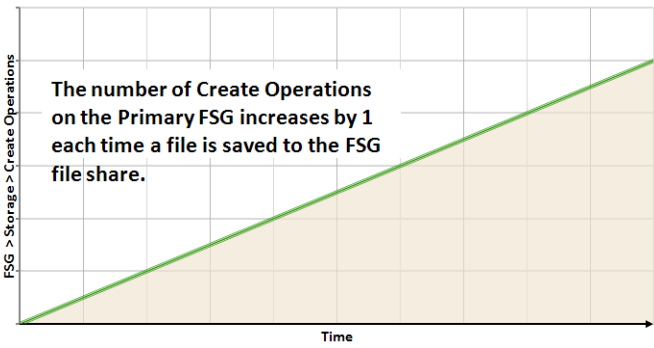

Inodes Used (FSIU): The number of inodes (files and directories) used on the FSG file system increases by 1. Inodes Used and Create Operations can differ if objects are deleted and their inodes are later re-used for new objects.

Inodes Available (FSIA): The number of inodes (files and directories) available on the FSG file system decreases by 1.

Files Stored to Grid - Successful (FSGC): The number of files stored persistently on the grid increases by 1. The value increases after the FSG receives an acknowledgment from the LDR that the file has been successfully stored into the grid (which is at the same time as it receives the unique identifier from the LDR).

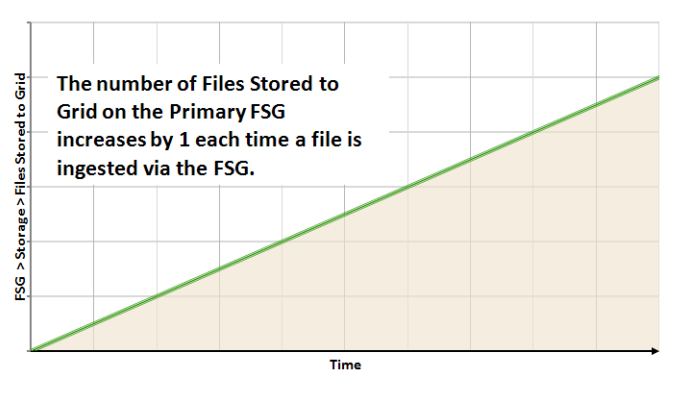

Files Stored to Grid - Attempted (FSGA): The number of initiated file transfers to the grid increases by 1.

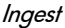

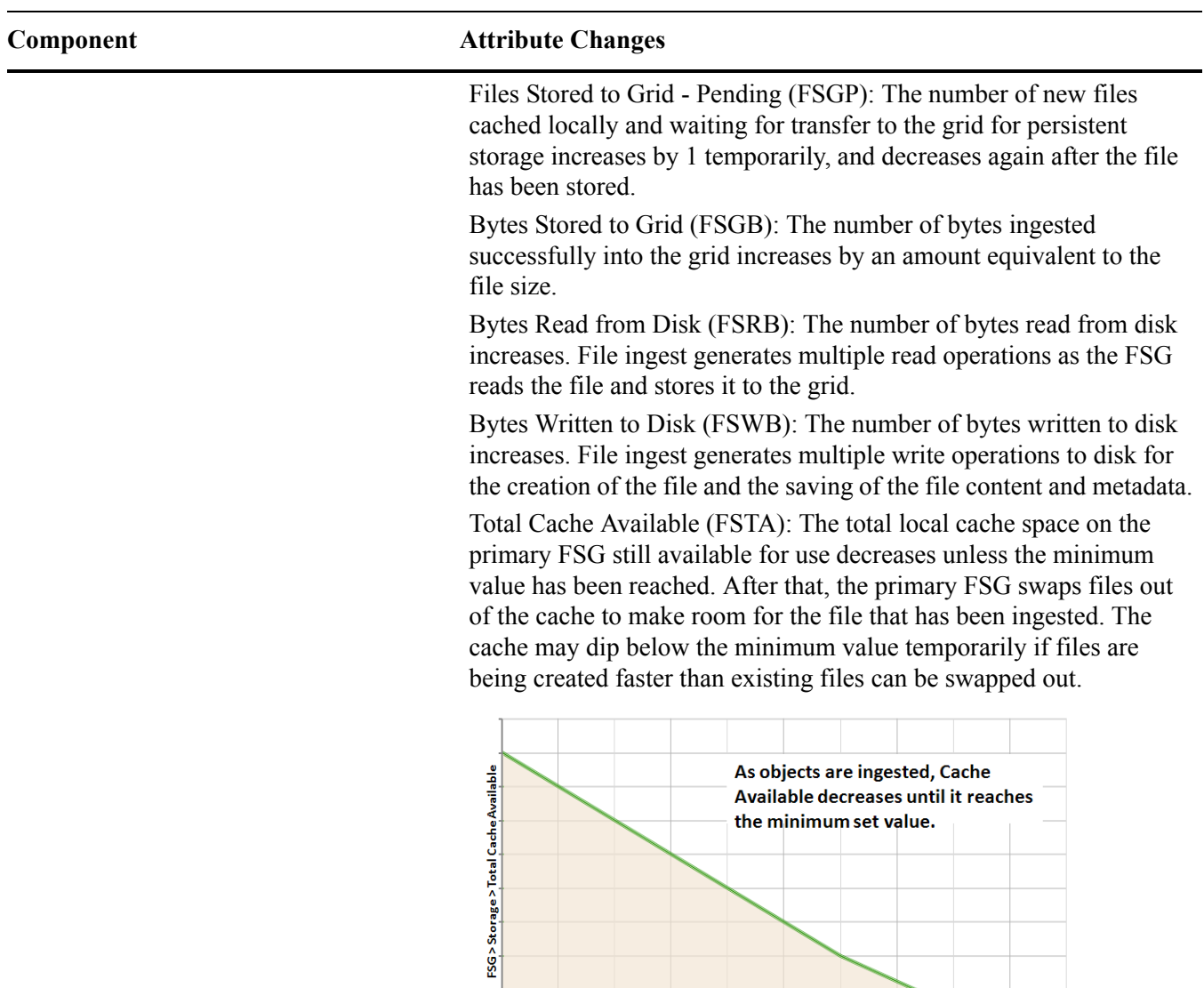

 $\frac{1}{\text{Time}}$ 

**Table 11 Object Ingest Attributes** *(continued)*

# **Table 11 Object Ingest Attributes** *(continued)*

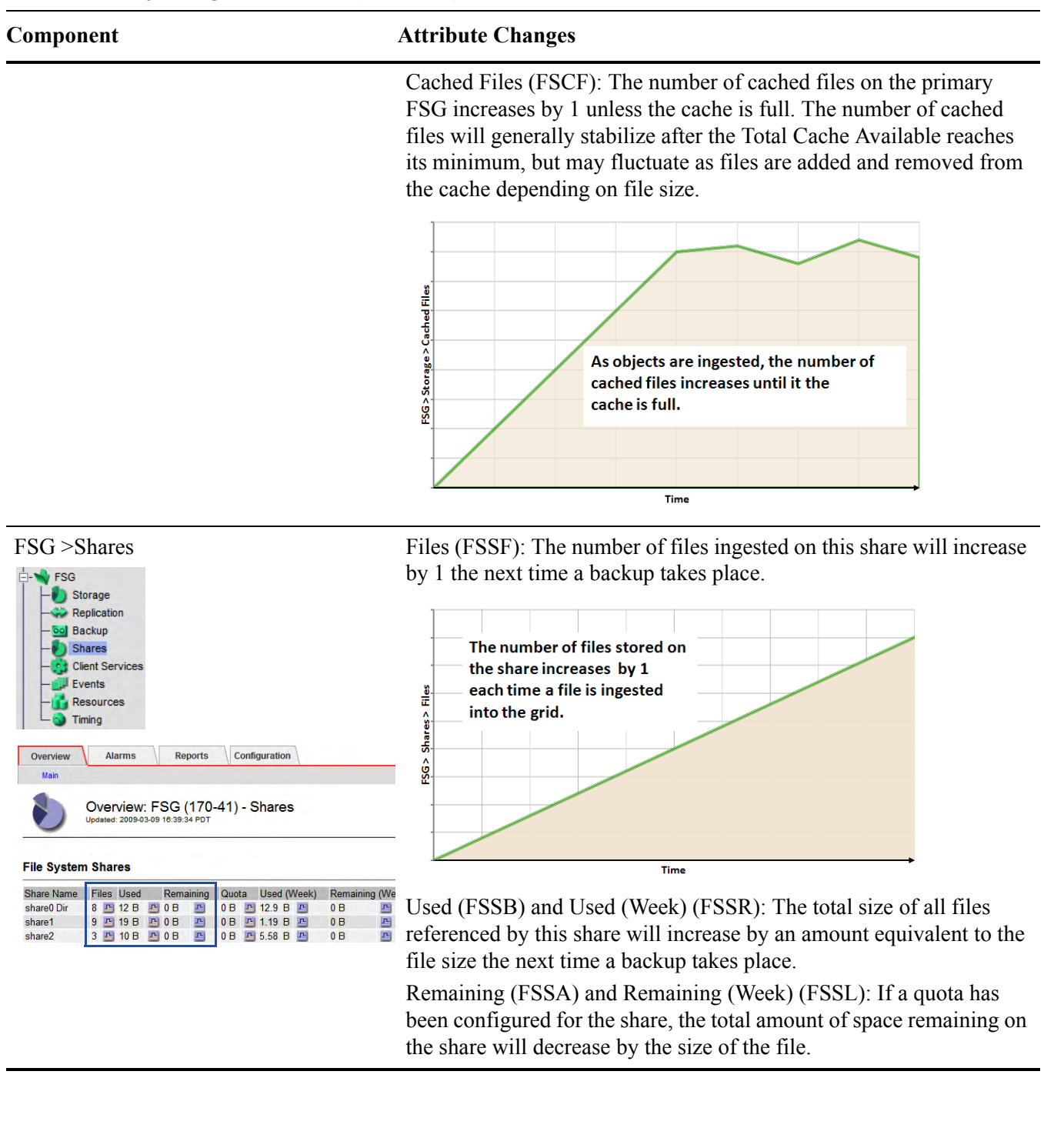

# **Table 11 Object Ingest Attributes** *(continued)*

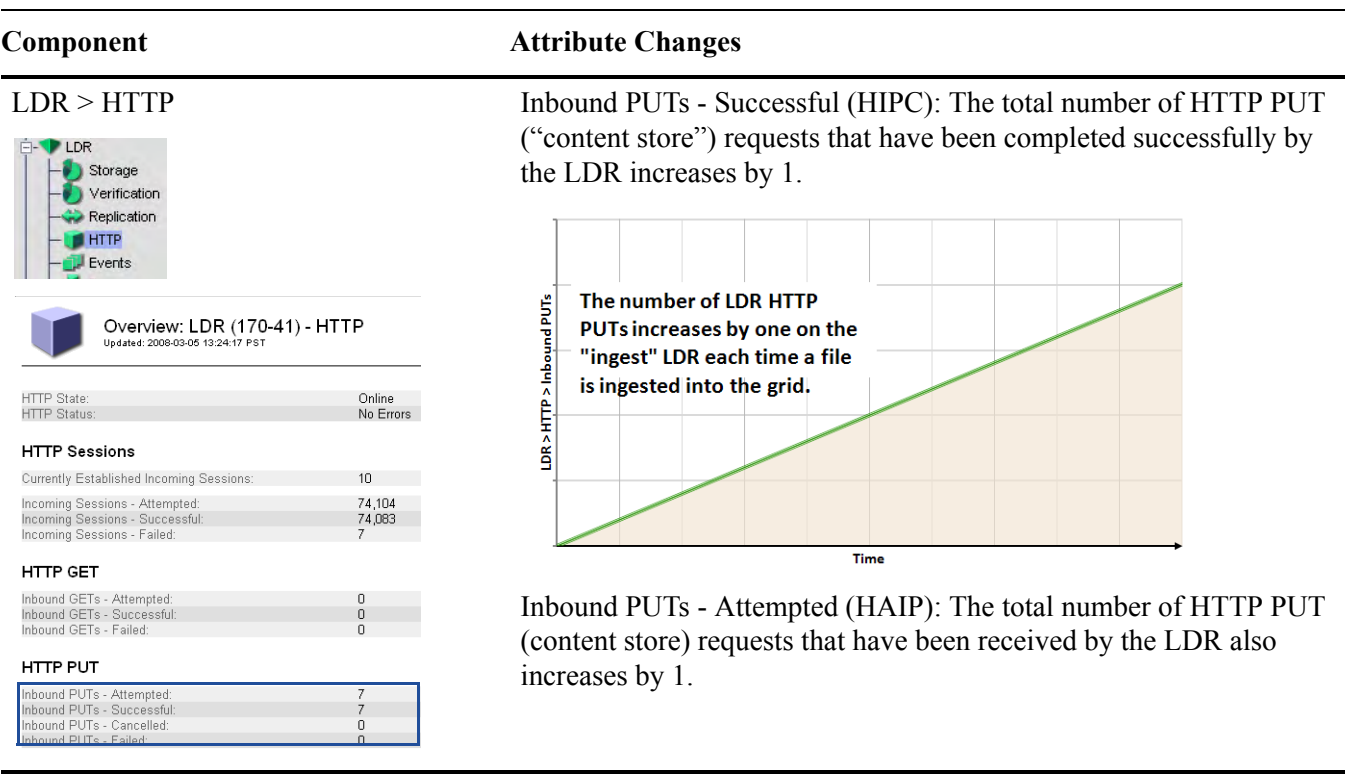
### **Component Attribute Changes**

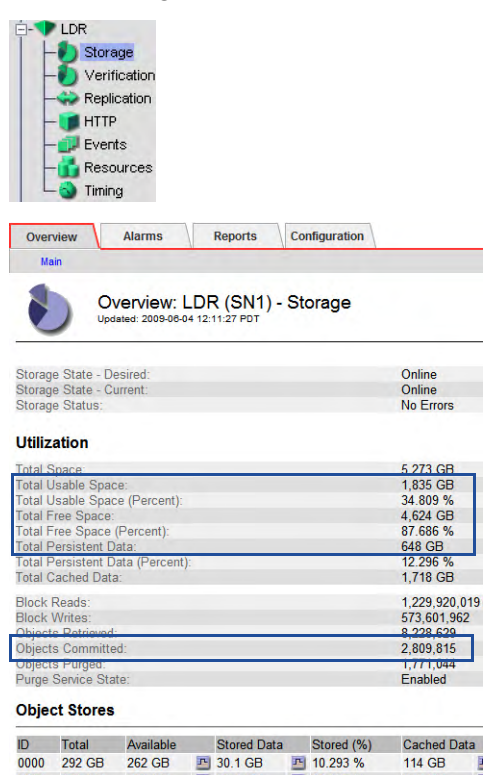

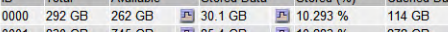

LDR > Storage Total Usable Space (STAS): The total amount of object storage space that is currently available to be used to store objects decreases by an amount roughly equivalent to the file size.

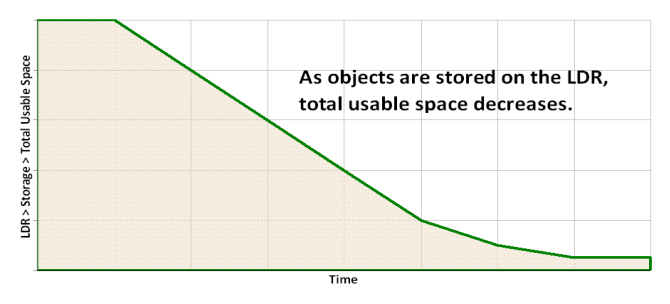

Total Usable Space (Percent) (SAVP): The total amount of object storage space (displayed as a percentage) that is currently available to be used to store objects decreases by an amount roughly equivalent to the file size.

Total Free Space (SUSA): The total amount of all free space available to be used or not—on all object stores decreases by an amount roughly equivalent to the file size.

Total Free Space (Percent) (SUSP): The total amount (displayed as a percentage) of all free space—available to be used or not—on all object stores decreases by an amount roughly equivalent to the file size.

Total Persistent Data (SPSD): The estimate of the size of the persistently stored data increases by an amount roughly equivalent to the file size.

Objects Committed (OCOM): The number of object store operations that have been processed by the LDR increases by 1.

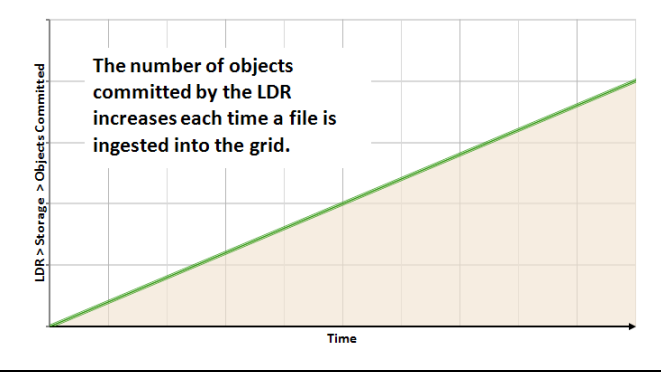

### **Table 11 Object Ingest Attributes** *(continued)*

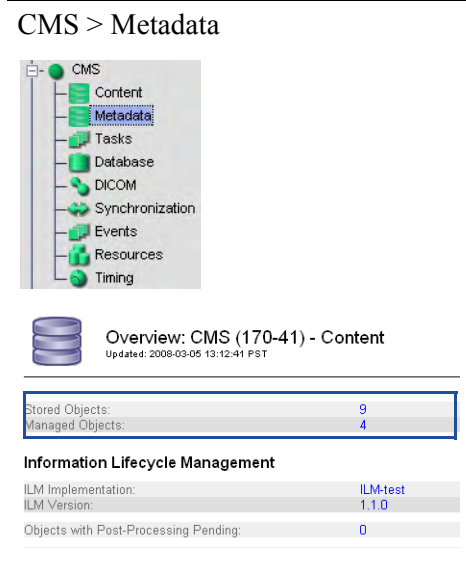

For grids that use synchronized metadata, the attributes Stored Objects and Managed Objects are shown under the Content component. For grids that use metadata replication, these two attributes appear under the Metadata component.

**Component Attribute Changes**

Stored Objects (COoT): The number of objects in the CMS metadata database increases by 1 on all CMSs in the same CMS replication group in a grid that uses metadata replication, and on all read-write CMSs in a grid that uses metadata synchronization.

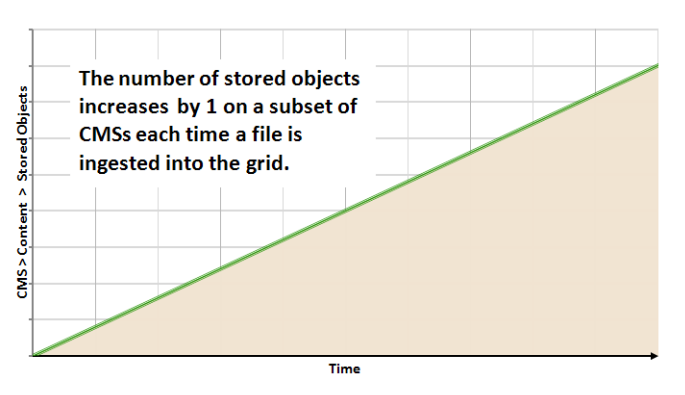

Managed Objects (COoM): The number of objects owned by the owner CMS increases by 1.

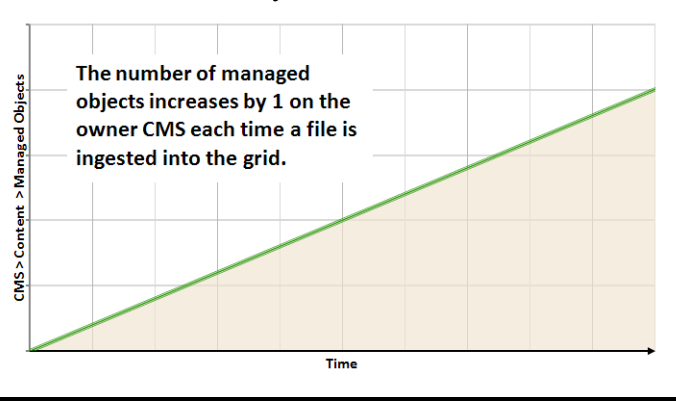

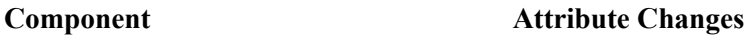

 $CMS$ Content Metadata Tasks Database **DICOM** Synchronization **Events** Resources CMS > Database > Free Tablespace Timing Overview: CMS (CSN1-B-1) - Database<br>Updated: 2008-02-19 12:38:17 PST Type:<br>Engine: mysql<br>InnoDB **Database Statistics** Transactions:<br>Transaction Rate:<br>Connections: 609,909,291<br>2243 Transactions/s<br>40 Tablespace Allocated Tablespace:<br>Free Tablespace:<br>Free Tablespace (Percent) 14 GB 1.31 GB<br>9.375 % Estimated Remaining Object Capacity:  $\mathbf{0}$ 

CMS > Database Free Tablespace Percent (DBSP): The amount of space remaining in the metadata database decreases. MySQL manages free tablespace in chunks. Ingesting (or deleting) a single object may not change the reported free table space. Ingesting (or deleting) many objects will eventually change the free table space.

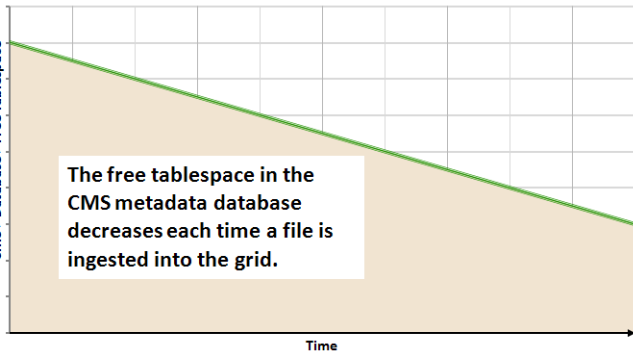

Estimated Remaining Object Capacity (CORS): The estimate of how many more objects can be tracked in the CMS metadata database decreases by 1.

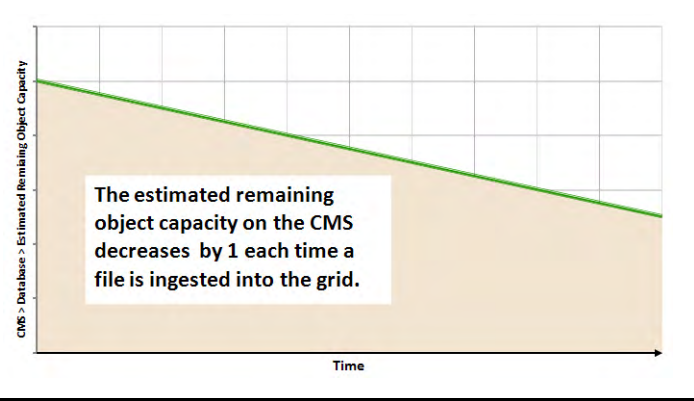

## <span id="page-75-0"></span>Content Replication

Following ingest, the object is replicated according to the grid's ILM policy. Content replication refers to the process of making copies of the object in order to satisfy the ILM policy.

## Data Flow

The owner CMS, which is the first CMS to receive the object metadata from the LDR, controls the replication, that is, ensures that the correct number of copies are stored in the correct locations for the duration specified by the ILM policy. See Figure 47 for a simplified step-by-step description of what happens as objects are replicated.

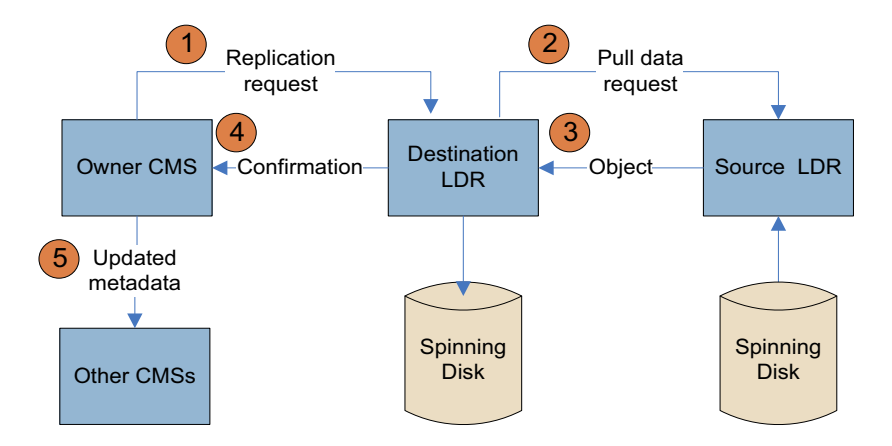

**Figure 47 Replication Data Flow**

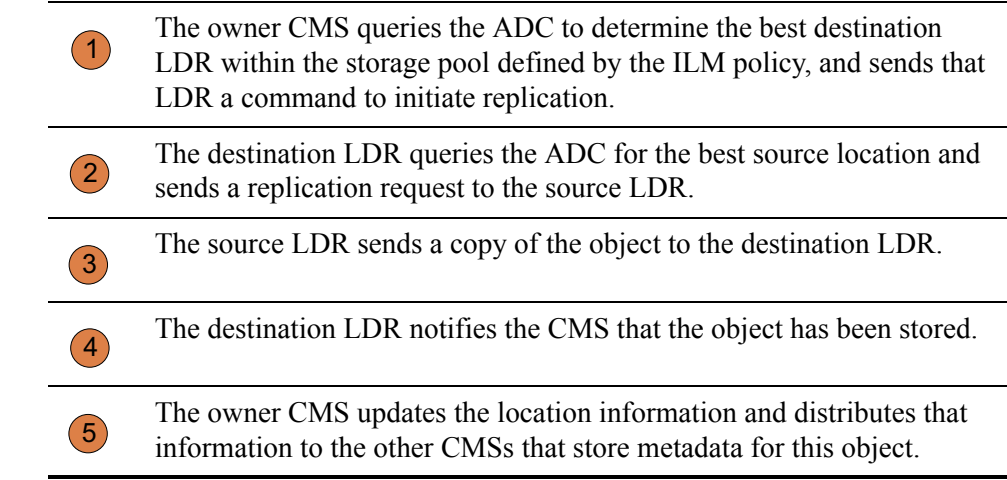

## Related Attributes

Table 12 lists some of the NMS MI attributes used to track what happens when a single object is replicated.

### **Table 12 Object Replication Attributes**

### **Component Attribute Changes**

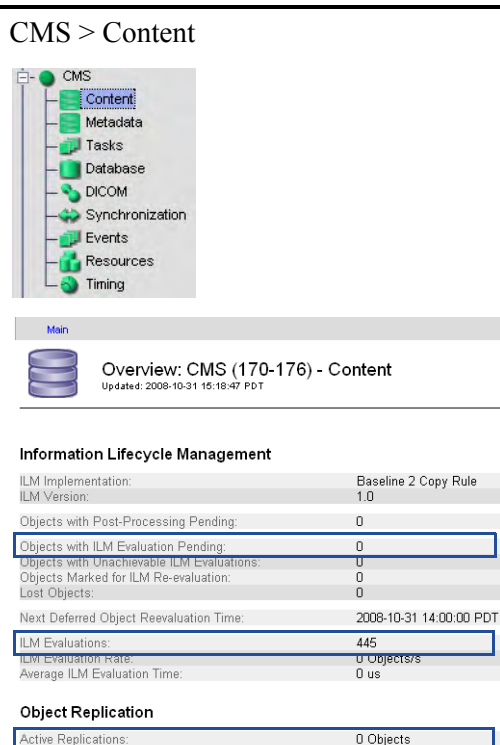

RR

Objects with ILM Evaluation Pending (ORpe): The number of objects waiting to be processed through the business rules for replication increases by 1 when the object is ingested into the grid and decreases by 1 after replication is complete.

Active Replications (DCdA): The number of objects in the process of being replicated increases by 1 when replication starts and decreases by 1 when replication is complete.

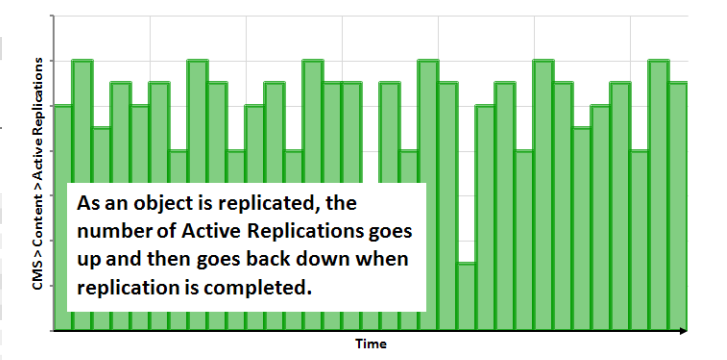

ILM Evaluations (ILev): The total number of ILM evaluations that have been performed to date increases when the object is evaluated after ingest and again when the object has been replicated.

The number of evaluations is dependent on the ILM rules for the grid.

Total Replications (DCdT): The total number of object replications performed by the owner CMS since grid startup increases by 1 each time a copy is made.

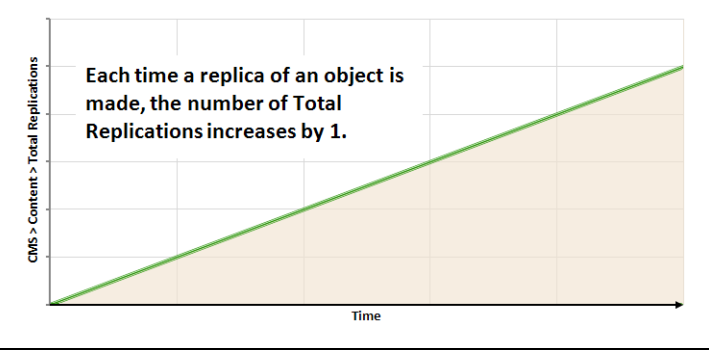

## **Table 12 Object Replication Attributes** *(continued)*

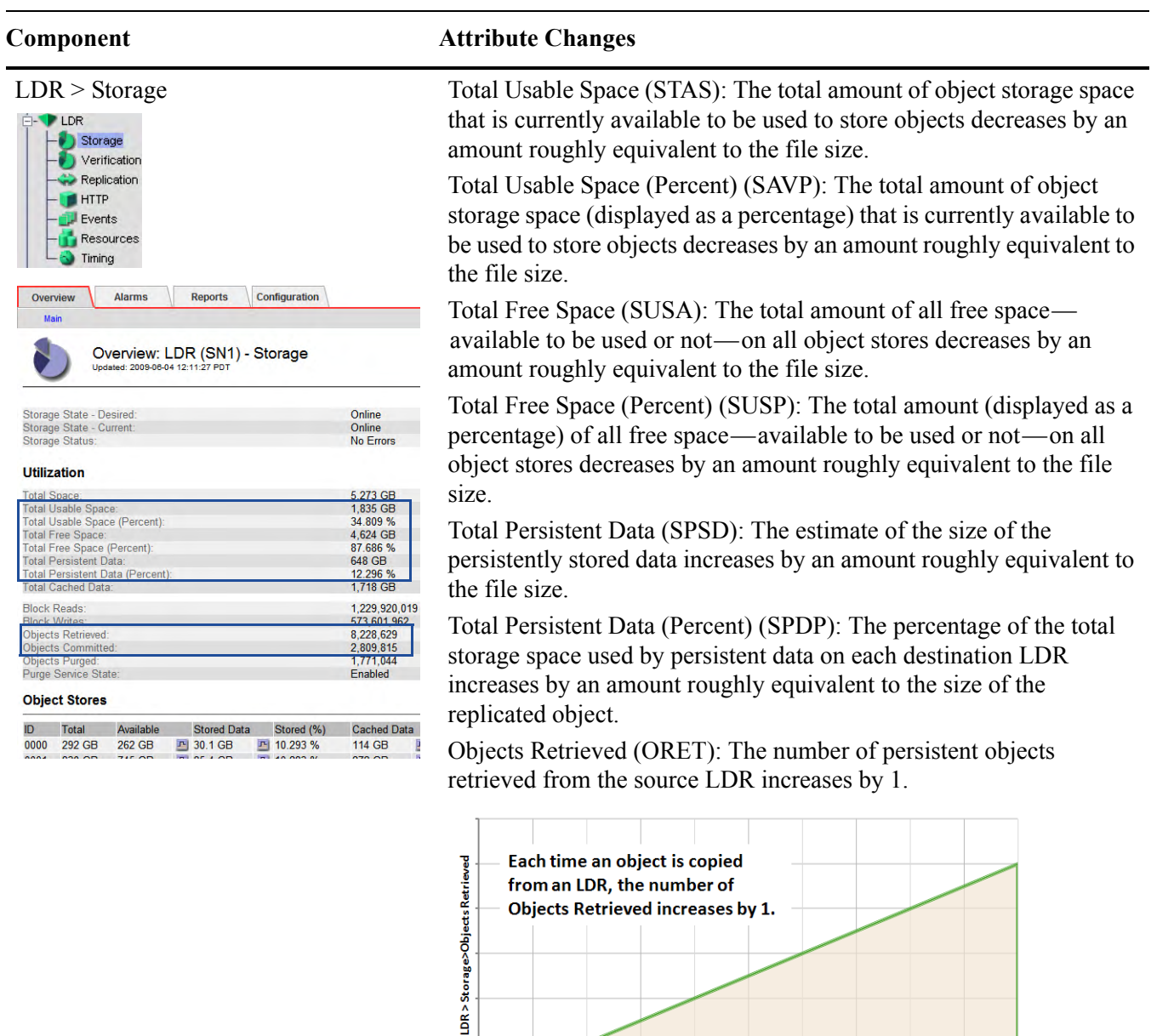

Objects Committed (OCOM): The number of persistent objects

 $Time$ 

stored on each destination LDR increases by 1.

## **Table 12 Object Replication Attributes** *(continued)*

**Component Attribute Changes**

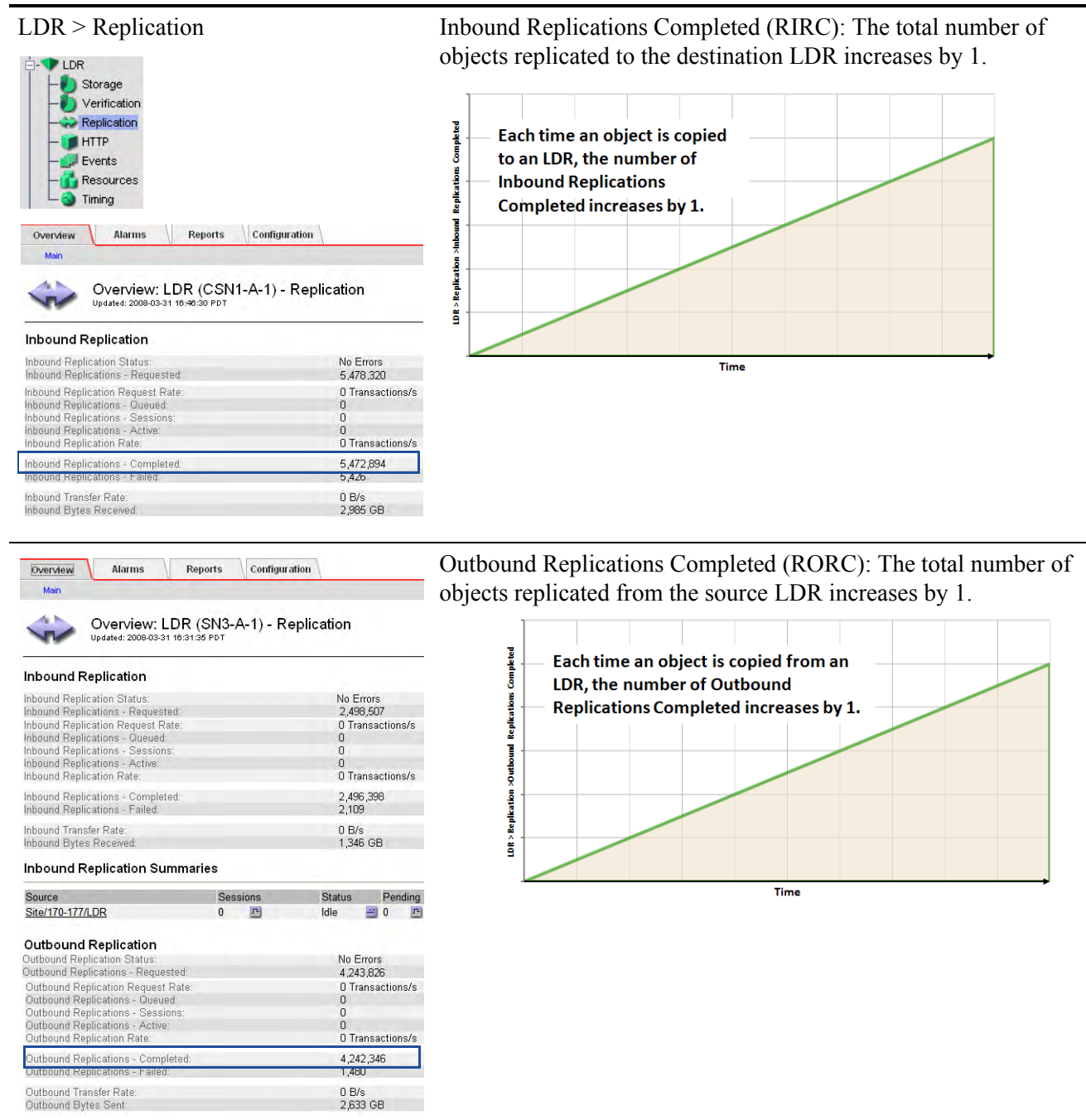

## Content Replication to Archive Media

The Tape Node provides an interface between the grid and an archival media device which is external to the grid. The Tape Node communicates with a middleware layer that manages access to the physical storage device. Currently supported archive devices include any storage device managed by Tivoli Storage Manager (such as a tape library).

## Data Flow

If the ILM policy requires an object to be stored on archive media, the CMS sends a request to the Tape Node which in turn sends the object to the middleware (see Figure 48).

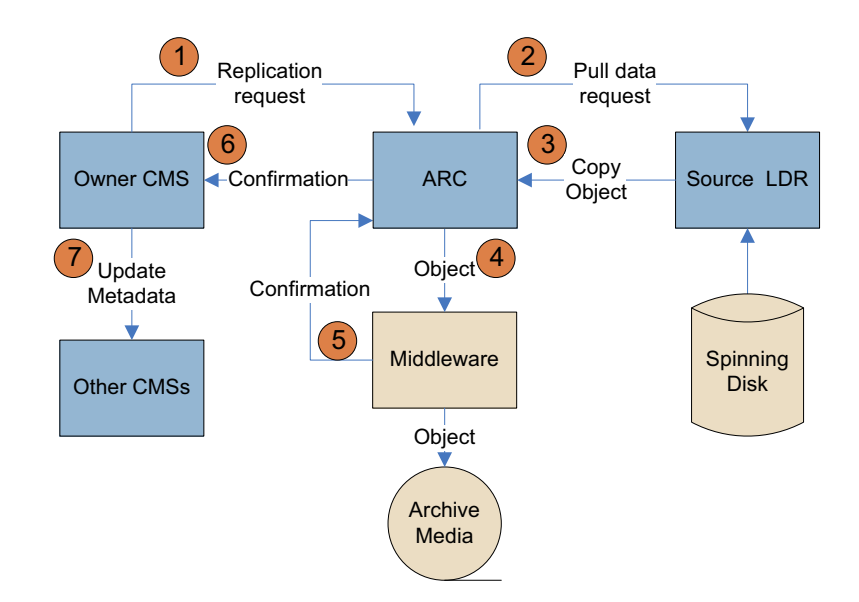

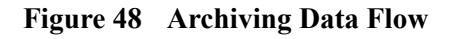

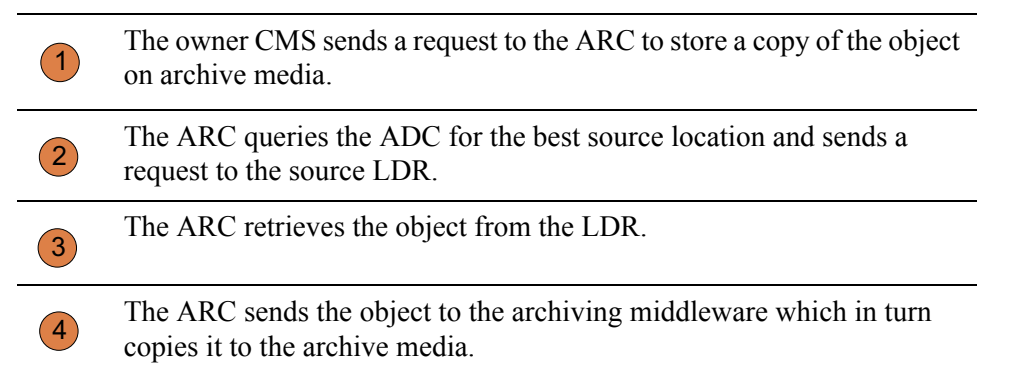

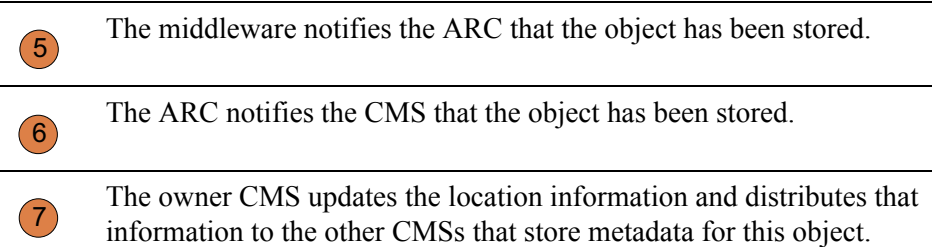

## Related Attributes

Table 13 lists some of the NMS attributes used to track object replication to archive media.

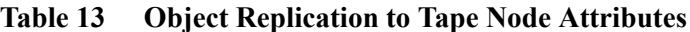

### $\Box$  ARC Replication -ool Store col Retrieve **Tan** Middleware  $\blacksquare$  Events Resources <sup>3</sup> Timing Overview: ARC (ARC1-A-1) - Store<br><sub>Updated: 2008-03-10 16:17:41 PDT</sub>  $\overline{\mathbf{O}}$ Online<br>No Errors Archive Store State:<br>Archive Store Status Archive Store Overview Active Objects:  $\overline{3}$ 1.725 Objects 612,443<br>564 GB Archived Objects<br>Archived Bytes: Purged Objects:<br>Purged Bytes:  $_{0\,\mathrm{B}}^0$

### **Component Attribute Changes**

ARC > Store Active Objects (AROP): The number of objects in the process of being written to archiving media increases by 1 as the object is being archived and decreases by 1 after the object is archived.

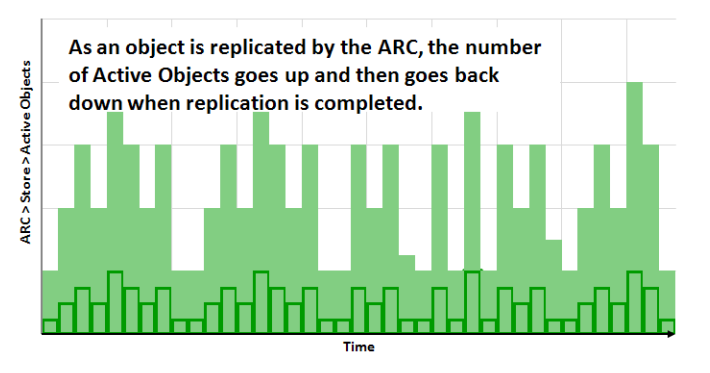

Archived Objects (AROA): The total number of objects written to archive media by this ARC increases by 1.

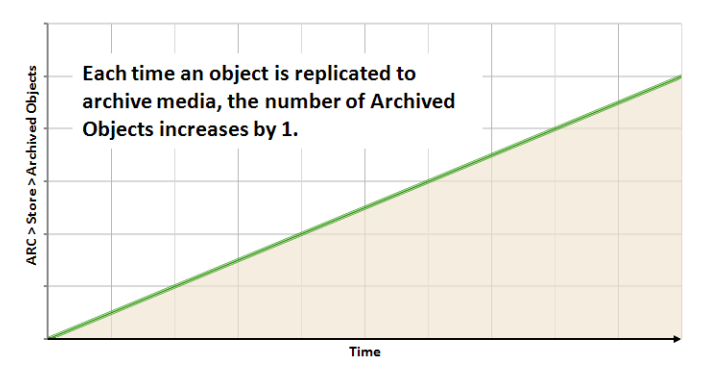

Archived Bytes (ARBA): The total amount of content written to archive media increases by an amount equivalent to the file size.

The grid does not know how much installed and available storage is on the archival media device attached to the Tape Node.

## **Table 13 Object Replication to Tape Node Attributes** *(continued)*

**Component Attribute Changes**

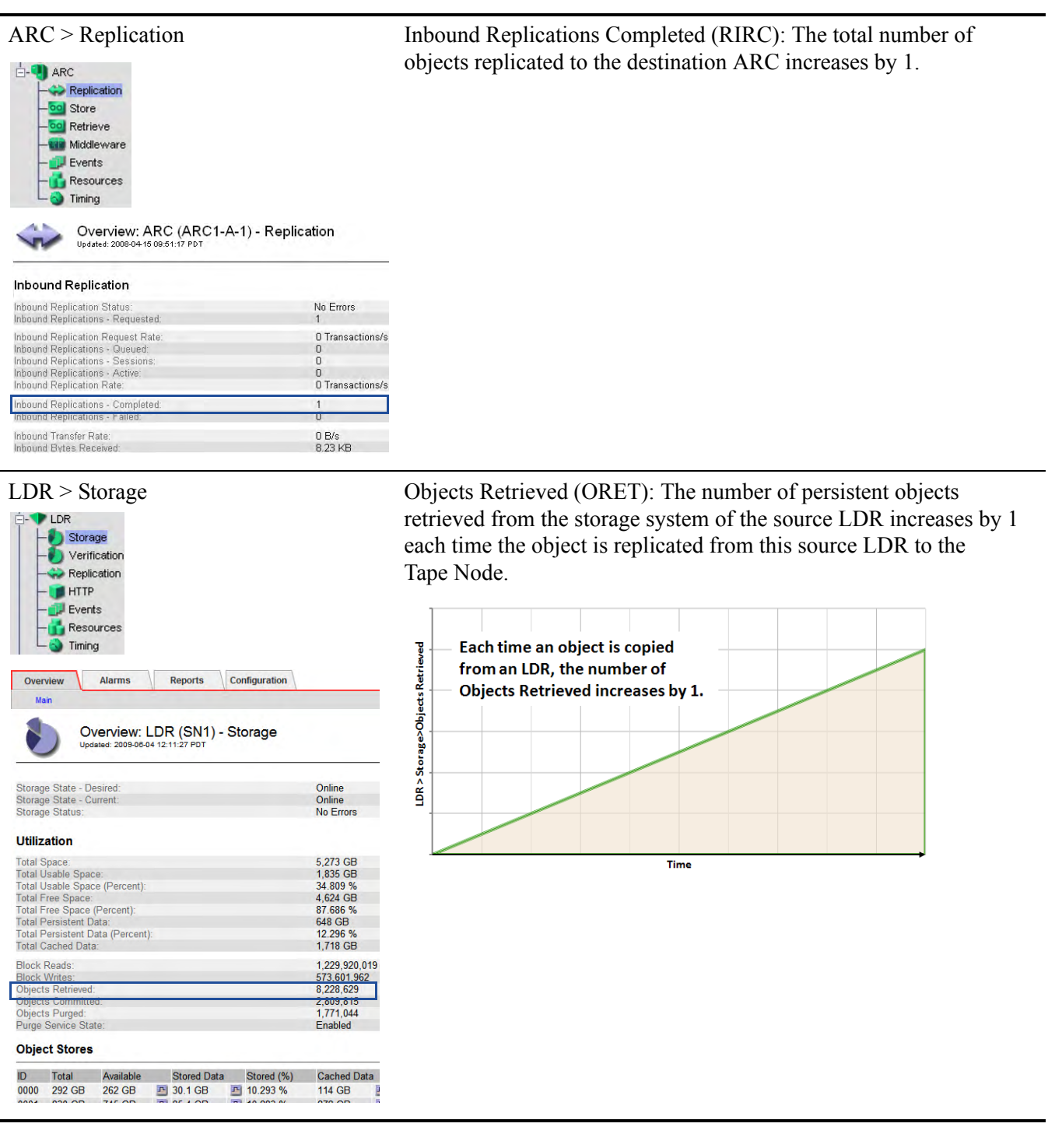

## **Table 13 Object Replication to Tape Node Attributes** *(continued)*

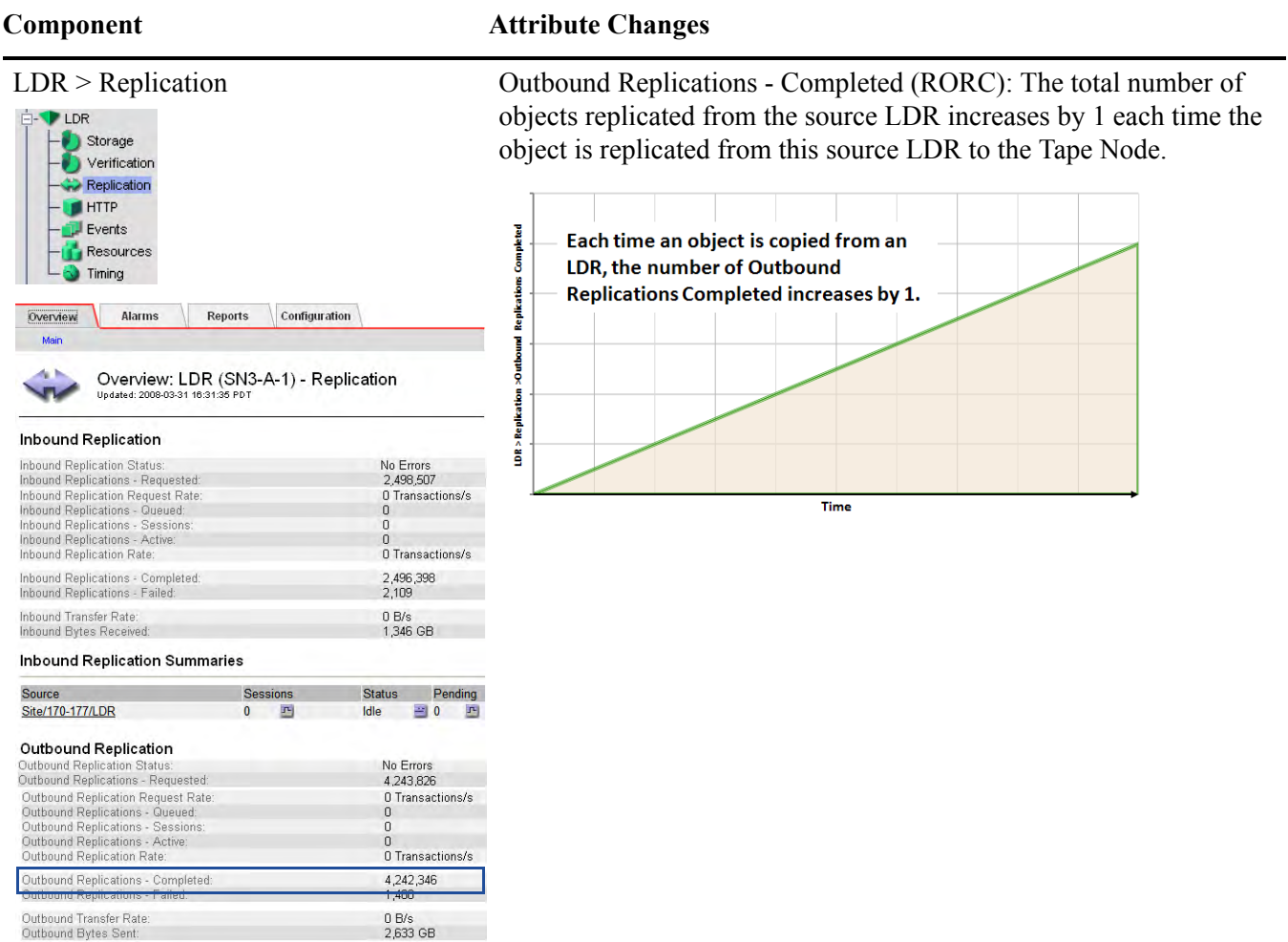

## <span id="page-84-0"></span>**Retrieval**

Retrieval refers to what happens when a client application accesses a file stored in the grid. There are two scenarios:

- The file is in the FSG cache.
- The file is not in the FSG cache.

## Data Flow

## File in FSG Cache

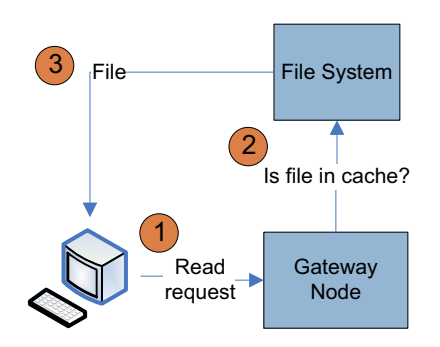

### **Figure 49 Retrieval Data Flow – File in Cache**

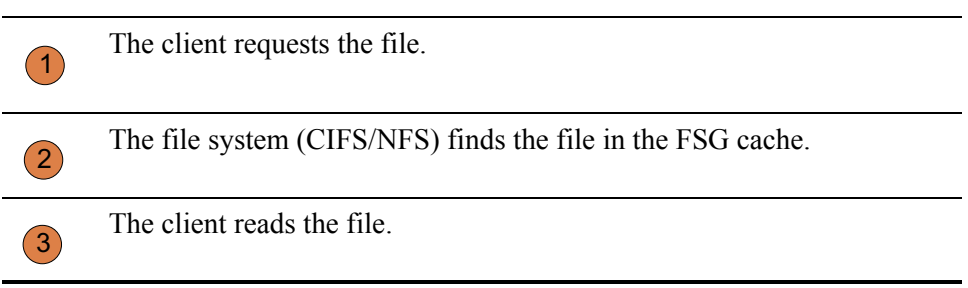

## File Not in FSG Cache

If the file is not in the FSG cache, the FSG sends a request to an LDR. The LDR returns the file if it has it. Otherwise, the LDR retrieves it from another LDR or an ARC after getting the file location from the CMS (see Figure 50). Retrieval preferentially goes to spinning media under normal performance load balancing. When there is no higher grade copy accessible, the retrieval request is directed to the Tape Node.

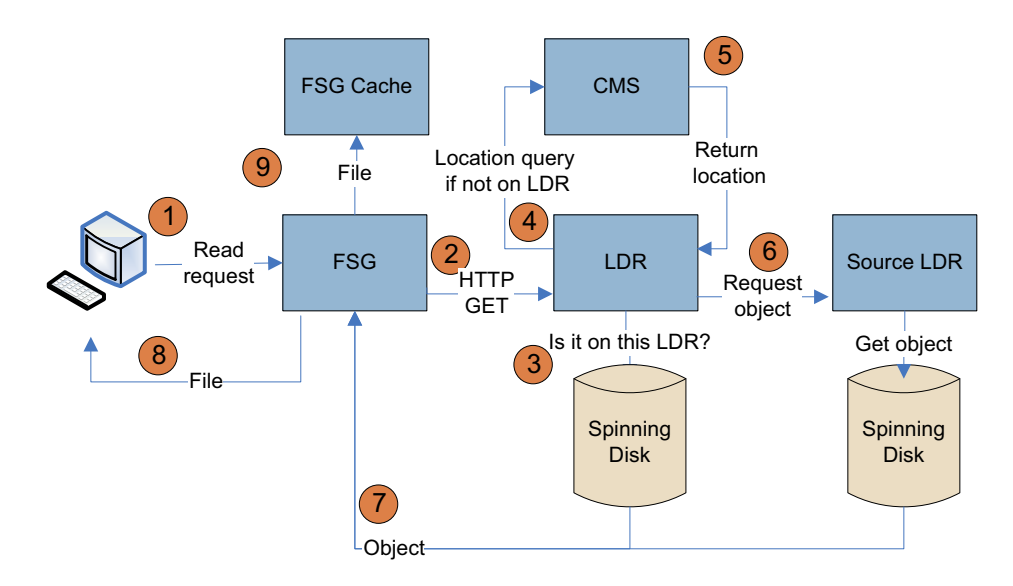

### **Figure 50 Retrieval Data Flow – File Not in Cache**

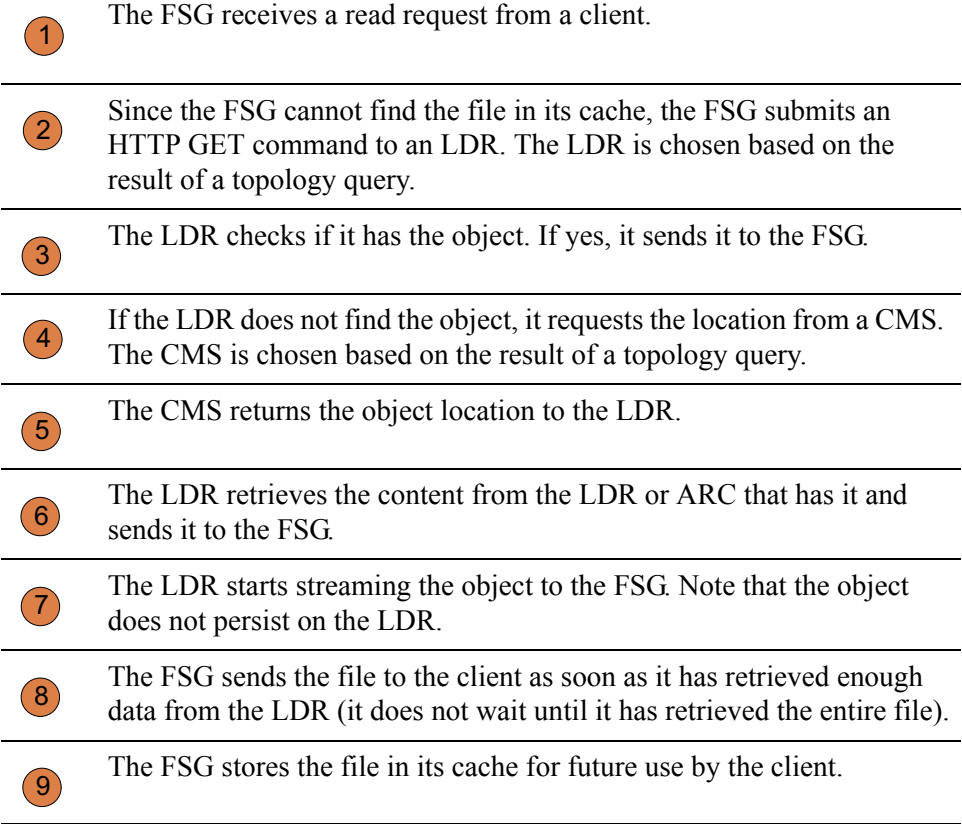

## Related Attributes

Table 14 lists some of the attributes used to track what happens when a client retrieves an object stored in the grid.

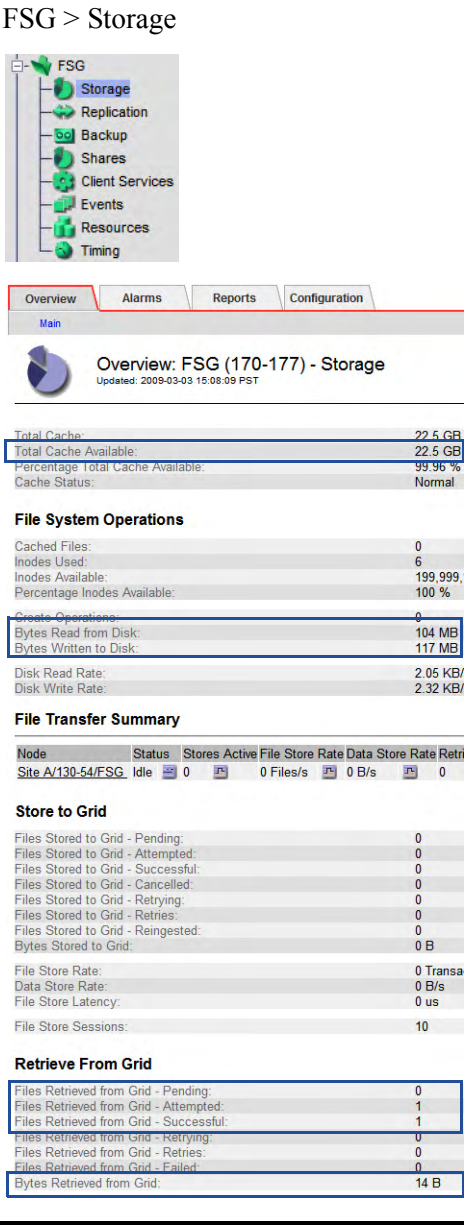

**Component Attribute Changes**

Total Cache Available (FSTA): The total local cache space that is still available for use does not change if the file was already in cache. Otherwise, total cache available decreases unless the minimum value has been reached.

Bytes Read from Disk (FSRB): If the file is not in the FSG cache, the number of bytes read from disk increases. File retrieval generates multiple read operations as the FSG retrieves the file from the grid and the client application accesses the file.

Bytes Written to Disk (FSWB): If the file is not in the FSG cache, the number of bytes written to disk increases. File retrieval generates multiple write operations as the FSG retrieves the file from the grid.

Files Retrieved from Grid - Pending (FRGP) also increases by 1 when the transfer is requested and then decreases after it is completed.

Files Retrieved from Grid - Attempted (FRGA): If the file is not in the FSG cache, the number of file retrieval requests waiting for a response from the grid increases by 1.

Files Retrieved from Grid - Successful (FRGC): If the file is not in the FSG cache, the number of file transfer requests completed successfully increases by 1.

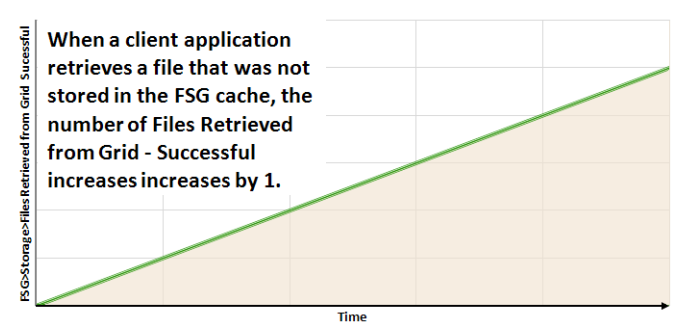

Bytes Retrieved from Grid (FRGB): If the file is not in the FSG cache, the number of bytes retrieved successfully from the grid increases by an amount equivalent to the file size.

### **Table 14 Object Retrieval Attributes** *(continued)*

Online<br>No Errors

 $10<sup>1</sup>$ 

74,104<br>74,083

 $\frac{0}{0}$ 

LDR "LDR<br>- Storage<br>- Verificati Verification Replication **T** HTTP

P Events

Timing

HTTP State:<br>HTTP Status:

HTTP GET Inbound GETs - Attempted:<br>Inbound GETs - Successful:

**HTTP Sessions** 

Currently Established Incoming Sessions:

Incoming Sessions - Attempted:<br>Incoming Sessions - Successful:<br>Incoming Sessions - Failed:

Resources

Overview: LDR (170-41) - HTTP Updated: 2008-03-05 13:24:17 PST

### **Component Attribute Changes**

LDR > HTTP Inbound GETs - Successful (HIGC): If the file is not in the FSG cache, the total number of HTTP GET ("content retrieve") requests that have completed successfully increases by 1. Each time a file has been Successful retrieved successfully

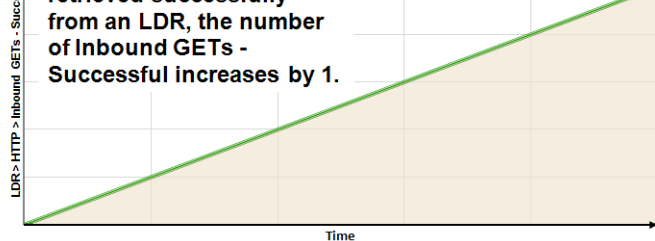

Inbound GETs - Attempted (HAIG): The total number of HTTP GET (content retrieve) requests that have been received by the LDR also increases by 1.

Objects Retrieved (ORET): If the file is not in the FSG cache, the number of persistent objects retrieved from the source LDR increases by 1.

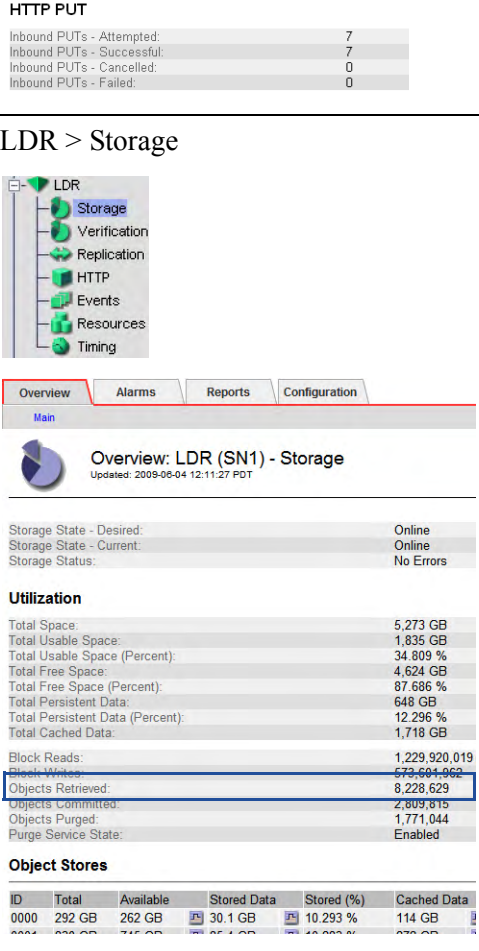

### **Table 14 Object Retrieval Attributes** *(continued)*

Overview: ARC (ARC1-A-1) - Retrieve

Online<br>No Errors

 $\overline{0}$ 933<br>O Transactions/s

ö

 $\overline{0}$ 

 $\frac{0}{0}$ 

933<br>639 MB

Replication -**ool** Store -oo Retrieve **Kail** Middleware  $\blacksquare$  Events Resources

Timing

Archive Retrieve State:<br>Archive Retrieve Status

Client Requests:<br>Replication Reque<br>Request Rate:

Objects Queued:

Active Retrieves:

Objects Delivered:<br>Bytes Delivered:

Eyres Delivered.<br>Request Failures:<br>Verification Failures

Archive Retrieve Overview

 $\Box$  ARC

 $|00|$ 

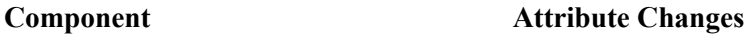

ARC > Retrieve Client Requests (ARCR): The total number of requests received from clients for objects stored on the ARC increases by 1 each time the grid attempts to retrieve an object from this Tape Node. This happens only if the file is not in the FSG cache or on an LDR.

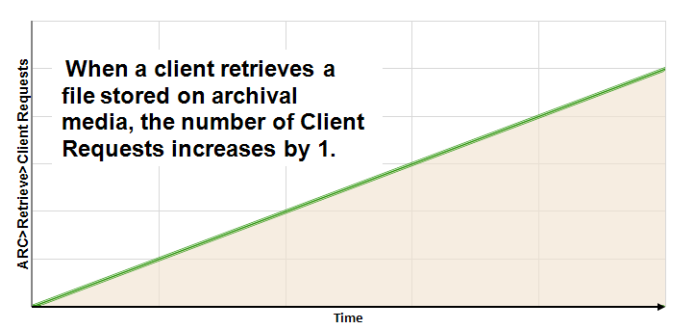

Active Retrieves (ARAR): The number of object retrievals in progress increases by 1 while retrieval is taking place on this Tape Node and then decreases by 1 after retrieval is complete.

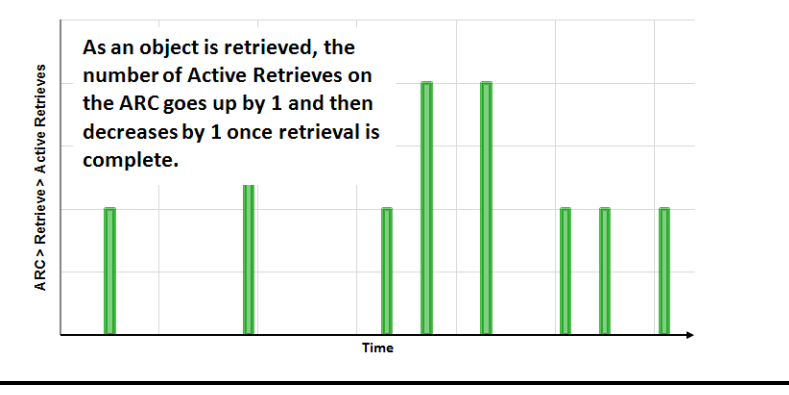

Purging

## <span id="page-89-0"></span>Purging

Removing an object from the grid's Storage Nodes and Tape Nodes is called "purging".

## Data Flow

See Figure 51 for a simplified step-by-step description of what happens when the FSG receives a client request to delete a file.

NOTE By default, in order to protect against accidental or malicious object deletions, the ILM policy prevents content from being purged from the grid even if the client deletes the file on the FSG.

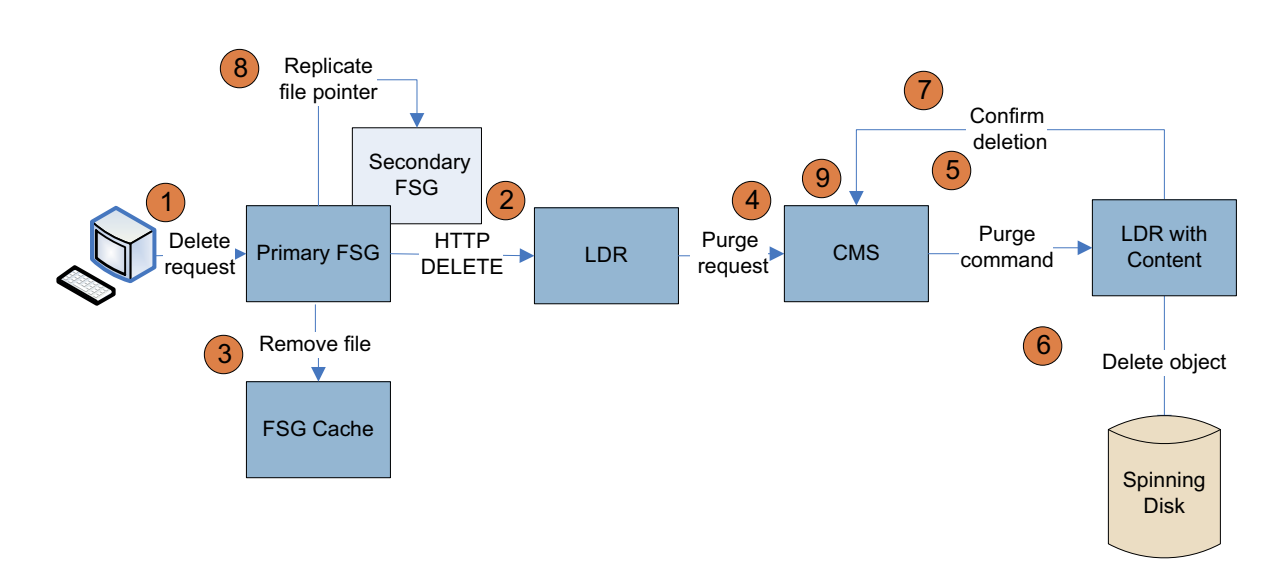

### **Figure 51 Purging Data Flow**

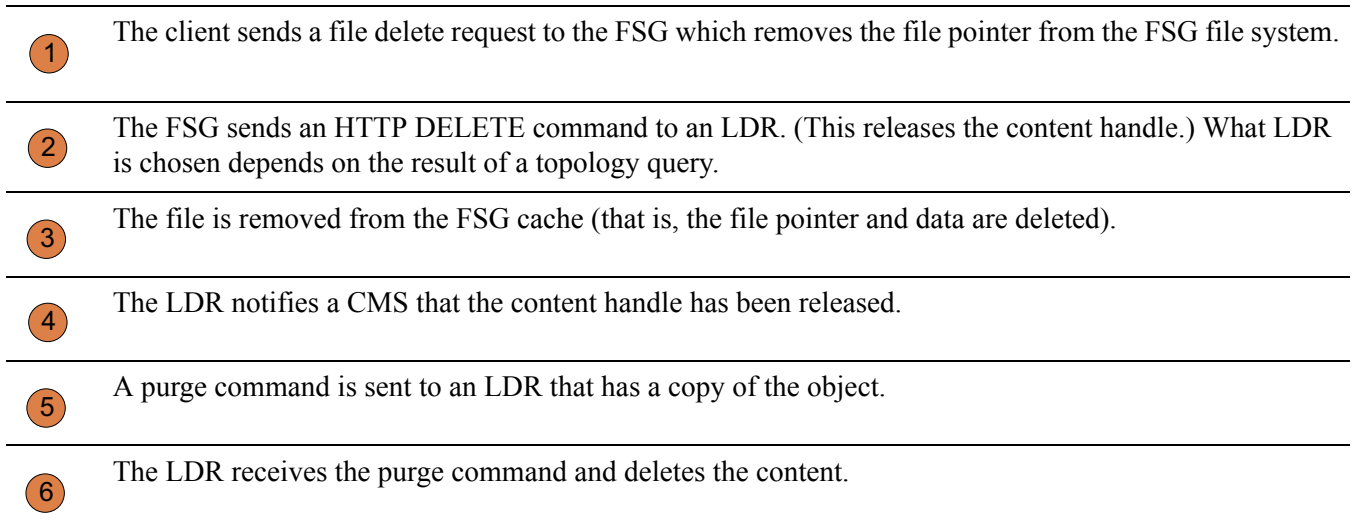

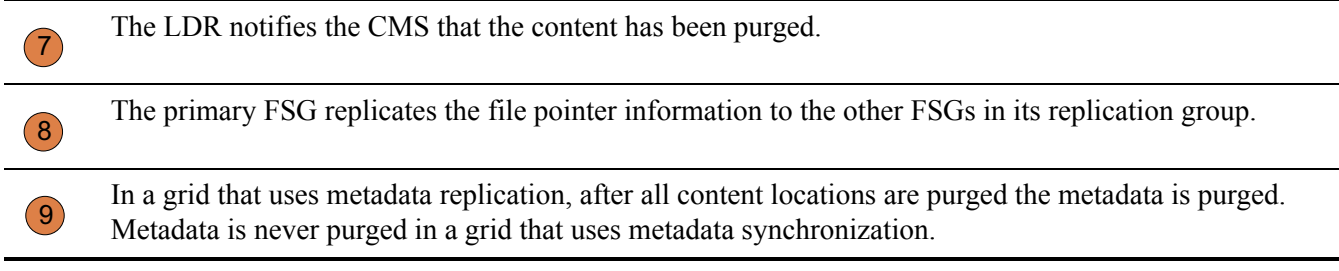

## Related Attributes

Table 15 lists some of the attributes used to track what happens when a client deletes an object stored in the grid.

### **Table 15 Object Purging Attributes**

### **Component Attribute Changes**

FSG > Storage File Remove Notifications (FRGN): The number of content handle release notifications sent by the FSG to LDRs increases by 1 when  $\blacktriangleright$  FSG the FSG receives a request to delete an object.Storage  $\rightarrow$  Replication ool Backup Shares Notification **Client Services** Each time the client application Events deletes a file, the number of File Resources **Remove Notifications increases by 1.** FSG>Storage>File Remove Alarms Reports Configuration Overview Overview: FSG (170-176) - Storage 22.5 GB<br>22.5 GB<br>99.96 % Total Cache:<br>Total Cache Available:<br>Percentage Total Cache Available:<br>Cache Status: Time **File System Operations** Cached Files:<br>Inodes Used:<br>Inodes Available:<br>Percentage Inodes Available: 199,999,994<br>100 % Create Operations:<br>Bytes Read from Disk<br>Bytes Written to Disk  $14.26 \text{ MB}$ <br> $4.57 \text{ MB}$ **Disk Read Rate:**<br>Disk Write Rate: 1.91 KB/s<br>2.18 KB/s **File Transfer Summary** Node Status Stores Active File Store Rate Data Store Rate Retrieves Acte File Retrieves Acte File Retrieves ACte File Retrieves ACte File Retrieves ACte File Retrieves ACte File Retrieves ACte File Retrieves ACte File Ret Store to Grid Files Stored to Grid - Pending:<br>Files Stored to Grid - Attempted:<br>Files Stored to Grid - Successful<br>Files Stored to Grid - Cancelled:<br>Files Stored to Grid - Retrying:<br>Files Stored to Grid - Retinges:<br>Files Stored to Grid - $14B$ File Store Rate:<br>Data Store Rate:<br>File Store Latency  $\begin{array}{l} 0 \text{ Transactions/s} \\ 0 \text{ B/s} \\ 0 \text{ us} \end{array}$ File Store Sessions:  $\mathbf{r}$ Retrieve From Grid Files Ratrievel from Grid - Pending<br>Files Ratrievel from Grid - Attempted<br>Files Ratrievel from Grid - Successful<br>Files Ratrievel from Grid - Retrying:<br>Files Ratrievel from Grid - Retrieve<br>Files Ratrievel from Grid - Falled  $\begin{smallmatrix} 0\\ 0\\ 0 \end{smallmatrix}$ 0 Transactions/s<br>0 B/s<br>0 us File Retrieve Rate:<br>Data Retrieve Rate:<br>File Retrieve Latency File Retrieve Sessions:  $\overline{5}$ 

 $\overline{0}$ 0 Transactions/s

Remove From Grid **File Remove Notifications** 

File Remove Rate:

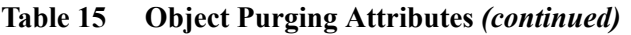

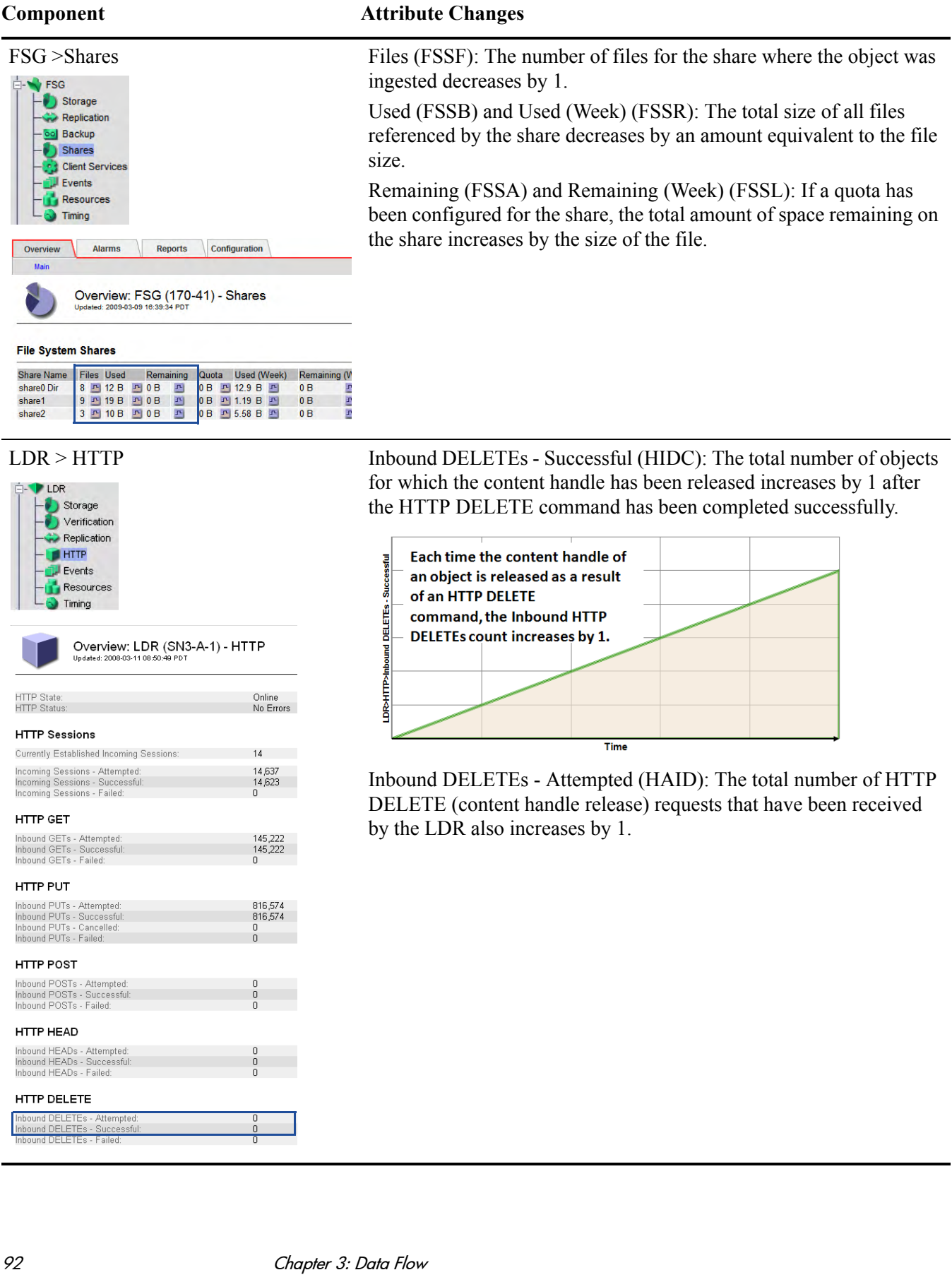

### **Table 15 Object Purging Attributes** *(continued)*

### **Component Attribute Changes**LDR > Storage Objects Purged (OPUR): The number of persistent objects purged from this LDR increases by 1 for each copy of the object purged. LDR Storage Verification Replication Each time a copy of an object is LDR>Storage>Objects Purged **T** HTTP purged from an LDR, the number **P** Events of Objects Purged on the LDR Resources increases by 1. Timing Alarms Reports Configuration Overview Ч Overview: LDR (SN1) - Storage Undated: 2009-06-04 12:11:27 PDT Time Storage State - Desired: Online Online<br>No Errors Storage State - Current:<br>Storage Status: Total Usable Space (Percent) (SAVP): The percentage of object storage space available for use increases by an amount roughly **Utilization** 5 273 GB<br>1,835 GB<br>34.809 %<br>4,624 GB<br>87.686 % **Total Spai** equivalent to the size of the purged object. гогај зрасн<br>Fotal Usable Space:<br>Fotal Usable Space (Percent) Total Free Space: (Consumption)<br>Total Free Space: (Percent):<br>Total Persistent Data:<br>Total Persistent Data (Percent) Total Persistent Data (Percent) (SPSD): The percentage of the total 648 GB<br>12.296 % storage space used by persistent data decreases by an amount roughly equivalent to the size of the purged object. 1 229 920 019 **Block Reads: Block Writes:**<br>**Objects Retrie** 1,229,920,018<br>573,601,962<br>8,228,629<br>2,809,815  $1,771,044$ Objects Purged **Object Stores ID** Total Available Stored Data Stored (%) Cached Data 0000 292 GB 262 GB **E** 30.1 GB **E** 10.293 % 114 GB - B

Average ILM Evaluation Time:

**Object Replication Active Replications** 

Replication Rate:

**Total Replications** 

Object Purging

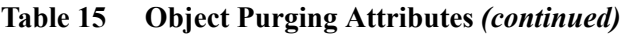

### **Component Attribute Changes**CMS Content and ARCs. Metadata Tasks Database DICOM CMS>Content>Purges Synchronization **J** Events Resources Timing Overview: CMS (CSN1-A-1) - Content<br>Updated: 2008-03-11 09:04:15 PDT Information Lifecycle Management Baseline 2 Copy Rule ILM Implementation ILM Version:  $1.2$ Objects with Post-Processing Pending:  $\mathbb O$ Objects with ILM Evaluation Pending: 783,531 Objects with Unachievable ILM Evaluations<br>Objects Marked for ILM Re-evaluation: 90 263,999 Lost Objects: 2008-03-11 14:00:00 PDT Next Deferred Object Reevaluation Time **ILM Evaluations** 6.762.655

**10.4b/ Ubit** 

71 Objects

3,862,910

1,329,011

9 Replications/s

 $15 ms$ 

## CMS > Content Purges (DCpT): The number of object copies deleted increases by 1 on the owner CMS for each copy of the object purged from the LDRs

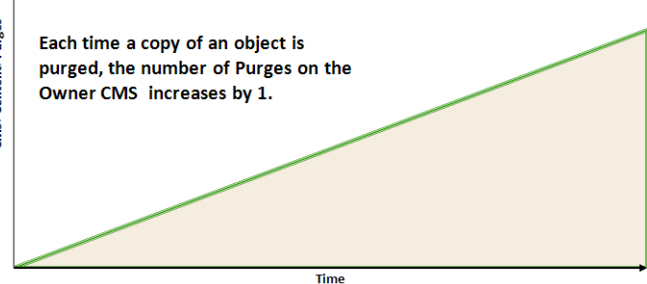

CMS > Database > Free Tablespace Percent (DBSP) and the number of CMS > Metadata > Stored Objects (COoT) decrease in a grid that uses metadata replication. (Note that the owner CMS retains a copy of the metadata of a purged object until it can confirm that all object copies have been deleted, which can lead to inconsistencies in the value of CMS > Metadata > Stored Objects between CMSs. In a grid with a single CMS replication group, these inconsistencies should resolve within a day or two—when the last copy of metadata is purged.)

Free Tablespace Percent (DBSP) and the number of Managed Objects (COoM) and Stored Objects (COoT) do not change in a grid that uses metadata synchronization. (With metadata synchronization, COoM is listed under the Content component, not the Metadata component.)

ILM Evaluations (ILev): The total number of ILM evaluations that have been performed to date increases when an object is purged because an ILM evaluation is triggered each time a content handle is released.

ARC > Store Purged Objects (ADOP): The total number of objects purged from the middleware server by the ARC increases by 1. Whether objects purged from the ARC are actually deleted from archive media depends on the retention settings defined in the middleware server.

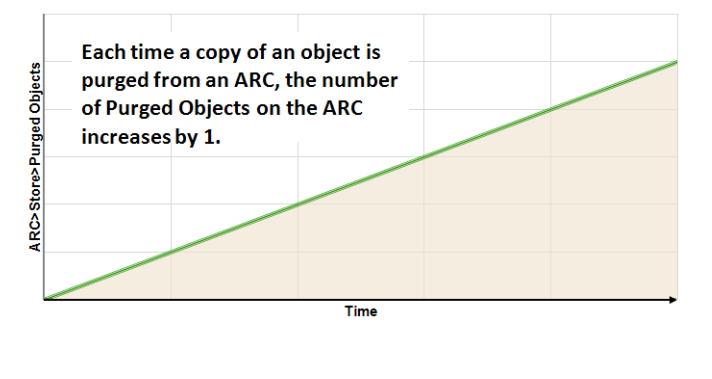

### $\Box$  ARC Replication -oo Store co Retrieve **Ran** Middleware **D** Events **Resources**  $\bullet$  Timina Overview: ARC (ARC1-A-1) - Store  $|00|$ Hodated: 2008 Archive Store State:<br>Archive Store Status: Online No Errors **Archive Store Overview** Active Objects:<br>Archive Rate: 1.725 Objects/s **Archived Objects** 612 443 Archived Bytes: 564 GB Store Failures  $514$ Purged Objects:  $\mathbf{0}$

## Deletion Protection

Different levels of deletion protection can be enabled to protect files from being altered or removed after they have been ingested into the grid.

## Purging Initiated by ILM Policy

Purging can also happen without a client request. For instance, an ILM policy could mandate that all content be automatically deleted two years after ingest. However, if objects are deleted from the grid without being deleted from the FSG first, links from the application to the objects will be broken and attempts to retrieve the objects from the FSG will fail.

## File Modification

If the grid configuration allows it, client applications may modify content that has already been ingested into the grid.

When a file is modified, the content handle of the original file is released and the object is purged from the grid according to the ILM policy. The modified file is assigned a different unique identifier and the object is treated like a new file ingest. The grid does not track the multiple versions of the object.

## Data Flow

See Figure 52 for a simplified step-by-step description of what happens when the client modifies a file stored in the grid.

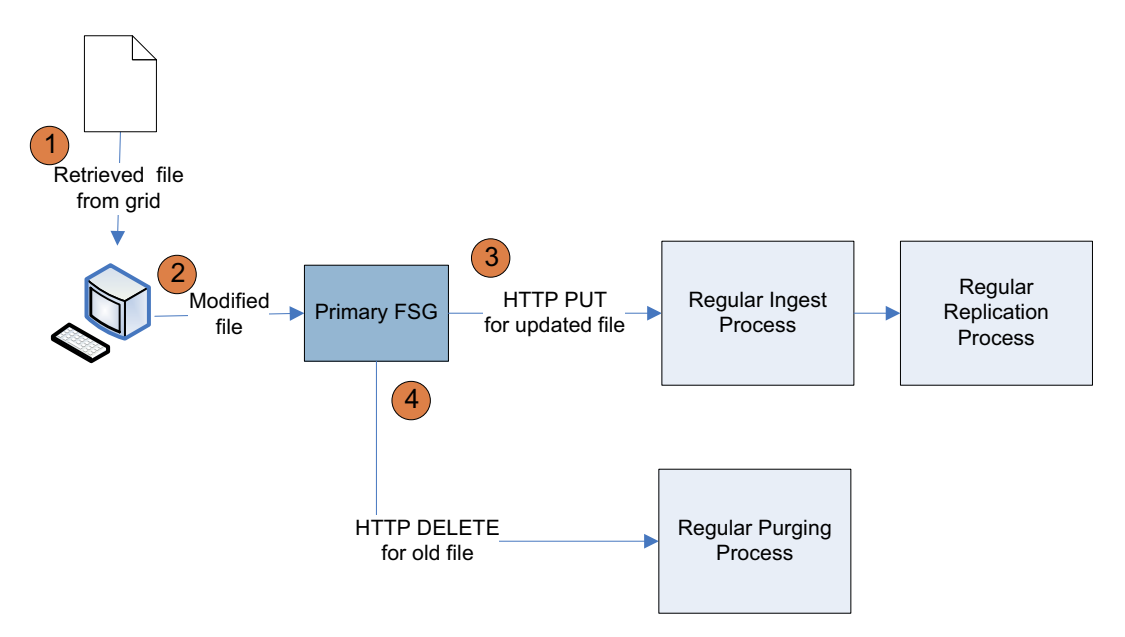

**Figure 52 Object Modification Data Flow**

The client application retrieves the file from the grid via the FSG file share. For more information, see [Retrieval \(page 85\).](#page-84-0) The client application saves the modified file to the grid via the FSG file share. The primary FSG saves a copy of the object in its cache and sends an LDR a HTTP PUT command. The data flow is identical to that for ingest. The LDR saves the object to spinning disk and allocates a new unique identifier to the object. The LDR notifies a CMS that a new piece of content has been ingested and sends the object metadata to the CMS. This CMS becomes the owner CMS. The object is then replicated according to the ILM policy. For more information, see [Ingest \(page 67\)](#page-66-0) and [Content](#page-75-0)  [Replication \(page 76\)](#page-75-0).  $\bigodot$  $\left( 2\right)$  $\left( 3 \right)$ 

The primary FSG also sends a HTTP DELETE command to an LDR to delete the old version of the object. What happens next is identical to what happens when an object is purged. For more information, see [Purging \(page 90\).](#page-89-0)

 $\left( 4\right)$ 

## Related Attributes

The key attributes that change when a file is modified are essentially the same as when a file is ingested and replicated, and then purged. One notable exception is Create Operations. You can tell when a file has been modified if File Remove Notifications and Files Stored To Grid have both increased by 1 but Create Operations has not changed.

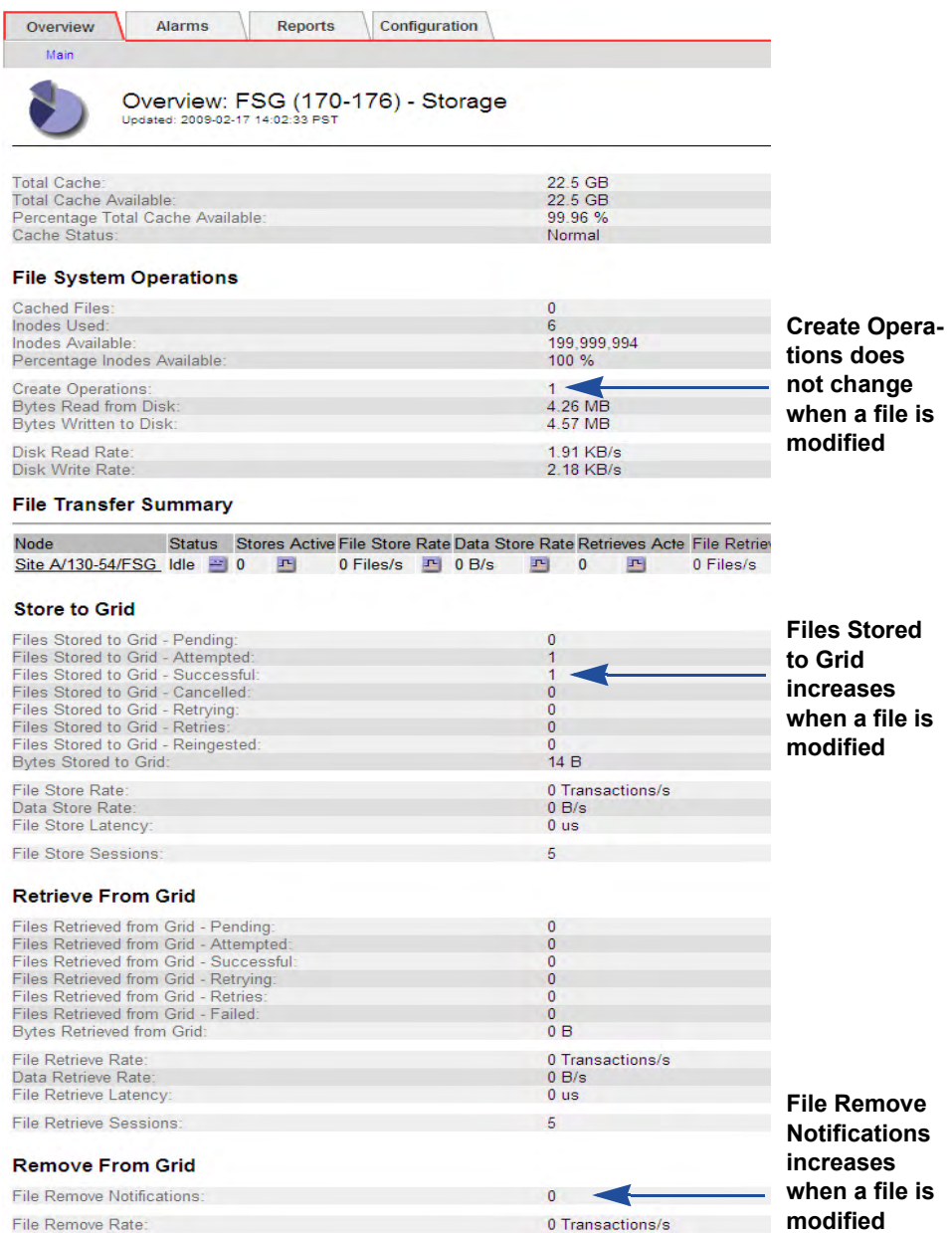

<span id="page-96-0"></span>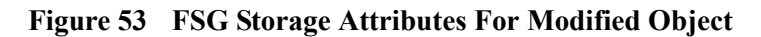

## **FSG Replication**

The primary FSG maintains a system of file pointers to the objects stored in the grid. As seen in [Figure 53](#page-96-0), the file pointer system is modified each time a file is ingested, changed, or deleted.

The primary FSG must replicate its file pointer system to the secondary FSG to ensure redundancy in case the primary FSG becomes unavailable.

During normal operation, the file pointers are replicated in real time, as files are ingested, modified, or deleted.

The backup together with the active session file can be used to restore the managed file system should it become corrupted. The active session file is a log of the FSG activity.

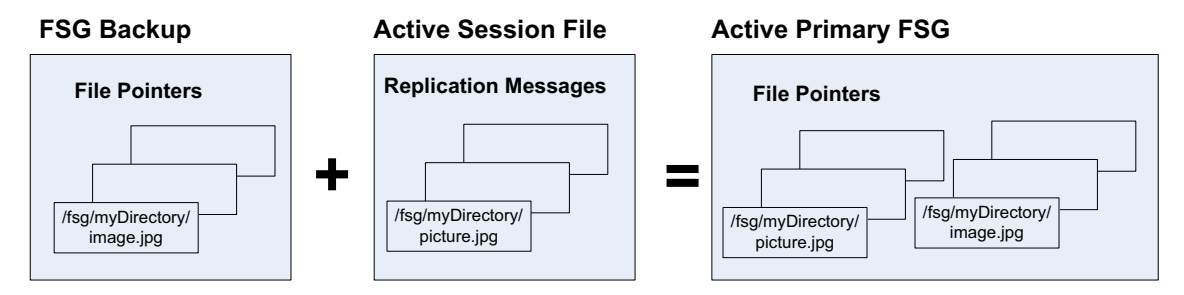

**Figure 54 FSG Backups and Active Session File**

See Figure 52 for a simplified description of the FSG replication message flow when a file is ingested, deleted, or modified.

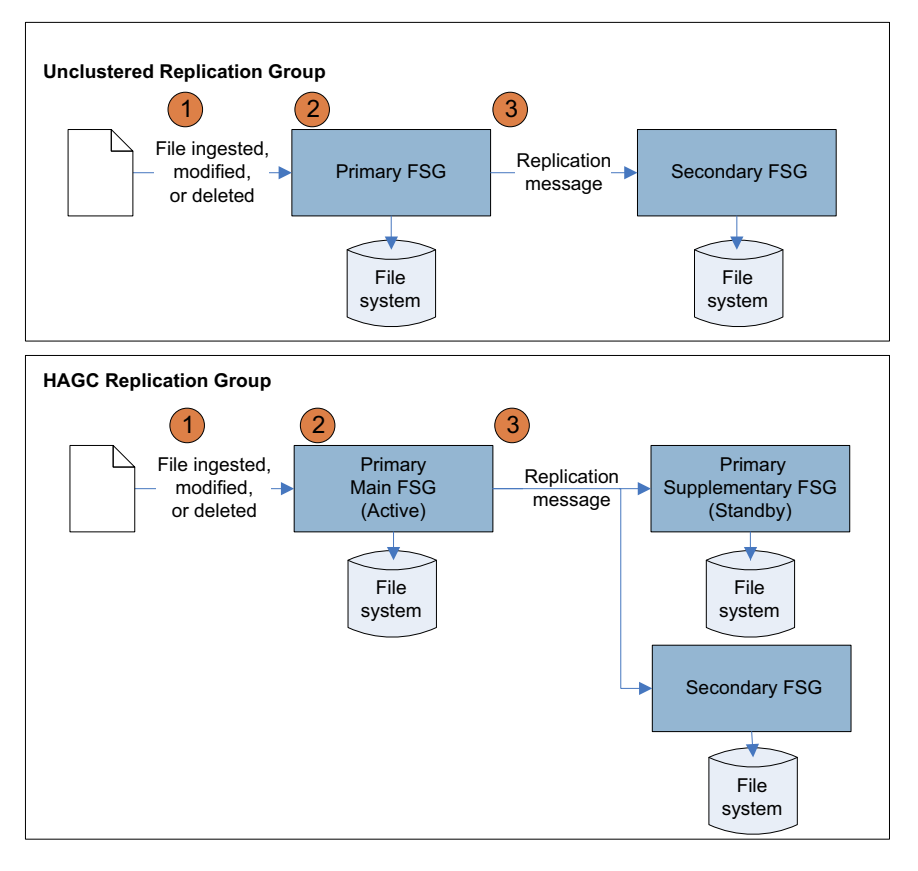

**Figure 55 FSG Replication Data Flow**

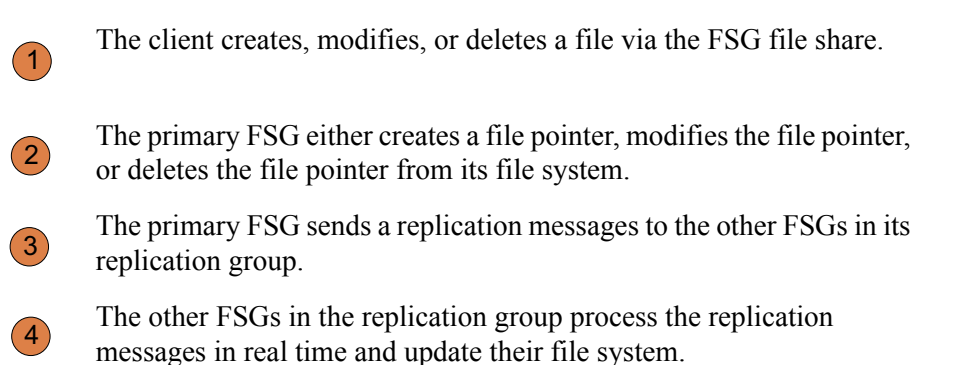

## Related Attributes

Table 16 lists some of the NMS MI attributes used to track FSG replication.

### **Table 16 FSG Replication Attributes**

### **Component Attribute Changes** Primary FSG > Replication Primary Active Session ID (PAID): A new unique identifier for the current replication session is assigned each time a new session is started FSG Storage by the active primary FSG. A new session is started when a FSG Replication failover occurs or when the size or age of the current session file oo Backup Shares exceeds an internal threshold. This number is the same as the **Client Services** Secondary Active Session ID (SAID) on the secondary FSG (see Fvents **Resources** [Secondary FSGs \(page 197\)\)](#page-196-0). Timing Enqueued Messages (PEOP): The total count of replication messages Alarms Reports Configuration Overview generated increases each time a file is ingested, modified or purged. The count increases by more than one for some operations. For Overview: FSG (170-176) - Replication  $\rightarrow$ example, ingest generates two replication messages (one for the initial file creation and a second message to associate the UUID after the file Configured Role:<br>Current Role:<br>Replication Status<br>Cluster Status: Primary<br>Active Primary<br>Normal<br>N/A has been ingested). Modify also generates two replication messages (one to release the old UUID and one to assign the new UUID after FSG Group ID:<br>Primary FSG Node:  $10<sub>1</sub>$ ingest). Attribute events on the file (change permissions, etc.) may also Site A/170-41/FSG **Connected Peers**<br>Failover Count: 1 Nodes generate additional replication messages. The number of enqueued messages matches the number of dequeued messages at the secondary Primary 1234855739552128 **Primary Active Session ID** FSG (see page 101). inqueued Messages  $\overline{2}$ Because this FSG is the primary FSG, the fields in the "Secondary" **Secondary** section do not apply.Secondary Active Session ID:  $\begin{matrix} 0 \\ 0 \end{matrix}$ Secondary Next Operation Identifier

## **Table 16 FSG Replication Attributes** *(continued)*

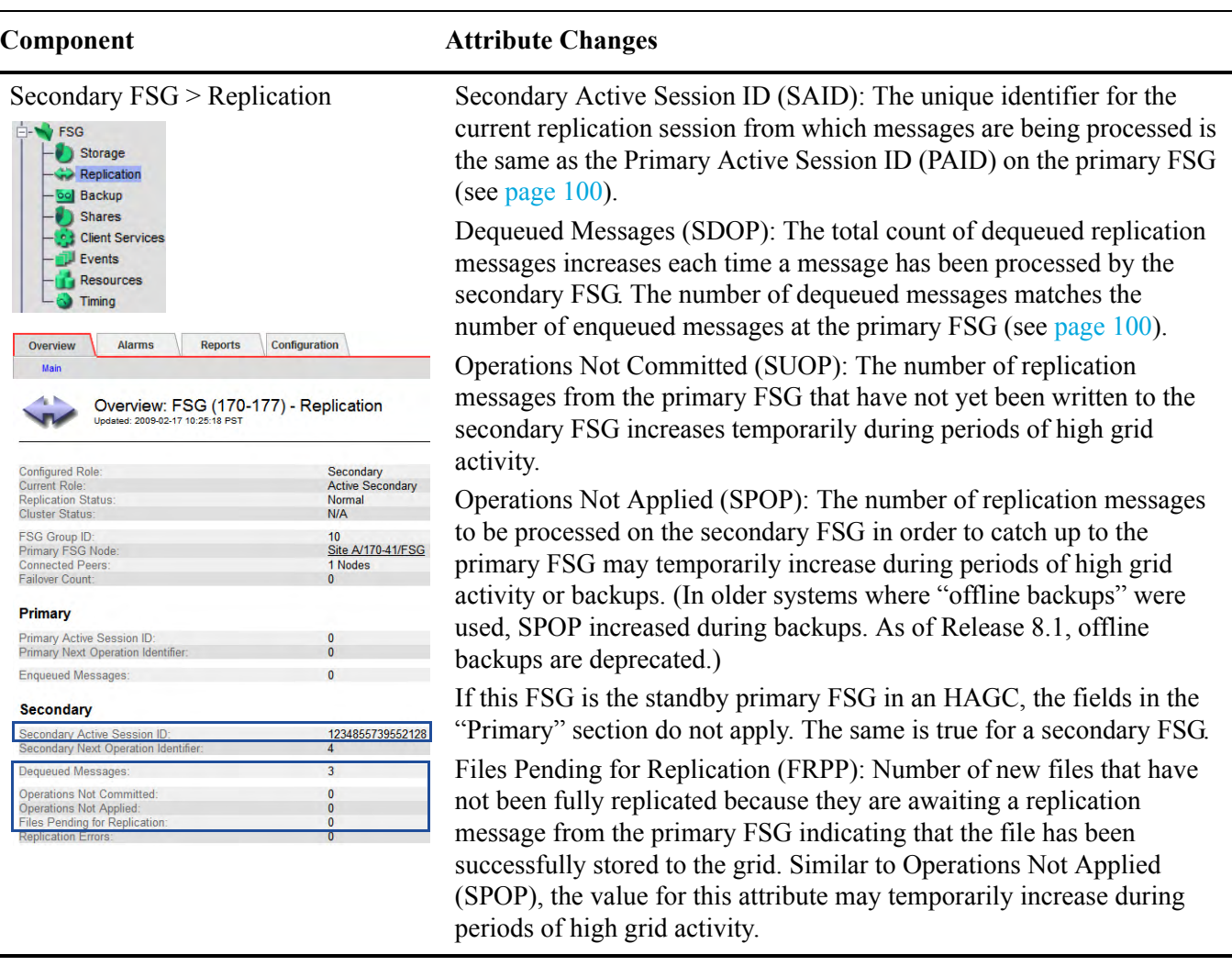

Related Attributes

# 4 Operations

This chapter describes common routine tasks that you perform as a grid operator:

- Monitor trends
- Monitor FSG backups
- Monitor LDR verification
- Monitor the Tape Node
- Monitor grid tasks

## **Top Attributes**

The NMS MI displays hundreds of attributes; however, most of these attributes are required only for troubleshooting. The list of attributes to monitor routinely, shown in Table 17, is much shorter. Tips on how to analyze these attributes are described in the remainder of this chapter.

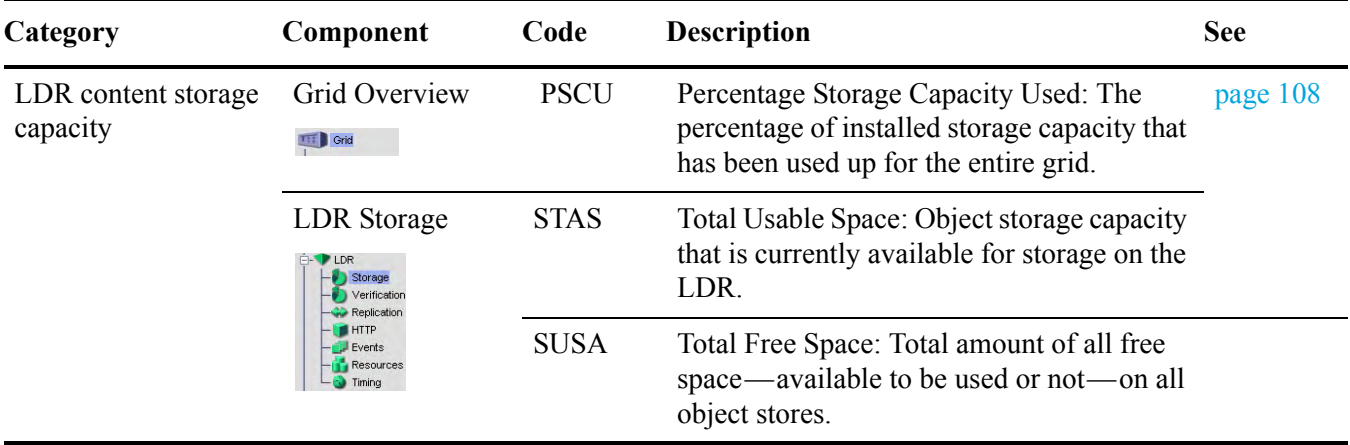

### **Table 17 Key Attributes to Monitor**

### Top Attributes

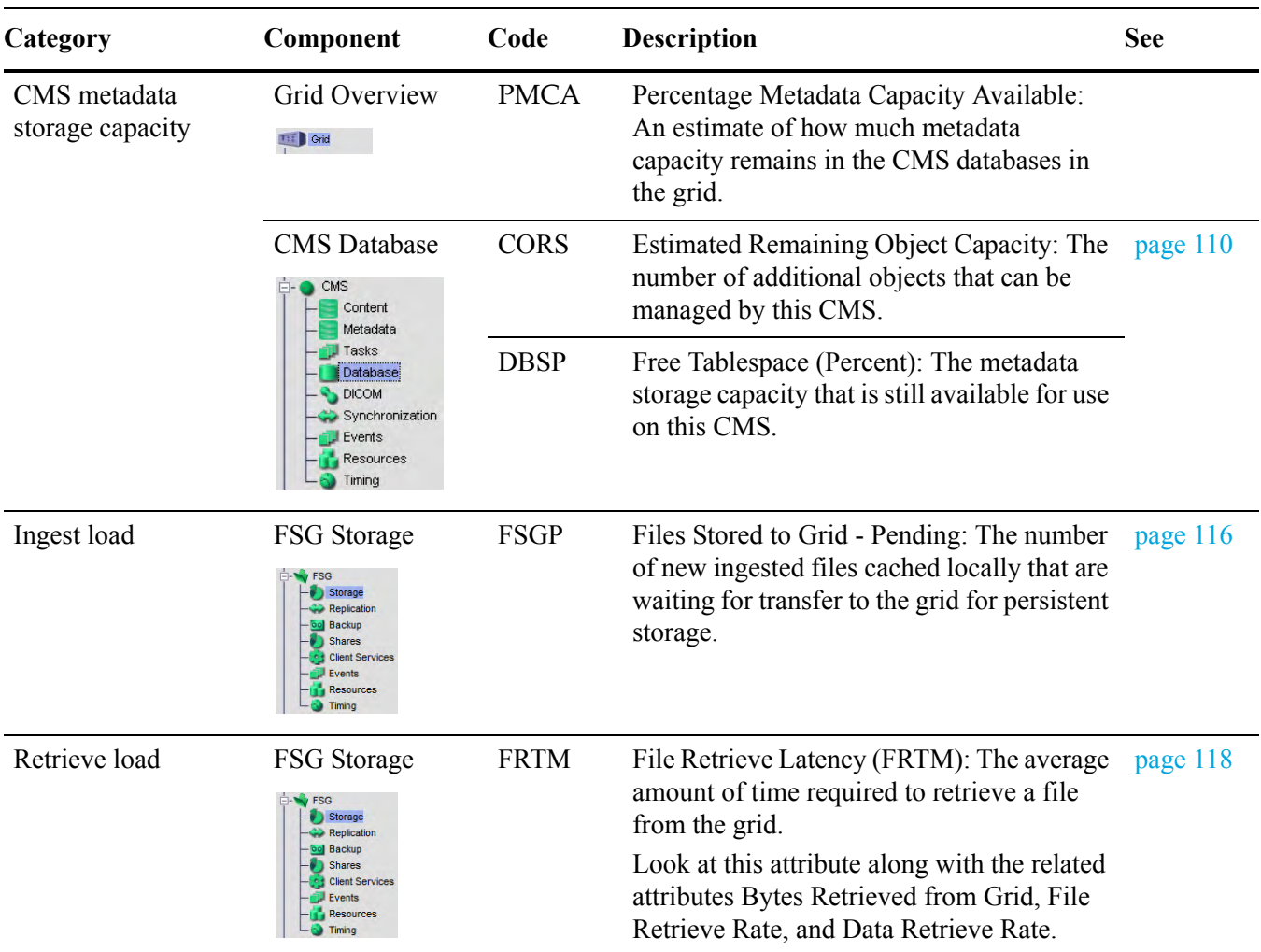

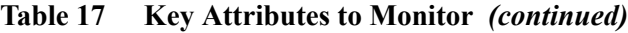

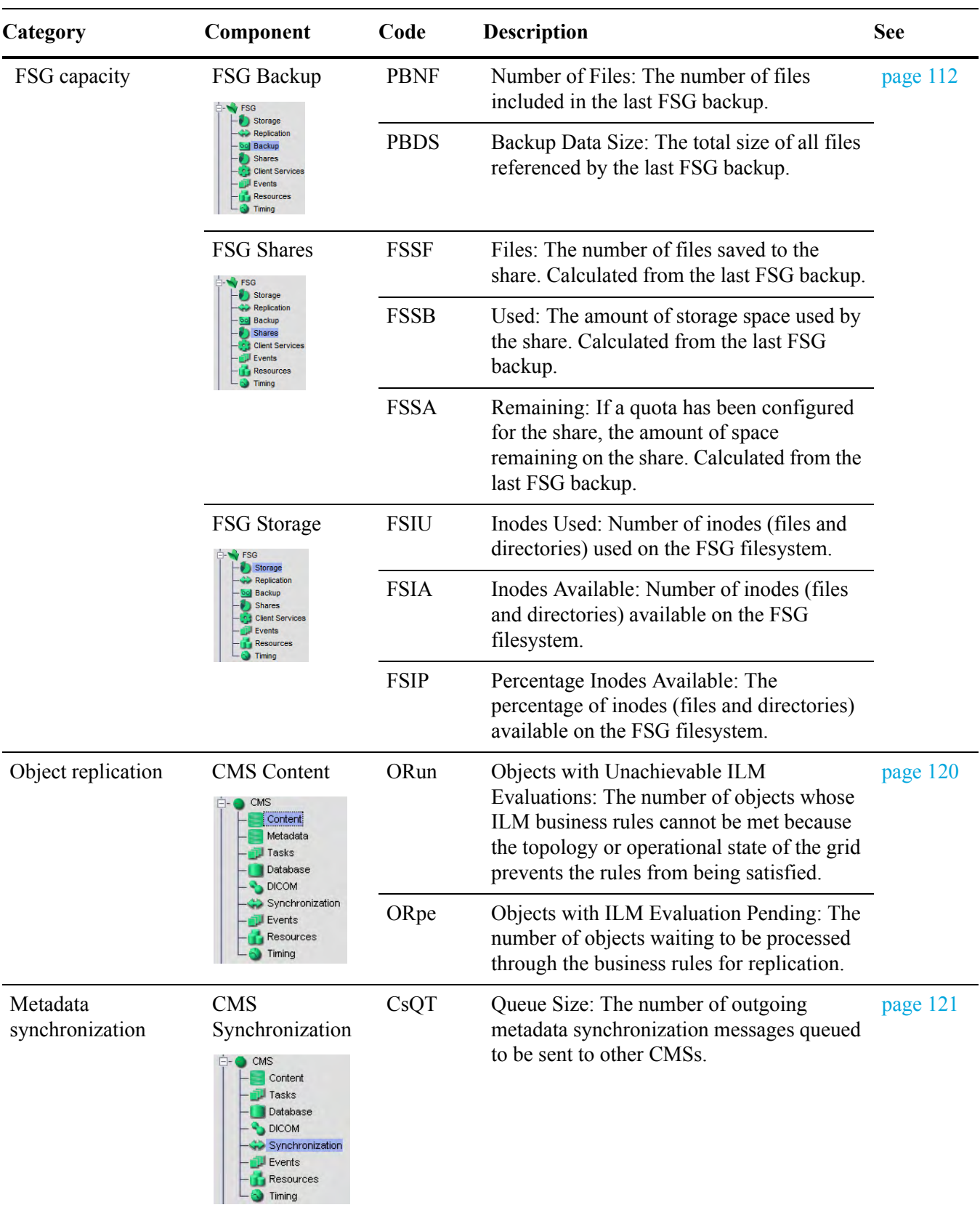

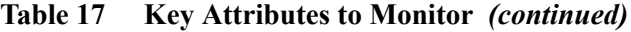

| Category                                         | Component                                                                                                    | Code        | <b>Description</b>                                                                                                    | <b>See</b> |  |
|--------------------------------------------------|----------------------------------------------------------------------------------------------------|-------------|----------------------------------------------------------------------------------------------------|------------|--|
| FSG replication                                  | Secondary FSG<br>Replication<br>$\sqrt{}$ FSG<br>Storage<br>Replication<br>Backud<br><b>Client Services</b>          | <b>FRPP</b> | Files Pending for Replication: Number of<br>new files that have not been fully replicated<br>because they are awaiting a replication<br>message from the primary FSG indicating<br>that the file has been successfully stored to<br>the grid. | page 122   |  |
|                                                  |                                                                                                    | <b>SUOP</b> | Operations Not Committed: The number of<br>replication messages from the primary FSG<br>that have not been written to the secondary<br>FSG yet.                                                                                               |            |  |
|                                                  |                                                                                                    | <b>SPOP</b> | Operations Not Applied: The number of<br>replication messages to be processed by the<br>secondary FSG in order to catch up to the<br>primary FSG.                                                                                             |            |  |
| Amount of content<br>written to archive<br>media | <b>ARC</b> Store<br><b>ARC</b><br>Replication<br>ol Store<br>Retrieve<br>Middleware<br>Events<br>Resources<br>Timina | <b>ARBA</b> | Archived Bytes: The total amount of<br>content written to archive media by this<br>ARC.                                                                                                    | page 129   |  |

**Table 17 Key Attributes to Monitor** *(continued)*

## Regular Tasks

Table 18 lists the tasks to be performed on a regular basis.

**Table 18 Regular Tasks**

| Task                                                                                        | <b>Frequency See</b> |          |
|---------------------------------------------------------------------------------------------|----------------------|----------|
| Monitor System Status. Note what has changed from<br>previous day.                          | Daily                | page 45  |
| Monitor system status lights on hardware.                                                   | Daily                |          |
| Monitor the rate at which LDR storage capacity is<br>being used up.                         | Weekly               | page 108 |
| Monitor the rate at which content metadata storage<br>capacity on the CMS is being used up. | Weekly               | page 110 |
| Monitor FSG capacity.                                                                       | Weekly               | page 112 |
| Monitor FSG file share usage.                                                               | Weekly               | page 114 |
| Check available space on the archive media.                                                 | Weekly               | page 129 |

- Monitor the key attributes regularly to become familiar with grid operations and spot trends before they turn into problems. The important attributes to monitor relate to:
- Content storage capacity on LDRs
- Metadata storage capacity on CMSs
- FSG capacity
- Attribute storage capacity on NMSs
- Ingest load on FSGs
- Retrieve load on FSGs
- Metadata synchronization/replication on CMSs
- ILM replication on CMSs

In the case of the capacity attributes—for example, LDR content storage space you must not only look at the absolute value, but also at the rate at which capacity is being consumed.

## <span id="page-107-0"></span>Content Storage Capacity

The LDRs on Storage Nodes are responsible for storing objects in the grid. You need to monitor the total usable space available on Storage Nodes to make sure the grid does not run out of space to store content. This information is available at the grid level (see Figure 56), at the site level, and at the node level (see Figure 57).

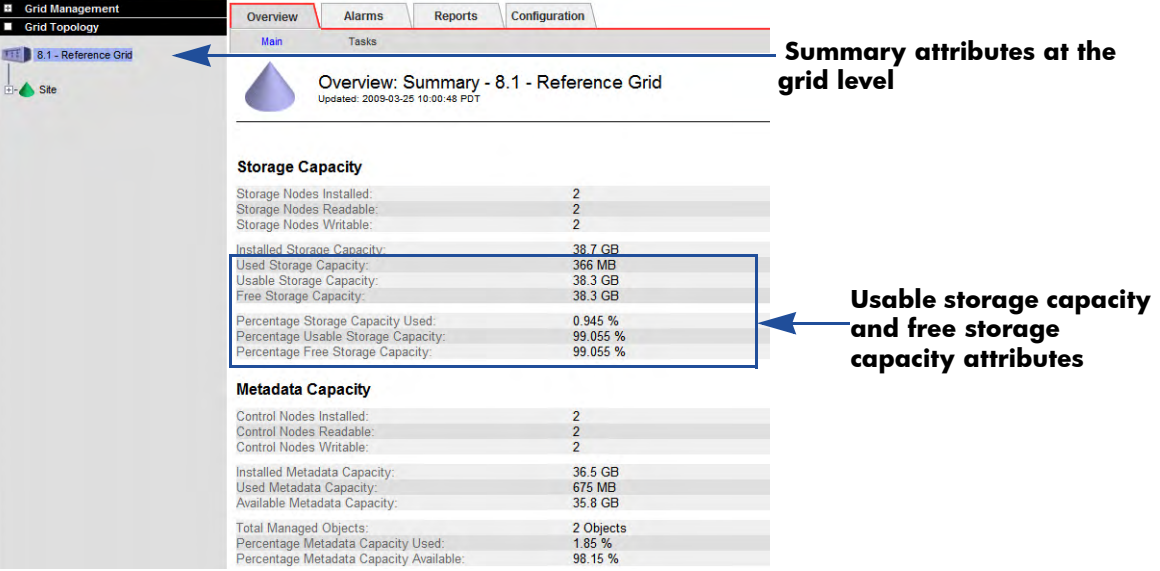

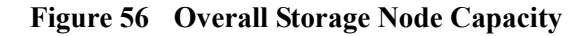

| <b>El</b> Grid Management<br><b>Grid Topology</b><br><b>TIT 8.1 - Grid</b><br>Site<br>$170-176$                                                      | <b>Alarms</b><br><b>Reports</b><br><b>Configuration</b><br>Overview<br>Main<br>Overview: LDR (170-176) - Storage<br>Undated: 2009-06-04 13:39:16 PDT                                                                                                    |                                                                                        |                                                       |
|----------------------------------------------------------------------------------------------------|----------------------------------------------------------------------------------------------------|----------------------------------------------------------------------------------------|-------------------------------------------------------|
| <b>E-F</b> SSM<br>E-E ADC<br>$H - M$<br><b>EI-CLB</b><br>CMS<br>中(<br>CMN<br>中                                                                       | Storage State - Desired:<br>Storage State - Current:<br><b>Storage Status:</b>                                                                                                    | Online<br>Online<br><b>No Errors</b>                                                   | <b>Total usable</b><br>storage space                  |
| <b>E-V</b> FSG<br>$\frac{1}{\Box}$ LDR<br>Storage<br>Verification<br>Replication<br>$H$ HTTP<br><b>Events</b><br><b>Resources</b><br><b>C</b> Timing | <b>Utilization</b><br><b>Total Space:</b><br><b>Total Usable Space:</b><br><b>Total Usable Space (Percent):</b><br><b>Total Free Space:</b><br><b>Total Free Space (Percent):</b><br><b>Total Persistent Data:</b><br><b>Total Persistent Data (Percent):</b><br><b>Total Cached Data:</b> | 19.3 GB<br>19.1 GB<br>98.982 %<br>19.1 GB<br>98.982 %<br><b>14 MB</b><br>0.072%<br>0B  | available on<br>this<br><b>Storage Node</b><br>(STAS) |
| E-A NMS<br>170-177                                                                                                    | <b>Block Reads:</b><br><b>Block Writes:</b><br><b>Objects Retrieved:</b><br><b>Objects Committed:</b><br><b>Objects Purged:</b><br>Purge Service State:<br><b>Object Stores</b>                                                                                                    | 6.737<br>3.411<br>3,381<br>1.712<br>$\Omega$<br>Enabled                                |                                                       |
|                                                                                                    | ID<br>Total<br>Available<br><b>Stored Data</b><br>Stored (%)<br>0000<br>19.3 GB<br>19.1 GB<br><b>F</b> 14 MB<br>0.072%<br>卫                                                                                                    | <b>Health</b><br><b>Cached Data</b><br>Cached (%)<br>四<br>0B<br>0%<br><b>No Errors</b> |                                                       |

**Figure 57 Individual LDR Storage Capacity**

On the LDR > Storage > Overview page, monitor the Total Usable Space (STAS) attribute over a period of time to estimate the rate at which usable object storage space is being consumed. Usable space is the actual real amount of storage space available to store objects. Thus, the attribute Total Usable Space (STAS) displays the amount of usable storage space available on the object store with the least
amount of usable space remaining (the fullest object store) multiplied by the number of object stores on the Storage Node. This number may differ and be less than the Total Free Space (SUSA).

To maintain normal grid operations, you have to add Storage Nodes, or add storage volumes, or migrate content to archive media before the storage disks' usable space fills up.

In the example shown in Figure 58, usable content storage space is being consumed at a rate of approximately 4% per month, which means that there are 8 months left before this LDR runs out of storage space.

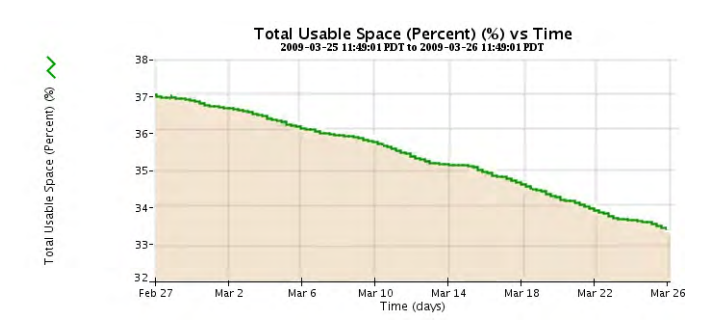

**Figure 58 Usable Contents Storage Space**

## Metadata Storage Capacity

The CMS databases on the Control Nodes are responsible for storing metadata, e.g., the information about the objects ingested into the grid. You need to monitor the total space available on Control Nodes to make sure the grid does not run out of space to store metadata. If all CMS databases in the grid fill up, the grid can no longer ingest files until additional metadata capacity is added to the grid.

Metadata storage capacity information is available at the grid level (see Figure 59) for an example), site level, and node level (see Figure 60 for an example).

| <b>El</b> Grid Management<br><b>Grid Topology</b> | <b>Alarms</b><br>Overview<br><b>Reports</b>                                  | <b>Configuration</b> |                           |
|---------------------------------------------------|------------------------------------------------------------------------------|----------------------|---------------------------|
| <b>111 8.1 - Reference Grid</b>                   | <b>Main</b><br><b>Tasks</b>                                                  |                      | <b>Summary attributes</b> |
| $E - S$ Site                                      | Overview: Summary - 8.1 - Reference Grid<br>Updated: 2009-03-25 10:00:48 PDT | at the grid level    |                           |
|                                                   |                                                                              |                      |                           |
|                                                   | <b>Storage Capacity</b>                                                      |                      |                           |
|                                                   | Storage Nodes Installed:                                                     | $\overline{2}$       |                           |
|                                                   | Storage Nodes Readable:                                                      | $\overline{2}$       |                           |
|                                                   | Storage Nodes Writable:                                                      | $\overline{2}$       |                           |
|                                                   | Installed Storage Capacity:                                                  | 38.7 GB              |                           |
|                                                   | Used Storage Capacity:                                                       | 366 MB<br>38.3 GB    |                           |
|                                                   | Usable Storage Capacity:<br>Free Storage Capacity:                           | 38.3 GB              |                           |
|                                                   | Percentage Storage Capacity Used:                                            | 0.945 %              |                           |
|                                                   | Percentage Usable Storage Capacity:                                          | 99.055 %             |                           |
|                                                   | Percentage Free Storage Capacity:                                            | 99.055 %             |                           |
|                                                   | <b>Metadata Capacity</b>                                                     |                      |                           |
|                                                   | Control Nodes Installed:                                                     | $\overline{2}$       |                           |
|                                                   | <b>Control Nodes Readable:</b>                                               | $\overline{2}$       |                           |
|                                                   | Control Nodes Writable:                                                      | $\overline{2}$       |                           |
|                                                   | Installed Metadata Capacity:                                                 | 36.5 GB              | Metadata storage          |
|                                                   | Used Metadata Capacity:                                                      | 675 MB               | capacity available        |
|                                                   | Available Metadata Capacity:                                                 | 35.8 GB              |                           |
|                                                   | <b>Total Managed Objects:</b>                                                | 2 Objects            | on the grid (PMCA         |
|                                                   | Percentage Metadata Capacity Used:                                           | 1.85 %               | and PMCU)                 |
|                                                   | Percentage Metadata Capacity Available:                                      | 98.15 %              |                           |

**Figure 59 Summary CMS Metadata Storage Capacity**

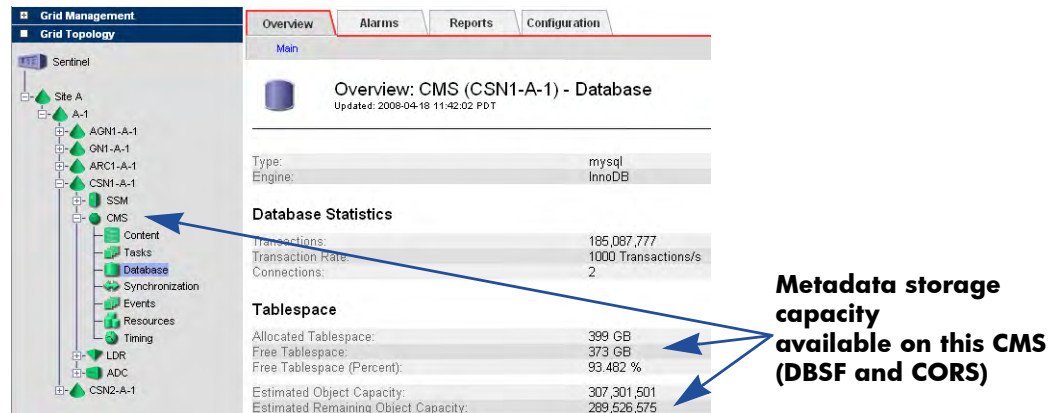

**Figure 60 Individual CMS Metadata Storage Capacity**

Track CMS Database Free Tablespace and CMS Database Estimated Remaining Object Capacity over a period of time to estimate the rate at which the available database space is being consumed. The databases of CMSs that are in the same CMS replication group fill at approximately the same time. In a grid that uses metadata synchronization, the databases of CMSs in the same generation fill at approximately the same time.

The CMS databases go into "read-only" mode when Free Tablespace drops below 10%. To maintain normal grid operations, you have to add Control Nodes before the metadata database fills up.

Figure 61 is for the same grid as the one used in Figure 58 (page 109). The migration effect is not noticeable in Figure 58 because the object size is small: the metadata of a large quantity of small objects use more space proportionally than the actual content.

For the example shown in Figure 61, metadata storage capacity is being consumed at a rate of approximately 20 GB per month. However, note how the utilization rate increases towards the end of the period. This could be due, for example, to a data migration that is happening in parallel with regular grid ingest.

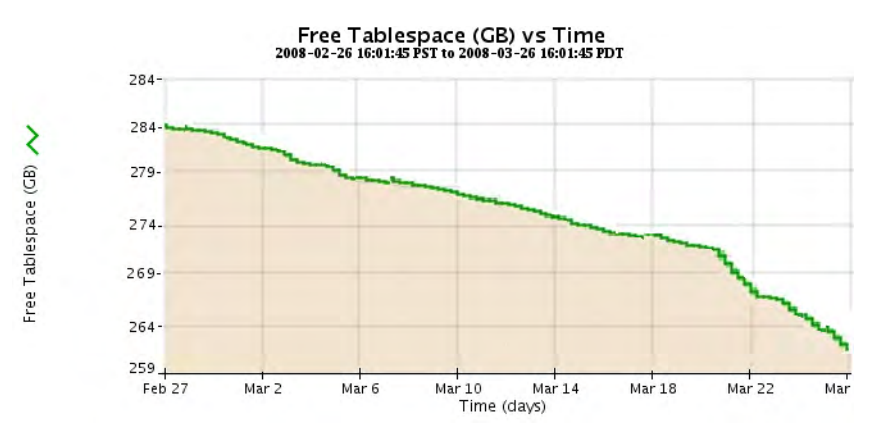

**Figure 61 Available CMS Content Storage Metadata Capacity**

## Gateway Node Capacity and Load

Summary Attributes

Gateway Node information is also available at the grid and site level on the Overview tab (see Figure 62).

| <b>Alarms</b><br><b>Reports</b><br>Overview                                                                                                    | <b>Configuration</b>                                                       |                                         |
|----------------------------------------------------------------------------------------------------|----------------------------------------------------------------------------|-----------------------------------------|
| Main<br>Tasks                                                                                                    |                                                                            |                                         |
| <b>Archive Nodes</b>                                                                                                    |                                                                            |                                         |
| Archive Nodes Installed:<br>Archive Nodes Readable:<br>Archive Nodes Writable:                                                                                                    | 1<br>1                                                                     |                                         |
| Total Objects Archived:<br>Total Size of Archived Objects:<br>Total Size of Purged Objects:                                                                                                    | 6,452,117 Objects<br>52.9 G<br>4.1K                                        |                                         |
| Gateway Nodes                                                                                                    |                                                                            |                                         |
| Gateway Nodes Installed:<br>Gateway Nodes Readable:<br>Gateway Nodes Writable:<br>Total Cache of Primary Gateway Nodes:<br>Total Cached Files of Primary Gateway Nodes:                                                                                                    | 18<br>12<br>6<br>1,152 G<br>44,049,421                                     |                                         |
| Total Files Stored to Grid - Pending:<br>Total Files Stored to Grid - Attempted:<br>Total Files Stored to Grid - Successful:<br>Total Files Stored to Grid - Cancelled:<br>Total Files Stored to Grid - Retrying:<br>Total Files Stored to Grid - Retries:<br>Total Bytes Stored to Grid:                                 | 0<br>178,645,778<br>178,645,606<br>$\overline{2}$<br>0<br>1,087<br>1,683 G | <b>Summary FSG</b><br>ingest attributes |
| Total Files Retrieved from Grid - Pending:<br>Total Files Retrieved from Grid - Attempted:<br>Total Files Retrieved from Grid - Successful:<br>Total Files Retrieved from Grid - Retrying:<br>Total Files Retrieved from Grid - Retries:<br>Total Files Retrieved from Grid - Failed:<br>Total Bytes Retrieved from Grid: | 0<br>488,387<br>488,387<br>0<br>$\Box$<br>n.<br>268 G                      |                                         |
| <b>Total File Remove Notifications:</b><br>Total Number of Files:                                                                                                    | 90<br>178,695,117                                                          |                                         |

**Figure 62 Gateway Node Summary Attributes**

### **FSG Capacity**

You can get an estimate of how much content is managed by each FSG replication group by looking at the FSG backup information: FSG Backup Number of Objects (PBNO), Number of Files (PBNF) and FSG Backup Data Size (PBDS) (see Figure 63). The Backup Number of Objects should increase steadily.

The FSG > Backup component displays information on a per FSG basis while the FSG > Shares component displays FSG usage on a per share basis. For more information on the FSG > Shares component, see File Share Usage (page 114). To determine the overall amount of capacity remaining on the FSG, use the FSG > Backup component

The backup values reflect the FSG managed file system as of the most recent backup. This includes files that are pending for ingest and files for which ingest into the grid is disabled through FSG profiles.

Since FSG capacity limits are not actively enforced, proactive monitoring is necessary to identify when an FSG has reached its capacity. At that point, client ingests should be directed to a new FSG replication group to avoid problems that may occur by exceeding the supported capacity.

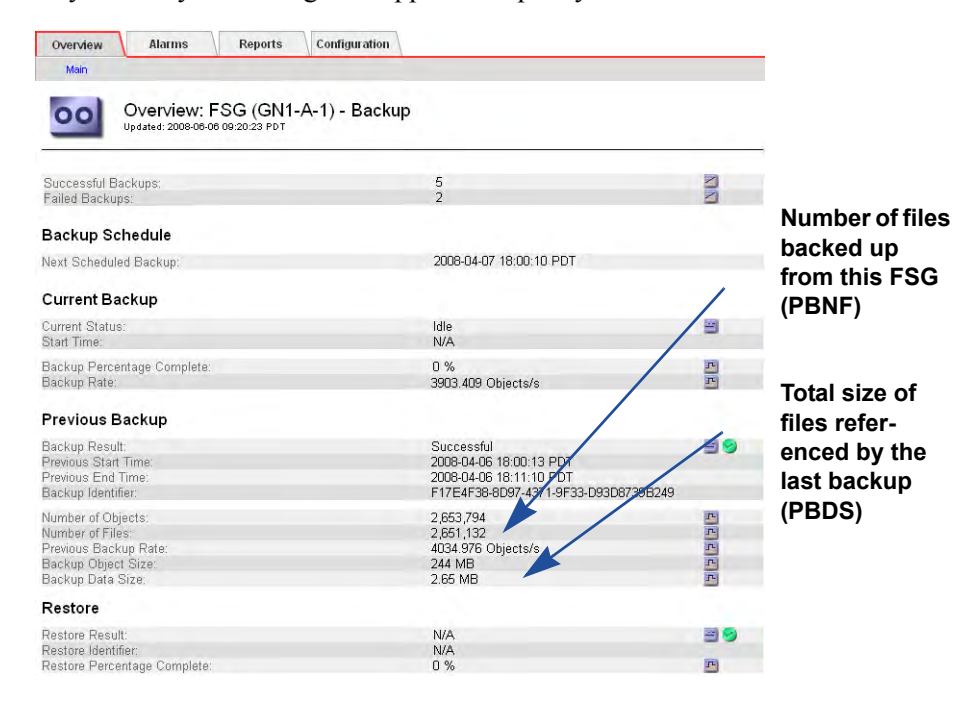

#### **Figure 63 FSG Backup Size**

When an FSG replication group reaches capacity, the grid must be expanded by adding a new FSG replication group. To estimate the number of objects per FSG replication group and remaining capacity (and thus estimate when you must expand the grid), monitor the inodes: the number and percentage available.

| <b>Alarms</b><br><b>Reports</b><br>Overview                                                  | Configuration                            |
|----------------------------------------------------------------------------------------------|------------------------------------------|
| Main                                                                                         |                                          |
| Overview: FSG (170-177) - Storage<br>Uodated: 2009-03-03 15:24:25 PST                        |                                          |
| Total Cache:<br>Total Cache Available:<br>Percentage Total Cache Available:<br>Cache Status: | 22.5 GB<br>22.5 GB<br>99.96%<br>Normal   |
| <b>File System Operations</b>                                                                |                                          |
| Cached Files:                                                                                | n                                        |
| Inodes Used:<br>Inodes Available:<br>Percentage Inodes Available:                            | $6 \overline{6}$<br>199.999.994<br>100 % |
| <b>Create Operations:</b><br><b>Bytes Read from Disk:</b><br>Bytes Written to Disk:          | 0<br>106 MB<br>119 MB                    |
| Disk Read Rate:<br>Disk Write Rate:                                                          | 2.05 KB/s<br>2.32 KB/s                   |

**Figure 64 Inodes Used and Availability**

When a minor alarm is triggered for the Percentage Inodes Available (FSIP) attribute (by default when remaining capacity is 20%), calculate how long before the remaining 20% is used. This assists in determining when to add a new replication group.

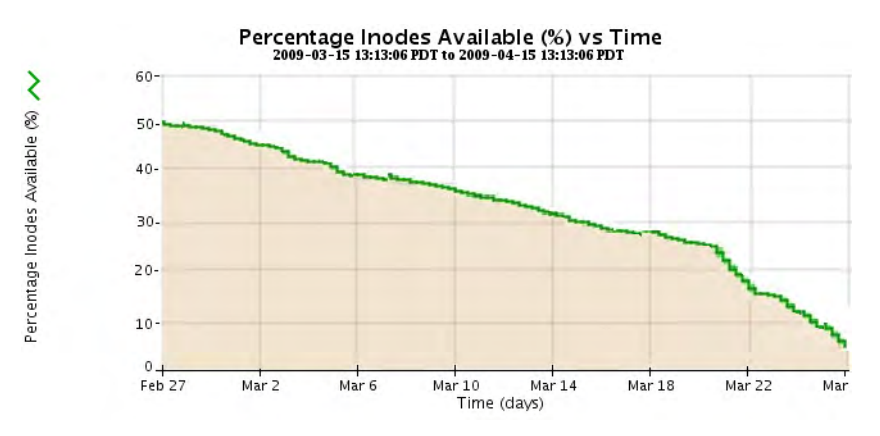

**Figure 65 Percentage Inodes Available**

### File Share Usage

FSG file share usage is available to monitor the amount of data being saved to each FSG share. This information is useful in determining whether a client is saving too much data (or too little) to a share. If multiple clients are mapped to the same share, this information can help determine if clients should be remapped to other shares. Note that share usage values are only updated at the time of the FSG backup. By default FSG backup is once per day.

Quotas can be set to monitor share usage. A client may have a limit to the amount of data it can store to a share. An alarm is raised if the quota is exceeded; however, exceeding the quota does not prevent clients from continuing to save to the share.

Important values to monitor are:

- **Used (FSSB)**—The total amount of storage space used by the share. If this value exceeds the configured Quota value, an alarm is raised. The administrator can then either increase the quota for the share or remove files from the share.
- **Remaining (FSSA)—The total amount of storage space remaining for the** share in its quota.
- **Used (Week) (FSSR)**—The amount of storage space used by the share in the past seven days (as of the last FSG backup). If this value exceeds the configured Quota (Weekly) value, an alarm is raised. The administrator can then either increase the quota for the share or remove files from the share.
- **Remaining (Week) (FSSL)**—The amount of space remaining in the share's weekly storage quota.

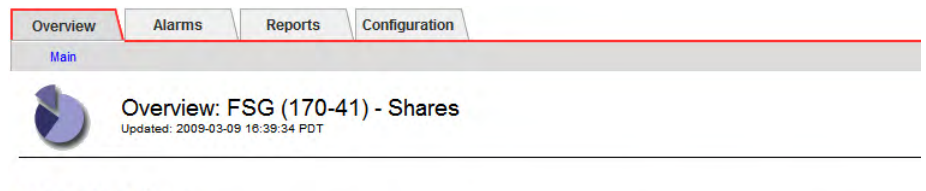

#### **File System Shares**

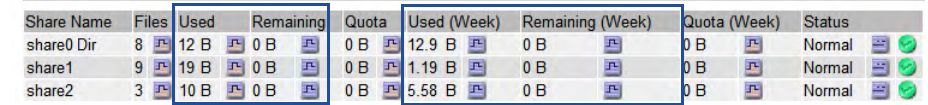

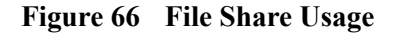

### Ingest Load

To monitor the ingest load on the grid, analyze the trends of these four attributes over time (see Figure 67):

- **Bytes Stored to Grid (FSGB)**—The number of bytes ingested successfully into the grid.
- **File Store Rate (FSRA)**—The rate at which files are successfully stored to the grid (number of transactions per second).
- **Data Store Rate (FSBA)**—The rate at which data is successfully stored to the grid (in bytes per second)
- **File Store Latency (FSTM)**—The average amount of time required to store the entire file into the grid. The average is calculated over the last sampling period.

| Overview<br><b>Alarms</b><br><b>Reports</b>                                                                                                    | Configuration                                                         |
|----------------------------------------------------------------------------------------------------|-----------------------------------------------------------------------|
| Main                                                                                                    |                                                                       |
| Overview: FSG (170-177) - Storage<br>Updated: 2009-03-03 15:00:24 PST                                                                                         |                                                                       |
| <b>Total Cache:</b><br><b>Total Cache Available:</b>                                                                                                    | 22.5 GB<br>22.5 GB                                                    |
| Percentage Total Cache Available:<br>Cache Status:                                                                                                    | 99.96%<br>Normal                                                      |
| <b>File System Operations</b>                                                                                                    |                                                                       |
| Cached Files:<br>Inodes Used:<br>Inodes Available:<br>Percentage Inodes Available:                                                                            | 0<br>6<br>199,999,994<br>100 %                                        |
| <b>Create Operations:</b><br><b>Bytes Read from Disk:</b><br><b>Bytes Written to Disk:</b>                                                                    | $\mathbf{0}$<br><b>103 MB</b><br><b>116 MB</b>                        |
| Disk Read Rate:<br>Disk Write Rate:                                                                                                    | 1.91 KB/s<br>2.18 KB/s                                                |
| <b>File Transfer Summary</b>                                                                                                    |                                                                       |
| Status Stores Active File Store Rate Data Store Rate Retrieves<br><b>Node</b><br>吗<br>Site A/130-54/FSG Idle = 0<br>0 Files/s F 0 B/s<br><b>Store to Grid</b> | 저<br>$\mathbf{0}$<br>과                                                |
| Files Stored to Grid - Pending:<br>Files Stored to Grid - Attempted:                                                                                          | 0<br>$\overline{0}$<br>Ingest load                                    |
| Files Stored to Grid - Successful:<br>Files Stored to Grid - Cancelled:<br>Files Stored to Grid - Retrying:                                                   | 0<br>attributes<br>$\overline{0}$<br>$\overline{0}$<br>$\overline{0}$ |
| Files Stored to Grid - Retries:<br>Files Stored to Grid - Reingested:<br><b>Bytes Stored to Grid:</b>                                                         | $\mathbf{0}$<br>0 <sub>B</sub>                                        |
| File Store Rate:<br>Data Store Rate:                                                                                                    | 0 Transaction:<br>0B/s                                                |

**Figure 67 Ingest Load Attributes**

Increasing Ingest Load

During normal operations, it is possible for the ingest load to exceed the rate at which the services on the grid process the objects. When this happens, services may queue operations that can no longer be fulfilled in real time. For instance, the value of File Stored to Grid - Pending (that is, the number of ingested files cached locally that are waiting for transfer to the grid for persistent storage) may increase temporarily.

|                                                               | Configuration<br><b>Alarms</b><br><b>Reports</b><br>Overview<br>Main                                                                                                    |                                                            |
|---------------------------------------------------------------|----------------------------------------------------------------------------------------------------|------------------------------------------------------------|
|                                                               | Overview: FSG (170-177) - Storage<br>Updated: 2009-03-03 15:00:24 PST                                                                                                    |                                                            |
|                                                               | <b>Total Cache:</b><br>Total Cache Available:<br>Percentage Total Cache Available:<br>Cache Status:                                                                            | 22.5 GB<br>22.5 GB<br>99.96%<br>Normal                     |
|                                                               | <b>File System Operations</b>                                                                                                    |                                                            |
|                                                               | Cached Files:<br>Inodes Used:<br>Inodes Available:<br>Percentage Inodes Available:                                                                                             | 0<br>$6\phantom{1}$<br>199,999,994<br>100 %                |
|                                                               | <b>Create Operations:</b><br><b>Bytes Read from Disk:</b><br><b>Bytes Written to Disk:</b>                                                                                     | $\mathbf{0}$<br><b>103 MB</b><br><b>116 MB</b>             |
|                                                               | Disk Read Rate:<br>Disk Write Rate:                                                                                                    | 1.91 KB/s<br>2.18 KB/s                                     |
|                                                               | <b>File Transfer Summary</b>                                                                                                    |                                                            |
|                                                               | Node<br>Stores Active File Store Rate Data Store Rate Retrieves<br><b>Status</b><br>四<br>Site A/130-54/FSG Idle $\equiv$ 0<br>0 Files/s F 0 B/s                                | 卫<br>$\mathbf{0}$<br>四                                     |
| <b>Number of files</b>                                        | <b>Store to Grid</b>                                                                                                    |                                                            |
| saved to the FSG<br>by client applica-<br>tion and waiting to | Files Stored to Grid - Pending:<br>Files Stored to Grid - Attempted:<br>Files Stored to Grid - Successful:                                                                     | 0<br>$\bf{0}$<br>0                                         |
| be stored to the<br>grid (FSGP)                               | Files Stored to Grid - Cancelled:<br>Files Stored to Grid - Retrying:<br>Files Stored to Grid - Retries:<br>Files Stored to Grid - Reingested:<br><b>Bytes Stored to Grid:</b> | $\bf{0}$<br>$\bf{0}$<br>$\mathbf{0}$<br>$\mathbf{0}$<br>0B |
|                                                               | File Store Rate:<br>Data Store Rate:<br>File Store Latency:                                                                                                    | 0 Transactions<br>0B/s<br>0 <sub>us</sub>                  |

**Figure 68 Files Stored to Grid Pending**

**Files Stored to Grid**—Pending includes files actively being written but for which the ingest delay period has not expired. Therefore, Files Stored to Grid - Pending will always be non-zero when ingests are active.

In the example shown in Figure 69, the number of files waiting to be stored goes up and down, but remains fairly low. Such a trend could indicate that there was a short term overload due to network throughput, disk I/O performance, grid services availability, and so on.

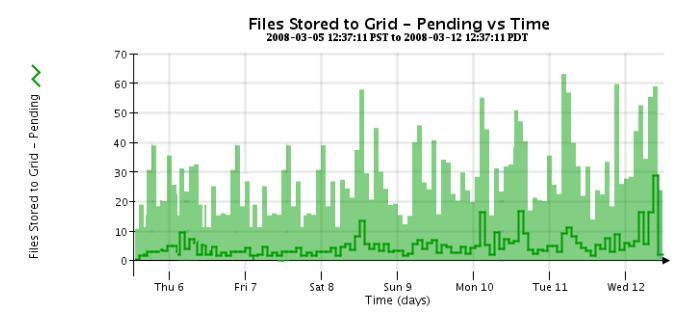

**Figure 69 Files Stored to Grid Pending**

In contrast, the trend shown in Figure 70 is not sustainable. If the number of files waiting to be stored to the grid starts to increase, make sure that all CMS and LDR services are operating normally. It is also possible that the ingest rate is exceeding the throughput of the grid and that a grid expansion is required.

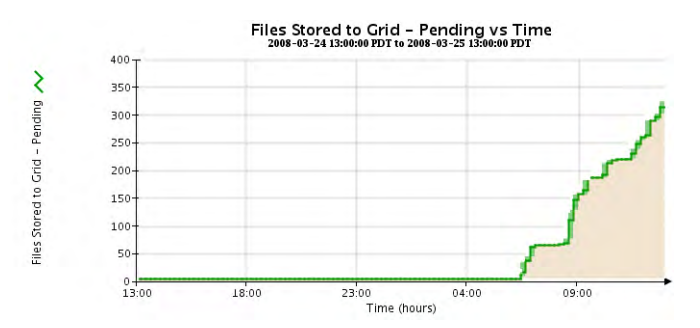

**Figure 70 Non Sustainable Ingest Load**

Total Cache Available may also be monitored: if new files are ingested faster than existing cached files can be swapped out, the amount of cache available may dip below the "Swapout No Create Watermark" (defined in FSG Management). When this happens, the creation of new files is temporarily disallowed until enough space is freed. This is uncommon, but may occur; for example, when the grid has ingested many small files followed by many large files. In this case, the FSG may not be able to swap out the small files fast enough to make room for the large files. If this happens, the client must throttle its ingest rate.

### Retrieve Load

To monitor the retrieve load on the grid, analyze the trends of these attributes over time (see Figure 71).

- **Bytes Retrieved from Grid (FRGB)**—The number of bytes retrieved successfully from the grid.
- **File Retrieve Rate (FRRA)**—The rate at which files are successfully retrieved from the grid (number of transactions per second).
- **Data Retrieve Rate (FRBA)**—The rate at which data is successfully retrieved from the grid (in bytes per second).
- **File Retrieve Latency (FRTM)**—The average amount of time required to retrieve the entire file from the grid. The average is calculated over the last sampling period.

| Overview                                                                                  | <b>Alarms</b>                                                    | <b>Reports</b> |                   | Configuration |   |                                  |                |                      |
|-------------------------------------------------------------------------------------------|------------------------------------------------------------------|----------------|-------------------|---------------|---|----------------------------------|----------------|----------------------|
| <b>Main</b><br><b>DISK Reau Rate.</b><br>Disk Write Rate:<br><b>File Transfer Summary</b> |                                                                  |                |                   |               |   | $1.34$ NU/S<br>2.15 KB/s         |                |                      |
| <b>Node</b>                                                                               | Status Stores Active File Store Rate Data Store Rate Retrieves A |                |                   |               |   |                                  |                |                      |
| Site/170-176/FSG Idle = 0                                                                 |                                                                  | 四              | 0 Files/s 四 0 B/s |               | 卫 | $\Omega$                         | 四              |                      |
| <b>Store to Grid</b>                                                                      |                                                                  |                |                   |               |   |                                  |                |                      |
| Files Stored to Grid - Pending:                                                           |                                                                  |                |                   |               |   | 0<br>1                           |                |                      |
| Files Stored to Grid - Attempted:<br>Files Stored to Grid - Successful:                   |                                                                  |                |                   |               |   | 1                                |                |                      |
| Files Stored to Grid - Cancelled:<br>Files Stored to Grid - Retrying:                     |                                                                  |                |                   |               |   | $\overline{0}$<br>$\overline{0}$ |                |                      |
| Files Stored to Grid - Retries:                                                           |                                                                  |                |                   |               |   | $\overline{0}$                   |                |                      |
| Files Stored to Grid - Reingested:                                                        |                                                                  |                |                   |               |   | $\overline{0}$                   |                |                      |
| <b>Bytes Stored to Grid:</b>                                                              |                                                                  |                |                   |               |   | 14 <sub>B</sub>                  |                |                      |
| File Store Rate:                                                                          |                                                                  |                |                   |               |   |                                  | 0 Transactions |                      |
| Data Store Rate:                                                                          |                                                                  |                |                   |               |   | 0B/s                             |                |                      |
| File Store Latency:                                                                       |                                                                  |                |                   |               |   | 0 <sub>us</sub>                  |                |                      |
| <b>File Store Sessions:</b>                                                               |                                                                  |                |                   |               |   | 5.                               |                |                      |
| <b>Retrieve From Grid</b>                                                                 |                                                                  |                |                   |               |   |                                  |                |                      |
| Files Retrieved from Grid - Pending:                                                      |                                                                  |                |                   |               |   | 0                                |                |                      |
| Files Retrieved from Grid - Attempted:                                                    |                                                                  |                |                   |               |   | 0                                |                |                      |
| Files Retrieved from Grid - Successful:                                                   |                                                                  |                |                   |               |   | 0                                |                |                      |
| Files Retrieved from Grid - Retrying:                                                     |                                                                  |                |                   |               |   | 0                                |                |                      |
| Files Retrieved from Grid - Retries:<br>Files Retrieved from Grid - Failed:               |                                                                  |                |                   |               |   | $\bf{0}$<br>0                    |                | <b>Retrieve load</b> |
| <b>Bytes Retrieved from Grid:</b>                                                         |                                                                  |                |                   |               |   | 0B                               |                |                      |
|                                                                                           |                                                                  |                |                   |               |   |                                  |                | attributes (FRGB,    |
| File Retrieve Rate:                                                                       |                                                                  |                |                   |               |   | 0B/s                             | 0 Transactions | FRRA, FRBA,          |
| Data Retrieve Rate:<br>File Retrieve Latency:                                             |                                                                  |                |                   |               |   | 0 <sub>us</sub>                  |                | FRTM)                |
|                                                                                           |                                                                  |                |                   |               |   |                                  |                |                      |
| <b>File Retrieve Sessions:</b>                                                            |                                                                  |                |                   |               |   | 5                                |                |                      |

**Figure 71 Retrieve Load Attributes**

## ILM Replication

A grid's CMS services manage ILM replication. ILM replication refers to the process of making copies of the object and keeping the copies in the appropriate storage locations for a pre-determined length of time. You can track what is happening with ILM replication by looking at the number of objects in each of these categories:

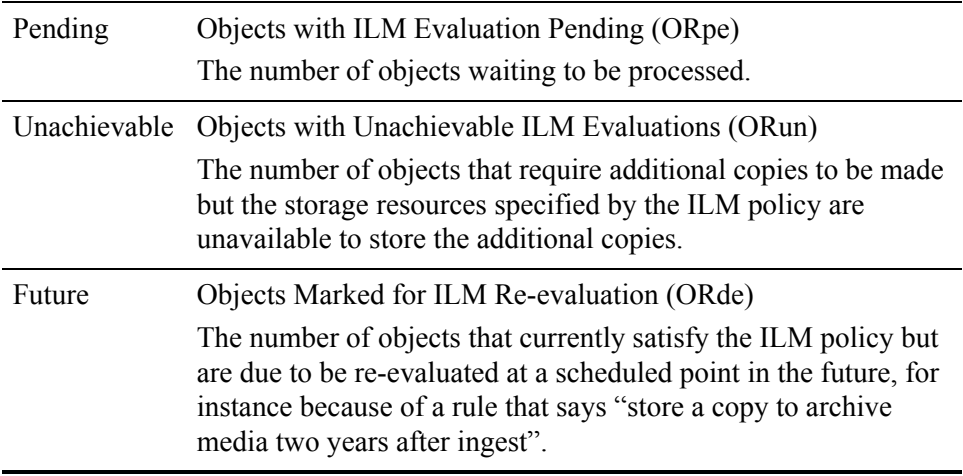

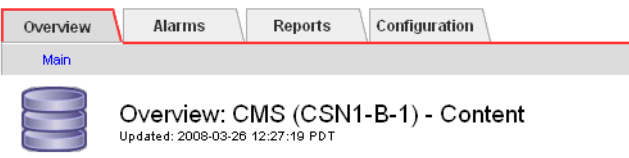

#### Information Lifecycle Management

| ILM Implementation:<br>ILM Version:                                                                                         | Sentinel Policy<br>2.1  |                                                                 |
|----------------------------------------------------------------------------------------------------|-------------------------|-----------------------------------------------------------------|
| Objects with Post-Processing Pending:                                                                                       | 0                       | Number of objects in                                            |
| Objects with ILM Evaluation Pending:<br>Objects with Unachievable ILM Evaluations:<br>Objects Marked for ILM Re-evaluation: | 0<br>Ω<br>151,121       | each category:<br>pending, unachiev-<br>able, and future (ORun, |
| Lost Objects:                                                                                                    |                         |                                                                 |
| Next Deferred Object Reevaluation Time:                                                                                     | 2008-03-26 14:00:00 PDT | ORpe, ORde)                                                     |

**Figure 72 ILM Evaluation**

## Metadata Replication and Synchronization

Metadata management depends on whether the CMS service uses metadata replication or metadata synchronization.

### Metadata Replication by CMSs

*The Metadata component is only displayed for CMSs that use metadata replication.*

Information about metadata replication is shown in the Metadata component of the CMS service (see Figure 73). The number of inter-CMS messages that are needed to manage metadata is drastically reduced when a grid uses metadata replication as compared to metadata synchronization (see [Metadata](#page-121-0)  [Synchronization by CMSs \(page 122\)](#page-121-0)).

| Overview<br><b>Alarms</b><br>Reports                                                                                                    | <b>Configuration</b>                       |
|----------------------------------------------------------------------------------------------------|--------------------------------------------|
| Main                                                                                                    |                                            |
| Overview: CMS (DC-CSN2) - Metadata<br>Updated: 2008-06-24 15:42:47 PDT                                                                  |                                            |
| Stored Objects:<br>Managed Objects:                                                                                                    | 2,182,305<br>1,118,367                     |
| Metadata Replication                                                                                                    |                                            |
| Metadata with ILM Evaluation Pending:<br>Metadata with Unachievable ILM Evaluations:<br>Metadata Marked for ILM Re-evaluation:          | n<br>Ω<br>444.113                          |
| Next Deferred Object Reevaluation Time:                                                                                                 | 2008-06-24 14:00:00 PDT                    |
| Metadata ILM Evaluations:<br>Metadata ILM Evaluation Rate:<br>Average Metadata ILM Evaluation Time:                                     | 2,726,085<br>0 Objects/s<br>0 us           |
| Metadata Copies                                                                                                    |                                            |
| Active Metadata Copy Requests:<br>Metadata Copy Rate:<br>Total Metadata Copy Requests:                                                  | 0 Objects<br>O Replications/s<br>1,588,901 |
| Metadata Updated                                                                                                    |                                            |
| Locations Requiring Updates:<br>Active Metadata Location Updates:<br>Metadata Location Update Rate:<br>Total Metadata Location Updates: | Ω<br>0 Objects<br>0 Objects/s<br>1,876,767 |
| Metadata Removals                                                                                                    |                                            |
| Metadata Location Removal Rate:<br>Total Metadata Location Removals:                                                                    | 0 Purges/s<br>18817                        |

**Figure 73 CMS Metadata Component for Metadata Replication**

## <span id="page-121-0"></span>Metadata Synchronization by CMSs

When an owner CMS service receives new metadata, it stores the metadata in its local database and sends synchronization messages to the other CMSs it must replicate metadata to. The attribute Queue Size tracks the number of messages to be sent to another CMS service. The corresponding attribute Incoming Messages tracks the number of synchronization messages coming from another CMS service and waiting to be processed (Figure 74).

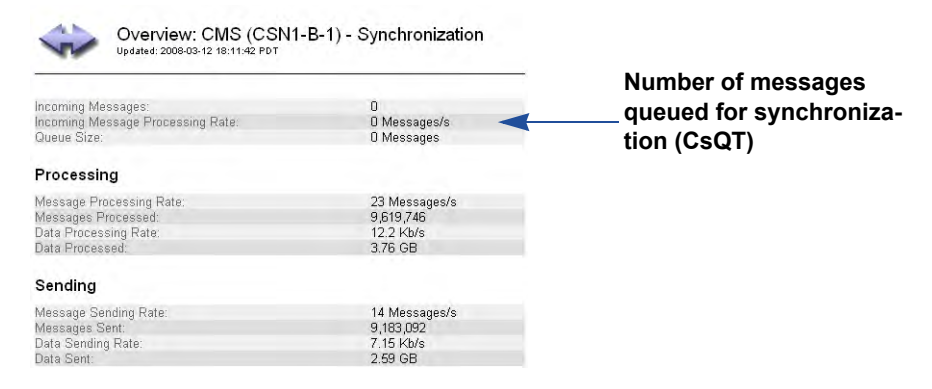

#### **Figure 74 CMS Metadata Synchronization**

During normal operations, it is possible for the ingest load to exceed the rate at which the CMS services can synchronize metadata. This temporary overload solution will resolve itself over time. However, if synchronization messages start to accumulate, ensure that the other CMS services are running normally and if the trend continues, escalate the issue as it could be that the ingest rate is exceeding the throughput of the grid.

### FSG Replication

When an FSG ingests a file, it creates a file pointer to reference the object and it replicates the file pointer to the other FSGs in its replication group. To verify that FSG replication is proceeding normally, look at the attributes Operations Not Committed (SUOP), Operations Not Applied (SPOP), Files Pending for Replication (FRPP), and Replication Errors (RPER) in the FSG Replication component (see Figure 75 and Figure 76).

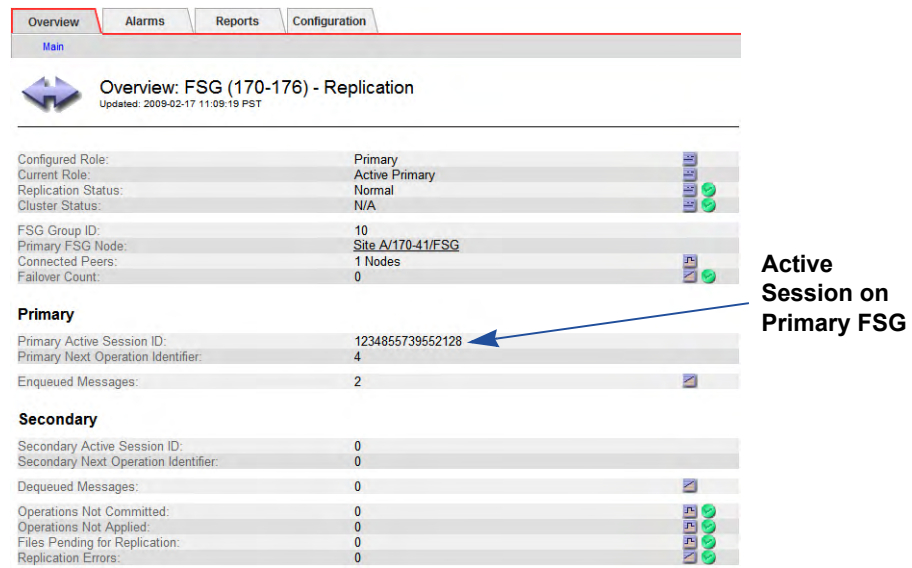

#### **Figure 75 Primary FSG Replication Messages**

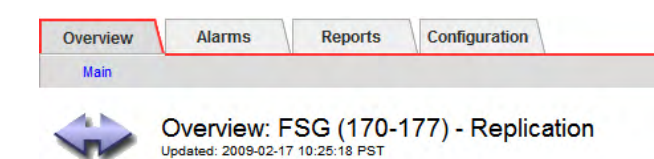

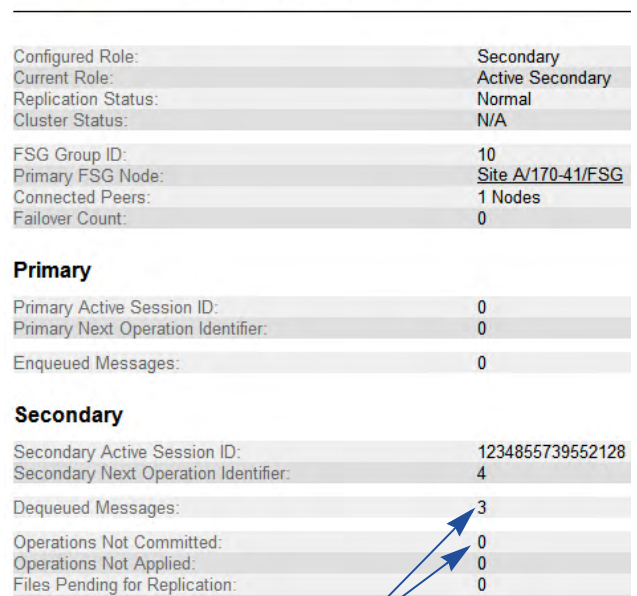

**Corresponding active session on Secondary FSG with queue and backlog of replication messages (SUOP and SPOP)**

#### **Figure 76 Secondary FSG Replication Messages**

Replication Errors:

• **Operations Not Committed (SUOP)**—The number of replication messages from the primary FSG session that have not been written to the secondary FSG yet.

 $\overline{0}$ 

An upwards trend indicates that the grid is ingesting files faster than the secondary FSG can process transactions. The number will go back down during periods of reduced grid activity. If it does not go down, escalate the issue as it could be that the ingest rate is exceeding the throughput of the grid.

• **Operations Not Applied (SPOP)**—The number of replication messages to be processed on the secondary FSG in order to catch up to the primary FSG.

An upwards trend indicates that the primary FSG is ingesting files faster than the secondary FSG can process transactions. The number of messages to be processed on the secondary FSG in order to catch up to the primary FSG may temporarily increase during periods of high grid activity or backups. (In older systems where "offline backups" were used, SPOP increased during backups. As of Release 8.1, offline backups are deprecated.)

The number will go back down during periods of reduced grid activity. If it does not go down, escalate the issue. This could be an indication that there is an FSG "synchronization" problem or that the ingest rate is exceeding the throughput of the grid.

Note that a temporary increase will also occur on an FSG that is being restored (as it processes the replication backlog).

Contact HP Support, who can check if FSGs have been converted to online backups.

**Files Pending for Replication (FRPP)—The number of new files that have** not been fully replicated because they are awaiting a replication message from the primary FSG indicating that the file has been successfully stored to the grid.

If an upwards trend persists or value does not decrease and all FSG services are operating correctly, and the Operations Not Applied attribute on the secondary FSG service and Files Stored to Grid - Pending attribute on the primary FSG service are zero, replication inconsistencies may exist. If the value does not go down escalate the issue.

• **Replication Errors (RPER)**—The number of replication messages that the secondary FSG cannot apply to its file system because of a conflict. For example, if the secondary FSG is asked to create a reference to a file in a directory that it has no record of, this is recorded as a replication error.

When the FSG encounters a replication error, it increments RPER and issues a log message with additional information about the replication error. This log message is picked up by the SSM events monitor to provide some visibility in the NMS MI of files that have been affected by replication errors. If the value does not go down or persists escalate the issue.

### Gateway Node Failovers

If the primary Gateway Node fails, the RSTU FSG Replication Status alarm is triggered, displaying a status of No Primary or No Session. What happens next depends on the type of replication group.

### Basic Replication Group

If the primary FSG in a Basic Gateway replication group fails, immediately notify a grid administrator who has access to the Admin or Vendor account.

A manual failover procedure can be performed if the grid supports business continuity failover. The secondary FSG can be manually configured to act as a primary. After clients are manually redirected to the acting primary, they can continue to read and write to the grid. This is a temporary measure to maintain service while the primary FSG is repaired: grid access is interrupted until manual failover is completed, and the redundancy of file system information in the grid is reduced while the secondary FSG is an acting primary FSG.

In grids that do not support business continuity failover, clients can continue to access files via the read-only file system on the secondary FSG while the primary is repaired, but they cannot write to the grid.

Situations may arise where the replication sessions on the FSG services within a replication group may become inconsistent with each other. Monitor FSGs to determine if replication sessions within a replication group become inconsistent with each other. One indication of this is if the active secondary Gateway Node's Secondary Active Session ID is zero or non-changing.

Following a failure, a manual recovery procedure must be performed to replicate files at risk, even if the failed FSG recovers automatically.

Note that an alarm is not raised if replication sessions become inconsistent with each other; however, if a situation triggers a No Session alarm on RSTU Replication Status, it may also affect replication sessions.

### High Availability Gateway Replication Group

If the active primary FSG in a High Availability Gateway Cluster (HAGC) fails, the standby primary FSG becomes the active primary FSG without any manual intervention. The cluster status changes to Vulnerable and the alarm FCST Cluster Status is triggered.

When a failover occurs, any client operations that are in progress fail, as do client operations initiated while the standby primary FSG makes the transition to active. After the CIFS service starts on the new active primary FSG, Windows CIFS clients should be able to process new operations without remapping their connections to the primary FSG cluster. NFS clients may have to remount shares before they can continue to store and retrieve data to the Gateway cluster (depending on the NFS client). Full grid functionality and full grid access is maintained while the second FSG is active.

Investigate the cause of the failure as soon as possible as another FSG failure in the replication group will render FSG services unavailable. To restore the grid to full redundancy after the failover, fail back to the main primary manually and identify any files at risk of being lost. Contact HP Support for assistance with failover and recovery procedures.

## FSG Backups

Within an FSG replication group, one FSG is designated as the backup FSG. This FSG backs up the replication group managed file system (the file pointer references) daily. The backup files are ingested into the grid and by default are automatically deleted after 14 days.

The greater the number of objects, the longer it takes to back up the FSG. The backup must complete each day.

You can view information about the FSG backups (for example, backup schedule, backup duration, backup size, backup status) on the FSG Backup component of the Gateway Node (see Figure 77).

The value for Number of Files is the total number of files on the FSG managed file system as of the last backup. This includes files that are pending for ingest and files for which ingest into the grid is disabled through FSG profiles. For content information on a per share basis, see FSG > Shares. Per share data is updated at the time of the FSG backup. For more information, see File Share Usage (page 114).

| Main                                                                 |                                                    |                          |
|----------------------------------------------------------------------|----------------------------------------------------|--------------------------|
| Overview: FSG (GN1-A-1) - Backup<br>Updated: 2008-06-06 09:20:23 PDT |                                                    |                          |
| Successful Backups:<br>Failed Backups:                               | 5<br>$\overline{2}$                                | <b>Backup</b><br>status  |
| <b>Backup Schedule</b>                                               |                                                    |                          |
| Next Scheduled Backup:                                               | 2008-04-07 18:00:10 PDT                            | <b>Next Backup</b>       |
| <b>Current Backup</b>                                                |                                                    |                          |
| Current Status:<br>Start Time:                                       | Idle<br>N/A                                        | 囶                        |
| Backup Percentage Complete:<br>Backup Rate:                          | $0\%$<br>3903.409 Objects/s                        | $\frac{r}{r}$            |
| <b>Previous Backup</b>                                               |                                                    |                          |
| <b>Backun Result:</b>                                                | Successful                                         | 当り                       |
| Previous Start Time:<br>Previous End Time:                           | 2008-04-06 18:00:13 PDT<br>2008-04-06 18:11:10 PDT | <b>Backup</b>            |
| Backup Identifier:                                                   | F17E4F38-8D97-4371-9F33-D93D8739B249               | duration                 |
| Number of Objects:<br>Number of Files:                               | 2,653,794<br>2,651,132                             | <b>CIRCIPED</b>          |
| Previous Backup Rate:                                                | 4034.976 Objects/s                                 |                          |
| Backup Object Size:<br>Backup Data Size:                             | 244 MB<br>2.65 MB                                  | <b>Backup size</b><br>F. |
| Restore                                                              |                                                    |                          |
| Restore Result:                                                      | N/A                                                | 南に                       |
| Restore Identifier:<br>Pectora Percenteria Complete:                 | N/A<br>$n \alpha$                                  | $ T-1 $                  |

**Figure 77 FSG Backup Attributes**

## LDR Verification

The grid is said to be self-healing. This means that the grid checks the integrity of the ingested objects via a process called background verification. If a corrupt object is found on an LDR, the object is quarantined and replaced with a copy of an uncorrupted object stored elsewhere on the grid. The existence of corrupt objects can indicate disk corruption or data tampering. Background verification operates at an adaptive priority to avoid interfering with normal grid operations.

You can view information about LDR verification, for example progress and number of corrupt objects found, on the Verification component of the LDR (see Figure 78). Any corrupt object should be investigated.

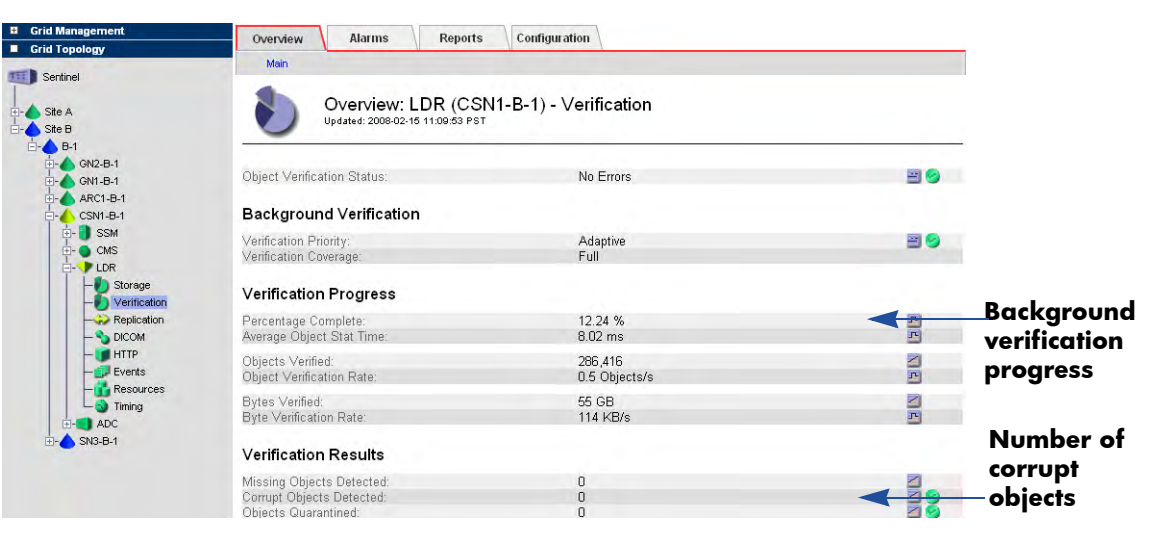

**Figure 78 LDR Verification Attributes**

There is another type of LDR verification called foreground verification. Foreground verification detects whether objects are missing. The LDR foreground verification procedure is initiated by a grid task and is used mostly during maintenance. See Table 19 for a comparison of the two types of LDR verification.

**Table 19 LDR Verification** 

| <b>Background</b>                | Foreground                     |
|----------------------------------|--------------------------------|
| Runs continuously at a low level | Used in maintenance procedures |
| Automatic                        | Initiated by a grid task       |
| Identifies corrupt objects       | Identifies missing objects     |
| Performed by the Storage Nodes   | Performed by Control Nodes     |
| Slower process                   | Faster process                 |
| Adaptive, lower priority         | Higher priority                |

All attributes on Figure 78 refer to LDR background verification except for Missing Objects which is updated by foreground verification.

### Tape Node Capacity

Each Tape Node can interface with the supported type of archival storage: archival media managed by Tivoli Storage Manager (TSM).

In a grid that includes a TSM Tape Node, the TSM middleware has no way to inform the Tape Node when the TSM database or the archive media managed by the TSM is near capacity. The Tape Node will continue to accept objects for archiving after the TSM stops accepting new content and the Store Failures (ARVF) alarm is triggered.

## NMS Database Usage Rates

Attribute values are saved to the NMS database. As attribute data is saved to the NMS database the size of the NMS database grows as the amount of free tablespace decreases.

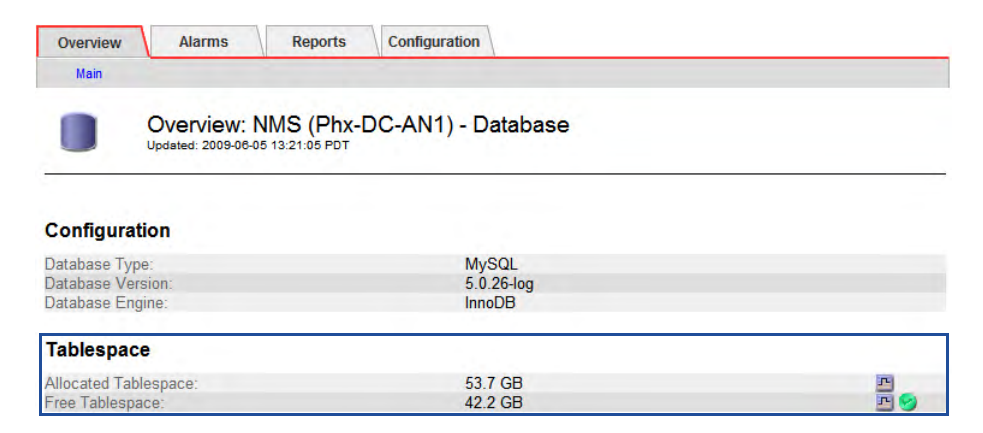

#### **Figure 79 NMS Database**

Monitor database usage rates to determine when the amount of free tablespace remaining will reach a critical level. When the NMS database begins to run out of free tablespace the Admin Node must be refreshed. (The NTBR alarm is triggered.)

In the following example, database rate usage is a steady .3 GBs per day.

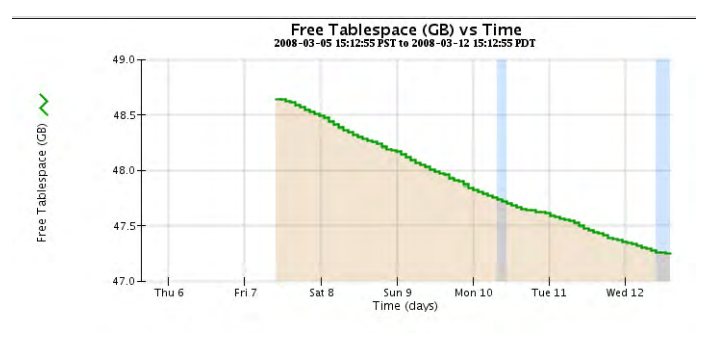

**Figure 80 Free Tablespace Usage Rate**

You may notice spikes in the Free Tablespace chart. At regular intervals, raw data and downsampled data is purged from the NMS database. This will reclaim some tablespace. Note that not all attribute data is purged from the NMS database.

## Grid Tasks

A grid task is a program that performs grid procedures that involve several grid services automatically. For instance, LDR foreground verification is performed via a grid task. Most maintenance and expansion procedures involve running grid tasks.

You can follow the progress of a grid task from the CMN Grid Tasks Overview tab (see Figure 81 and Table 20). Running grid tasks is restricted to accounts with Maintenance permissions such as the Admin and Vendor accounts.

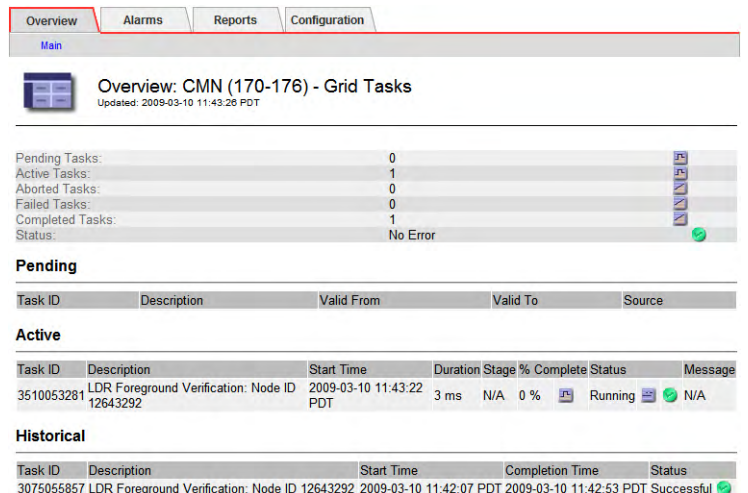

#### **Figure 81 Grid Tasks Overview**

Grid tasks go through three distinct phases:

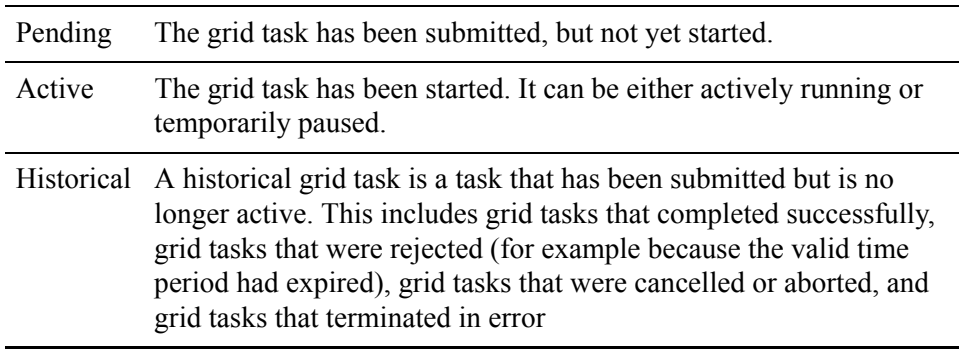

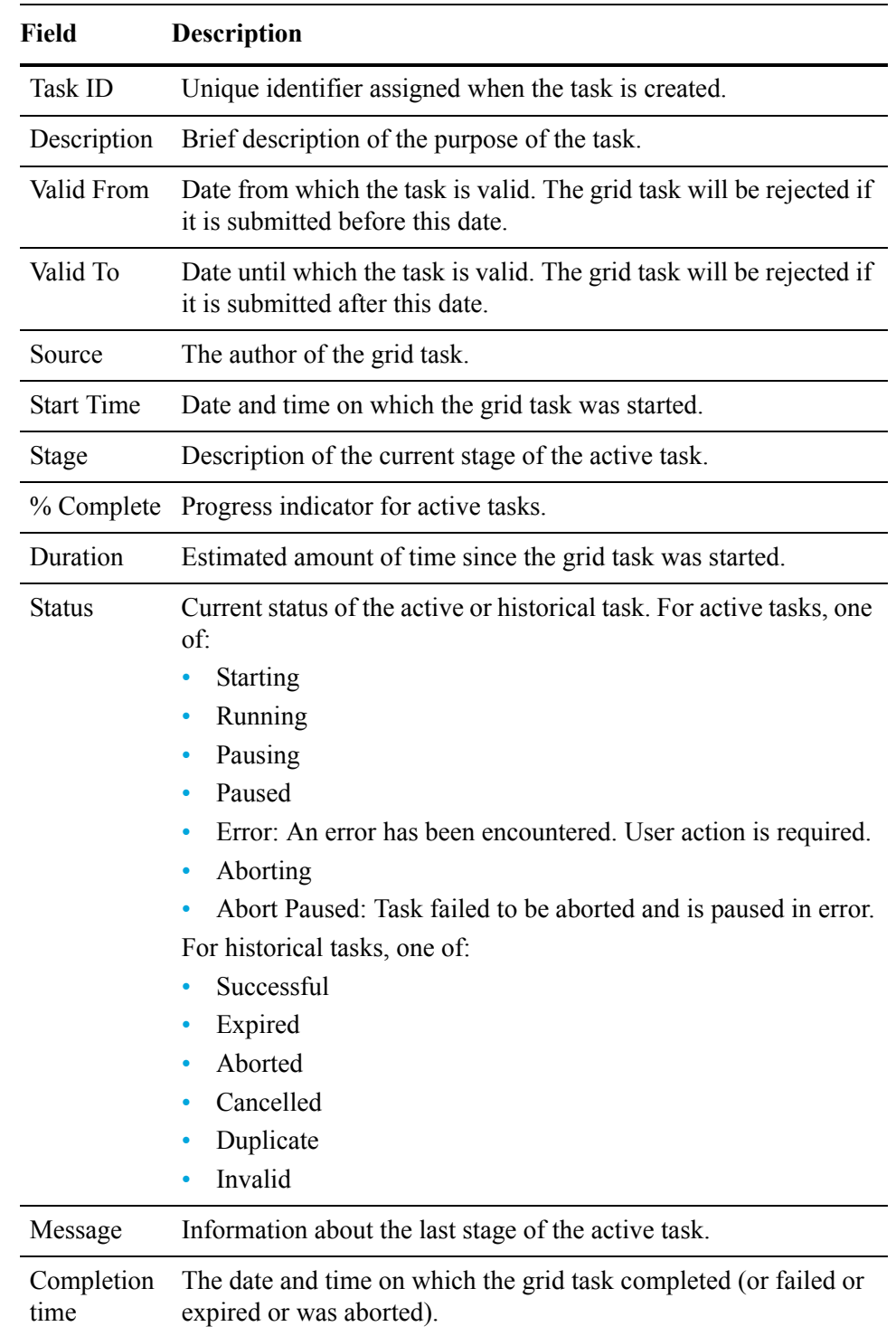

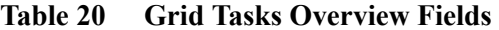

## Common Alarms

Table 21 lists common alarms that are usually no cause for concerns as long as trends do not develop.

#### **Table 21 Common Alarms**

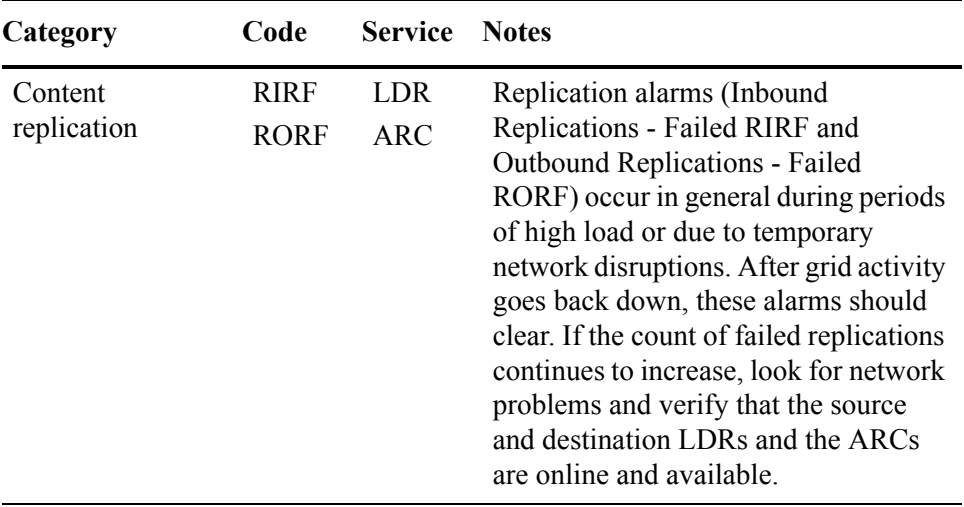

| <b>Main</b>     | History                                                                 |             |                                         |       |                                                     |                           |
|-----------------|-------------------------------------------------------------------------|-------------|-----------------------------------------|-------|-----------------------------------------------------|---------------------------|
|                 | Alarms: LDR (170-176) - Replication<br>Updated: 2009-06-01 13:37:00 PDT |             |                                         |       |                                                     |                           |
| <b>Severity</b> | <b>Attribute</b>                                                        |             | <b>Description Alarm Time</b>           |       | <b>Trigger Value Current Value Acknowledge Time</b> | <b>Acknowledge</b>        |
|                 | <b>IRSU</b> (Inbound Replication<br>Normal Status)                      |             |                                         |       |                                                     | п                         |
|                 | RIRQ (Inbound Replications -<br>Normal Queued)                          |             |                                         |       |                                                     | п                         |
|                 | <b>RIRF (Inbound Replications -</b><br>Mnor Failed)                     | At least 50 | 2008-03-10 09:55:33 2,465<br><b>PDT</b> | 5,426 | 2008-03-13 10:22:20<br><b>PDT</b>                   | $\overline{\blacksquare}$ |
|                 | <b>ORSU</b> (Outbound Replication<br>Normal Status)                     |             |                                         |       |                                                     | п                         |
|                 | RORQ (Outbound Replications -<br>Normal Queued)                         |             |                                         |       |                                                     | п                         |
|                 | <b>RORF (Outbound Replications -</b><br>Minor Failed)                   | At least 50 | 2008-03-10 08:43:32 389<br>PDT          | 1,390 | 2008-03-13 10:22:20<br><b>PDT</b>                   | $\overline{v}$            |

Common LDR Replication Alarms: RIRF & RORF

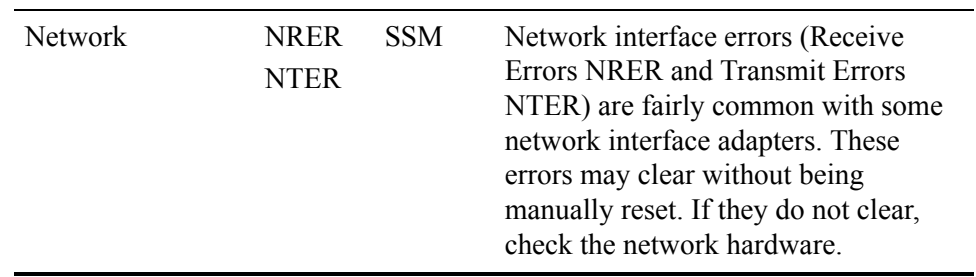

**Table 21 Common Alarms** *(continued)*

| Category                                                              |             | Code Service Notes                |      |                                                          |   |
|-----------------------------------------------------------------------|-------------|-----------------------------------|------|----------------------------------------------------------|---|
| <b>Reports</b><br>Overview<br><b>Alarms</b>                           |             | Configuration                     |      |                                                          |   |
| Main<br>History                                                       |             |                                   |      |                                                          |   |
| Alarms: SSM (SN3-B-1) - Resources<br>Updated: 2008-03-27 12:53:34 PDT |             |                                   | 0,70 |                                                          |   |
| Severity Attribute                                                    |             | <b>Description Alarm Time</b>     |      | Trigger Value Current Value Acknowledge Time Acknowledge |   |
| UMEM (Available Memory)<br>Normal                                     |             |                                   |      |                                                          | п |
| USWP (Available Swap)<br>Normal                                       |             |                                   |      |                                                          | П |
| PGFT (Page Fault Rate)<br>Normal                                      |             |                                   |      |                                                          | ■ |
| SLSA (CPU Load Average)<br>Normal                                     |             |                                   |      |                                                          | ■ |
| PMEM (Service Memory Usage<br>Normal (Percent))                       |             |                                   |      |                                                          | Е |
| MMQS (Peak Message Queue<br>Normal Size)                              |             |                                   |      |                                                          | Е |
| FOPN (Open File Descriptors)<br>Normal                                |             |                                   |      |                                                          | П |
| VMST (Status)<br>Normal                                               |             |                                   |      |                                                          | Е |
| VMFR (Space Available)<br>Normal                                      |             |                                   |      |                                                          | П |
| VMFI (Entries Available)<br>Normal                                    |             |                                   |      |                                                          | Е |
| NSPD (Speed)<br>Normal                                                |             |                                   |      |                                                          | П |
| NDUP (Duplex)<br>Normal                                               |             |                                   |      |                                                          | ■ |
| NANG (Auto Negotiate)<br>Normal                                       |             |                                   |      |                                                          | П |
| Normal NLNK (Link)                                                    |             |                                   |      |                                                          | Е |
| Notice NRER (Receive Errors)                                          | At least 50 | 2008-03-26 19:53:26<br><b>PDT</b> | 52   | 65                                                       | П |
| Notice NTER (Transmit Errors)                                         | At least 50 | 2008-03-10 11:49:26 52<br>PDT     |      | 70                                                       | П |

Common Network Alarms: NRER, NTER

| Category                                                                                                    | Code                                   | <b>Service</b>      | <b>Notes</b>                                                                                                    |  |  |
|----------------------------------------------------------------------------------------------------|----------------------------------------|---------------------|----------------------------------------------------------------------------------------------------|--|--|
| Resource<br>utilization                                                                                             | <b>UMEM</b>                            | <b>SSM</b>          | Minor alarms for Available Memory<br>(the amount of system RAM available)<br>for system operations) set by default at<br>100 MB are not a cause for concern<br>unless available memory continues to<br>decrease. This could indicate a serious<br>problem.                                                                                                    |  |  |
| Total events                                                                                                    | <b>SMTT</b>                            | <b>SSM</b>          | The total number of logged error or<br>fault events (Total Events SMTT)<br>includes errors such as network errors<br>and FSG replication errors. Unless<br>these errors have been cleared (that is,<br>the count has been reset to $0$ ), total<br>events alarms may be triggered.<br>This alarm is safe to ignore only if the<br>events that triggered the alarm have<br>been investigated. |  |  |
| Overview<br><b>Alarms</b><br>Main<br>History<br>Alarms: SSM (CSN1-A-1) - Events<br>Updated: 2008-03-27 12:49:00 PDT | <b>Reports</b><br><b>Configuration</b> |                     |                                                                                                    |  |  |
| Severity Attribute                                                                                                  | <b>Description Alarm Time</b>          |                     | Trigger Value Current Value Acknowledge Time Acknowledge                                                                                                    |  |  |
| <b>SMST (Log Monitor State)</b><br>Norma                                                                            |                                        |                     | ■                                                                                                    |  |  |
| SMTT (Total Events)<br><b>Notice</b>                                                                                | At least 1<br>PDT                      | 2008-03-26 22:11:01 | O                                                                                                    |  |  |
| AMQS (Audit Messages<br>Normal Queued)                                                                              |                                        |                     | ■                                                                                                    |  |  |
| NRLY (Available Audit Relays)                                                                                       |                                        |                     | ■                                                                                                    |  |  |
| <b>ABRL</b> (Available Attribute<br>Normal Relays'                                                                  |                                        |                     | П                                                                                                    |  |  |

**Table 21 Common Alarms** *(continued)*

Common Events Alarm: Total Events

# **Grid Configuration**

This chapter describes the following grid configuration settings:

- deduplication
- storage compression
- encryption
- security partioning
- HTTP No-Delete flag
- link costs
- audit levels
- NMS entities
- connection profiles

### **Deduplication**

When deduplication is enabled, the grid detects duplicate objects ingested at multiple locations and stores only the number of copies required by the ILM policy.

NOTE Deduplication is unavailable if the grid is configured for metadata replication. If deduplication is enabled, metadata replication cannot be enabled.

The main purpose of the deduplication feature is to allow the grid to be used as an image archive in a multi-site environment with client applications that perform their own cross-site data replication to ensure data redundancy. This feature is specifically intended for GE Enterprise Archive Server.

When a file is ingested into the grid, it is assigned a unique content handle and a file type identifier that allows the grid to identify the file as eligible for deduplication. When the grid identifies two files as being identical, it "deduplicates" them by redirecting all content handles to point to a single stored instance of the file. Files are then stored and replicated normally by the grid's ILM policy. As a result, only the number of copies specified by the ILM policy are permanently stored in the grid. Without deduplication, each of the identical copies of the file would be stored and replicated by the grid, consuming at least twice the necessary amount of storage space.

A request to retrieve any of the identical files stored to the grid returns the same deduplicated object.

### Deduplication and GE Optimized Store

A GE Enterprise Archive may be configured to save two identical copies of each file to its storage device from parallel archive servers. In normal operation, when an HP MAS system is used as a storage device, it automatically makes multiple copies of each ingested file according to the ILM policy defined for the grid. However, when GE Optimized Store is enabled, the grid is prevented from creating unnecessary copies of files. The optimized store feature inspects ingested objects to identify identical pairs saved from a GE Enterprise Archive Server (version 3.0 or later), and "deduplicates" the identical objects.

The GE Optimized Store feature is only effective when identical objects can be identified successfully. If the parallel Enterprise Archive servers run different versions or patch levels of Enterprise Archive software, the grid can not identify files saved from these servers as being identical and unnecessary copies of each file are created in the grid. When integrating HP MAS software with a GE Enterprise Archive Server, ensure that both Enterprise Archive Servers use identical version and patch levels of software. When updating the software on GE Enterprise Archive servers, either take care to update both servers promptly, or interrupt data storage until the update is complete. If you do not, grid storage is unnecessarily consumed by multiple unnecessary copies of files.

GE Enterprise Archive Server version 3.0 or later saves consolidated objects to the grid. Consolidated files are related files that have been compressed into one .tar file. Along with the .tar file, GE Enterprise Archive Server may also save related .dcm files that have not been saved in a .tar file. Deduplication is more complex when saving consolidated (.tar) files to the grid. Because each archive server creates its own .tar file, the .tar files have differing time stamps and are not binary identical. Therefore, consolidated files saved to the grid are first "sliced" into two components: a container that includes the TAR file headers, and a content file. If the grid identifies two or more content files as being binary identical, the grid points the object identifiers of these files to a single instance. The container files and the content file are then stored and replicated according to the grid's ILM policy.

When a "sliced and deduplicated" object is requested from the grid, the grid finds the appropriate container object and a copy of the content file. It then re-assembles the requested object, and returns it to the requester. The content returned to the requester is binary identical to the one saved to the grid.

### Deduplication Details

The behavior of the deduplication feature depends on the grid deploment. The deduplication feature was designed for a Data Center + Disaster Recovery (DC + DR) configuration used as a storage archive for GE Enterprise Archive Server version 3.0.

- Object metadata related to the ingest location and time is not guaranteed to be correct for deduplicated objects.
- In a grid configured not to purge content on content handle release, deduplication will not result in any storage space savings.
- Deduplication may not work as intended on legacy grids that have multiple generations of Control Nodes.
- Deduplication is unavailable on grids configured to use metadata replication (that is, the CMS uses metadata replication).
- When deduplication is used in a grid with a Tape Node, the ILM must be chosen appropriately.
- If the ILM policy makes a copy of the object on tape at ingest, enabling deduplication may provide no benefit because the TSM/SSAM may not be able to reclaim space when the object copy is purged.
- Deduplication is performed on a best-effort basis. The grid ensures data safety before performing deduplication. When the grid is under heavy load or when there are failed nodes or network connectivity problems in the grid, objects may not be deduplicated.
- The computational load of performing deduplication is high, such that the additional cost of enabling it in non-standard configurations can be higher than that of storing extra copies.

### Enabling Deduplication

Deduplication is disabled by default. Deduplication may be enabled at any time. If deduplication is enabled on a running grid that has pre-existing content, only content ingested after deduplication is enabled is eligible for deduplication.

 $\triangle$ CAUTION After it is enabled, deduplication cannot be disabled.

To determine if deduplication is enabled, log in to the NMS MI, go to **Grid Management > Grid Configuration> Overview,** and look up the value of Deduplication.

NOTE Deduplication is unavailable if the grid is configured for metadata replication. If deduplication is enabled, metadata replication cannot be enabled.

Enabling configuration is restricted to the Vendor account.

## Storage Compression

If enabled, the lossless compression of objects stored to the grid reduces the size of the objects and can result in the ability to save up to twice as much data. By default storage compression is enabled.

Applications saving an object to the grid may or may not compress the object before saving it. If an application compresses an object before saving it to the grid, enabling compression does not reduce the object's size.

To determine if storage compression is enabled, log in to the NMS MI, go to **Grid Management > Grid Configuration > Overview**, and look up the value of Compression.

NOTE By default storage compression is enabled.

Disabling storage compression is restricted to the Vendor account.

## **Encryption**

The encryption option enables encrypted storage of all stored data so that if a server is compromised no data can be retrieved in any readable form.

To determine if encryption is enabled, log in to the NMS MI and go to **Grid Management > Grid Configuration > Overview** and look at the value of Encryption.

Disabling encryption is restricted to the Vendor account.

When encryption is disabled, new content ingested into the grid is not stored in an encrypted form. However, existing content that was previously encrypted remains encrypted.

## HTTP No-Delete Flag

The HTTP No-Delete flag overrides the delete permissions defined in the HTTP Advanced profiles. If enabled, all HTTP DELETE operations are denied.

To determine if HTTP No-Delete is enabled, log in to the NMS MI, go to **Grid Management > Grid Configuration > Overview**, and look at the value of HTTP No-Delete Flag.

NOTE By default HTTP No-Delete Flag is disabled.

Enabling HTTP No-Delete is restricted to the Vendor account.

### <span id="page-138-0"></span>**Security Partitions**

Security partitioning is a mechanism that restricts access to content ingested into the grid—content ingested either directly through the HTTP API, or via a Gateway Node. Security partitioning prevents the query or retrieval of an object from the grid by applications other than the application that ingested the object.

Security partitions are used when it is imperative for security and privacy reasons that applications be prevented from retrieving data ingested at another location or by another HTTP API client.

Enabling and configuring security partitions is restricted to the Vendor account.

To determine if security partitioning is enabled:

- 1 Log in to the NMS MI.
- 2 Go to **Grid Management > Grid Configuration > Overview**.
- 3 Look up the value of Security Partitions.

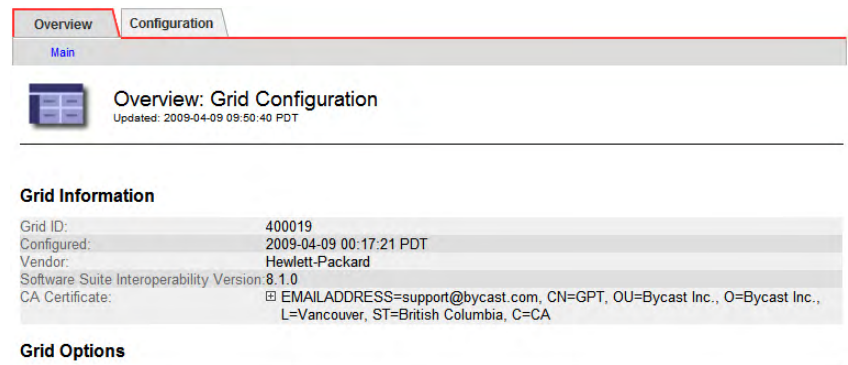

| Grid Language:                                                          | <b>United States - English</b> |  |  |
|-------------------------------------------------------------------------|--------------------------------|--|--|
| Compression:                                                            | Enabled                        |  |  |
| Encryption:                                                             | Enabled                        |  |  |
| Deduplication:                                                          | <b>Disabled</b>                |  |  |
| <b>LITTD No Doloto Floor</b><br><b>CONTRACTOR</b> CONTRACTOR CONTRACTOR | Dienblod<br><b>CONTRACTOR</b>  |  |  |
| Security Partitions:                                                    | <b>Disabled</b>                |  |  |
| <b>DICOME</b>                                                           | <b>Enabled</b>                 |  |  |
| Configurable ILM:                                                       | Enabled                        |  |  |
| Metadata Replication:                                                   | <b>Disabled</b>                |  |  |

**Figure 82 Security Partitions Enabled or Disabled**

### Link Costs

Link costs refer to the relative costs of communicating between different groups of services within the grid. Link costs are used to determine which server in the grid should provide a requested service. For example, link cost information is used to determine which Storage Nodes are used to retrieve objects. All else being equal, the server with the lowest link cost is preferred.

In the example shown in Figure  $83$ , if a user at the Disaster Recovery (DR) site retrieves an object that is stored both at the Data Center (DC) and the Satellite site, the Storage Node at the DC is responsible for sending the object because the link cost from the DC to the DR site is 25, which is lower than the link cost from the Satellite site to the DR Site (50).

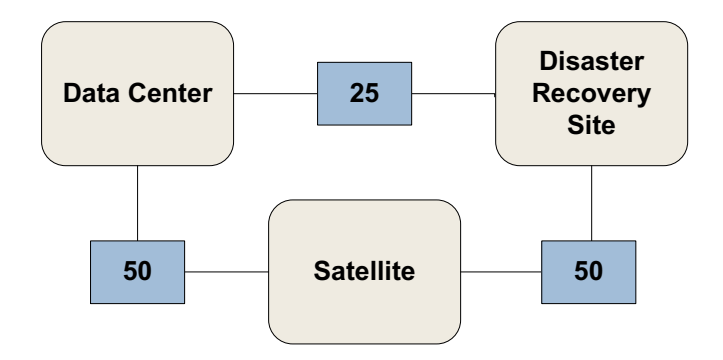

#### **Figure 83 Link Costs Between Nodes**

The default values for new installations are shown in Table 22.

#### **Table 22 Default Link Costs**

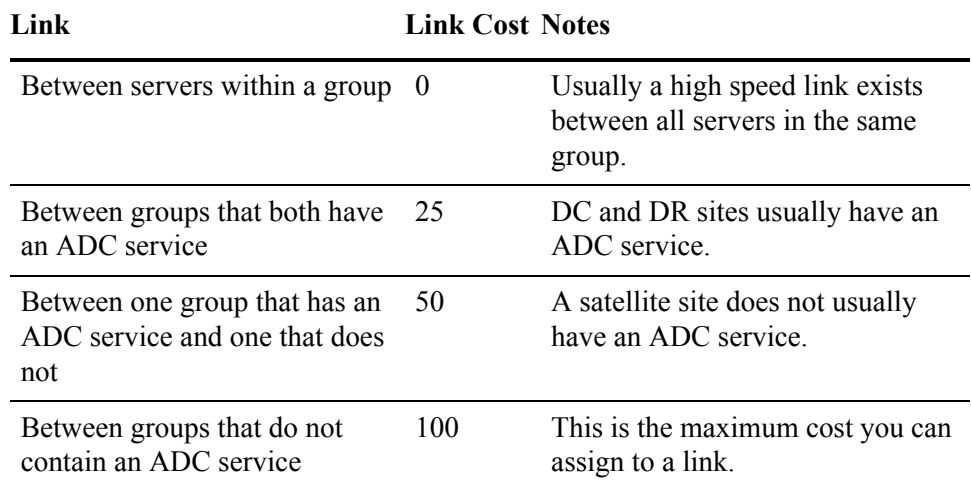

To view the link cost information, log in to the NMS MI and go to **Grid Management > Grid Configuration > Link Costs**. Link cost configuration is restricted to the Vendor account.

### Storage

Storage displays the storage watermarks and the ports for ingest, query, and retrieve.

To view the storage watermarks information, log in to the NMS MI and go to **Grid Management > Grid Configuration > Storage**. Storage configuration is restricted to the Vendor account.

## Storage Grades

Storage Grades are used to configure the storage pools used in configurable ILMs. To view the storage grade information, log in to the NMS MI and go to **Grid Management > Grid Configuration > Storage Grades**. Storage Grade configuration is restricted to the Vendor account.

### Audit Levels

Audit messages are generated as grid services perform various activities. These messages are processed by the AMS service and stored in the form of text log files.

The audit level determines the amount of details contained in the audit messages.

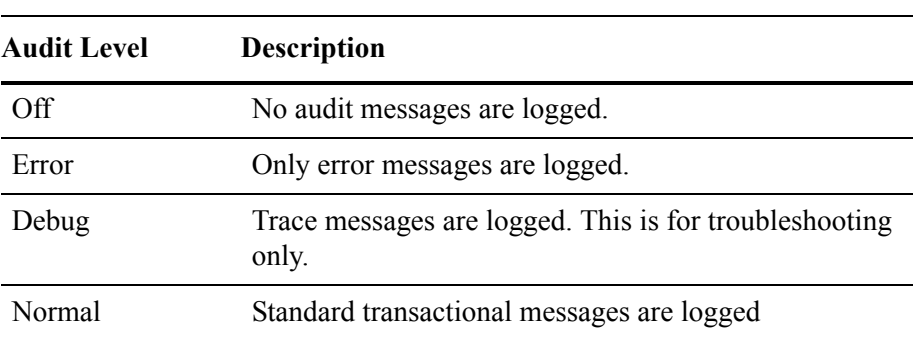

#### **Table 23 Audit Levels**

To view the audit level information, log in to the NMS MI and go to **Grid Management > Grid Configuration > Audit**. Audit level configuration is restricted to the Vendor account.

### NMS Entities

NMS entities refer to the entities shown in the grid topology tree, that is, the items in the grid topology tree that appear above the component level (the names of the grid, locations, cabinets, nodes, and services). NMS entity settings determine:

the name that appears for the entity in the grid topology tree and elsewhere, in the language selected for the user account

the sequence that entities appear in the grid topology tree

Names are allocated to each entity by using a system of Object IDs (OIDs) that are unique to each entity while being hierarchically organized. Each row in the NMS Entities table allocates a name in a specified language to an entity OID. The combination of OID hierarchy and position in the table determines the sequence of appearance of names in the grid topology tree.

To view the NMS Entities information, log in to the NMS and go to **Grid Management > Grid Configuration >** NMS Entities. NMS Entities configuration is restricted to the Vendor account.

## DICOM Indexes

*DICOM is optional, and may not appear in your grid.* The DICOM Indexes page lists the DICOM tags used by the grid for content query and management, if DICOM is enabled for the grid. This information is read-only and cannot be altered through the NMS MI.

To view the DICOM Indexes information, log in to the NMS MI and go to **Grid Management > Grid Configuration > DICOM Indexes**.

### Connection Profiles

*DICOM is optional, and may not appear in your grid.* Access to the grid for external applications that use the grid's HTTP API or DICOM is controlled by configuring a connection profile in the NMS MI. The following components of the Grid Management > Grid Configuration menu show the connection profiles used by client applications or DICOM entities:

- Link Cost Groups
- HTTP
- HTTP Advanced
- HTTP Security Partitions (optional)
- DICOM
- DICOM Advanced

In general, a connection profile is a named definition of capabilities or behaviors that can be assigned to one or more external applications or DICOM entities. By defining a profile with a given set of permissions, that set of permissions can then be granted to an application or applications by referencing the profile name.

The grid applies security checks and enforces access permissions to prevent external applications from making unauthorized access. To understand the configuration options for connection profiles, you need to understand the layers of connectivity and a little about the protocols used to communicate with the grid.

At the top level, connections to the grid are made using TCP/IP. Before a TCP/IP connection is opened, the grid checks to see if the external application is on its list of "friendly" IP addresses. If the connection request does not originate from a listed IP address, the grid ignores the connection request; the application is not aware that there was any device at the called address.

Assuming that the grid permits the TCP/IP connection to be made, the grid further restricts the caller to permit it to interact with the grid only via the permitted connection protocol: HTTP or DICOM (or both). Within a permitted protocol, the grid grants or declines permission for an external application to carry out specific operations. These permissions are defined in "profiles" that can be allocated to individual applications or groups of applications, based on their IP address.

Security partitioning, while not directly a configuration element of connection profiles, is nevertheless related. If security partitioning is enabled, data ingested through an HTTP API client can only be retrieved by the same client (multiple clients can have read-only access to the same partition), while data ingested via a Gateway Node can only be retrieved by applications with permission to mount to that particular Gateway Node's FSG service (or HTTP API clients with read-only access to that replication group's content). For more information, see [Security](#page-138-0)  [Partitions \(page 139\)](#page-138-0).

For DICOM entities (AEs), the grid can also create logical partitions of the data. This means that selected entities can have their access restricted to a partitioned subset of the grid data.
Some DICOM modalities are limited in their ability to handle particular actions or data transfer formats (syntax). Configurations can be set to restrict activities of these entities to a subset of operations or transfer formats. Setting these types of restrictions, or enabling associations from private or unsupported SOP classes, requires you to be familiar with the DICOM standard.

A configuration profile definition may take more than one line in a table. All lines using the same (case sensitive) profile name are part of the profile. The sequence in the table is significant; the table is processed from the top downward. Therefore it is possible to specify specific exceptions to a general rule by listing the exceptions closer to the top of the table, and then specifying the general rule that applies to all remaining entities.

# **HTTP Configuration Profile**

To understand the configuration profile of an external application that accesses the grid via HTTP, you need to view the following **Grid Management > Grid Configuration** components:

- HTTP Advanced
- HTTP
- Link Cost Groups

HTTP Profile configuration is restricted to the Vendor account.

### HTTP Advanced Component

Each external application that interacts with the grid via HTTP must be assigned a profile that defines which activities the application can perform on the grid.

[Table 24](#page-144-0) describes each namespace.

#### <span id="page-144-0"></span>**Table 24 Grid Management > Grid Configuration > HTTP Advanced Settings**

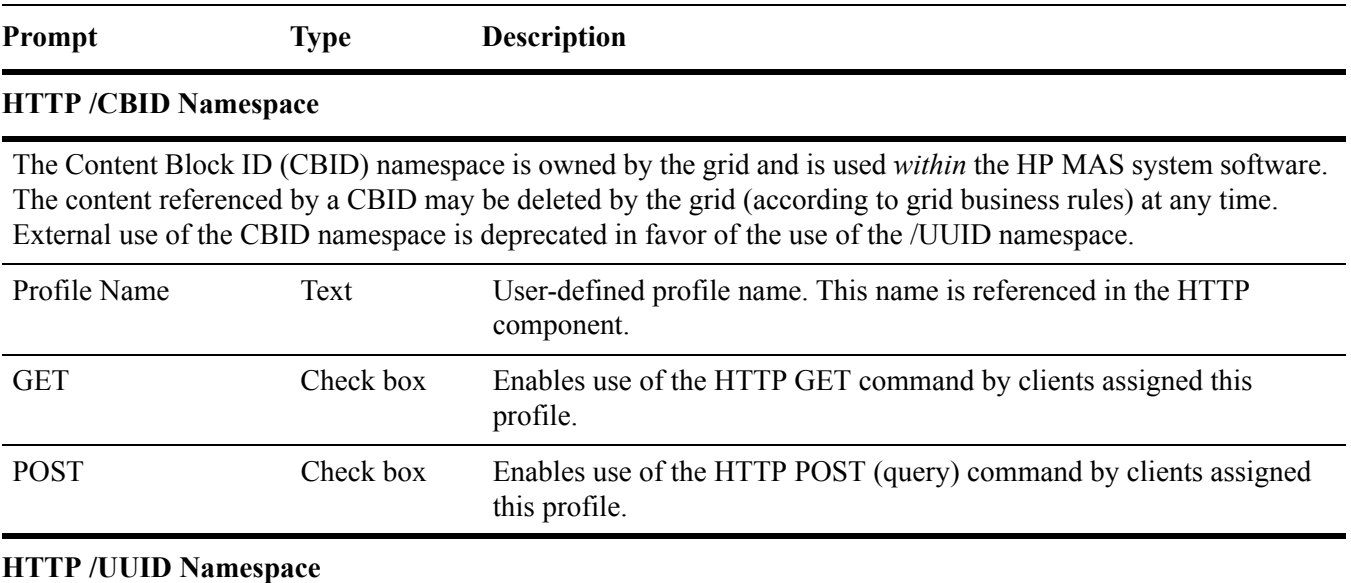

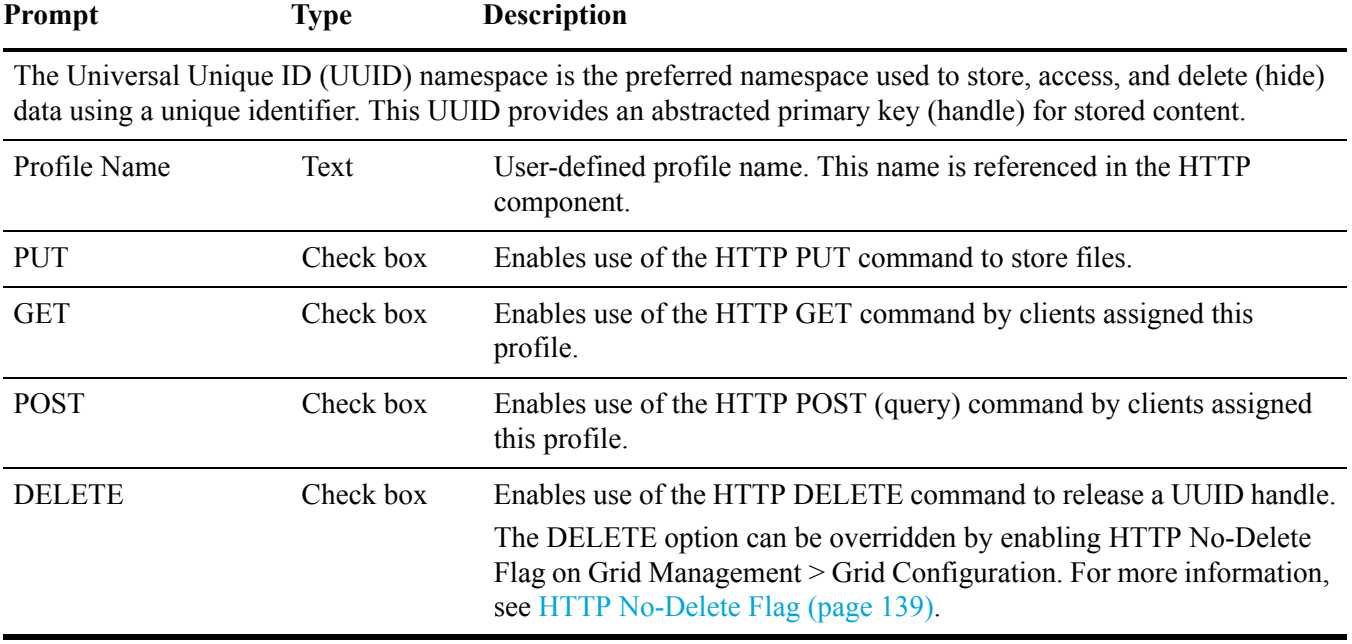

## **Table 24 Grid Management > Grid Configuration > HTTP Advanced Settings** *(continued)*

#### **HTTP /DICOM Namespace**

The Digital Imaging and Communications in Medicine (DICOM) namespace is used to store data in grids where the DICOM option has been purchased and configured.

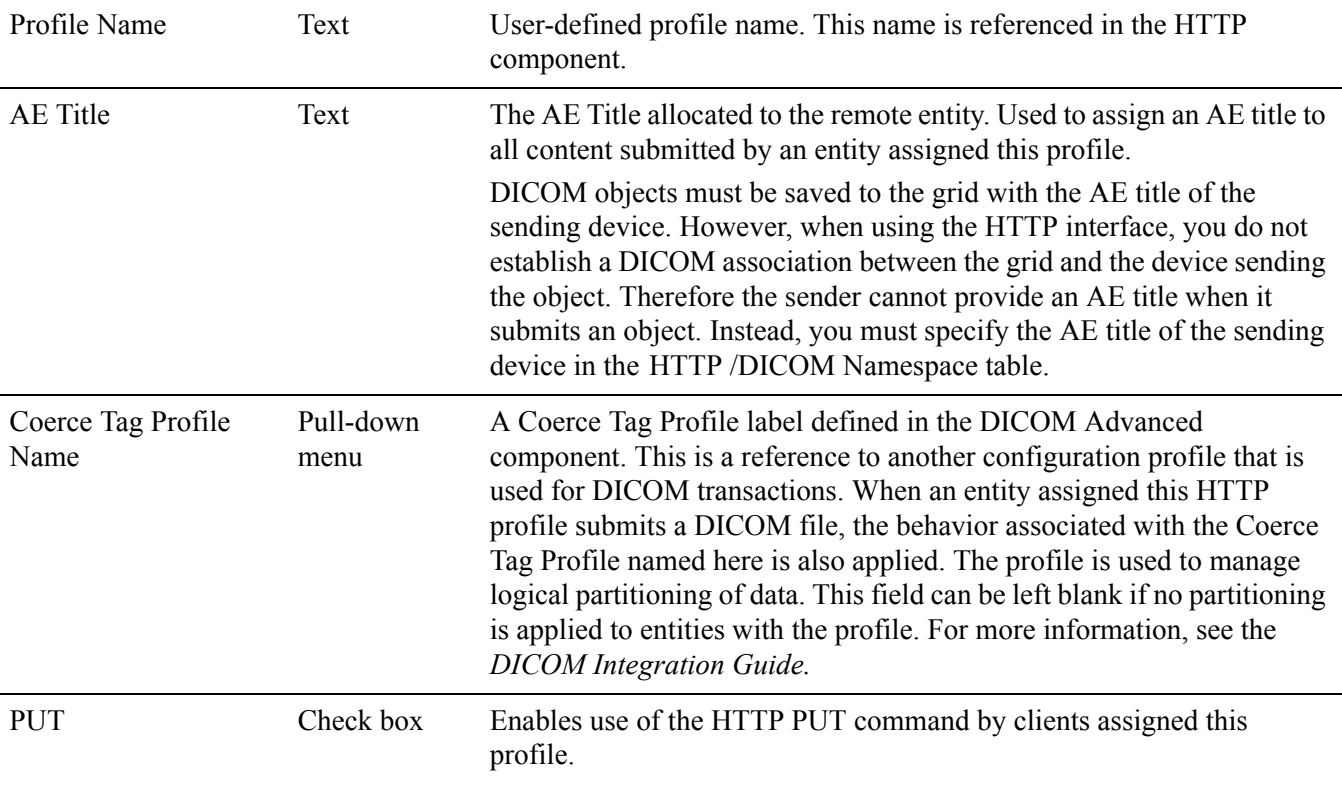

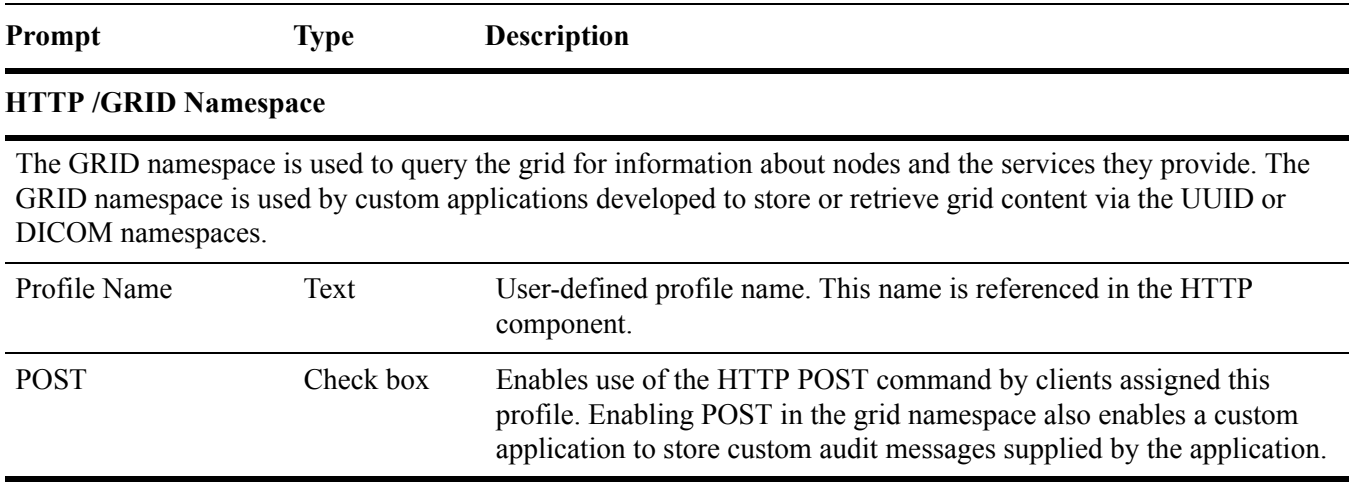

#### **Table 24 Grid Management > Grid Configuration > HTTP Advanced Settings** *(continued)*

#### **HTTP Metadata Indexing**

HTTP Metadata Indexing is not a namespace, and is not configurable via the NMS. This table lists the custom metadata defined for use with this grid via the HTTP API.

### HTTP Component

In the HTTP component, the configuration profiles listed in the HTTP Advanced component are assigned to IP address ranges that include the IP address of the external application that uses the profile.

External applications that do not have an assigned HTTP profile cannot access grid content. The IP addresses of all entities intended to use HTTP to access the grid appear somewhere on this list.

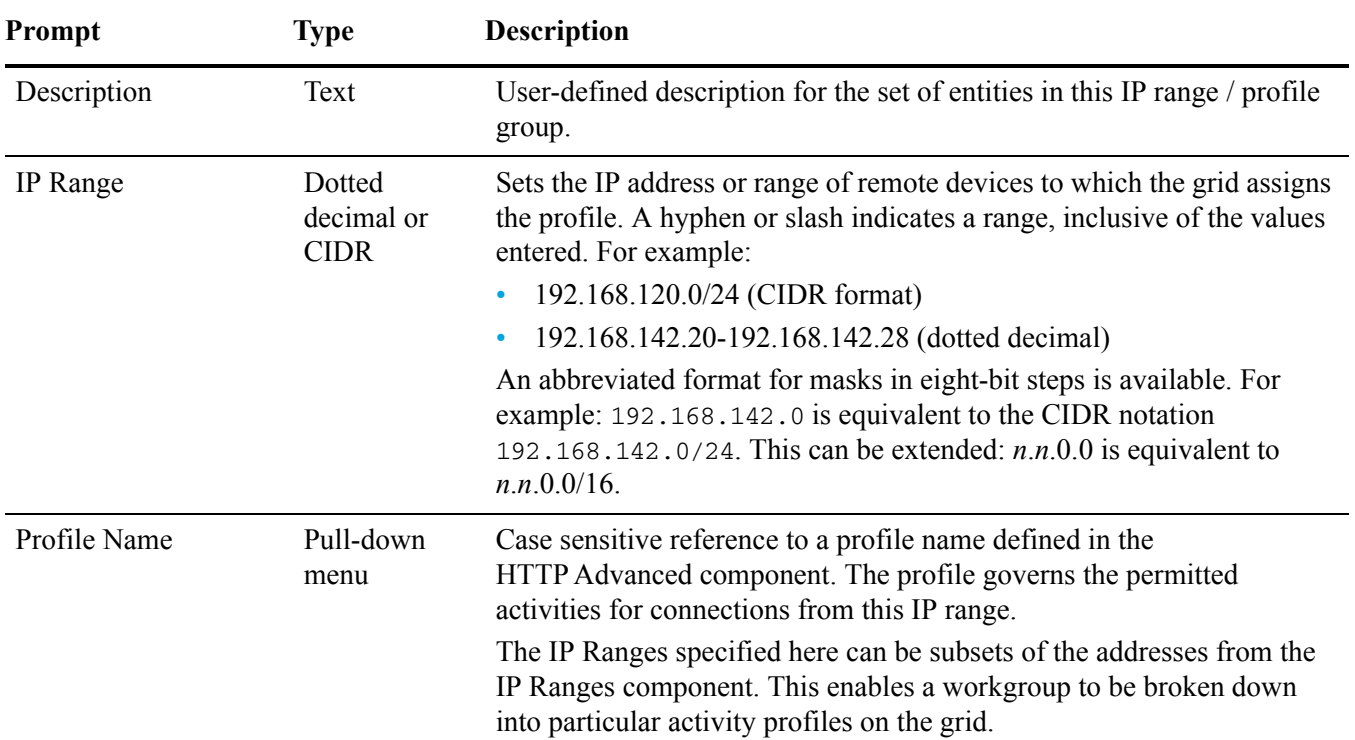

#### **Table 25 Grid Management > Grid Configuration > HTTP Settings**

# Link Cost Groups (Client Group IP Ranges Table)

The table of Client Group IP Ranges in the Link Cost Groups component is used to assign groups to the clients. The clients access the grid for queries via these groups.

A caller's IP address may match more than one of the ranges specified in the Client Group IP Range table. When the grid is validating the caller, it searches the table from the top downward. The first match found is used to assign the protocol permissions to the caller.

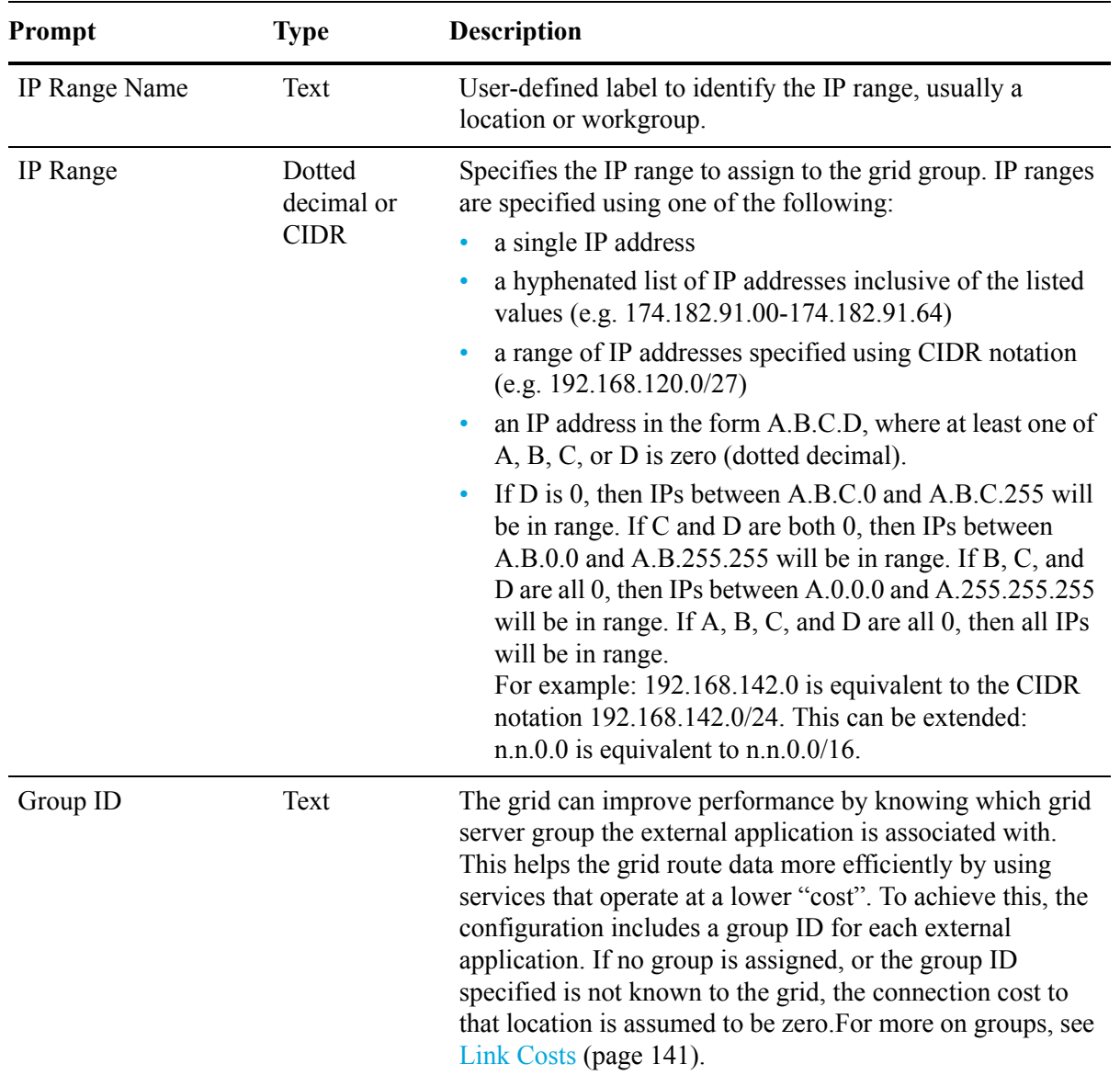

#### **Table 26 Grid Management > Grid Configuration > Link Cost Groups Component: Client Group IP Ranges Settings**

# DICOM Configuration Profile

To understand the configuration profile of a DICOM device, you need to view the following Grid Management > Grid Configuration components:

- DICOM Advanced
- DICOM
- Link Cost Groups

## DICOM Advanced

Each DICOM device that uses the grid is allocated a configuration profile that defines the capabilities the grid offers to that device. The DICOM Advanced component defines the profiles that can be assigned to the DICOM device.

The grid can be partitioned in a way that restricts visibility of content to particular entities. To achieve this, the grid can apply, or coerce, a tag in the DICOM file to a particular value. The tag can be selectively applied at ingest time to allocate data to a partition, and used during queries from entities assigned to a particular profile to restrict access.

The Advanced Config Profile table is used during the association handshake to control the types of actions permitted and the format of files in the transfer syntax. Some entities present problems when a particular action (SOP class) or transfer syntax is used. If an Advanced Config Profile is applied, the grid enforces a complex rule set on the association. For more information, see the *DICOM Integration Guide*. Before making entries to the DICOM Profiles table that use either Coerce Tag or Advanced Config profiles, you must first define the target profile name in the associated table below. Input validation permits you to enter only profiles that already exist in the Profile Name fields.

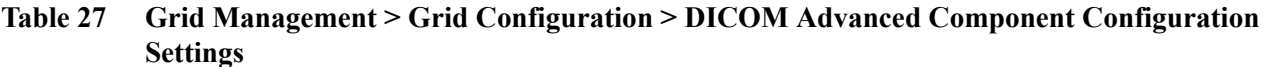

<span id="page-149-0"></span>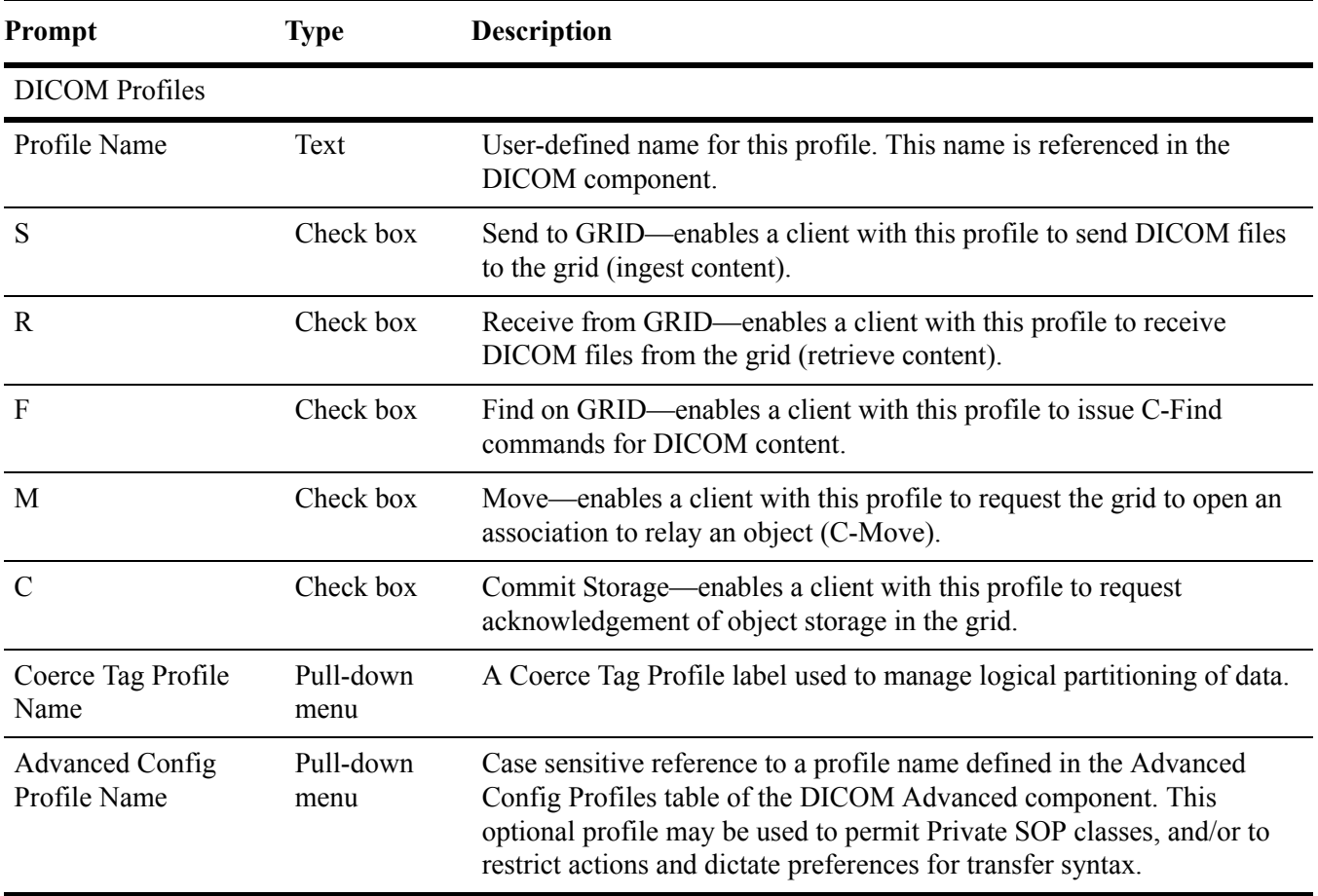

| Prompt                            | Type              | <b>Description</b>                                                                                                    |
|-----------------------------------|-------------------|----------------------------------------------------------------------------------------------------|
| <b>Behavioral Profile</b><br>Name | Pull-down<br>menu | Preconfigured profile that directs the HP MAS system to adjust its<br>DICOM behavior for compatibility with specific DICOM clients.<br>Current values are: |
|                                   |                   | • Xcelera A (Required for Philips Xcelera, version 1.2 L4 SP1)<br>syngo Dynamics A (Required for Siemens syngo Dynamics/<br>KinetDX PACS, version 5.0)     |

**Table 27 Grid Management > Grid Configuration > DICOM Advanced Component Configuration Settings** *(continued)*

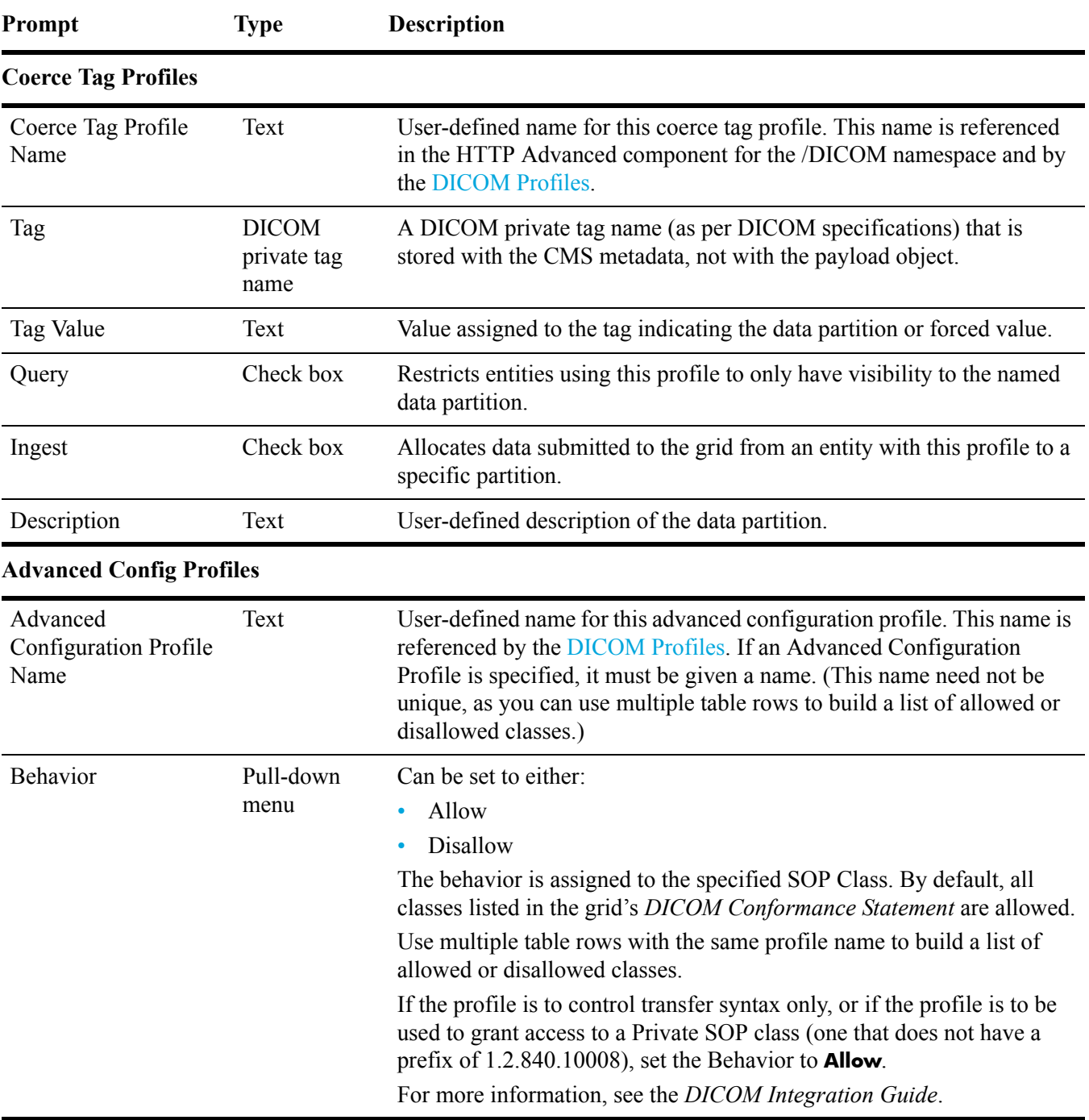

## **Table 27 Grid Management > Grid Configuration > DICOM Advanced Component Configuration Settings** *(continued)*

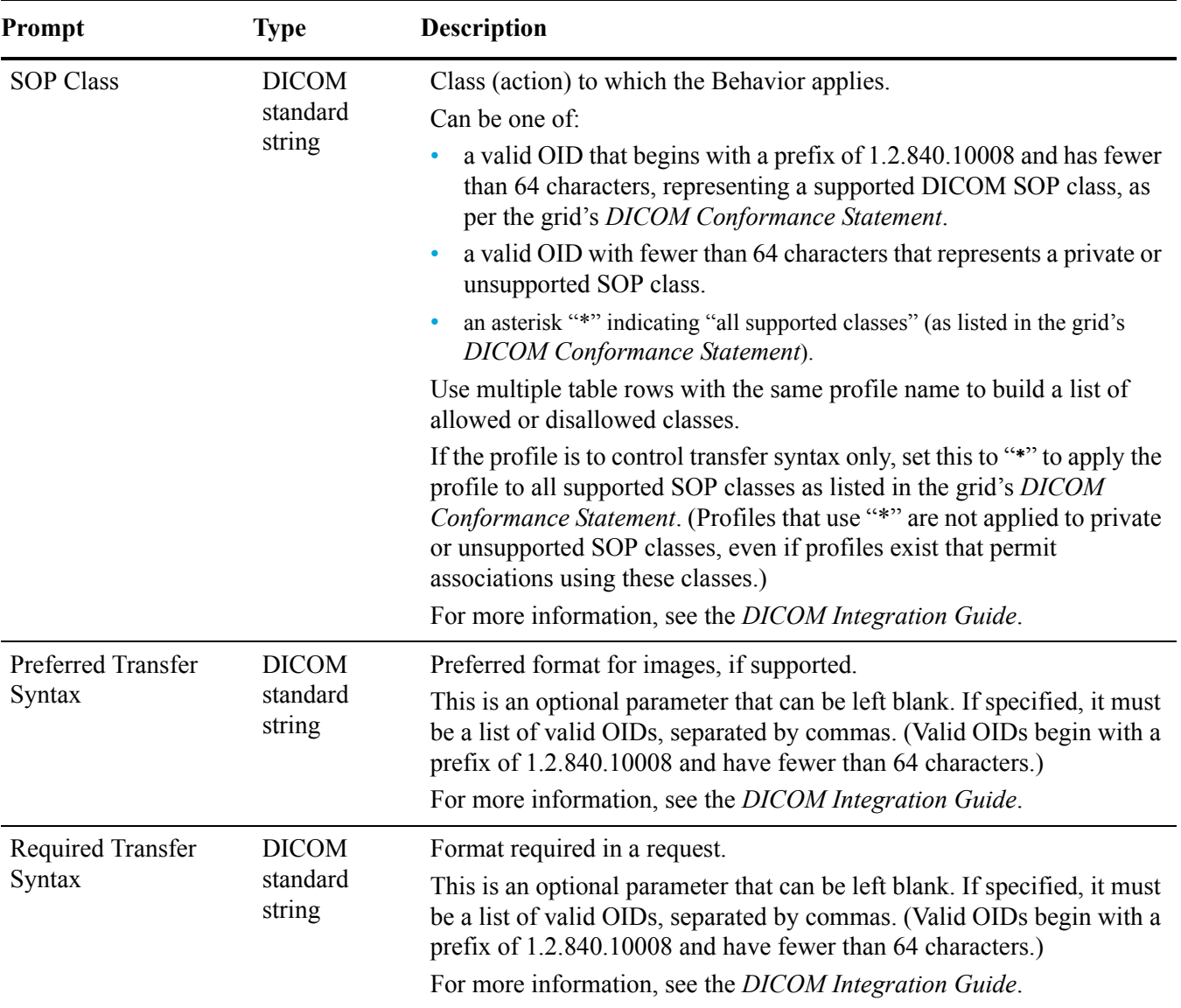

#### **Table 27 Grid Management > Grid Configuration > DICOM Advanced Component Configuration Settings** *(continued)*

# DICOM

In the DICOM component, the configuration profiles listed in the DICOM Advanced component are assigned to a DICOM Application Entity (AE) address ranges that include the IP address of the external application that uses the profile. An entity is uniquely defined by the combination of AE Title, IP address and port, and the Grid AE Title to which it connects. For example, entities can share an AE Title and port number while still being distinguished by unique IP addresses within the defined range.

| Prompt          | <b>Type</b>                         | <b>Description</b>                                                                                                    |
|-----------------|-------------------------------------|----------------------------------------------------------------------------------------------------|
| Description     | <b>Text</b>                         | User-defined description of the entity or group of entities in<br>this profile group.                                                                                                    |
| <b>AE</b> Title | Text                                | The AE Title of the remote entity.                                                                                                    |
| IP Range        | Dotted<br>decimal or<br><b>CIDR</b> | IP address (or inclusive range) to which the grid assigns the<br>profile.                                                                                                    |
| Port            | Number                              | The well-known port used for DICOM by the remote<br>device.                                                                                                    |
| Via LDR         | Check box                           | Indicates whether the LDR can make direct connections<br>with remote entities. If <i>not</i> selected, connections are routed<br>through a CLB service. The HP MAS must use the CLB<br>(check box is <i>not</i> selected) if the grid uses a private network<br>for communications between grid servers. |
| <b>GRID AE</b>  | Text                                | AE Title of the grid to which the entity can associate. For<br>more information on AE Title, see the DICOM Integration<br>Guide.                                                                                                    |
| Profile Name    | Pull-down<br>menu                   | Case sensitive reference to a profile name defined in the<br>DICOM Advanced component. The profile governs the<br>permitted activities for entities in this IP range.                                                                                                    |

**Table 28 Grid Management > Grid Configuration > DICOM Component Configuration Settings**

## Link Cost Groups (Client Group IP Ranges Table)

The table of Client Group IP Ranges lists what groups the DICOM AE use to access the grid).

# Support for IPv6

As of Release 8.1, the HP MAS system offers limited Internet Protocol version 6 (IPv6) support. IPv6 is the successor to IPv4, the currently dominant Internet Protocol version.

IPv6 support is only available for new installations. Existing grids updated to Release 8.1 cannot use IPv6.

IPv6 is currently supported for external interfaces such as the NMS MI, the HTTP API, and the external NTP sources. An IPv6 grid must use IPv6 for all external interfaces. For instance, you cannot use IPv6 for the IP address of the NMS MI and IPv4 for the IP address of the NTP sources.

Grids that use FSGs or DICOM must use IPv4. Only grids that use HTTP API clients exclusively can use IPv6.

IPv6 is only supported for SLES 10 SP2. It is not compatible with SLES 10 SP1.

Table 29 summarizes IPv6 support for the HP MAS software.

#### **Table 29 IPv6 Grid**

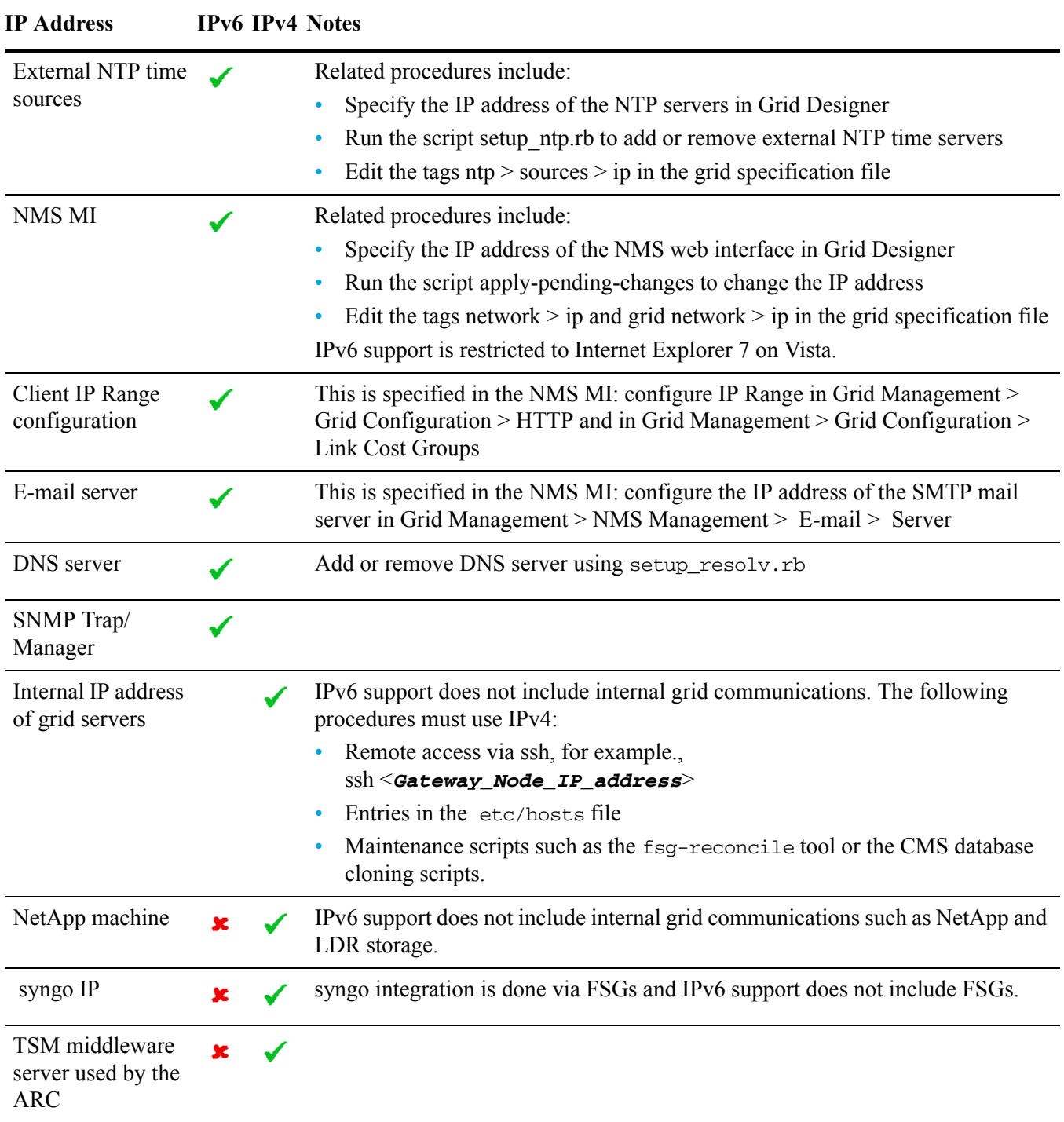

Enter IP addresses carefully. No validation is performed to check the IP address format.

Support for IPv6

# 6 Grid Services and Components

This section gives an overview of the complete set of grid services that can be included in a grid and of the components that are included in these grid services.

Not all grids use every grid service and component listed here. Each grid uses only those grid services and components suited to the options purchased and the functionality required.

Information is organized by grid service and component, with grid services listed alphabetically.

# Grid Services

Grid services are programs that run on the physical servers. Each delivers particular services to the grid as shown in Table 30. The NMS MI is used to access the critical information gathered by these grid services so that you can monitor the condition and performance of your grid.

By clicking on the grid service name in the NMS MI, you can view detailed data about the service and each of its component functions. The NMS MI provides basic functional statistics, alarm status, reporting functionality, and configuration options for each service and node.

|                  | <b>Icon</b> | Tag        | <b>Service Name</b>                       | <b>Function</b>                                                          | <b>See</b> |
|------------------|-------------|------------|-------------------------------------------|--------------------------------------------------------------------------|------------|
|                  |             | LDR.       | <b>Local Distribution Router</b>          | Storing and routing data through the grid.                               | page 204   |
| <u>ಸ</u><br>Data |             | <b>CLB</b> | <b>Connection Load</b><br><b>Balancer</b> | Enabling storage and retrieval through<br>the DICOM protocol option.     | page 168   |
|                  |             | <b>FSG</b> | File System Gateway                       | Enabling storage and retrieval through<br>standard network file systems. | page 195   |
|                  |             | ARC        | Archive                                   | Managing long-term nearline storage of<br>data                           | page $166$ |

**Table 30 HP MAS Services**

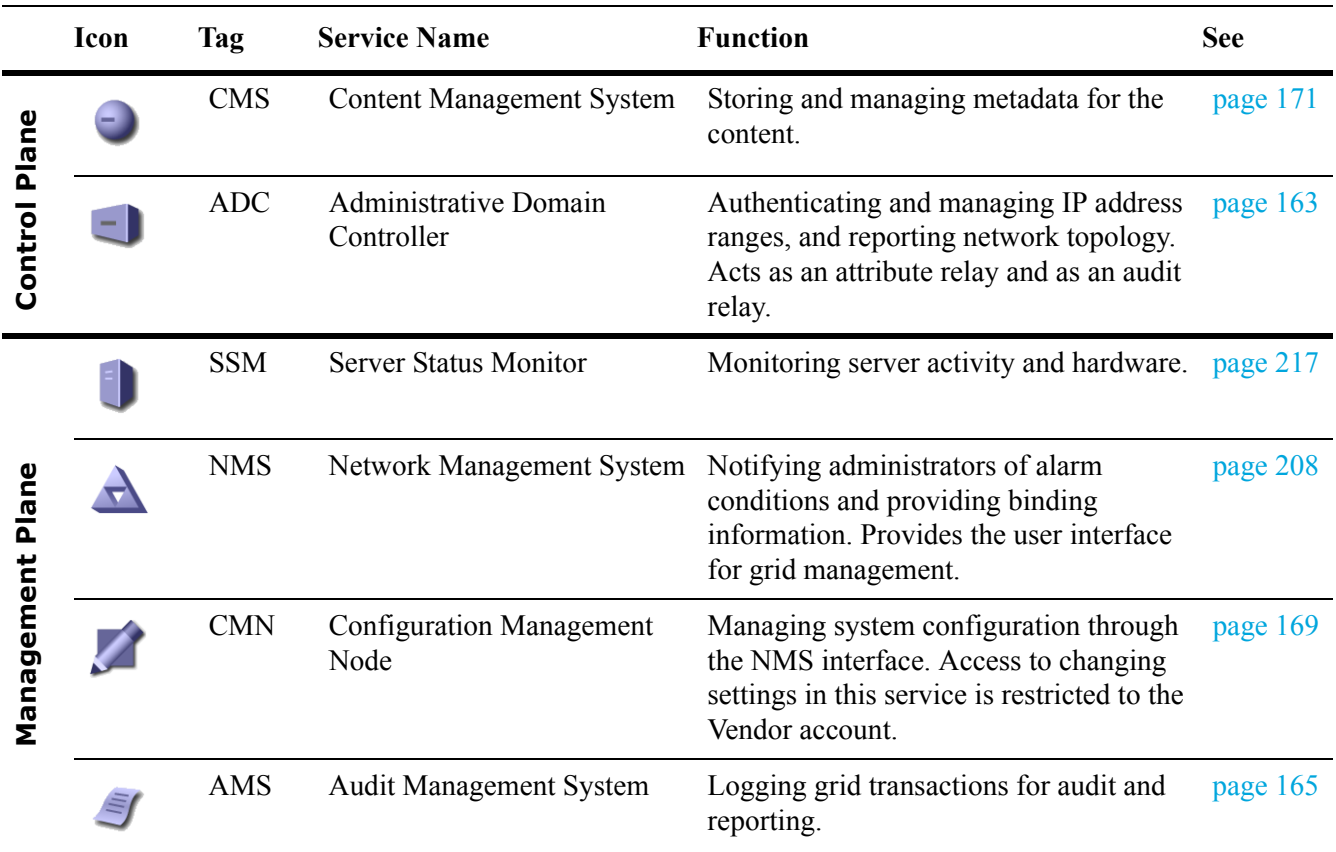

#### **Table 30 HP MAS Services** *(continued)*

Within a grid, the same grid service can be installed and used on more than one server. The settings made to a service on one server do *not* affect the settings on the same service installed on a different server. System-wide configurations can be made by a service technician under the Vendor account using components of Grid Management > Grid Configuration.

# Service Components

Each grid service is composed of one or more components that manage one piece of the service's functionality. In the NMS MI, you can select a service's component to view the attributes that the component manages. The NMS MI also provides alarm status, reporting functionality, and configuration options for each component.

Table 31 lists all of the available service components, in alphabetic order by name. Note that the same symbol may be used by more than one component.

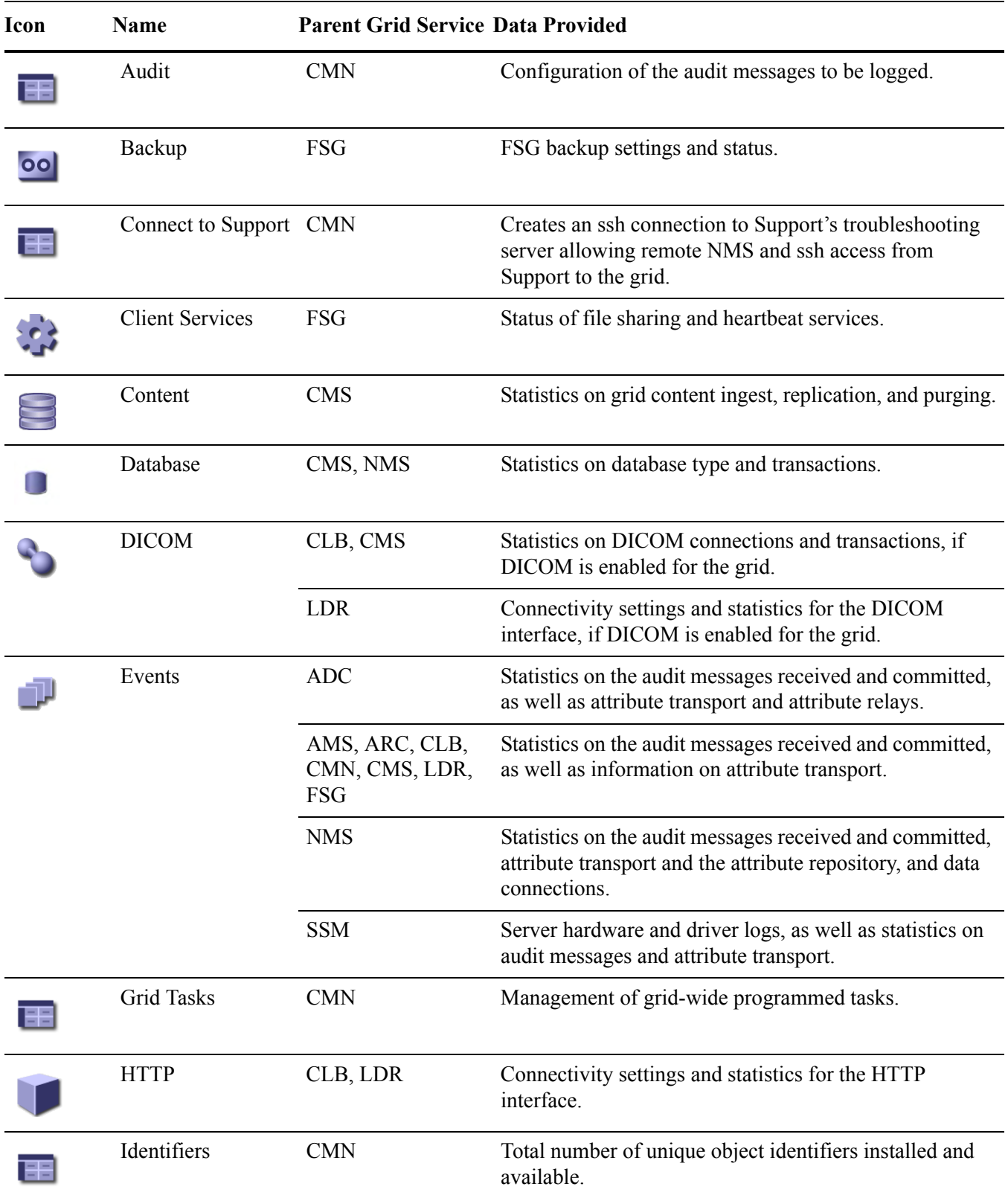

## **Table 31 Service Components**

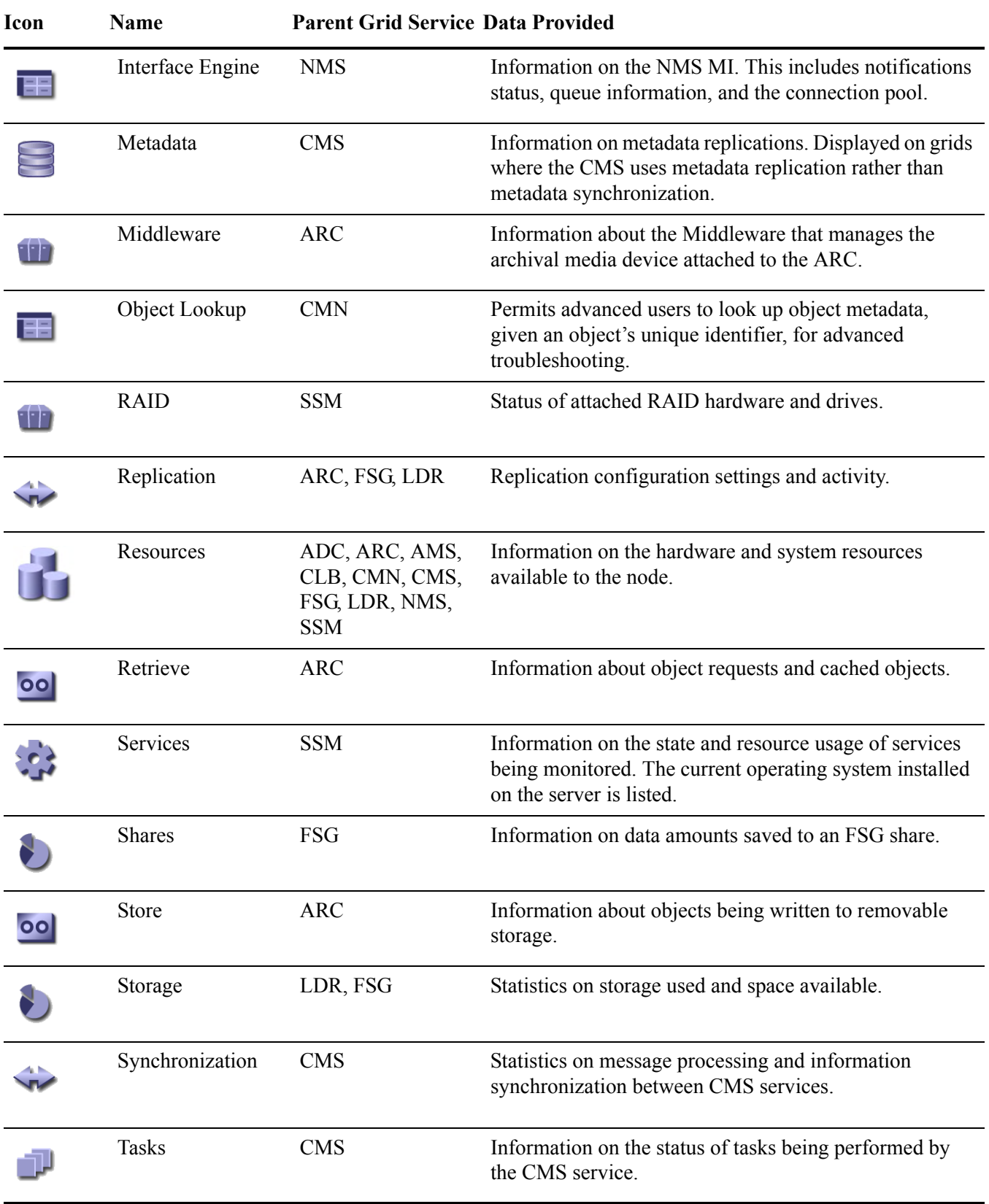

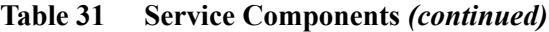

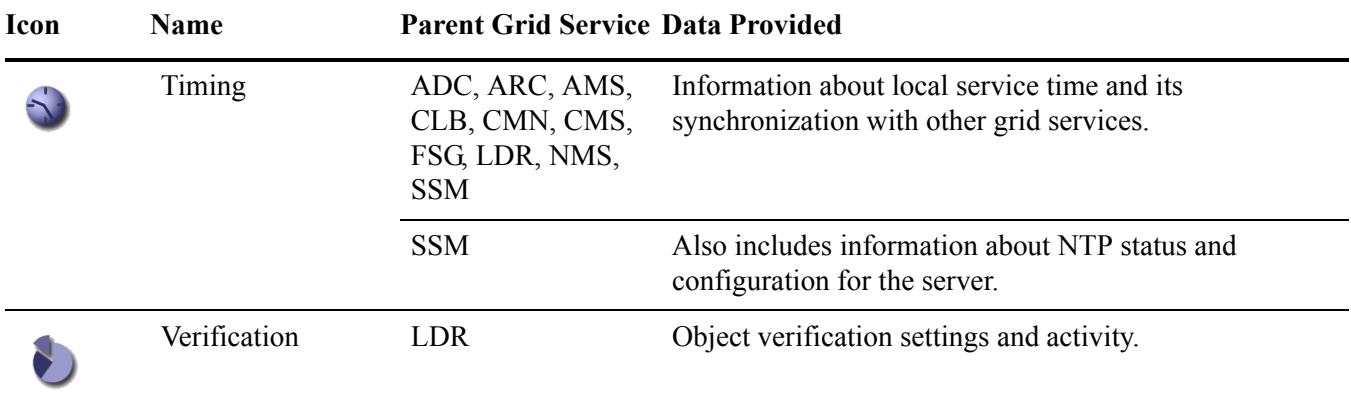

#### **Table 31 Service Components** *(continued)*

# Accessing Attribute Information

The NMS MI presents information about the wide variety of attributes that are reported for each location, group of servers, grid node, service, and service component in the grid. These attributes and their values form the basis for NMS alarm notifications and reporting, and are used both to monitor normal grid operation and to detect and troubleshoot abnormal conditions.

The exact organization of information within the NMS MI depends upon the design of a particular grid deployment. However, all grids contain summary information about the grid as a whole and about server groupings (such as the group of servers hosted at a single physical location), as well as detailed information about each service and service component hosted on individual grid servers.

## Service Overview Attributes

All grid services use a standard set of overview attributes for state, status, and server information. These attributes appear on the Overview tab for the grid service.

## Events Component Attributes

All grid services have an Events component which uses a standard set of attributes to report information on the audit messages and attribute values generated by the node, and their progress to relay grid services which forward these messages or values to their final destination.

## Resources Component Attributes

All grid services have a Resources component which uses a standard set of attributes to provide information about the computational, storage, and network resources available to the node, as well as giving low-level information about the operation of the service.

# Timing Component Attributes

All grid services have a Timing component which uses a standard set of attributes to report on the state of the node's time and the time recorded by neighboring nodes.

# Summary Attributes

Summary attributes provide information about:

- the grid as a whole
- physical locations within the grid
- groups of servers at a location

Summary attributes are calculated from the values of attributes for individual nodes and grid services, and provide a convenient synopsis of information about the grid, location, or server group.

The Summary attributes on the Overview > Main tab for the grid, location, or server group give an overview of the storage capacity, metadata capacity, Tape Node storage, and Gateway Node activity for that part of the grid.

The values of summary attributes are based on estimates.

# <span id="page-162-0"></span>ADC—Administrative Domain Controller

The Administrative Domain Controller (ADC) service authenticates the grid nodes and their connections with each other. For two nodes to connect, the ADC service must have certificates for both nodes. The ADC service also maintains information about grid topology and the location and availability of each grid service. When a node requires information from another node or an action to be performed by another node type, it contacts an ADC service to find the best node to process its request. In addition, the ADC service retains a copy of the grid's configuration bundles, allowing any node to retrieve current configuration information.

To facilitate distributed and islanded operation, each ADC service synchronizes certificates, configuration bundles, and information about grid services and topology with the other ADC services in the grid.

In general, all system nodes maintain a connection to at least one ADC service. This ensures that the nodes are always accessing the latest certificates, bundles, and information. When nodes connect, they cache other nodes' certificates, enabling systems to continue functioning with known nodes even when an ADC service is unavailable. New nodes can only establish connections via an ADC service.

The connection of each node lets the ADC service gather topology information. This node information includes the CPU load, the amount of available disk space (if it has storage), the supported services, and the node's group ID (location). The grid's LDRs, CMSs, and CLBs ask the ADC for topology information through topology queries. The ADC service responds to each query with the latest information received from the grid.

Group IDs are in the form of 10X00Y, where X and Y are pre-assigned based on the site and cabinet number. For example, cabinet B-3 would have a Group ID of 102003. These are used in placing replications under business rules, to permit the grid to disperse data in the most robust and efficient manner possible within the available topology.

# ADC Components

The ADC service includes components listed and described in the following sections.

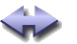

#### **Synchronization**

The Synchronization component is used to monitor attributes related to the discovery and monitoring of services and configuration in the grid by the ADC service.

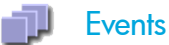

The Events component uses the standard set of events attributes plus other information.

The ADC service acts as both an attribute relay and an audit relay. This means that the ADC service displays information on the transport of attributes from other services to attribute repositories. It also displays information on the transport of audit messages (including audit messages generated by the ADC) to audit repositories.

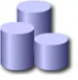

### **Resources**

The Resources component uses the standard set of resources attributes.

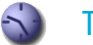

Timing

The Timing component uses the standard set of timing attributes.

# <span id="page-164-0"></span>AMS—Audit Management System

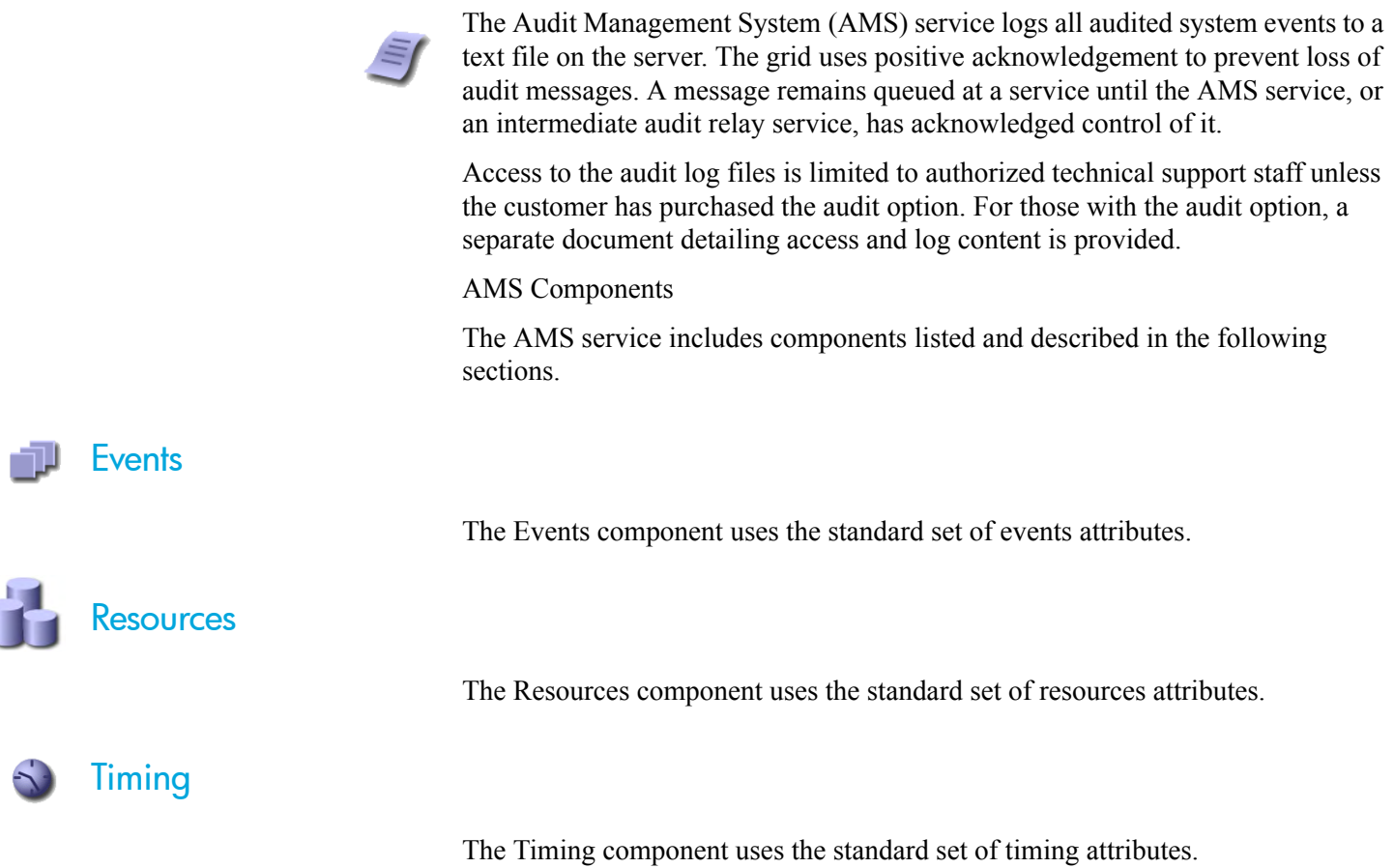

k П

# <span id="page-165-0"></span>ARC—Archive Service

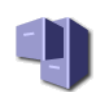

The Archive (ARC) service manages storage and retrieval operations for content stored on devices that use nearline archival media, such as tape.

When the ILM rules for the grid specify that a copy of an object be saved to archival media, the CMS service pushes a copy from a Storage Node to the Tape Node. The ARC service sends these objects to middleware that operates the physical storage device. The storage device then writes the objects to its archival media.

When a client requests an object that must be retrieved from archival media, a Storage Node requests the object from the ARC service. The ARC service requests the object from the middleware, which retrieves the object from the archival media device and sends it to the ARC service. The ARC verifies the object and forwards it to the Storage Node.

The ARC service supports all the standard overview service attributes with some additions for the state and status of the middleware and the archive components.

# Supported Archival Media Devices

#### service Tivoli Storage Manager

A Tivoli Storage Manager (TSM) server provides a logical interface for storing and retrieving data to random or sequential access storage devices, including tape libraries.

An ARC service that uses a TSM to manage archival media displays Tivoli Storage Manager as its Middleware Type on the ARC > Middleware page. The ARC service acts as a client to the TSM server, using the TSM as middleware for communicating with the archival media device. The Middleware Account section of the page displays information about the ARC's account on the TSM server.

Note that the TSM interface has no way to inform the Tape Node when the TSM database or the archival media managed by the TSM is near capacity. The Tape Node continues to accept objects for archiving after the TSM stops accepting new content. This content cannot be written to the TSM managed media. An alarm will be triggered if this happens. Avoid this situation through proactive administration of the TSM.

# ARC Components

The ARC service includes components listed and described in the following sections.

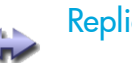

#### **Replication**

This Replication component provides information about the node to node content replication performed to satisfy grid business rules. The business rules for the grid dictate how many copies of each piece of data are kept, and where these copies are made.

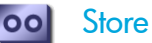

The Store component reports on the process of writing objects to the archival storage device.

#### **Retrieve** ool

The Retrieve component tracks the status of objects requested from the Tape Node. Objects can be requested from an ARC service either as a result of a request from a client for an object, or as a result of a request from a CMS service to replicate objects to another location in the grid to satisfy business rules.

Requests for archived objects are managed to increase the efficiency of retrievals. For example, requests may be ordered such that objects stored in sequential order on tape are requested in that same sequential order. Requests are then queued for submission to the storage device. Depending upon the middleware and archival device, multiple requests for objects on different volumes may be processed simultaneously.

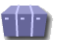

#### **Middleware**

The Middleware component provides information on the middleware used to write data to archival media. If the Middleware Type is Tivoli Storage Manager, the component displays information about the middleware and the ARC service's account on the middleware server.

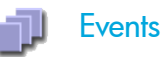

The Events component uses the standard set of events attributes.

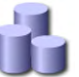

#### **Resources**

The Resources component uses the standard set of resources attributes.

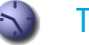

### **Timing**

The Timing component uses the standard set of timing attributes.

# <span id="page-167-0"></span>CLB—Connection Load Balancer

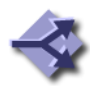

The Connection Load Balancer (CLB) service directs incoming content to the optimal storage service (LDR), making its decision using factors such as availability and system load. When the optimal storage service has been chosen, the CLB service establishes an outgoing connection and forwards the traffic to the chosen node.

HTTP and DICOM connections from the grid to an external device use the CLB to act as a proxy, unless the grid is configured to make the connection "Via LDR". The CLB serves as a connection pipeline between the remote entity and an LDR for DICOM and HTTP.

# CLB Components

The CLB service includes components listed and described in the following sections.

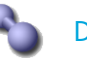

DICOM

DICOM is optional.

The DICOM component handles forwarding of DICOM traffic to optimal services and tracks TCP/IP connectivity for DICOM connections. The number of available destinations for query and retrieval

(Q/R) and for ingest via DICOM are reported, as are statistics on connections.

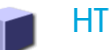

## **HTTP**

The HTTP component handles the forwarding of HTTP session traffic to optimal services and tracks TCP/IP connectivity for HTTP connections. The number of available destinations for query and retrieval (Q/R) and for ingest via HTTP are reported, as are statistics on connections.

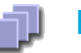

#### **Events**

The Events component uses the standard set of events attributes.

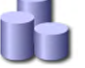

#### **Resources**

The Resources component uses the standard set of resources attributes.

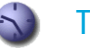

#### **Timing**

The Timing component uses the standard set of timing attributes.

# <span id="page-168-0"></span>CMN—Configuration Management Node

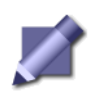

The Configuration Management Node (CMN) service manages grid-wide configurations of connectivity and protocol features needed by all services in the grid. As well, the CMN service is used to run and monitor grid tasks.

The attributes of this service and its components include:

- State and history of Grid Tasks.
- Grid ID number
- Other information related to servicing the grid.

## CMN Components

The CMN service includes components listed and described in the following sections.

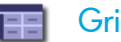

### Grid Tasks

The Grid Tasks component monitors the status of grid-wide programmed maintenance tasks, such as foreground verification of the content on an LDR service. When exceptional maintenance is required—adding new node certificates during grid expansion for example—a special Grid Task program is entered and run. Preparing and running these special Grid Tasks is usually an HP technical support activity. However, as an administrator, you may be asked to initiate grid tasks under the direction of Support. In addition, you may need to initiate grid tasks for Storage Foreground Verification.

The Overview tab for this component displays information about all Grid Tasks, whether user-entered or system-generated. For more information on grid tasks, see [Chapter 8, Grid Tasks](#page-232-0).

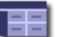

#### Object Lookup

The Object Lookup component is used to permit maintenance users with Configuration access to request object metadata about any object using its unique identifier (as assigned to the object by the grid). This functionality is included for advanced troubleshooting procedures.

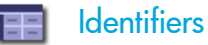

Every object that is saved to the grid is given a unique object identifier by the CMS. Each grid is allocated a range of globally unique object identifiers at the time that the grid is configured. The CMN grants blocks of these object identifiers as needed to each CMS, and tracks how many remain.

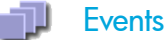

The Events component uses the standard set of events attributes.

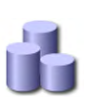

#### **Resources**

The Resources component uses the standard set of resources attributes.

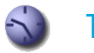

# Timing

The Timing component uses the standard set of timing attributes.

# <span id="page-170-0"></span>CMS—Content Management System

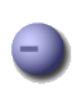

The Content Management System (CMS) service manages object metadata and Information Lifecycle Management (ILM). While the LDRs manage the content, the CMS services provide the logic.

# CMS Operation

The CMS service performs two important functions within the grid:

- stores and manages object metadata.
- manages content replication to ensure the Information Lifecycle Management policy for the grid is satisfied.

Object metadata is information related to or describing an object stored in the grid, for instance ingest file path, FSG replication group ID, file modification time, storage location, and so on. Metadata is stored in SQL databases maintained by the CMSs. To ensure redundancy, the grid stores multiple copies of the object metadata in different databases.

The first CMS service to get the object metadata when an object is ingested into the grid is referred to as the owner CMS. The owner CMS manages the object's metadata and replicates it to other CMSs.

In addition to managing metadata, the CMS services manage content replication to ensure that the grid's ILM policy is satisfied. The owner CMS carries out the ILM's instructions for storing objects in the grid over time (where to store the objects, how many copies to store, and for how long). For detailed information on how to configure an ILM policy, see [Chapter 7, Information lifecycle mangement](#page-218-0).

The CMS service performs metadata management and content management in parallel.

A CMS service becomes read-only when its database is 90% full. A read-only CMS can respond to queries and update information about objects that it tracks, but it cannot accept information about new objects.

You need to monitor the total space available on Control Nodes to ensure that the grid does not run out of storage space for metadata. For information on how to track metadata storage capacity, see [Capacity and Expansion \(page 174\).](#page-173-0)

# Types of CMS

Within HP MAS software, there are two different approaches used to ensure metadata redundancy:

- metadata replication
- metadata synchronization

All CMS services in a grid use one of these two approaches. In a grid where the CMS services use metadata replication, the owner CMS replicates metadata to a subset of CMS services, and applies ILM policies to the data and metadata to

make additional copies of metadata as required. In a grid with synchronized CMS databases, the owner CMS synchronizes metadata to every other read-write CMS in the grid.

To determine whether the grid uses metadata replication or metadata synchronization, look at the components under CMS in the NMS MI. A grid that uses metadata replication has the component Metadata. This component does not appear on grids that use metadata synchronization.

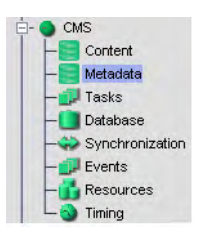

#### **Figure 84 CMS Metdata Component for Metadata Replication**

# Metadata Replication

In a grid that uses metadata replication, the grid includes one or more CMS replication groups. Each CMS replication group includes two or more CMS services: all CMS services are assigned to a CMS replication group.

## Overview of Operation

When an object is ingested into the grid, the owner CMS replicates the object metadata to every CMS service in its CMS replication group. In parallel, it applies the ILM policy and makes any additional required copies of metadata in other groups (that is, in other link cost groups, which usually correspond to locations). When the grid processes a request for an object, it must query at most one CMS service from each CMS replication group to ensure that it finds a record of the object in a CMS database.

In a grid that uses metadata replication, metadata replication within the CMS replication group ensures that there are multiple copies of object metadata and that each CMS database in a replication group has an equivalent database that can be used to restore a failed CMS service. Applying the ILM policy to object metadata ensures that "metadata follows content", so that a local copy of object metadata is available in the same group (location) as the objects to facilitate data retrieval.

Only the owner CMS replicates metadata to other CMS services within its replication group. Therefore, the CMS services within a CMS replication group may not have an identical set of object metadata. For example, when the owner CMS evaluates the ILM and makes a metadata copy in a different location, the CMS service at that location may be in a different replication group than the owner. In this case, the non-owner CMS service in the second replication group does not replicate metadata to its CMS replication group. Only one additional copy of metadata is made as a result of the operation of the ILM. For an example, see Example: DC+DR+Satellite Site (page 179).

CMS replication groups cannot be used as a method of partitioning metadata. A CMS service at the site where an object is ingested usually becomes the owner CMS, but this is not guaranteed. The grid always selects the "best CMS" to store the initial copy of the metadata based on a number of factors such as availability, location (link cost), and how busy the CMS service is. If the CMS service at the ingest site is very busy or temporarily unavailable, the grid picks a "next best" CMS to be the owner, and this CMS service may be at a different site and in a different CMS replication group than the preferred CMS service.

It is not a supported configuration to place a single CMS in a CMS replication group, or to include a CMS service in the grid design that is not a member of a CMS replication group. Such a CMS immediately transfers ownership to another CMS service elsewhere in the grid, and is not recoverable via the standard CMS recovery procedure in case of a failure.

## ILM Evaluation for Metadata

The owner CMS replicates object metadata to the other CMSs in its replication group and evaluates the ILM policy for the grid. The ILM policy consists of one or more rules that describe which objects should be stored in which storage pools at which times (as described in [Chapter 7, Information lifecycle mangement](#page-218-0)).

A storage pool consists of a user-defined storage grade and the group of the storage. (In this context, the "group" of the storage is the link cost group of the LDR, which usually corresponds to its physical location). When placing an object in a storage pool according to the ILM policy, the CMS service applies the same rules to the object metadata as it does to the object. The ILM ensures that there is one copy of metadata on a CMS in each group (location) that contains an object copy. That is, the ILM ensures that metadata follows content.

When deciding whether to make copies of metadata at a location, the ILM first counts the number of metadata copies that might already be there due to metadata replication. For example, if the ILM rule says "Make one copy in the DC and one copy in the DR site" but there is already one copy of metadata at each site because of metadata replication within a CMS replication group, the ILM does not make any additional metadata copies. See the example on Example: DC+DR Grid (page 176) for an illustration.

Note that an ILM may require more than one object copy in a single location, which means that the location must also have more than one copy of the metadata. Because each metadata copy must be made on a different CMS, this places restrictions on the grid design. For example, a second ILM might say "Make one copy in the DR site on SATA storage, and one copy in the DR site on SCSI storage". Satisfying this ILM policy requires having two copies of the object and two copies of the metadata at the DR site. That is, there must be at least two CMSs at the DR site.

In addition to making object and metadata copies at ingest, the CMS applies the grid's ILM policy throughout the object's lifetime. If the ILM policy purges an object copy after a specified time, the corresponding copy of the object metadata is purged and the owner CMS replicates the change to all other CMSs that have a copy of the metadata. If all copies of an object are removed from the grid, all copies of object metadata are also removed.

Note that data and metadata are not purged simultaneously. The owner CMS must retain a copy of the object's metadata until it can confirm that all object copies have been purged. After the owner CMS confirms that all object copies are purged, the object's metadata is queued for purging at the next CMS ILM Evaluation Deferred Time. Because of this behavior, in a grid where objects are being purged the value of CMS > Metadata > Stored Objects may be different on each CMS in a CMS replication group. (In a simple grid configuration that has a single CMS metadata replication group, the numbers of Stored Objects on all CMSs should synchronize a day or two after object purging stops. In a grid with more than one replication group, the effect of purging may be harder to see because the ILM may make copies of metadata for other objects on a single CMS in this replication group.)

## <span id="page-173-0"></span>Capacity and Expansion

CMS replication groups fill independently of one another; therefore, in general the overall remaining free object capacity of the grid is the sum of the remaining object capacities of the CMS replication groups within the grid<sup>1</sup>. To ensure that the grid does not run out of storage space for metadata, you must monitor the grid's metadata storage capacity as described in Metadata Storage Capacity (page 129).

An individual CMS becomes read-only when its database reaches 90 % of its total capacity. This leaves a margin of database space to handle updates to object metadata for objects owned by that CMS, as well as space to replicate object metadata from other CMSs in the same CMS replication group (in the case that they have accepted ownership of objects but have not yet replicated their metadata within the group). When a CMS becomes read-only, all of the CMSs in its replication group turn off their "content ingest service". The read-write CMSs are still available to make copies of metadata as required to meet the grid's ILM rules (or to replicate metadata within the CMS replication group). But read-only CMSs and CMSs that have turned off their content ingest service do not accept ownership of new objects.

If you ignored capacity alarms in the NMS MI and permitted a CMS database in each CMS replication group to fill until they became read-only, the grid would no longer be able to ingest files. To prevent an interruption of service, add additional metadata capacity before the first CMS fills up. The metadata capacity of a grid is increased by adding additional CMS replication groups.

In some cases, metadata capacity may be freed by purging objects from the grid. When an object is purged, its metadata is also purged. Therefore, if the ILM policy systematically purges objects from the grid (for example, when objects are removed after a specified time) the CMS can reclaim the metadata capacity and make it available for the ingest of new objects. However, when only a few objects are purged (for example, if the only object that is purged is the FSG backup), the CMS cannot reclaim the metadata capacity for reuse due to database fragmentation.

<sup>1.</sup> This may not be true if the ILM requires additional copies of metadata. For example, if a grid has two CMS replication groups and the ILM requires metadata copies in each group, the overall object capacity of the grid is reduced.

After a CMS becomes read-only, it remains read-only unless it is able to reclaim database space due to metadata purging. If it is able to free a total of 20 % of its database space, the CMS becomes read-write once more. The CMS replication group remains read-only until this change is replicated to the other CMSs in the same group and all CMSs can turn on their content ingest service.

### Edge Metadata Cache (Satellite Sites)

A grid can be designed with one or more "edge metadata caches", or "satellite sites" designed to provide local access to a subset of the information that has been ingested at a site (usually the most recently ingested data), and to provide islanded operation in case of network failure. Data from all sites is aggregated at a central Data Center and/or Disaster Recovery site, and older objects and their metadata are purged from the satellite sites after a fixed amount of time has passed. Satellite sites are designed to provide only temporary data and metadata storage at the satellite site.

When an object is ingested at the satellite site, a copy of the object is generally made on a local LDR and a copy of the metadata is made on a local CMS, which becomes the owner. The owner CMS replicates the object metadata to the other CMSs in its CMS replication group and evaluates the ILM policy to ensure that object copies and metadata copies are made as required to meet the ILM policy.

If the grid design includes two CMSs and two LDRs at the satellite site, the grid has redundant copies of objects ingested at that site (and their metadata) even when it is isolated from the rest of the grid. If the satellite site includes a single CMS and LDR, data ingested at the satellite site while it is islanded is at risk of loss if either the CMS or LDR fails while the site is islanded.

During "islanded operation" clients can store and retrieve data at the satellite site while it is disconnected from the rest of the grid. When the site is reconnected, the grid automatically synchronizes data and metadata, making additional copies as required to meet ILM rules and to satisfy the requirements of metadata replication.

In a grid deployment where clients are most likely to retrieve recently ingested data, a satellite site offers better ingest and retrieval performance for clients at the satellite site by removing WAN latency for most grid operations, in addition to the added operational redundancy of being able to operate while disconnected from the rest of the grid.

To create a satellite site that acts as an edge metadata cache, a grid is designed with:

- CMSs that use metadata replication.
- local storage for temporary copies of data at the satellite site, and a gateway to support file ingest.
- one or two CMSs at the satellite site. These CMSs store temporary local copies of metadata.
- a CMS at the DC or DR site that is a member of the same CMS replication group as the CMS(s) at the satellite site. This CMS provides metadata redundancy, and can be used as a recovery source if the CMS at the satellite site should fail.
- a link cost group that includes the satellite CMSs and satellite LDRs (so that a storage pool can be created for use by the ILM policy).
- a link cost group that includes only the "satellite" CMS at the DC or DR site. (That is, the CMS at the DC or DR site does not have the same group ID as other grid nodes at the DC or DR site, or the same group ID as the CMSs at the satellite site.) This is required to avoid issues with metadata replication in various edge cases, as discussed in Example: DC+DR+Satellite Site (page 179).
- The link costs to this group can be set to any value, as this group is not referenced in the ILM policy.
- an ILM policy that keeps temporary copies of data and metadata at the satellite site, purging them after a fixed amount of time.

For a detailed example that discusses how metadata is replicated in a grid with a satellite site, see Example: DC+DR+Satellite Site (page 179).

If the grid includes more than one satellite site, there will be one "satellite" CMS service at the DC or DR site for each remote site. It is possible to place all such "satellite" CMSs at the DC or DR sites in the same group, instead of putting each one in its own group. For more information, see the Example:  $DC + Two$  Satellite Sites (page 181).

# CMS Recovery

In a grid that uses metadata replication, when a Control Node fails you recover it by reinstalling the server and cloning its database from an equivalent CMS in the same CMS replication group. You can find a list of potential recovery sources in the NMS MI under CMS > Tasks.

Recovery for CMSs at a satellite site follows the same procedure as for DC or DR CMSs.

## Metadata Replication in Action: Examples

The following examples illustrate how metadata replication works in a variety of grid scenarios.

# Example: DC+DR Grid

The first example is a DC+DR grid that uses metadata replication and has one CMS replication group. The ILM policy states that for each object, one copy is stored at the DC site and one copy is stored at the DR site.

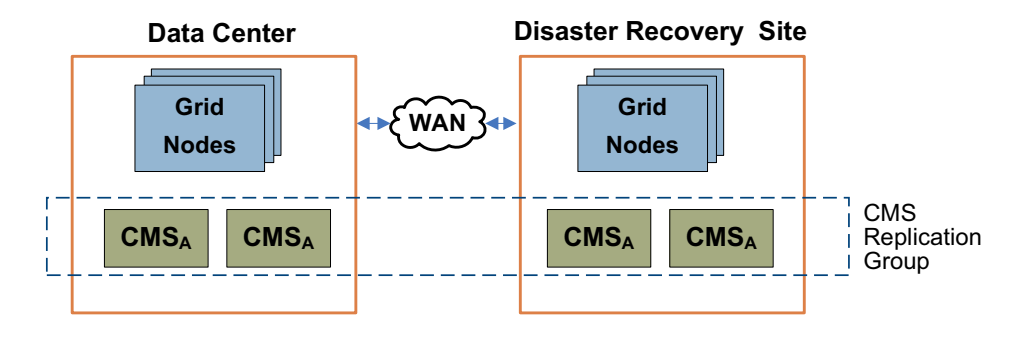

**Figure 85 DC + DR Grid With 1 CMS Replication Group**

When an object is stored to the DC site, a CMS service at that site becomes the owner. The owner CMS evaluates the ILM policy and makes object copies and metadata copies at the DC and the DR. The owner CMS also replicates the object metadata to every other CMS service in its replication group. In this case, the owner makes two additional copies of the object metadata for a total of four copies, one on each CMS in the grid.

## Example: Grid with 2 CMS Replication Groups

The DC+DR grid in this example also uses metadata replication and has the same ILM policy as the previous example: for each object, create one copy at the DC site and one copy at the DR site. However, the customer anticipates ingesting many small objects over the first year that the grid is in place, so it was deployed with two CMS replication groups to increase the grid's object capacity.

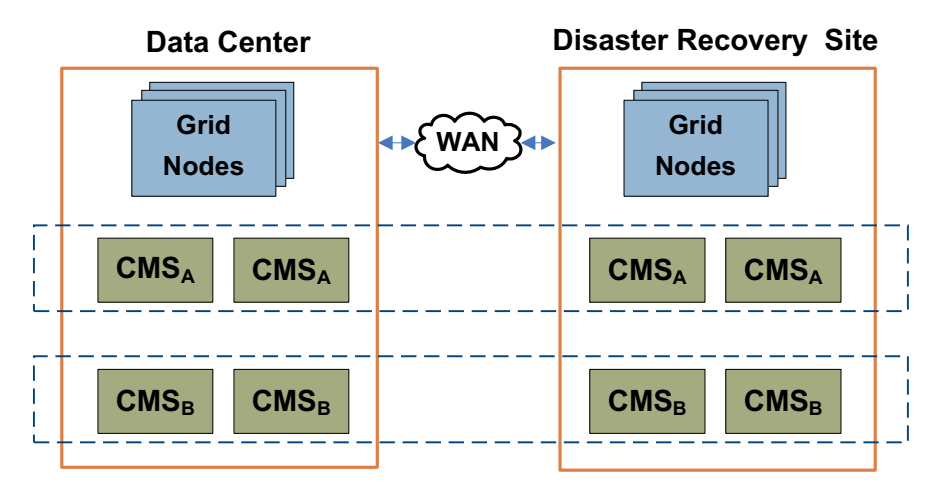

#### **Figure 86 DC + DR Grid With 2 CMS Replication Groups**

When an object is stored to the DC site, a CMS service at that site (for example, a CMS service in CMS replication group A) becomes the owner. The owner CMS replicates the object metadata to every other CMS in CMS replication group A, making three additional copies of the object metadata (for a total of four copies). No metadata copies are made in CMS replication group B. When the owner CMS evaluates the ILM policy, it makes the required object copies at the DC and DR sites. When it evaluates the ILM for the metadata, it finds that there is already at

least one copy of the metadata at each required location, so no additional copies of the object metadata are made. The CMS replication groups fill independently of one another.

## Example: DC+DR+ARC

In this example, a DC+DR grid is configured to use metadata replication and has a Tape Node at the DR site. The ILM policy states that at ingest, one copy is stored on disk at the DC site, one copy is stored on disk at the DR site, and one copy is stored on tape at the DR. After one year, the copy on disk at the DR site is purged.

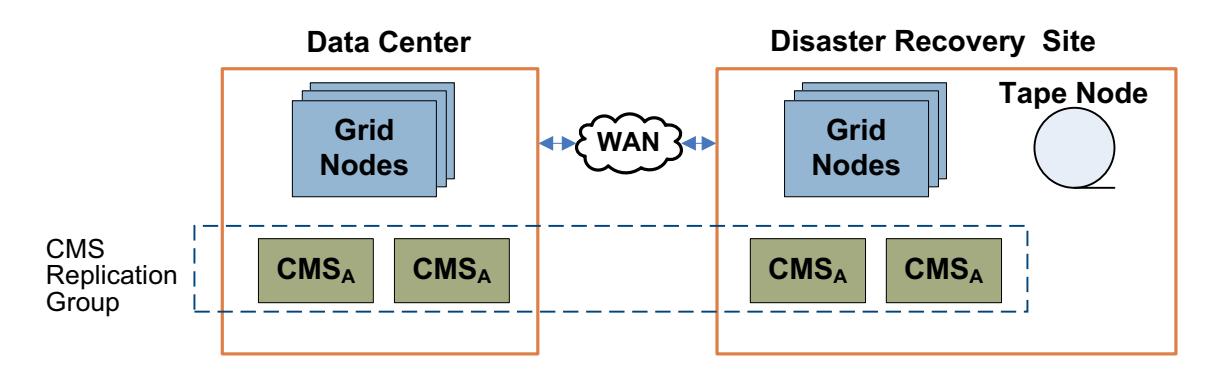

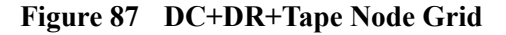

When an object is ingested at the DC site, a CMS service at the DC site becomes the owner and evaluates the ILM. In this grid, the disk storage at the DC forms one storage pool, the disk storage at the DR forms a second storage pool, and the Tape Node at the DR site forms a third storage pool. At ingest, the ILM makes one object copy in each storage pool, and one metadata copy in the same group (location) as each storage pool. This means that one metadata copy is made at the DC site and two metadata copies are made at the DR site. When the owner applies metadata replication, it replicates the object metadata to every other CMS in its CMS replication group, which means that one additional copy of object metadata is made at the DC site. (No additional metadata copies are made at the DR site, as both DR CMSs already have a copy of the metadata due to the application of the ILM policy.) The end result is four copies of metadata: two at the DC site and two at the DR site.

After a year, the ILM policy is re-evaluated. One disk copy of the object at the DR site is purged, while the copy of the object at the DC and the tape copy at the DR are retained. The ILM dictates that a copy of the metadata at the DC site be retained, while a copy of the metadata at the DR site can be purged. However, because all CMSs at the DR site are in the same CMS replication group as the DC CMSs, the owner CMS preserves both copies of metadata at the DR site due to metadata replication.

If the ILM then went on to say "after five years, retain one copy on tape", after five years the ILM would be re-evaluated again. If the owner CMS is at the DC site, the DC CMS purges the disk copy of the object at the DC site and realizes that its copy of metadata can also be purged. Therefore, it transfers ownership to a CMS at the DR site. However, because all CMSs in the grid are in the same replication group, the new owner CMS retains all four copies of metadata in the grid.

### Example: DC+DR+Satellite Site

In this example, a DC+DR+Satellite Site grid is configured to use metadata replication. The ILM policy states that for each object, one copy is stored at the DC site and one copy is stored at the DR site. In addition, for each object ingested at the satellite site, a copy is saved at that site for 30 days, and then is purged.

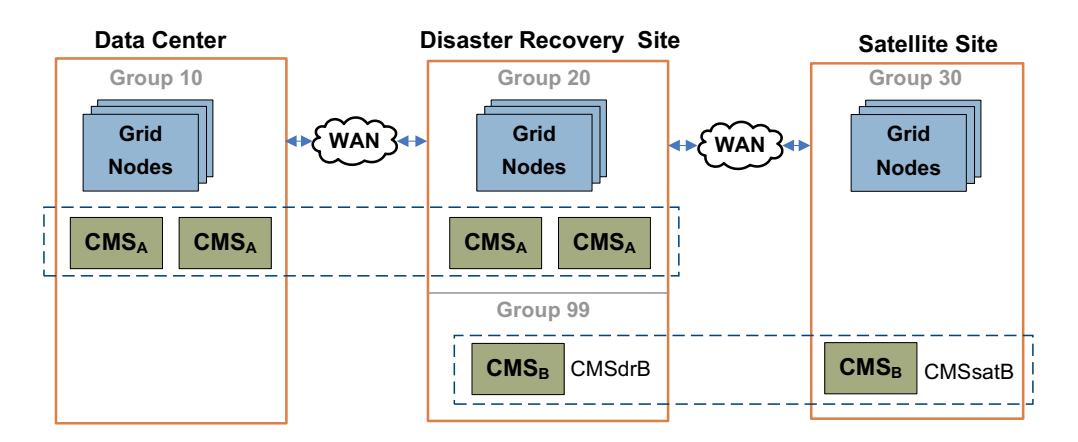

#### **Figure 88 DC+DR+Satellite Grid**

As described in Edge Metadata Cache (Satellite Sites) (page 175), this grid requires the following configuration to function correctly:

- CMS services that use metadata replication.
- local storage at each satellite site for temporary copies of data.
- one or two CMS services at each satellite site. These CMSs store temporary local copies of metadata and provide local access to object metadata.
- for each satellite site, a CMS service at the DC site that is a member of the same CMS replication group as the CMS service at the satellite site. This CMS service provides metadata redundancy, and can be used as a recovery source if the CMS service at the satellite site should fail.
- a (link cost) group that includes the satellite CMS services and satellite LDRs (so that a storage pool can be created for use by the ILM policy).
- an ILM policy that keeps temporary copies of data and metadata at the satellite site, purging them after a fixed amount of time.
- a (link cost) group that includes only the "satellite" CMSs that are located at the DC site.

When an object is ingested at the satellite site, the CMS at the satellite site becomes the owner. It replicates the object's metadata to the other CMS service in CMS replication group B (CMSdrB, at the DR site) and evaluates the ILM policy. The ILM policy states that one copy must exist at each of the DC and DR sites,

with a copy at the satellite site if it is less than 30 days since ingest. The owner CMS makes object copies at the DC, DR, and at the satellite site, and looks at the metadata locations.

A metadata copy already exists at the Satellite site. So, the CMS makes a metadata copy on a CMS at the DC site and a metadata copy at the DR site on a CMS in replication group A. CMSdrB has a copy of the metadata already, but while CMSdrB is physically located at the DR site, it is logically in its own "group" (link cost group) that is not referenced in the ILM. Thus, CMSdrB is not a valid metadata location for the DR copy. The end result is a total of four copies of metadata: two copies in CMS replication group B, one copy at the DC site in CMS replication group A, and one copy at the DR site in CMS replication group A.

After 30 days, the ILM policy is re-evaluated. The owner CMS at the satellite site realizes that it should purge the object copy at the satellite site and its own copy of the object metadata, so it transfers ownership to a CMS in replication group A that already has a copy of the metadata. The new owner CMS makes copies on all of the remaining CMSs in replication group A at the DC and DR sites. It also evaluates the ILM, and purges the metadata copy on the CMS at the satellite site and its replication group copy on CMSdrB. In total, there are four copies of the object metadata, one on each CMS in replication group A.

What happens if the CMS at the satellite site is temporarily unavailable when an object is ingested? The grid sends the object metadata to another CMS service in the grid which becomes the owner. There are two possibilities as to what happens next:

- The grid selects a CMS in CMS replication group A to be the owner; for example, a CMS at the DC site. This CMS makes metadata copies on every other CMS in CMS replication group A via metadata replication and evaluates the ILM policy for the grid, which requires a metadata copy on the CMS at the satellite site. This metadata copy is made when the CMS at the satellite site becomes available. The end result is five copies of object metadata for the first 30 days, and four copies afterwards (when the satellite site copy is purged).
- The grid selects the CMS in replication group B at the DR site to be the owner. CMSdrB evaluates the ILM and makes a copy of the metadata at the DC site and a copy of metadata on a CMS in replication group A at the DR site. When the satellite site's CMS service becomes available, the owner makes a copy on the CMS at the satellite site. Because CMSdrB is not a valid location according to the ILM policy, CMSdrB transfers ownership to another CMS as soon as another metadata location becomes available. In practice, this means that CMSdrB will usually transfer ownership to a CMS in replication group A at the DC or DR.

After 30 days, the owner CMS transfers ownership of the object to a CMS in replication group A (if the owner is not in replication group A already), and the metadata copies in replication group B are purged, leaving 4 copies total of metadata in the grid.
Why must the CMSdrB be in its own (link cost) group, and not be placed in either the same group as the other CMSs at the DR site, or in the same group as the other satellite CMS? The short answer is that metadata replication will not function as expected in some edge cases. The long answer is that unless CMSdrB is in its own group you may encounter one of these two problems:

• **Satellite Purge Problem**—If CMSdrB is placed in the same group as the other CMSs at the DR site, the satellite purge problem may occur. When objects are ingested at the satellite site, the satellite CMS (CMSsatB) becomes the owner and immediately makes a copy on CMSdrB. When CMSsatB evaluates the ILM policy, it makes a copy of the metadata on one CMS at the DC site. However, there is already a copy of the metadata at the DR site (on CMSdrB), so no further metadata copies are made at the DR site. There are three copies of metadata in the grid.

After 30 days, the CMSsatB notes that its copy of metadata should be purged and transfers ownership to a CMS at the DC or DR site. If it transfers ownership to a CMS at the DC site, that CMS purges the copy of metadata at the satellite site and makes additional copies on the remaining CMSs in replication group A. However, if CMSsatB transfers ownership to CMSdrB, metadata replication requires that the CMS at the satellite site retain a copy of the metadata. Therefore, the copy of the metadata at the satellite site is not purged and space is not freed on this CMS for new objects ingested at the satellite site. Eventually, both CMSsatB and CMSdrB will fill up.

**Satellite Copy Problem—If CMSdrB** is physically placed at the DR site but is logically placed in the same group at the CMS at the satellite site, you do not encounter the satellite purge problem. However, you may encounter the satellite copy problem. If the CMS at the satellite site is unavailable when an object is ingested, another CMS assumes ownership. For example, a CMS at the DC site could become the owner and make copies on all other CMSs at the DC and DR sites that are in CMS replication group A. When the owner CMS evaluates the ILM policy, it realizes that it needs to make a copy on a CMS at the satellite site. However, both CMSs in CMS replication group B are logically "at the satellite site" because they are in the same group. If the owner CMS makes a copy on CMSdrB, the ILM is satisfied and no copy of the metadata is made at the remote satellite location. Therefore, the satellite site cannot operate effectively while it is islanded because it does not contain a copy of the metadata for all objects ingested in the last 30 days.

Placing CMSdrB in its own (link cost) group prevents both the satellite purge and the satellite copy problems.

#### Example: DC + Two Satellite Sites

In this example, the grid uses metadata replication and we have a DC site and two satellite sites. The ILM policy states that for each object, two copies are stored at the DC site. For each object ingested at a satellite site, a copy is saved at that satellite site for 30 days and then is purged.

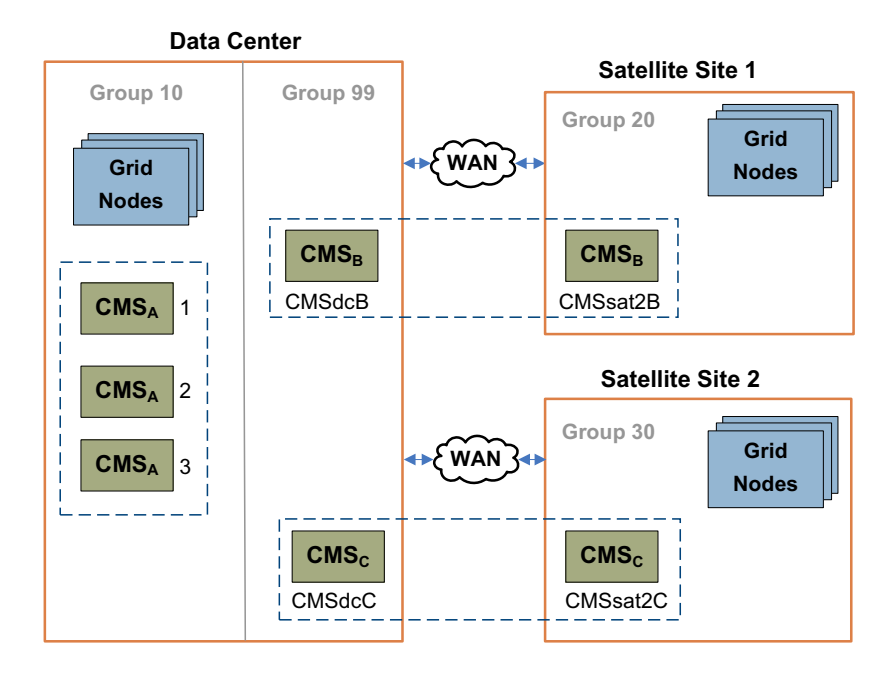

**Figure 89 Data Center with Two Satellite Sites**

As with the DC+DR+Satellite grid described in the previous example, this grid requires the following configuration to function correctly:

- CMS services that use metadata replication.
- local storage at each satellite site for temporary copies of data.
- one or two CMS services at each satellite site. These CMSs store temporary local copies of metadata and provide local access to object metadata.
- for each satellite site, a CMS service at the DC site that is a member of the same CMS replication group as the CMS service at the satellite site. This CMS service provides metadata redundancy, and can be used as a recovery source if the CMS service at the satellite site should fail.
- a (link cost) group that includes the satellite CMS services and satellite LDRs (so that a storage pool can be created for use by the ILM policy).
- an ILM policy that keeps temporary copies of data and metadata at the satellite site, purging them after a fixed amount of time.
- a (link cost) group that includes only the "satellite" CMSs that are located at the DC site.

That is, the group IDs and the CMS replication groups for each CMS are configured as shown in Table 32.

| <b>Name</b>      | Location         |    | <b>Group ID CMS Replication Group</b> |
|------------------|------------------|----|---------------------------------------|
| <b>CMSdcA1</b>   | Data Center      | 10 | A                                     |
| <b>CMSdcA2</b>   | Data Center      | 10 | A                                     |
| <b>CMSdcA3</b>   | Data Center      | 10 | A                                     |
| Other grid nodes | Data Center      | 10 | Not applicable                        |
| <b>CMSdcB</b>    | Data Center      | 99 | B                                     |
| <b>CMSsat1B</b>  | Satellite Site 1 | 20 | B                                     |
| Other grid nodes | Satellite Site 1 | 20 | Not applicable                        |
| <b>CMSdcC</b>    | Data Center      | 99 | C                                     |
| <b>CMSsat2C</b>  | Satellite Site 2 | 30 | C                                     |
| Other grid nodes | Satellite Site 2 | 30 | Not applicable                        |

**Table 32 Example Configuration for a DC+2 Satellite Site Grid**

It is equally valid to configure each "satellite" CMS at the DC to have its own unique Group ID. (For example, CMSdcB could be in group 88, while CMSdcC could be in group 99.) As long as the group or groups for the "satellite" CMSs at the DC are not referenced in the ILM policy, these two configurations are equivalent.

How objects and object metadata are replicated within this grid is very similar to how they are replicated within the DC+DR+Satellite Site grid.

In a grid with two satellite sites, each satellite site operates independently. That is, according to the ILM policy for the grid, for each object ingested at satellite site 2, two copies of the object and its metadata are permanently stored at the DC site and a temporary copy of the object and its metadata is kept at satellite site 2 for 30 days. For each object ingested at satellite site 1, two copies of the object and its metadata are permanently stored at the DC site, and a temporary copy of the object and its metadata is kept at satellite site 1 for 30 days.

However, you cannot exclude the possibility that metadata from objects ingested at one satellite site might be stored temporarily on the CMS at another satellite site. If CMSsat2C is temporarily unavailable when an object is ingested at Satellite Site 2, it is possible that CMSsat1B might assume ownership of the object. In this case, when CMSsat1B evaluates the ILM policy it will realize that it is not a valid location for the metadata (only the DC site and satellite site 2 are valid locations). Therefore CMSsat2C will transfer ownership to another CMS that has a metadata copy (likely a CMS in CMS replication group A at the DC site). The new owner purges the metadata copy on CMSsat1B.

You can reduce the likelihood of one satellite CMS assuming ownership of an object ingested at another satellite CMS by setting a high link cost between the two satellite sites (see Link Costs (page 161) for details).

## Example: Grid Expansion DC+DR

As in the first example, at installation our grid is a DC+DR with one CMS replication group, and the CMSs use metadata replication. The ILM policy states that for each object, one copy is stored at the DC site and one copy is stored at the DR site.

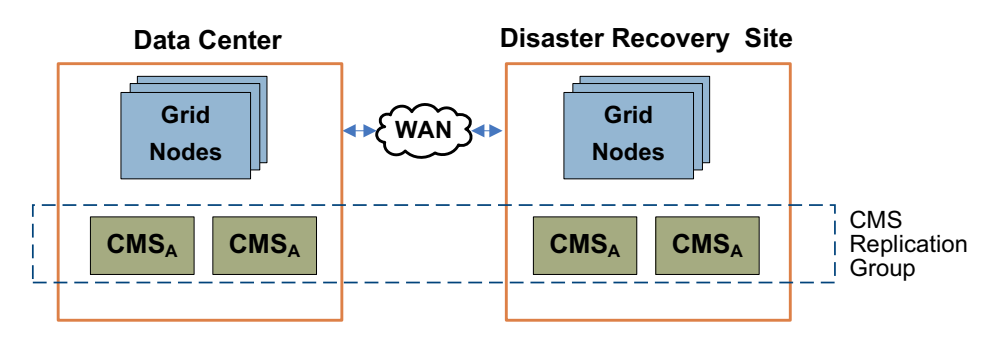

#### **Figure 90 Pre-expansion Grid: DC+DR, 1 CMS Replication Group**

In this example, when the metadata capacity of the grid reaches 80 % full the grid administrator plans a capacity expansion. Because the ingested objects are small, sufficient object capacity remains for some period of time at present data rates. So the grid administrator expands the grid to add only metadata capacity by adding an additional CMS replication group, but does not add additional Storage Nodes.

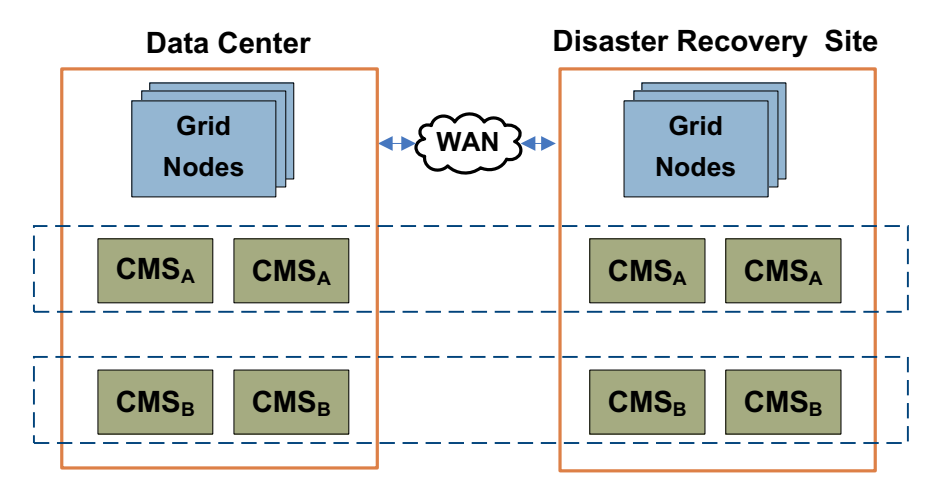

#### **Figure 91 DC+DR Grid After Expansion: 2 CMS Replication Groups**

After the expansion is complete, the grid includes two CMS replication groups, and works just as it would if the grid had been originally installed that way. (For more information, see Example: Grid with 2 CMS Replication Groups (page 177).) Metadata copies are made in CMS replication group A or CMS replication group B, depending on which CMS initially assumes ownership of a newly ingested object. Object copies are made on the existing grid storage.

If CMS replication group A was installed first, when the first CMS in CMS replication group A fills up, that replication group turns off its content ingest service. After this time, all content ingest is handled by CMSs in CMS Replication group B.

## Example: Expansion DC+DR+Satellite Site

As in the example shown in Example: DC+DR+Satellite Site (page 179), at installation we have a DC+DR+Satellite site grid that uses metadata replication and has two CMS replication groups. CMS Replication group A has four CMSs: two at the DC and two at the DR. CMS replication group B supports the operation of an edge metadata cache, and has one CMS at the satellite site and one CMS at the DR site. CMSdrB is in its own group. The ILM policy states that at ingest at the satellite site, one copy is stored in each location (DC, DR, and Satellite). After 30 days, the copy at the satellite site is purged.

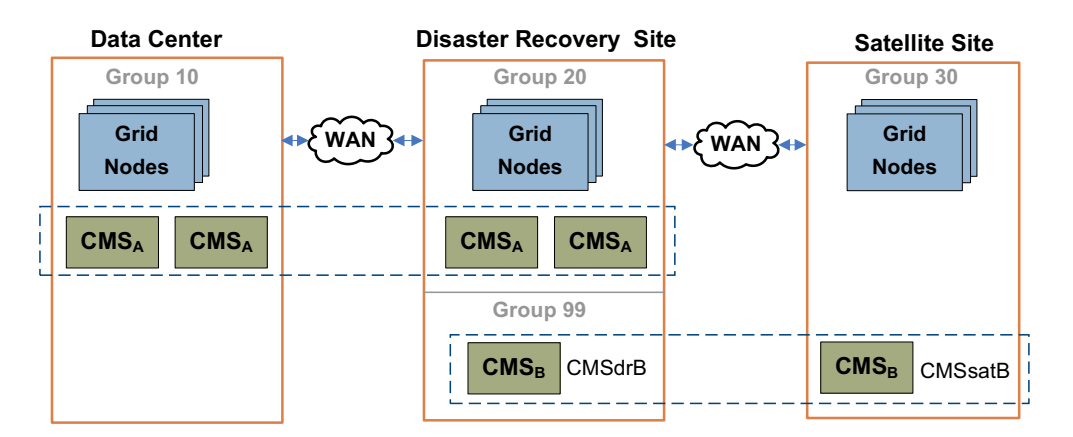

**Figure 92 Pre-expansion: DC+DR+Satellite Site**

In this example the grid begins to fill up after it has been in service for two years, so the grid administrator plans a capacity expansion that adds both additional storage and additional metadata capacity (an additional CMS replication group at the DC+DR sites, as well as additional Storage Nodes that are not shown in Figure 93).

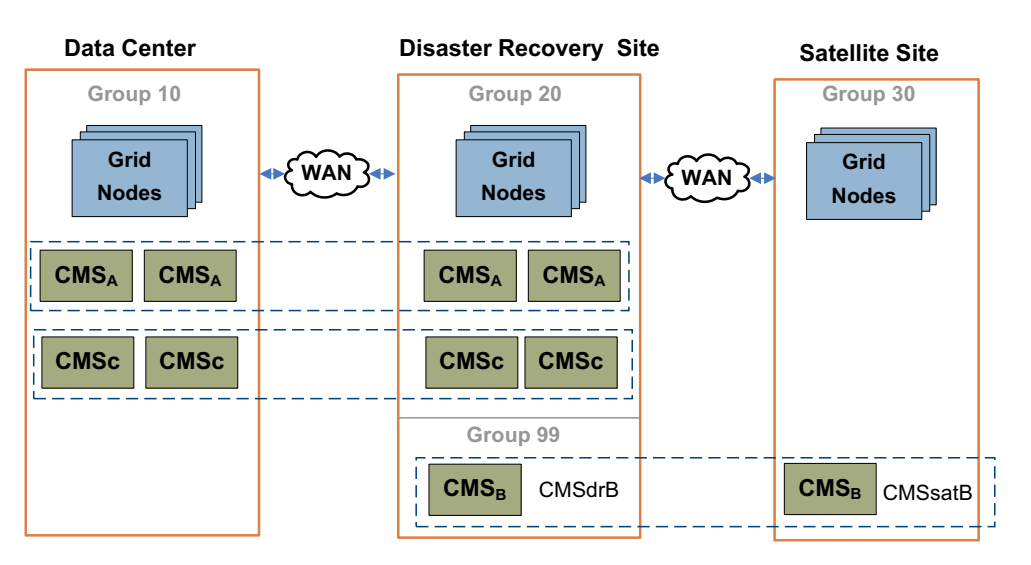

#### **Figure 93 After Expansion: DC+DR+Satellite Site**

After the expansion is complete, the grid includes two CMS replication groups at the DC+DR sites: CMS replication group A and C. No additional CMSs are needed to support the satellite site. (This is in contrast to the situation for CMSs that use metadata synchronization as described in Example: DC+DR+Satellite Grid (page 192).) The operation of the grid remains the same as it did before expansion, except that metadata copies for the DC and DR site may be made in either CMS replication group A or CMS replication group C. Object copies are made either on the new or the existing grid storage while the existing grid storage still has free storage space.

When the first CMS in CMS replication group A fills, that replication group turns off its content ingest service. After this time, permanent copies of metadata at the DC and DR site are created on CMSs in CMS Replication group C. Temporary copies of metadata for objects ingested at the satellite site continue to be made in CMS replication group B and are purged after 30 days.

## Example: Read-only CMS Becomes Read-Write

In this example, we have a grid that uses metadata replication and has a single Data Center site. It has one CMS replication group, and an ILM that says "Keep three copies of all objects for three years. After three years, purge content that was ingested to file paths that begin with /fsg/Legacy/Temp".

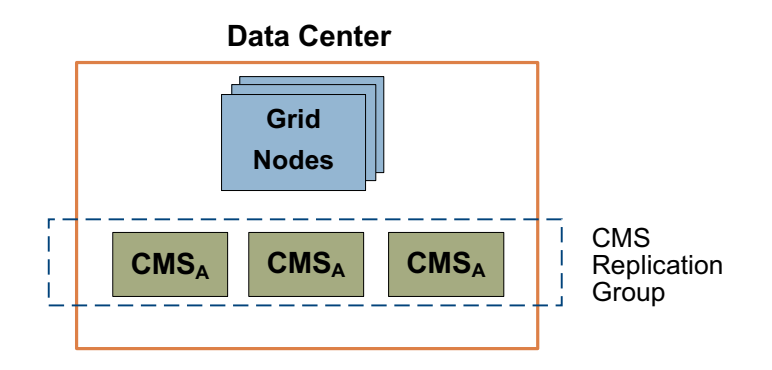

#### **Figure 94 Data Center Grid**

During the first year that the grid is in place, a large quantity of legacy data is migrated into the grid, mostly to subdirectories of the file path /fsg/Legacy/Temp. Because of the large amount of legacy data, the CMSs in replication group A begin to fill up shortly after the grid's first birthday. Before the first CMS goes read-only, the grid is expanded to add a second CMS replication group, as shown in Figure 95.

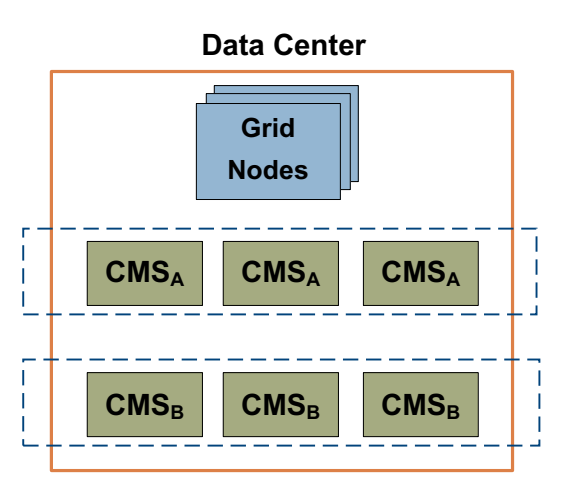

#### **Figure 95 Data Center Grid with 2 CMS Replication Groups**

After the first CMS in replication group A goes read-only, content ingest is handled by CMSs in CMS replication group B, which now assume ownership of all new content.

Three years after the grid was first installed, the ILM begins purging legacy content (and its associated metadata) that was ingested to sub-directories of /fsg/ Legacy/Temp. All of the metadata for this purged content is owned by CMSs in CMS replication group A, as the legacy data migration completed before the grid was expanded to add CMS replication group B. Because large amounts of data and metadata are systematically being purged from the grid, blocks of database space are freed. Some time after purging begins, the CMSs in CMS replication group A free 20 % of their total database space, and become read-write again.

After the CMSs in CMS replication group A become read-write, any CMS in the grid (in either replication group A or replication group B) may assume ownership of new content. As new content is ingested, the two CMS replication groups proceed to fill independently of one another.

## Metadata Synchronization

In a grid that uses metadata synchronization, the owner CMS synchronizes its metadata to all other read-write CMSs in the grid.

The following grid types use CMSs that synchronize metadata:

• Any grid that uses a non-configurable ILM.

 $\overline{\phantom{a}}$ -or-

• Any grid where deduplication is enabled.

 $-$ or $-$ 

- Any grid that was originally installed with metadata synchronization, that has not yet been converted to use metadata replication. These grids include:
	- Grids originally installed with a HP MAS software release that did not support metadata replication (Release 7.5.x or earlier)

— Grids originally installed with Release 8.0software using metadata synchronization.

Simply updating a grid to Release 8.1 software does not automatically change the type of metadata management that it uses. You must perform a conversion to metadata replication.

## Overview of Operation

When an object is ingested into the grid, the owner CMS synchronizes the object metadata to every other CMS in the grid. The synchronization of metadata ensures that there are multiple copies of object metadata in the grid, and that more than one CMS database in the grid has an equivalent database that can be used to restore a failed CMS.

Grids that use metadata synchronization do not necessarily have identical CMS databases. It depends on whether the grid was expanded to add more Control Nodes, and on the reason for the expansion:

- If Control Nodes were added to increase redundancy, their CMS databases were cloned from the existing CMSs at the time the new grid nodes were added. In this case, all CMSs remain equivalent.
- If the Control Nodes were added to increase object capacity, they were added with empty CMS databases. In this case, all Control Nodes are not equivalent. The set of CMSs added at the same time form a single "generation" and are equivalent to each other, as are the original set of CMSs in the grid.

When an object is retrieved, to ensure that it finds an object location the grid must query a CMS from each CMS generation.

Because each CMS must synchronize metadata to every other CMS in the grid, during normal operations it is possible for the ingest load to exceed the rate at which CMSs can synchronize metadata. (For more information, see Chapter 4, [Operations](#page-102-0).)

## Capacity and Expansion

In a grid that uses metadata synchronization, the overall remaining free metadata capacity for the grid is the same as the remaining capacity of the read-write CMSs. To ensure that the grid does not run out of storage space for metadata, you must monitor the grid's remaining metadata storage capacity as described in [Chapter 4, Operations.](#page-102-0)

When an object is purged from a grid that uses metadata synchronization, the object's metadata is not purged. Therefore, purging objects does not free database space, and does not increase the grid's capacity to ingest new objects. After a CMS becomes read-only, it remains read-only.

An individual CMS becomes read-only when its database reaches 90 % of its total capacity. This leaves a margin of database space to handle updates to object metadata for objects owned by that CMS. Because all read-write CMSs in a grid

synchronize metadata, all CMSs fill at approximately the same time. So when one CMS becomes read-only, the remaining read-write CMSs in the grid become read-only shortly afterwards.

The metadata capacity of a grid is increased by adding an additional "generation" of CMSs with empty databases. If all CMS databases in the grid are full, the grid cannot ingest files. To prevent an interruption of grid service you *must* expand the grid before the first CMS database in the first generation fills up. However, because the new CMSs synchronize with all old and new read-write CMSs, "extra" copies of metadata are made while both generations of CMS remain read-write. To prevent wasting database space, the new CMSs should be added only a short time before the previous generation fills up.

WARNING! Do not ignore alarms on metadata storage capacity and let CMSs that △ use metadata synchronization fill up before expanding the grid. If you do, some metadata may be permanently lost if a single CMS fails. Associated objects then become unretrievable.

However, you *must* add the new generation of CMSs before the *first* CMS in the first generation fills up to prevent metadata loss in event of a failure. This potential loss of metadata occurs because the CMS databases do not fill at exactly the same time. After the first CMS in the grid becomes read-only, the remaining CMSs in the same generation continue to accept ownership of newly ingested objects until they fill up. And while the read-write CMSs continue to send synchronization messages to the read-only CMSs, the read-only CMSs cannot add the information to their databases. Therefore, if a new generation of CMSs is *not* present, the last CMS to go read-only is the only CMS to have information about the most recently-ingested objects. If this CMS subsequently fails and is recovered via cloning from another CMS database, all information about the last objects to be ingested is lost forever.

This situation does not occur if a new generation of CMSs is added to the grid before the first CMS fills up. As CMSs from the first generation go read-only, the entire generation of new CMSs remains read-write. After the last CMS of the first generation goes read-only, the new generation of CMSs accept ownership of all new content and make copies of the metadata for all ingested objects. Throughout the overlap period, there are multiple copies of metadata made for every object ingested.

This prevents the loss of metadata in event of a failure of any CMS in the grid. For example, if the last CMS to go read-only from the first generation fails, during recovery its database is cloned from another CMS in the first generation. By definition, this CMS has less metadata than the lost CMS so that after recovery the recovered CMS contains less metadata than it had before the failure. But nothing is lost from the grid: all new CMSs have copies of the metadata for these objects, which were ingested during the overlap period. So while the grid has lost an "extra" copy of metadata for some objects, the grid continues to include multiple copies of metadata for every ingested object.

## CMS at Satellite Sites

It is possible to include a satellite site in a grid that uses metadata synchronization, and for that satellite site to provide islanded operation. However, in a grid with metadata synchronization, the CMSs at satellite sites are equivalent to CMSs at the Data Center and/or Disaster Recovery sites. Therefore, the satellite site holds permanent copies of object metadata for all objects in the entire grid, and the satellite site cannot be configured to function as an "edge metadata cache" that flushes older data, as it can when the grid uses metadata replication (as described in Edge Metadata Cache (Satellite Sites) (page 175)).

When the first generation of CMSs in the grid fill up, additional CMSs must also be added at the satellite site to enable access to recently ingested data. Therefore in a grid that uses metadata synchronization, the CMSs at satellite sites must be sized the same as DC or DR CMSs, and over time the number of CMSs at each satellite site will grow making this a more hardware-intensive solution. For an example, see Example: DC+DR+Satellite Grid (page 192).

## CMS Recovery

In a grid that uses metadata synchronization, when a Control Node fails you recover it by reinstalling the server and cloning its database from an equivalent CMS of the same generation as the failed Control Node. However, the grid does not record which CMSs are equivalent. You must track the history of a grid and its expansions and use this history to find an equivalent CMS database for the cloning operation.

## Metadata Synchronization in Action: Examples

The following examples illustrate how metadata synchronization works in a variety of grid scenarios.

## Example: DC+DR Grid

In the first example, we have a DC+DR grid that uses metadata synchronization. The ILM policy states that for each object, one copy is stored at the DC site and one copy is stored at the DR site.

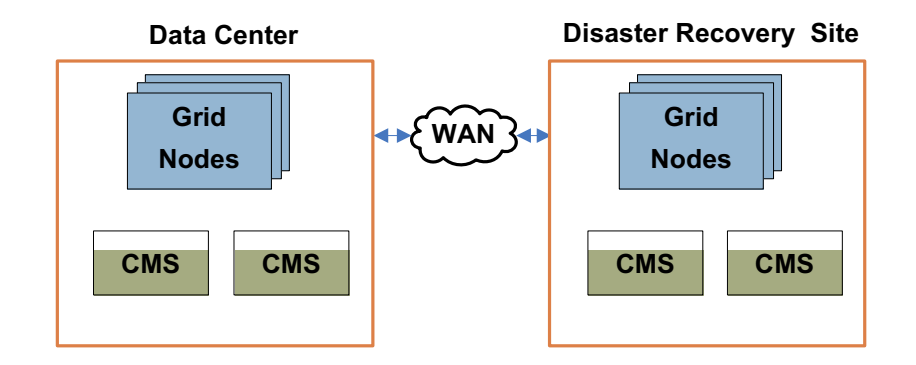

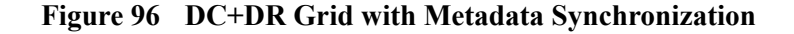

When an object is stored to the DC site, a CMS service at that site becomes the owner. The owner CMS synchronizes object metadata to every other CMS service in the grid, making three additional copies of the object metadata for a total of four copies.

In the diagram, coloring of the CMS boxes represents the amount of metadata stored in each CMS. As you can see in Figure 96, the databases on all CMSs are partially full, and all CMSs have an equivalent set of metadata (same color).

## Example: Grid Expansion

As in the first example, the grid is a DC+DR that uses metadata synchronization. It has an ILM policy that states that for each object, one copy is stored at the DC site and one copy is stored at the DR site.

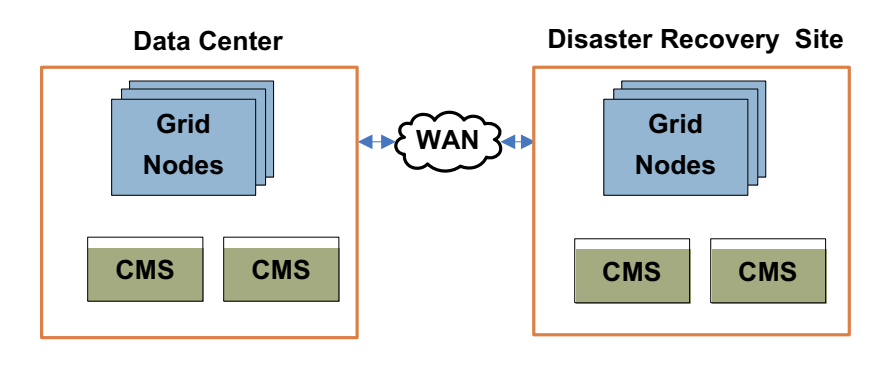

#### **Figure 97 Metadata Synchronization: Before Expansion**

After the grid has been in service for some time, the available metadata capacity of the grid begins to run low (as shown in Figure 97), so the grid administrator plans a capacity expansion. Because the ingested objects are small, sufficient object capacity remains for some time at present data rates. So the grid administrator expands the grid to add metadata capacity by adding additional CMSs with empty databases, but does not add additional Storage Nodes.

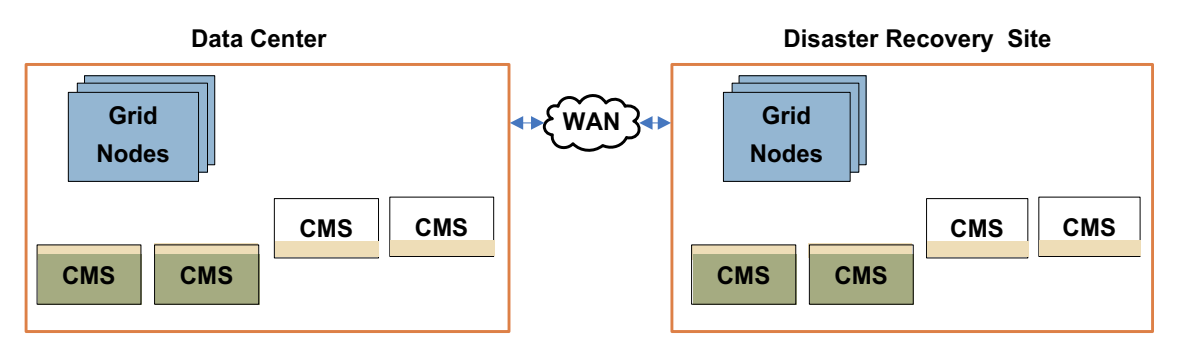

**Figure 98 Metadata Synchronization: Grid After Expansion**

After the expansion is complete, the grid includes an additional four CMSs. The new CMSs were added with empty databases before the original CMSs were full. While the original set of CMSs are still read-write, both the original CMSs and the expansion CMSs synchronize all metadata to one another, creating an overlap of

content between the original and expansion CMSs. After the original set of CMSs become read-only, the expansion CMSs remain read-write and continue to synchronize object metadata.

This is displayed in Figure 98. The original CMSs contain the same set of metadata (shown in green). Before they fill completely, expansion CMSs are added to the grid. While the original CMSs remain read-write, all CMSs synchronize metadata (shown in gold), so there is overlap between the content of the original and expansion CMSs. After the original CMSs fill, the expansion CMSs continue to accumulate (gold) metadata.

Object copies are made on the existing grid storage both before and after CMSs are added to the grid.

## Example: DC+DR+Satellite Grid

In this example, a grid that uses metadata synchronization has three sites: a Data Center, a Disaster Recovery Site, and a Satellite site, as shown in Figure 99. When the grid is first installed, there are a total of five CMSs in the grid: two at the DC, two at the DR, and one at the satellite site (as shown in green in Figure 99). All of the CMSs synchronize metadata for all objects ingested into the grid, so all CMSs in the grid are equivalent.

When the grid nears its metadata capacity, additional CMSs are added: one for each existing CMS in the grid, including an additional CMS at the satellite site (as shown in Figure 99). An expansion CMS must be added at the satellite site to preserve the ability for this site to have local access to metadata for recently ingested objects, and for this site to continue to have the ability to operate while islanded from the rest of the grid.

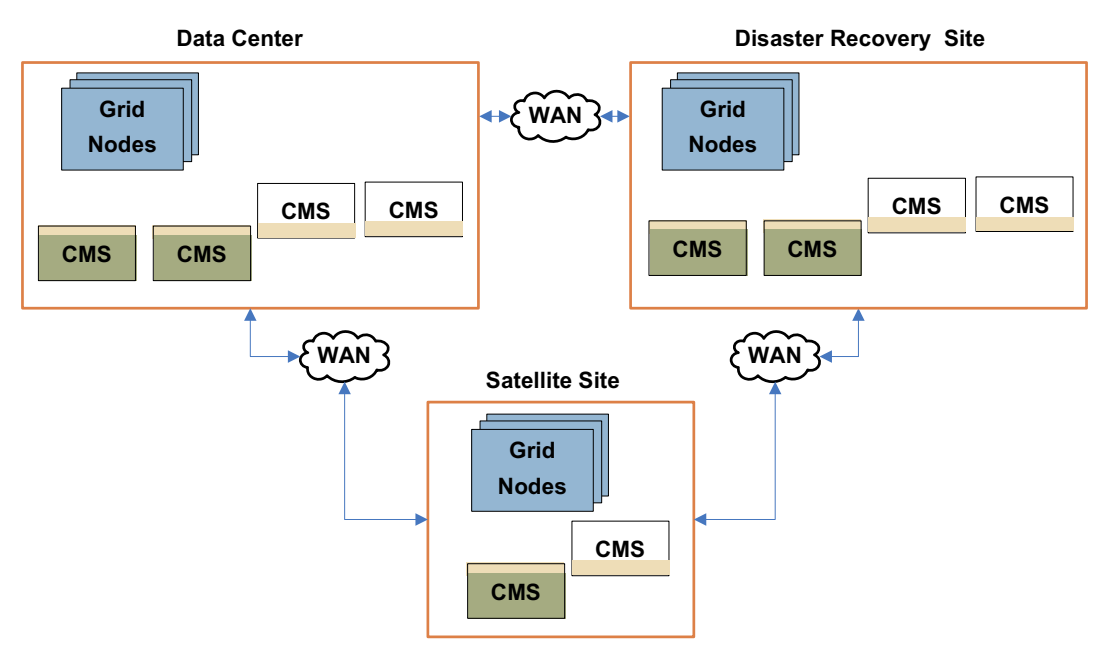

**Figure 99 Metadata Synchronization: DC+DR+Satellite site**

## CMS Components

The CMS service includes components listed and described in the following sections.

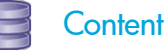

The Content component reports statistics on the metadata storage and replication activity.

If the CMS services in this grid use metadata synchronization, the page displays the attributes for Stored Objects and Managed Objects. The number of stored objects is the number of objects in the database of each CMS service. This number includes objects that have been purged from the grid. The number of managed objects is the number of objects owned by the CMS service. To get the total count of the objects managed by the grid, use the summary attributes at the grid level.

## **Metadata**

The Metadata component is displayed only if the CMSs use metadata replication.

If the CMSs in this grid use metadata replication, the Metadata component reports statistics on the metadata storage and replication activity.

If present, this page displays the attributes for Stored Objects and Managed Objects. The number of stored objects is the number of objects in the database of each CMS service. For CMS services that use metadata replication, the number of stored objects does not include the number of purged objects. The number of managed objects is the number of objects owned by the CMS. To get the total count of the objects managed by the grid, use the summary attributes at the grid level.

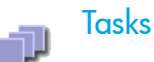

The Tasks component provides information about the tasks that the CMS service is processing against its database, and their current status.

**Table 33 Elements in the CMS Tasks Component**

| <b>Section</b>             | <b>Description</b>                                                                                                    |
|----------------------------|----------------------------------------------------------------------------------------------------|
| Foreground<br>Verification | The Foreground Verification table records the status of<br>foreground verification tasks being performed by this CMS<br>for each LDR currently undergoing foreground verification.<br>(When you initiate foreground verification of an LDR, it<br>directs each CMS service to actively check its database for<br>objects recorded as being on that LDR, and verify their<br>presence. For more information on foreground verification,<br>see LDR Components Verification (page 206).) |
|                            | CMS processing of LDR foreground verification tasks is<br>persistent across restarts. If a CMS is restarted or its<br>operation is otherwise interrupted, foreground verification<br>resumes where it left off after the CMS rejoins the grid. If<br>an LDR restarts or goes offline, the CMS pauses foreground<br>verification for that LDR until it is available, automatically<br>resuming verification when the LDR rejoins the grid.                                              |
|                            | Multiple CMSs process the foreground verification request<br>for each LDR: to view the overall status of verification for<br>an LDR across all CMSs, monitor the grid task. For more<br>information, see Monitor Grid Tasks (page 270).                                                                                                    |
| Background<br><b>Tasks</b> | Displays special tasks such as ILM verification tasks and<br>migration tasks.                                                                                                    |
| <b>Recovery Sources</b>    | For CMSs that use metadata replication, the Recovery<br>Sources table lists which CMSs can be used to restore this<br>CMS database in the event of a failure.                                                                                                    |

#### **Database** T

The Database component provides information about the type of database used by the CMS for metadata tracking, and data transaction statistics with that database. Each addition and each query to the database are considered transactions.

General database statistics include the number of transactions to date, the data transaction rate, and the number of connections to the database.

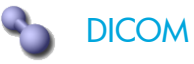

DICOM is optional.

The DICOM component reports the number of studies and instances managed by the CMS (and *not* the number managed by the grid as a whole).

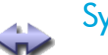

## **Synchronization**

The Synchronization component provides information on message processing and data transmission. The Synchronization component is useful for viewing detailed statistics about the rate that data is being processed and sent from the CMS, as well as determining whether the CMS is operating efficiently and data is being processed in a timely manner. Synchronization messages are mainly used by CMSs that use metadata synchronization. CMSs that use metadata replication also use synchronization messages, but not to the same extent.

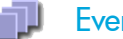

#### **Events**

The Events component uses the standard set of events attributes

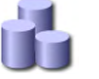

#### **Resources**

The Resources component uses the standard set of resources attributes.

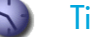

## **Timing**

The Timing component uses the standard set of timing attributes.

# <span id="page-194-0"></span>FSG—File System Gateway

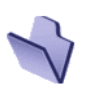

The File System Gateway (FSG) service provides a virtual file system interface using CIFS (Windows) or NFS (UNIX/Linux). This allows any type of fixed content, in any file format, to be stored to the grid without a need for proprietary interfaces. Applications can seamlessly store and retrieve images on the grid as if they were using ordinary disk storage.

## FSG Operation

When an application saves a file to the File System Gateway, the FSG service stores a local copy, creates a file system reference for the file, and streams the file to permanent storage on multiple LDRs, whose locations are selected according to the business rules defined for the grid. A transient copy of the file is retained in the cache of the FSG where the file was ingested, as is a permanent pointer to the file and its file system reference.

Cached copies of files are used to speed retrieval of files requested via the FSG file system. The FSG service generally manages its cache by deleting the least-recently accessed copies of files (or files with a lower caching priority) as needed to make space. The FSG retains a permanent copy of the virtual file system and file pointers, regardless of the state of its cache, enabling the FSG to store and retrieve very large volumes of data.

Many details of FSG behavior can be customized to meet particular customer needs. For more information, see [FSG Management \(page 31\).](#page-30-0)

FSG services are most commonly hosted on Gateway Nodes or combined Admin/ Gateway Nodes.

## **FSG Replication Groups**

A HP MAS deployment always has two or more FSGs, arranged in a replication group. The primary purpose of a replication group is to facilitate data recovery and to provide service in the event that an FSG fails.

Within the replication group, at least one FSG provides read and write access to the grid for a set of clients. As files are saved to this FSG, file pointers and file system references are replicated to at least one other FSG in the replication group. This second FSG "mirrors" the file system of the first FSG to provide redundancy.

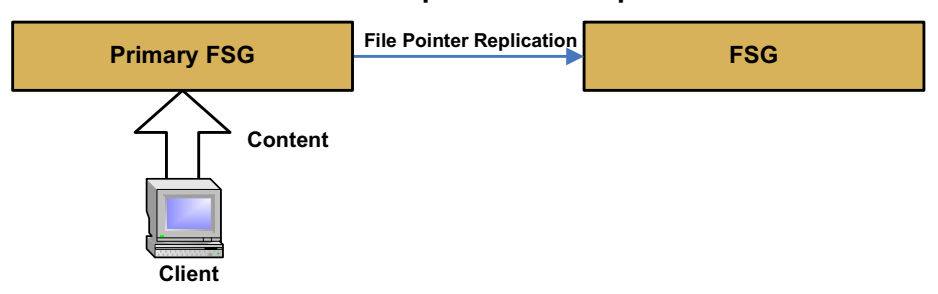

## **FSG Replication Group**

## **Figure 100 FSG Replication Group—General Case**

These are the possible types of replication group:

- Basic Gateway replication group
- High Availability Gateway replication group

Each of these types of replication group provide different levels of redundancy and data availability, and can be customized to meet particular customer needs.

A HP MAS deployment may contain one or more FSG replication groups. There are several possible reasons for including multiple replication groups in a single grid. For example, each replication group can be used to provide grid access to a separate set of clients. This can be useful when write access is required from separate physical locations. Multiple replication groups may also be required if clients at a single location use incompatible authentication methods. If more than one CIFS authentication method is required (that is, both Windows Workgroup and Windows Active Directory), the grid must include a separate FSG replication group for each set of clients. Multiple replication groups can also be useful when different users have different requirements for data availability, prompting them to specify different types of replication group. For example, users who cannot tolerate the downtime associated with a manual failover require a clustered gateway solution as described in High Availability Gateway Replication Groups (page 199). As well, multiple replication groups can also be useful for scaling throughput when ingest loads are high. This allows for load distribution and more efficient ingest rates.

## Primary FSGs

Every replication group includes at least one read-write FSG, known as the primary FSG. A replication group may contain either one primary FSG (in a Basic Gateway replication group) or a set of servers that form a clustered primary FSG (in a High Availability Gateway replication group).

## Secondary FSGs

A secondary FSG receives file system replication messages from the primary, and provides a mirror of the primary's file system which can be used to provide read-only file system access to clients.

Read-only access to files saved on the primary FSG from the secondary FSG is not instantaneous. You must wait until the file system references have been replicated to the secondary. If you try to retrieve a file from a secondary FSG before the file system reference to that file has been completely replicated, the retrieval operation freezes. The operation resumes when the object replication completes or when the FSG service is halted and restarted.

Most replication groups include at least one secondary FSG. In a High Availability Gateway replication group, a secondary FSG is optional.

NOTE Secondary Gateway Nodes installed on virtualized hardware can only be used to back up the managed filed system. Secondary Gateway Nodes installed on virtualized hardware cannot be used for file retrieval.

## Backup FSG

Within a replication group, one FSG automatically stores a backup of the managed file system into the grid each day. While the backup is in progress, the FSG is read-only. Therefore, the backup cannot be performed by any FSG that is currently acting as a primary FSG.

Activity that takes place after the backup is performed is retained as a "replication session". The file system backup and the interim replication session messages can be used to restore the file system of an FSG in case of failure. Because every FSG in a replication group retains the replication session messages for all data ingested into the group, you can restore any FSG in a replication group if a single member survives.

While it is performing a backup, the FSG continues to process replication session messages from the primary to keep its file system up to date with changes on the primary. Therefore, you can retrieve content from the Gateway Node while a backup is in progress, even if the content is newly ingested.

NOTE By default, preloading is disabled on the FSG designated to perform backups. If preloading is enabled, it is temporarily disabled on the FSG while it performs a backup. This applies to any FSG performing a backup. For more information on preload functionality, see [FSG—File System Gateway \(page 195\).](#page-194-0)

A secondary FSG may be designated as the backup FSG in a replication group.

As one step of the update to Release 8.1, FSGs are updated to use online backups. In releases prior to 7.5, FSGs performed offline backups. While an FSG performed an offline backup, replication session messages were not processed and recently ingested files could not be retrieved from the backup FSG. Backup FSGs that performed offline backups were not recommended for data retrieval.

## Basic Gateway Replication Groups

A Basic Gateway replication group is one that includes a single primary FSG and one or more secondary FSGs.

This is the simplest type of FSG replication group.

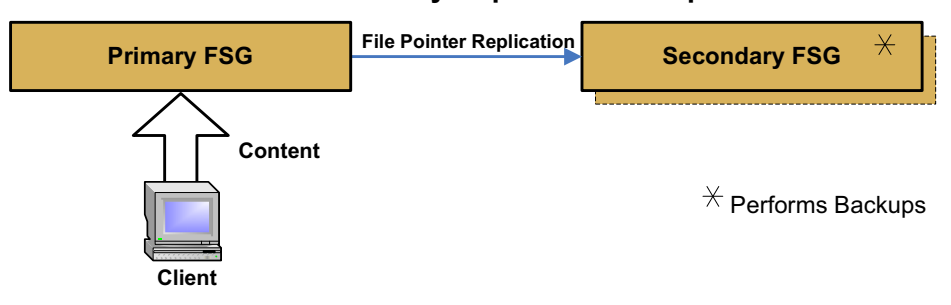

#### **Basic Gateway Replication Group**

#### **Figure 101 Basic Gateway Replication Group**

## Primary FSG

In a Basic Gateway replication group, there is a single primary FSG that provides read-write access to clients.

## Secondary FSGs

When the primary FSG is not clustered, then the replication group includes one or more secondary FSGs. One secondary FSG acts as the backup FSG, and its mirrored file system can be used to provide clients with read-only access to the grid. A replication group could include more than one secondary FSG if read-only access is required from more than one location.

Any secondary can be used to restore a failed primary FSG from the daily file system backups and the interim replication messages copied to each member of the replication group.

## Failover in a Basic Gateway Replication Group

In normal operation, the primary FSG in the replication group provides full read-write access to the grid for NFS and CIFS clients. The secondary FSG may provide read-only access to grid content.

In grids that support business continuity failover, if the primary FSG fails, a secondary FSG can be manually configured to act as a primary. After clients are manually redirected to the acting primary, they can continue to read and write to the grid. This is a temporary measure to maintain service while the primary FSG is repaired: grid access is interrupted until manual failover is completed, and the redundancy of file system information in the grid is temporarily reduced while the secondary FSG is an acting primary. If the secondary is also the backup FSG for the replication group, backups are not performed while it acts as the primary.

## High Availability Gateway Replication Groups

A replication group can optionally be configured with a High Availability Gateway cluster (HAGC) that acts as the primary FSG for the group.

Each High Availability Gateway cluster includes two servers: a main FSG and a supplementary FSG. These two servers share a single virtual IP address, and provide a single access point to the grid for clients, whose NFS or CIFS file shares are present on both members of the cluster. Both servers in the HAGC must be co-located.

A High Availability Gateway replication group can optionally include one or more secondary FSGs.

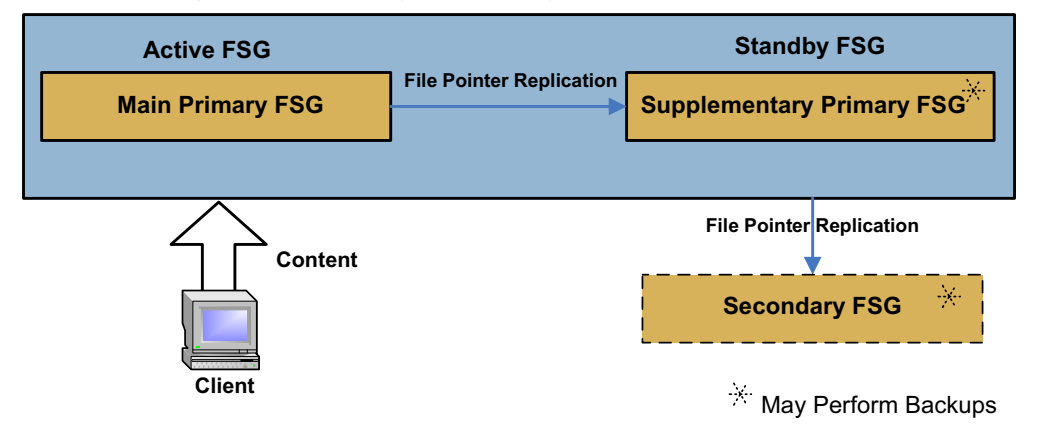

## **High Availability Gateway Replication Group**

#### **Figure 102 High Availability Gateway Replication Group with an Optional Secondary FSG**

#### Main Primary FSG

Although the two FSGs in the HAGC are functionally equivalent, one FSG is designated as the main primary FSG. The main primary FSG is the FSG that is active by default (on system startup, and whenever the cluster is operating normally). The main primary FSG is therefore the one that usually provides NFS and CIFS services to clients.

## Supplementary Primary FSG

The second FSG in the cluster is the supplementary primary. By default, the supplementary primary FSG is in standby (on system startup, and whenever the cluster is operating normally). When it is in the standby state, the supplementary primary FSG receives replication session messages and provides a "mirror" of the file system on the main primary FSG. This provides it with the ability to take over from the main primary FSG in the event of a failure and permits it to be used to restore the main primary FSG to full functionality, if needed. The supplementary primary FSG also usually performs the daily file system backup (unless the replication group includes an optional secondary FSG).

#### Replication Group Members

Every FSG replication group has a minimum of two members—a read-write FSG that provides client services, and a second FSG that provides redundancy and performs backups. The two members of a High Availability Gateway cluster (the main primary and the supplementary primary FSGs) can stand alone as an FSG replication group.

Other configurations are possible: you may also include one or more secondary FSGs in a High Availability Gateway replication group. A secondary may be desirable:

- at a Disaster Recovery site, to enable FSG services to be made available after the failure of the Data Center site
- if read-only access to files is required from another location (as both members of an HAGC must be co-located).
- to ensure that file system backups complete in a failover situation.

The supplementary primary FSG cannot perform backups while it is acting as the active primary. Adding a secondary FSG that performs backups ensures that backups complete during failover. This provides better data security in the case that a failover lasts for an extended period of time.

Note that only one FSG in a replication group is configured to perform backups. Backups are usually performed by the supplementary primary (or whichever FSG in the cluster is currently in standby), unless the replication group includes a secondary FSG.

#### Failover in an HAGC

A High Availability Gateway Cluster (HAGC) includes two FSGs. When it is operating normally, one of the FSGs in the cluster is the active primary, and provides the file system interface to clients. The second FSG is the standby primary, ready to provide service in case the active primary FSG fails. The cluster health is monitored by a heartbeat service. Upon failure detection, the cluster automatically fails over from the active primary to the standby primary.

NOTE There are several situations that will not trigger an automatic fail over. For more information, contact HP Support*.*

# Replication Group Summary

## Replication Group Members

The following table summarizes the most common types of FSG replication groups. It also indicates which members of the group are commonly designated as backup FSGs.

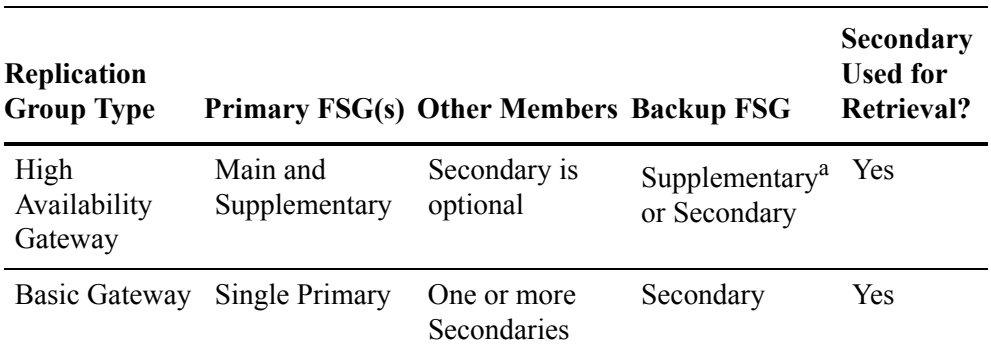

#### **Table 34 Summary of Types of FSG Replication Group**

a. If the HAGC replication group does not include a secondary FSG, backups are performed by whichever FSG in the cluster is currently in Standby. This can be either the main or the supplementary FSG. Therefore, in the NMS MI, the setting Backup FSG on the FSG Management > *<replication group>* > Configuration > Settings page shows the primary main FSG as both the Primary FSG and the Backup FSG, indicating that backups are performed in the Primary HAGC cluster. However, backups are always performed by the FSG that is currently in Standby. By default this is the supplementary FSG.

In releases prior to 7.5, FSGs performed offline backups and it was recommended that the replication group include two secondary FSGs if a secondary was to be used for data retrieval. During the update to Release 8.1 software, FSGs are updated to perform online backups.

## FSG Components

The FSG service includes components listed and described in the following sections.

## Storage

The Storage component provides data on the service's storage space, and the objects stored and retrieved.

As files are ingested through the FSG, they are cached locally and forwarded to the grid for persistent storage. The FSG maintains the file system directory tree locally. Payload data is stored in the grid, making the file system appear to have very high capacity, even though the FSG server itself has relatively modest local resources.

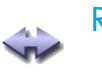

## **Replication**

The Replication component reports information about the replication status of the service. It also reports information about the role of the FSG service within its replication group and/or cluster, and the status of the cluster itself.

## Role

Each FSG service is configured to assume a certain role by default. For example, all grids support mirrored FSG services to provide failover support if a primary FSG service (or primary FSG cluster) becomes unavailable. In a basic replication group, FSGs are configured as primary or secondary FSGs. In a High Availability Gateway Cluster, the server that is active by default is configured as a main primary while the server that is standby by default is configured as a supplementary primary.

Each FSG may temporarily assume a role other than its configured role when required. That is, a secondary FSG can be configured to act as a primary, and a primary can be configured to act as a secondary. The sections for Primary and Secondary are populated with data based on the current role of this FSG service; if acting as a primary, the Secondary section contains no meaningful data and vice versa.

## Replication Status

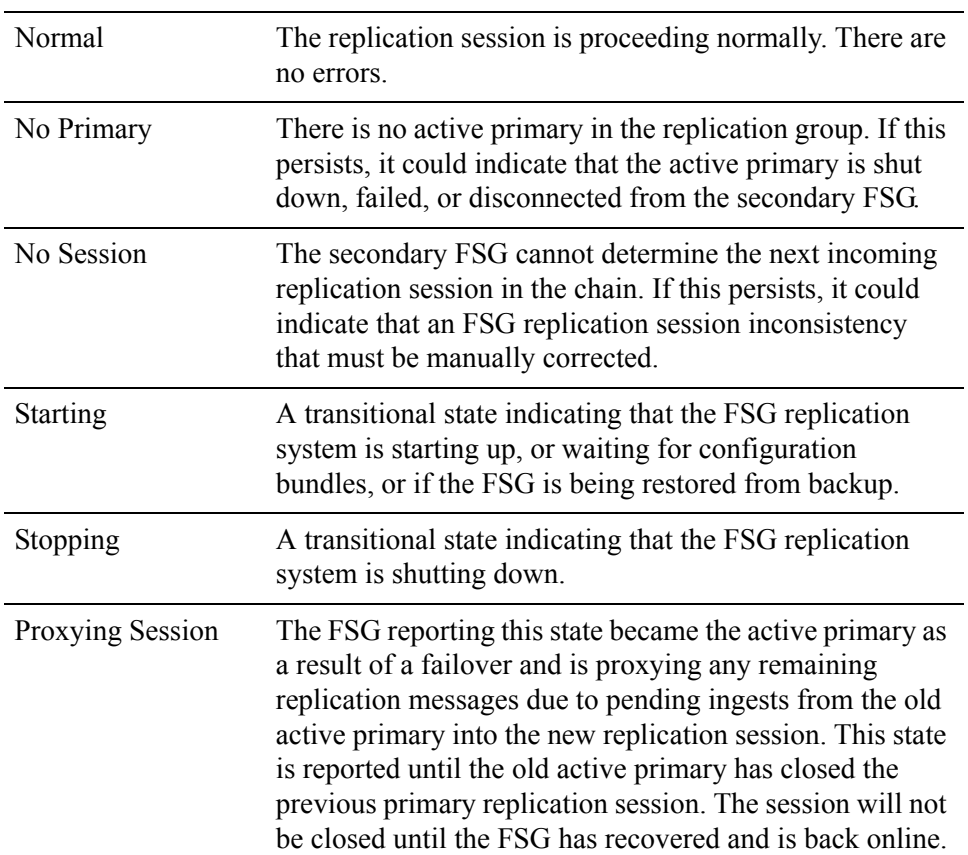

The value of replication status is one of:

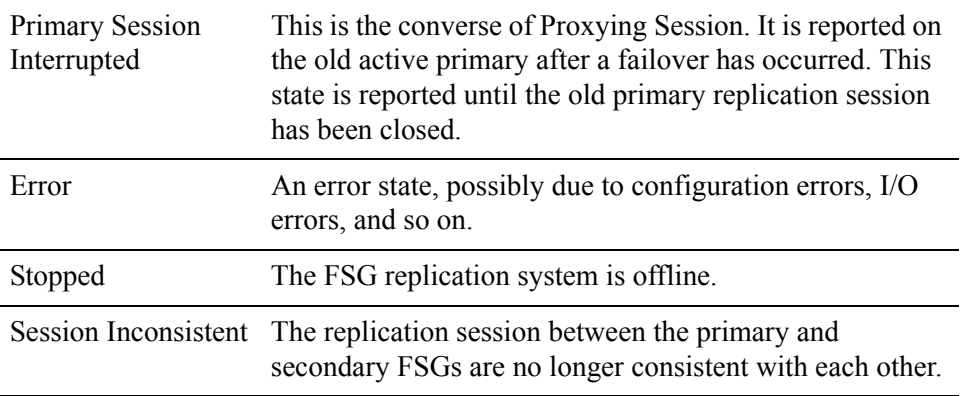

## Cluster Status

The replication component also reports the status of the High Availability Gateway Cluster. If an FSG is not part of a cluster, its cluster status is reported as "N/A" (not applicable).

In a High Availability Gateway Cluster, the cluster status is one of:

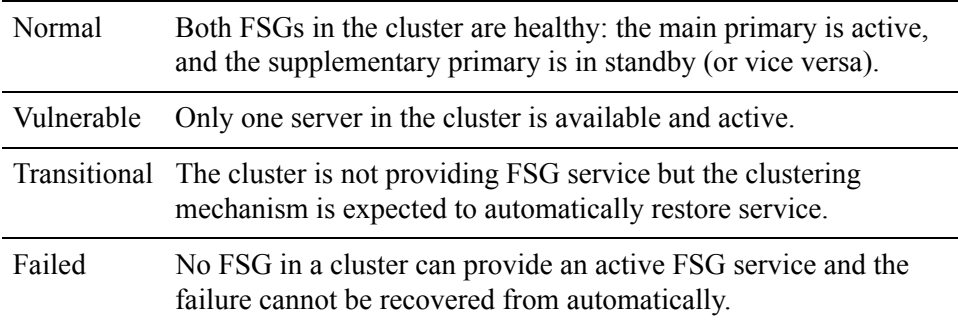

Note that the Failover cluster status is deprecated with release 8.1. If a failover within a replication group occurs, the "Failover Count (RPFO)" is incremented by one on the new active primary FSG. Historical attribute data for FSGs upgraded to 8.1 may include the "Failover" cluster status.

#### Backup ool

The Backup component provides information about backups of the managed file system. The FSG is configured at installation to make regular backup copies of the file system (folder and file information) and ingest them into the grid. Should the shared file system become corrupted, a backup can be used to restore the system. By default, backups are kept for only 14 days, and by default are not saved to removable media.

## **Shares**

The Shares component provides information on share usage, allowing you to monitor the amount of data being saved on a per share basis. Quotas can be configured that when exceeded will trigger an alarm and notification.

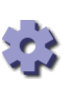

#### Client Services

The Client Services component provides information about the support services used to manage the file system shares (NFS, CIFS), client integrations (Siemens RSH Responder), or clustering software (heartbeat). If the relevant support service is not running you do not have access to the grid's managed file system, the client integration, or clustering services.

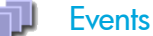

The Events component uses the standard set of events attributes.

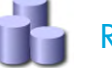

**Resources** 

The Resources component uses the standard set of resources attributes.

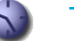

**Timing** 

The Timing component uses the standard set of timing attributes.

## LDR—Local Distribution Router

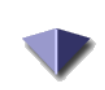

The Local Distribution Router (LDR) service handles content transport on the grid. Content transport encompasses many tasks including data storage, routing, and request handling. The LDR service does the majority of the grid's hard work by handling data transfer loads and data traffic functions.

The LDR service handles the following tasks:

- Content storage
- Content caching
- Content transfers from another LDR
- Data storage management
- Protocol interfaces (DICOM and HTTP)

The LDR service uses the standard overview service attributes with some additions for the protocol interfaces and object verification and replication.

## Object Stores

The underlying data storage on an LDR is divided into a fixed number of "object stores" or storage volumes, which are partitions that act as mount points for the storage. When files are saved to an LDR, they are saved to an object store based on the file's unique identifier (its CBID), which is assigned to the file by the CMS as the object is ingested. Object stores are configured such that each one is associated with a subset of the total range of CBID values. Because CBIDs are

randomly generated, objects are therefore assigned relatively evenly across the object stores. Note that object stores need not be identical in size: larger object stores are associated with a larger range of CBIDs.

After the first storage volume fills, the LDR as a whole cannot accept more data because it can no longer store objects whose CBIDs fall in that volume's assigned range.

## Calculating Capacity

The capacity of an LDR can be calculated in different ways. The attribute LDR > Storage > Total Usable Space is calculated as (Storage on the object store with the least remaining space) multiplied by (Number of object stores). This gives an estimate of how much additional data can be saved to the LDR before the first object store fills. This estimate is most accurate when object size is small compared to the size of the object store and is relatively consistent over the lifetime of the LDR.

The attribute LDR > Storage > Total Free Space is calculated by adding up the remaining space on each object store. This may be a more accurate reflection of the capacity in some cases. For example, early in the lifetime of an LDR, if object size is relatively large compared to the size of the object stores, and by chance many objects in a row are stored to the same object store, the object stores may appear rather unbalanced. In this case the estimate represented by Total Usable Space could be much less than the value of Total Free Space.

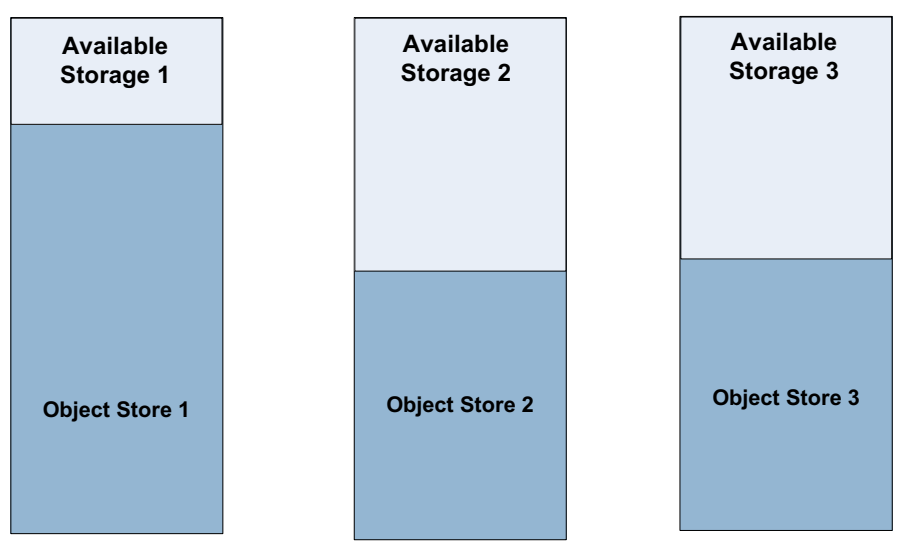

**Free Space = Available Storage 1 + Available Storage 2 + Available Storage 3**

**Usable Space = Available Storage 1 x 3 (the number of Object Stores)**

**Figure 103 Calculating Storage Capacity of an LDR**

## LDR Components

The LDR service includes components listed and described in the following sections.

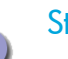

## **Storage**

The Storage component provides information on the object storage space and the objects processed. The Storage component tracks the total amount of object storage space being used and the space available. If the available space falls below the configured amount, a notice alarm state occurs. This allows you to manage the storage proactively and purchase additional capacity only when necessary.

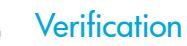

The Verification component provides information on the current state of the background data verification process, and allows you to modify the type and scope of verification performed on stored data.

Background verification runs automatically by default, proactively verifying the integrity of every object stored on the LDR. If an object is found to be corrupt, the object is quarantined and replaced using an uncorrupted copy from elsewhere in the grid. Background verification operates at an adaptive priority that adjusts its activity to avoid interference with grid operations, throttling its activities to prevent over-stressing the storage hardware.

Background verification is performed by the LDR itself, and the attributes displayed on the Overview > Main page give information on the status, progress, and results of background verification.

Alternatively, you can choose to initiate foreground verification on all or part of an LDR's storage. Foreground verification is driven by Control Nodes, whose CMS databases contain a record of every object in the grid, and verifies that each object recorded as being stored on the LDR is present. If an object is not present, the CMS creates another copy of the missing object. The replacement copy can be made in any location that satisfies the ILM rules for the grid: the copy is not necessarily made on the LDR that is being verified.

Foreground verification checks the existence rather than the integrity of each stored object, and completes much more quickly than background verification. It is appropriate as a way of quickly discovering if a storage device has issues.

Performing foreground verification on a single LDR has grid-wide implications; it initiates actions by every CMS in the grid. Therefore:

• To check the progress of foreground verification for an LDR, refer to a page at the grid level: Grid Name > Overview > Tasks summarizes the progress of verification for an LDR over all Control Nodes (see Monitor Grid Tasks (page 270)).

NOTE When foreground verification completes for an LDR (that is, all CMSs finish verifying objects on that LDR), by default you are alerted via a Notice Alarm on the % Completion (XCVP) attribute for the LDR.

• Foreground verification is controlled by the grid task framework. To pause, resume, or abort a foreground verification task that is in progress, you must pause, resume, or abort the associated grid task. You can access these controls via:

 $-$  a link on the LDR  $>$  Verification  $>$  Configuration  $>$  Main tab

- the overview page listing all tasks for the grid as a whole (Grid Name > Configuration > Tasks)
- the CMN > Grid Tasks component on the primary Admin Node (reporting Admin Node in an HCAC)
- Foreground verification puts load on all Control Nodes in a grid. To prevent undue impact on normal grid operations, no more than 25% of the total number of LDRs in a grid can be placed into foreground verification at the same time.

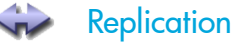

The Replication component provides additional information about node to node content replication.

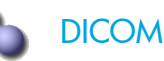

*DICOM is optional.* The DICOM component tracks connectivity over the DICOM interface and records statistics on DICOM transactions.

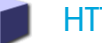

**HTTP** 

The HTTP component tracks connectivity over the HTTP interface and records statistics about HTTP transactions. The LDR uses the HTTP interface for transactions with the grid content.

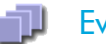

## **Events**

The Events component uses the standard set of events attributes.

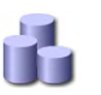

#### **Resources**

The Resources component uses the standard set of resources attributes.

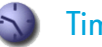

#### **Timing**

The Timing component uses the standard set of timing attributes.

# NMS—Network Management System

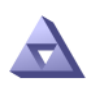

The Network Management System (NMS) service powers the monitoring, reporting, and configuration options provided by the NMS MI. The NMS service can itself be monitored via the NMS MI.

The NMS service is hosted by the Admin Node. Depending on your grid's requirements, the grid may be deployed with a primary Admin Node or a High Capacity Admin Cluster (HCAC). These deployment types host differing types of the NMS service. For more information, see NMS Service Types.

## Primary Admin Node

The primary Admin Node node is an Admin Node that host the CMN service. There is only one CMN service per grid and thus only one primary Admin Node per grid.

## NMS Service Types

There are three NMS service types that can be used in a grid:

- consolidated NMS
- reporting NMS
- processing NMS

The reporting NMS and processing NMS service work together in an HCAC configuration to provide the same functionality as a consolidated NMS service.

## Consolidated NMS Service

Hosted by a primary Admin Node and—if applicable—a second Admin Node, the consolidated NMS service collects and stores attributes from all services and components in the grid. The consolidated NMS service provides a management interface to display grid information.

NOTE The consolidated NMS service is installed on grids that are not configured with an HCAC.

The consolidated NMS service performs two main functions:

- It is a monitoring system that notifies you of problems when the status of key hardware or software changes.
- It is a browser-based interface making the system easily available to multiple users for:
	- Reporting status information about the grid so you can monitor and resolve grid issues.
	- Creating, viewing, and printing reports on current and historic data about each grid component based on your selection of report criteria.

— Configuring grid components and customizing the notification settings according to your criteria

## Reporting NMS Service

The reporting NMS service is hosted by the reporting Admin Node of an HCAC (see High Capacity Admin Cluster (page 211)). The reporting NMS service provides a browser-based interface making the system easily available to multiple users for:

- Reporting status information about the grid so you can monitor and resolve grid issues.
- Creating, viewing, and printing reports on current and historic data about each grid component based on your selection of report criteria.
- Configuring grid components and customizing the notification settings according to your criteria.

NOTE The reporting NMS service must exists with a processing NMS service in the same HCAC.

## Processing NMS Service

The processing NMS service is hosted by the processing Admin Node of an HCAC. It is a monitoring system that notifies you of problems when the status of key hardware or software changes. The processing NMS service provides attribute and data processing, and storage.

NOTE The processing NMS service must exists with a reporting NMS service in the same HCAC.

## NMS Service Information

Current NMS service information can be viewed via the *<Admin Node>* > NMS > Overview page. The NMS Overview page displays the type of NMS: consolidated, reporting, or processing. Also displayed is grid services capacity information (for more information, see Grid Capacity (page 210)), MI system status (NMS Interface Engine Status), and e-mail notifications status.

| <b>Configuration</b><br><b>Alarms</b><br><b>Reports</b><br>Overview<br>Main<br>Overview: NMS (130-53) - NMS<br>Updated: 2009-03-17 10:53:16 PDT |                                  |    |  |  |                                                                                           |                        |             |
|----------------------------------------------------------------------------------------------------|----------------------------------|----|--|--|-------------------------------------------------------------------------------------------|------------------------|-------------|
|                                                                                                    |                                  |    |  |  | <b>NMS State:</b>                                                                         | Online<br>No Frrors    |             |
|                                                                                                    |                                  |    |  |  | <b>NMS Status:</b><br>NMS Interface Engine Status:<br><b>E-mail Notifications Status:</b> | Connected<br>No Errors | <b>SOOS</b> |
| <b>Node Information</b>                                                                                                    |                                  |    |  |  |                                                                                           |                        |             |
| Device Type:                                                                                                    | <b>Network Management System</b> |    |  |  |                                                                                           |                        |             |
| Vendor:                                                                                                    | Bycast Inc.                      |    |  |  |                                                                                           |                        |             |
| Version:                                                                                                    | 4.14.0                           |    |  |  |                                                                                           |                        |             |
| Build:                                                                                                    | 68769                            |    |  |  |                                                                                           |                        |             |
| Node ID:                                                                                                    | 14760829                         |    |  |  |                                                                                           |                        |             |
| Group ID:                                                                                                    | 10                               |    |  |  |                                                                                           |                        |             |
| <b>Binding Information</b>                                                                                                    |                                  |    |  |  |                                                                                           |                        |             |
| Name:                                                                                                    | Consolidated-NMS                 |    |  |  |                                                                                           |                        |             |
| Type:                                                                                                    | Consolidated                     |    |  |  |                                                                                           |                        |             |
| Bound Nodes:                                                                                                    | 26                               | 五戸 |  |  |                                                                                           |                        |             |
| <b>Maximum Supported Bindings:</b>                                                                                                    | 610                              |    |  |  |                                                                                           |                        |             |
| Remaining Capacity:                                                                                                    | 95.738 %                         | p. |  |  |                                                                                           |                        |             |

**Figure 104 Admin Node > NMS > Overview Page**

## Grid Capacity

## Bindings

A binding is the persistent assignment of a grid service (for example, an FSG or SSM) to the consolidated NMS service or processing NMS service. This assignment is based on grid topology (consolidated Admin Node or HCAC). Each grid service in a HP MAS deployment is bound to the NMS service and there is a maximum number of bindings that an NMS service can support. The size of a grid (the number of bindings used) dictates whether the grid is deployed with a consolidated Admin Node or an HCAC.

NOTE Bindings are designated by the provisioning system and do not change during the lifetime of the grid.

If a grid node is decommissioned, its services are reclaimed and can be reused for expansion. The Bound Nodes count (<Admin Node> > NMS > Overview page) decreases by the number of reclaimed bindings.

## Current Grid Services Capacity

You can confirm the current NMS service's grid services capacity (the number of bindings supported) via the <Admin Node> > NMS > Overview page. This information can be critical when performing a grid expansion. Before adding grid services, confirm that the current grid configuration can support these new bindings. If these bindings cannot be supported, then the Admin Node must be converted to an HCAC.

NOTE If the HCAC's processing Admin Node cannot support an increase in the number of bindings, contact HP Support.

To view current grid services capacity:

• In the NMS MI, go to *<Admin Node>* **> NMS > Overview**.

Under Binding Information, Bound Nodes displays the current number of services bound to the Admin Node and Maximum Supported Bindings displays the current services capacity of the grid.

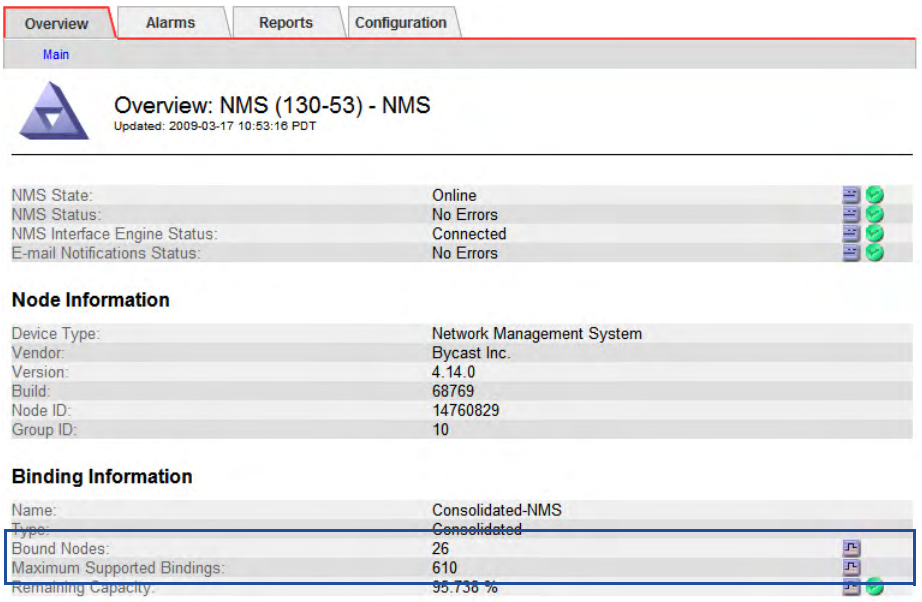

#### **Figure 105 Grid Services Capacity**

## Conversion to a High Capacity Admin Cluster

To increase a grid's grid services and thus grid node capacity, a grid can be converted to an HCAC configuration at any time. During the conversion process, new servers are added and the old Admin Node is decommissioned.

## High Capacity Admin Cluster

There is an upper limit to the number of grid nodes and their services that can be supported by a consolidated Admin Node. With large grids, the attribute management and alarm processing load can exceed the computational resources of the consolidated NMS service. To allow for these large grids and the limitations of a consolidated NMS service, a grid can be configured with a High Capacity Admin Cluster (HCAC).

NOTE Grid node capacity varies with the server hardware used.

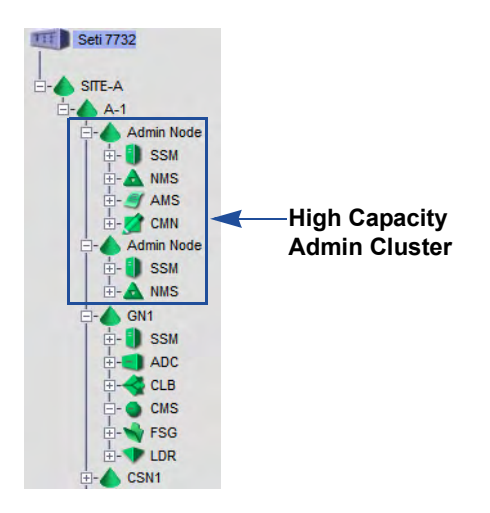

#### **Figure 106 Grid Topology Tree with an HCAC**

An HCAC consists of a reporting Admin Node and a processing Admin Node. The result is an increase to the capacity of the processing Admin Node's NMS service and thus an increase to the number of grid services that the grid can support. In an HCAC, all grid services are bound to the processing Admin Node's processing NMS service while the reporting Admin Node only provides the management interface to display grid information.

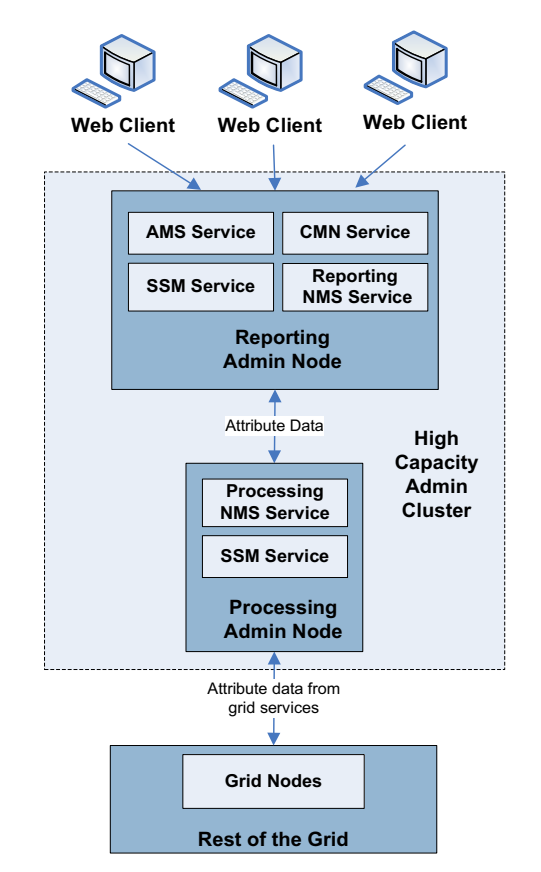

**Figure 107 High Capacity Admin Cluster**

The reporting Admin Node forwards information from the processing Admin Node to web clients via the NMS MI. Attribute management, reports, and alarm processing including notifications are handled by the processing Admin Node.

## HCAC Grid Services

The reporting and processing Admin Nodes include the following grid services:

**Table 35 HCAC Admin Node Services**

| <b>Grid Node</b>      | <b>Grid Service</b>           |
|-----------------------|-------------------------------|
| Reporting Admin Node  | <b>Reporting NMS</b>          |
|                       | <b>AMS</b>                    |
|                       | <b>SSM</b>                    |
|                       | CMN (primary Admin Node only) |
| Processing Admin Node | Processing NMS                |
|                       | <b>SSM</b>                    |

## **Redundancy**

To add redundancy, the grid can be configured with two Admin Nodes or HCACs. Redundancy provides a separate—but equivalent—NMS MI to display grid information and to perform configuration task available though the NMS MI. Redundancy does not provide failover protection—except for e-mail notifications. For more information, see E-mail Notifications (page 215).

Bindings to the primary Admin Node or HCAC are duplicated at the second Admin Node or HCAC. Thus, with two HCACs, data is always available to web clients (as long as at least one Admin Node or HCAC is running). If an Admin Node or HCAC becomes unavailable, web clients can reconnect to the available Admin Node or HCAC and continue to view and configure the grid. With redundancy if an Admin Node or HCAC becomes unavailable, attribute processing continues, alarms are still triggered and related notifications sent.

#### Primary Admin Node Redundancy

With Admin Node redundancy, the grid is configured with two Admin Nodes: a primaryAdmin Node and a second Admin Node that does not host the CMN service. Both Admin Nodes host a consolidated NMS service. Note that alarm acknowledgments made from one Admin Node are not copied to the other Admin Node. For more information, see Alarm Acknowledgments (page 215).

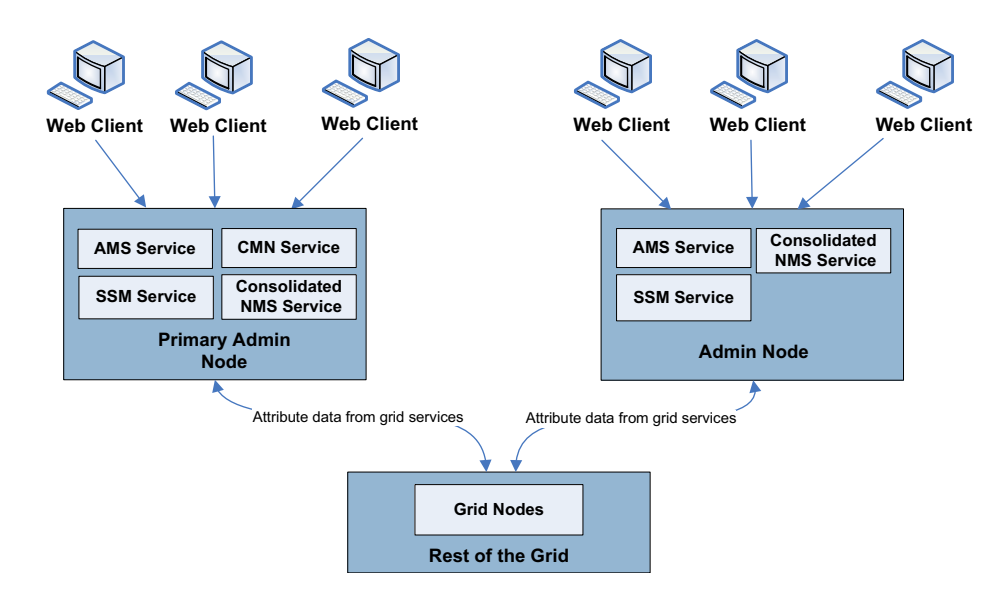

**Figure 108 Admin Node Redundancy**

## High Capacity Admin Cluster Redundancy

With HCAC redundancy, the grid is configured with two HCACs one of which is configured with a primary reporting Admin Node hosting the CMN service. Note that alarm acknowledgments made from one Admin Node are not copied to the other Admin Node. For more information, see Alarm Acknowledgments (page 215).

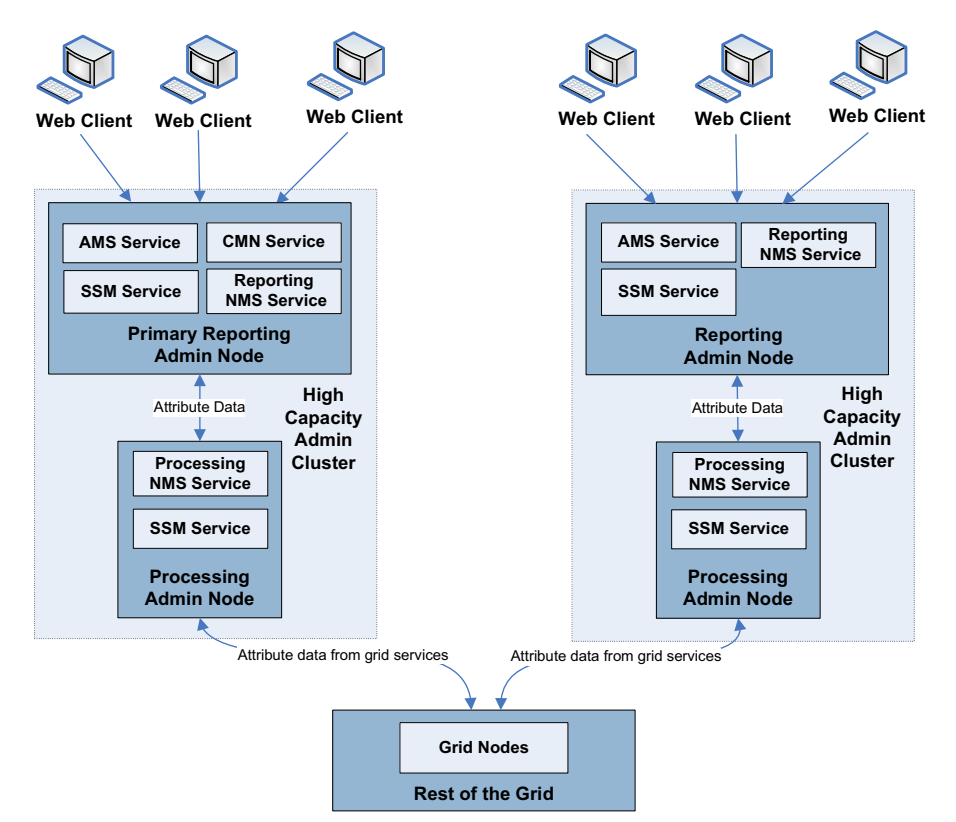

**Figure 109 High Capacity Admin Cluster Redundancy**

## E-mail Notifications

In a grid configured with a second Admin Node or HCAC, one Admin Node or HCAC is configured as the preferred sender of e-mail notifications. This preferred sender can be either Admin Node or HCAC. The Admin Node or HCAC not set as the preferred sender becomes the "standby" sender.

Under normal grid operations, only the preferred sender sends notifications. The standby sender monitors the preferred sender (primary Admin Node or processing Admin Node of an HCAC) and if it detects a problem, the standby sender switches to online status and begins sending notifications. For more information and procedures on setting the preferred sender, contact HP Support.

## The Preferred vs. Standby Sender

There are two scenarios in which both the preferred sender and the standby sender may send notifications:

- It is possible that while the grid is running in this "switch-over" scenario, whereby the standby sender begins sending notifications, the preferred sender will maintain the ability to send notifications. If this occurs, duplicate notifications are sent: one from the preferred sender and one from the standby sender. When the Admin Node or HCAC configured as the standby sender no longer detects errors on the preferred sender, it switches to "standby" status and stops sending notifications. Notifications are once again only sent by the preferred sender. For more information on notifications, see E-mail Notifications (page 215).
- If the standby sender cannot detect the preferred sender, the standby sender switches to online and begins to send notifications. In this scenario, the preferred sender and standby senders are "islanded" from each other. Each sender (Admin Node or HCAC) may be operating and monitoring the grid normally, but because the standby sender cannot detect the other Admin Node of the preferred sender both the preferred sender and the standby sender send notifications.

When sending a test e-mail, all NMS services send a test e-mail.

## Alarm Acknowledgments

Alarm acknowledgments made from one Admin Node or HCAC are not copied to the other Admin Node or HCAC. Because acknowledgments are not copied to the other Admin Node or HCACs, it is possible that the grid topology tree will not look the same on each Admin Node or HCAC. This difference can be useful when connecting web clients to the NMS MI. Web clients can have different views of the grid based on the client's needs.

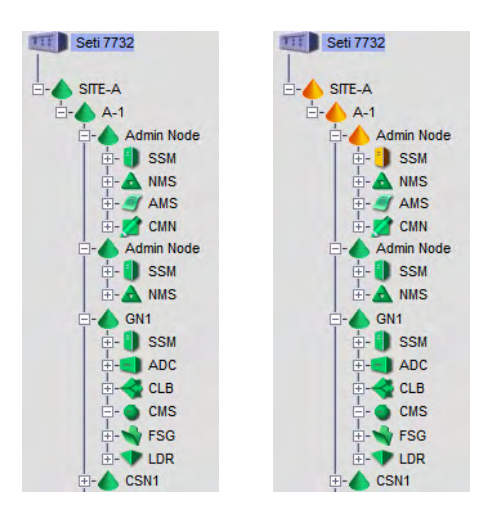

#### **Figure 110 Grid Topology Tree with Differing Alarm Acknowledgments**

Note that notifications are sent from the Admin Node or HCAC where the acknowledgment occurs. This may not be the preferred sender.

## NMS Components

The NMS service includes components listed and described in the following sections.

#### T **Database**

The Database component provides information about the type of database used by the NMS service for tracking attributes.

## **Events**

The Events component uses the standard set of events attributes. As the NMS service also acts as an attribute repository, for the NMS service this component reports on the status of the repository. As well, notification status, including queued notifications, is reported.

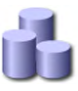

#### **Resources**

The Resources component uses the standard set of resources attributes.

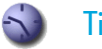

## **Timing**

The Timing component uses the standard set of timing attributes.

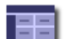

#### Interface Engine

The Interface Engine component provides information about the status of the NMS MI, notification events, and connection pool. The connection pool displays information regarding connections to the database.
## SSM—Server Status Monitor

The Server Status Monitor (SSM) is a service present on *all* nodes. Each node on the grid has its own SSM service to monitor that node's status, services, and the system log. It monitors the condition of the node and related hardware, polls the server and hardware drivers for information, and displays the processed data via the NMS MI.

The information monitored includes:

- CPU information (type, mode, speed)
- Memory information (available, used)
- Performance (system load, load average, uptime, restarts)
- Volumes (status, available space)

### SSM Components

The SSM includes components listed and described in the following sections.

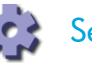

#### **Services**

The Services component tracks the services and support modules running on the node. It reports the service's current version, status, the number of threads (CPU tasks) running, the current load on the CPU, and the amount of RAM being used. The grid services are listed, as are support modules (such as time synchronization). Also listed is the operating system installed on the grid node.

The status of a service is either Running or Not Running. A service is listed with a status of Not Running when its state is Administratively Down. For more information on service state indicators, see [Service State Indicators \(page 40\)](#page-39-0).

The section on Packages reports overall service suite installations and version numbers to facilitate software update procedures.

#### the l RAID

The RAID component only exists on SSM services that are directly monitoring at least one RAID unit. The RAID component displays extensive data on each attached RAID unit

The NMS MI displays as much status and basic hardware information as each physical RAID communicates. This information may include the RAID controller status, the array status, and the status of each of the available drives.

### **Events**

The Events component relays logged events from the hardware drivers. Interpretation of these numbers depends on the hardware and drivers in use on your system. You can treat this data as a general indicator of problems with the server.

The error event counters can be individually reset to zero.

To reset error event counters:

- 1 Go to **SSM > Events > Configuration**.
- 2 Select the **Reset** boxes for the specific event counters to be reset.
- 3 Click **Apply Changes**.

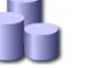

#### **Resources**

The SSM uses the standard set of resources attributes that report on the service health and all computational, disk device, and network resources. In addition, the Resources attributes report on memory, hardware and network interfaces.

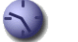

#### **Timing**

The SSM uses the standard set of timing attributes that report on the state of the node's time and the time recorded by neighboring nodes. In addition, the SSM Timing attributes report on NTP synchronization.

# Information lifecycle mangement

This chapter contains background information on Information Lifecycle Management (ILM).

*Configurable ILM may not be enabled on your grid.*

An ILM policy defines how and where objects are stored in the grid. HP MAS either uses a custom ILM or a configurable ILM. If the grid has a configurable ILM, the value of the grid option Configurable ILM in Grid Management > Grid Configuration is Enabled.

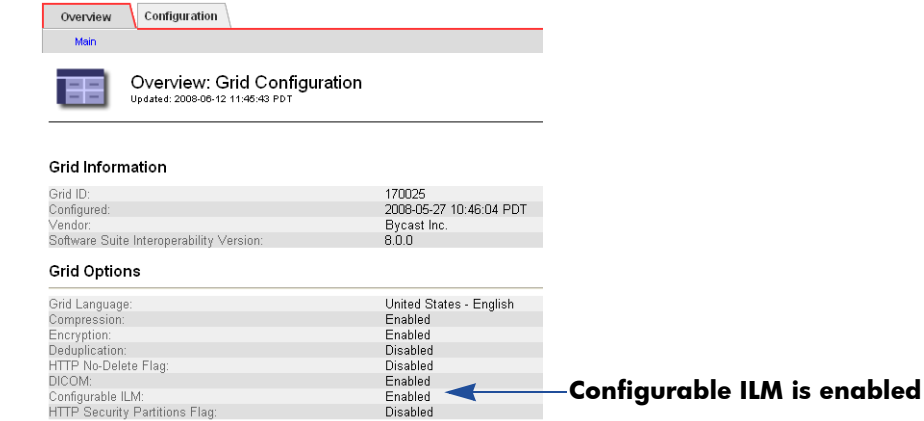

**Figure 111 Configurable ILM Enabled**

The Grid Management > ILM Management menu is used to view and configure ILM policies. This menu is only used if the system has a configurable ILM.

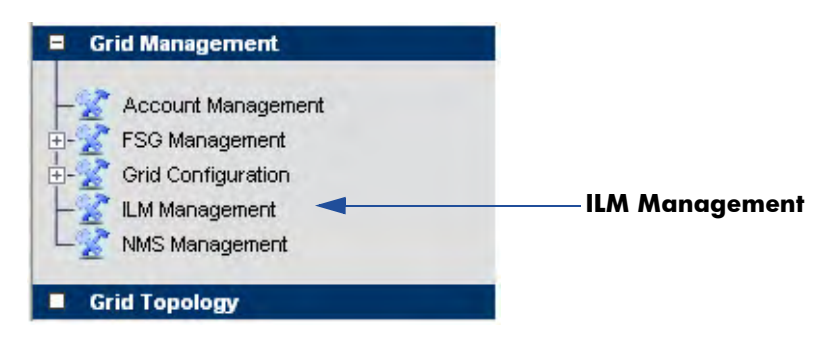

**Figure 112 ILM Management Menu**

NOTE ILM configuration is restricted to user accounts with Grid Management permissions such as the Vendor account. Other user accounts can view the ILM information but cannot modify it.

## What is Information Lifecycle Management?

ILM polices define how and where objects are stored in the grid. At a high level, ILM policies dictate:

- geography—the location of the files
- storage grade—what type of storage to use
- replication—the number of copies to make

Location, storage grade and number of copies can vary over time.

In the ILM example shown in Figure 113, an object is ingested in the grid via an FSG. At ingest, one copy of the object is stored in the Data Center (DC) site on SATA disks, one copy is stored in the Disaster Recovery (DR) site on SATA disks, an done copy is stored on archival media at the DR site. After on year, the copy on SATA disks at the DR site is deleted.

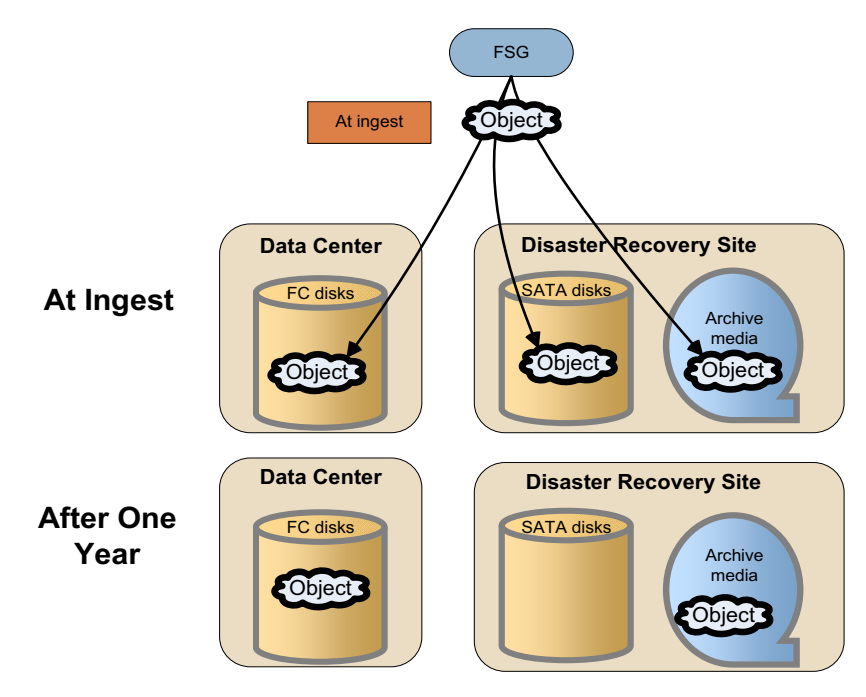

**Figure 113 Information Lifecycle Management** 

## ILM Policy Elements

ILM policies manage where objects are placed at ingest and dictate how objects are replicated, moved, and deleted over time. An ILM policy is a set of prioritized rules. A rule (see Figure 114) contains instructions for placing objects in the grid over time. A rule specifies:

- one or more filters used to determine if the rule applies to the object
- the number of copies to store
- the retention period
- the storage location

File path and FSG replication group ID are common criteria to determine whether a rule applies to an object.

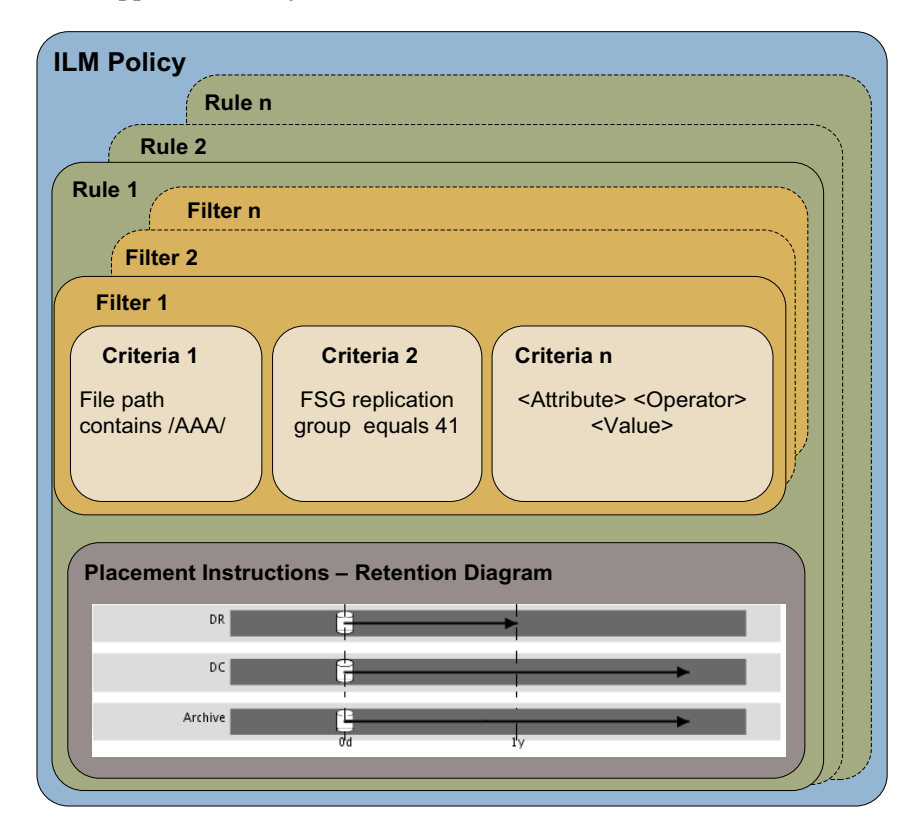

**Figure 114 ILM Policy Elements**

### Retention Diagrams

Retention diagrams represent what happens to an object over time. Figure 115 is an example of a retention diagram.

Storage location is shown at the left. In this example, there are three storage locations: DC, DR, and Archive.

The bottom axis represents time elapsed since the reference time (typically, since ingest). In this example, there are two periods: the first period starts at ingest (Day 0) and the second one starts 1 year after ingest.

The placement instructions also specify the number of copies to keep. In this example, at ingest, one copy is stored at the DC site, one copy at the DR site, and one copy on Archive. After one year, the DR site copy is deleted.

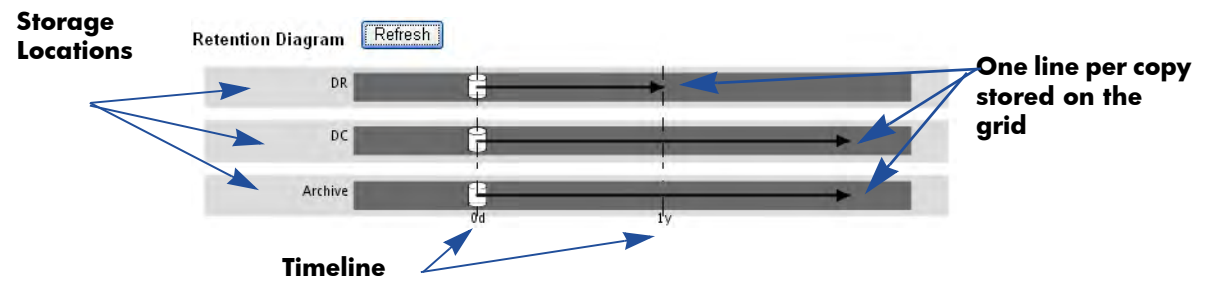

**Figure 115 Sample Retention Diagram**

## Storage Pools

A HP MAS deployment may incorporate multiple spinning and archive media storage technologies, for instance SCSI, SAN, SATA, or Fibre Channel.

In the example shown in Figure 116, a HP MAS system is deployed across two sites or groups: DC and DR sites. Files can be ingested via FSGs or the HTTP API. The DC site has SAS-attached SATA disks and FC-attached Fibre Channel disks, and the DR site has SAS-attached SATA disks and a tape library. Storage grade refers to the type of storage. In this case, there are three storage grades: SAS-attached SATA, FC-attached Fibre Channel, and archive media.

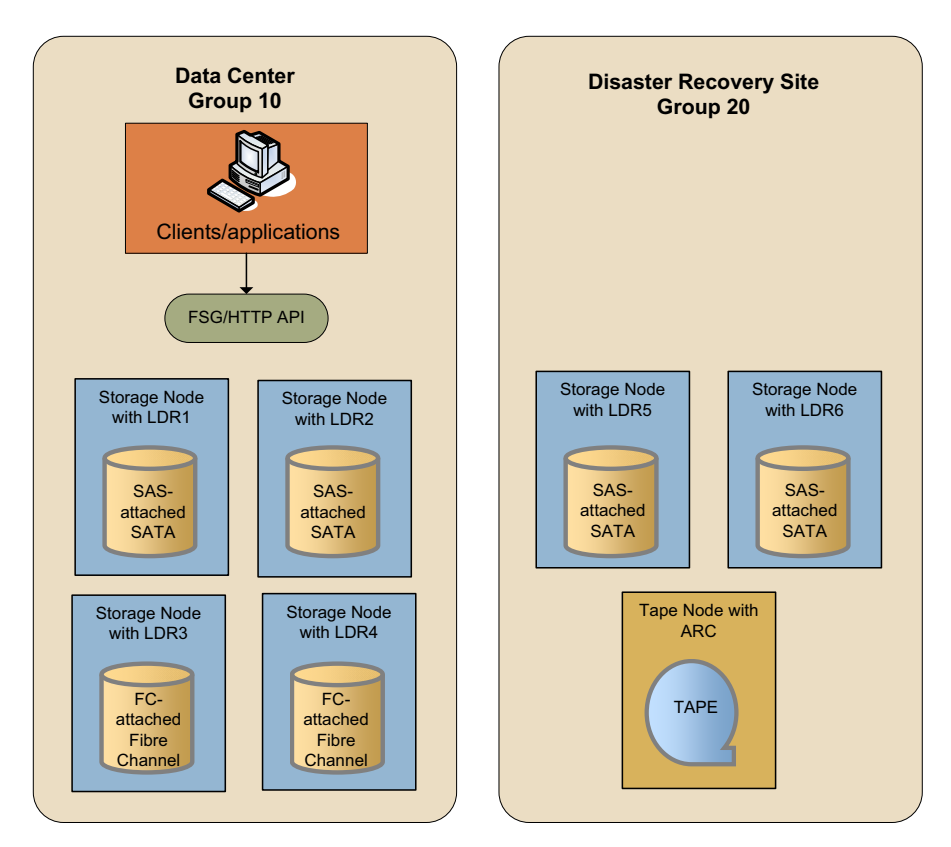

**Figure 116 . DC + DR Site with Archive Configuration**

The DC site has four Storage Nodes. A Storage Node is a server that includes an Local Distribution Router (LDR) service. The LDR handles content transport on the grid. This encompasses many tasks including data storage, routing, and request handling.

The DR site has two Storage Nodes and one Tape Node. A Tape Node is a server that includes an Archive (ARC) service. The ARC service manages storage and retrieval operations for content stored on devices that use archive media, tape libraries for instance.

For the purpose of ILM content replication, storage is organized into "storage pools". A storage pool is a logical grouping of Storage Nodes or Tape Nodes. Storage pools allow you to group Storage Nodes or Tape Nodes based on factors such as performance, location, reliability, and cost. A storage pool has two attributes: storage grade and group. Storage grade typically refers to the type of storage, for example, SATA, SAN, Fibre Channel, archive media, and so on. The group is the physical location of the storage, for example DC or DR site.

Figure 117 shows examples of storage pool definitions for a DC+DR + Archive grid.

- DC SATA: All LDRs at the DC with SAS-attached SATA disks
- DC FC: All LDRs at the DC with Fibre Channel-attached Fibre Channel disks
- DR SATA: All LDRs at the DR site with SAS-attached SATA disks
- DC+DR SATA: All LDRs in the grid with SAS-attached SATA disks
- Archive: Archive media at the DR site

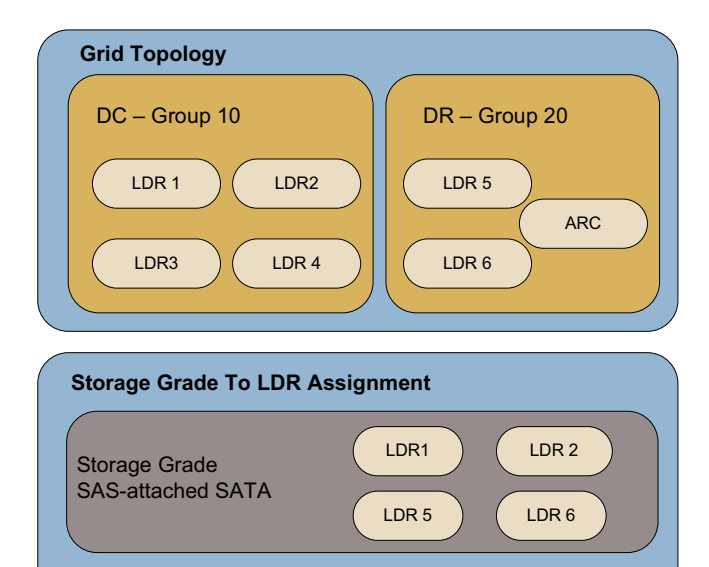

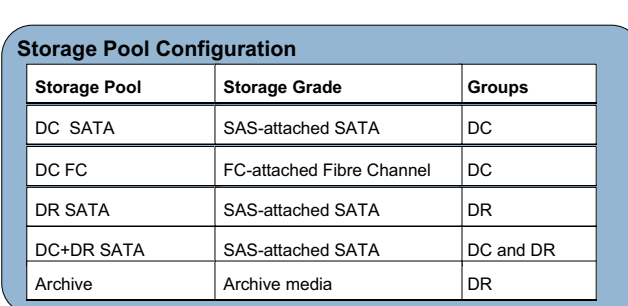

 $LDR3$   $(LDR4)$ 

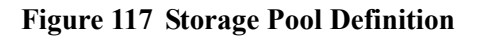

Storage Grade

FC-attached Fibre Channel

.

## About Rules

This section describes the theory behind rules.

### Filters and Criteria Evaluation

A rule contains the instructions for placing objects in the grid over time. A rule contains one or more filters. A filter is a set of criteria used to evaluate whether the rule applies to a specific object. Criteria are metadata such as file path, FSG replication group ID, and backup identifier.

## Metadata Tags

Metadata tags can be either strings or integers. Strings are used for metadata such as file path. Strings are case-sensitive. Integers are used for metadata such as group IDs. Table 36 lists the application metadata that can be used to create ILM rules. Custom metadata defined in custom applications developed using the HP MAS HTTP API will also appear in the list of criteria metadata and may be used to define ILM rules.

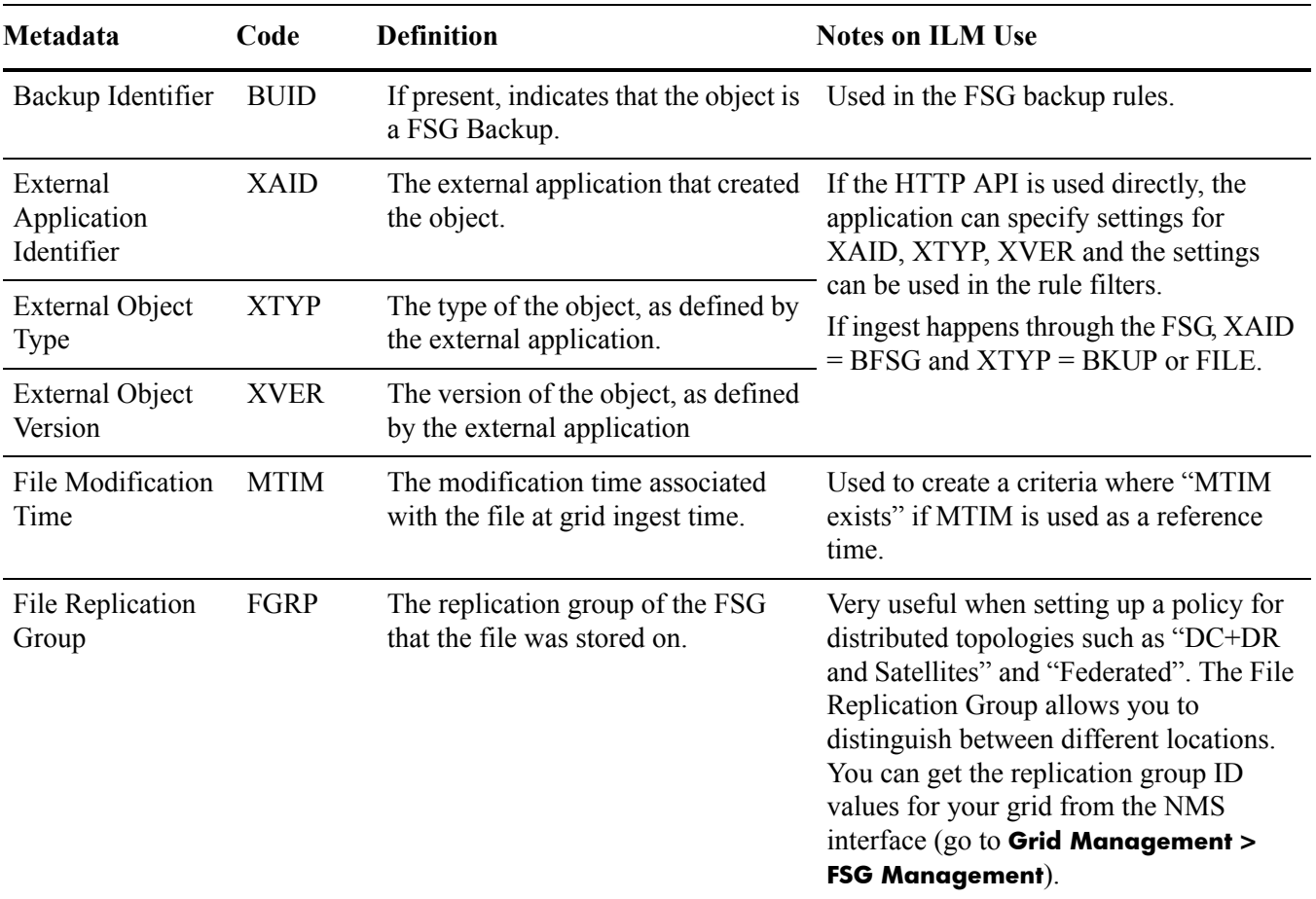

#### **Table 36 Application Metadata**

| Metadata                                       | Code        | <b>Definition</b>                                                                                                    | <b>Notes on ILM Use</b><br>Used to create a criteria where "CTIM"<br>exists" if you CTIM is used as a<br>reference time.                                                                                                    |  |  |
|------------------------------------------------|-------------|----------------------------------------------------------------------------------------------------|----------------------------------------------------------------------------------------------------|--|--|
| File Status<br>Change Time                     | <b>CTIM</b> | Status change time associated with<br>the file at grid ingest time. Changed<br>by writing or setting inode<br>information (that is, owner, group,<br>link count, mode, and so on). |                                                                                                    |  |  |
| FSG File Path                                  | <b>FPTH</b> | The file path at ingest time.                                                                                                    | One of the most useful metadata since<br>file path often contains information such<br>as department name, time stamp, etc.<br>Could also be used in a "DC+DR and<br>Satellites" environment to determine<br>where content was ingested (must be<br>used with care since it is more likely to<br>change than the FSG Replication Group). |  |  |
| <b>HTTP</b> Protocol<br><b>Handler Version</b> | <b>PHTP</b> | The presence of this metadata<br>indicates that the content was<br>ingested into the grid using the<br>HTTP API (this also includes all<br>content ingested via a FSG).            | Used in earlier releases of the software to<br>create filters that match all content<br>ingested via HTTP API or FSG (HTTP<br>Protocol Handler Version Greater Than<br>(0).                                                                                                    |  |  |
| Source Node ID                                 | <b>INID</b> | The node id of the service which<br>first processed the data and created<br>the original object.                                                                                   | Normally not used for ILM except in<br>very special cases.                                                                                                    |  |  |

**Table 36 Application Metadata** *(continued)*

## Reference Time

The placement instructions specify the point in time from which the replication instructions are valid.

There are three ways to specify the reference time for the ILM rules.

- Ingest time (default)
- Timestamp embedded into the FSG file path
- Time specified by a metadata tag

#### **Reference Time**

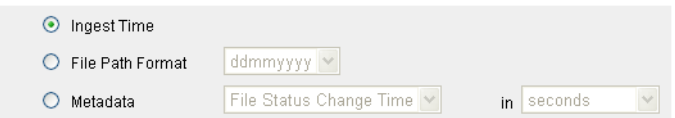

**Figure 118 Reference Times for ILM Rules**

### Ingest Time

When the reference time is Ingest, all placement instructions are specified relative to when the object was ingested into the grid. Time can be specified in days or years. Ingest Time is the default reference time for ILM rules.

### FSG File Path

FSG File Path can be used as a reference time in situations where the directory name includes a reference to the time. This scenario is common in migration situations. Three time formats are supported:

- mmddyyyy
- ddmmyyyy
- yyyymmdd

If the reference timestamp cannot be extracted from the file path (for instance, if the format is wrong), ingest time will be used as reference time.

If the reference timestamp lies in the future, the placement instructions of the first time period (at day 0) are applied until that period expires, based on the reference timestamp.

### Metadata Tag

The information contained in custom integer metadata tags can also be used as reference time. Custom metadata tags that have been defined in custom applications developed using the HTTP API will appear in the list of metadata and may be used to define a reference time. The time of these custom metadata tags can be expressed in seconds, milliseconds, or microseconds elapsed since January 1, 1970.

If the reference timestamp cannot be extracted from the custom metadata tag (for instance, the tag does not exist), ingest time will be used as reference time.

These HP MAS built-in metadata tags are supported:

- File Status Change Time: the status change time associated with the file at ingest
- File Modification Time: the content modification time associated with the file at ingest

If using File Status Change Time or File Modification Time as reference time in a rule, it is a good practice to include a filter criteria in the rule that refers to this metadata (File Status Change Time Exists or File Modification Time Exists).

## Types of Rules

#### Active Rules

The active rules are the rules currently enforced, that is the rules that make up the active policy that the grid is using to replicate content. You can view the list of active rules in the Overview > Active Policy page of the NMS ILM Management interface.

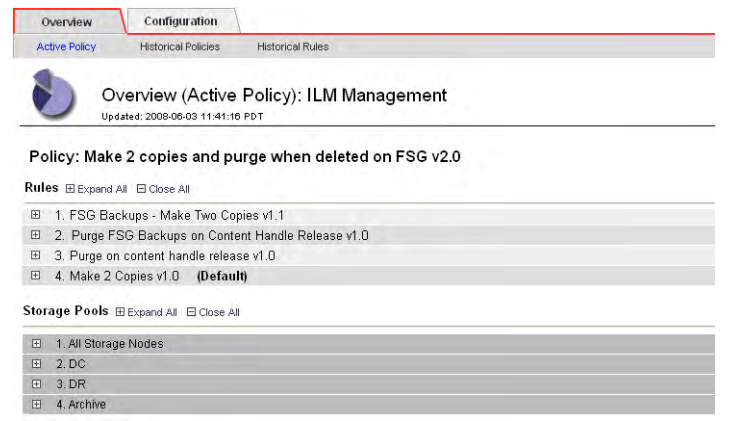

#### **Figure 119 Active Rules in Active Policy**

#### Historical Rules

Historical rules are rules that were activated at some point. This means rules that are currently active and rules that are no longer active. You can view the list of historical rules with their most recent start and end times in the Overview > Historical Rules page.

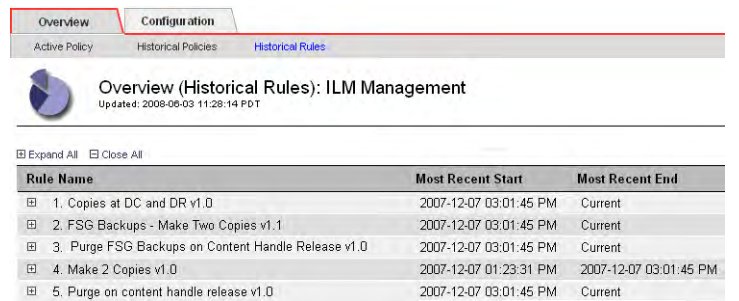

#### **Figure 120 Historical Rules**

### Built-in Rules

When configurable ILM is first enabled, the active policy contains two built-in rules: Make 2 Copies V1.0 and Purge FSG Backups on Content Handle Release v1.0.

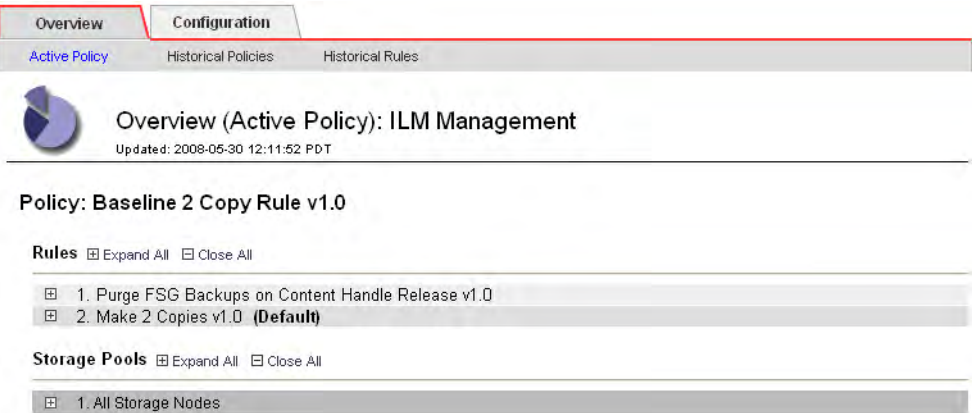

#### **Figure 121 Built-in ILM Policy**

The Make 2 Copies rule specifies that two copies of every ingested object be stored indefinitely on any disk in the grid (that is, in the All Storage Nodes storage pool). When configurable ILM is first set up, this built-in rule acts as a default rule, serving as insurance that all ingested objects are preserved. This rule cannot be modified or deleted. However, you may choose to deactivate it if it does not meet your requirements.

The Purge FSG Backups on Content Handle Release automatically deletes copies of the FSG backups. Unlike the Make 2 Copies rule, the Purge FSG Backups on Content Handle Release can be modified.

### Rule Version Numbers

Each rule is automatically assigned a version number in the form n.n. The first time a rule is created, its version number is 1.0. The version number is incremented each time the rule is modified (for instance, the version number changes from 1.2 to 1.3 or from 1.9 to 2.0).

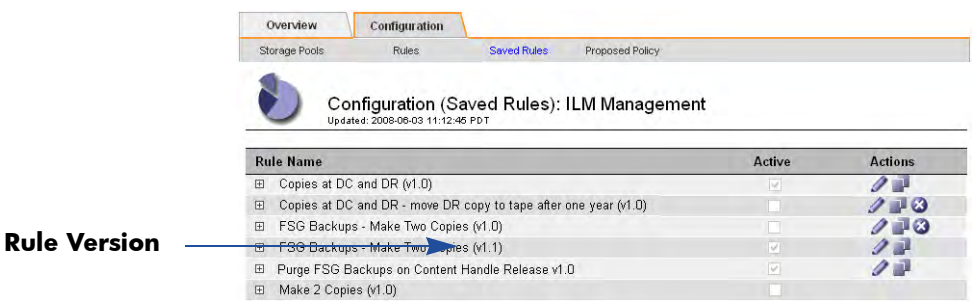

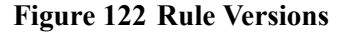

## Unavailable Resources

In addition to the preferred storage location, a rule should specify an alternate location for a temporary copy of the object. This location is used in case the preferred location is unavailable.

CAUTION Use of temporary copies is strongly recommended. Failure to specify  $\triangle$ an alternate storage location temporary storage location puts data at risk if the preferred location is unavailable.

If the preferred location is unavailable (for example if the Storage Nodes in the storage pool are full), the following happens:

- 1 The object is copied to each preferred location if possible.
- 2 For each preferred location that is unavailable, the object is copied to the alternate location if specified.
- 3 When a preferred location becomes available, the object is placed in the preferred location.
- 4 After the object has been stored in all preferred locations, the temporary copies in all alternate locations are purged.

For example, if a rule specifies the following placement for all content at ingest:

- Store two copies in DC site (alternate location for a temporary copy is the DR site)
- Store one copy at local site

If the DC storage pool is unavailable when the object is ingested, two temporary copies are stored in the DR storage pool and one copy is stored at the local site. After the DC pool becomes available, two copies are made in the DC storage pool and the DR copies are deleted.

One special case where an alternate location may not be appropriate is when the preferred location is archive media. In addition, Tape Nodes should not be used to store temporary copies.

## About Policies

An ILM policy consists of a set of prioritized rules which specify the instructions for placing objects in the grid over time. A policy lists:

- the rules to be applied
- the order in which the rules are evaluated
- the default rule to be used if the object does not match the filters specified in any of the rules

When the HP MAS system is first installed with configurable ILM, the active policy is a built-in policy called Baseline 2 Copy Rule v1.0 that contains the built-in rules Make 2 copies and Purge FSG Backups on Content Handle Release.

### Version Numbers

Each policy is automatically assigned a version number in the form *major.minor*. The version number of the built-in policy is 1.0. The version number is incremented each time the policy is changed.

A change to the policy name triggers a major revision (for instance, the version number changes from 2.2 to 3.0).

Changes to the rule set—removing a rule, adding a rule, changing the default rule, changing a storage pool definition—without changing the policy name trigger a minor revision (for instance, the version number changes from 2.2 to 2.3). The 10th such change without a change to the policy name changes the version number to "10" (for instance, from 1.9 to 1.10).

About Policies

# 8 Grid Tasks

A grid task is a predefined set of procedures that are executed on one or more grid services in the background. For instance, LDR foreground verification is performed via a grid task. Most maintenance and expansion procedures involve running grid tasks. For example, to decommission a Storage Node the content on that server must be migrated to other locations on the grid. This can involve thousands of objects being relocated. To execute this type of operation, a grid task can be executed and run in the background to normal grid activity.

## <span id="page-232-0"></span>Monitor Grid Tasks

You can follow the progress of a grid task from the **CMN > Grid Tasks > Overview** page (see Figure 123 and Table 37). Running grid tasks is restricted to accounts with Maintenance permissions such as the Admin and Vendor accounts.

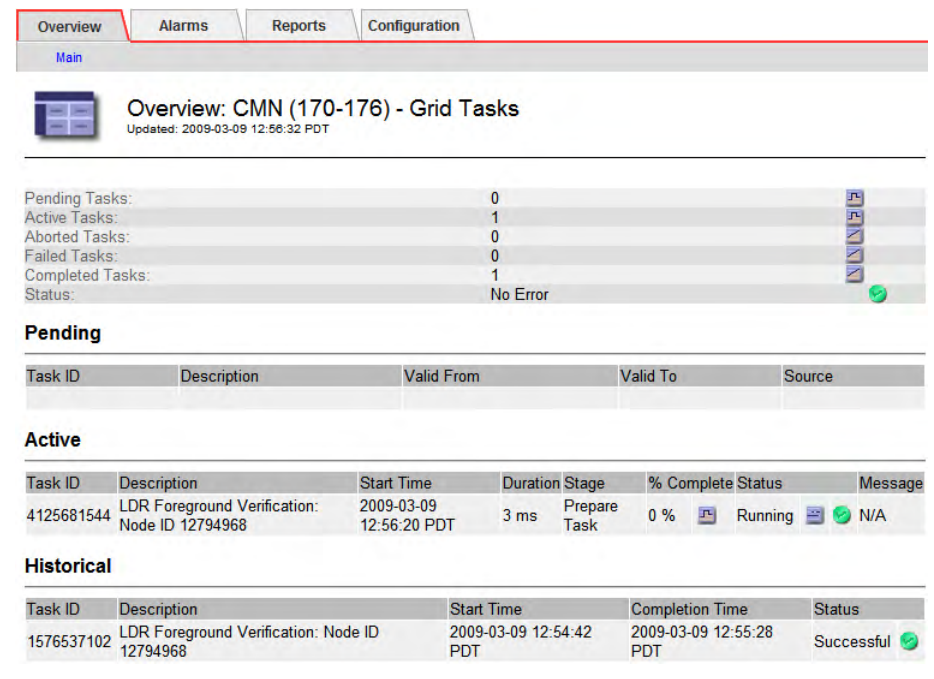

#### **Figure 123 Grid Tasks Overview**

Grid tasks go through distinct phases:

**Pending.** The grid task has been submitted, but not started yet.

**Active.** The grid task has been started. It can be either actively running or temporarily paused.

**Historical.** A historical grid task is a task that has been submitted, but is no longer active. This includes grid tasks that completed successfully, grid tasks that were rejected (for example because the valid time period had expired), grid tasks that were cancelled or aborted, and grid tasks that terminated in error.

| Field                     | <b>Description</b>                                                                                                   |  |  |  |
|---------------------------|----------------------------------------------------------------------------------------------------|--|--|--|
| Task ID                   | Unique identifier assigned when the task is created.                                                                 |  |  |  |
|                           | Description Brief description of the purpose of the task.                                                            |  |  |  |
|                           | Valid From Date from which the task is valid. The grid task will be rejected if<br>it is submitted before this date. |  |  |  |
| Valid To                  | Date until which the task is valid. The grid task will be rejected if<br>it is submitted after this date             |  |  |  |
| Source                    | The author of the grid task.                                                                                         |  |  |  |
| <b>Start Time</b>         | Date and time on which the grid task was started.                                                                    |  |  |  |
| Stage                     | Description of the current stage of the active task.                                                                 |  |  |  |
| $\frac{0}{0}$<br>Complete | Progress indicator for the current stage of the active tasks.                                                        |  |  |  |
| Duration                  | Amount of time since the grid task was started.                                                                      |  |  |  |

**Table 37 Grid Tasks Overview Information**

| Field              | <b>Description</b>                                                                              |  |  |  |  |
|--------------------|-------------------------------------------------------------------------------------------------|--|--|--|--|
| <b>Status</b>      | Current status of the active or historical task. For active tasks, one<br>$\alpha$ f            |  |  |  |  |
|                    | <b>Starting</b>                                                                                 |  |  |  |  |
|                    | Running<br>۰                                                                                    |  |  |  |  |
|                    | Pausing<br>۰                                                                                    |  |  |  |  |
|                    | Paused (either paused by the user or automatically paused by<br>۰<br>the task)                  |  |  |  |  |
|                    | Error: An error has been encountered. User action is required.<br>$\bullet$                     |  |  |  |  |
|                    | Aborting<br>٠                                                                                   |  |  |  |  |
|                    | Abort Paused: Task failed to be aborted and is paused in error.<br>٠                            |  |  |  |  |
|                    | For historical tasks, one of:                                                                   |  |  |  |  |
|                    | Successful<br>٠                                                                                 |  |  |  |  |
|                    | <b>Rollback Failed</b><br>٠                                                                     |  |  |  |  |
|                    | Expired<br>۰                                                                                    |  |  |  |  |
|                    | Aborted<br>٠                                                                                    |  |  |  |  |
|                    | Cancelled<br>۰                                                                                  |  |  |  |  |
|                    | Unauthorized<br>۰                                                                               |  |  |  |  |
|                    | Duplicate<br>0                                                                                  |  |  |  |  |
|                    | Invalid                                                                                         |  |  |  |  |
| Message            | Information about the last stage of the active task.                                            |  |  |  |  |
| Completion<br>time | The date and time on which the grid task completed (or cancelled<br>or expired or was aborted). |  |  |  |  |

**Table 37 Grid Tasks Overview Information** *(continued)*

## Charting Grid Tasks

While active, the progress of grid tasks—particularly those that take a long time to complete—can be charted via the **CMN > Grid Tasks > Reports > Charts** page. This allows you to visual track a grid task's progress and determine if the task is stalled. For more information on stalled grid tasks, see Grid Task Hangs (page 242).

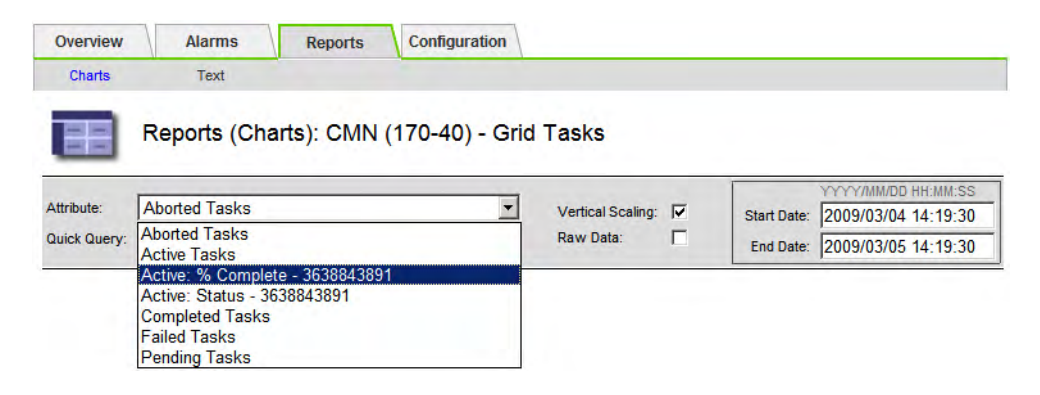

### **Figure 124 Grid Task Chart**

A grid task is only available for charting while it is active.

## Grid Task Listing

Table 38 lists the most frequently used grid tasks.

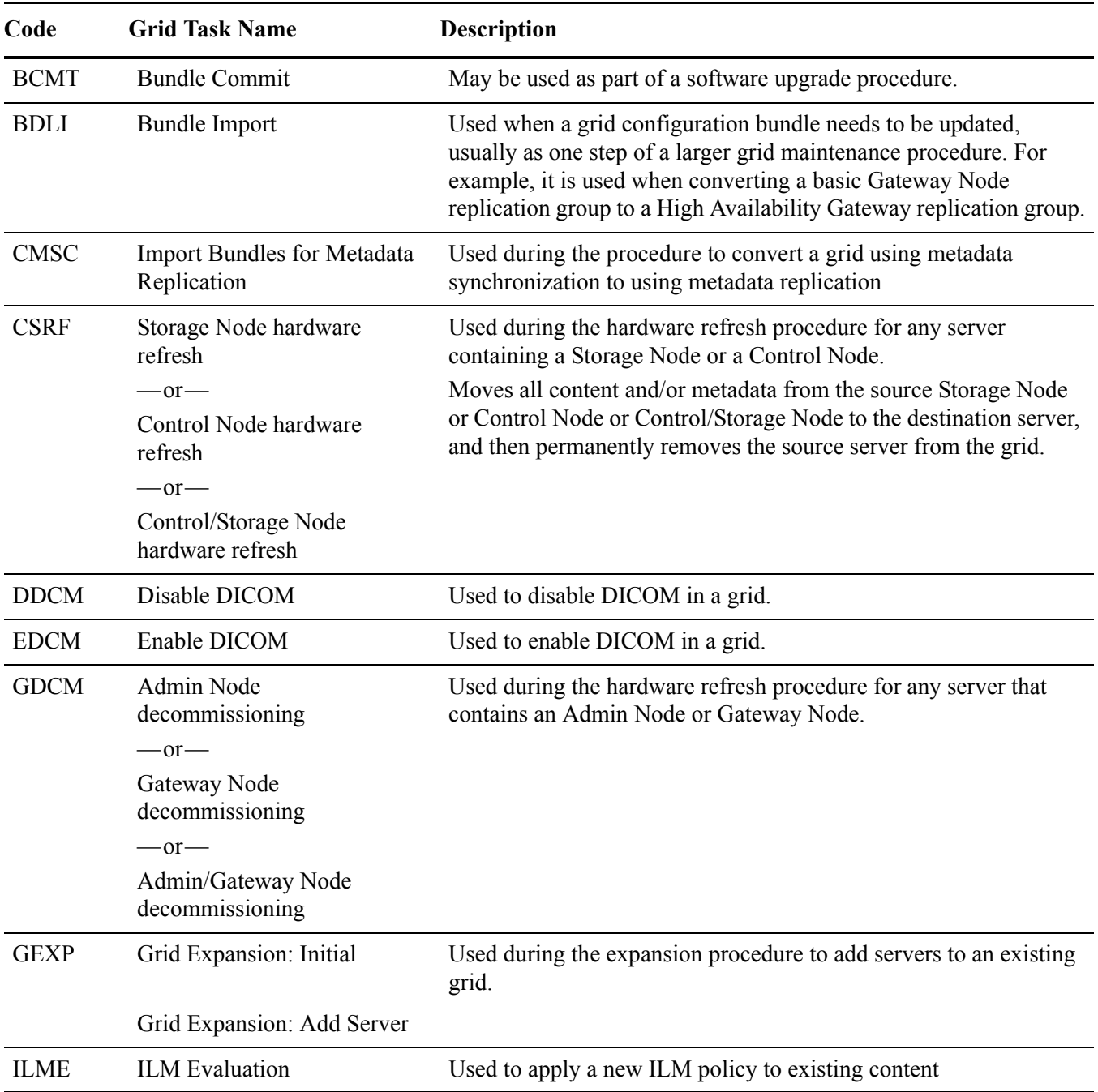

#### **Table 38 Common Grid Tasks**

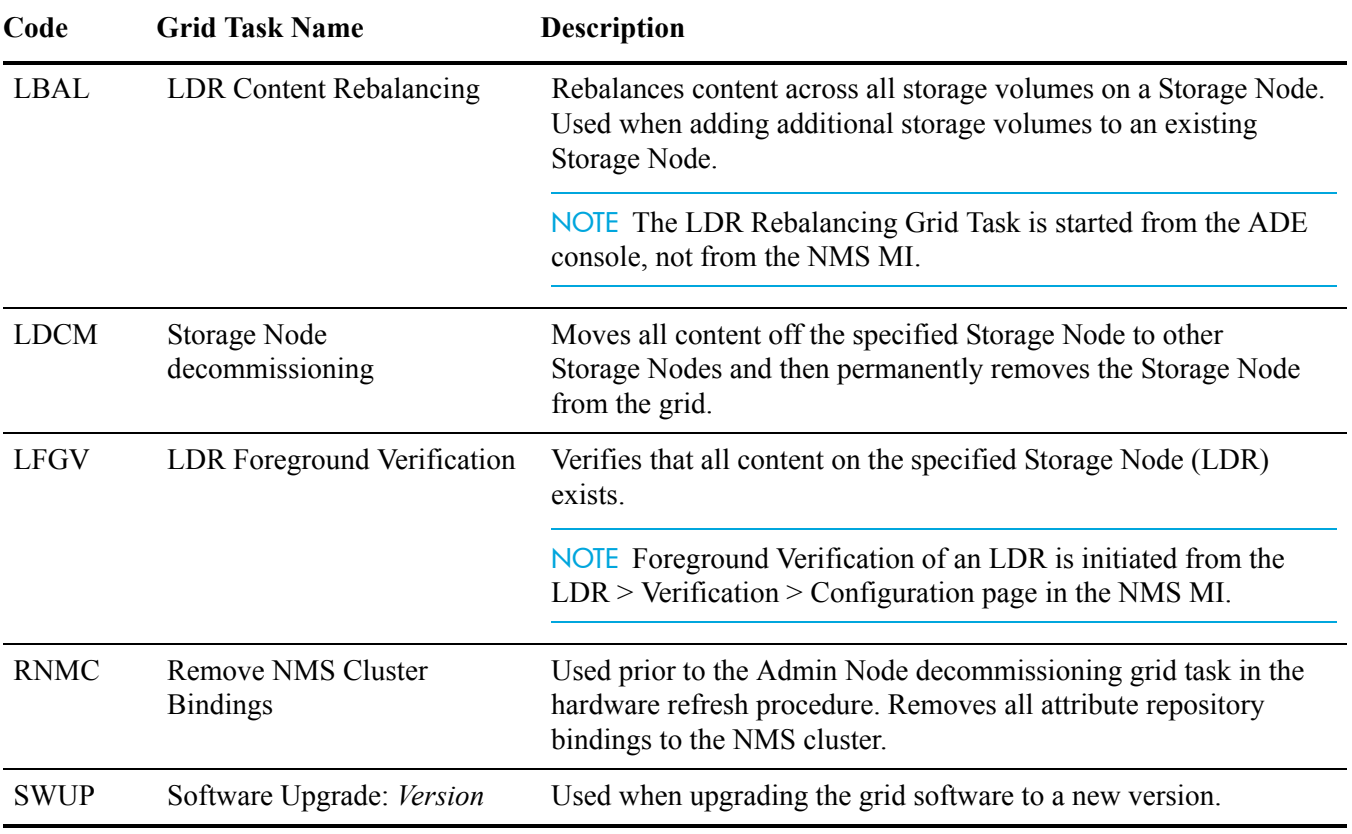

#### **Table 38 Common Grid Tasks** *(continued)*

## Mutually Exclusive Grid Tasks

Most grid tasks cannot be run concurrently because they require exclusive access to the same grid resources. See Figure 126 for a summary of which grid tasks can be run at the same time.

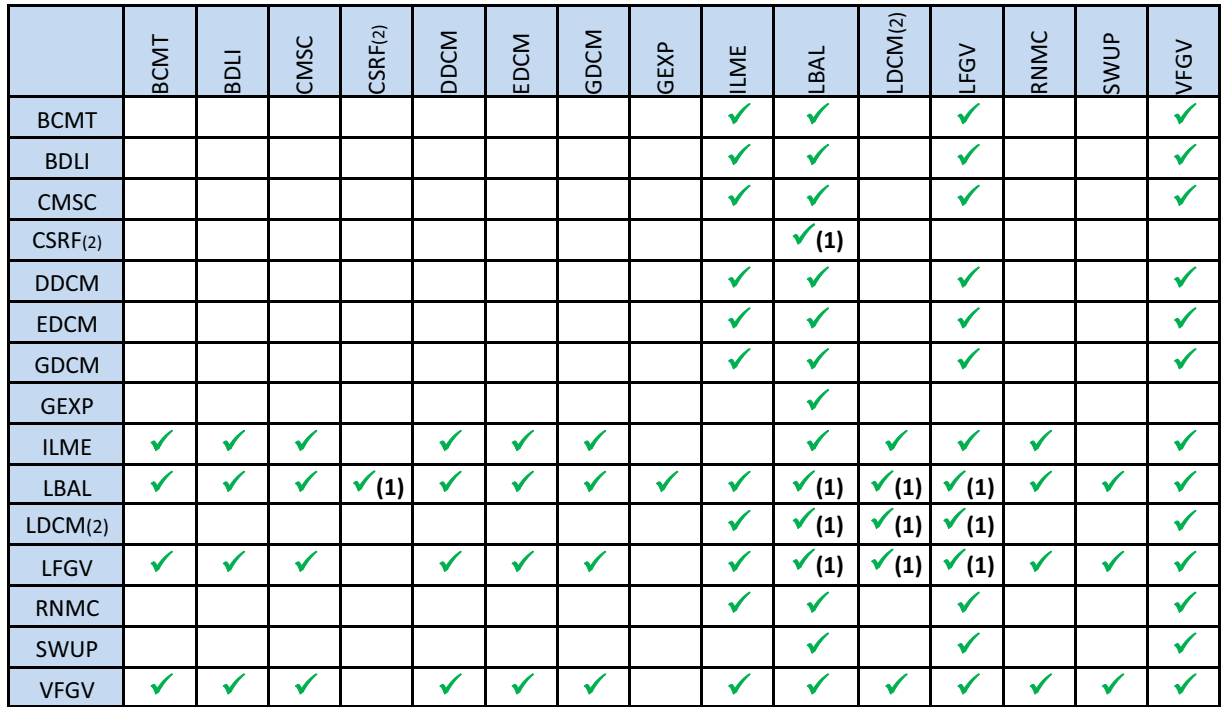

(1): On a different Storage Node

(2): The resource lock is not held during the data migration phase of the task.

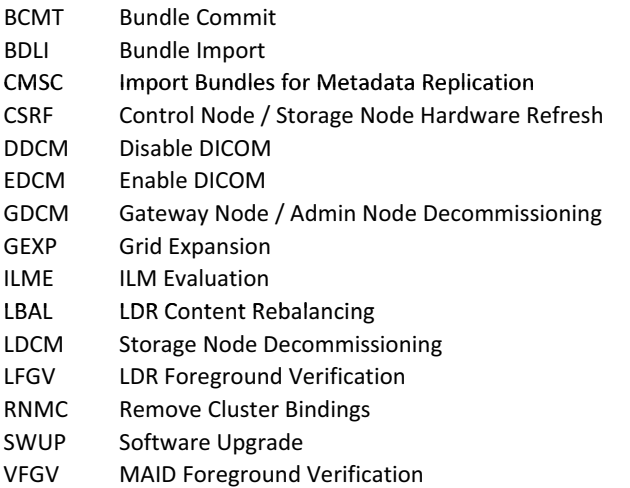

#### **Figure 125 Grid Tasks That Can Be Run Concurrently**

The Storage Node/Control Node hardware refresh task (CSRF) and the LDR decommissioning task (LDCM) release their lock after the actual data migration phase starts. In other words, you can run another task, for example, the grid expansion (GEXP) task during the migration phase of the Storage Node hardware refresh or LDR decommissioning task as long as there are no other resource contentions. Use the NMS MI to determine the phase of the grid task (see [Monitor](#page-232-0)  [Grid Tasks \(page 233\)\)](#page-232-0).

## Run Grid Tasks

Under normal circumstances, grid tasks required for expansion, maintenance or update procedures appear automatically in the Pending list as part of the provisioning process. They are no longer provided in the form of a Task Signed Text Block.

During the period when a grid task is valid, it can be started from the list of Pending tasks. To run a grid task:

- 1 Go to **CMN > Grid Tasks > Configuration > Main**.
- 2 Select **Start** from the Actions menu for the Pending task you want to run.
- 3 Click **Apply Changes** to execute the task.

The grid task moves from the Pending list to the Active list. You must wait for the NMS MI page to auto-refresh before the change is visible. Do not submit the change again.

The task continues to execute until it completes, is paused or aborted manually (see [Pause Grid Tasks\)](#page-238-0).

When the task completes successfully, it moves to the Historical list with the description Successful in the Status field. If the task fails, it moves to the Historical list with a description of the error in the Status field.

#### *Information on the Configuration tab does not update automatically. Go to the Overview tab to monitor the progress of a task and come back to the Configuration tab to make further changes.*

## <span id="page-238-0"></span>Pause Grid Tasks

An active grid task can be paused before execution is complete. This may be necessary if the grid becomes particularly busy and you need to suspend the background grid task for a while.

To pause an active grid task:

- 1 Go to **CMN > Grid Tasks > Configuration > Main**.
- 2 Select **Pause** from the Actions menu for the Active task you want to suspend temporarily.
- 3 Click **Apply Changes** to pause the task.

The grid task remains on the Active list with its status changed to Paused. This can be seen by returning to the Overview tab.

## Resume Grid Tasks

A paused grid task can be resumed when conditions permit.

To resume a paused grid task:

1 Go to **CMN > Grid Tasks > Configuration > Main**.

- 2 Select **Run** from the Actions menu for the Active task you want to resume.
- 3 Click **Apply Changes** to resume the task.

The grid task remains on the Active list with its status restored to Active. This can be seen by returning to the Overview tab.

## Cancel Grid Tasks

A grid task can be canceled from the Pending list so that it is no longer available for execution.

To cancel a grid task:

- 1 Go to **CMN > Grid Tasks > Configuration**.
- 2 Select **Cancel** from the Actions menu on the row of the Pending task that you want to cancel.
- 3 Click **Apply Changes** to cancel the task.

The grid task moves to the Historical list with the description Cancelled in the Status field. You must wait for the page to auto-refresh before the change is visible. Do not submit the change again.

## Abort Grid Tasks

A grid task can be aborted from the Active list so that it is no longer available for execution.

NOTE Not all grid tasks can be aborted. For instance, *never* abort the LDR content rebalancing grid task. To determine whether a grid task can be aborted, follow the guidelines in the procedures where the grid task is discussed.

To abort a grid task:

- 1 Go to **CMN > Grid Tasks > Configuration > Main**.
- 2 Select **Pause** from the Actions menu for the Active task you want to abort.
- 3 Click **Apply Changes**.

When the page refreshes, the Status of the grid task has changed to Paused.

- 4 Select **Abort** from the Actions menu.
- 5 Click **Apply Changes**.

The grid task moves to the Historical list with the description Aborted in the Status field. You must wait for the page to auto-refresh before the change is visible. Do not submit the change again.

Aborting an active grid task triggers it to take programmed action to leave the affected entities in a reliable state. This may require time to roll back some actions or set appropriate device states. The task may remain on the Active list with a status of "Aborting" for a period of time. When the programmed abort process is complete, the grid task moves to the Historical list.

You can run a task you aborted again. First remove it from the historical list (see Remove Grid Task from the Historical List) and then submit the grid task again using the task signed text block (see Submit a Task Signed Text Block (page 243)).

## Remove Grid Task from the Historical List

To remove a task from the Historical list:

- 1 Go to **CMN > Grid Tasks > Configuration > Main**.
- 2 Select the **Remove** box in the row of the task.
- 3 Click **Apply Changes**.

Do not click Apply Changes more than once. Wait for the page to refresh.

## **Troubleshooting**

## Grid Task Fails And Moves to Historical List

Check the explanation in the Status field. Typical reasons for load failure are:

- aborted—the task was aborted
- cancelled—the task was cancelled
- duplicate—the task has been previously loaded into the CMN
- expired—the "task valid before" time has already passed
- invalid—the task was not valid
- unauthorized—the task signature did not pass verification

The most common reason for a grid task to fail is that the grid task has expired before it is started. If a task expires, it can never be run. A new task must be created and run instead.

To try to run the task again, you must first remove it from the Historical list.

## Grid Task Hangs

If a grid task halts and you can not identify a reason, try (in order):

- Pause and then restart the task
- Restart the CMN
- Abort the task, remove it from the historical table, then resubmit it
- Contact HP Support.

### Grid Task in Error State

If a task enters an error state, the Grid Task Status alarm (SCAS) are triggered. Look up the task message on the CMN > Grid Tasks > Overview page. It will display some information about the error (for example, "check failed on node 12130011"). After you have investigated and corrected the problem, start the task again (go to **CMN > Grid Tasks > Configuration** and select **Run** from the **Actions** menu).

## Aborting Grid Tasks

If a task you are aborting enters an Internal Error state, try to abort the task again (go to **CMN > Grid Tasks > Configuration** and select **Abort** from the **Actions** menu). If the task is still unable to complete the abort sequence, contact HP Support.

### Submit a Task Signed Text Block

If the grid task you need to run is not in the Pending list, you can load the grid task by submitting the Task Signed Text Block.

To load a grid task:

- 1 Get the grid task from the Grid\_Tasks folder of the SAID package.
- 2 Copy the Task Signed Text Block file to the same computer that you will use to access the NMS MI.
- 3 Open the file that contains the grid task (Task Signed Text Block) using WordPad or a programmer's text editor.
- 4 Copy the Task Signed Text Block to the clipboard:
	- a Select the text including the opening and closing delimiters:.

```
-----BEGIN TASK-----
AAAOH1RTSUJDT05UAAANB1RCTEtjbmN0AAAM+1RCTEtDT05UAAAA
EFRWRVJVSTMyAAAAAQAAABBUU0lEVUkzMoEecsEAAAAYVFNSQ0NTV
...
s5zJz1795J3x7TWeqBAInHDVEMKg95O95VJUW5kQij5SRjtoWLAYXC
-----END TASK-----
```
If the block has a readable description above the opening delimiter, it may be included but is ignored by the HP MAS system.

- **b** Copy the selected text.
- 5 Log in to the NMS MI using the Vendor account.
- 6 Go to **CMN > Grid Tasks > Configuration > Main**.

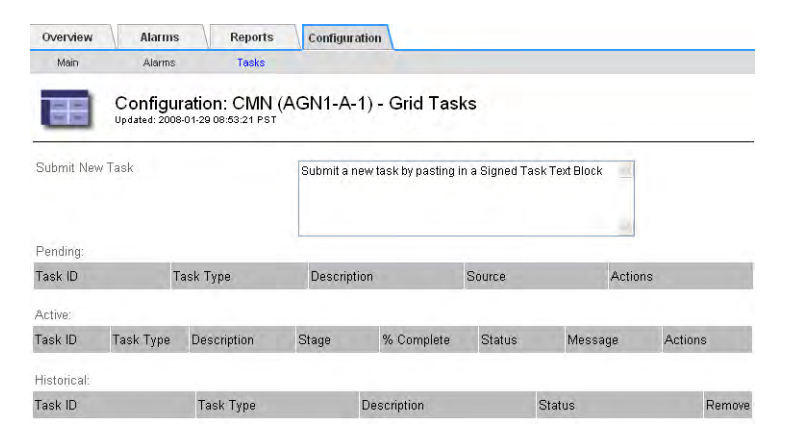

#### **Figure 126 CMN Grid Task Configuration**

- 7 Select the prompt text in the Submit New Task text box so that you can replace it by the Task Signed Text Block.
- 8 Paste the Task Signed Text Block into the text field, replacing the prompt.
- 9 Click **Apply Changes** to load the grid task.

The grid validates the Task Signed Text Block and either rejects the grid task or adds it to the list of Pending tasks.

## Grid Performance

Grid-wide tasks are prioritized lower than normal grid operations (such as processing retrieval requests from clients). However, because running grid-wide tasks puts additional load on the system, they may have an impact on overall grid performance at times of peak load. Moreover, if a number of grid-wide tasks are in progress, they compete for resources, delaying the completion of individual tasks.

If either of these situations occur, use the **CMN > Grid Tasks > Overview** tab to identify which tasks are in progress, and which are closest to completion. This permits you to select which tasks to pause to either reduce the overall load on the grid, or to permit selected tasks to complete more quickly.

# **Server Manager**

Server Manager is an application that runs on every server in the grid. Server Manager supervises the starting and stopping of services on the server, ensuring services gracefully join and leave the grid. It also monitors services on the server and attempts to restart any that reports faults, without the need for manual intervention.

Grid services have a variety of dependencies on support packages such as networking, timing synchronization, and third-party programs such as databases. Server Manager ensures that these support services are brought online in the correct sequence to meet dependencies.During system startup, Server Manager is automatically started by the operating system. Server Manager then executes a sequential series of scripts to verify that support services are running, and starts them as needed. The startup and shutdown sequences are reversed, ensuring that dependent services are in place as needed, and are not removed prematurely.

Server Manager provides the following capabilities:

- Stop and start all services on a server for:
	- Restarting grid services that have gone offline
	- Stopping the services in preparation for an upgrade
	- Bringing up the services after a reconfiguration
- Monitor services on an ongoing basis and restart them as needed.
- Automatically start services if the server is power cycled or reset, and to recover from unintentional restarts.
- Detect OS shutdown and gracefully close services.
- Restart a server (bring down everything, including the OS, and reboot the machine from the BIOS up).
- Shut down a server to the point where the server must be manually restarted. This enables you to safely power down a server for hardware maintenance.

## About the GUI

Server Manager's graphical interface on the local console of the server enables monitoring and coarse (whole server) control. The state of services is reported, along with server identity information such as IP addresses. Control buttons allow you to stop services to perform upgrades, reboot the server, or shut the server down for hardware maintenance.

The display of service states is updated synchronously with changes in the services. However, in some cases there may be processing delays of up to 15 seconds before the GUI accurately reflects the current state of all services.

|                                                   | HP Medical Archive solution<br>$\varphi$                                                                                                    |                                                                                                    | <b>Status: Running</b>                                                                                                    | <b>Header</b>            |
|---------------------------------------------------|----------------------------------------------------------------------------------------------------|----------------------------------------------------------------------------------------------------|----------------------------------------------------------------------------------------------------|--------------------------|
|                                                   | invent<br>Server Console >> Powered by Bycast <sup>+</sup> StorageGRID <sup>+</sup>                                                                                                    |                                                                                                    |                                                                                                    |                          |
| OS and grid<br>services<br>versions and<br>status | Operating System Kernel<br>Operating System Environment<br>Storage GRID Release<br>Storage Subsystem<br>Networking<br>Time Synchronization<br>Database Engine<br>Network Monitoring                                                                                                    | 2.6.16.60<br>SLFS-10 SP2<br>8.1.0<br>4.2.4p3<br>5.0.26<br>1.2.0                                                                        | Verified<br>Verified<br>Verified<br>Verified<br>Verified<br>Running<br>Running<br>Running                                                              |                          |
|                                                   | Administrative Domain Controller (ADC)<br>Audit Management System (AMS)<br>Connection Load Balancer (CLB)<br>Configuration Management Node (CMN)<br>Content Management System (CMS)<br>File System Gateway (FSG)<br>Local Distribution Router (LDR)<br>Network Management System Gateway (NMS)<br>Server Status Monitor (SSM)<br>NMS Processing Engine<br>NMS Reporting Engine<br>NMS Data Downsampler 1<br>NMS Data Downsampler 2<br>NMS Data Cleanup | 4.14.0<br>4.14.0<br>4.14.0<br>4.14.0<br>1,18.0<br>4.14.0<br>4.14.0<br>4,14.0<br>4,14.0<br>5.0.0<br>5.5.17.2<br>5.0.0<br>5.0.0<br>5.0.0 | Running<br>Running<br>Running<br>Running<br>Running<br>Running<br>Running<br>Running<br>Running<br>Running<br>Running<br>Running<br>Running<br>Running |                          |
| Command<br><b>Buttons</b>                         | Controls<br><b>System Information</b><br>170-176<br>Host Name:<br>Stop All<br>Start All<br>Control Storage Admin Gateway Node<br>Node Type:<br>Shutdown<br>Restort<br>IP Addresses:<br>192.168.170.176                                                                                                    |                                                                                                    |                                                                                                    | Server<br>Identification |
|                                                   | Use tab to select the button, and enter to activate it.                                                                                                    |                                                                                                    |                                                                                                    | <b>Prompt Line</b>       |

**Figure 127 Server Manager Interface**

### **Header**

The header line identifies the Server Manager application and its overall status. When running normally, the header has a dark grey background. If any of the services is reporting an error, the background changes to red to draw immediate attention.

The status line is an aggregate representation of the state of the services under its control. If they are all stopped, the status is Stopped; all running, Running, and so on. If any of the services are in an error state, the Status is Error. Similarly, if any of the services are in the Stopped state, the Status is Stopped.

#### Service List

The body of the display lists the services monitored by Server Manager on this server.

**Service Name**—The name of each service is shown. Some services may appear that are not identified through the NMS MI. These are services that can run independently and provide support capabilities to the grid services.

**Version**—Where a version number is available from the service, it is displayed in the list. This provides a quick reference for administrators to verify the currency of services and identify if updates are required.

**Status**—Nominally these all report "Verified" (operating system services) or "Running". As the services are being started or stopped, the status may report the transition stage, such as "Stopping..." or "Starting...". Additionally, "Stopped" indicates a service that has been ordered stopped by the Server Manager and will not restart without a Server Manager command.

### Command Buttons

Command buttons are used to stop and start services and reboot or shut down the server. Use of these buttons ensures the services enter and leave the grid gracefully.

#### Start All

Use the Start All button to start services that have been stopped for upgrade or  $S$ fort All other configuration changes. Server Manager executes a series of scripts to initiate dependent applications in a sequence that ensures prerequisite services are running before starting the grid services themselves. All existing error states in all service are cleared.

> When all services are started, the server joins the grid. Any services already running are not disrupted.

#### Stop All

Use the Stop All button to gracefully stop services hosted on the server, Stop All effectively disconnecting it from the grid. The operating system and Server Manager continue to run on the server, allowing you to perform tasks such as configuration changes, software updates, and similar maintenance that requires the operating system. Grid services and third-party applications are stopped.

#### Restart

Restart

Shutdown

Use the Restart command to stop grid services and bring down the operating system to perform an automatic reboot. This is useful for resetting a server that has failed or when starting a new configuration.

The Server Manager performs the same sequence as the Stop All command, then continues to bring down the operating system. The Server Manager and GUI are closed by the operating system as part of its shutdown. Settings in the operating system are used to trigger a reboot, which in turn restarts the Server Manager application. Server Manager then restarts the GUI and all services.

#### **Shutdown**

Use the Shutdown command to power down the server for hardware maintenance, upgrades, or reconfiguration. Similar to Restart, this command gracefully closes services and halts the operating system. Unlike Restart, this command does not trigger a reboot. The system is fully halted, and power is turned off. Power must be turned on to start the system.

The Server Manager performs the same sequence as the Stop All command (see Stop All (page 247)), then continues to bring down the operating system to a halted state. The Server Manager and GUI are closed by the operating system as part of the shutdown.

#### Initiating an Action

To initiate an action:

1 Use the mouse or the **<Tab>** and **<Enter>** keys to select the desired command button.

A confirmation dialog opens allowing you to confirm or cancel the action.

2 Type the Server Manager password listed in the Passwords.txt file.

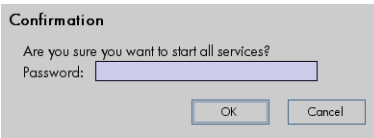

#### **Figure 128 Password Confirmation**

3 Click **OK** to confirm the action.

## Server Identification

The bottom right area of the display provides information about the server itself.

**Node Type**—This name is allocated at installation to describe the type of grid services hosted on the server, such as "Control Node" or "Storage Node". If a Control Node and Storage Node are both installed on the same server, they will be reported as "Control Storage Node."

**Host Name**—This is the name of the server specified when the server is added to grid at configuration time.

**IP Addresses**—The server's operating system networking service is used to report the IP addresses assigned to the network interface(s). Most servers have only one address; however, if multiple adapters/addresses are available, all are reported.

### Prompt Line

The prompt line provides guidance on what actions you can take. This typically states: "Use tab to select the button, and enter to activate it." For more information, see Command Buttons (page 247).

At the server, press **<Alt>+<F1>** to access a command shell and log in as root using the password listed in the Passwords.txt file.

At the server, press **<Alt>+<F1>** to access a command shell and log in as root using the password listed in the Passwords.txt file.

## Alarm Reference Tables

This section lists the NMS MI pre-configured alarms alphabetically by alarm code. Responses are assigned according to the severity of the alarm. This may vary if you customize the alarm settings to fit your system management approach.

### A

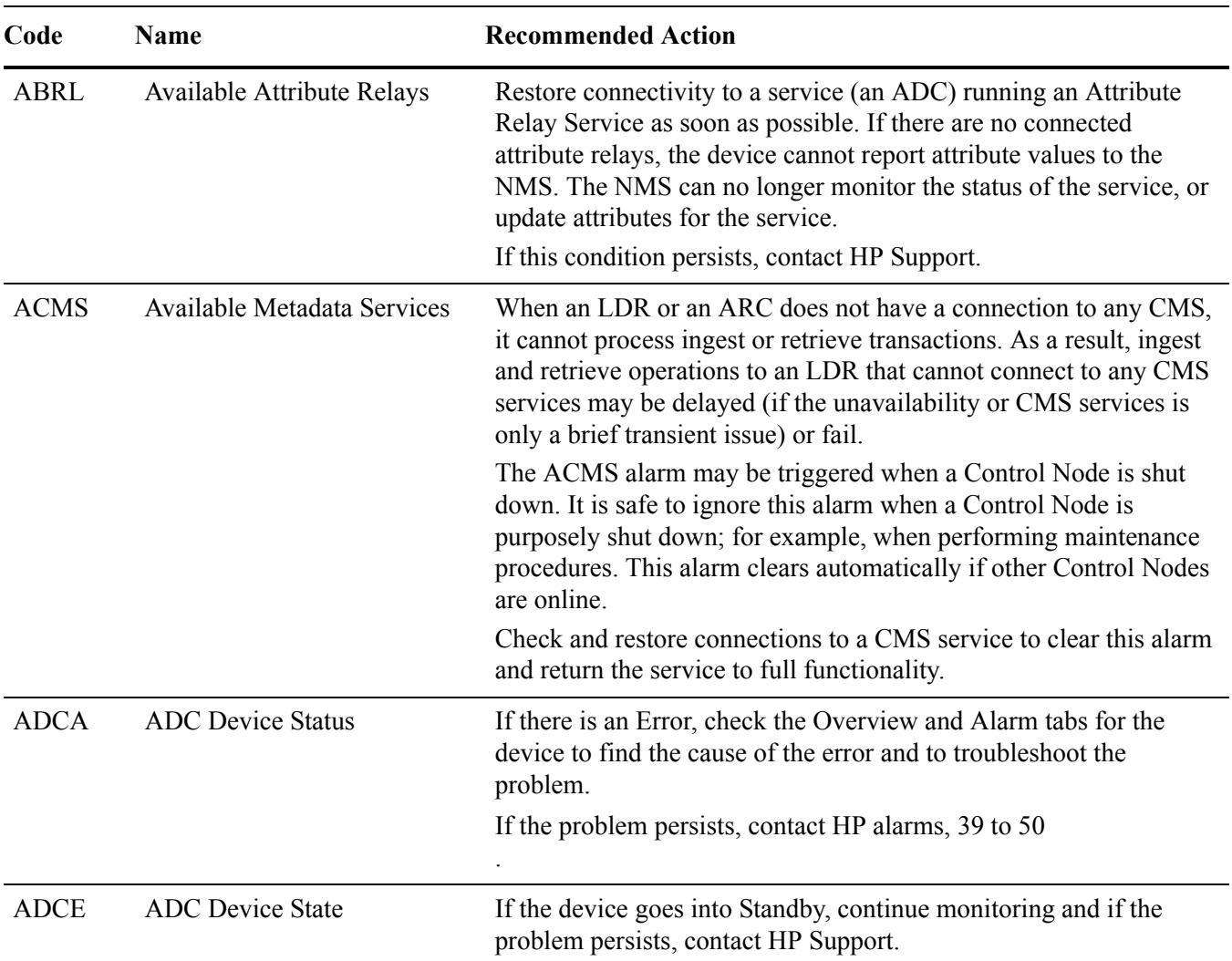

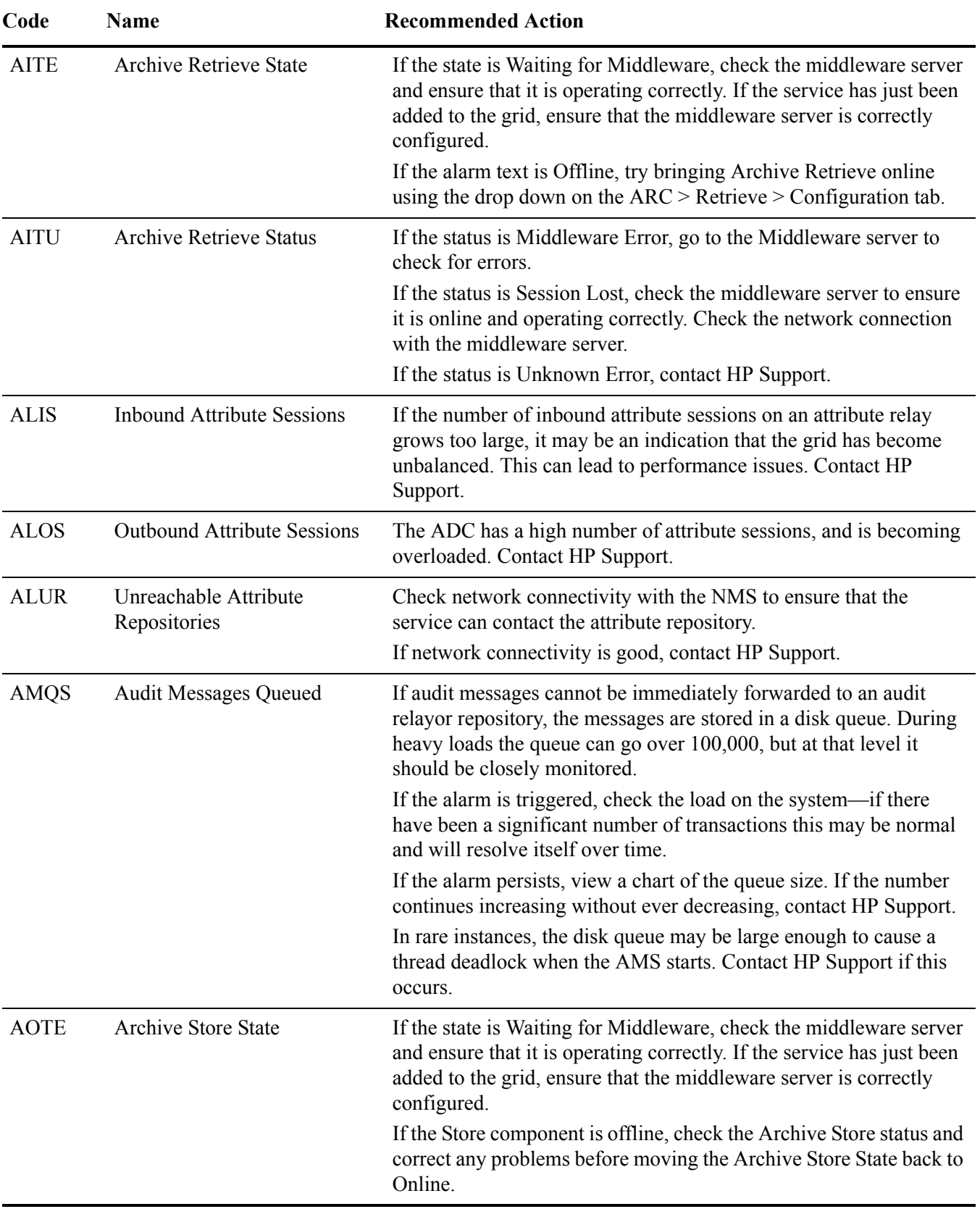

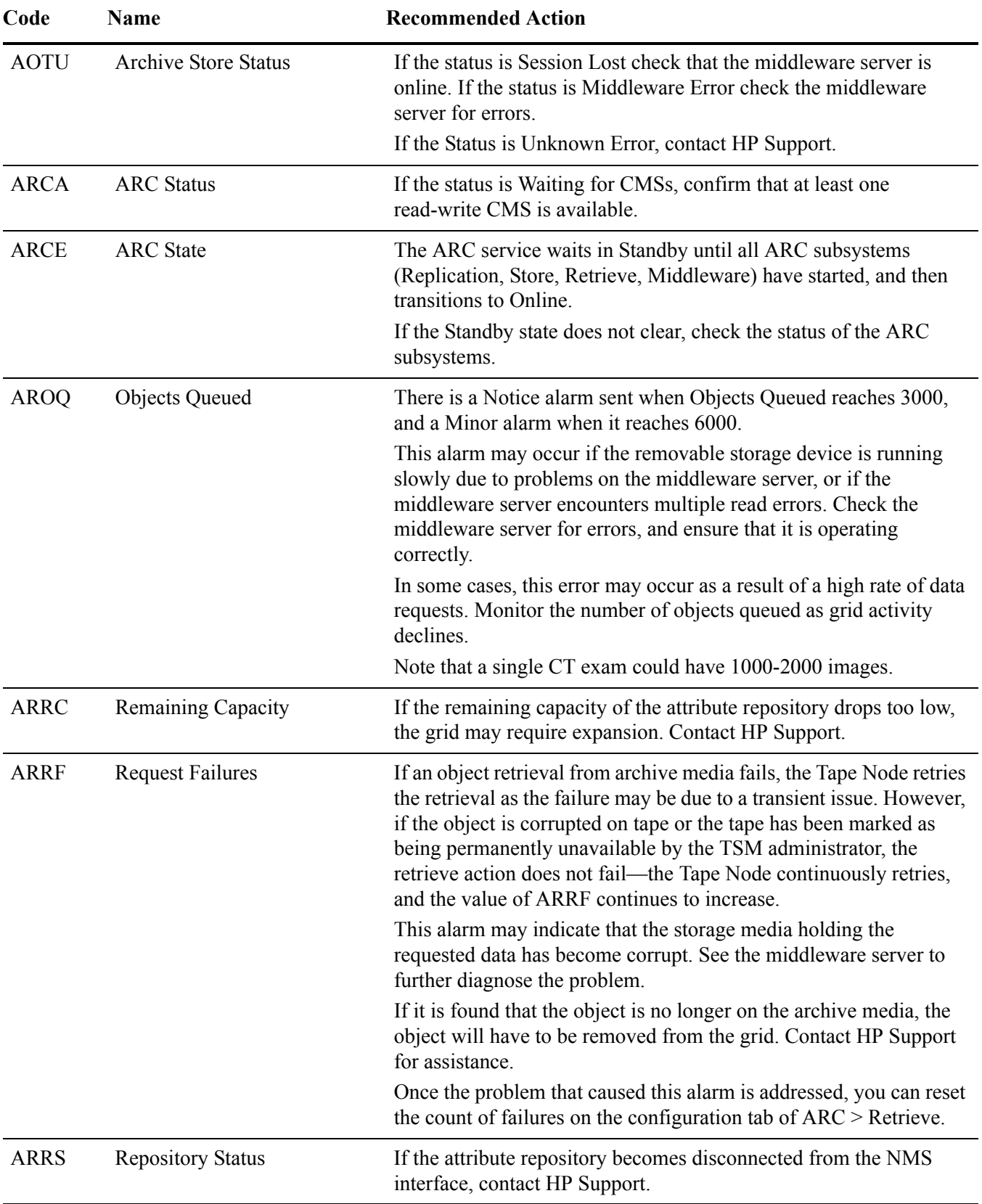

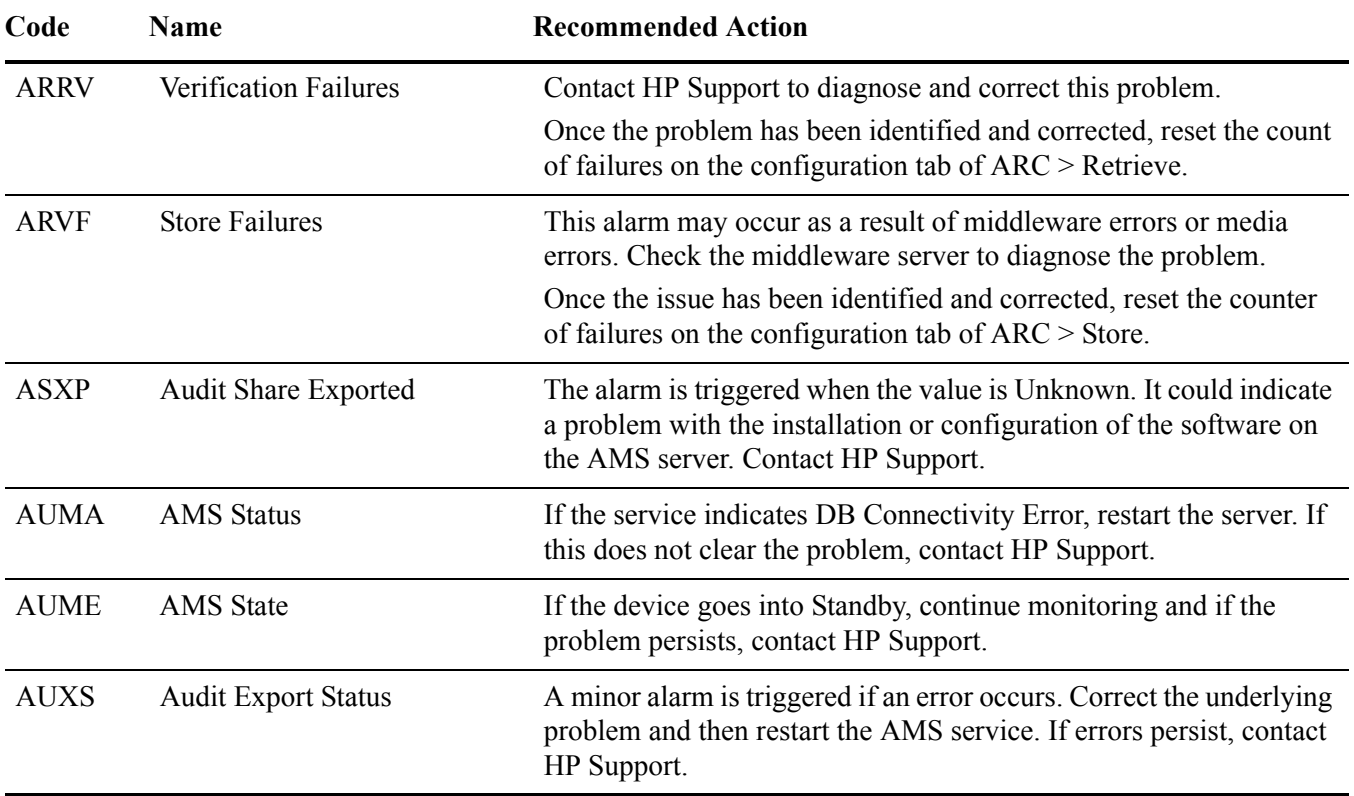
### BC

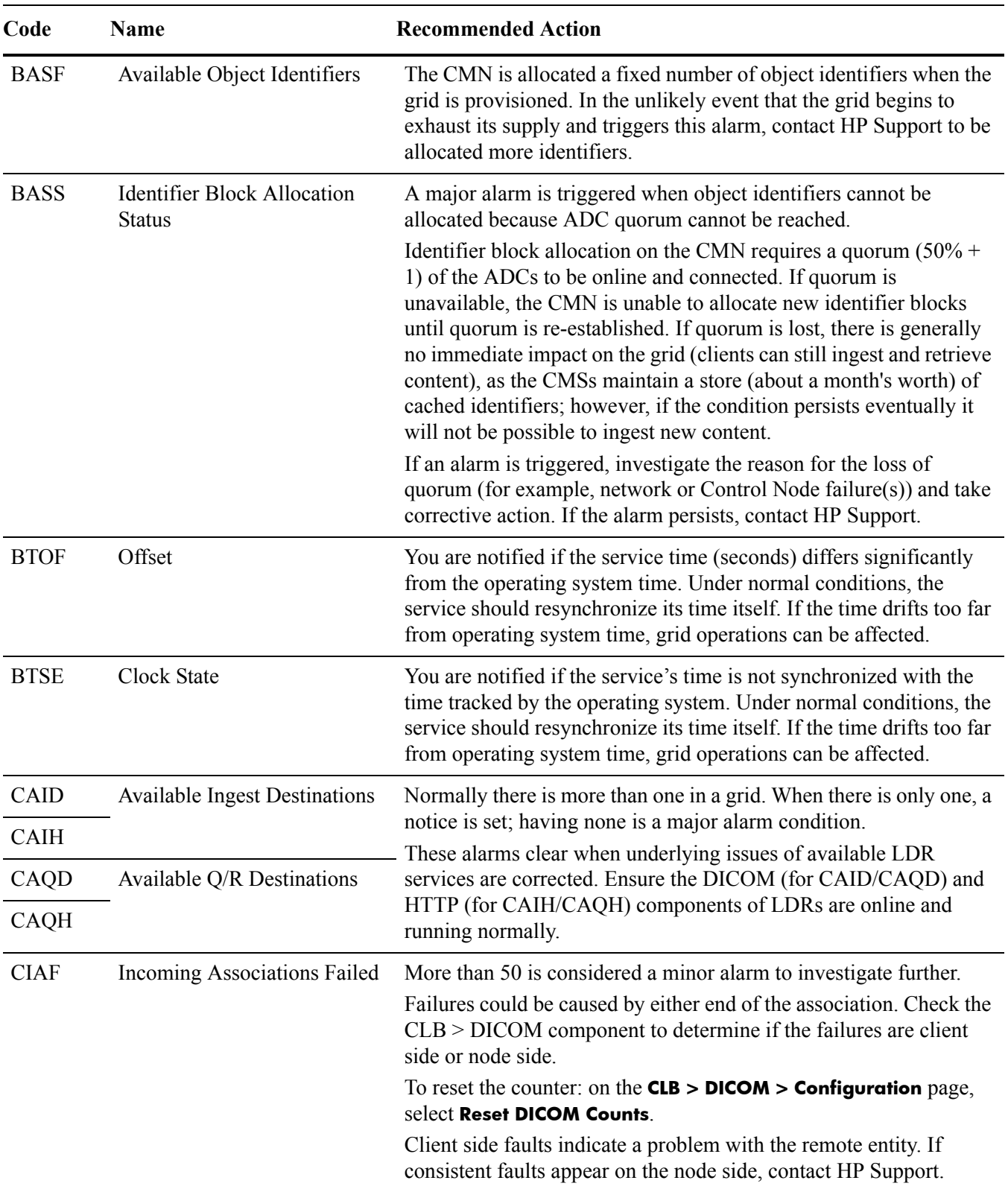

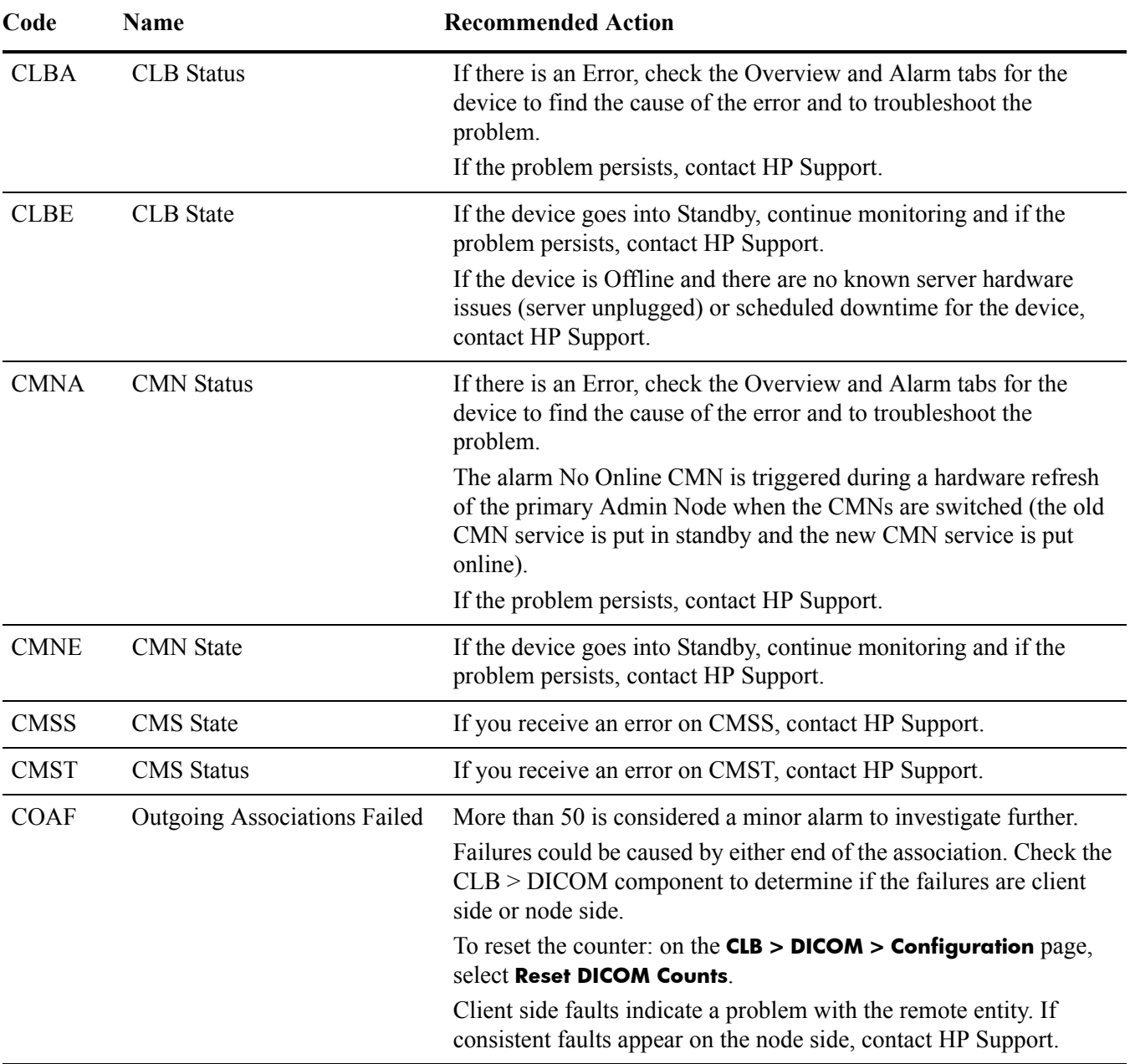

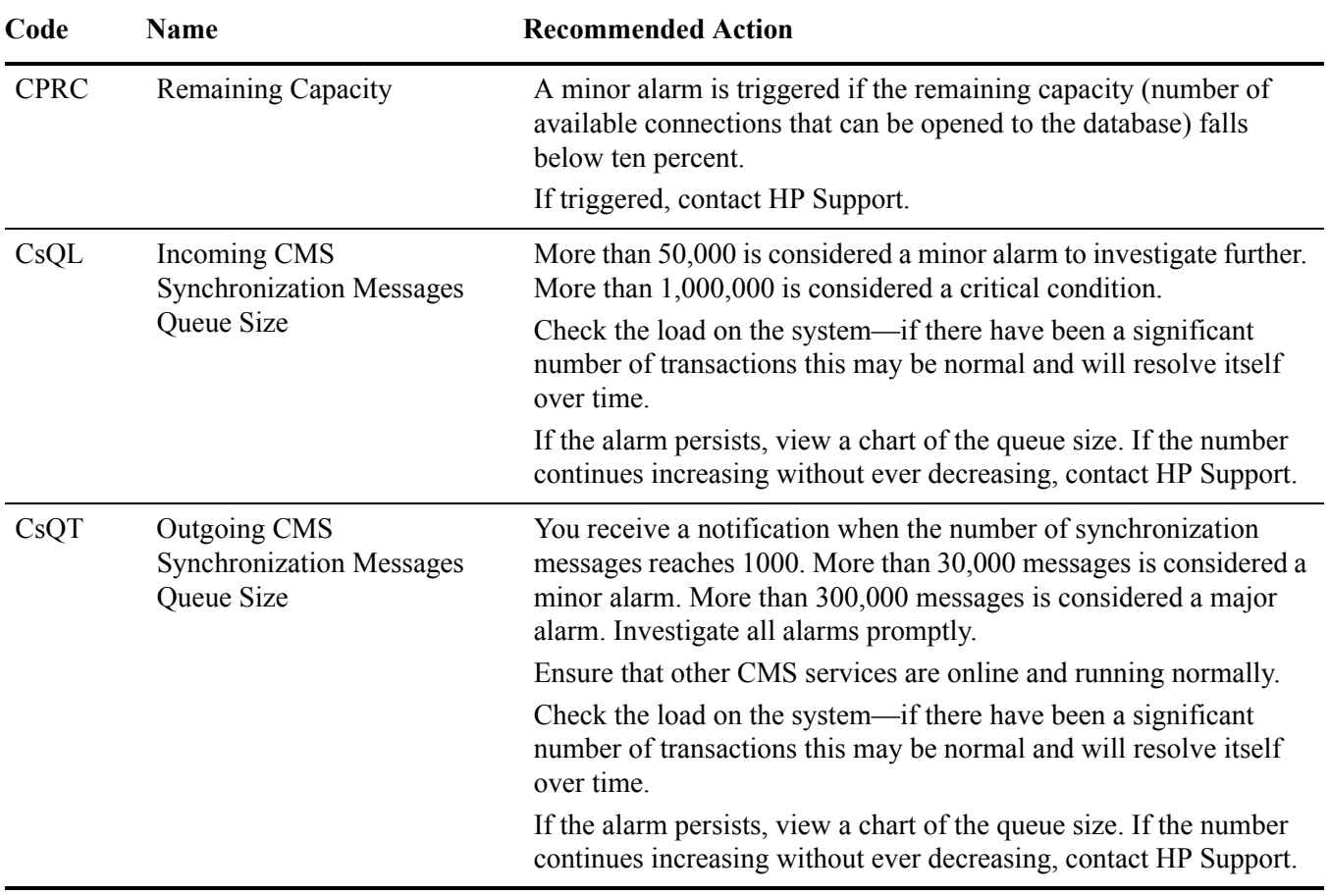

#### D

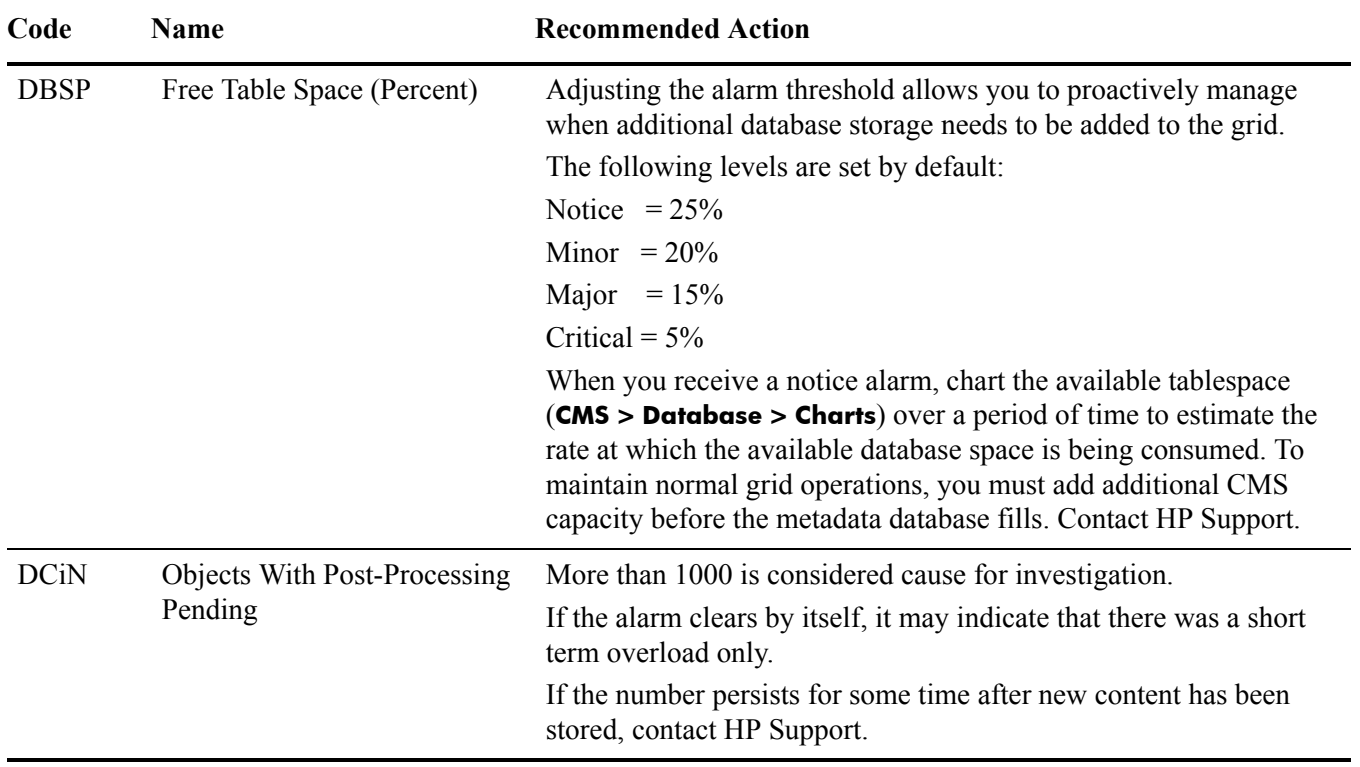

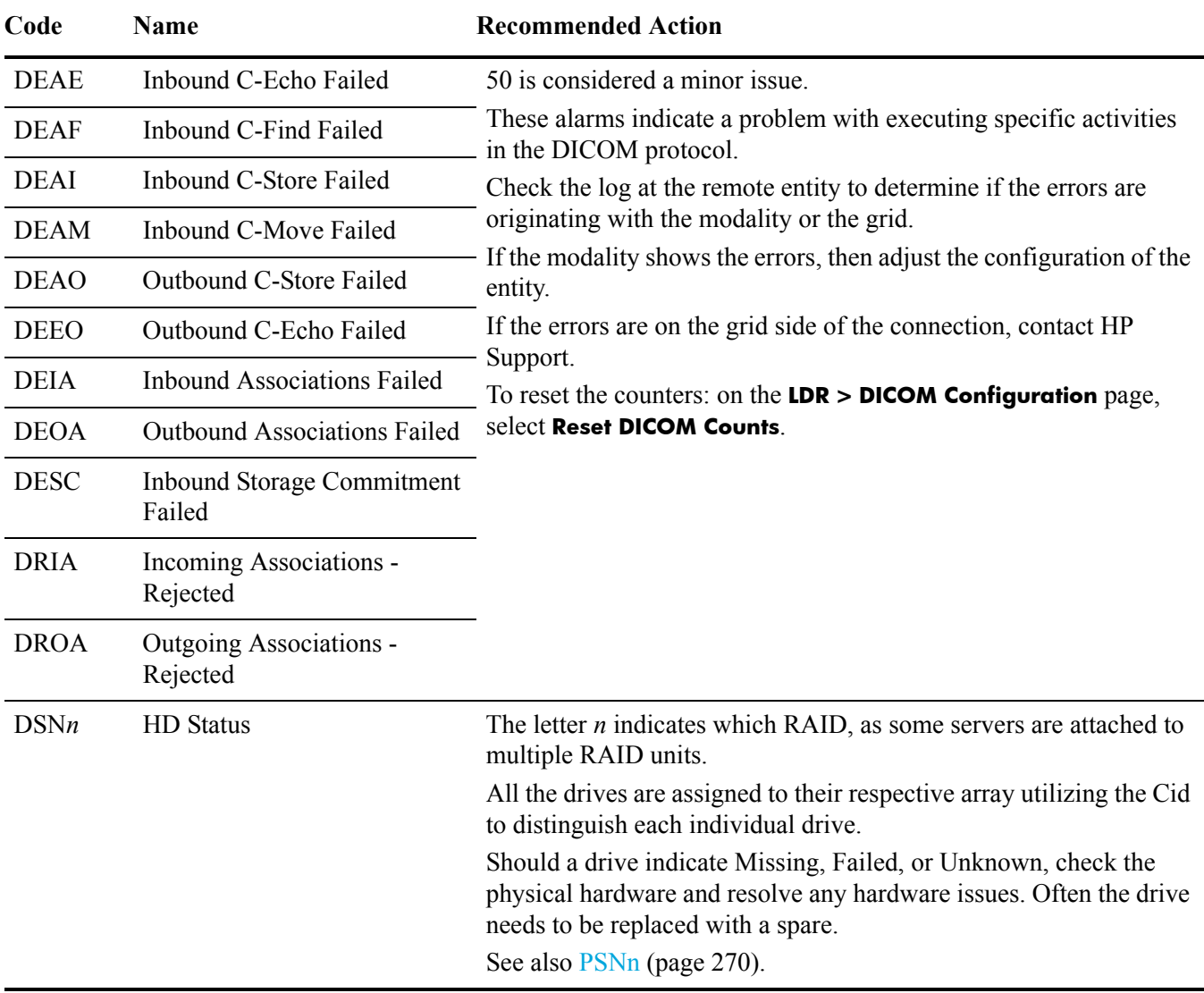

#### F

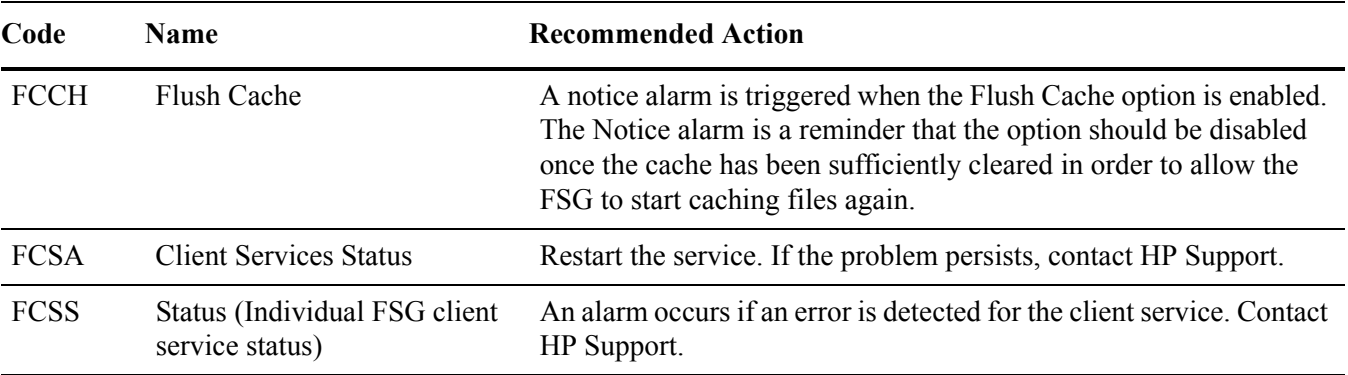

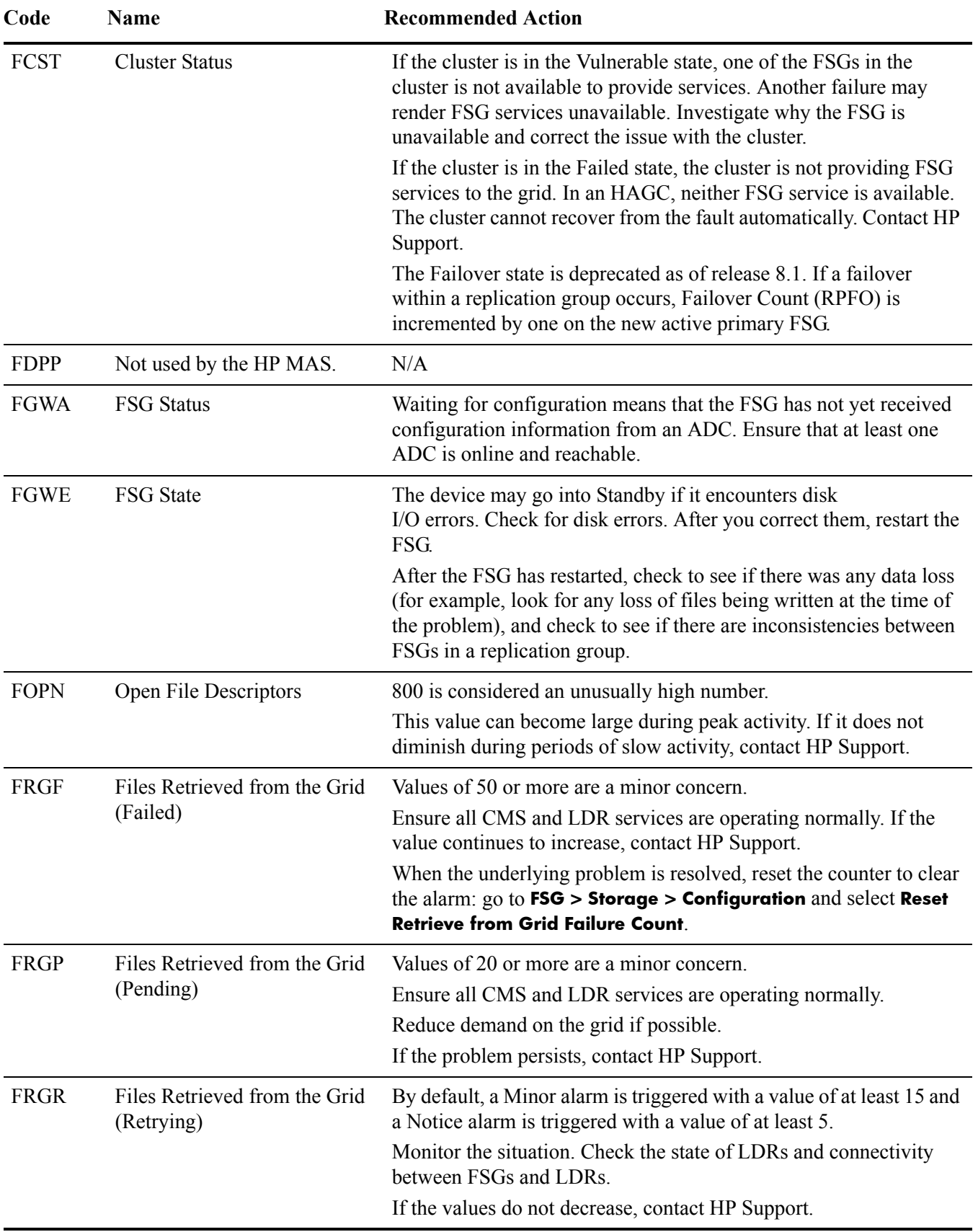

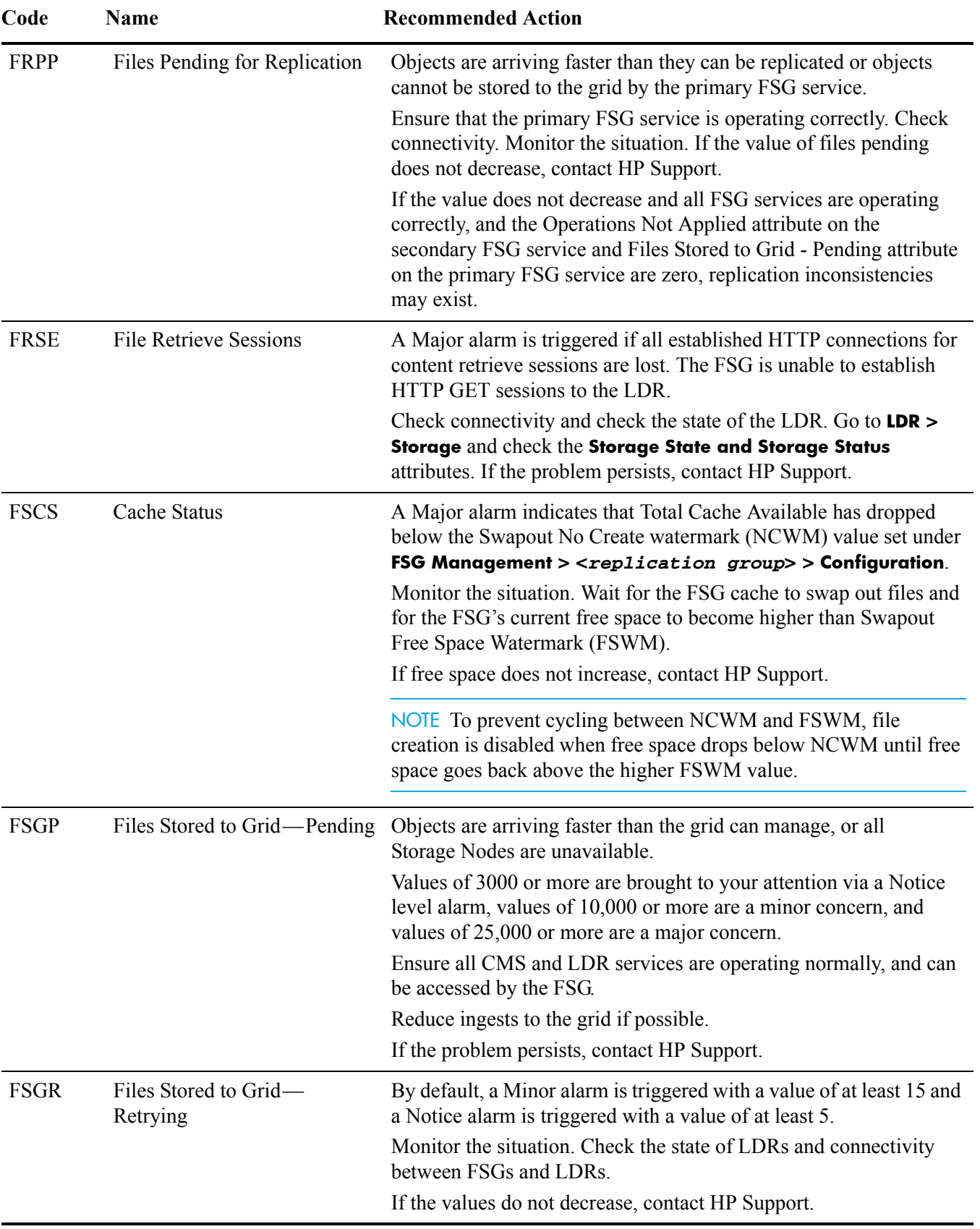

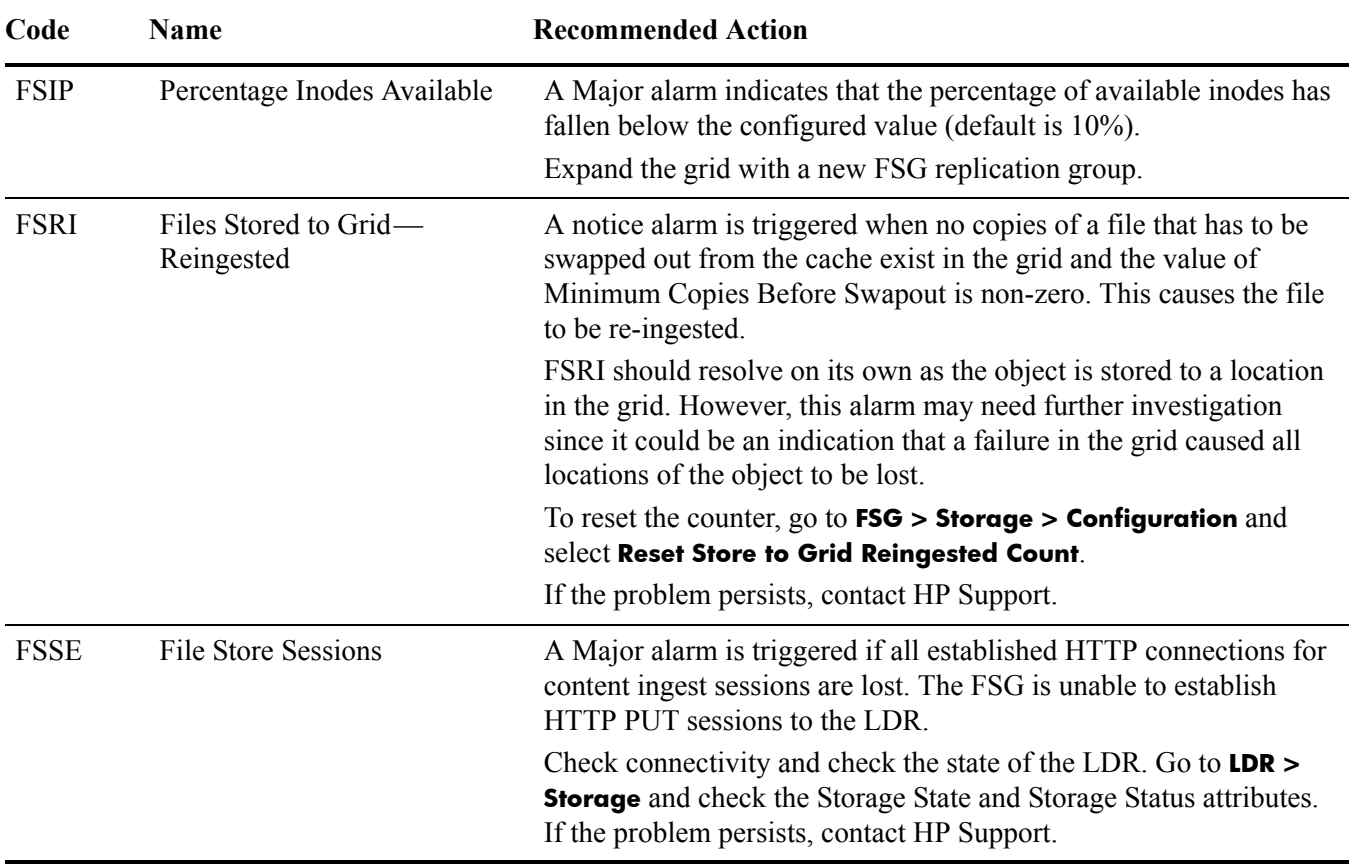

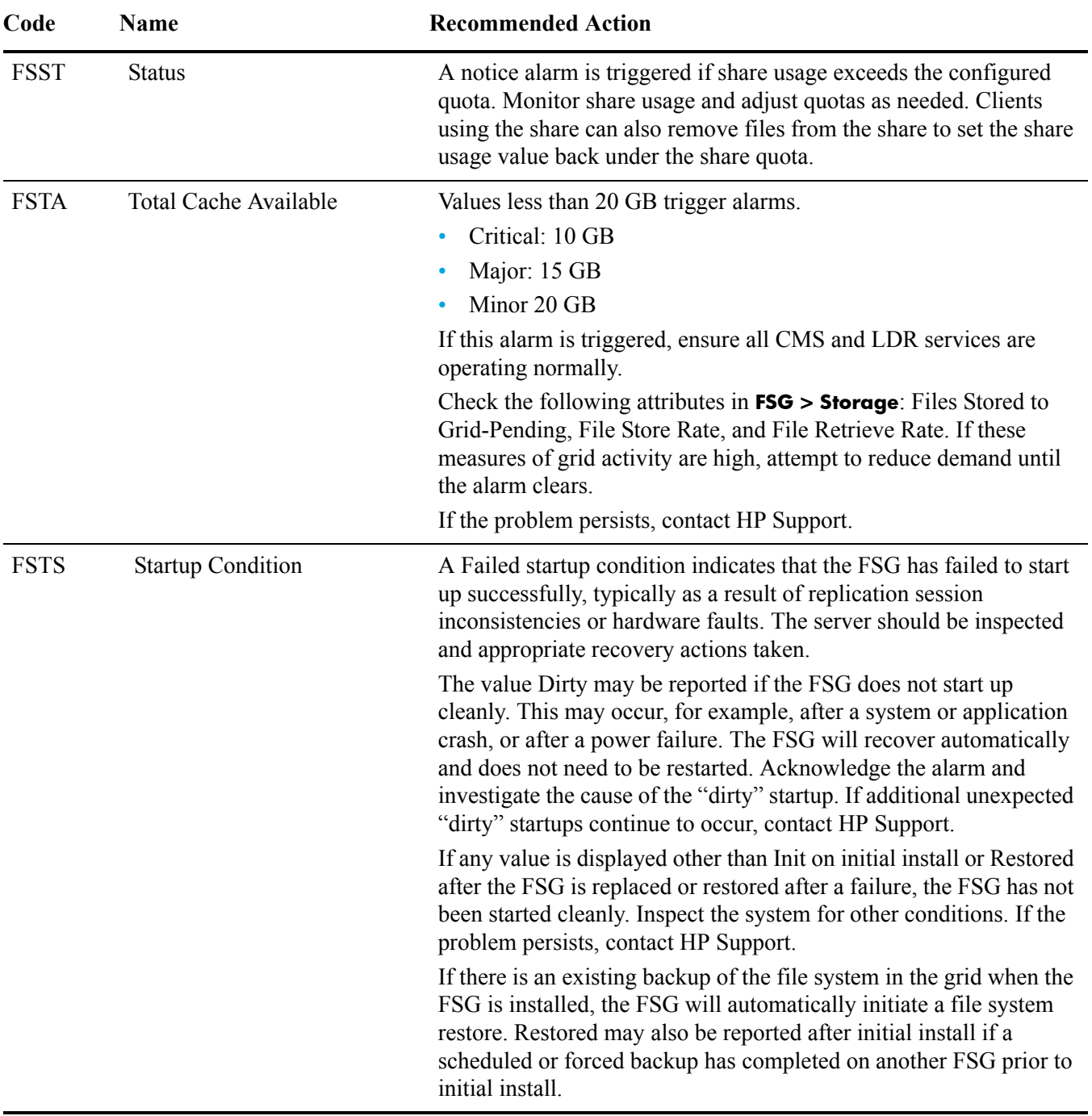

### HI

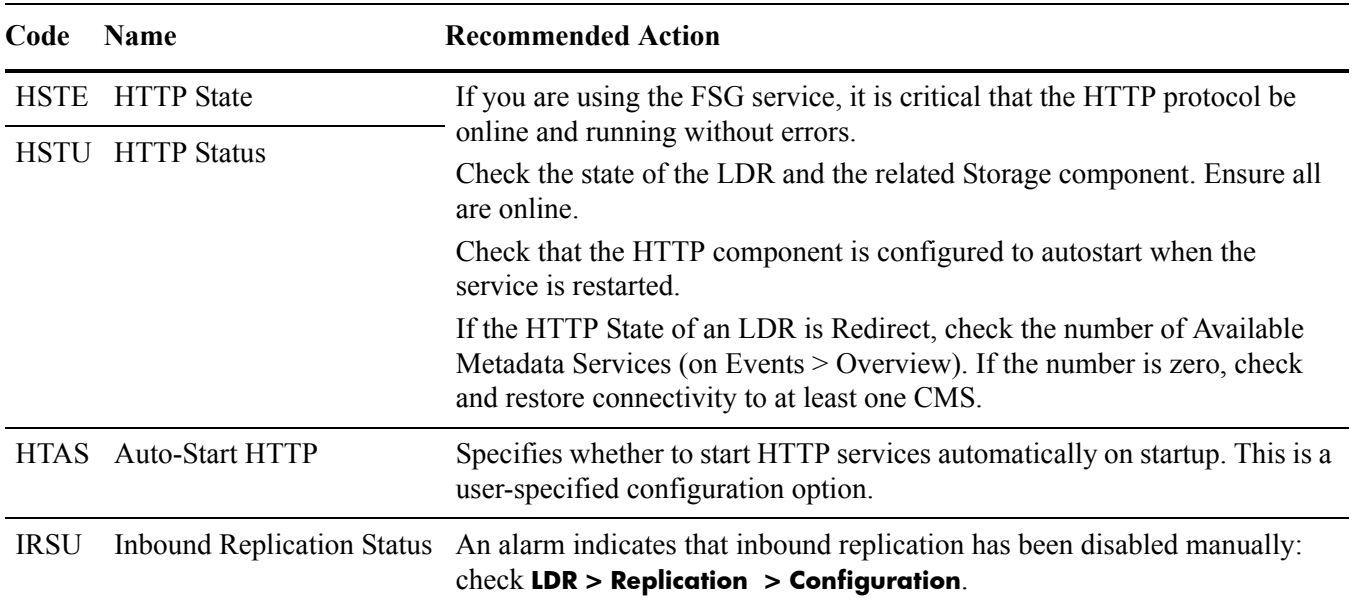

## LM

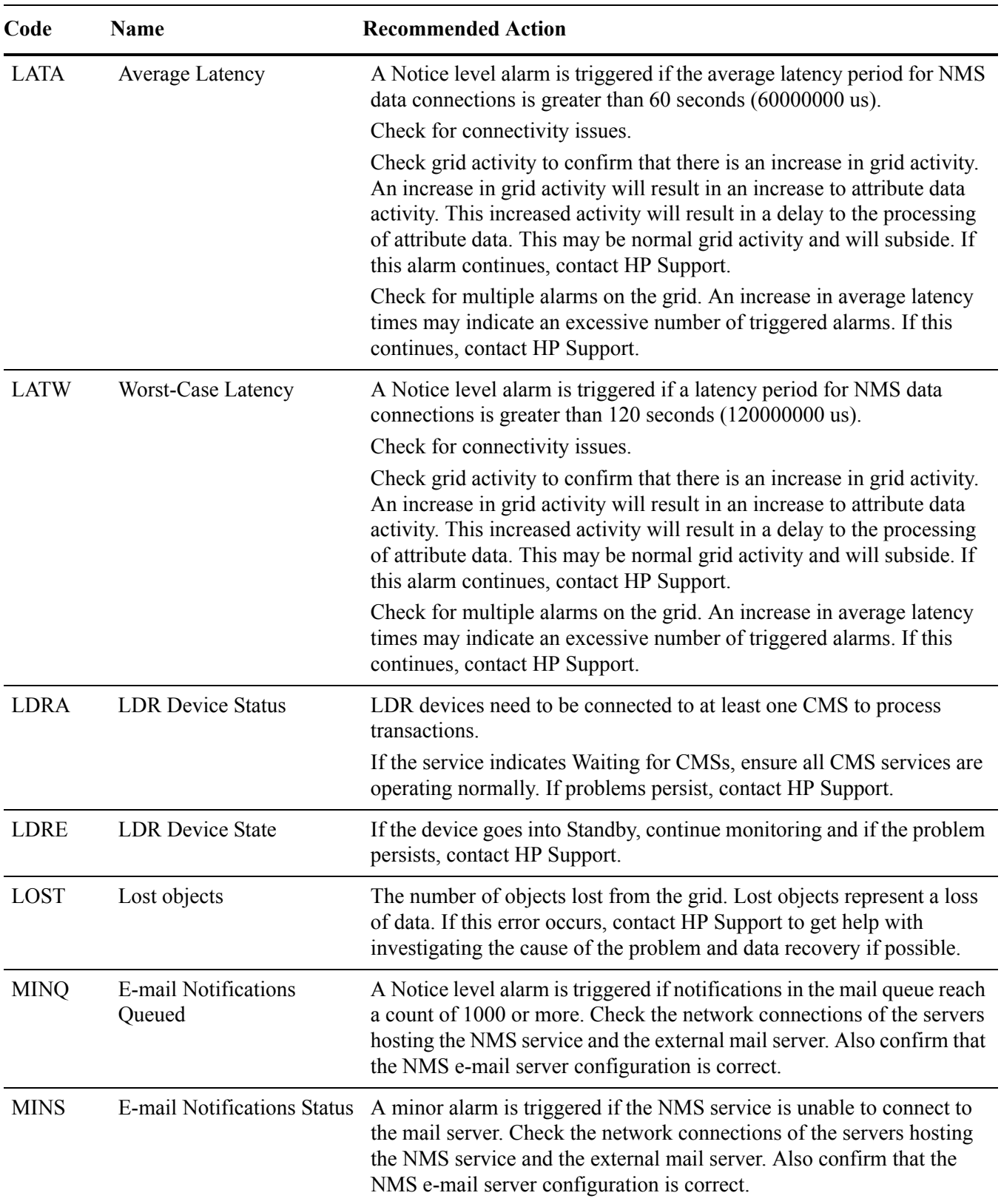

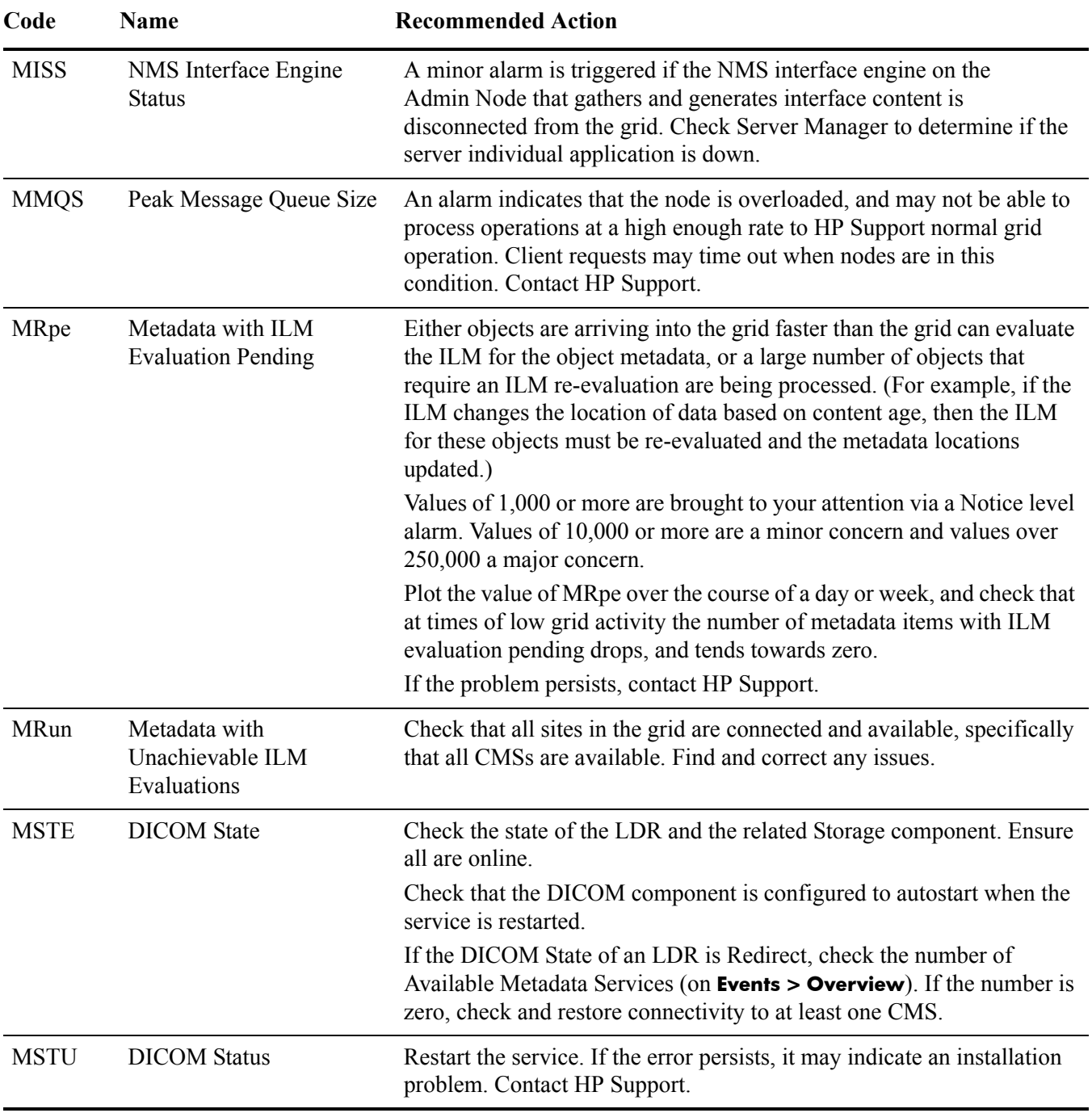

# NO

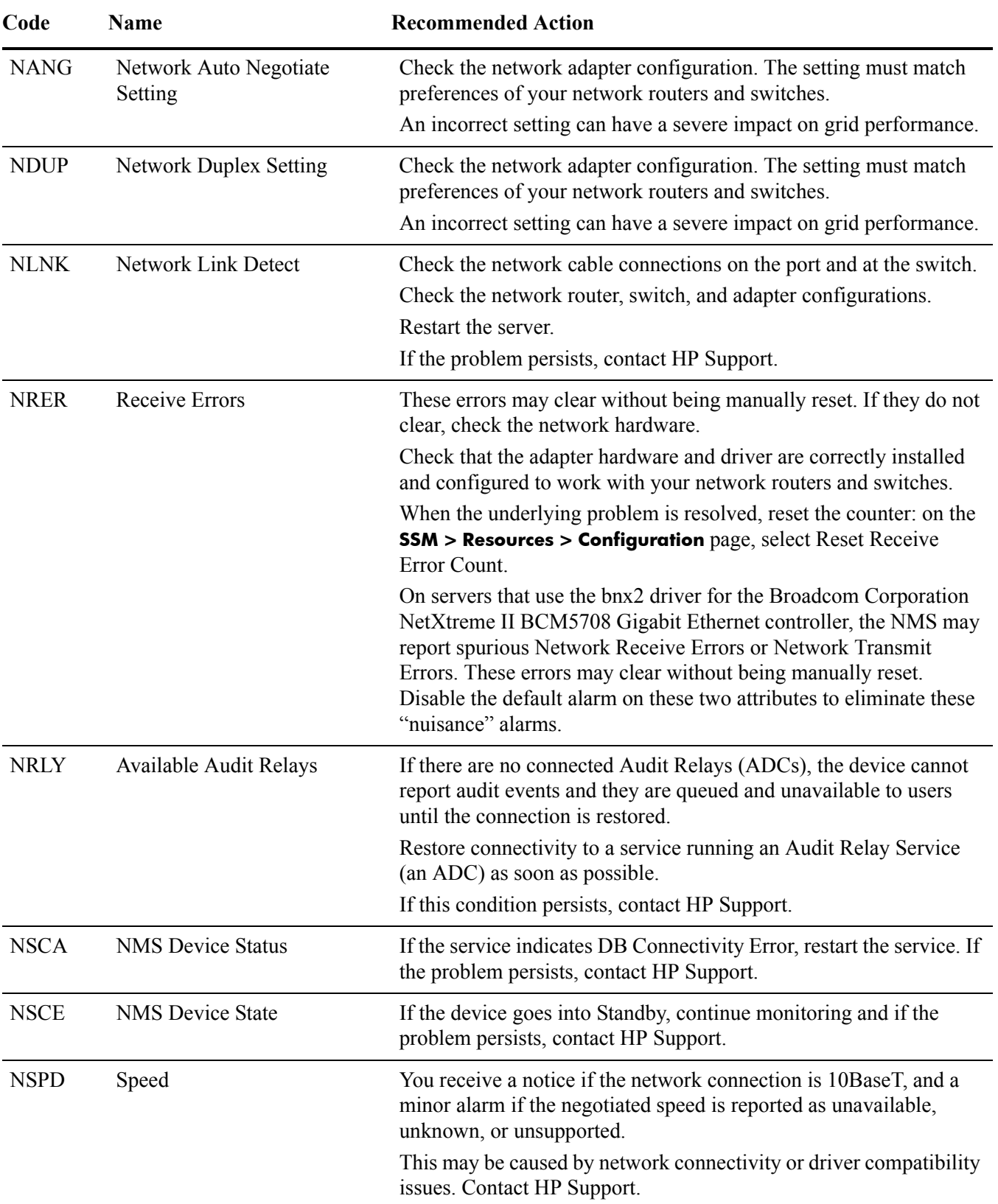

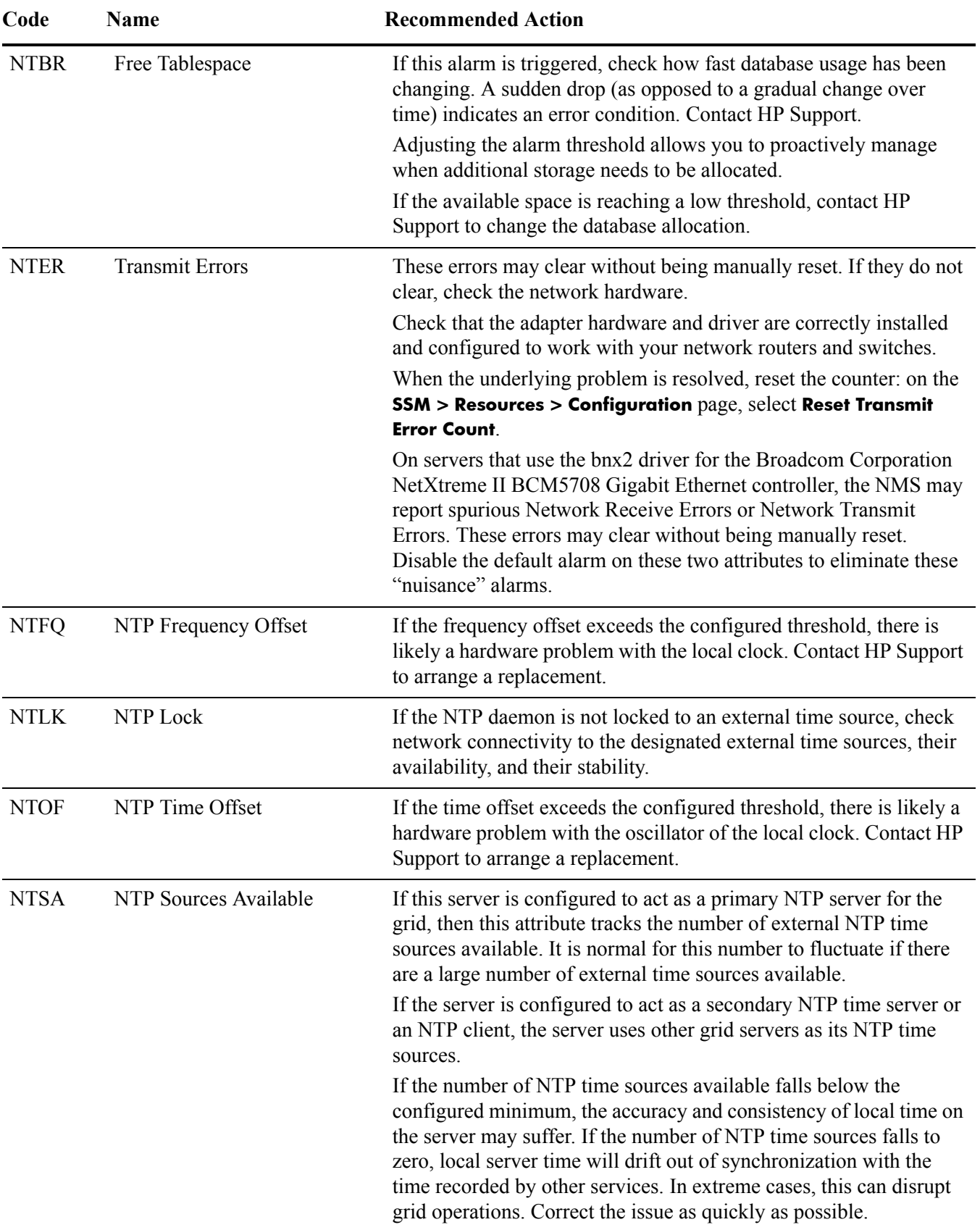

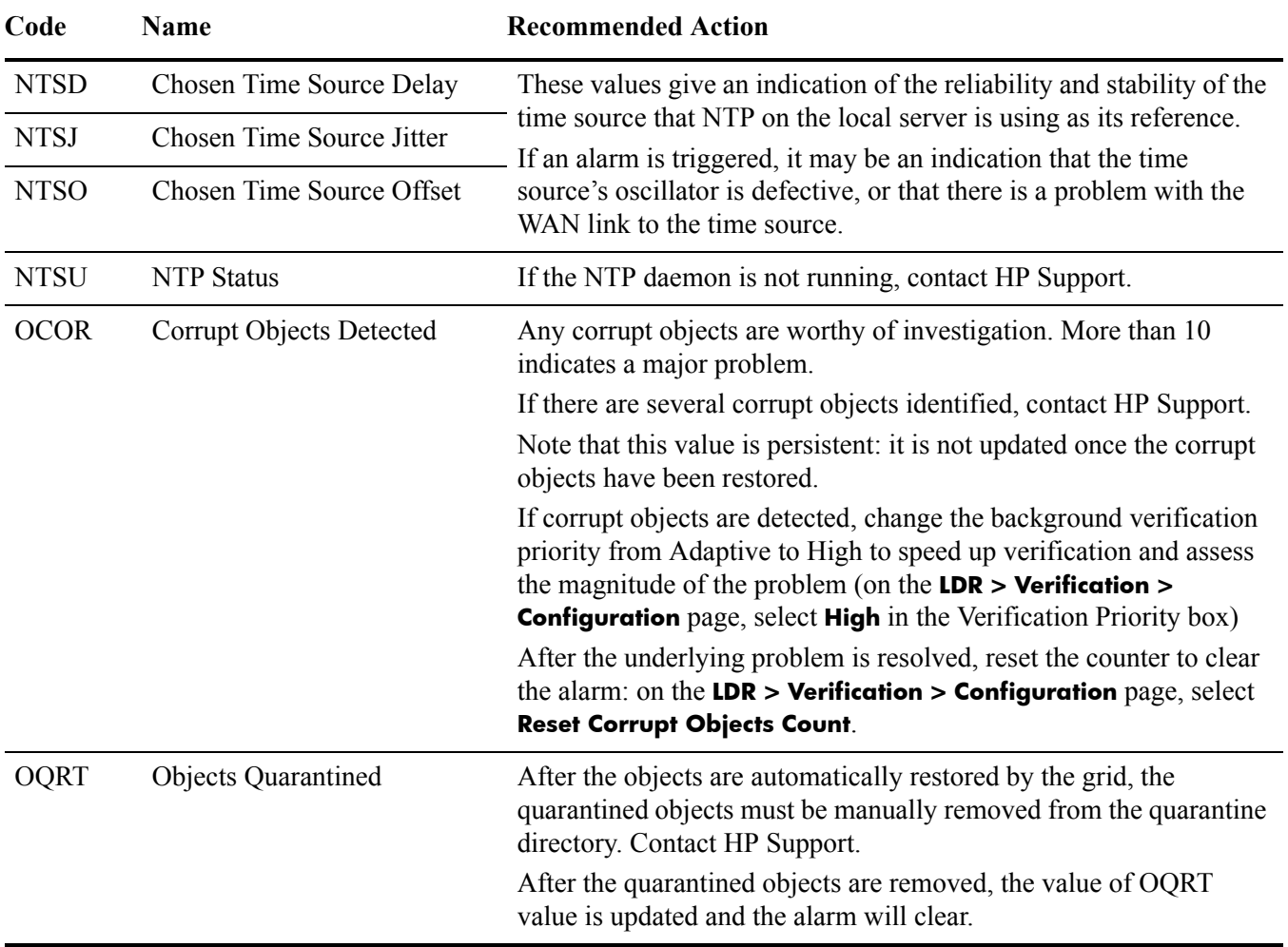

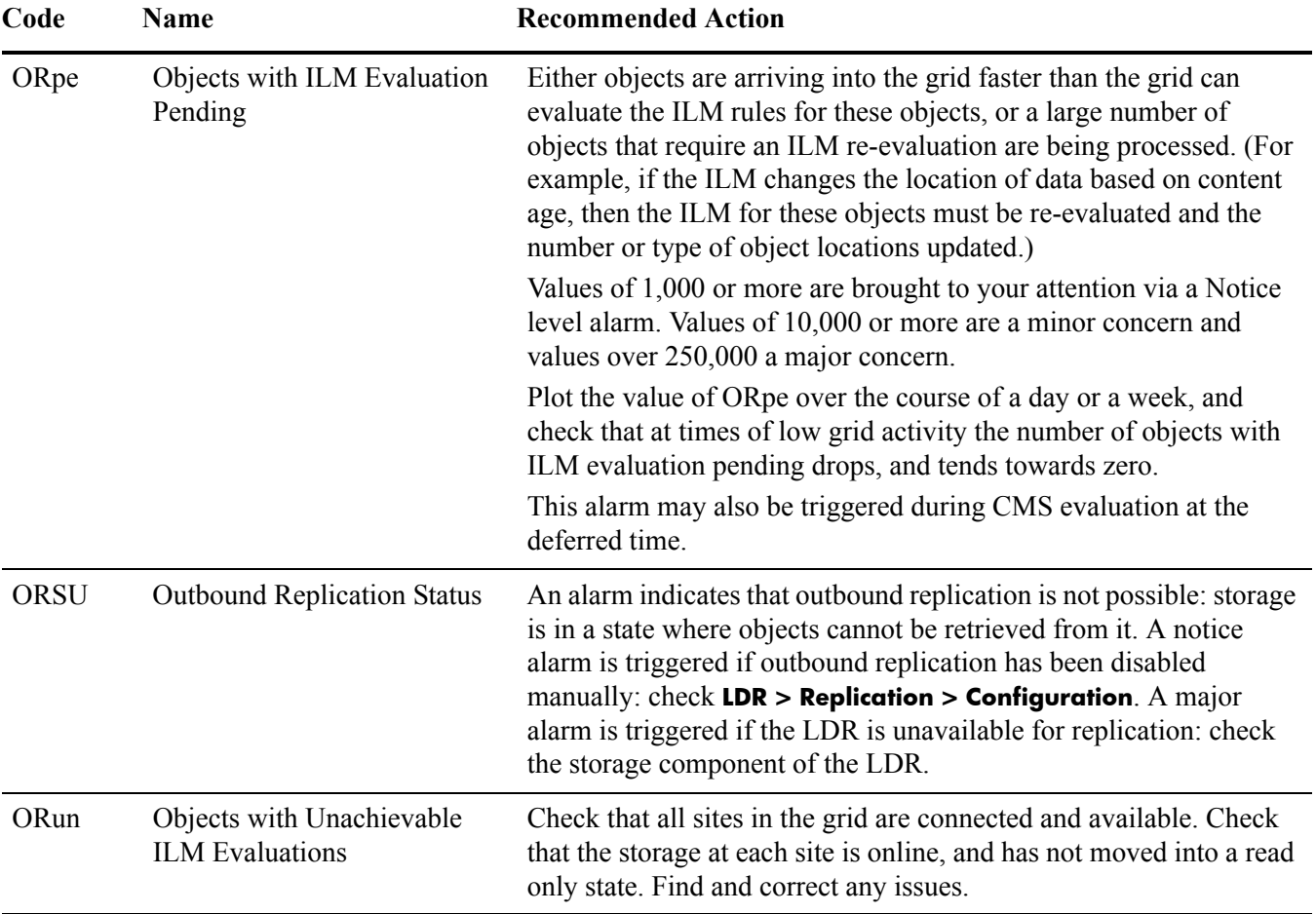

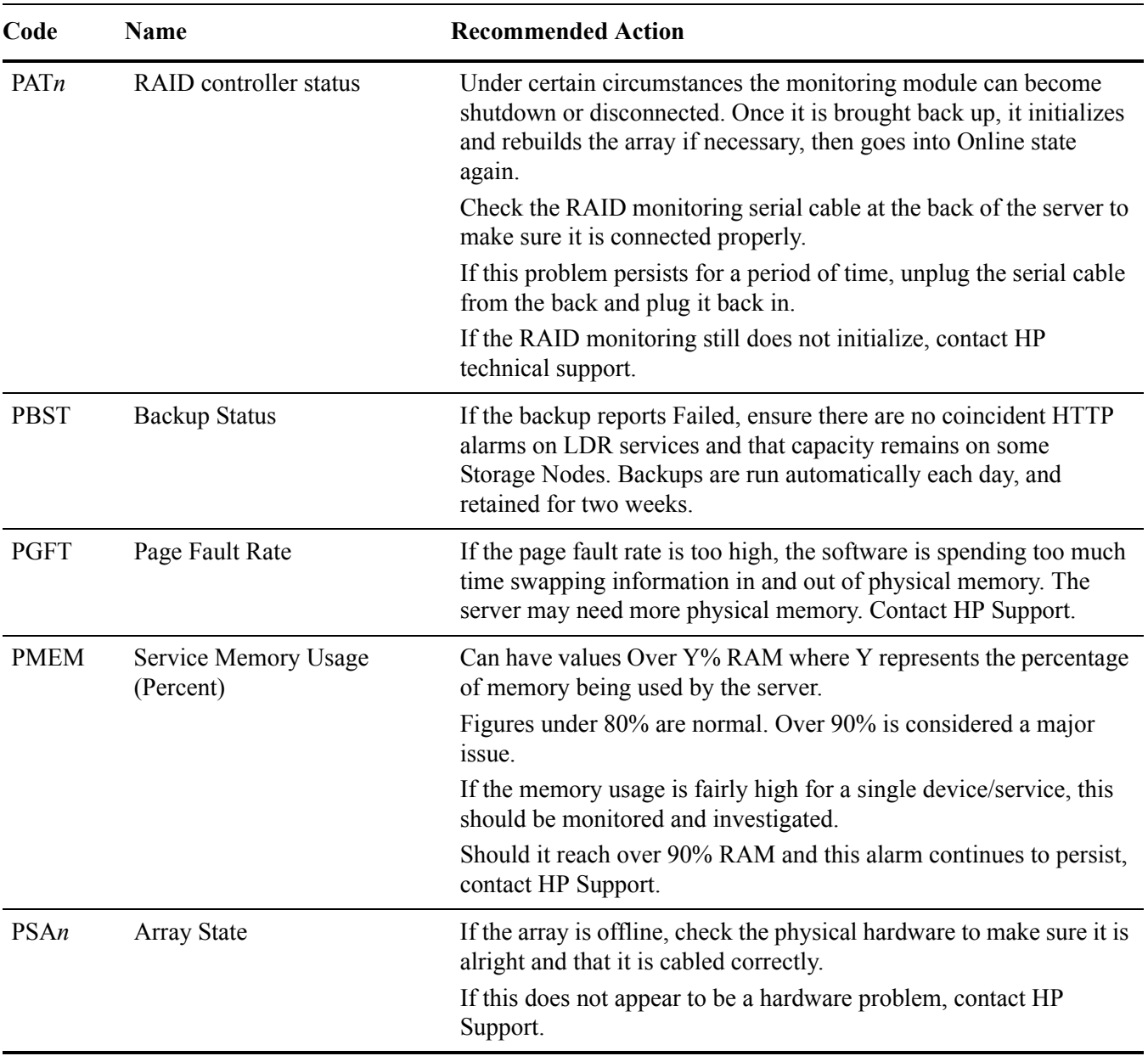

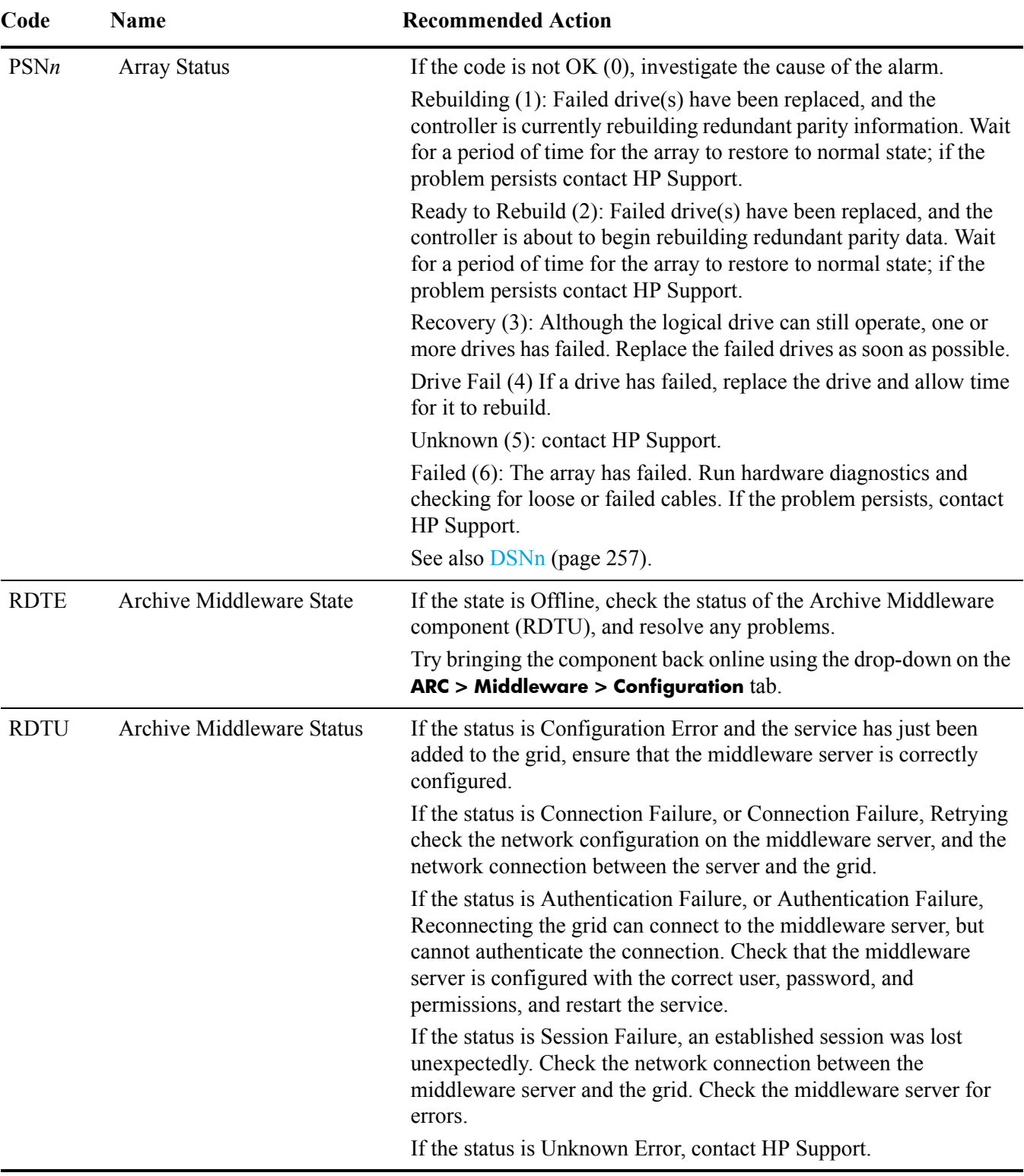

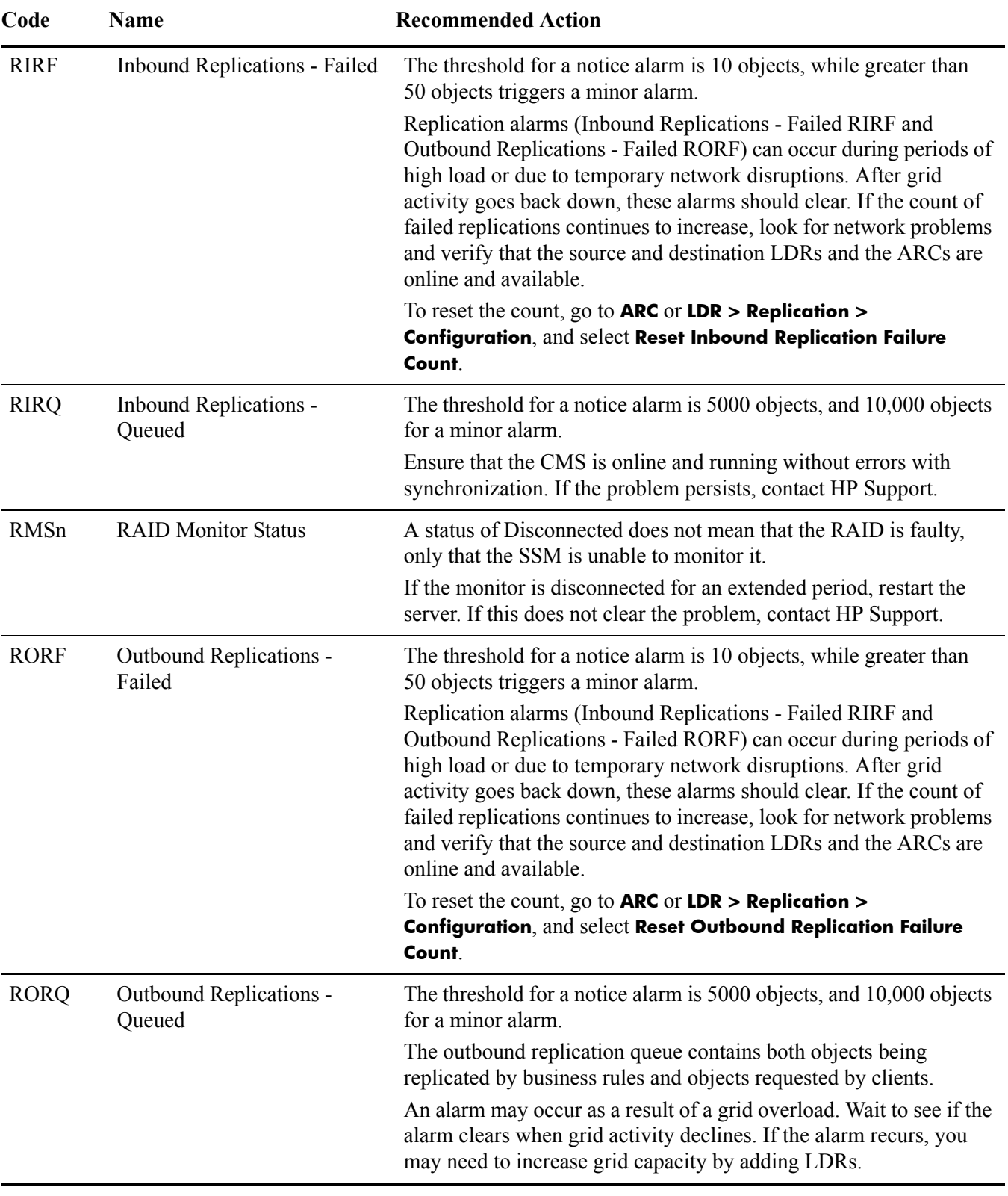

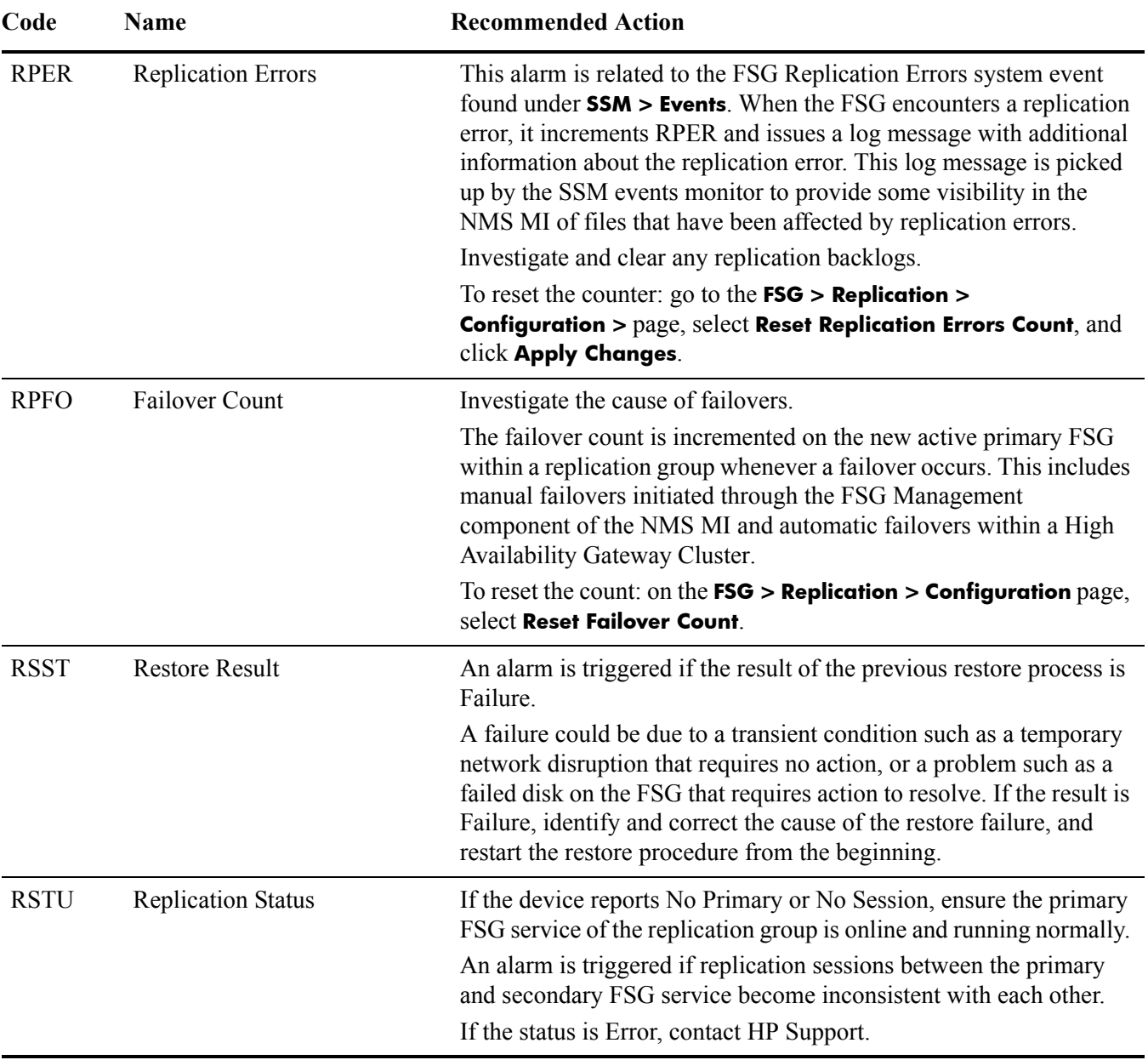

ST

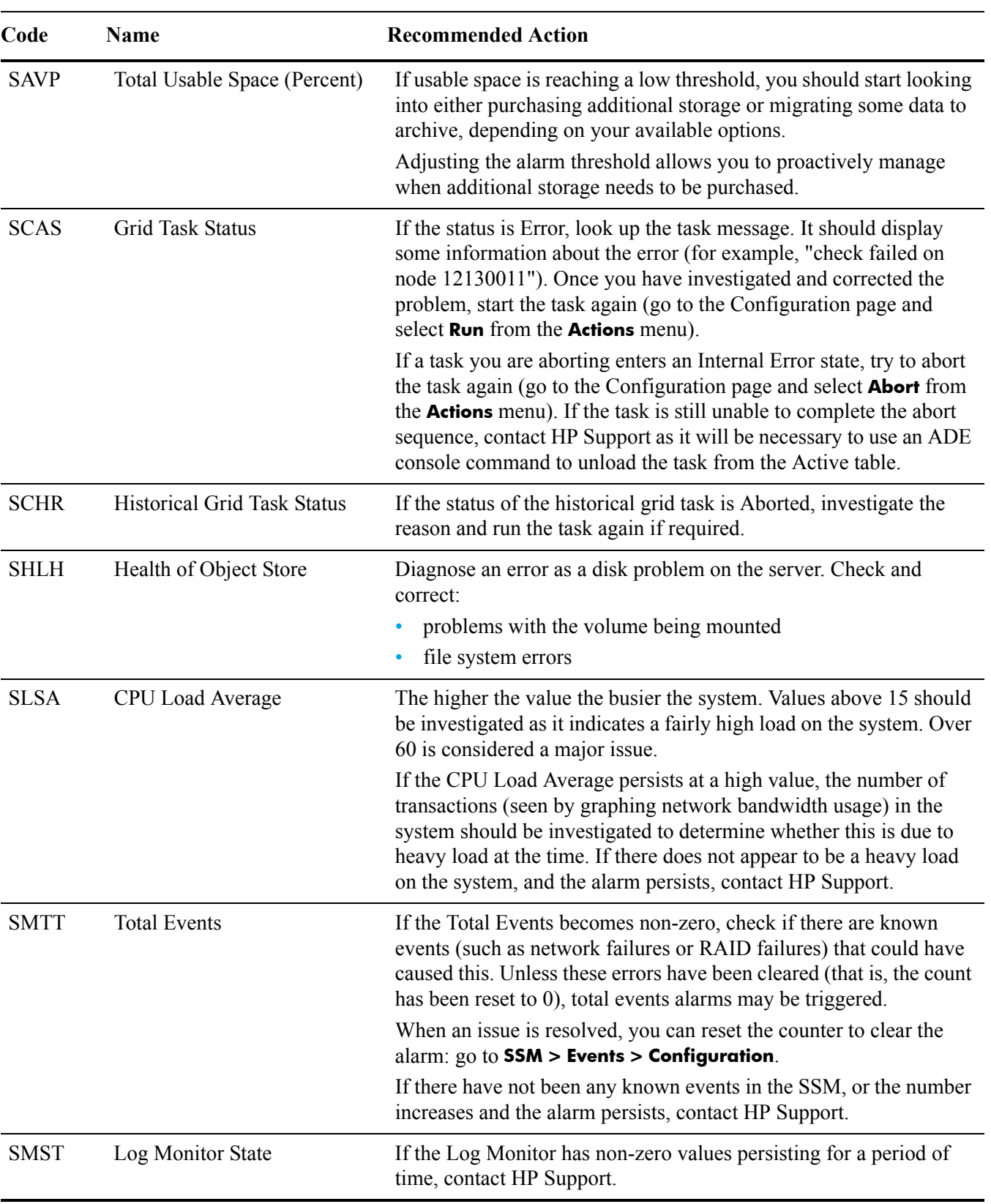

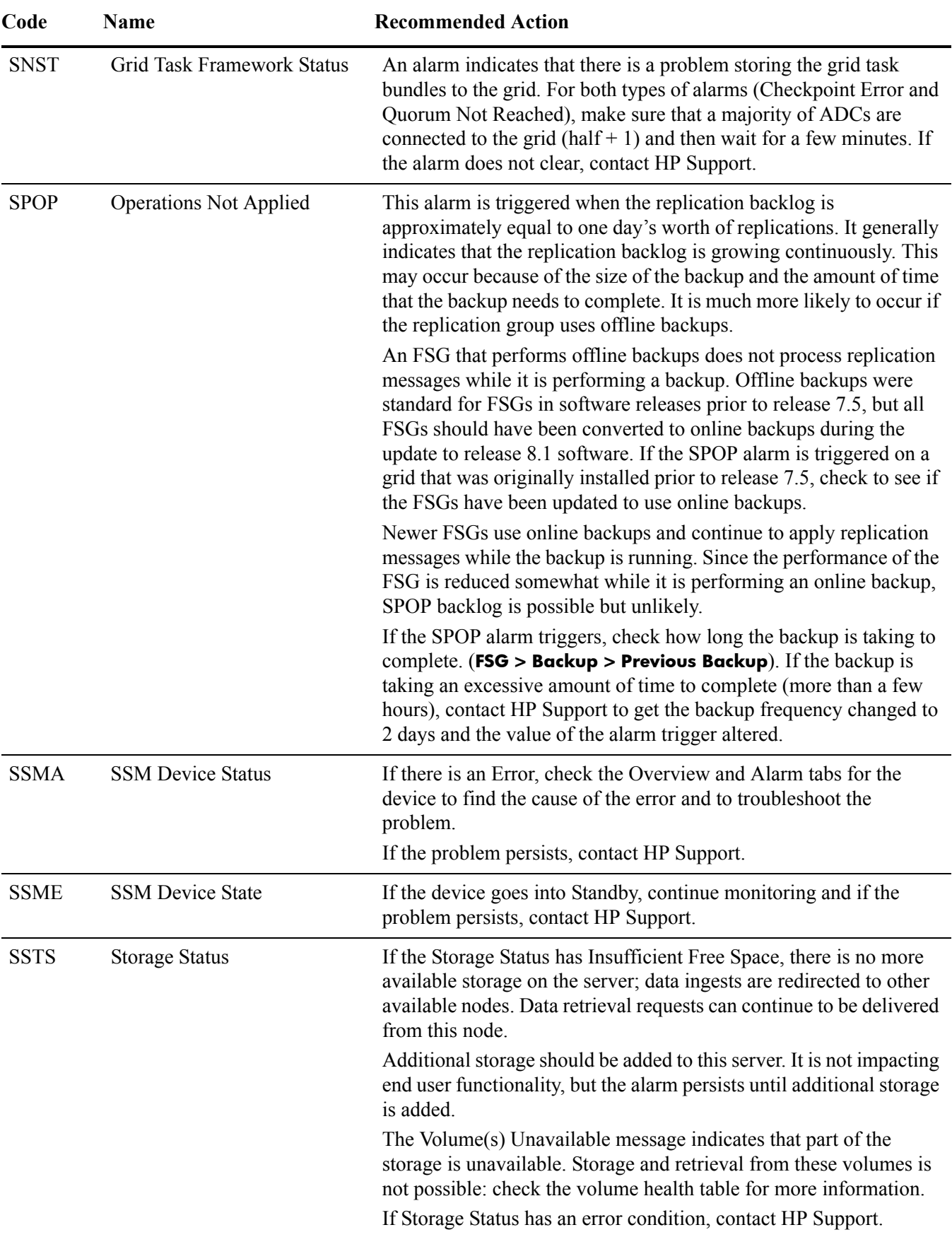

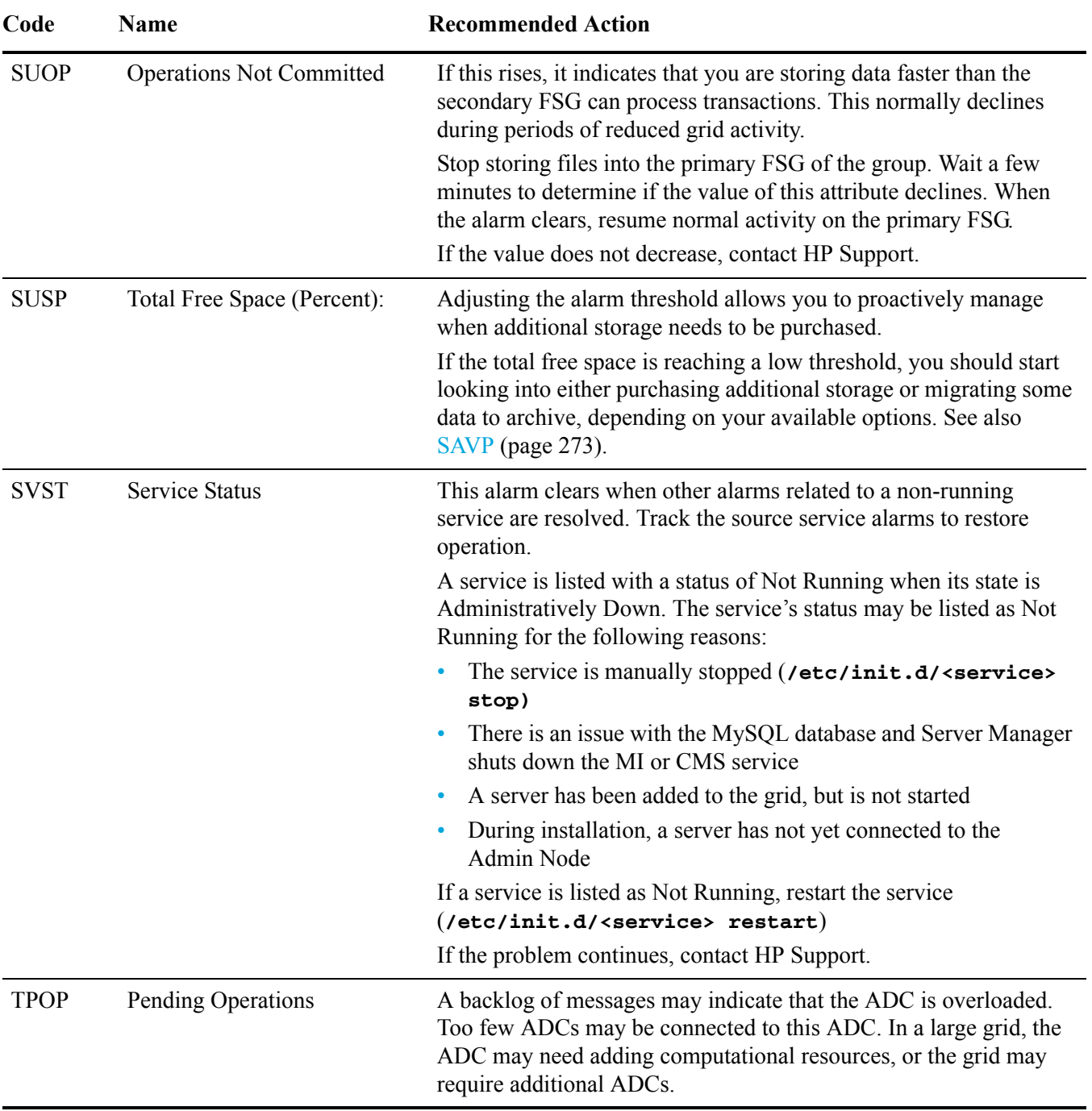

#### UV

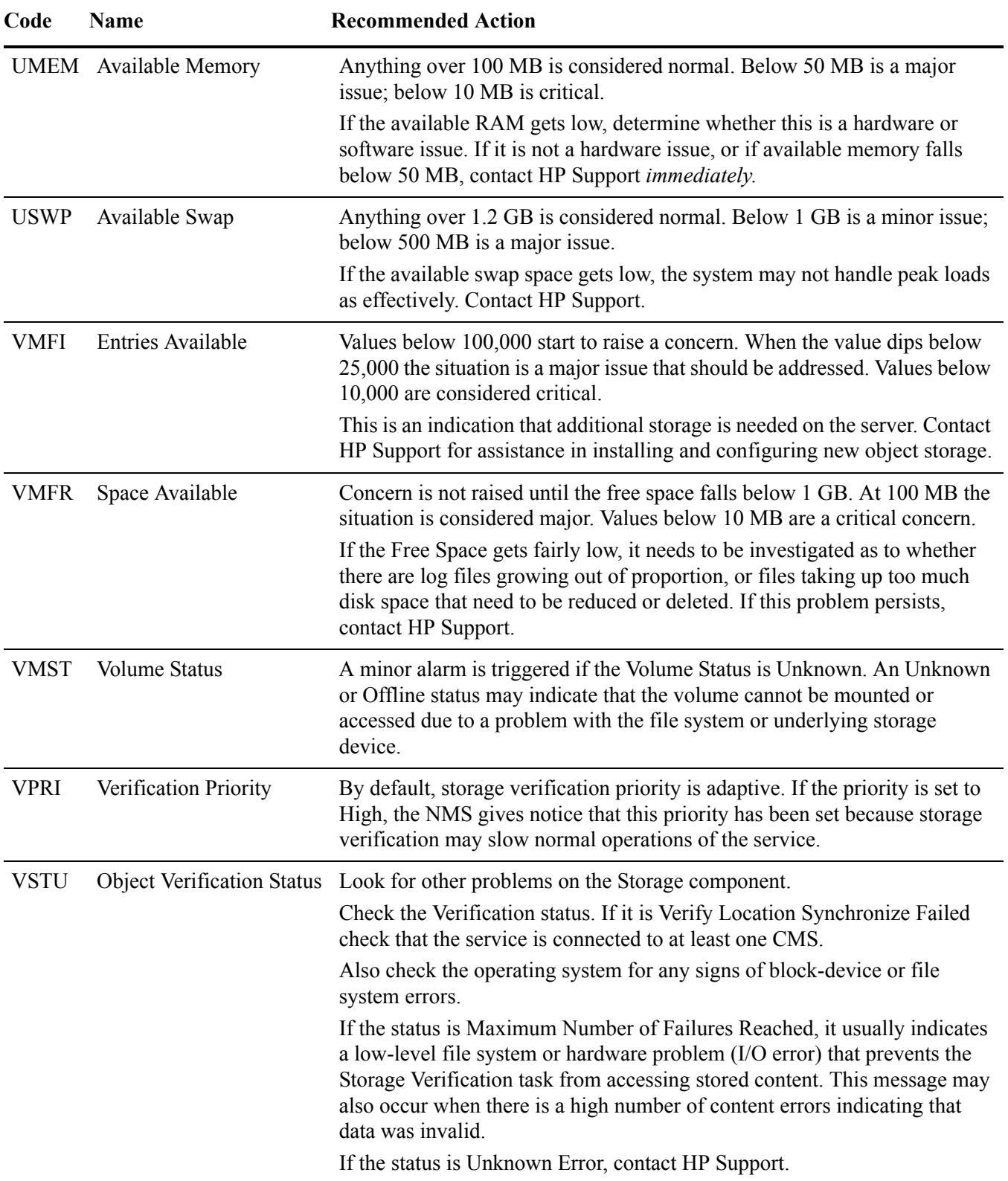

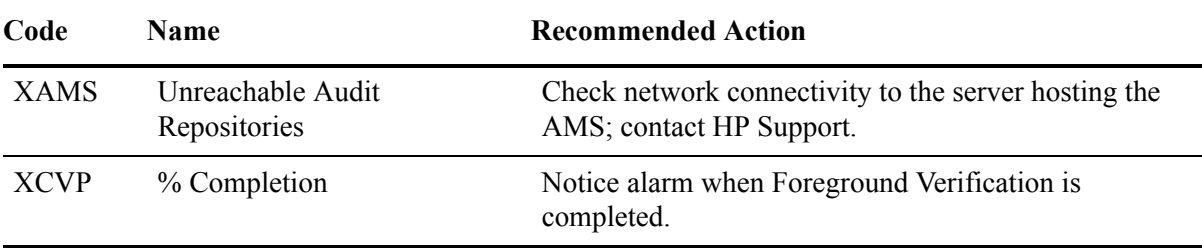

Alarm Reference Tables

# **Glossary**

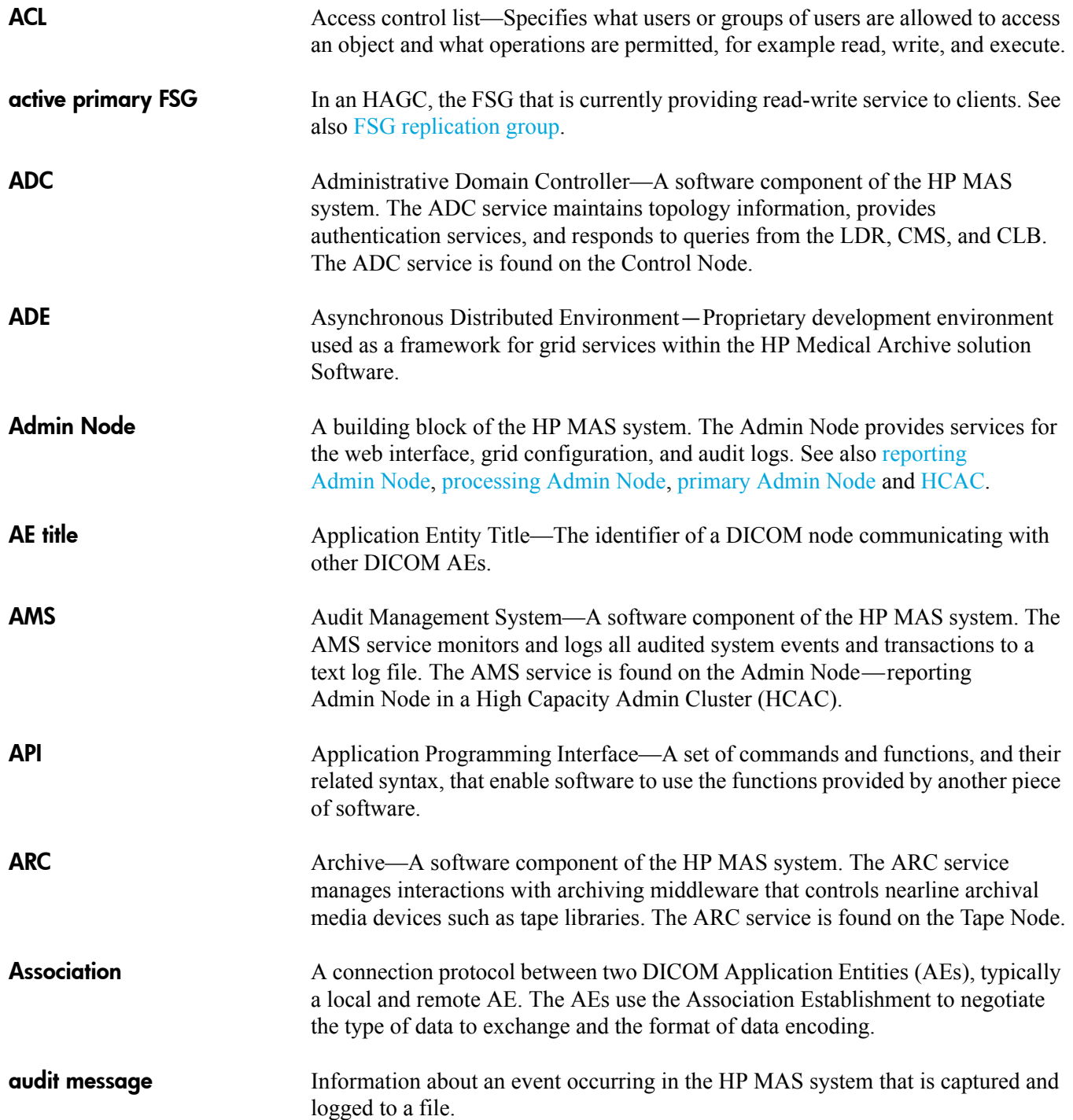

atom

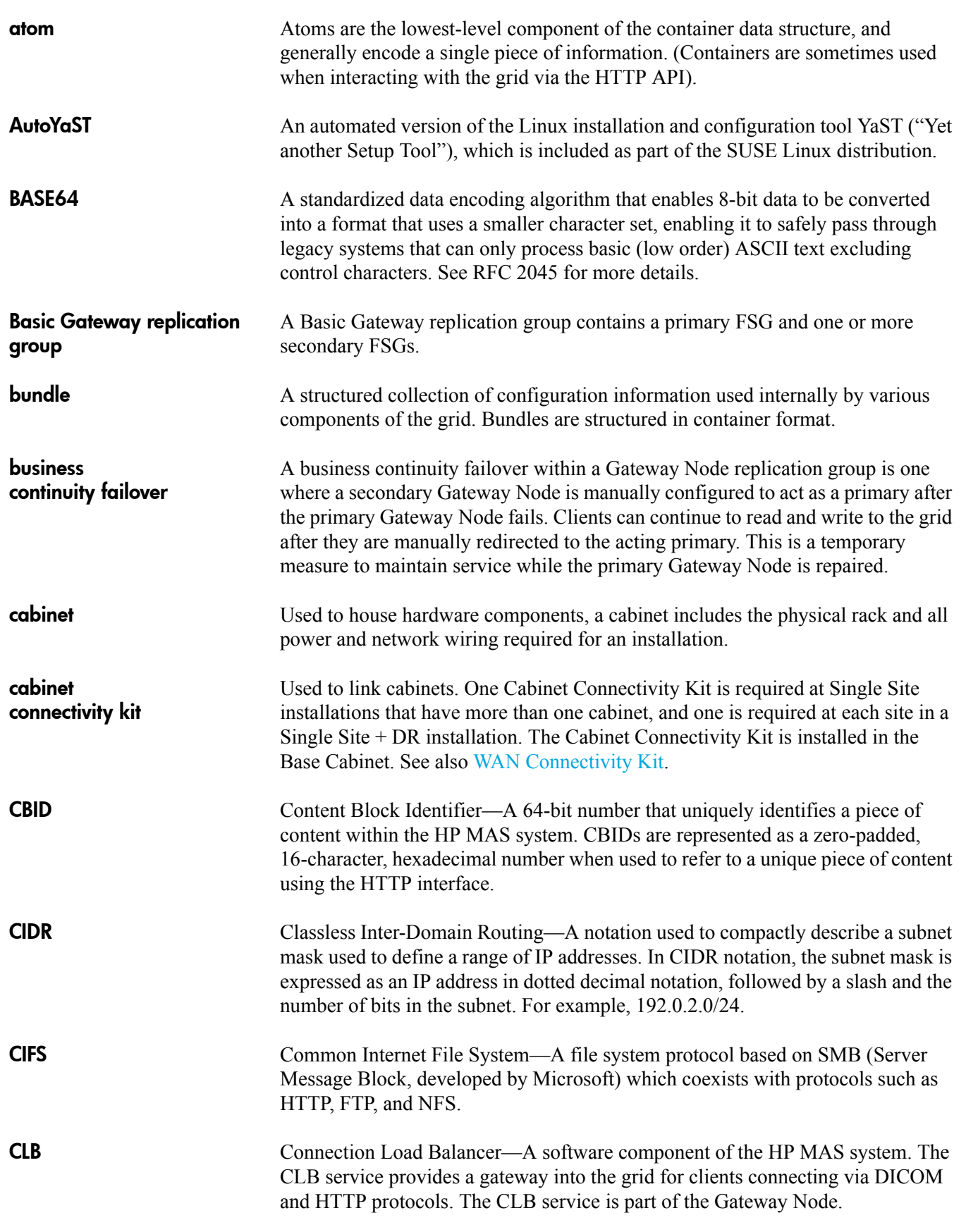

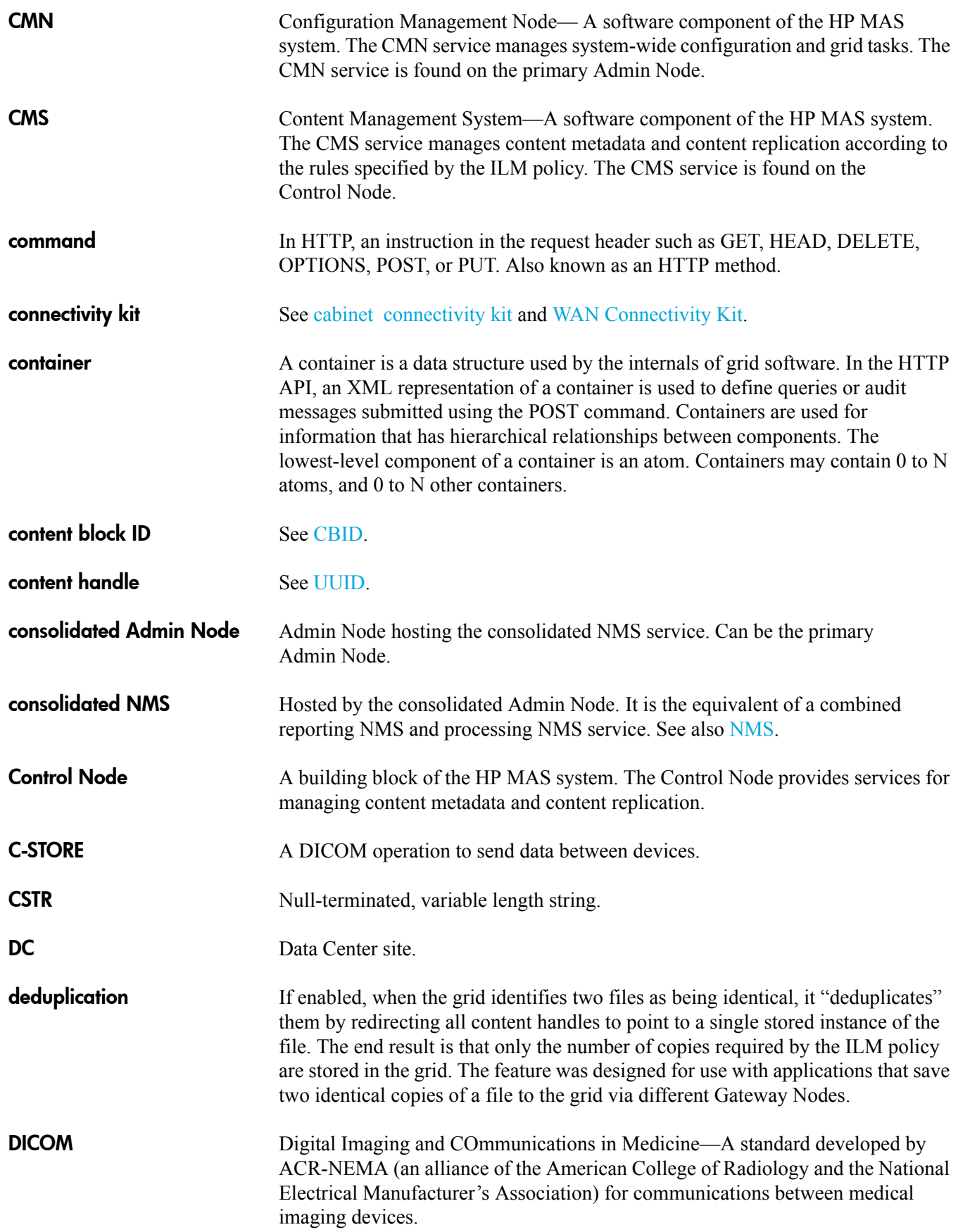

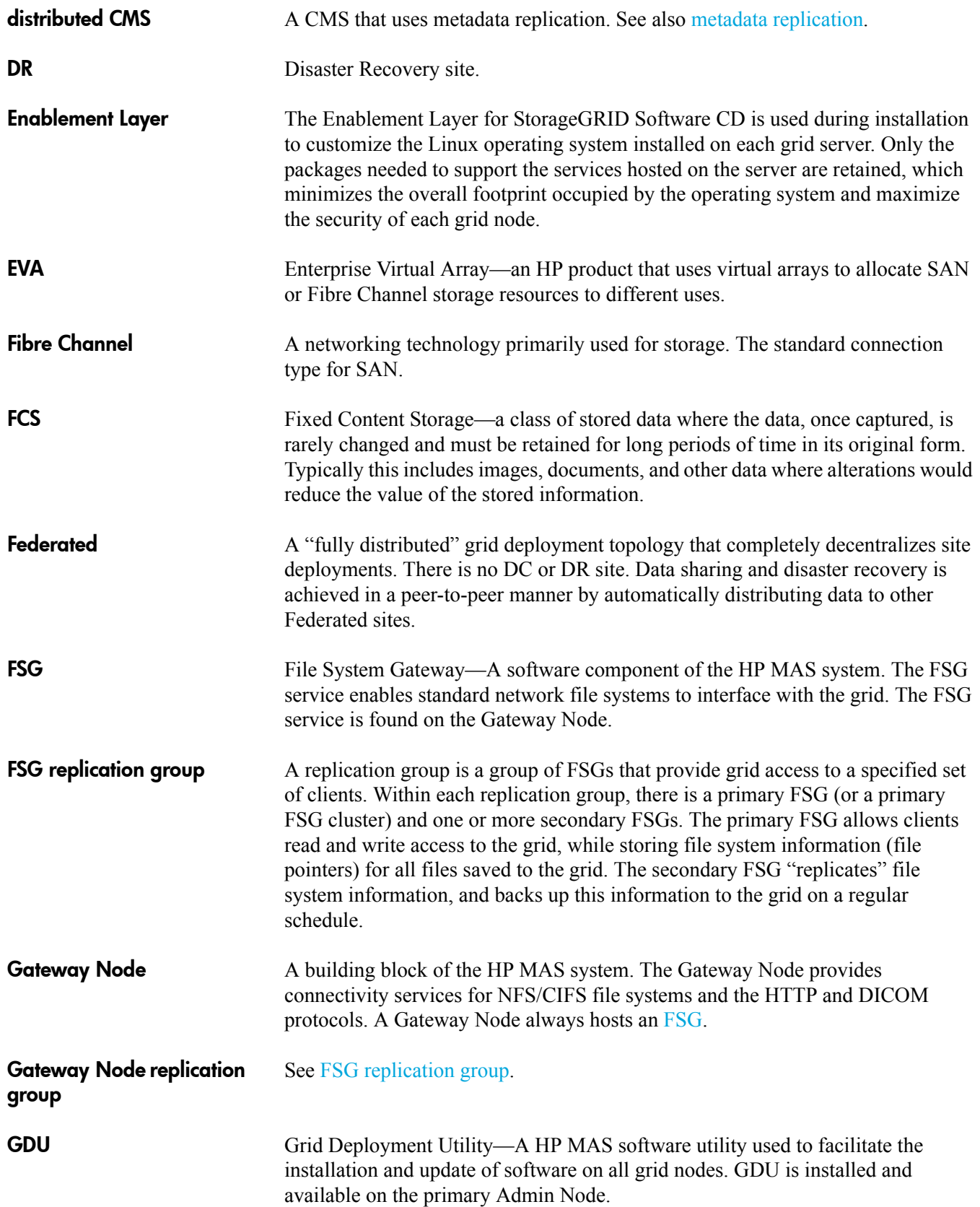

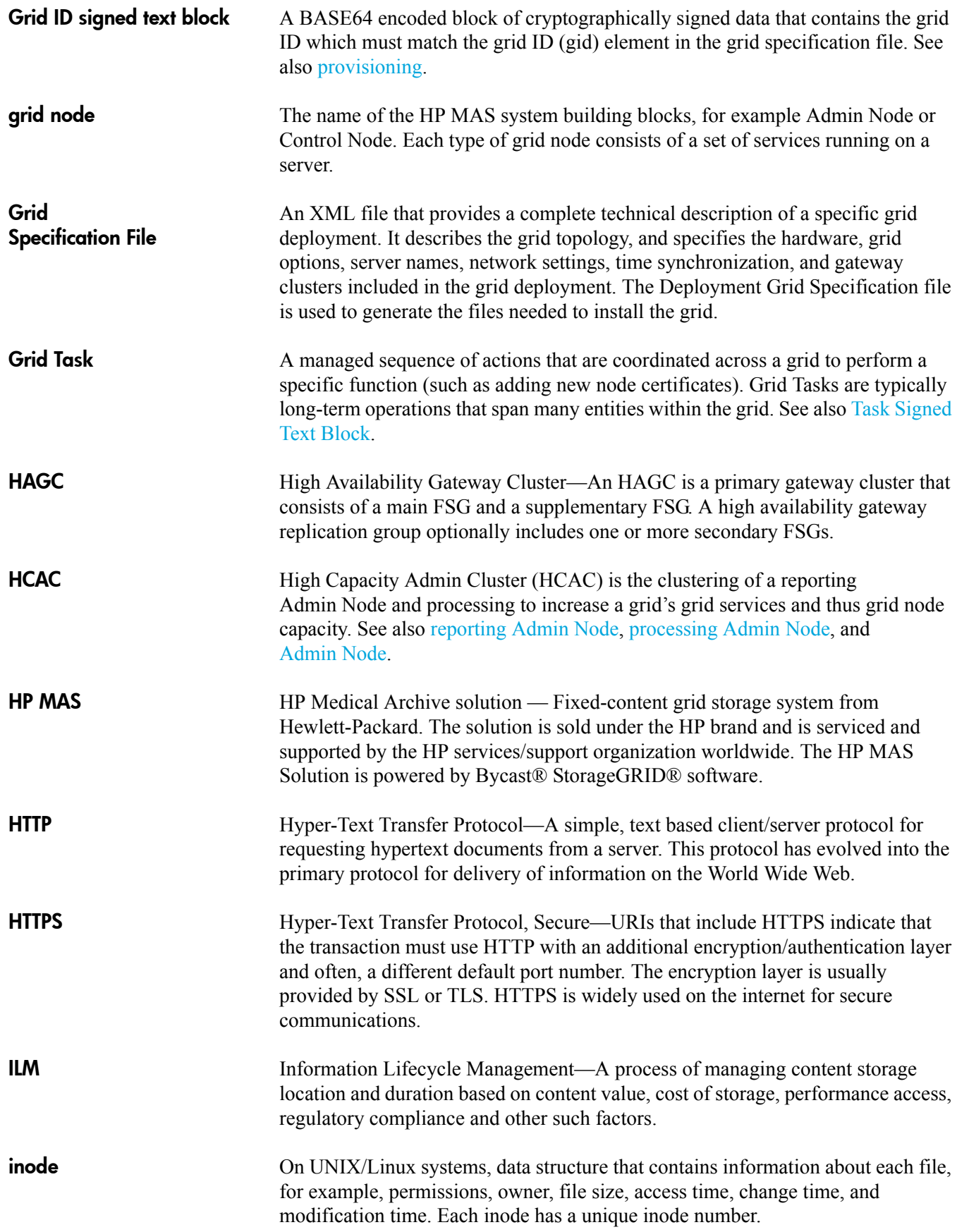

instance

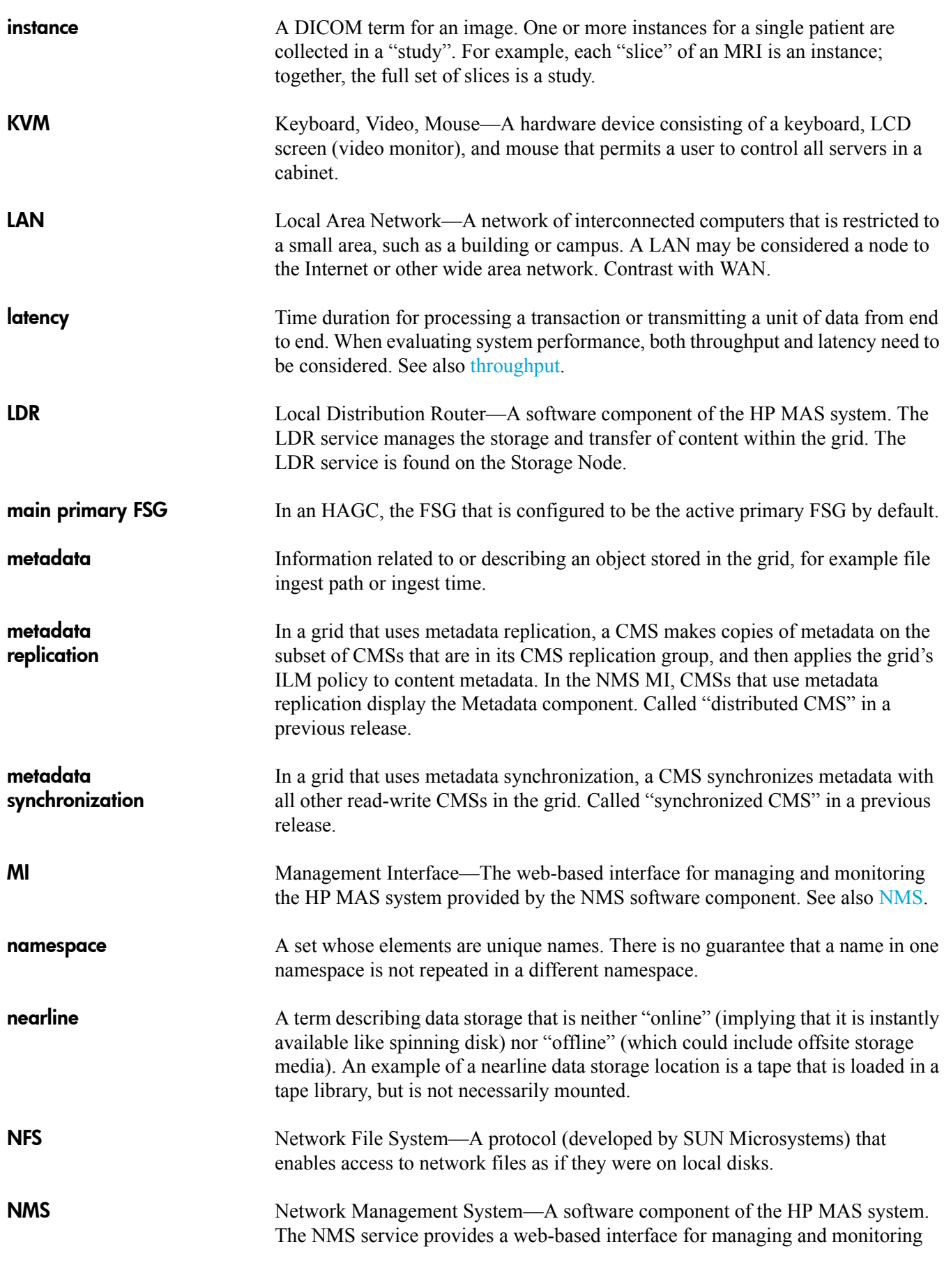

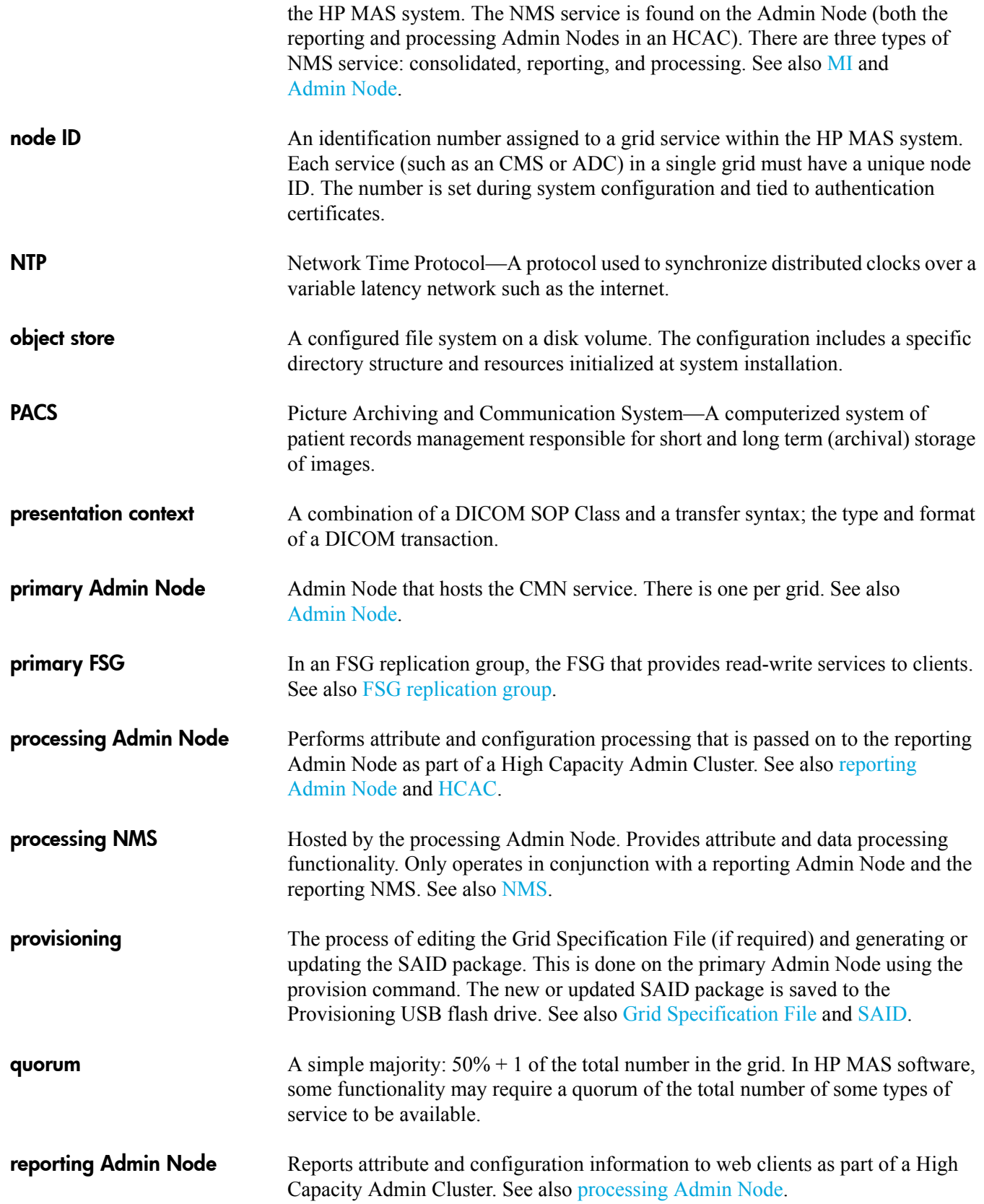

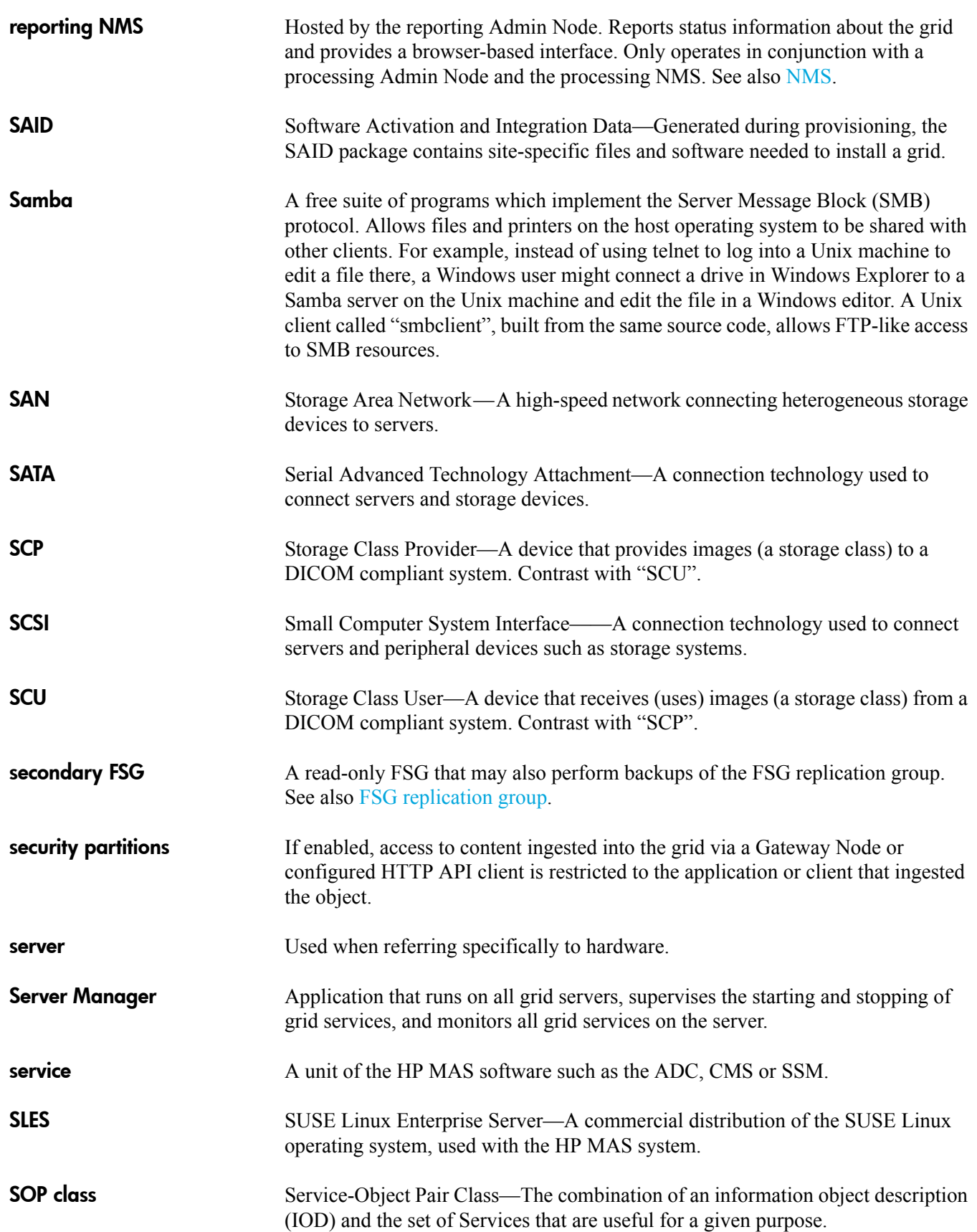

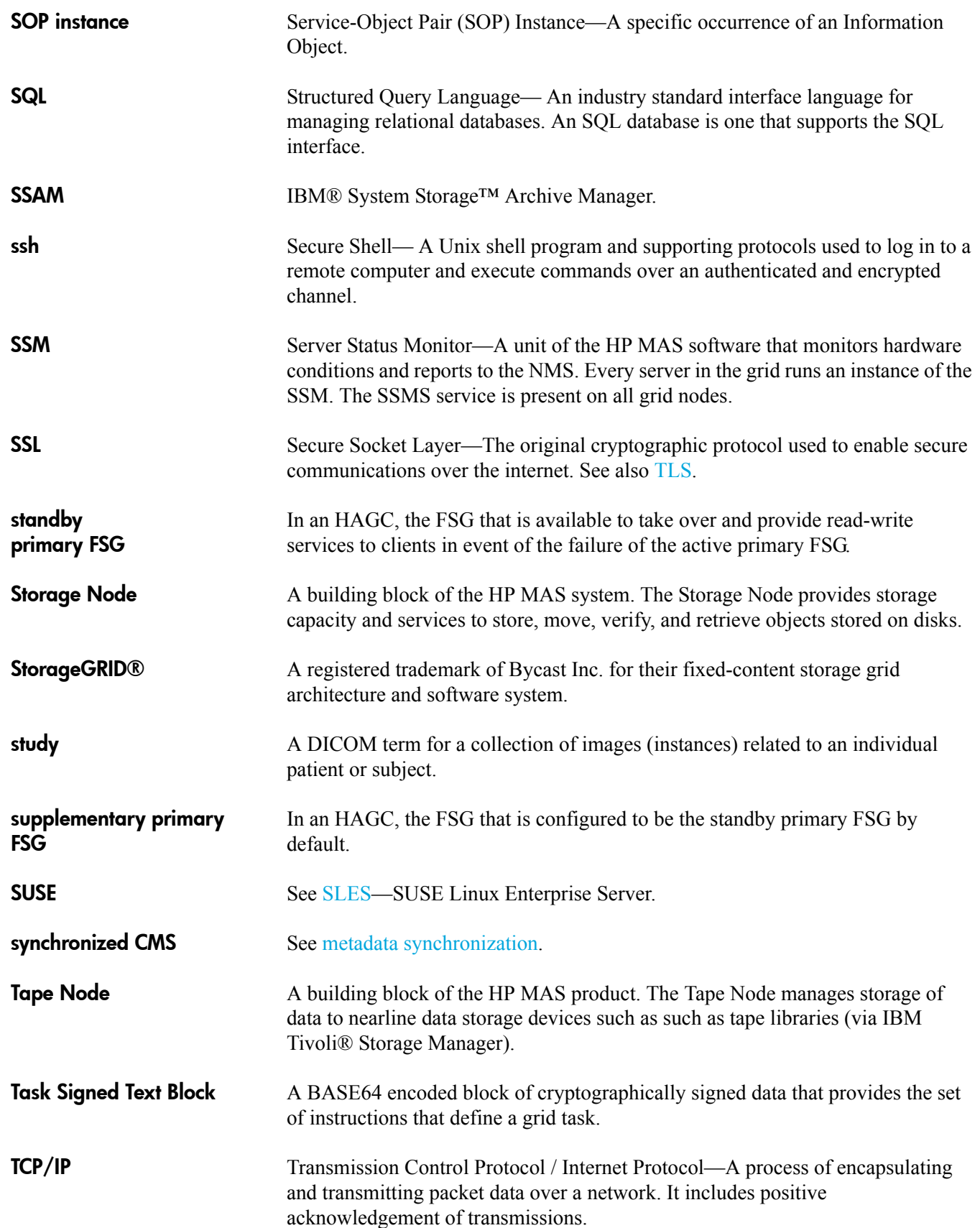

TCP/IP

throughput

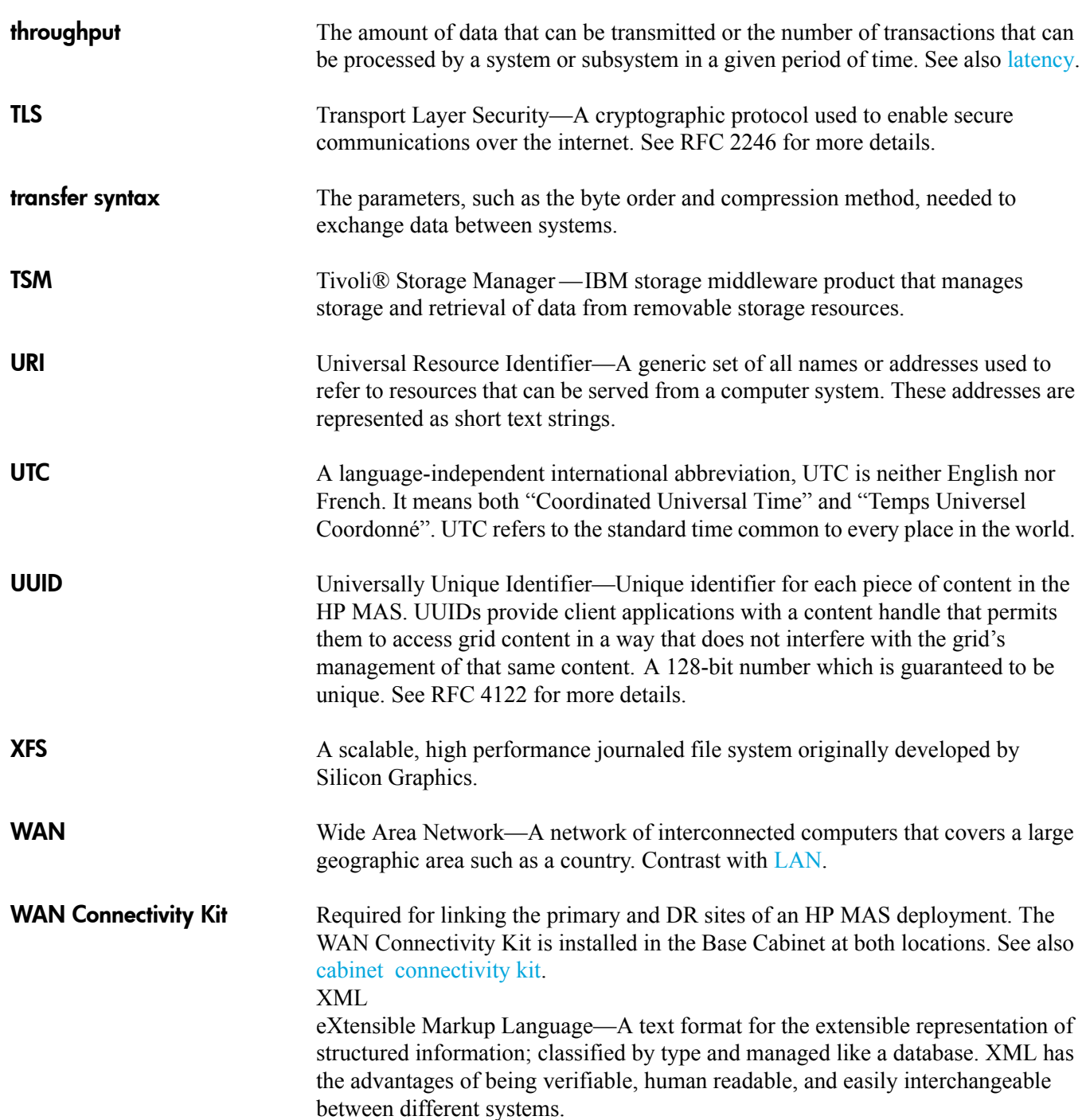
# Index

# A

[ABRL Available Attribute Relay alarm, 249](#page-248-0) [Account Management, 31,](#page-30-0) [36 to](#page-35-0) [37](#page-36-0) [acknowledging alarms, 49](#page-48-0) ACL [defined, 279](#page-278-0) ACLs [defined, 279](#page-278-0) [ACMS Available Metadata Services alarm, 249](#page-248-1) [active grid tasks, 233](#page-232-0) [Active Objects attribute \(AROP\), 82](#page-81-0) active primary FSG [defined, 279](#page-278-1) [Active Replications attribute \(DCdA\), 77](#page-76-0) [Active Retrieves attribute \(ARAR\), 89](#page-88-0) [active session file, 98](#page-97-0) [ADC, 18,](#page-17-0) [19,](#page-18-0) [63,](#page-62-0) [163 to](#page-162-0) [164](#page-163-0) components [events, 163](#page-162-1) [resources, 164](#page-163-1) [synchronization, 163](#page-162-2) [timing, 164](#page-163-2) [defined, 279](#page-278-2) [ADCA ADC Device Status alarm, 249](#page-248-2) [ADC Device State ADCE alarm, 249](#page-248-3) [ADC Device Status ADCA alarm, 249](#page-248-2) [ADCE ADC Device State alarm, 249](#page-248-3) ADE [defined, 279](#page-278-3) [Admin/Gateway Node, 19](#page-18-1) [Admin group account, 36](#page-35-1) [Administrative Domain Controller, see ADC](#page-162-0) [Administrative Domain Controller. See ADC](#page-18-2) [Administrative Domain Controller. See ADC.](#page-18-2)

[Admin Node, 17,](#page-16-0) [18,](#page-17-1) [19,](#page-18-3) [20,](#page-19-0) [21](#page-20-0) [consolidated NMS service, 208](#page-207-0) [defined, 279](#page-278-4) [grid capacity, 210](#page-209-0) [HCAC, 211](#page-210-0) [interface engine status, 29](#page-28-0) [processing Admin Node, 212](#page-211-0) [redundancy, 213](#page-212-0) [reporting Admin Node, 212](#page-211-1) [Admin Node decommissioning grid task, 236](#page-235-0) [ADOP Purged Objects attribute, 94](#page-93-0) AEs. See DICOM [entities](#page-143-0) AE title [defined, 279](#page-278-5) [AITE Archive Retrieve State alarm, 250](#page-249-0) [AITU Archive Retrieve Status alarm, 250](#page-249-1) alarm indicators [critical, 41](#page-40-0) [major, 41](#page-40-1) [minor, 41](#page-40-2) [normal, 41](#page-40-3) [notice, 41](#page-40-4)

[alarms, 39 to](#page-38-0) [50](#page-49-0) [acknowledging, 49,](#page-48-0) [215](#page-214-0) [Alarms tab, 33,](#page-32-0) [48](#page-47-0) by code [ABRL Available Attribute Relay, 249](#page-248-0) [ACMS Available Metadata Services, 249](#page-248-1) [ADCA ADC Device Status, 249](#page-248-2) [ADCE ADC Device State, 249](#page-248-3) [AITE Archive Retrieve State, 250](#page-249-0) [AITU Archive Retrieve Status, 250](#page-249-1) [ALIS Inbound Attribute Sessions, 250](#page-249-2) [ALOS Outbound Attribute Sessions, 250](#page-249-3) [ALUR Unreachable Attribute Repositories,](#page-249-4)  250 [AMQS Audit Messages Queued, 250](#page-249-5) [AOTE Archive Store State, 250](#page-249-6) [AOTU Archive Store Status, 251](#page-250-0) [ARCA ARC Status, 251](#page-250-1) [ARCE ARC State, 251](#page-250-2) [AROQ Objects Queued, 251](#page-250-3) [ARRC Remaining Capacity, 251](#page-250-4) [ARRF Request Failures, 251](#page-250-5) [ARRS Repository Status, 251](#page-250-6) [ARRV Verification Failures, 252](#page-251-0) [ARVF Store Failures, 252](#page-251-1) [ASXP Audit Share Exported, 252](#page-251-2) [AUMA AMS Status, 252](#page-251-3) [AUME AMS State, 252](#page-251-4) [AUXS Audit Export Status, 252](#page-251-5) [BASF Available Object Identifiers, 253](#page-252-0) [BASS Status, 253](#page-252-1) [BTOF Offset, 253](#page-252-2) [BTSE Clock State, 253](#page-252-3) [CAID Available Ingest Destinations, 253](#page-252-4) [CAIH Available Ingest Destinations, 253](#page-252-5) [CAQD Available Q/R Destinations, 253](#page-252-6) [CAQH Available Q/R Destinations, 253](#page-252-7) [CIAF Incoming Associations Failed, 253](#page-252-8) [CLBA CLB Status, 254](#page-253-0) [CLBE CLB State, 254](#page-253-1) [CMNA CMN Status, 254](#page-253-2) [CMNE CMN State, 254](#page-253-3) [CMSS CMS State, 254](#page-253-4) [CMST CMS Status, 254](#page-253-5) [COAF Outgoing Associations Failed, 254](#page-253-6) [CPRC Remaining Capacity, 255](#page-254-0) [CsQL Incoming CMS Synchronization](#page-254-1)  Messages Queue Size, 255 [CsQT Outgoing CMS Synchronization](#page-254-2)  Messages Queue Size, 255 [DBSP Free Table Space \(Percent\), 256](#page-255-0)

[DCiN Objects With Post-Processing Pending,](#page-255-1)  256 [DEAE Inbound C-Echo Failed, 257](#page-256-0) [DEAF Inbound C-Find Failed, 257](#page-256-1) [DEAI Inbound C-Store Failed, 257](#page-256-2) [DEAM Inbound C-Move Failed, 257](#page-256-3) [DEAO Outbound C-Store Failed, 257](#page-256-4) [DEEO Outbound C-Echo Failed, 257](#page-256-5) [DEIA Inbound Associations Failed, 257](#page-256-6) [DEOA Outbound Associations Failed, 257](#page-256-7) [DESC Inbound Storage Commitment Failed,](#page-256-8)  257 [DRIA Incoming Associations - Rejected, 257](#page-256-9) [DROA Outgoing Associations - Rejected, 257](#page-256-10) [DSNn HD Status, 257](#page-256-11) [FCCH Flush Cache, 257](#page-256-12) [FCSA Client Services Status, 257](#page-256-13) [FCSS Status, 257](#page-256-14) [FCST Cluster Status, 258](#page-257-0) [FDPP Part 10 Validation Failures, 258](#page-257-1) [FGWA FSG Status, 258](#page-257-2) [FGWE FSG State, 258](#page-257-3) [FOPN Open File Descriptors, 258](#page-257-4) [FRGF Files Retrieved from the Grid - Failed,](#page-257-5)  258 [FRGP Files Retrieved from the Grid - Pending,](#page-257-6)  258 [FRGR Files Retrieved from the Grid -](#page-257-7)  Retrying, 258 [FRPP Files Pending for Replication alarm, 259](#page-258-0) [FRSE File Retrieve Sessions alarm, 259](#page-258-1) [FSCS Cache status, 259](#page-258-2) [FSGP Files Stored to Grid - Pending, 259](#page-258-3) [FSGR Files Stored to Grid - Retrying, 259](#page-258-4) [FSIP Percentage Inodes Available, 260](#page-259-0) [FSRI Files Stored to Grid Reingested, 260](#page-259-1) [FSSE File Store Sessions, 260](#page-259-2) [FSST Status, 261](#page-260-0) [FSTA Total Cache Available, 261](#page-260-1) [FSTS Startup Condition, 261](#page-260-2) [HSTE HTTP State, 262](#page-261-0) [HSTU HTTP Status, 262](#page-261-1) [HTAS Auto-Start HTTP, 262](#page-261-2) [IRSU Inbound Replication Status, 262](#page-261-3) [LATA Average Latency, 263](#page-262-0) [LATW Worst Case Latency, 263](#page-262-1) [LDRA LDR Device Status, 263](#page-262-2) [LDRE LDR Device State, 263](#page-262-3) [LOST Lost objects, 263](#page-262-4) [MINQ E-mail Notifications Queued, 263](#page-262-5) [MINS E-mail Notification Status, 263](#page-262-6)

alarms, *continued* [MISS NMS Interface Engine Status, 264](#page-263-0) [MMQS Peak Message Queue Size, 264](#page-263-1) [MRpe Metadata with ILM Evaluation Pending,](#page-263-2)  264 [MRun Metadata with Unachievable ILM](#page-263-3)  Evaluations, 264 [MSTE DICOM State, 264](#page-263-4) [MSTU DICOM Status, 264](#page-263-5) [NANG Network Auto Negotiate Setting, 265](#page-264-0) [NDUP Network Duplex setting, 265](#page-264-1) [NLNK Network Link Detect, 265](#page-264-2) [NRER Receive Errors, 132,](#page-131-0) [265](#page-264-3) [NRLY Available Audit Relays, 265](#page-264-4) [NSCA NMS Device Status, 265](#page-264-5) [NSCE NMS Device State, 265](#page-264-6) [NSPD Speed, 265](#page-264-7) [NTBR Free Tablespace, 266](#page-265-0) [NTER Transmit Errors, 132,](#page-131-1) [266](#page-265-1) [NTFQ NTP Frequency Offset, 266](#page-265-2) [NTLK NTP Lock, 266](#page-265-3) [NTOF NTP Time Offset, 266](#page-265-4) [NTSA NTP Sources Available, 266](#page-265-5) [NTSD Chosen Time Source Delay, 267](#page-266-0) [NTSJ Chosen Time Source Jitter, 267](#page-266-1) [NTSO Chosen Time Source Offset, 267](#page-266-2) [NTSU NTP Status, 267](#page-266-3) [OCOR Corrupt Objects Detected, 267](#page-266-4) [OQRT Objects Quarantined, 267](#page-266-5) [ORpe Objects with ILM Evaluation Pending,](#page-267-0)  268 [ORSU Outbound Replication Status, 268](#page-267-1) [ORun Objects with Unachievable ILM](#page-267-2)  Evaluations, 268 [PATn RAID controller status, 269](#page-268-0) [PBST Backup Status, 269](#page-268-1) [PGFT Page Fault Rate, 269](#page-268-2) [PMEM Service Memory Usage \(%\), 269](#page-268-3) [PSAn Array State, 269](#page-268-4) [PSNn Array Status, 270](#page-269-0) [RDTE Archive Middleware State, 270](#page-269-1) [RDTU Archive Middleware Status, 270](#page-269-2) [RIRF Inbound Replications - Failed, 132,](#page-131-2) [271](#page-270-0) [RIRQ Inbound Replications - Queued, 271](#page-270-1) [RMSn RAID Monitor Status, 271](#page-270-2) [RORF Outbound Replications - Failed, 132,](#page-131-3)  [271](#page-270-3) [RORQ Outbound Replications - Queued, 271](#page-270-4) [RPER Replication Errors, 272](#page-271-0) [RPFO Failover Count, 272](#page-271-1) [RSST Restore Result, 272](#page-271-2)

[RSTU Replication Status, 125,](#page-124-0) [272](#page-271-3) [SAVP Total Usable Space \(Percent\), 273](#page-272-0) [SCAS Grid Task Status \(Configuration\), 273](#page-272-1) [SCHR Historical Grid Task Status, 273](#page-272-2) [SHLH Health of Object Store, 273](#page-272-3) [SLSA CPU Load Average, 273](#page-272-4) [SMMT Total Events, 273](#page-272-5) [SMST Log Monitor, 273](#page-272-6) [SMTT Total Events, 134](#page-133-0) [SNST Grid Task Framework Status, 274](#page-273-0) [SPOP Operations Not Applied, 274](#page-273-1) [SSMA SSM Device Status, 274](#page-273-2) [SSME SSM Device State, 274](#page-273-3) [SSTS Storage Status, 274](#page-273-4) [SUOP Operations not committed, 275](#page-274-0) [SUSP Total Free Space \(Percent\), 275](#page-274-1) [SVST Service Status, 275](#page-274-2) [TPOP Pending operations, 275](#page-274-3) [UMEM Available Memory, 134,](#page-133-1) [276](#page-275-0) [USWP Available Swap, 276](#page-275-1) [VMFI Entries Available, 276](#page-275-2) [VMFR Space Available, 276](#page-275-3) [VMST Volume Status, 276](#page-275-4) [VPRI Verification Priority, 276](#page-275-5) [VSTU Object Verification Status, 276](#page-275-6) [XAMS Unreachable Audit Repositories, 277](#page-276-0) [XCVP \(% Completion\), 277](#page-276-1) [common alarms, 132](#page-131-4) [customization, 43](#page-42-0) [e-mail notifications, 42](#page-41-0) [history, 46,](#page-45-0) [48](#page-47-0) [icons, 40](#page-39-0) indicator [dark orange, 41](#page-40-1) [green, 41](#page-40-3) [light orange, 41](#page-40-2) [red, 41](#page-40-0) [yellow, 41](#page-40-4) [indicator propagation, 41](#page-40-5) [information on, 47](#page-46-0) [reviewing, 43](#page-42-1) service state indicator [blue, 40](#page-39-1) [gray, 40](#page-39-2) [green, 40](#page-39-3) severity [critical, 41](#page-40-6) [major, 41](#page-40-7) [minor, 41](#page-40-8) [normal, 41](#page-40-9) [notice, 41](#page-40-10)

alarms, *continued* state [administratively down, 40](#page-39-4) [connected, 40](#page-39-5) [unknown, 40](#page-39-6) [system status, 45](#page-44-0) [triggering, 40](#page-39-7) [alarms reference, ?? to 277](#page-276-2) [Alarms tab, 33,](#page-32-0) [48](#page-47-0) [ALIS Inbound Attribute Sessions alarm, 250](#page-249-2) [ALOS Outbound Attribute Sessions alarm, 250](#page-249-3) [ALUR Unreachable Attribute Repositories alarm, 250](#page-249-4) [AMQS Audit Messages Queued alarm, 250](#page-249-5) [AMS, 18,](#page-17-2) [19,](#page-18-4) [165](#page-164-0) components [events, 165](#page-164-1) [resources, 165](#page-164-2) [timing, 165](#page-164-3) [defined, 279](#page-278-6) [AMS State AUME alarm, 252](#page-251-4) [AMS Status AUMA alarm, 252](#page-251-3) [AOTE Archive Store State alarm, 250](#page-249-6) [AOTU Archive Store Status alarm, 251](#page-250-0) API [defined, 279](#page-278-7) [Apply Changes button, 34](#page-33-0) [apply-pending-changes script, 155](#page-154-0) [ARAR Active Retrieves attribute, 89](#page-88-0) [ARBA Archived Bytes attribute, 82,](#page-81-1) [106](#page-105-0) [ARC, 18,](#page-17-3) [19,](#page-18-5) [166 to](#page-165-0) [167](#page-166-0) [and metadata replication example, 178](#page-177-0) components [events, 167](#page-166-1) [middleware, 167](#page-166-2) [replication, 132,](#page-131-5) [167](#page-166-3) [resources, 167,](#page-166-4) [170](#page-169-0) [retrieve, 89,](#page-88-1) [167](#page-166-5) [store, 82,](#page-81-2) [94,](#page-93-1) [106,](#page-105-1) [167](#page-166-6) [timing, 167](#page-166-0) [defined, 279](#page-278-8) [ARCA ARC Status alarm, 251](#page-250-1) [ARCE ARC State alarm, 251](#page-250-2) [archive, 80](#page-79-0) [Archive. See ARC](#page-18-6)

[Archived Bytes attribute, 82,](#page-81-1) [106](#page-105-0) [Archived Objects attribute, 82](#page-81-3) [archive media, 18,](#page-17-4) [80,](#page-79-1) [106](#page-105-2) [storage capacity, 107,](#page-106-0) [129](#page-128-0) [Archive Middleware State RDTE alarm, 270](#page-269-1) [Archive Middleware Status RDTU alarm, 270](#page-269-2) [Archive Retrieve State AITE alarm, 250](#page-249-0) [Archive Retrieve Status AITU alarm, 250](#page-249-1) [Archive service. See ARC.](#page-18-2) [Archive Store State AOTE alarm, 250](#page-249-6) [Archive Store Status AOTU alarm, 251](#page-250-0) [archiving content, 80](#page-79-1) [ARCR Client Requests attribute, 89](#page-88-2) [ARC State ARCE alarm, 251](#page-250-2) [ARC Status ARCA alarm, 251](#page-250-1) [area graphs, 52](#page-51-0) [AROA Archived Objects attribute, 82](#page-81-3) [AROP Active Objects attribute, 82](#page-81-0) [AROQ Objects Queued alarm, 251](#page-250-3) [Array State alarm, 269](#page-268-4) [Array Status alarm, 270](#page-269-0) [ARRC Remaining Capacity alarm, 251](#page-250-4) [ARRF Request Failures alarm, 251](#page-250-5) [ARRS Repository Status alarm, 251](#page-250-6) [ARRV Verification Failures alarm, 252](#page-251-0) [ARVF Store Failures alarm, 252](#page-251-1) association [defined, 279](#page-278-9) [ASXP Audit Share Exported alarm, 252](#page-251-2) atom [defined, 280](#page-279-0) [attribute description, 33](#page-32-1)

attributes by code [ADOP Purged Objects, 94](#page-93-0) [ARAR Active Retrieves, 89](#page-88-0) [ARBA Archived Bytes, 82,](#page-81-1) [106](#page-105-0) [ARCR Client Requests, 89](#page-88-2) [AROA Archived Objects, 82](#page-81-3) [AROP Active Objects, 82](#page-81-0) [COoM Managed Objects, 74,](#page-73-0) [94](#page-93-2) [COoT Stored Objects, 74,](#page-73-1) [94](#page-93-3) [CORS Estimated Remaining Object Capacity,](#page-74-0)  [75,](#page-74-0) [104,](#page-103-0) [110](#page-109-0) [CsQL Incoming Messages, 122](#page-121-0) [CsQT Queue Size, 105,](#page-104-0) [122](#page-121-1) [DBSP Free Tablespace, 75,](#page-74-1) [94,](#page-93-4) [104,](#page-103-1) [110](#page-109-0) [DCdA Active Replications, 77](#page-76-0) [DCdT Total Replications, 77](#page-76-1) [DCpT Purges, 94](#page-93-5) [FCRO Create Operations, 69,](#page-68-0) [97](#page-96-0) [FRBA Retrieve Store Rate, 118](#page-117-0) [FRGA Files Retrieved from Grid - Attempted,](#page-86-0)  87 [FRGB Bytes Retrieved from Grid, 87,](#page-86-1) [118](#page-117-1) [FRGC Files Retrieved from Grid - Successful,](#page-86-2)  87 [FRGN File Remove Notifications attribute, 91,](#page-90-0)  [97](#page-96-1) [FRGP Files Retrieved from Grid - Pending, 87](#page-86-3) [FRPP Files Pending for Replication, 106,](#page-105-3) [124](#page-123-0) [FRRA File Retrieve Rate, 118](#page-117-2) [FRTM File Retrieve Latency, 104,](#page-103-2) [118](#page-117-3) [FSBA Data Store Rate, 115](#page-114-0) [FSCF Cached Files, 71](#page-70-0) [FSGA Files Stored to Grid - Attempted, 69](#page-68-1) [FSGB Bytes Stored to Grid, 70,](#page-69-0) [115](#page-114-1) [FSGC Files Stored to Grid - Successful, 69,](#page-68-2) [97](#page-96-2) [FSGP Files Stored to Grid - Pending, 70,](#page-69-1) [104,](#page-103-3)  [116](#page-115-0) [FSIA Inodes Available, 69,](#page-68-3) [105](#page-104-1) [FSIP Inodes Available, 105](#page-104-2) [FSIU Inodes Used, 69,](#page-68-4) [105](#page-104-3) [FSRA File Store Rate, 115](#page-114-2) [FSRB Bytes Read from Disk, 70,](#page-69-2) [87](#page-86-4) [FSSA Files, 114](#page-113-0) [FSSA Remaining, 71,](#page-70-1) [92,](#page-91-0) [105](#page-104-4) [FSSB Files, 114](#page-113-1) [FSSB Used, 71,](#page-70-2) [92,](#page-91-1) [105](#page-104-5) [FSSF Files, 71,](#page-70-3) [92,](#page-91-2) [105](#page-104-6) [FSSL Files, 114](#page-113-2) [FSSL Remaining \(Week\), 71,](#page-70-4) [92](#page-91-3) [FSSR Files, 114](#page-113-3)

[FSSR Remaining \(Week\), 71,](#page-70-5) [92](#page-91-4) [FSTA Total Cache Available, 70,](#page-69-3) [87,](#page-86-5) [118](#page-117-4) [FSTM File Store Latency, 115](#page-114-3) [FSWB Bytes Written to Disk, 70,](#page-69-4) [87](#page-86-6) [HAID Inbound DELETEs - Attempted, 92](#page-91-5) [HAIG Inbound GETs - Attempted, 88](#page-87-0) [HAIP Inbound PUTs - Attempted, 72](#page-71-0) [HIDC Inbound DELETEs - Successful, 92](#page-91-6) [HIGC Inbound GETs - Successful, 88](#page-87-1) [HIPC Inbound PUTs - Successful, 72](#page-71-1) [ILev ILM Evaluations, 77,](#page-76-2) [94](#page-93-6) [OCOM Objects Committed, 73,](#page-72-0) [78](#page-77-0) [OCOR Corrupt Objects Detected, 128](#page-127-0) [OMIS Missing Objects Detected, 128](#page-127-1) [OPUR Objects Purged, 93](#page-92-0) [ORde Objects Marked for ILM Re-valuation,](#page-119-0)  120 [ORET Objects Retrieved, 78,](#page-77-1) [83,](#page-82-0) [88](#page-87-2) [ORpe Objects with ILM Evaluation Pending,](#page-76-3)  [77,](#page-76-3) [105,](#page-104-7) [120](#page-119-1) [ORun Objects with Unachievable ILM](#page-104-8)  [Evaluations, 105,](#page-104-8) [120](#page-119-2) [PAID Primary Active Session ID, 100,](#page-99-0) [123](#page-122-0) [PBDS Backup Data Size, 105,](#page-104-9) [112](#page-111-0) [PBNF Number of Files, 112,](#page-111-1) [113,](#page-112-0) [115](#page-114-4) [PBNO Number of Objects, 105,](#page-104-10) [112](#page-111-2) [PEOP Enqueued Messages, 100](#page-99-1) [PMCA Percentage Metadata Capacity](#page-103-4)  [Available, 104,](#page-103-4) [110](#page-109-1) [PMCU Percentage Metadata Capacity Used,](#page-109-1)  110 [PSCA Percentage Storage Capacity Available,](#page-107-0)  108 [PSCU Percentage Storage Capacity Used, 103,](#page-102-0)  [108](#page-107-0) [RIRC Inbound Replications - Completed, 79,](#page-78-0)  [83](#page-82-1) [RIRC Outbound Replications - Completed, 84](#page-83-0) [RORC Outbound Replications - Completed, 79](#page-78-1) [RPER Replication Errors, 124](#page-123-1) [SAID Secondary Active Session ID, 101,](#page-100-0) [123](#page-122-0) [SAVP Total Space Available, 93,](#page-92-1) [108](#page-107-1) [SAVP Total Usable Space \(Percent\), 73,](#page-72-1) [78](#page-77-2) [SDOP Dequeued Messages, 101](#page-100-1) [SPOP Operations Not Applied, 106,](#page-105-4) [124](#page-123-2) [SPOP Operations Not Applied attribute, 101](#page-100-2) [SPSD Total Persistent Data, 73,](#page-72-2) [78,](#page-77-3) [93](#page-92-2) [STAS Total Usable Space, 73,](#page-72-3) [78,](#page-77-4) [103](#page-102-1) [SUOP Operations Not Committed, 101,](#page-100-3) [106,](#page-105-5)  [123](#page-122-1) [SUSA Total Free Space, 73,](#page-72-4) [78,](#page-77-5) [103](#page-102-2)

attributes, *continued* [SUSP Total Free Space \(Percent\), 73,](#page-72-5) [78](#page-77-6) [SVFP Percentage Complete, 128](#page-127-0) by name [Active Objects, 82](#page-81-0) [Active Replications, 77](#page-76-0) [Active Retrieves, 89](#page-88-0) [Archived Bytes, 82,](#page-81-1) [106](#page-105-0) [Archived Objects, 82](#page-81-3) [Backup Data Sizes, 105,](#page-104-9) [112](#page-111-0) [Bytes Read from Disk, 70,](#page-69-2) [87](#page-86-4) [Bytes Retrieved from Grid, 87,](#page-86-1) [118](#page-117-1) [Bytes Stored to Grid, 70,](#page-69-0) [115](#page-114-1) [Bytes Written to Disk, 70,](#page-69-4) [87](#page-86-6) [Cached Files, 71](#page-70-0) [Client Requests, 89](#page-88-2) [Corrupt Objects Detected, 128](#page-127-0) [Create Operations, 69,](#page-68-0) [97](#page-96-0) [Data Retrieve rate, 118](#page-117-0) [Data Store rate, 115](#page-114-0) [Dequeued Messages, 101](#page-100-1) [Enqueued Messages, 100](#page-99-1) [Estimated Remaining Object Capacity, 75,](#page-74-0)  [104,](#page-103-0) [110](#page-109-0) [File Remove Notifications attribute, 91,](#page-90-0) [97](#page-96-1) [File Retrieve Latency, 104,](#page-103-2) [118](#page-117-3) [File Retrieve Rate, 118](#page-117-2) [Files, 71,](#page-70-3) [92,](#page-91-2) [105](#page-104-6) [Files Pending for Replication, 106](#page-105-3) [Files Retrieved from Grid - Attempted, 87](#page-86-0) [Files Retrieved from Grid - Pending, 87](#page-86-3) [Files Retrieved from Grid - Successful, 87](#page-86-2) [Files Stored to Grid - Attempted, 69](#page-68-1) [Files Stored to Grid - Pending, 70,](#page-69-1) [104,](#page-103-3) [116](#page-115-0) [Files Stored to Grid - Successful, 69,](#page-68-2) [97](#page-96-2) [File Store Latency, 115](#page-114-3) [File Store Rate, 115](#page-114-2) [Free Tablespace \(CMS\), 75,](#page-74-1) [94,](#page-93-4) [104,](#page-103-1) [110](#page-109-0) [ILM Evaluations, 77,](#page-76-2) [94](#page-93-6) [Inbound DELETEs - Attempted, 92](#page-91-5) [Inbound DELETEs - Successful, 92](#page-91-6) [Inbound GETs - Attempted, 88](#page-87-0) [Inbound GETs - Successful, 88](#page-87-1) [Inbound PUTs - Attempted, 72](#page-71-0) [Inbound PUTs - Successful, 72](#page-71-1) [Inbound Replications - Completed, 79,](#page-78-0) [83](#page-82-1) [Incoming Messages, 122](#page-121-0) [Inodes Available, 69,](#page-68-3) [105](#page-104-1) [Inodes Used, 69,](#page-68-4) [105](#page-104-3) [Managed Objects, 74,](#page-73-0) [94](#page-93-2) [Missing Objects Detected, 128](#page-127-1)

[Number of Files, 112,](#page-111-1) [113,](#page-112-0) [115](#page-114-4) [Number of Objects, 105,](#page-104-10) [112](#page-111-2) [Object Purged, 93](#page-92-0) [Objects Committed, 73,](#page-72-0) [78](#page-77-0) [Objects Marked for ILM Re-valuation, 120](#page-119-0) [Objects Retrieved, 78,](#page-77-1) [83,](#page-82-0) [88](#page-87-2) [Objects Unachievable ILM Evaluations, 105,](#page-104-8)  [120](#page-119-2) [Objects with ILM Evaluation Pending, 77,](#page-76-3)  [105,](#page-104-7) [120](#page-119-1) [Operations Not Applied, 101,](#page-100-2) [106,](#page-105-4) [124](#page-123-2) [Operations Not Committed, 101,](#page-100-3) [106,](#page-105-5) [123](#page-122-1) [Outbound Replications - Completed, 79,](#page-78-1) [84](#page-83-0) [Percentage Complete, 128](#page-127-0) [Percentage Inodes Available, 105](#page-104-2) [Percentage Metadata Capacity Available, 104,](#page-103-4)  [110](#page-109-1) [Percentage Metadata Capacity Used, 110](#page-109-1) [Percentage Storage Capacity Available, 108](#page-107-0) [Percentage Storage Capacity Used, 103,](#page-102-0) [108](#page-107-0) [Primary Active Session ID, 123](#page-122-0) [Primary Active Session ID \(PAID\), 100](#page-99-0) [Purged Objects, 94](#page-93-0) [Purges, 94](#page-93-5) [Queue Size, 105,](#page-104-0) [122](#page-121-1) [Remaining, 71,](#page-70-1) [92,](#page-91-0) [105,](#page-104-4) [114](#page-113-0) [Remaining \(Week\), 71,](#page-70-4) [92,](#page-91-3) [114](#page-113-2) [Replication Errors, 124](#page-123-1) [Secondary Active Session ID, 123](#page-122-0) [Secondary Active Session ID \(SAID\), 101](#page-100-0) [Stored Objects, 74,](#page-73-1) [94](#page-93-3) [Total Cache Available, 70,](#page-69-3) [87,](#page-86-5) [118](#page-117-4) [Total Free Space, 73,](#page-72-4) [78,](#page-77-5) [103](#page-102-2) [Total Free Space \(Percent\), 73,](#page-72-5) [78](#page-77-6) [Total Persistent Data, 73,](#page-72-2) [78,](#page-77-3) [93](#page-92-2) [Total Replications, 77](#page-76-1) [Total Space Available, 93,](#page-92-1) [108](#page-107-1) [Total Usable Space, 73,](#page-72-3) [78,](#page-77-4) [103](#page-102-1) [Total Usable Space \(Percent\), 73,](#page-72-1) [78](#page-77-2) [Used, 71,](#page-70-2) [92,](#page-91-1) [105,](#page-104-5) [114](#page-113-1) [Used \(Week\), 71,](#page-70-5) [92,](#page-91-4) [114](#page-113-3) [events, 161](#page-160-0) [grid overview, 103,](#page-102-3) [108](#page-107-2) [information via the NMS MI, 161](#page-160-1) [online description, 33](#page-32-1) [overview, 161](#page-160-2) [resource component, 161](#page-160-3) [summary, 162](#page-161-0) [timing, 162](#page-161-1) [attribute values, updating, 34](#page-33-1)

audience [intended, 7](#page-6-0) [Audit Export Status AUXS alarm, 252](#page-251-5) [audit level, 142](#page-141-0) [Audit Management System. See AMS](#page-18-7) [audit messages, 142](#page-141-0) [defined, 279](#page-278-10) [Audit Messages Queued AMQS alarm, 250](#page-249-5) audit option grid options [audit, 21](#page-20-1) [Audit Share Exported ASXP alarm, 252](#page-251-2) [AUMA AMS Status alarm, 252](#page-251-3) [AUME AMS State alarm, 252](#page-251-4) authentication method [CIFS, 196](#page-195-0) [Auto-Start HTTP HTAS alarm, 262](#page-261-2) AutoYaST [defined, 280](#page-279-1) [AUXS Audit Export Status alarm, 252](#page-251-5) [Available Attribute Relay ABRL alarm, 249](#page-248-0) [Available Audit Relays NRLY alarm, 265](#page-264-4) [Available Ingest Destinations CAID alarm, 253](#page-252-4) [Available Ingest Destinations CAIH alarm, 253](#page-252-5) [Available Memory alarm, 134](#page-133-1) [Available Memory UMEM alarm, 276](#page-275-0) [Available Metadata Services ACMS alarm, 249](#page-248-1) [Available Object Identifiers BASF alarm, 253](#page-252-0) [Available Q/R Destinations CAQD alarm, 253](#page-252-6) [Available Q/R Destinations CAQH alarm, 253](#page-252-7) [Available Swap USWP alarm, 276](#page-275-1) [Average Latency LATA alarm, 263](#page-262-0)

#### B

[background verification, 206](#page-205-0) [Backup Data Size attribute \(PDBS\), 105,](#page-104-9) [112](#page-111-0) [backup FSG, 197,](#page-196-0) [203](#page-202-0) [preloading, 197](#page-196-1) [Backup Identifier, in ILM rules, 225](#page-224-0) [Backup Status PBST alarm, 269](#page-268-1)

BASE64 [defined, 280](#page-279-2) [Baseline 2 Copy Rule policy, 231](#page-230-0) [BASF Available Object Identifiers alarm, 253](#page-252-0) [basic gateway replication group, 63,](#page-62-1) [99,](#page-98-0) [198,](#page-197-0) [280](#page-279-3) [failover, 198](#page-197-1) [primary FSG, 198](#page-197-2) [secondary FSG, 198](#page-197-3) [BASS Status alarm, 253](#page-252-1) [BCMT grid task, 236](#page-235-1) [BDLI grid task, 236](#page-235-2) [bindings, 210](#page-209-1) browser [requirements, 25,](#page-24-0) [26](#page-25-0) [settings, 25](#page-24-1) [BTOF Offset alarm, 253](#page-252-2) [BTSE Clock State alarm, 253](#page-252-3) bundle [defined, 280](#page-279-4) [bundle commit grid task, 236](#page-235-3) [bundle import grid task, 236](#page-235-4) [business continuity failover, 198,](#page-197-4) [280](#page-279-5) [Bytes Read from Disk attribute \(FSRB\), 70,](#page-69-2) [87](#page-86-4) [Bytes Retrieved from Grid attribute \(FRGB\), 87,](#page-86-1) [118](#page-117-1) [Bytes Stored to Grid attribute \(FSGB\), 70,](#page-69-0) [115](#page-114-1) [Bytes Written to Disk attribute \(FSWB\), 70,](#page-69-4) [87](#page-86-6)

# C

cabinet [defined, 280](#page-279-6) cabinet connectivity kit [defined, 280](#page-279-7) [Cached Files attribute \(FSCF\), 71](#page-70-0) [Cache Status FSCS alarm, 259](#page-258-2) [CAID Available Ingest Destinations alarm, 253](#page-252-4) [CAIH Available Ingest Destinations alarm, 253](#page-252-5) [CAQD Available Q/R Destinations alarm, 253](#page-252-6) [CAQH Available Q/R Destinations alarm, 253](#page-252-7) [CBID, 204](#page-203-0) [defined, 280](#page-279-8) [chart grid task, 235](#page-234-0)

[charts, 51 to](#page-50-0) [55,](#page-54-0) [59](#page-58-0) [area graph, 52](#page-51-0) [colors, 52](#page-51-1) [line graph, 51](#page-50-1) [state graph, 52](#page-51-2) [Chosen Time Source Delay NTSD alarm, 267](#page-266-0) [Chosen Time Source Jitter NTSJ alarm, 267](#page-266-1) [Chosen Time Source Offset NTSO alarm, 267](#page-266-2) [CHRI flag, 95](#page-94-0) [CIAF Incoming Associations Failed alarm, 253](#page-252-8) CIDR [defined, 280](#page-279-9) [CIFS, 65,](#page-64-0) [204](#page-203-1) [defined, 280](#page-279-10) [CLB, 18,](#page-17-5) [19,](#page-18-8) [20,](#page-19-1) [168](#page-167-0) components [DICOM, 168](#page-167-1) [events, 168](#page-167-2) [HTTP, 168](#page-167-3) [resources, 168](#page-167-4) [timing, 168](#page-167-5) [defined, 280](#page-279-11) [CLBA CLB Status alarm, 254](#page-253-0) [CLBE CLB State alarm, 254](#page-253-1) [CLB State CLBE alarm, 254](#page-253-1) [CLB Status CLBA alarm, 254](#page-253-0) [Client Requests attribute \(ARCR\), 89](#page-88-2) [client services, 204](#page-203-1) [Client Services Status FCSA alarm, 257](#page-256-13) client shares [CIFS, 65](#page-64-0) [FSG managed file system, 61](#page-60-0) [NFS, 65](#page-64-0) [Clock State BTSE alarm, 253](#page-252-3) [clusters, FSG, 199](#page-198-0) [cluster status, FSG, 203](#page-202-1) [Cluster Status FCST alarm, 258](#page-257-0)

[CMN, 18,](#page-17-6) [19,](#page-18-9) [20,](#page-19-2) [169 to](#page-168-0) [170](#page-169-1) components [events, 169](#page-168-1) [grid task, 169](#page-168-2) [identifiers, 169](#page-168-3) [object lookup, 169](#page-168-4) [timing, 170](#page-169-1) [defined, 281](#page-280-0) [CMNA CMN Status alarm, 254](#page-253-2) [CMNE CMN State alarm, 254](#page-253-3) [CMN State CMNE alarm, 254](#page-253-3) [CMN Status CMNA alarm, 254](#page-253-2)

[CMS, 18,](#page-17-7) [19,](#page-18-10) [20,](#page-19-3) [64,](#page-63-0) [171 to](#page-170-0) [195](#page-194-0) [at satellite site, 190](#page-189-0) [capacity, 174](#page-173-0) components [content, 77,](#page-76-4) [94,](#page-93-7) [105,](#page-104-11) [193](#page-192-0) [database, 75,](#page-74-2) [104,](#page-103-5) [194](#page-193-0) [DICOM, 194](#page-193-1) [events, 195](#page-194-1) [metadata, 74,](#page-73-2) [193](#page-192-1) [resources, 195](#page-194-2) [synchronization, 195](#page-194-3) [tasks, 194](#page-193-2) [timing, 195](#page-194-0) [content ingest service, 174](#page-173-1) [defined, 281](#page-280-1) [edge metadata cache, 175](#page-174-0) [expansion, 174](#page-173-0) [foreground verification, 206](#page-205-1) [is metadata replication enabled?, 172](#page-171-0) [metadata management, 171](#page-170-1) [metadata replication, 172 to](#page-171-1) [187](#page-186-0) [and capacity, 174](#page-173-2) [ARC example, 178](#page-177-0) [DC+DR example, 176](#page-175-0) [expansion example, 184](#page-183-0) [ILM evaluation, 173](#page-172-0) [operations overview, 172](#page-171-2) [read-only goes read-write example, 186](#page-185-0) [recovery, and, 176](#page-175-1) [satellite prerequisites, 175](#page-174-1) [satellites and expansion example, 185](#page-184-0) [satellite site example, 179](#page-178-0) [satellite sites, 175](#page-174-0) [two replication groups example, 177](#page-176-0) [metadata synchronization, 187 to](#page-186-1) [192](#page-191-0) [capacity, 188](#page-187-0) [DC+DR example, 190](#page-189-1) [expansion, 188](#page-187-0) [expansion example, 191](#page-190-0) [operations overview, 188](#page-187-1) [purging, 188](#page-187-2) [read-only, 188](#page-187-3) [recovery, 190](#page-189-2) [satellite example, 192](#page-191-1) [satellite sites, 190](#page-189-0) [operations overview, 171](#page-170-2) [owner, 171,](#page-170-3) [173](#page-172-1) [read-only, 174,](#page-173-3) [175,](#page-174-2) [188](#page-187-4) [replication group, 172](#page-171-3) [See also owner CMS.](#page-63-0) [Synchronization component, 105](#page-104-12)

[unavailable to satellite site, 180](#page-179-0) [CMSC grid task, 236](#page-235-5) CMS database [read-only, 111](#page-110-0) CMS replication group [capacity, 174](#page-173-0) [CMSS CMS State alarm, 254](#page-253-4) [CMS State CMSS alarm, 254](#page-253-4) [CMS Status CMST alarm, 254](#page-253-5) [CMST CMS Status alarm, 254](#page-253-5) [COAF Outgoing Associations Failed alarm, 254](#page-253-6) command, HTTP [defined, 281](#page-280-2) command shell [access, 24](#page-23-0)  $log in, 24$ [log out, 24](#page-23-2) [components, 158](#page-157-0) [list of, 159](#page-158-0) [compression, 21](#page-20-2) [configurable ILM, 219](#page-218-0) [Configuration Management Node. See CMN.](#page-18-2) [Configuration tab, 33](#page-32-2) [Connection Load Balancer. See CLB.](#page-19-4) [connection profiles, 144 to](#page-143-1) [154](#page-153-0) [DICOM, 149,](#page-148-0) [153](#page-152-0) [DICOM Advanced, 150](#page-149-0) [HTTP, 147](#page-146-0) [HTTP advanced, 145](#page-144-0) [console, 23](#page-22-0) [consolidated NMS, 208](#page-207-0) container [defined, 281](#page-280-3) content block ID [defined, 281](#page-280-4) [content deletion, 90](#page-89-0) [content handle, 65,](#page-64-1) [67,](#page-66-0) [90](#page-89-1) [content ingest, 67](#page-66-1) [content lifecycle, 65](#page-64-2) [Content Management System. See CMS.](#page-19-5)

[content metadata, 64,](#page-63-0) [76,](#page-75-0) [171](#page-170-4) [replication, 121](#page-120-0) [storage capacity, 104,](#page-103-6) [107,](#page-106-1) [110](#page-109-2) [synchronization, 105,](#page-104-13) [122](#page-121-2) [content modification, 96 to](#page-95-0) [97](#page-96-3) content protection [HTTP No-Delete Flag, 139](#page-138-0) [content purging, 90](#page-89-0) [content replication, 76,](#page-75-1) [105,](#page-104-14) [120](#page-119-3) [content retrieval, 85](#page-84-0) [content storage capacity, 103,](#page-102-3) [107,](#page-106-2) [108](#page-107-2) [Control/Storage Node, 19](#page-18-11) [hardware refresh grid task, 236](#page-235-6) [Control Node, 17,](#page-16-1) [18,](#page-17-8) [19,](#page-18-12) [20](#page-19-6) [defined, 281](#page-280-5) [failure, 176](#page-175-2) [hardware refresh grid task, 236](#page-235-6) [recovery, 176](#page-175-2) conventions [document, 9](#page-8-0) [COoM Managed Objects attribute, 74,](#page-73-0) [94](#page-93-2) [COoT Stored Objects attribute, 74,](#page-73-1) [94](#page-93-3) [COR Corrupt Objects Detected attribute, 128](#page-127-0) [corrupt objects, 128,](#page-127-2) [267](#page-266-6) [Corrupt Objects Detected alarm, 267](#page-266-4) [Corrupt Objects Detected attribute \(OCOR\), 128](#page-127-0) [CORS Estimated Remaining Object Capacity attribute,](#page-74-0)  [75,](#page-74-0) [104,](#page-103-0) [110](#page-109-0) [counters, reset., 267](#page-266-6) [CPRC Remaining Capacity alarm, 255](#page-254-0) [CPU Load Average SLSA alarm, 273](#page-272-4) [CPU status, 217](#page-216-0) [Create Operations attribute \(FCRO\), 69,](#page-68-0) [97](#page-96-0) [critical alarm, 41](#page-40-6) [critical severity, 41](#page-40-0) [CsQL Incoming CMS Synchronization Messages](#page-254-1)  Queue Size alarm, 255 [CsQL Incoming Messages attribute, 122](#page-121-0) [CsQT Outgoing CMS Synchronization Messages](#page-254-2)  Queue Size alarm, 255 [CsQT Queue Size attribute, 105,](#page-104-0) [122](#page-121-1) [CSRF grid task, 236](#page-235-6)

C-STORE [defined, 281](#page-280-6) **CSTR** [defined, 281](#page-280-7) [CTIM, in ILM rules, 226](#page-225-0) customer network IP addresses [IPv6 support, 155](#page-154-0) [custom ILM, 219](#page-218-1) [custom nodes, 19](#page-18-13)

#### D

[Data Center, 15](#page-14-0) defined. See, DC [defined, 281](#page-280-8) [Data Center + Disaster Recovery site, 16](#page-15-0) [data flow, ?? to 101](#page-100-4) [content ingest, 67](#page-66-1) [content modification, 96](#page-95-0) [content purging, 90](#page-89-0) [content replication, 76](#page-75-1) [content retrieval, 85](#page-84-0) [FSG replication, 98](#page-97-0) [data retrieval, 85](#page-84-1) [Data Retrieve Rate attribute \(FRBA\), 118](#page-117-0) [Data Store Rate attribute \(FSBA\), 115](#page-114-0) [Daylight Saving Time setting, 38](#page-37-0) [DBSP Free Table Space \(Percent\) alarm, 256](#page-255-0) [DBSP Free Tablespace attribute, 75,](#page-74-1) [94,](#page-93-4) [104,](#page-103-1) [110](#page-109-0) DC [defined, 281](#page-280-8) [DC+DR and Satellites topology, 17](#page-16-2) [DCdA Active Replications attribute, 77](#page-76-0) [DCdT Total Replications attribute, 77](#page-76-1) [DCiN Objects With Post-Processing Pending alarm,](#page-255-1)  256 [DCpT Purges attribute, 94](#page-93-5) [DC site, 15](#page-14-0) [DDCM grid task, 236](#page-235-7) [DEAE Inbound C-Echo Failed alarm, 257](#page-256-0) [DEAF Inbound C-Find Failed alarm, 257](#page-256-1) [DEAI Inbound C-Store Failed alarm, 257](#page-256-2) [DEAM Inbound C-Move Failed alarm, 257](#page-256-3)

[DEAO Outbound C-Store Failed alarm, 257](#page-256-4) [deduplication, 21,](#page-20-3) [135 to](#page-134-0) [138](#page-137-0) [defined, 281](#page-280-9) [enable, 137](#page-136-0) [GE Optimized Store, 136](#page-135-0) [DEEO Outbound C-Echo Failed alarm, 257](#page-256-5) [DEIA Inbound Associations Failed alarm, 257](#page-256-6) [DELETE command, 63,](#page-62-2) [90,](#page-89-2) [92,](#page-91-6) [96](#page-95-1) [deletion protection, 22,](#page-21-0) [95](#page-94-0) [DEOA Outbound Associations Failed alarm, 257](#page-256-7) [deployment topologies. See grid topologies](#page-14-1) [Dequeued Messages attribute \(SDOP\), 101](#page-100-1) [DESC Inbound Storage Commitment Failed alarm, 257](#page-256-8) [DICOM, 18,](#page-17-9) [20,](#page-19-7) [21](#page-20-4) [advanced, 150](#page-149-1) [Advanced component, 150](#page-149-0) [component, 153](#page-152-0) [connection profiles, 144](#page-143-2) [defined, 281](#page-280-10) [entities, 144](#page-143-3) [indexes, 143](#page-142-0) [link cost, 154](#page-153-1) [settings, 153](#page-152-1) [DICOM State MSTE alarm, 264](#page-263-4) [DICOM Status MSTU alarm, 264](#page-263-5) [distributed CMS, 64](#page-63-0) [distributed CMS. See metadata replication](#page-171-1) DNS [IPv6 support, 155](#page-154-1) documentation [conventions, 9](#page-8-0) [HP web site, 8](#page-7-0) [related, 8](#page-7-1) [updates, 10](#page-9-0) [downsampled text report, 56](#page-55-0) DR [defined, 282](#page-281-0) [DRIA Incoming Associations - Rejected alarm, 257](#page-256-9) [DROA Outgoing Associations - Rejected alarm, 257](#page-256-10) [DSNn HD Status alarm, 257](#page-256-11) [DST \(Daylight Saving Time\) setting, 38](#page-37-0)

#### E

[EDCM grid task, 236](#page-235-8)

[edge metadata cache, 175](#page-174-0) [e-mail notifications, 42](#page-41-0) [HCAC, 215](#page-214-1) [status, 42](#page-41-1) [E-mail Notifications Queued MINQ alarm, 263](#page-262-5) [E-mail Notification Status MINS alarm, 263](#page-262-6) e-mail server [IPv6 support, 155](#page-154-2) Enablement Layer [defined, 282](#page-281-1) [encryption, 22,](#page-21-1) [139](#page-138-1) [Enqueued Messages attribute \(PEOP\), 100](#page-99-1) [entities, DICOM, 144](#page-143-3) [Entries Available VMFI alarm, 276](#page-275-2) [Estimated Remaining Object Capacity attribute](#page-74-0)  [\(CORS\), 75,](#page-74-0) [104,](#page-103-0) [110](#page-109-0) **EVA** [defined, 282](#page-281-2)

#### F

[failover, 200](#page-199-0) [basic gateway replication group, 198](#page-197-1) [HAGC, 200](#page-199-0) [Failover Count RPFO alarm, 272](#page-271-1) [FCCH Flush Cache alarm, 257](#page-256-12) [FCRO Create Operations attribute, 69,](#page-68-0) [97](#page-96-0) **FCS** [defined, 282](#page-281-3) [FCSA Services Status alarm, 257](#page-256-13) [FCSS Status alarm, 257](#page-256-14) [FCST Cluster Status alarm, 258](#page-257-0) [FDPP Part 10 Validation Failures alarm, 258](#page-257-1) Federated [defined, 282](#page-281-4) [FGRP, in ILM rules, 225](#page-224-1) [FGWA FSG Status alarm, 258](#page-257-2) [FGWE FSG State alarm, 258](#page-257-3) Fibre Channel [defined, 282](#page-281-5) [file modification, 96](#page-95-2) [file path, in ILM rules, 226](#page-225-1) [file pointers, 61](#page-60-1)

- [file pointers, replication, 196](#page-195-1) [File Remove Notifications attribute \(FRGN\), 91,](#page-90-0) [97](#page-96-1) [File Replication Group, in ILM rules, 225](#page-224-1) [File Retrieve Latency attribute \(FRTM\), 104,](#page-103-2) [118](#page-117-3) [File Retrieve Rate attribute \(FRRA\), 118](#page-117-2) [File Retrieve Sessions FRSE alarm, 259](#page-258-1) [Files attribute \(FSSF\), 71,](#page-70-3) [92,](#page-91-2) [105](#page-104-6) file shares. See FSG [file shares](#page-113-4) [Files Pending for Replication attribute \(FRPP\), 106,](#page-105-3)  [124](#page-123-0) [Files Pending for Replication FRPP alarm, 259](#page-258-0) [Files Retrieved from Grid - Attempted attribute](#page-86-0)  (FRGA), 87 [Files Retrieved from Grid - Pending attribute \(FRGP\),](#page-86-3)  87 [Files Retrieved from Grid - Successful attribute](#page-86-2)  (FRGC), 87 [Files Retrieved from the Grid - Failed FRGF alarm,](#page-257-5)  258 [Files Retrieved from the Grid - Pending FRGP alarm,](#page-257-6)  258 [Files Retrieved from the Grid - Retrying FRGR alarm,](#page-257-7)  258 [Files Stored to Grid - Attempted attribute \(FSGA\), 69](#page-68-1) [Files Stored to Grid - Pending attribute \(FSGP\), 70,](#page-69-1)  [104,](#page-103-3) [116](#page-115-0) [Files Stored to Grid - Pending FSGP alarm, 259](#page-258-3) [Files Stored to Grid Reingested FSRI alarm, 260](#page-259-1) [Files Stored to Grid - Retrying FSGR alarm, 259](#page-258-4) [Files Stored to Grid - Successful attribute, 97](#page-96-2) [Files Stored to Grid - Successful attribute \(FSGC\), 69](#page-68-2) [File Status Change Time, in ILM rules, 226](#page-225-0) [File Store Latency attribute \(FSBA\), 115](#page-114-3) [File Store Rate attribute \(FSRA\), 115](#page-114-2) [File Store Sessions FSSE alarm, 260](#page-259-2) [file stubs. See file pointers.](#page-60-2) [file system, 61,](#page-60-0) [85](#page-84-2) [File System Gateway. See FSG.](#page-18-2) [Flush Cache FCCH alarm, 257](#page-256-12) [FOPN Open File Descriptors alarm, 258](#page-257-4)
- [foreground verification, 194,](#page-193-3) [206](#page-205-1) [FPTH, in ILM rules, 226](#page-225-1) [FRBA Data Retrieve Rate attribute, 118](#page-117-0) [Free Tablespace \(CMS\) attribute \(DBSP\), 75,](#page-74-1) [94,](#page-93-4) [104,](#page-103-1)  [110](#page-109-0) [Free Table Space \(Percent\) DBSP alarm, 256](#page-255-0) [Free Tablespace NTBR alarm, 266](#page-265-0) [FRGA Files Retrieved from Grid - Attempted attribute,](#page-86-0)  87 [FRGB Bytes Retrieved from Grid attribute, 87,](#page-86-1) [118](#page-117-1) [FRGC Files Retrieved from Grid - Successful attribute,](#page-86-2)  87 [FRGF Files Retrieved from the Grid - Failed alarm,](#page-257-5)  258 [FRGN File Remove Notifications attribute, 91,](#page-90-0) [97](#page-96-1) [FRGP Files Retrieved from Grid - Pending attribute, 87](#page-86-3) [FRGP Files Retrieved from the Grid - Pending alarm,](#page-257-6)  258 [FRGR Files Retrieved from the Grid - Retrying alarm,](#page-257-7)  258 [FRPP attribute, 106](#page-105-3) [FRPP Files Pending for Replication alarm, 259](#page-258-0) [FRPP Files Pending for Replication attribute, 124](#page-123-0) [FRRA File Retrieve Rate attribute, 118](#page-117-2) [FRSE File Retrieve Sessions alarm, 259](#page-258-1) [FRTM File Retrieve Latency attribute, 104,](#page-103-2) [118](#page-117-3) [FSBA Data Stored Rate attribute, 115](#page-114-0) [FSCF Cached Files attribute, 71](#page-70-0) [FSCS Cache Status alarm, 259](#page-258-2)

[FSG, 18,](#page-17-10) [20,](#page-19-8) [195 to](#page-194-4) [204](#page-203-2) [active session, 122](#page-121-3) [active session file, 98](#page-97-0) [backup, 197](#page-196-0) [backup duration, 127](#page-126-0) [backups, 63,](#page-62-3) [98,](#page-97-0) [124,](#page-123-2) [127](#page-126-0) [backup schedule, 127](#page-126-0) [backup status, 203](#page-202-0) [basic FSG replication group, 125](#page-124-1) [cache, 62,](#page-61-0) [65,](#page-64-0) [67,](#page-66-2) [70,](#page-69-3) [85,](#page-84-3) [86,](#page-85-0) [87,](#page-86-5) [90](#page-89-3) [client services, 204](#page-203-1) [clusters, 199](#page-198-0) [cluster status, 203](#page-202-1) components [backup, 105,](#page-104-15) [127,](#page-126-0) [203](#page-202-0) [client services, 204](#page-203-1) [events, 204](#page-203-3) [replication, 100,](#page-99-2) [101,](#page-100-5) [106,](#page-105-6) [202](#page-201-0) [resources, 204](#page-203-4) [shares, 71,](#page-70-6) [92,](#page-91-7) [105,](#page-104-16) [203](#page-202-2) [storage, 69,](#page-68-5) [87,](#page-86-7) [91,](#page-90-1) [97,](#page-96-4) [104,](#page-103-7) [105,](#page-104-17) [201](#page-200-0) [timing, 204](#page-203-2) [defined, 282](#page-281-6) [failovers, 125 to](#page-124-2) [127](#page-126-1) [file not in cache, 85](#page-84-4) [file pointers, 61,](#page-60-2) [62,](#page-61-1) [67,](#page-66-3) [98](#page-97-0) [file shares, 114](#page-113-4) [file share usage, 114](#page-113-5) [high availability, 199](#page-198-0) [IPv6 support, 155](#page-154-3) [main primary, 199](#page-198-1) [primary, 197](#page-196-2) [replication, 98,](#page-97-0) [106,](#page-105-7) [122](#page-121-4) [replication groups, 62](#page-61-2) [replication status, 202](#page-201-0) [secondary, 197](#page-196-3) [See also Primary FSG.](#page-61-2) [See also Secondary FSG.](#page-61-2) [storage capacity, 105,](#page-104-18) [107,](#page-106-3) [112](#page-111-3) [Storage component, 104](#page-103-8) [supplementary primary, 199](#page-198-2) [FSGA Files Stored to Grid - Attempted attribute, 69](#page-68-1) [FSG backups, 203](#page-202-0) [FSG backups in ILM policy, 229](#page-228-0) [FSGB Bytes Stored to Grid attribute, 70,](#page-69-0) [115](#page-114-1) [FSGC Files Stored to Grid - Successful attribute, 69,](#page-68-2) [97](#page-96-2) [FSG file path, in ILM rules, 226](#page-225-1) [FSG Management, 31](#page-30-1)

[FSGP Files Stored to Grid - Pending alarm, 259](#page-258-3) [FSGP Files Stored to Grid - Pending attribute, 70,](#page-69-1) [104,](#page-103-3)  [116](#page-115-0) [FSG replication group, 196 to ??](#page-195-2) [defined, 282](#page-281-7) [members, 200](#page-199-1) [FSGR Files Stored to Grid - Retrying alarm, 259](#page-258-4) FSG service [cluster status, 203](#page-202-3) [FSG roles, 202](#page-201-1) [FSG State FGWE alarm, 258](#page-257-3) [FSG Status FGWA alarm, 258](#page-257-2) [FSIA, 105](#page-104-1) [FSIA Inodes Available attribute, 69,](#page-68-3) [105](#page-104-1) [FSIP, 105](#page-104-2) [FSIP Percentage Inodes Available alarm, 260](#page-259-0) [FSIU Inodes Used attribute, 69,](#page-68-4) [105](#page-104-3) [FSRA File Store Rate attribute, 115](#page-114-2) [FSRB Bytes Read from Disk attribute, 70,](#page-69-2) [87](#page-86-4) [FSRI Files Stored to Grid Reingested alarm, 260](#page-259-1) [FSSA Remaining attribute, 71,](#page-70-1) [92,](#page-91-0) [105,](#page-104-4) [114](#page-113-0) [FSSB Used attribute, 71,](#page-70-2) [92,](#page-91-1) [105,](#page-104-5) [114](#page-113-1) [FSSE File Store Sessions alarm, 260](#page-259-2) [FSSF Files attribute, 71,](#page-70-3) [92,](#page-91-2) [105](#page-104-6) [FSSL Remaining \(Week\) attribute, 71,](#page-70-4) [92,](#page-91-3) [114](#page-113-2) [FSSR Used \(Week\) attribute, 71,](#page-70-5) [92,](#page-91-4) [114](#page-113-3) [FSST File Status alarm, 261](#page-260-0) [FSTA Total Cache Available alarm, 261](#page-260-1) [FSTA Total Cache Available attribute, 70,](#page-69-3) [87,](#page-86-5) [118](#page-117-4) [FSTM File Store Latency attribute, 115](#page-114-3) [FSTS Startup Condition alarm, 261](#page-260-2) [FSWB Bytes Written to Disk attribute, 70,](#page-69-4) [87](#page-86-6)

#### G

[Gateway Node, 17,](#page-16-3) [18,](#page-17-11) [20](#page-19-9) [defined, 282](#page-281-8) [failover, 125](#page-124-3) [Gateway Node, grid task, 236](#page-235-9) [Gateway Node decommissioning grid task, 236](#page-235-0) Gateway Node replication group [defined, 282](#page-281-9)

[GDCM grid task, 236](#page-235-10) GDU [defined, 282](#page-281-10) [GE Enterprise Archive Server, 136](#page-135-1) [GE Optimized Store, 136](#page-135-2) [GET command, 63,](#page-62-2) [86,](#page-85-1) [88](#page-87-1) [GEXP grid task, 236](#page-235-11) [grid, naming conventions, 32](#page-31-0) [grid architecture, 13](#page-12-0) [grid capacity, 210](#page-209-0) [grid configuration, 31, ?? to](#page-30-2) [155](#page-154-4) [deduplication, 135](#page-134-0) [DICOM, 153](#page-152-0) [DICOM Advanced, 150](#page-149-0) [DICOM indexes, 143](#page-142-0) [encryption, 139](#page-138-1) [HTTP, 145](#page-144-1) [HTTP Advanced, 145](#page-144-0) [HTTP No-Delete Flag, 139](#page-138-0) [link costs, 141](#page-140-0) [NMS entities, 142](#page-141-1) [storage compression, 138](#page-137-0) [storage grade, 142](#page-141-2) [grid configuration information, 22](#page-21-2) [Grid ID signed text block, 283](#page-282-0) [Grid Management menu, 30](#page-29-0) [Account Management, 31](#page-30-0) [FSG Management, 31](#page-30-1) [Grid Configuration, 31](#page-30-2) [ILM Management, 31](#page-30-3) [NMS Management, 31](#page-30-4) [grid node, 17](#page-16-4) [defined, 283](#page-282-1) [grid options, 21](#page-20-5) [compression, 21](#page-20-2) [deduplication, 21](#page-20-3) [deletion protection, 22](#page-21-0) [DIOCM, 21](#page-20-4) [encryption, 22](#page-21-1) [HCAC, 21](#page-20-6) [metadata synchronization, 22](#page-21-3) [parallel loading, 22](#page-21-4) [secondary preloading, 22](#page-21-5) [security partitions, 22](#page-21-6) [grid overview attributes, 103,](#page-102-3) [108](#page-107-2)

[grid services, 19,](#page-18-14) [157 to](#page-156-0) [218](#page-217-0) [ADC,](#page-18-2) [18,](#page-17-0) [163 to](#page-162-0) [164](#page-163-0) [AMS,](#page-18-7) [18,](#page-17-2) [19,](#page-18-4) [165](#page-164-0) [ARC,](#page-18-6) [18,](#page-17-3) [166 to](#page-165-0) [167](#page-166-0) [CLB,](#page-19-4) [18,](#page-17-5) [168](#page-167-0) [CMN,](#page-19-10) [18,](#page-17-6) [19,](#page-18-9) [169 to](#page-168-0) [170](#page-169-1) [CMS,](#page-19-5) [18,](#page-17-7) [171 to](#page-170-0) [195](#page-194-0) [components, 158](#page-157-0) [FSG,](#page-19-11) [18,](#page-17-10) [195 to](#page-194-4) [204](#page-203-2) [LDR,](#page-20-7) [18,](#page-17-12) [204 to](#page-203-5) [207](#page-206-0) [list of, 157](#page-156-1) [NMS, 18,](#page-17-13) [19,](#page-18-15) [208 to](#page-207-1) [216](#page-215-0) [processing NMS, 213](#page-212-1) [reporting NMS, 213](#page-212-1) [SSM, 18,](#page-17-14) [217 to](#page-216-1) [218](#page-217-0) [SSM.](#page-20-8) [state indicators, 40](#page-39-8) grid specification file [defined, 283](#page-282-2) [Grid Task Framework Status SNST alarm, 274](#page-273-0)

[grid tasks, 130, ?? to](#page-129-0) [244](#page-243-0) [abort, 240,](#page-239-0) [242](#page-241-0) [active, 233](#page-232-0) [Admin Node decommissioning, 236](#page-235-0) [BCMT, 236](#page-235-1) [BDLI, 236](#page-235-2) [bundle commit, 236](#page-235-3) [bundle import, 236](#page-235-4) [cancel, 240](#page-239-1) [chart, 235](#page-234-0) [CMSC, 236](#page-235-5) [concurrent, 237](#page-236-0) [Control Node hardware refresh, 236](#page-235-6) [CSRF, 236](#page-235-6) [DDCM, 236](#page-235-7) [defined, 283](#page-282-3) [disable DICOM, 236](#page-235-7) [EDCM, 236](#page-235-8) [enable DICOM, 236](#page-235-12) [expansion, 236,](#page-235-13) [237](#page-236-1) [Gateway Node decommissioning, 236](#page-235-0) [GDCM, 236](#page-235-10) [GEXP, 236](#page-235-11) [Grid Expansion, 236](#page-235-11) [grid performance, 244](#page-243-1) [hardware refresh, 236](#page-235-6) [historical, 234](#page-233-0) [LBAL, 237](#page-236-2) [LDCM, 237](#page-236-3) [LDR content rebalancing, 237](#page-236-4) [LDR foreground verification, 237](#page-236-5) [LFGV, 237](#page-236-6) [metadata replication conversion, 236](#page-235-14) [monitoring, 233](#page-232-1) [pause, 239](#page-238-0) [pending, 233](#page-232-2) [phases, 233](#page-232-3) [progress, 233](#page-232-1) [progress, chart, 235](#page-234-0) [remove NMS cluster bindings, 237](#page-236-7) [resume, 239](#page-238-1) [RNMC, 237](#page-236-8) [run, 239](#page-238-2) [Software Upgrade, 237](#page-236-1) [status, 169,](#page-168-2) [235](#page-234-1) [Storage Node decommissioning, 237](#page-236-3) [Storage Node hardware refresh, 236](#page-235-6) [SWUP, 237](#page-236-1) [task signed text block, 243](#page-242-0) [troubleshooting, 242 to](#page-241-1) [244](#page-243-1) [Grid Task Status \(Configuration\) SCAS alarm, 273](#page-272-1) [grid topologies, 15](#page-14-1) [DC, 15](#page-14-0) [DC+DR, 16](#page-15-0) [DC+DR and Satellites, 17](#page-16-2) [grid topology tree, 31](#page-30-5) [group accounts, 36](#page-35-2) [groups, in ILM policies, 222](#page-221-0)

#### H

[HAGC, 63,](#page-62-4) [99,](#page-98-0) [125,](#page-124-4) [199,](#page-198-0) [200](#page-199-0) [definition, 283](#page-282-4) [main FSG, 199](#page-198-3) [main primary FSG, 199](#page-198-1) [supplementary FSG, 199](#page-198-3) [supplementary primary FSG, 199](#page-198-2) [HAID Inbound DELETEs - Attempted attribute, 92](#page-91-5) [HAIG Inbound GETs - Attempted attribute, 88](#page-87-0) [HAIP Inbound PUTs - Attempted attribute, 72](#page-71-0) hardware refresh [Admin Node, grid task, 236](#page-235-9) [Control/Storage Node grid task, 236](#page-235-6) [Control Node grid task, 236](#page-235-6) [Storage Node grid task, 236](#page-235-6) [HCAC, 18,](#page-17-15) [21,](#page-20-6) [211](#page-210-0) [alarm acknowledgments, 215](#page-214-0) [bindings, 210](#page-209-1) [conversion, 211](#page-210-1) [definition, 283](#page-282-5) expansion, See HCAC [conversion.](#page-210-1) [grid capacity, 210](#page-209-0) [grid services, 213](#page-212-1) [notifications, 215](#page-214-1) [processing NMS service, 209](#page-208-0) [redundancy, 213](#page-212-0) [reporting NMS service, 209](#page-208-1) [HD Status alarm, 257](#page-256-11) [Health of Object Store SHLH alarm, 273](#page-272-3) [heartbeat, 204](#page-203-1) [HIDC Inbound DELETEs - Successful attribute, 92](#page-91-6) [HIGC Inbound GETs - Successful attribute, 88](#page-87-1) [High Availability Gateway Replication Group, 125](#page-124-4) [High Capacity Admin Cluster. See HCAC](#page-17-16) [HIPC Inbound PUTs - Successful, 72](#page-71-1) [historical grid tasks, 234](#page-233-0)

[Historical Grid Task Status SCHR alarm, 273](#page-272-2) HP [Subscriber's choice web site, 10](#page-9-1) HP MAS [defined, 283](#page-282-6) [HSTE HTTP State alarm, 262](#page-261-0) [HSTU HTTP Status alarm, 262](#page-261-1) [HTAS Auto-Start HTTP alarm, 262](#page-261-2) HTTP [advanced, 145](#page-144-0) [configuration profile, 145](#page-144-2) [defined, 283](#page-282-7) [settings, 147](#page-146-0) [HTTP /CBID namespace, 145](#page-144-3) [HTTP /DICOM namespace, 146](#page-145-0) [HTTP /GRID namespace, 147](#page-146-1) [HTTP /UUID namespace, 145](#page-144-4) [HTTP Advanced component, 145](#page-144-0) [HTTP API, 144](#page-143-4) [HTTP Metadata Indexing, 147](#page-146-2) [HTTP no-delete, 139](#page-138-2) [HTTP No-Delete flag, 139](#page-138-0) [HTTP protocol commands, 63,](#page-62-5) [65](#page-64-0) [DELETE, 63,](#page-62-2) [90,](#page-89-2) [92,](#page-91-6) [96](#page-95-1) [GET, 63,](#page-62-2) [86,](#page-85-1) [88](#page-87-1) [PUT, 63,](#page-62-2) [67,](#page-66-4) [72,](#page-71-1) [96](#page-95-3) [HTTP protocol handler version, in ILM rules, 226](#page-225-2) **HTTPS** [defined, 283](#page-282-8) [HTTP State alarm, 262](#page-261-0) [HTTP Status HSTU alarm, 262](#page-261-1)

## I

[ILev ILM Evaluations attribute, 77,](#page-76-2) [94](#page-93-6)

[ILM, 219 to 231](#page-230-1) [active rules, 228](#page-227-0) [configurable, 219](#page-218-0) [custom, 219](#page-218-1) [defined, 283](#page-282-9) [filters, 225](#page-224-2) [groups, 222](#page-221-0) [policies, 63,](#page-62-6) [231](#page-230-2) [baseline policy, 231](#page-230-0) [content replication, 120](#page-119-3) [purging, 90,](#page-89-4) [95](#page-94-1) [version number, 231](#page-230-3) [purge, 95](#page-94-2) [rules, 225 to](#page-224-3) [226](#page-225-3) [active, 228](#page-227-0) [built-in rule, 228](#page-227-1) [historical, 228](#page-227-2) [Make 2 Copies, 228](#page-227-1) [version number, 229](#page-228-1) [temporary copies, 229](#page-228-2) [ILM Evaluations attribute \(ILev\), 77,](#page-76-2) [94](#page-93-6) [ILM Management, 31](#page-30-3) [import bundles for metadata replication, 236](#page-235-14) [Inbound Associations Failed DEIA I alarm, 257](#page-256-6) [Inbound Attribute Sessions ALIS alarm, 250](#page-249-2) [Inbound C-Echo Failed DEAE alarm, 257](#page-256-0) [Inbound C-Find Failed DEAF alarm, 257](#page-256-1) [Inbound C-Move Failed DEAM alarm, 257](#page-256-3) [Inbound C-Store Failed DEAI alarm, 257](#page-256-2) [Inbound DELETEs - Attempted attribute \(HAID\), 92](#page-91-5) [Inbound DELETEs - Successful attribute \(HIDC\), 92](#page-91-6) [Inbound GETs - Attempted attribute \(HAIG\), 88](#page-87-0) [Inbound GETs - Successful attribute \(HIGC\), 88](#page-87-1) [Inbound PUTs - Attempted attribute \(HAIP\), 72](#page-71-0) [Inbound PUTs - Successful attribute \(HIPC\), 72](#page-71-1) [Inbound Replications - Completed attribute \(RIRC\),](#page-78-0)  [79,](#page-78-0) [83](#page-82-1) [Inbound Replications - Failed alarm, 132](#page-131-2) [Inbound Replications - Failed RIRF alarm, 271](#page-270-0) [Inbound Replications - Queued RIRQ alarm, 271](#page-270-1) [Inbound Replication Status IRSU alarm, 262](#page-261-3) [Inbound Storage Commitment Failed DESC alarm, 257](#page-256-8) [Incoming Associations Failed CIAF alarm, 253](#page-252-8) [Incoming Associations - Rejected DRIA alarm, 257](#page-256-9)

[Incoming CMS Synchronization Messages Queue Size](#page-254-1)  CsQL alarm, 255 [Incoming Messages attribute \(CsQL\), 122](#page-121-0) [index.html file, 22](#page-21-7) [information lifecycle management. See ILM.](#page-62-6) [ingest, 67 to](#page-66-1) [76,](#page-75-2) [107](#page-106-4) [ingest load, 104,](#page-103-9) [107,](#page-106-4) [116,](#page-115-1) [123](#page-122-1) [INID, in ILM rules, 226](#page-225-4) inode [defined, 283](#page-282-10) [Inodes Available attribute \(FSIA\), 69,](#page-68-3) [105](#page-104-1) [Inodes Used attribute \(FSIU\), 69,](#page-68-4) [105](#page-104-3) instance [defined, 284](#page-283-0) [Internet Explorer settings, 25](#page-24-1) [Internet Protocol version 6. See IPv6.](#page-153-2) [IPv4, 154](#page-153-3) [IPv6, 154,](#page-153-4) [155](#page-154-5) [IPv6 support, 154 to](#page-153-5) [155](#page-154-4) [IRSU Inbound Replication Status alarm, 262](#page-261-3)

## K

KVM [defined, 284](#page-283-1)

# L

LAN [defined, 284](#page-283-2) [LATA Average Latency alarm, 263](#page-262-0) latency [defined, 284](#page-283-3) [LATW Worst Case Latency alarm, 263](#page-262-1) [LBAL grid task, 237](#page-236-2) [LDCM grid task, 237](#page-236-3)

[LDR, 18,](#page-17-12) [19,](#page-18-16) [21,](#page-20-9) [204 to](#page-203-5) [207](#page-206-0) [attributes, 103](#page-102-3) [background verification, 128](#page-127-2) [calculating capacity, 205](#page-204-0) components [DICOM, 207](#page-206-1) [events, 207](#page-206-2) [HTTP, 72,](#page-71-2) [88,](#page-87-3) [92,](#page-91-8) [207](#page-206-3) [replication, 79,](#page-78-2) [84,](#page-83-1) [132,](#page-131-5) [207](#page-206-4) [resources, 207](#page-206-5) [storage, 73,](#page-72-6) [78,](#page-77-7) [83,](#page-82-2) [88,](#page-87-4) [93,](#page-92-3) [103,](#page-102-4) [206](#page-205-2) [timing, 207](#page-206-0) [verification, 128,](#page-127-2) [206](#page-205-3) [content handle, 67](#page-66-0) [defined, 284](#page-283-4) [foreground verification, 128](#page-127-0) [object stores, 204](#page-203-6) [storage capacity, 108](#page-107-3) [storage grade, 224](#page-223-0) [unique identifier, 67](#page-66-0) [LDRA LDR Device Status alarm, 263](#page-262-2) [LDR content rebalancing grid task, 237](#page-236-4) [LDR Device State LDRE alarm, 263](#page-262-3) [LDR Device Status LDRA alarm, 263](#page-262-2) [LDRE LDR Device State alarm, 263](#page-262-3) [LDR foreground verification grid task, 237](#page-236-5) [LFGV grid task, 237](#page-236-6) [license agreement, 23](#page-22-1) licensing, HP [end user license agreement, 2](#page-1-0) [line graphs, 51](#page-50-1) [link cost groups, 148](#page-147-0) [link costs, 141](#page-140-0) [default values, 141](#page-140-1) [Local Distribution Router. See LDR.](#page-18-2) logging in [command shell, 24](#page-23-1) [NMS MI, 26](#page-25-1) logging out [command shell, 24](#page-23-2) [NMS MI, 27](#page-26-0) [Log Monitor SMST alarm, 273](#page-272-6) [lossless compression, 138](#page-137-1) [LOST Lost objects alarm, 263](#page-262-4) [Lost objects LOST alarm, 263](#page-262-4)

#### M

[main primary FSG, 199](#page-198-1) [definition, 284](#page-283-5) [major alarm, 41](#page-40-7) [Make 2 Copies rule, 228](#page-227-1) [Managed Objects attribute \(COoM\), 74,](#page-73-0) [94](#page-93-2) [metadata, 189](#page-188-0) [defined, 284](#page-283-6) [in ILM rules, 225](#page-224-2) [management by CMS, 171](#page-170-1) [replication, 64](#page-63-1) [See also content metadata.](#page-63-0) [synchronization, 64](#page-63-1) [metadata capacity, 189](#page-188-1) [purging objects, 174](#page-173-4) [metadata management, types, 171](#page-170-1) [metadata replication, 91,](#page-90-2) [171,](#page-170-5) [172 to](#page-171-1) [187](#page-186-0) [capacity expansion, and, 174](#page-173-3) [CMS capacity, and, 174](#page-173-2) [CMS recovery, 176](#page-175-1) [definition, 284](#page-283-7) [examples, 176 to](#page-175-3) [187](#page-186-0) [DC+DR, 176](#page-175-0) [DC+DR+ARC, 178](#page-177-0) [expansion, 184](#page-183-0) [read-only goes read-write, 186](#page-185-0) [satellite expansion, 185](#page-184-0) [satellite site, 179](#page-178-0) [two replication groups, 177](#page-176-0) [ILM evaluation, and, 173](#page-172-0) [object purging and capacity, 174](#page-173-3) [operations overview, 172](#page-171-2) [read-only CMSs, and, 174](#page-173-3) [satellite sites, and, 175](#page-174-0) [storage pools, and, 173](#page-172-2) [metadata storage capacity, 174](#page-173-5)

[metadata synchronization, 22,](#page-21-3) [91,](#page-90-3) [171,](#page-170-6) [187 to](#page-186-1) [192](#page-191-0) [capacity, 188](#page-187-0) [definition, 284](#page-283-8) [examples, 190 to](#page-189-3) [192](#page-191-0) [DC+DR, 190](#page-189-1) [expansion, 191](#page-190-0) [satellite site, 192](#page-191-1) [expansion, 188](#page-187-0) [operations overview, 188](#page-187-1) [overview, 188](#page-187-5) [purging, and, 188](#page-187-2) [read-only, 188](#page-187-3) [satellite sites, and, 190](#page-189-0) [used by, 187](#page-186-2) [Metadata with ILM Evaluation Pending MRpe alarm,](#page-263-2)  264 [Metadata with Unachievable ILM Evaluations MRun](#page-263-3)  alarm, 264 [middleware, 80,](#page-79-1) [129](#page-128-0) [minor alarm, 41](#page-40-8) [MINQ E-mail Notifications Queued alarm, 263](#page-262-5) [MINS E-mail Notification Status alarm, 263](#page-262-6) [missing objects, 128](#page-127-0) [Missing Objects Detected attribute \(OMIS\), 128](#page-127-1) [MISS NMS Interface Engine Status alarm, 264](#page-263-0) [MMQS Peak Message Queue Size alarm, 264](#page-263-1) [monitor grid task, 233](#page-232-1) [MRpe Metadata with ILM Evaluation Pending alarm,](#page-263-2)  264 [MRun Metadata with Unachievable ILM Evaluations](#page-263-3)  alarm, 264 [MSTE DICOM State alarm, 264](#page-263-4) [MSTU DICOM Status alarm, 264](#page-263-5)

## N

[namespace, 145](#page-144-1) [defined, 284](#page-283-9) [NANG Network Auto Negotiate Setting alarm, 265](#page-264-0) [navigation tree. See grid topology tree](#page-30-5) [NDUP Network Duplex setting alarm, 265](#page-264-1) nearline [defined, 284](#page-283-10) [NetApp, IPv6 support, 155](#page-154-6) [Network Auto Negotiate Setting NANG alarm, 265](#page-264-0) [Network Duplex setting NDUP alarm, 265](#page-264-1) [Network Link Detect NLNK alarm, 265](#page-264-2) [Network Management System. See NMS.](#page-18-2) [NFS, 65,](#page-64-0) [204](#page-203-1) [defined, 284](#page-283-11) [NLNK Network Link Detect alarm, 265](#page-264-2) [NMS, 18,](#page-17-13) [19,](#page-18-15) [21,](#page-20-10) [208 to](#page-207-1) [216](#page-215-0) components [database, 216](#page-215-1) [events, 216](#page-215-2) [interface engine, 216](#page-215-0) [resources, 216](#page-215-3) [timing, 216](#page-215-4) [defined, 284](#page-283-12) [information, 209](#page-208-2) [processing, 209](#page-208-0) [service types, 208](#page-207-2) [consolidated, 208](#page-207-3) [processing, 209](#page-208-0) [reporting, 209](#page-208-1) NMS database [usage, 129](#page-128-1) [NMS Device State alarm, 265](#page-264-6) [NMS Device Status alarm, 265](#page-264-5) [NMS entities, 142](#page-141-1) [NMS Interface Engine Status alarm, 264](#page-263-0) [NMS Management, 31](#page-30-4) [NMS Management Interface. See NMS MI.](#page-27-0)

[NMS MI, 25 to](#page-24-2) [59](#page-58-1) [account management, 36](#page-35-0) [alarms, 39](#page-38-1) [Apply Changes button, 34](#page-33-0) [colors, 39](#page-38-1) [content tabs, 33](#page-32-3) [Grid Management menu, 30](#page-29-1) [grid topology tree, 31](#page-30-5) [header, 28](#page-27-1) [interface engine status, 29](#page-28-0) [IPv6 support, 155](#page-154-7) [refreshing, 29](#page-28-1) [reports, 51](#page-50-2) [state indicators, 39](#page-38-2) [top attributes, 103](#page-102-5) [units of measure, 34](#page-33-2) [user accounts, 36](#page-35-0) [user name, 38](#page-37-1) [valid characters, 33](#page-32-1) [version number, 29](#page-28-2) node ID [defined, 285](#page-284-0) [No-Delete flag, 95](#page-94-0) [nodes. See grid node.](#page-16-4) [notice alarm, 41](#page-40-10) [NRER Receive Errors alarm, 132,](#page-131-0) [265](#page-264-3) [NRLY Available Audit Relays alarm, 265](#page-264-4) [NSCA NMS Device Status alarm, 265](#page-264-5) [NSCE NMS Device State alarm, 265](#page-264-6) [NSPD Speed alarm, 265](#page-264-7) [NTBR Free Tablespace alarm, 266](#page-265-0) [NTER Transmit Errors alarm, 132,](#page-131-1) [266](#page-265-1) [NTFQ NTP Frequency Offset alarm, 266](#page-265-2) [NTLK NTP Lock alarm, 266](#page-265-3) [NTOF NTP Time Offset alarm, 266](#page-265-4) NTP [defined, 285](#page-284-1) [IPv6 support, 155](#page-154-8) [NTP Frequency Offset NTFQ alarm, 266](#page-265-2) [NTP Lock NTLK alarm, 266](#page-265-3) [NTP Sources Available NTSA alarm, 266](#page-265-5) [NTP Status NTSU alarm, 267](#page-266-3) [NTP Time Offset NTOF alarm, 266](#page-265-4) [NTSA NTP Sources Available alarm, 266](#page-265-5)

[NTSD Chosen Time Source Delay alarm, 267](#page-266-0) [NTSJ Chosen Time Source Jitter alarm, 267](#page-266-1) [NTSO Chosen Time Source Offset alarm, 267](#page-266-2) [NTSU NTP Status alarm, 267](#page-266-3) [Number of Files attribute \(PBNF\), 112,](#page-111-1) [113,](#page-112-0) [115](#page-114-4) [Number of Objects attribute \(PBNO\), 105,](#page-104-10) [112](#page-111-2)

## O

[Object IDs. See OID.](#page-142-1) [object lifecycle, 65](#page-64-2) [object purging, 95](#page-94-3) [objects, corrupt, 128](#page-127-2) [objects, missing, 128](#page-127-0) [Objects Committed attribute \(OCOM\), 73,](#page-72-0) [78](#page-77-0) [Objects Marked for ILM Re-valuation attribute](#page-119-0)  (ORde), 120 [Objects Purged attribute \(OPUR\), 93](#page-92-0) [Objects Quarantined OQRT alarm, 267](#page-266-5) [Objects Queued AROQ alarm, 251](#page-250-3) [Objects Retrieved attribute \(ORET\), 78,](#page-77-1) [83,](#page-82-0) [88](#page-87-2) [object store, 204](#page-203-6) [defined, 285](#page-284-2) [Objects Unachievable ILM Evaluations attribute](#page-104-8)  [\(ORun\), 105,](#page-104-8) [120](#page-119-2) [Objects with ILM Evaluation Pending attribute](#page-76-3)  [\(ORpe\), 77,](#page-76-3) [105,](#page-104-7) [120](#page-119-1) [Objects with ILM Evaluation Pending ORpe alarm,](#page-267-0)  268 [Objects With Post-Processing Pending DCiN alarm,](#page-255-1)  256 [Objects with Unachievable ILM Evaluations ORun](#page-267-2)  alarm, 268 [Object Verification Status VSTU alarm, 276](#page-275-6) [OCOM Objects Committed attribute, 73,](#page-72-0) [78](#page-77-0) [OCOR Corrupt Objects Detected alarm, 267](#page-266-4) [OCOR Corrupt Objects Detected attribute, 128](#page-127-0) [Offset BTOF alarm, 253](#page-252-2) [OID, 143](#page-142-2) [OMIS Missing Objects Detected attribute, 128](#page-127-1) [Open File Descriptors FOPN alarm, 258](#page-257-4)

[Operations Not Applied attribute \(SPOP\), 101,](#page-100-2) [106,](#page-105-4)  [124](#page-123-2) [Operations Not Applied SPOP alarm, 274](#page-273-1) [Operations Not Committed attribute \(SUOP\), 101,](#page-100-3) [106,](#page-105-5)  [123](#page-122-1) [Operations not committed SUOP alarm, 275](#page-274-0) [OPUR Objects Purged attribute, 93](#page-92-0) [OQRT Objects Quarantined alarm, 267](#page-266-5) [ORde Objects Marked for ILM Re-valuation attribute,](#page-119-0)  120 [ORET Objects Retrieved attribute, 78,](#page-77-1) [83,](#page-82-0) [88](#page-87-2) [ORpe Objects with ILM Evaluation Pending alarm,](#page-267-0)  268 [ORpe Objects with ILM Evaluation Pending attribute,](#page-76-3)  [77,](#page-76-3) [105,](#page-104-7) [120](#page-119-1) [ORSU Outbound Replication Status alarm, 268](#page-267-1) [ORun Objects with Unachievable ILM Evaluations](#page-267-2)  alarm, 268 [ORun Objects with Unachievable ILM Evaluations](#page-104-8)  [attribute, 105,](#page-104-8) [120](#page-119-2) [Outbound Associations Failed DEOA alarm, 257](#page-256-7) [Outbound Attribute Sessions ALOS alarm, 250](#page-249-3) [Outbound C-Echo Failed DEEO alarm, 257](#page-256-5) [Outbound C-Store Failed DEAO alarm, 257](#page-256-4) [Outbound Replications - Completed attribute \(RORC\),](#page-78-1)  [79,](#page-78-1) [84](#page-83-0) [Outbound Replications - Failed alarm, 132](#page-131-3) [Outbound Replications - Failed RORF alarm, 271](#page-270-3) [Outbound Replications - Queued RORQ alarm, 271](#page-270-4) [Outbound Replication Status ORSU alarm, 268](#page-267-1) [Outgoing Associations Failed COAF alarm, 254](#page-253-6) [Outgoing Associations - Rejected DROA alarm, 257](#page-256-10) [Outgoing CMS Synchronization Messages Queue Size](#page-254-2)  CsQT alarm, 255 [Overview tab, 33](#page-32-4) [owner CMS, 64,](#page-63-0) [68,](#page-67-0) [76,](#page-75-0) [80,](#page-79-2) [81,](#page-80-0) [96,](#page-95-3) [121,](#page-120-0) [122,](#page-121-2) [171,](#page-170-3) [173](#page-172-1)

## P

PACS [defined, 285](#page-284-3) [Page Fault Rate PGFT alarm, 269](#page-268-2) [PAID Primary Active Session ID attribute, 100,](#page-99-0) [123](#page-122-0) [parallel loading, 22](#page-21-4) [Part 10 Validation Failures FDPP alarm, 258](#page-257-1) [passwords, 23](#page-22-2) [configure, 37](#page-36-1) [in NMS, 26](#page-25-2) [Passwords.txt file, 23](#page-22-3) [PATn RAID controller status alarm, 269](#page-268-0) [PBDS Backup Data Size attribute, 105,](#page-104-9) [112](#page-111-0) [PBNF Number of Files attribute, 112,](#page-111-1) [113,](#page-112-0) [115](#page-114-4) [PBNO Number of Objects attribute, 105,](#page-104-10) [112](#page-111-2) [PBST Backup Status alarm, 269](#page-268-1) [Peak Message Queue Size MMQS alarm, 264](#page-263-1) [pending grid tasks, 233](#page-232-2) [Pending operations TPOP alarm, 275](#page-274-3) [PEOP Enqueued Messages attribute, 100](#page-99-1) [Percentage Complete attribute \(SVFP\), 128](#page-127-0) [Percentage Inodes Available attribute \(FSIP\), 105](#page-104-2) [Percentage Inodes Available FSIP alarm, 260](#page-259-0) [Percentage Metadata Capacity Available attribute](#page-103-4)  [\(PMCA\), 104,](#page-103-4) [110](#page-109-1) [Percentage Metadata Capacity Used attribute \(PMCU\),](#page-109-1)  110 [Percentage Storage Capacity Available attribute](#page-107-0)  (PSCA), 108 [Percentage Storage Capacity Used attribute \(PSCU\),](#page-102-0)  [103,](#page-102-0) [108](#page-107-0) [permissions, 36](#page-35-2) [accounts, 36](#page-35-3) [alarm acknowledgement, 36](#page-35-4) [grid management, 36](#page-35-5) [maintenance, 36](#page-35-6) [persistent content, 90](#page-89-5) [PGFT Page Fault Rate alarm, 269](#page-268-2) [PHTP, in ILM rules, 226](#page-225-2) [PMCA Percentage Metadata Capacity Available](#page-103-4)  [attribute, 104,](#page-103-4) [110](#page-109-1) [PMCA Percentage Metadata Capacity Used attribute,](#page-109-1)  110 [PMEM Service Memory Usage \(%\) alarm, 269](#page-268-3) policies. See ILM [policies](#page-230-2) [pop-ups, enabling, 26](#page-25-3)

[potential loss, 189](#page-188-0) [preloading, 197](#page-196-1) prerequisites [product, 8](#page-7-2) presentation context [defined, 285](#page-284-4) [Primary Active Session ID \(PAID\) attribute, 100,](#page-99-0) [123](#page-122-0) primary Admin Node [defined, 285](#page-284-5) [Primary FSG, 62,](#page-61-2) [67 to](#page-66-5) [71,](#page-70-7) [90,](#page-89-6) [96 to](#page-95-4) [101,](#page-100-4) [106,](#page-105-6) [125](#page-124-2) [primary FSG, 197](#page-196-2) [printing reports, 59](#page-58-0) [privacy browser settings, 26](#page-25-4) private network IP addresses [IPv6, 155](#page-154-9) [processing Admin Node, 212](#page-211-0) [defined, 285](#page-284-6) [grid services, 213](#page-212-1) [processing NMS service, 209](#page-208-0) processing NMS [defined, 285](#page-284-7) [processing NMS service, 209](#page-208-0) [product overview, 13](#page-12-1) provisioning [defined, 285](#page-284-8) [PSAn Array State alarm, 269](#page-268-4) [PSCA Percentage Storage Capacity Available attribute,](#page-107-0)  108 [PSCU Percentage Storage Capacity Used attribute,](#page-102-0)  [103,](#page-102-0) [108](#page-107-0) [PSNn Array Status alarm, 270](#page-269-0) [Purged Objects attribute \(ADOP\), 94](#page-93-0) [purge object, 90](#page-89-5) [Purges attribute \(DCpT\), 94](#page-93-5) [purging, 90 to](#page-89-0) [95](#page-94-4) [PUT command, 63,](#page-62-2) [67,](#page-66-4) [72,](#page-71-1) [96](#page-95-3)

#### Q

[Queue Size attribute \(CsQT\), 105,](#page-104-0) [122](#page-121-1) [quotas, 114](#page-113-6)

## R

[RAID, SSM component, 217](#page-216-2) [RAID controller status alarm, 269](#page-268-0) [RAID Monitor Status alarm, 271](#page-270-2) [RAM usage, 217](#page-216-0) [raw text report, 55](#page-54-1) [RDTE Archive Middleware State alarm, 270](#page-269-1) [RDTU Archive Middleware Status alarm, 270](#page-269-2) [Receive Errors alarm, 132](#page-131-0) [Receive Errors NRER alarm, 265](#page-264-3) [Refresh button, 29](#page-28-1) [Remaining \(Week\) attribute \(FSSL\), 71,](#page-70-4) [92,](#page-91-3) [114](#page-113-2) [Remaining attribute \(FSSA\), 71,](#page-70-1) [92,](#page-91-0) [105,](#page-104-4) [114](#page-113-0) [Remaining Capacity ARRC alarm, 251](#page-250-4) [Remaining Capacity CPRC alarm, 255](#page-254-0) [replication, 76 to](#page-75-1) [84](#page-83-2) replication (FSG) [status, 202](#page-201-0) [Replication Errors attribute \(RPER\), 124](#page-123-1) [Replication Errors RPER alarm, 272](#page-271-0) [replication group, 196](#page-195-3) [basic Gateway, 196](#page-195-4) [basic gateway, 198](#page-197-0) [failover, 198](#page-197-1) [primary FSG, 198](#page-197-2) [secondary FSG, 198](#page-197-3) [High Availability Gateway, 196,](#page-195-5) [199](#page-198-0) [members, 201](#page-200-1) [replication groups, 62](#page-61-2) [Replication Status alarm, 125](#page-124-0) [Replication Status RSTU alarm, 272](#page-271-3) [replication to archive media, 80](#page-79-1) [reporting Admin Node, 212](#page-211-1) [defined, 285](#page-284-9) [grid services, 213](#page-212-1) [reporting NMS service, 209](#page-208-1) reporting NMS [defined, 286](#page-285-0)

[reports, 51 to](#page-50-2) [59](#page-58-1) [aggregate, 56](#page-55-0) [area graph, 52](#page-51-0) [chart colors, 52](#page-51-1) [charts, 51](#page-50-0) [line graph, 51](#page-50-1) [raw text, 55](#page-54-1) [Reports tab, 33](#page-32-5) [state graph, 52](#page-51-2) [Repository Status ARRS alarm, 251](#page-250-6) [Request Failures ARRF alarm, 251](#page-250-5) [Reset Corrupt Objects Count, 267](#page-266-6) reset counters [Reset Corrupt Objects Count, 267](#page-266-6) [Reset DICOM Counts, 253,](#page-252-9) [254,](#page-253-7) [257](#page-256-15) [Reset Inbound Replication Failure Count, 271](#page-270-5) [Reset Outbound Replication Failure Count, 271](#page-270-6) [Reset Receive Error Count, 265](#page-264-8) [Reset Replication Errors Count, 272](#page-271-4) [Reset Request Failures Count, 251,](#page-250-7) [252](#page-251-6) [Reset Retrieve from Grid Failure Count, 258](#page-257-8) [Reset Store Failure Count, 252](#page-251-7) [Reset Store to Grid Reingested Count, 260](#page-259-3) [Reset Transmit Error Count, 266](#page-265-6) [SSM Events, 273](#page-272-7) [SSM events, 218](#page-217-1) [Restore Result RSST alarm, 272](#page-271-2) [retention diagram, 221](#page-220-0) [retrieval, 85 to](#page-84-0) [89](#page-88-3) [retrieve load, 104](#page-103-10) [RIRC Inbound Replications - Completed attribute, 79,](#page-78-0)  [83](#page-82-1) [RIRF Inbound Replications - Failed alarm, 132,](#page-131-2) [271](#page-270-0) [RIRQ Inbound Replications - Queued alarm, 271](#page-270-1) [RMSn RAID Monitor Status alarm, 271](#page-270-2) [RNMC grid task, 237](#page-236-8) [RORC Outbound Replications - Completed attribute,](#page-78-1)  [79,](#page-78-1) [84](#page-83-0) [RORF Outbound Replications - Failed alarm, 132,](#page-131-3) [271](#page-270-3) [RORQ Outbound Replications - Queued alarm, 271](#page-270-4) [RPER Replication Errors alarm, 272](#page-271-0) [RPER Replication Errors attribute, 124](#page-123-1) [RPFO Failover Count alarm, 272](#page-271-1) [RSST Restore Result alarm, 272](#page-271-2)

[RSTU Replication Status alarm, 125,](#page-124-0) [272](#page-271-3)

#### S

[SAID package, 22](#page-21-2) [defined, 286](#page-285-1) [SAID Secondary Active Session ID attribute, 101,](#page-100-0) [123](#page-122-0) Samba [defined, 286](#page-285-2) SAN [defined, 286](#page-285-3) SATA [defined, 286](#page-285-4) satellite sites [and metadata replication, 179,](#page-178-0) [180](#page-179-0) [example with metadata synchronization, 192](#page-191-1) [grid expansion, 185](#page-184-0) [islanded operation of, 175](#page-174-0) [metadata synchronization, 190](#page-189-0) [satellite copy problem, 181](#page-180-0) [satellite purge problem, 181](#page-180-1) [SAVP Total Space Available attribute, 93,](#page-92-1) [108](#page-107-1) [SAVP Total Usable Space \(Percent\) alarm, 273](#page-272-0) [SAVP Total Usable Space \(Percent\) attribute, 73,](#page-72-1) [78](#page-77-2) [SCAS Grid Task Status \(Configuration\) alarm, 273](#page-272-1) [SCHR Historical Grid Task Status alarm, 273](#page-272-2) **SCP** [defined, 286](#page-285-5) scripts [apply-pending-changes, 155](#page-154-0) setup ntp.rb, 155 setup resolv.rb, 155 **SCSI** [defined, 286](#page-285-6) **SCU** [defined, 286](#page-285-7) [SDOP Dequeued Messages attribute, 101](#page-100-1) [Secondary Active Session ID \(SAID\) attribute, 101,](#page-100-0)  [123](#page-122-0) [Secondary FSG, 62,](#page-61-2) [98 to](#page-97-0) [101,](#page-100-4) [106,](#page-105-6) [123,](#page-122-1) [125](#page-124-2) [secondary FSG, 197](#page-196-3) [secondary preloading, 22](#page-21-5) [security browser settings, 25](#page-24-1)

[security partitions, 22,](#page-21-6) [139](#page-138-3) [defined, 286](#page-285-8) [view current configuration, 139](#page-138-4) server [defined, 286](#page-285-9) [server consoles, 23,](#page-22-4) [24](#page-23-0) server identification [host name, 248](#page-247-0) [IP address, 248](#page-247-0) [node type, 248](#page-247-0) [Server Manager, 24, ?? to](#page-23-3) [248](#page-247-1) [capabilities, 245](#page-244-0) [command buttons, 247](#page-246-0) [control buttons, 247](#page-246-1) [defined, 286](#page-285-10) [GUI, 245](#page-244-1) [header, status in, 246](#page-245-0) [overview, 245](#page-244-2) [prompt line, 248](#page-247-2) [restart services, 247](#page-246-2) [server identification, 248](#page-247-0) [services, status, 246](#page-245-1) [services, version, 246](#page-245-2) [services listing, 246](#page-245-3) [service states, 246](#page-245-4) [shut down, 247](#page-246-3) [start services, 247](#page-246-4) [stop services, 247](#page-246-5) servers [shut down, 247](#page-246-3) [Server Status Monitor. See SSM.](#page-18-2) service [defined, 286](#page-285-11) [See grid services.](#page-18-14) [service components, 158](#page-157-0) [Service Memory Usage \(%\) PMEM alarm, 269](#page-268-3) services [See grid services.](#page-156-0) [status, Server Manager, 246](#page-245-1) [stop, 247](#page-246-5) [version, Server Manager, 246](#page-245-2) [Service Status SVST alarm, 275](#page-274-2) setup ntp.rb script, 155 [SHLH Health of Object Store alarm, 273](#page-272-3) [Siemens RSH Responder, 204](#page-203-1) [single site. See DC.](#page-14-2)

SLES [defined, 286](#page-285-12) [SLES 10, IPv6 support, 155](#page-154-3) [SLSA CPU Load Average alarm, 273](#page-272-4) [SMMT Total Events alarm, 273](#page-272-5) [SMST Log Monitor alarm, 273](#page-272-6) [SMTT Total Events alarm, 134](#page-133-0) SNMP [IPv6 support, 155](#page-154-10) [SNST Grid Task Framework Status alarm, 274](#page-273-0) software [version, 1](#page-0-0) [Software Activation and Integration Data \(SAID\), 22](#page-21-2) SOP class [defined, 286](#page-285-13) SOP instance [defined, 287](#page-286-0) [Source Node ID, in ILM rules, 226](#page-225-4) [Space Available VMFR alarm, 276](#page-275-3) [Speed NSPD alarm, 265](#page-264-7) [SPOP Operations Not Applied alarm, 274](#page-273-1) [SPOP Operations Not Applied attribute, 106,](#page-105-4) [124](#page-123-2) [SPSD Total Persistent Data attribute, 73,](#page-72-2) [78,](#page-77-3) [93](#page-92-2) SQL [defined, 287](#page-286-1) SSAM [defined, 287](#page-286-2) ssh [defined, 287](#page-286-3) SSL [defined, 287](#page-286-4) [SSM, 18,](#page-17-14) [19,](#page-18-17) [21,](#page-20-11) [217 to](#page-216-1) [218](#page-217-0) components [events, 134,](#page-133-2) [217](#page-216-3) [RAID, 217](#page-216-2) [resources, 132,](#page-131-6) [134,](#page-133-3) [218](#page-217-2) [services, 217](#page-216-4) [timing, 218](#page-217-0) [defined, 287](#page-286-5) [reset event counters, 218](#page-217-1) [SSMA SSM Device Status alarm, 274](#page-273-2) [SSM Device State alarm, 274](#page-273-3) [SSM Device Status alarm, 274](#page-273-2)

[SSME SSM Device State alarm, 274](#page-273-3) [SSM service, 19](#page-18-18) [SSTS Storage Status alarm, 274](#page-273-4) standby primary FSG [definition, 287](#page-286-6) [Startup Condition FSTS alarm, 261](#page-260-2) [STAS Total Usable Space attribute, 73,](#page-72-3) [78,](#page-77-4) [103](#page-102-1) [state, 39](#page-38-2) [indicator propagation, 42](#page-41-2) [indicators, 39,](#page-38-2) [40](#page-39-8) [state graphs, 52](#page-51-2) status [grid tasks, 235](#page-234-1) [Status BASS alarm, 253](#page-252-1) [Status FCSS alarm, 257](#page-256-14) [Status FSST alarm, 261](#page-260-0) steup resolv.rb script, 155 storage [view watermarks, 142](#page-141-3) [storage capacity, 108](#page-107-3) [archive media, 106,](#page-105-2) [107,](#page-106-0) [129](#page-128-0) [content, 103,](#page-102-3) [107,](#page-106-2) [108](#page-107-2) [expansion, 109](#page-108-0) [FSG, 105,](#page-104-18) [107,](#page-106-3) [112](#page-111-3) [LDR, 205](#page-204-0) [metadata, 104,](#page-103-6) [107,](#page-106-1) [110](#page-109-2) [storage compression, 138](#page-137-0) [storage grade, 142,](#page-141-2) [224](#page-223-0) StorageGRID [defined, 287](#page-286-7) [Storage Node, 17,](#page-16-5) [18,](#page-17-17) [21](#page-20-12) [defined, 287](#page-286-8) [hardware refresh grid task, 236](#page-235-6) [storage pools, 173,](#page-172-2) [224](#page-223-0) [Storage Status SSTS alarm, 274](#page-273-4) [Stored Objects attribute \(COot\), 74,](#page-73-1) [94](#page-93-3) [Store Failures ARVF alarm, 252](#page-251-1) study [defined, 287](#page-286-9) Subscriber's choice [HP web site, 10](#page-9-1) subscription service [Subscriber's choice, 10](#page-9-2)

[summary attributes, 162](#page-161-0) [SUOP Operations not committed alarm, 275](#page-274-0) [SUOP Operations Not Committed attribute, 101,](#page-100-3) [106,](#page-105-5)  [123](#page-122-1) [supplementary primary FSG, 199](#page-198-2) [definition, 287](#page-286-10) support [web site, 10](#page-9-3) [SUSA Total Free Space attribute, 73,](#page-72-4) [78,](#page-77-5) [103](#page-102-2) **SUSE** [defined, 287](#page-286-11) [SUSP Total Free Space \(Percent\) alarm, 275](#page-274-1) [SUSP Total Free Space Percent attribute, 73,](#page-72-5) [78](#page-77-6) [SVFP Percentage Complete attribute, 128](#page-127-0) [SVST Service Status alarm, 275](#page-274-2) [Swapout No Create Watermark setting, 118](#page-117-5) [SWUP grid task, 237](#page-236-1) [synchronized CMS. See metadata synchronization](#page-186-1) [syngo, IPv6 support, 155](#page-154-11) [system events, 165](#page-164-4) [system status, history, 46](#page-45-0) [System Status button, 45](#page-44-0)

# T

[Tape Node, 17,](#page-16-6) [18,](#page-17-18) [19](#page-18-19) [defined, 287](#page-286-12) [task signed text block, 243](#page-242-0) [defined, 287](#page-286-13) TCP/IP [defined, 287](#page-286-14) [temporary copies, in ILM, 229](#page-228-2) [temporary files browser settings, 25](#page-24-3) [text reports, 55 to](#page-54-2) [59](#page-58-1) [downsampled, 56](#page-55-0) [raw, 55](#page-54-1) throughput [defined, 288](#page-287-0) [time zones, 38](#page-37-2) [Tivoli Storage Manager. See TSM.](#page-17-19) TLS [defined, 288](#page-287-1) [topologies. See grid topologies](#page-14-1)

[topology, 63](#page-62-7) [queries, 63,](#page-62-0) [67,](#page-66-4) [76,](#page-75-3) [80,](#page-79-3) [86](#page-85-1) [Total Cache Available attribute \(FSTA\), 70,](#page-69-3) [87,](#page-86-5) [118](#page-117-4) [Total Cache Available FSTA alarm, 261](#page-260-1) [Total Events alarm, 134](#page-133-0) [Total Events SMMT alarm, 273](#page-272-5) [Total Free Space \(Percent\) attribute \(SUSP\), 73,](#page-72-5) [78](#page-77-6) [Total Free Space \(Percent\) SUSP alarm, 275](#page-274-1) [Total Free Space attribute \(SUSA\), 73,](#page-72-4) [78,](#page-77-5) [103](#page-102-2) [Total Persistent Data attribute \(SPSD\), 73,](#page-72-2) [78,](#page-77-3) [93](#page-92-2) [Total Replications attribute \(DCdT\), 77](#page-76-1) [Total Space Available attribute \(SAVP\), 93,](#page-92-1) [108](#page-107-1) [Total Usable Space \(Percent\) attribute \(SAVP\), 73,](#page-72-1) [78](#page-77-2) [Total Usable Space \(Percent\) SAVP alarm, 273](#page-272-0) [Total Usable Space attribute \(STAS\), 73,](#page-72-3) [78,](#page-77-4) [103](#page-102-1) [TPOP Pending operations alarm, 275](#page-274-3) transfer syntax [defined, 288](#page-287-2) [transient content, 90](#page-89-5) [Transmit Errors alarm, 132](#page-131-1) [Transmit Errors NTER alarm, 266](#page-265-1) troubleshooting [grid tasks, 242 to](#page-241-1) [244](#page-243-0) [TSM, 18,](#page-17-19) [80,](#page-79-1) [129](#page-128-0) [defined, 288](#page-287-3) [IPv6 support, 155](#page-154-12)

# U

[UMEM Available Memory alarm, 134,](#page-133-1) [276](#page-275-0) [unavailable resources, 229](#page-228-2) [unique identifier, 65](#page-64-1) [units of measure, 34](#page-33-2) [Unreachable Attribute Repositories ALUR alarm, 250](#page-249-4) [Unreachable Audit Repositories XAMS alarm, 277](#page-276-0) URI [defined, 288](#page-287-4) [Used \(Week\) attribute \(FSSR\), 71,](#page-70-5) [92,](#page-91-4) [114](#page-113-3) [Used attribute \(FSSB\), 71,](#page-70-2) [92,](#page-91-1) [105,](#page-104-5) [114](#page-113-1)

[user accounts, 36 to](#page-35-7) [37](#page-36-0) [Admin, 36](#page-35-8) [changing password, 37](#page-36-2) [configuring, 37](#page-36-2) [DST setting, 38](#page-37-0) [group accounts, 36](#page-35-1) [group name, 38](#page-37-3) [language, 38](#page-37-4) [password, 38](#page-37-5) [permissions, 36](#page-35-2) [status, 38](#page-37-6) [time zone, 38](#page-37-2) [Vendor, 36](#page-35-9) [user name, in NMS MI, 26,](#page-25-2) [38](#page-37-1) [USWP Available Swap alarm, 276](#page-275-1) UTC [defined, 288](#page-287-5) [UTF-8 characters, 34](#page-33-3) UUID [defined, 288](#page-287-6)

#### V

[valid characters, 33](#page-32-1) [Vendor group account, 36](#page-35-1) verification [background, 206](#page-205-0) [foreground, 206](#page-205-1) [Verification Failures ARRV alarm, 252](#page-251-0) [Verification Priority VPRI alarm, 276](#page-275-5) version [reported by Server Manager, 246](#page-245-5) [version information, 217](#page-216-0) [version number, in NMS MI, 29](#page-28-2) version numbers [policies, 231](#page-230-3) [rules, 229](#page-228-1) [virtual file system, 195](#page-194-5) [VMFI Entries Available alarm, 276](#page-275-2) [VMFR Space Available alarm, 276](#page-275-3) [VMST Volume Status alarm, 276](#page-275-4) [Volume Status VMST alarm, 276](#page-275-4) [VPRI Verification Priority alarm, 276](#page-275-5) [VSTU Object Verification Status alarm, 276](#page-275-6)

#### W

**WAN** [defined, 288](#page-287-7) WAN Connectivity Kit [defined, 288](#page-287-8) watermark [view, 142](#page-141-3) web sites [HP documentation, 8](#page-7-0) [HP Subscriber's choice, 10](#page-9-1) [support, 10](#page-9-3) [WORM flag, 95](#page-94-0) [Worst Cast Latency LATW alarm, 263](#page-262-1)

# X

[XAMS Unreachable Audit Repositories alarm, 277](#page-276-0) [XCVP \(% Completion\) alarm, 277](#page-276-1) XFS [defined, 288](#page-287-9) XML [defined, 288](#page-287-10)